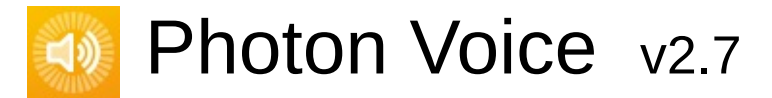

**Main Page [Related](#page-601-0) Pages [Classes](#page-6-0)**

# **[Photon](#page-10-0) Voice Doxygen Readme**

# **Offline Docs**

### **Manual Generation**

To manually generate doxygen offline files:

"doxygen .\Docs\doxygen\voice-doxygen-offline.config"

### **Automatic Generation**

Simply run "Docs\generate\_offline.bat". Open the file and edit DOXYGEN\_PATH accordingly. Also you need a LaTeX distrubution installed and some packages/dependencies.

This script will also copy the offline files to their respective locations and then clean up.

### **Files**

### **HTML**

It is not possible to disable HTML files generation. So those are just ignored or cleaned up after generation.

### **CHM**

"PhotonVoice-Documentation.chm" should be copied

to "Assets\Photon\PhotonVoice-Documentation.chm"

from "Docs\TempOutputDocs\VOICE\_OFFLINE\_HTML\PhotonVoice-Documentation.chm".

#### **PDF**

"PhotonVoice-Documentation.pdf" should be copied to "Assets\Photon\PhotonVoice-Documentation.pdf" from "Docs\TempOutputDocs\latex\refman.pdf".

## **Online Docs**

To manually generate doxygen online files:

"doxygen .\Docs\doxygen\voice-doxygen-online.config"

<span id="page-4-0"></span>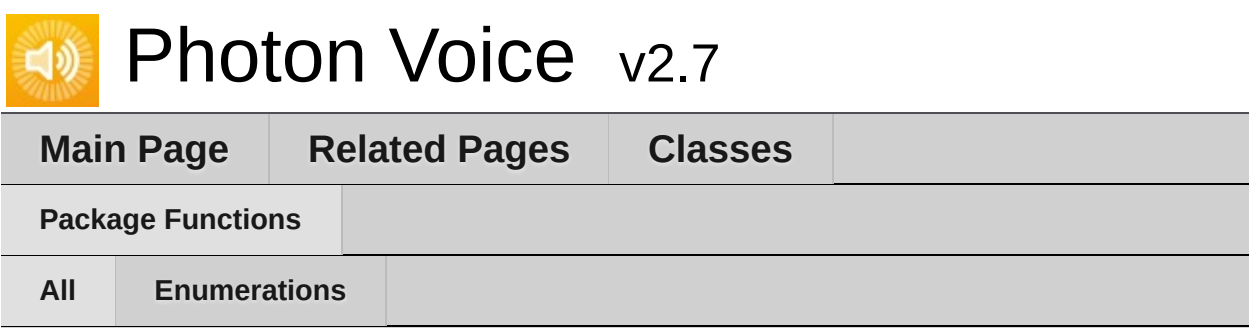

Here is a list of all documented namespace members with links to the namespaces they belong to:

- AudioSessionCategory : **[Photon.Voice.IOS](#page-24-0)**
- AudioSessionCategoryOption : **[Photon.Voice.IOS](#page-25-0)**
- AudioSessionMode : **[Photon.Voice.IOS](#page-28-0)**
- Bandwidth : **[POpusCodec.Enums](#page-604-0)**
- Channels : **[POpusCodec.Enums](#page-604-1)**
- Codec : **[Photon.Voice](#page-20-0)**
- Delay : **[POpusCodec.Enums](#page-604-2)**
- OpusApplicationType : **[POpusCodec.Enums](#page-605-0)**
- SignalHint : **[POpusCodec.Enums](#page-605-1)**

<span id="page-5-0"></span>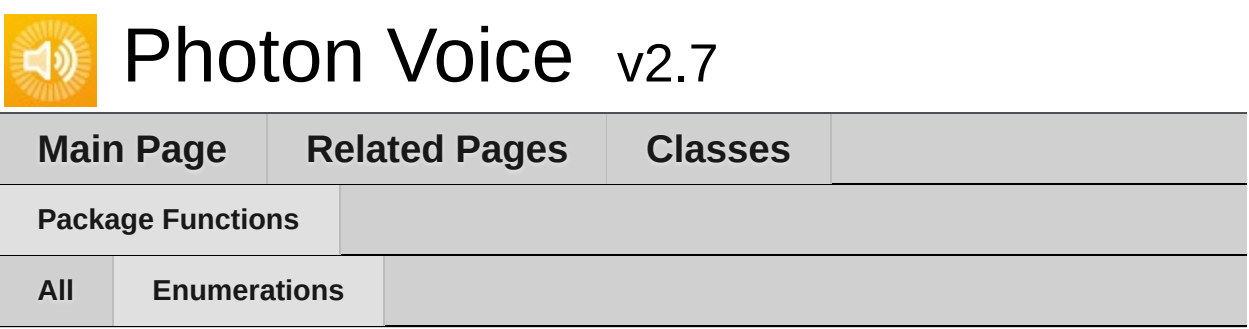

- AudioSessionCategory : **[Photon.Voice.IOS](#page-24-0)**
- AudioSessionCategoryOption : **[Photon.Voice.IOS](#page-25-0)**
- AudioSessionMode : **[Photon.Voice.IOS](#page-28-0)**
- Bandwidth : **[POpusCodec.Enums](#page-604-0)**
- Channels : **[POpusCodec.Enums](#page-604-1)**
- Codec : **[Photon.Voice](#page-20-0)**
- Delay : **[POpusCodec.Enums](#page-604-2)**
- OpusApplicationType : **[POpusCodec.Enums](#page-605-0)**
- SignalHint : **[POpusCodec.Enums](#page-605-1)**

<span id="page-6-0"></span>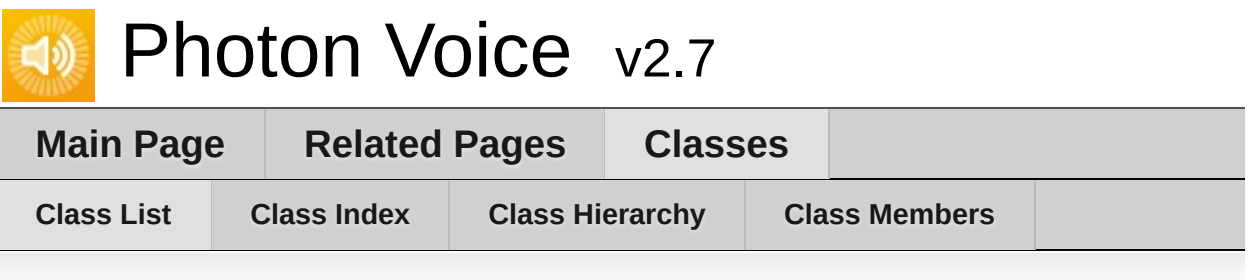

# **Class List**

Here are the classes, structs, unions and interfaces with brief descriptions:

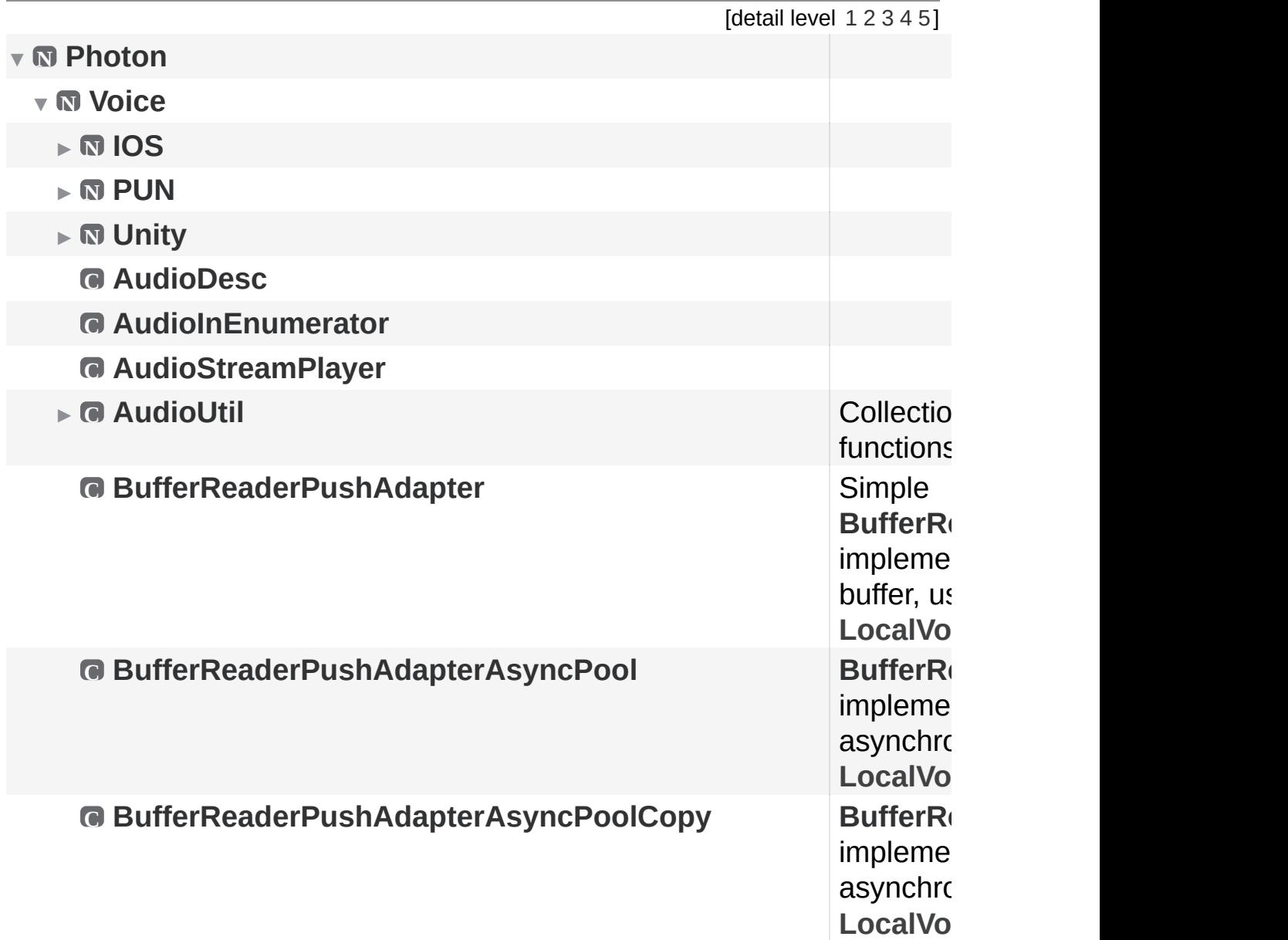

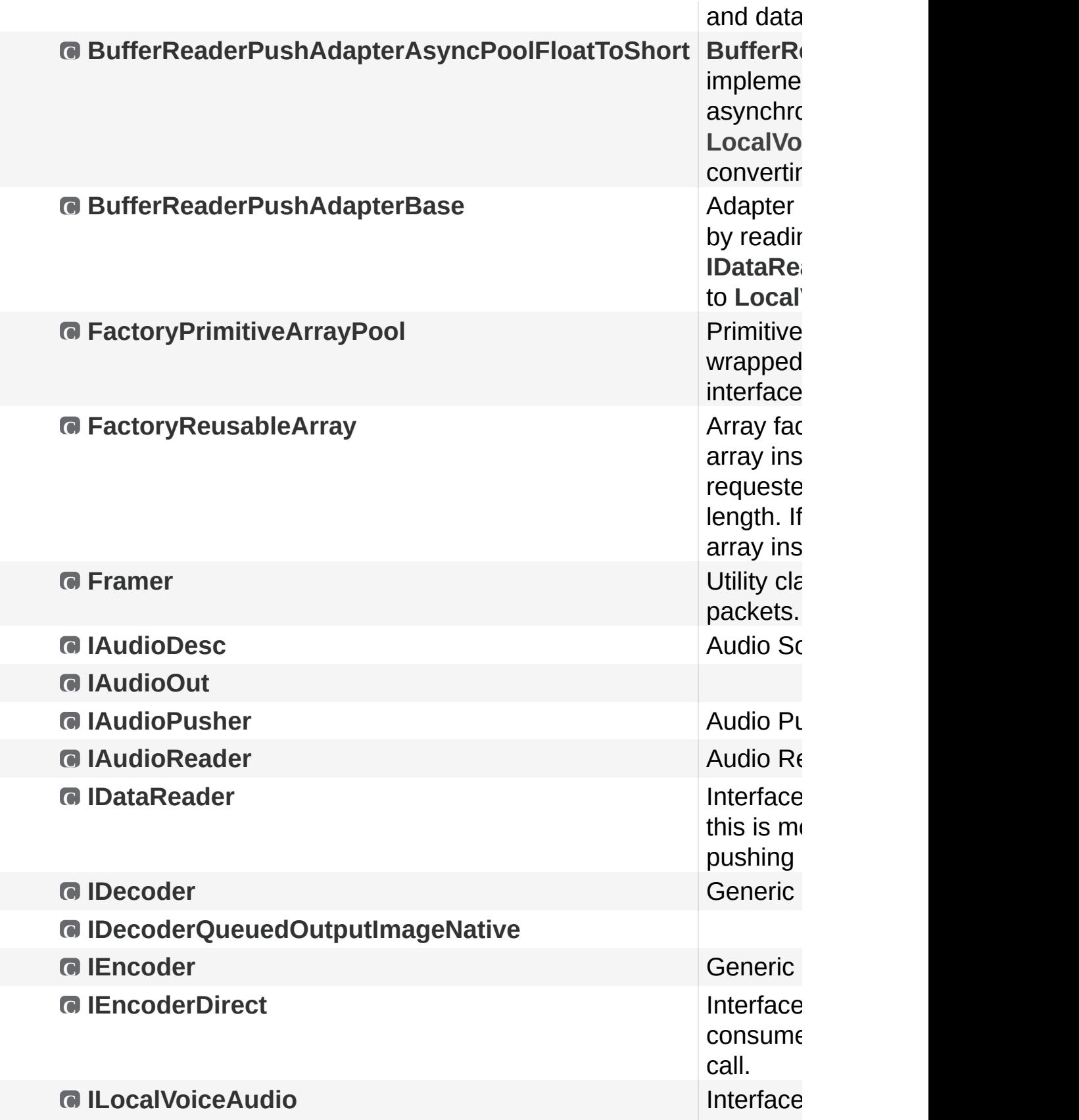

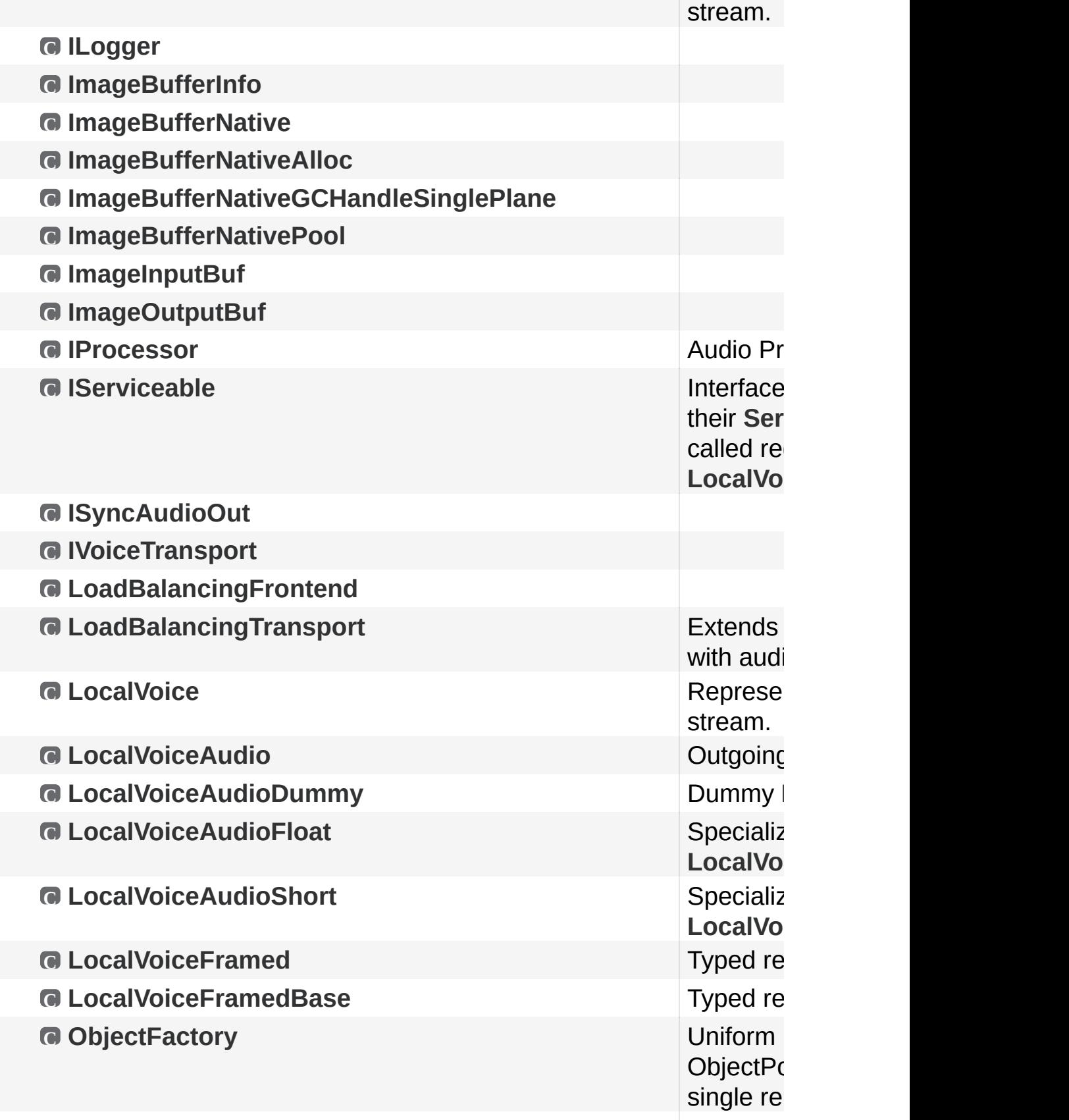

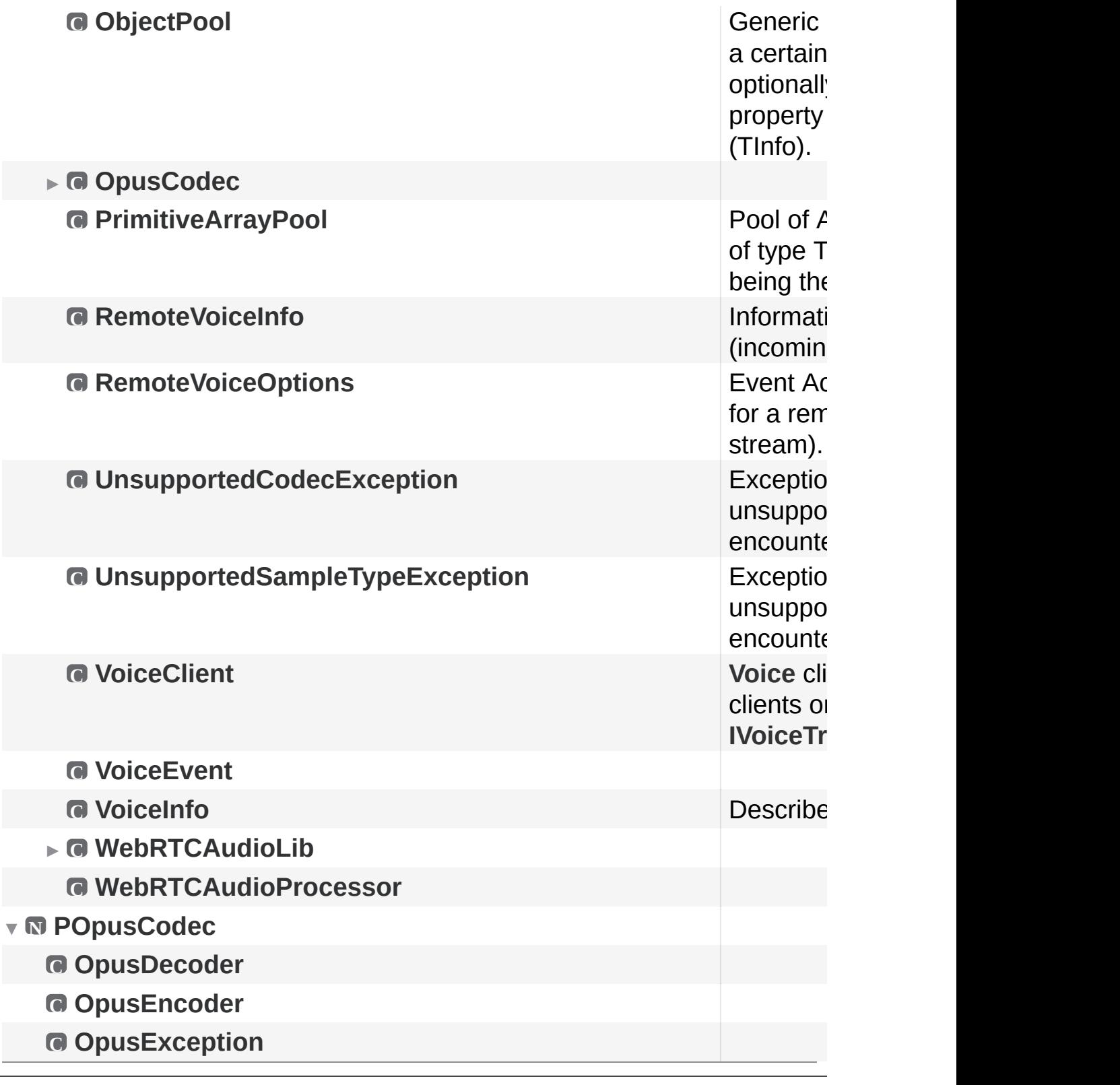

Online [Documentation](https://doc.photonengine.com/) - [Dashboard](https://dashboard.photonengine.com/) - [Support](https://forum.photonengine.com/) Forum Exit Games GmbH

<span id="page-10-0"></span>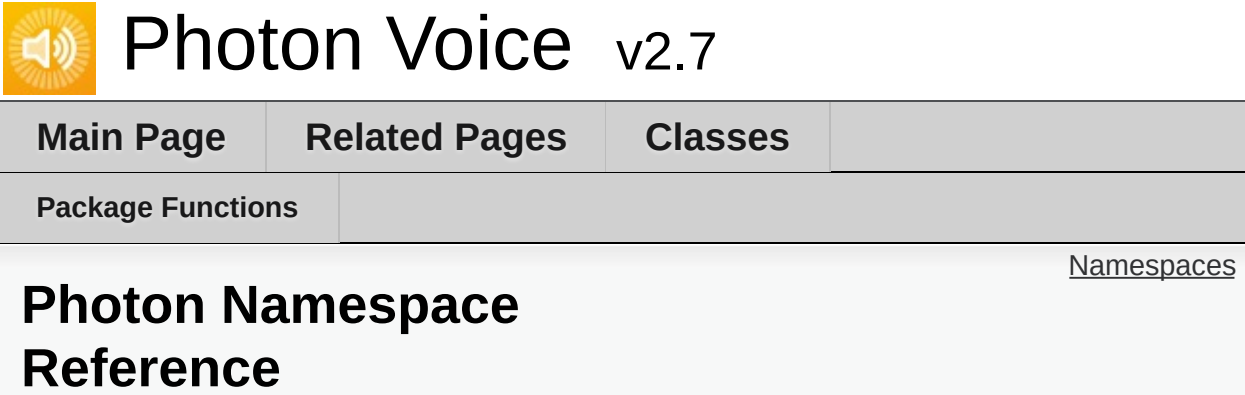

# <span id="page-11-0"></span>Namespaces

namespace **[Voice](#page-12-0)**

<span id="page-12-0"></span>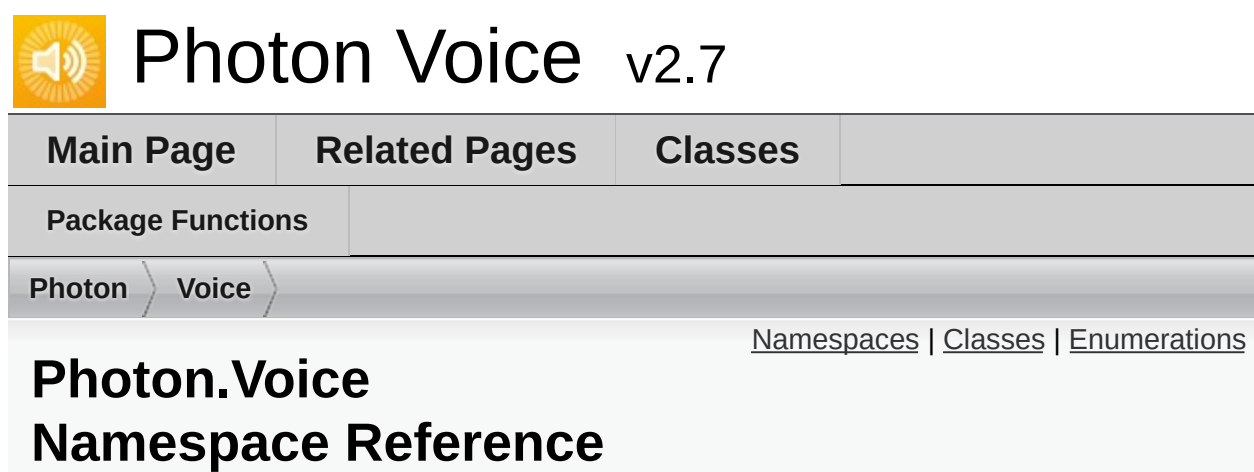

# <span id="page-13-0"></span>Namespaces

namespace **[IOS](#page-21-0)**

namespace **[PUN](#page-37-0)**

namespace **[Unity](#page-59-0)**

### <span id="page-14-0"></span>Classes

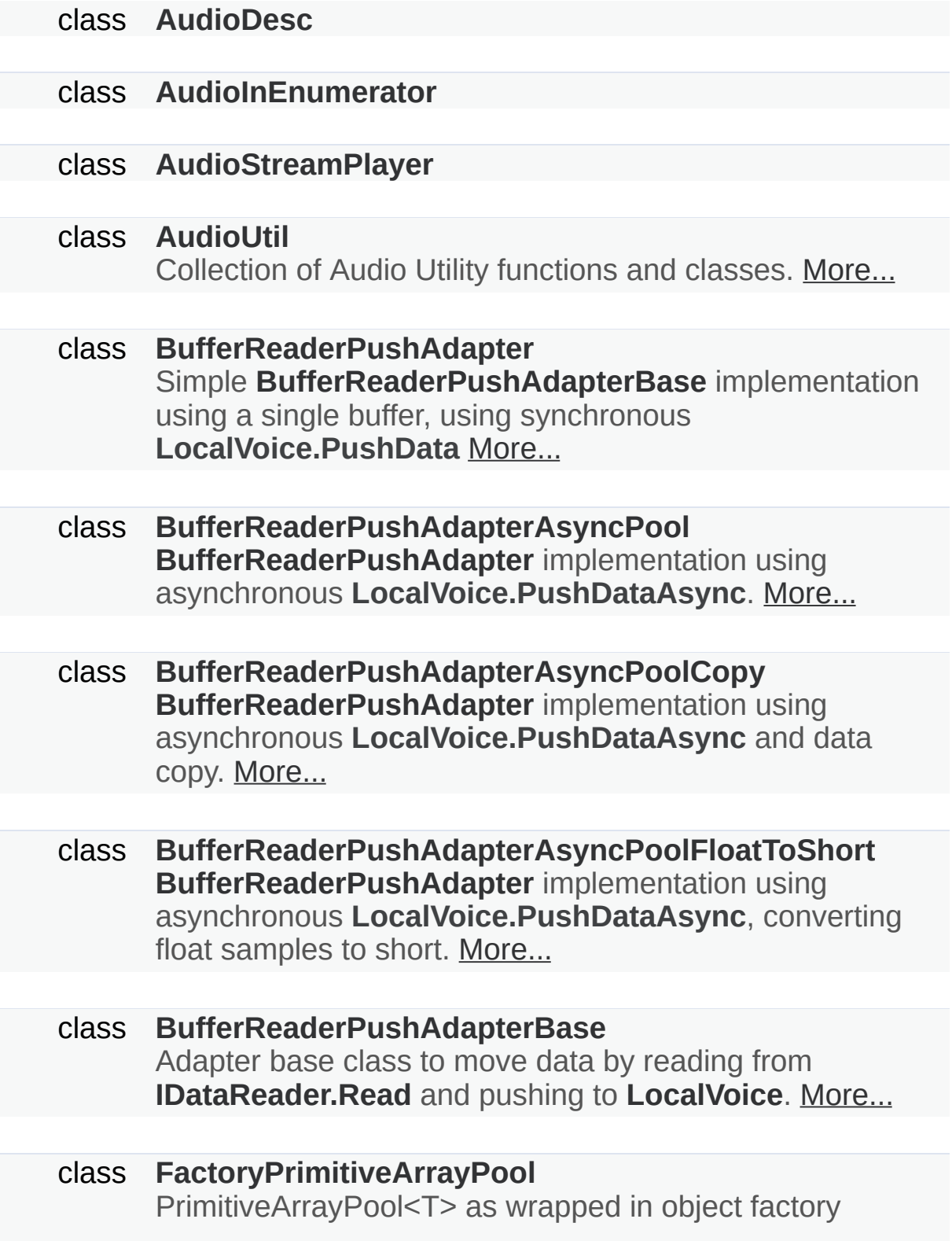

interface. [More...](#page-296-0)

class **[FactoryReusableArray](#page-298-0)**

requested with the same array length. If length changes, new array instance created. [More...](#page-300-0) class **[Framer](#page-302-0)** Utility class to re-frame audio packets. [More...](#page-303-0) interface **[IAudioDesc](#page-307-0)** Audio Source interface. [More...](#page-308-0) interface **[IAudioOut](#page-311-0)** interface **[IAudioPusher](#page-314-0)** Audio Pusher interface. [More...](#page-316-0) interface **[IAudioReader](#page-319-0)** Audio Reader interface. [More...](#page-320-0) interface **[IDataReader](#page-322-0)** Interface for pulling data, in case this is more appropriate than pushing it. [More...](#page-323-0) interface **[IDecoder](#page-326-0)** Generic decoder interface. [More...](#page-328-0) interface **[IDecoderQueuedOutputImageNative](#page-332-0)** interface **[IEncoder](#page-335-0)** Generic encoder interface. [More...](#page-337-0) interface **[IEncoderDirect](#page-341-0)** Interface for an encoder which consumes input data via explicit call. [More...](#page-343-0)

Array factory returnig the same array instance as long as it

#### interface **[ILocalVoiceAudio](#page-346-0)**

Interface for an outgoing audio stream. [More...](#page-348-0)

interface **[ILogger](#page-352-0)**

class **[ImageBufferInfo](#page-354-0)**

class **[ImageBufferNative](#page-357-0)**

class **[ImageBufferNativeAlloc](#page-360-0)**

class **[ImageBufferNativeGCHandleSinglePlane](#page-363-0)**

class **[ImageBufferNativePool](#page-366-0)**

struct **[ImageInputBuf](#page-370-0)**

struct **[ImageOutputBuf](#page-372-0)**

#### interface **[IProcessor](#page-374-0)** Audio Processor interface. [More...](#page-375-0)

interface **[IServiceable](#page-378-0)**

Interface for classes that want their **[Service\(\)](#page-381-0)** function to be called regularly in the context of a **[LocalVoice](#page-398-0)**. [More...](#page-379-0)

interface **[ISyncAudioOut](#page-382-0)**

interface **[IVoiceTransport](#page-385-0)**

#### class **[LoadBalancingFrontend](#page-387-0)**

#### class **[LoadBalancingTransport](#page-389-0)** Extends LoadBalancingClient with audio streaming functionality. [More...](#page-393-0)

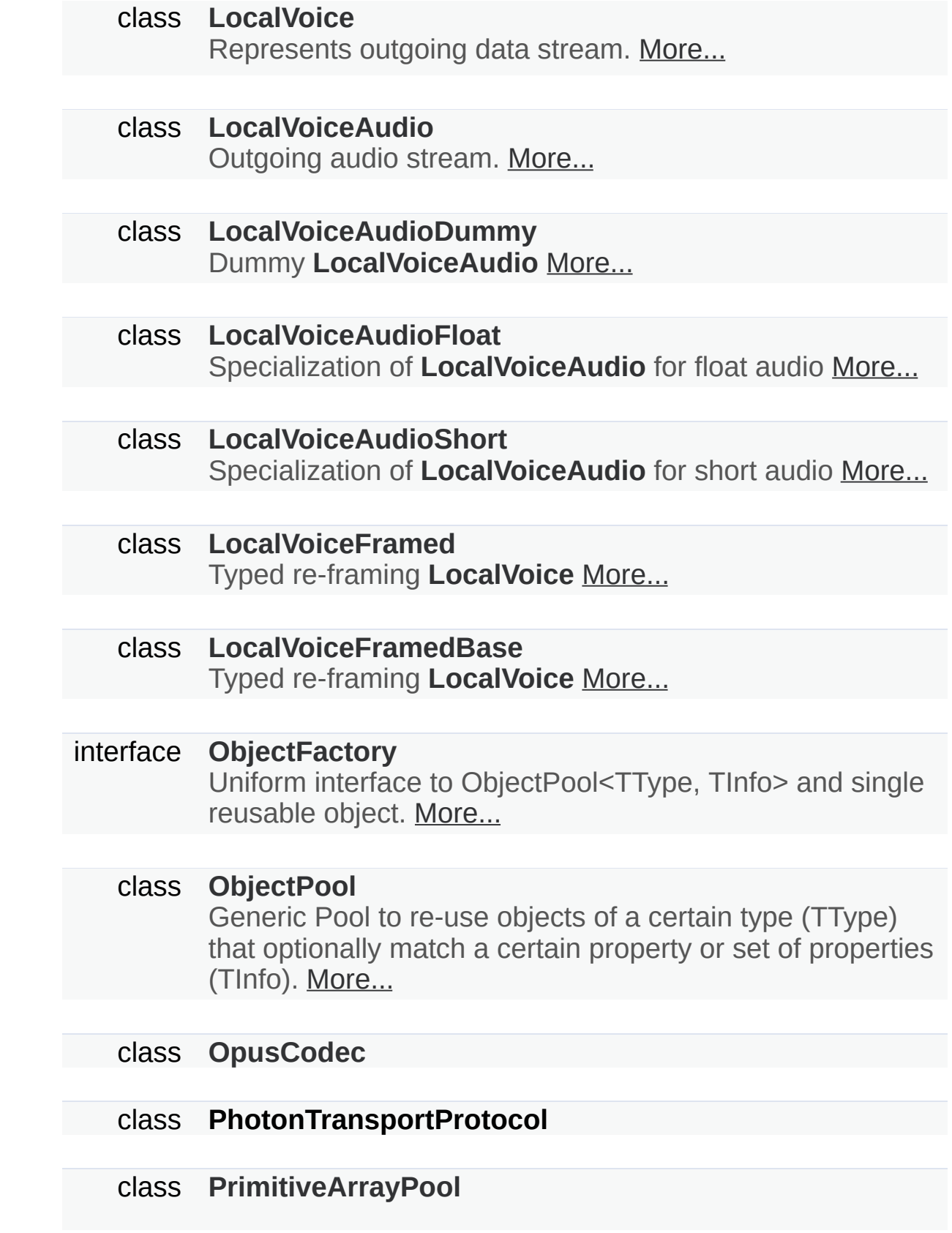

Pool of Arrays with components of type T, with **[ObjectPool](#page-451-0)** info being the array's size. [More...](#page-497-0)

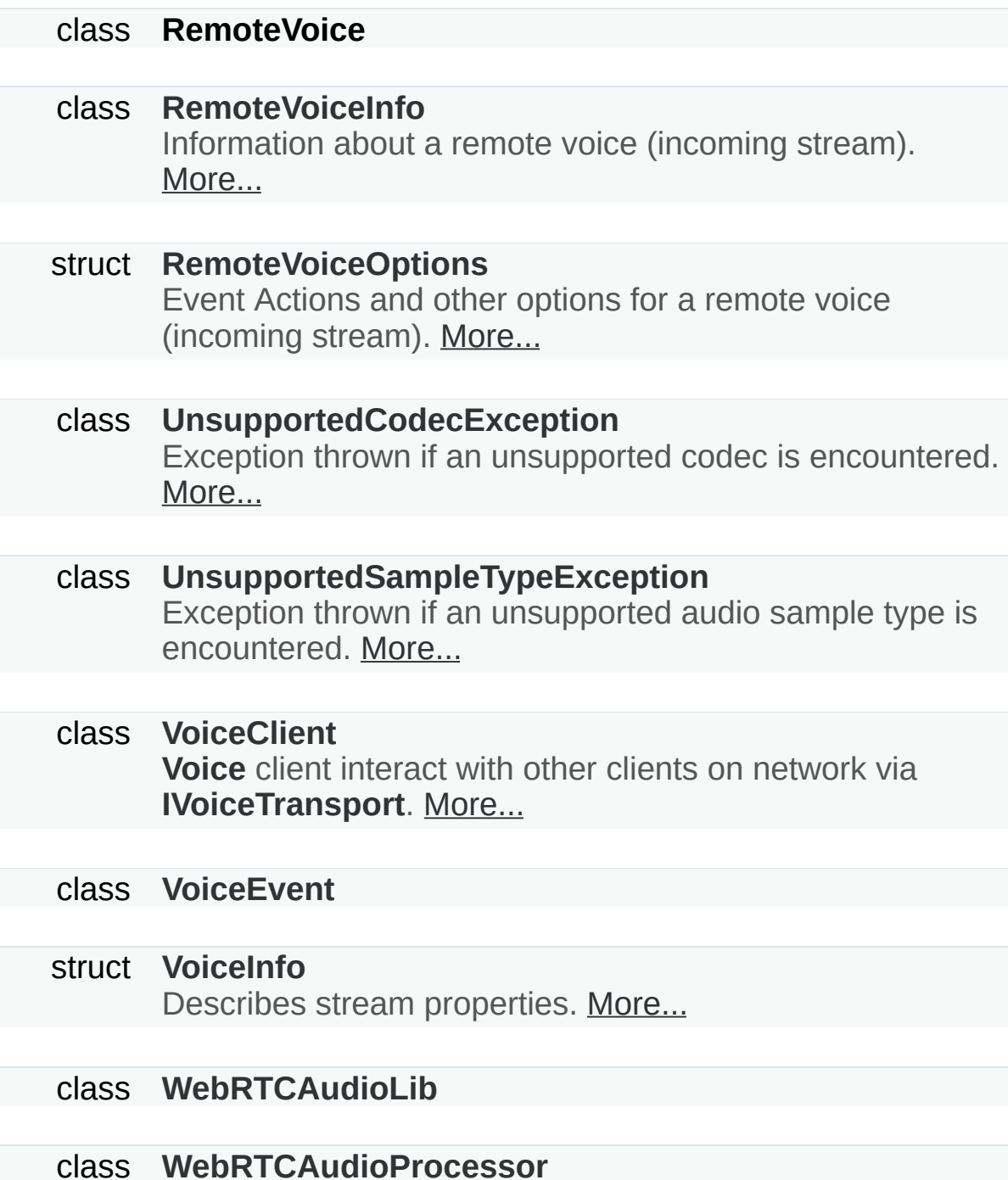

# <span id="page-19-0"></span>**Enumerations**

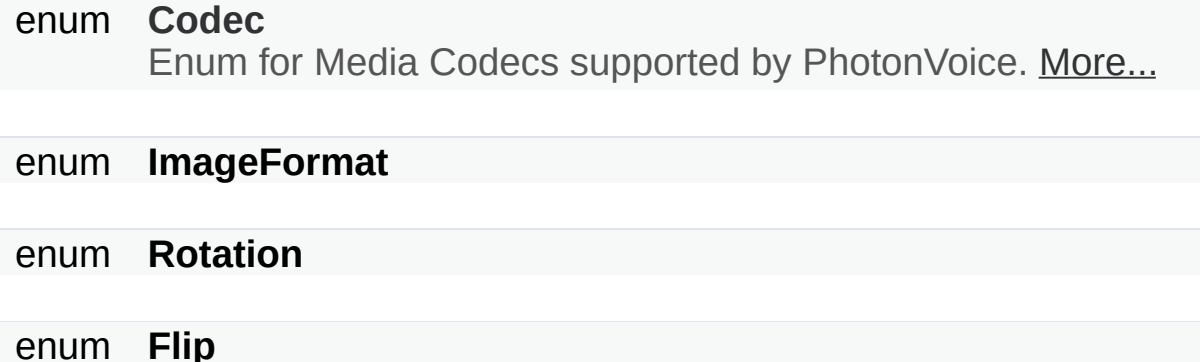

# Enumeration Type Documentation

<span id="page-20-0"></span>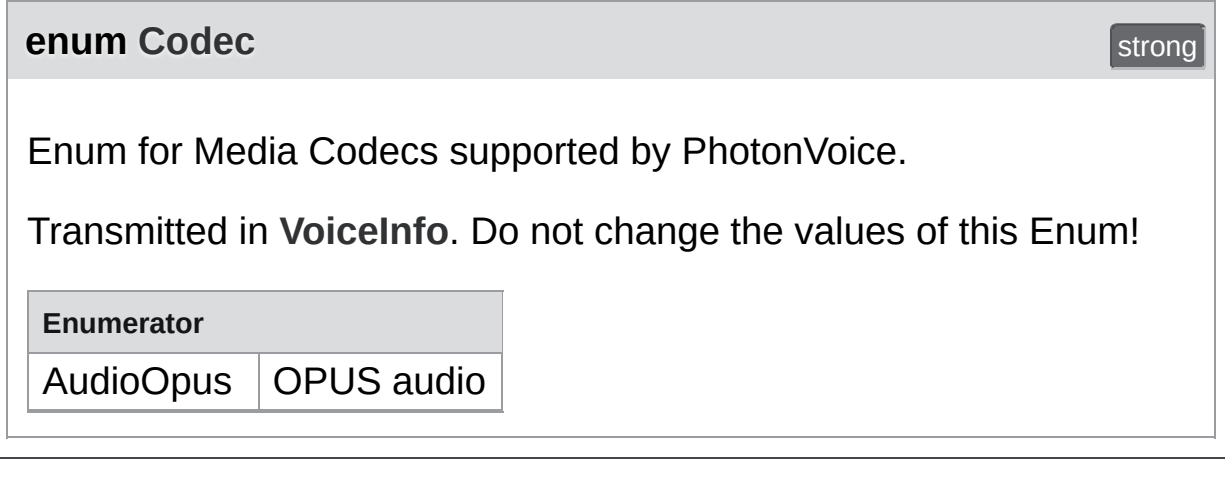

Online [Documentation](https://doc.photonengine.com/) - [Dashboard](https://dashboard.photonengine.com/) - [Support](https://forum.photonengine.com/) Forum Exit Games GmbH

<span id="page-21-0"></span>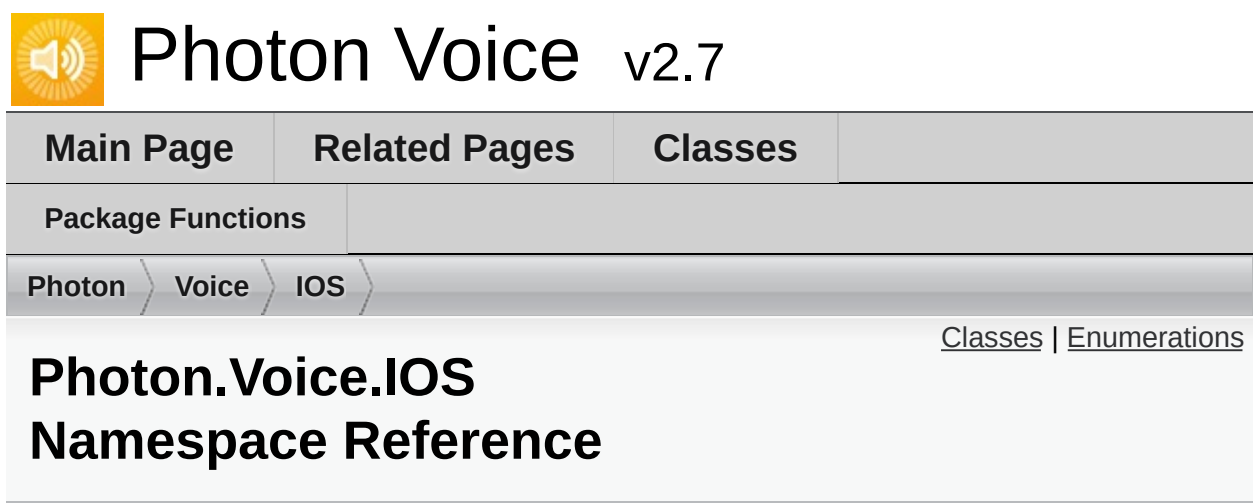

### <span id="page-22-0"></span>Classes

#### struct **[AudioSessionParameters](#page-30-0)**

### class **[AudioSessionParametersPresets](#page-33-0)**

## <span id="page-23-0"></span>**Enumerations**

### enum **[AudioSessionCategory](#page-24-0)**

enum **[AudioSessionMode](#page-28-0)**

enum **[AudioSessionCategoryOption](#page-25-0)**

# Enumeration Type Documentation

<span id="page-24-0"></span>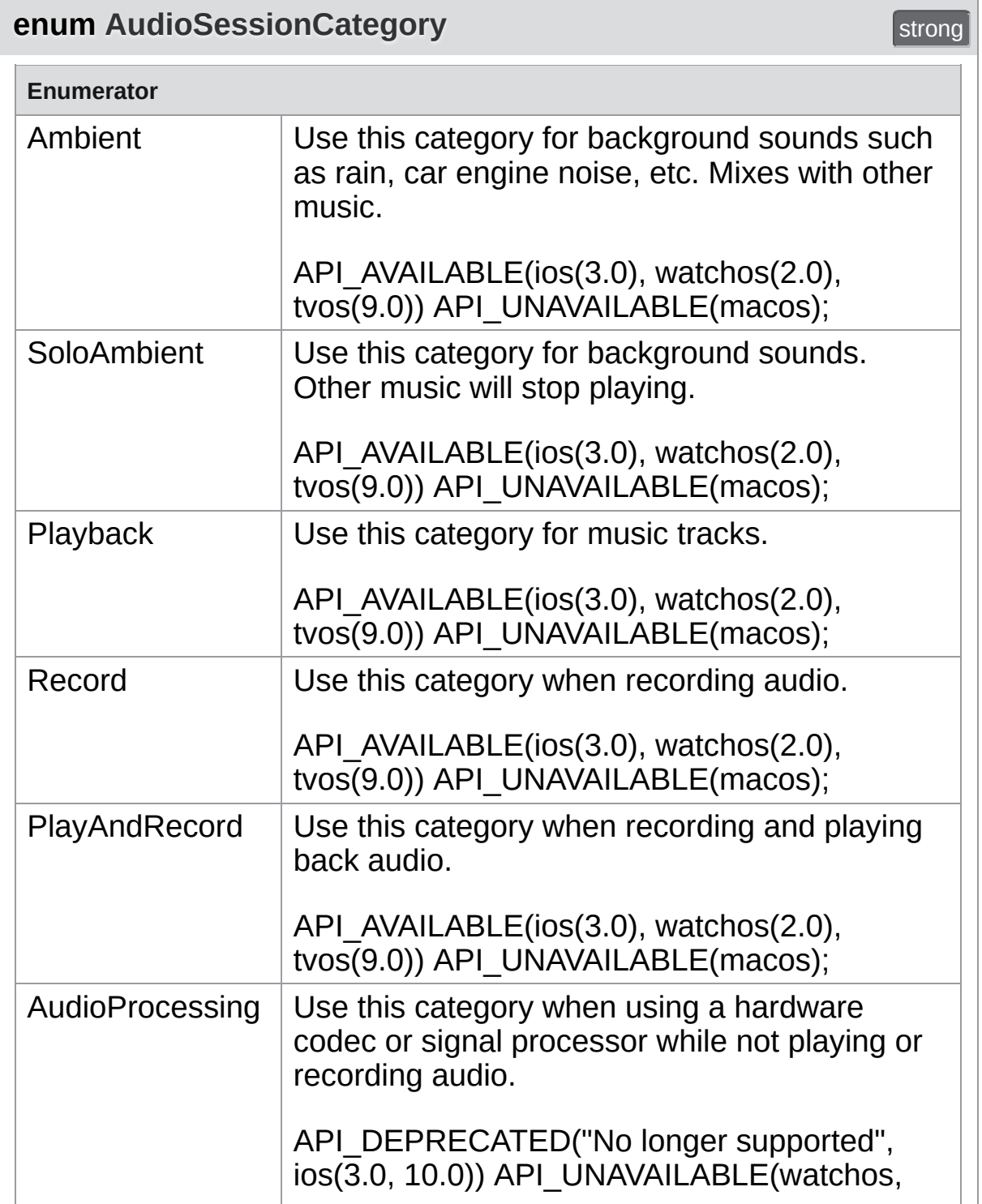

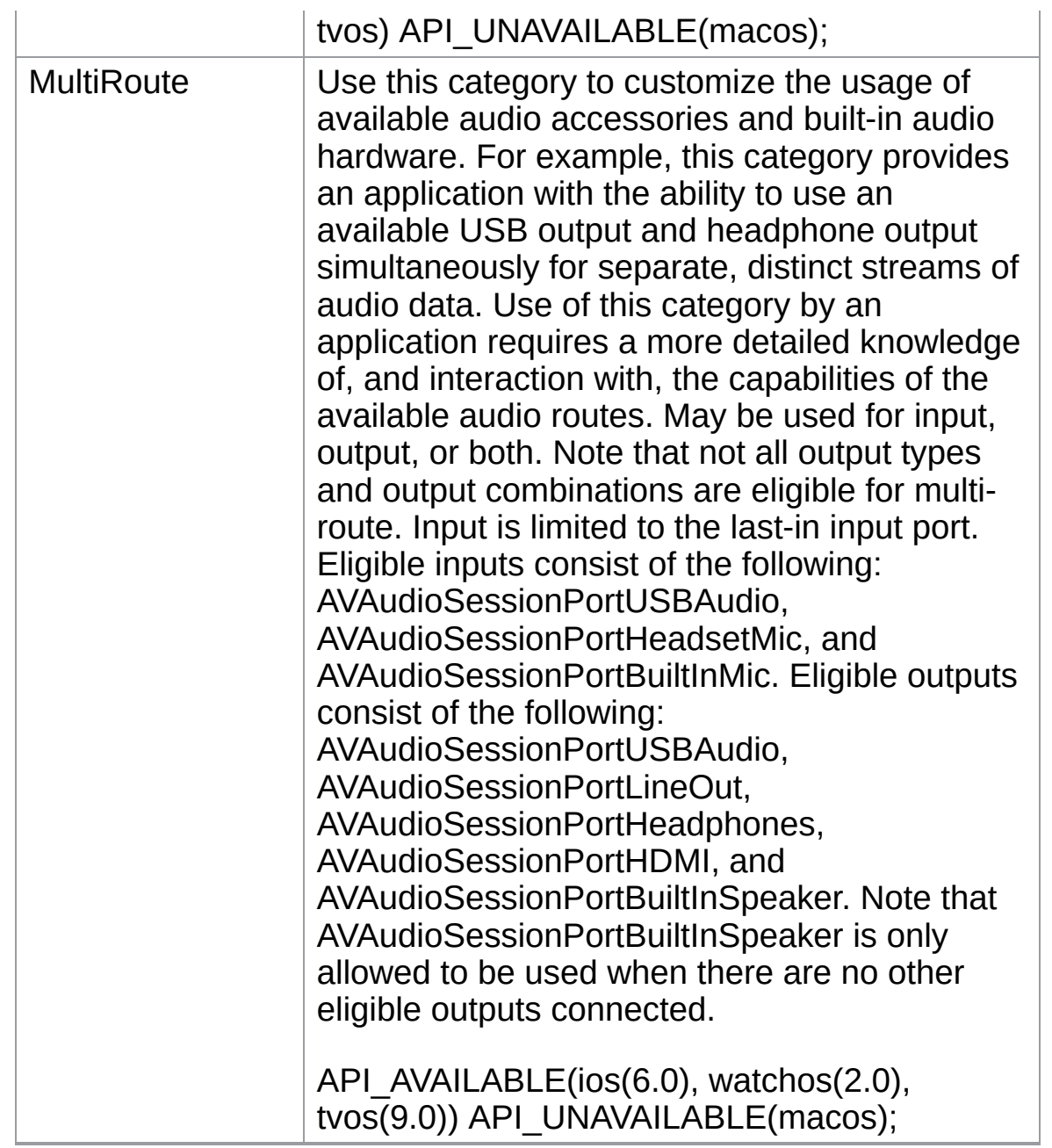

<span id="page-25-0"></span>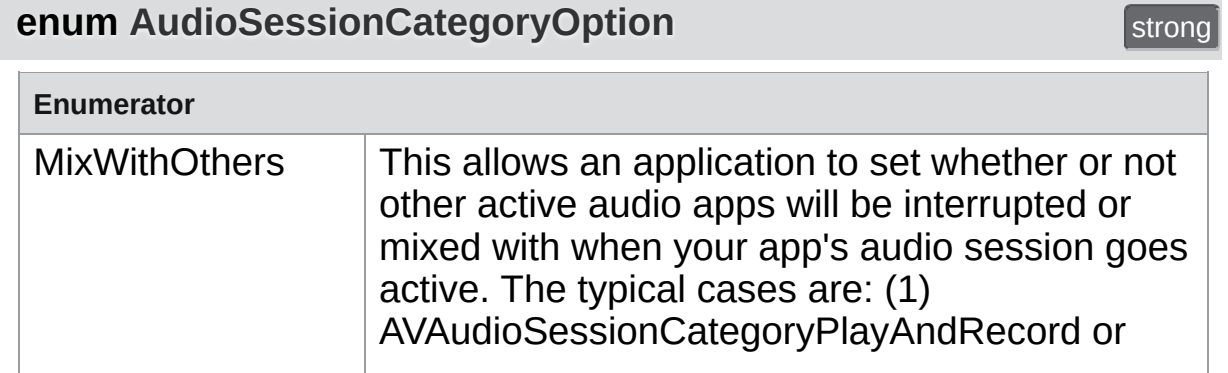

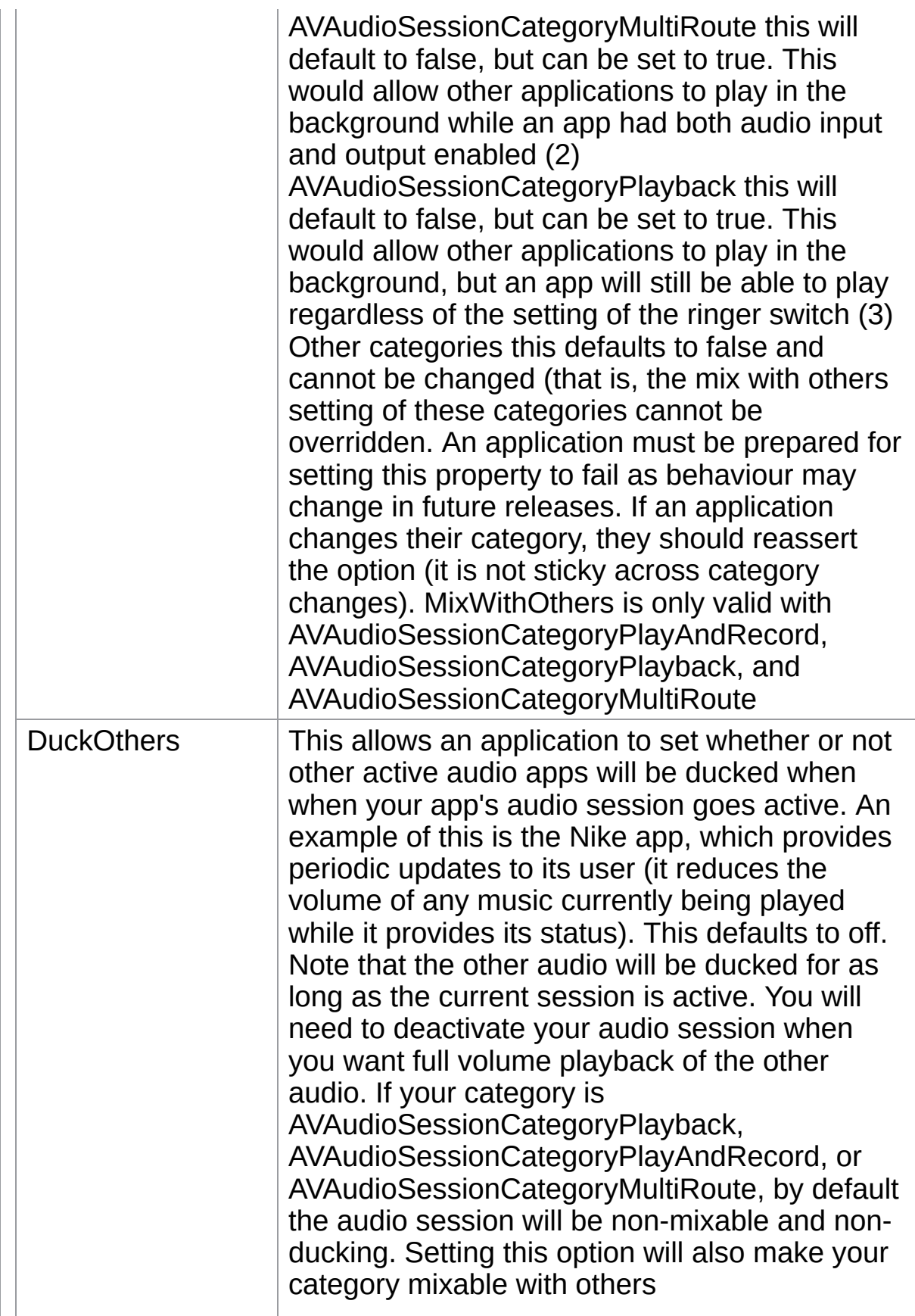

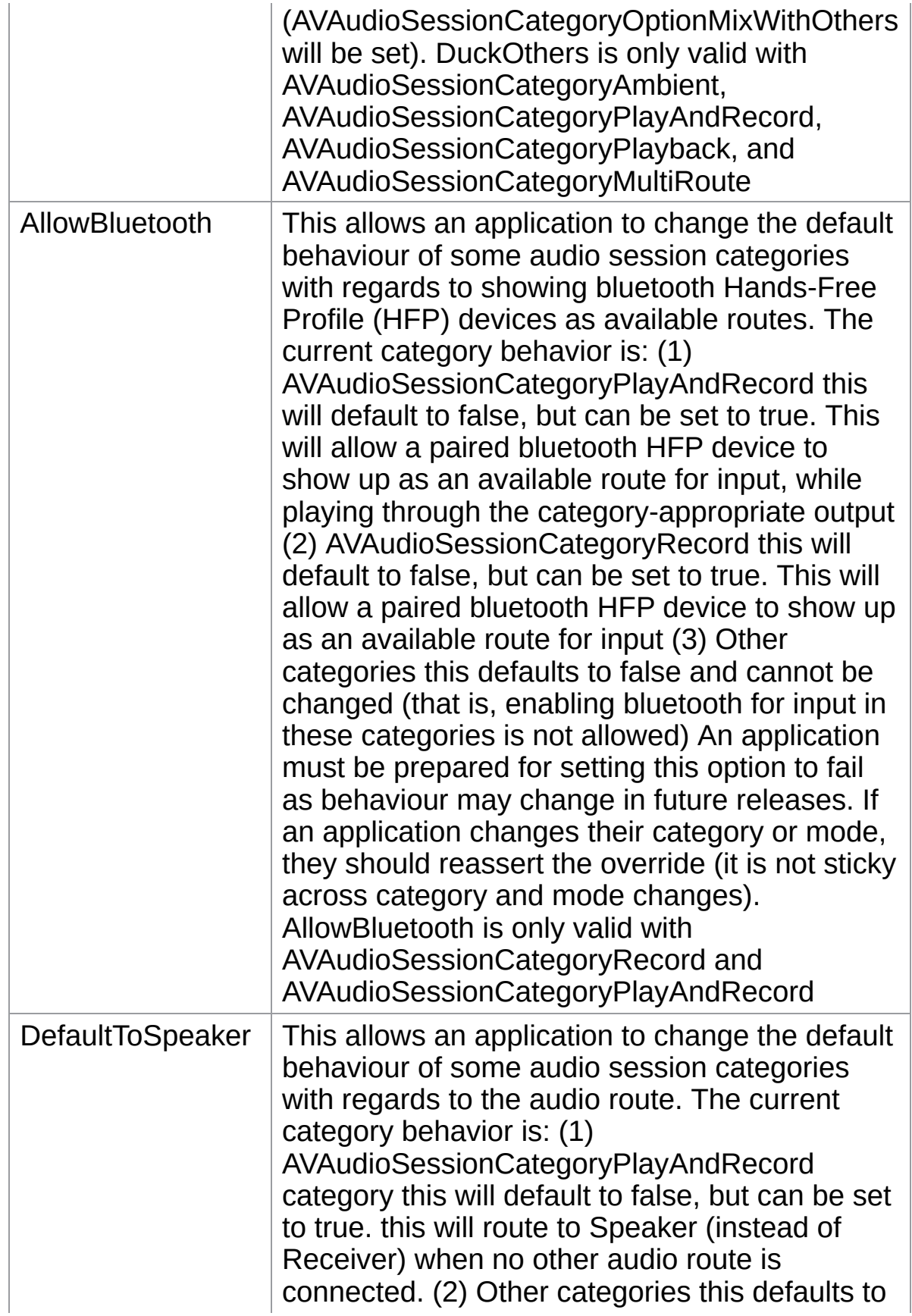

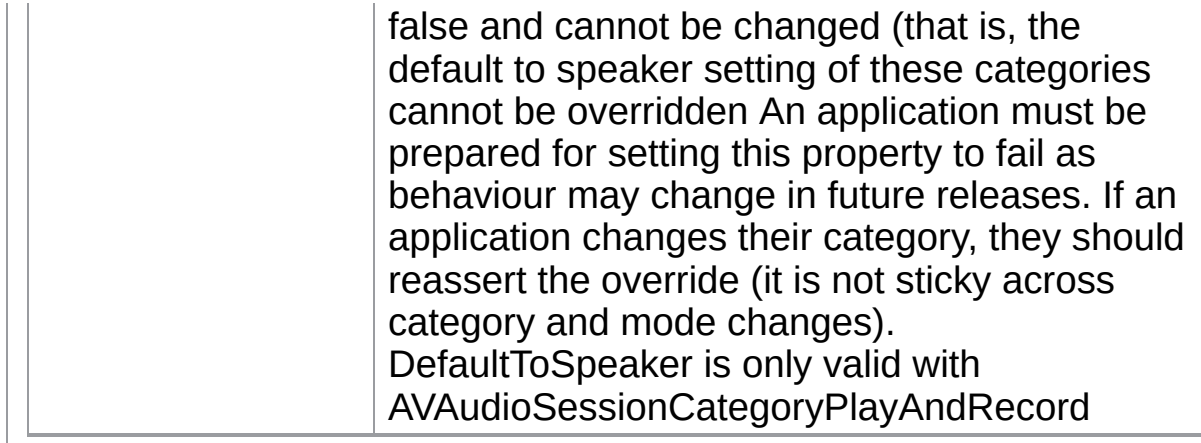

<span id="page-28-0"></span>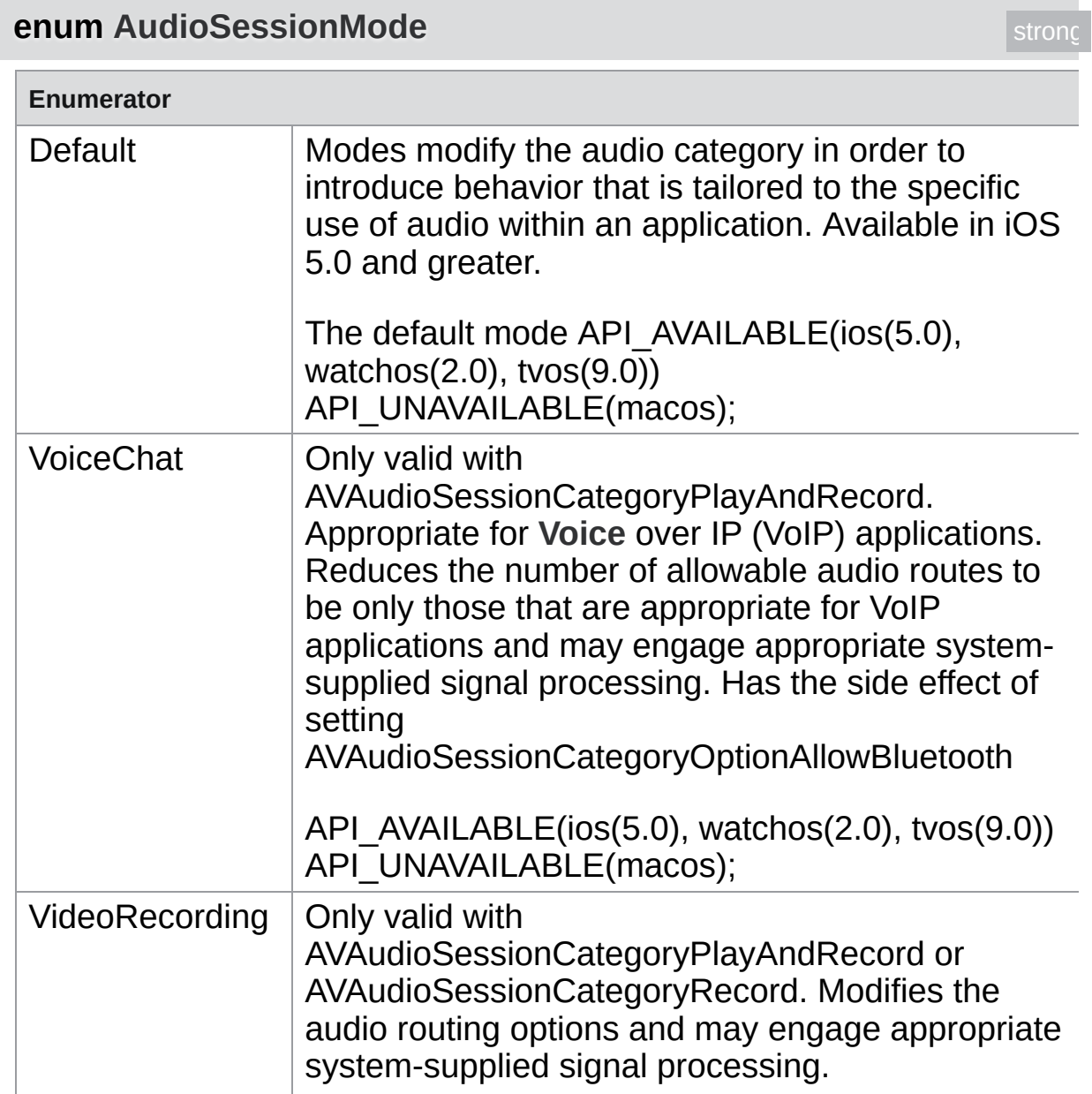

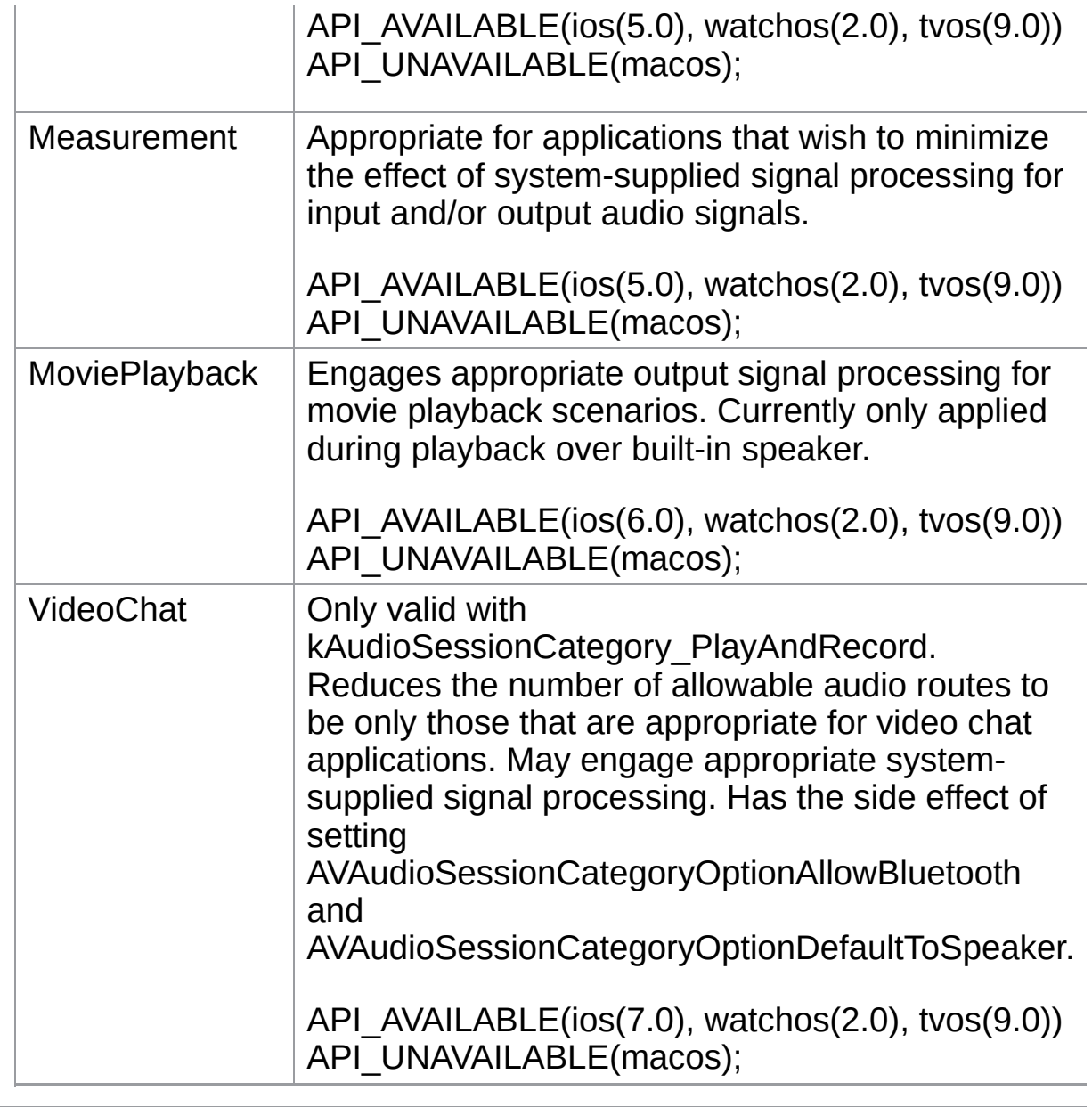

Online [Documentation](https://doc.photonengine.com/) - [Dashboard](https://dashboard.photonengine.com/) - [Support](https://forum.photonengine.com/) Forum Exit Games GmbH

<span id="page-30-0"></span>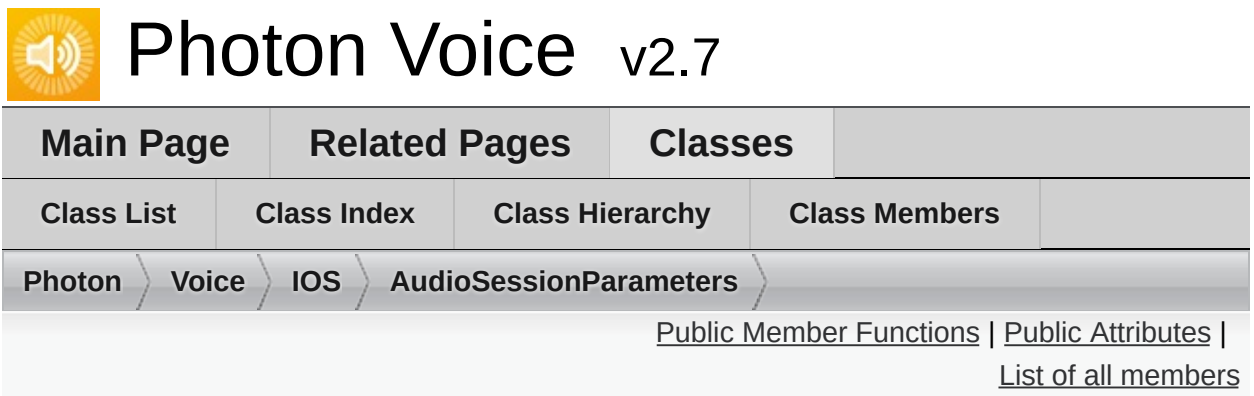

**AudioSessionParameters Struct Reference**

### <span id="page-31-0"></span>Public Member Functions

### int **CategoryOptionsToInt** ()

override string **ToString** ()

<span id="page-32-0"></span>Public Attributes

**[AudioSessionCategory](#page-24-0) Category**

**[AudioSessionMode](#page-28-0) Mode**

**[AudioSessionCategoryOption](#page-25-0)**[] **CategoryOptions**

<span id="page-33-0"></span>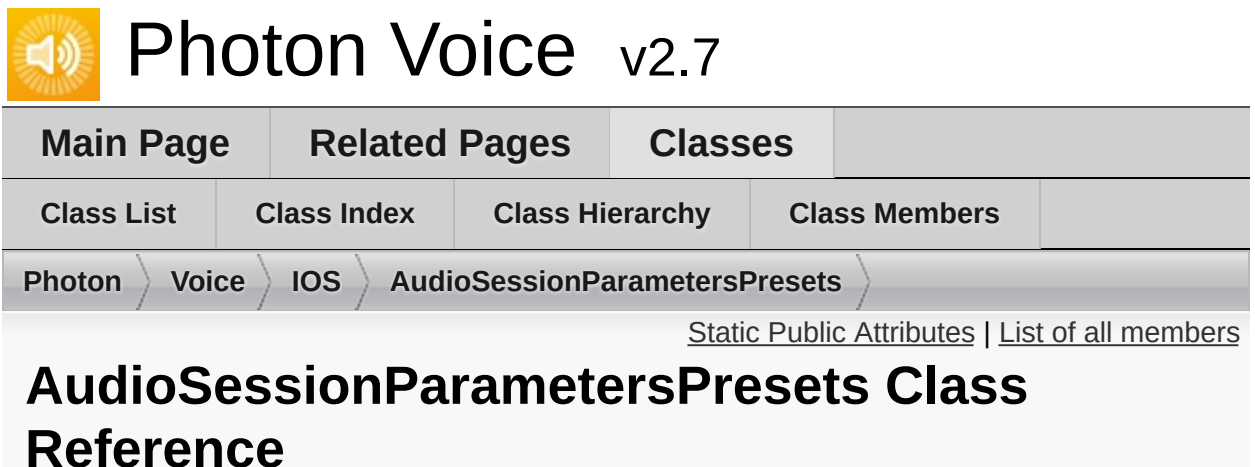

# <span id="page-34-0"></span>Static Public Attributes

static **[AudioSessionParameters](#page-30-0) Game**

static **[AudioSessionParameters](#page-30-0) VoIP**

### Member Data Documentation

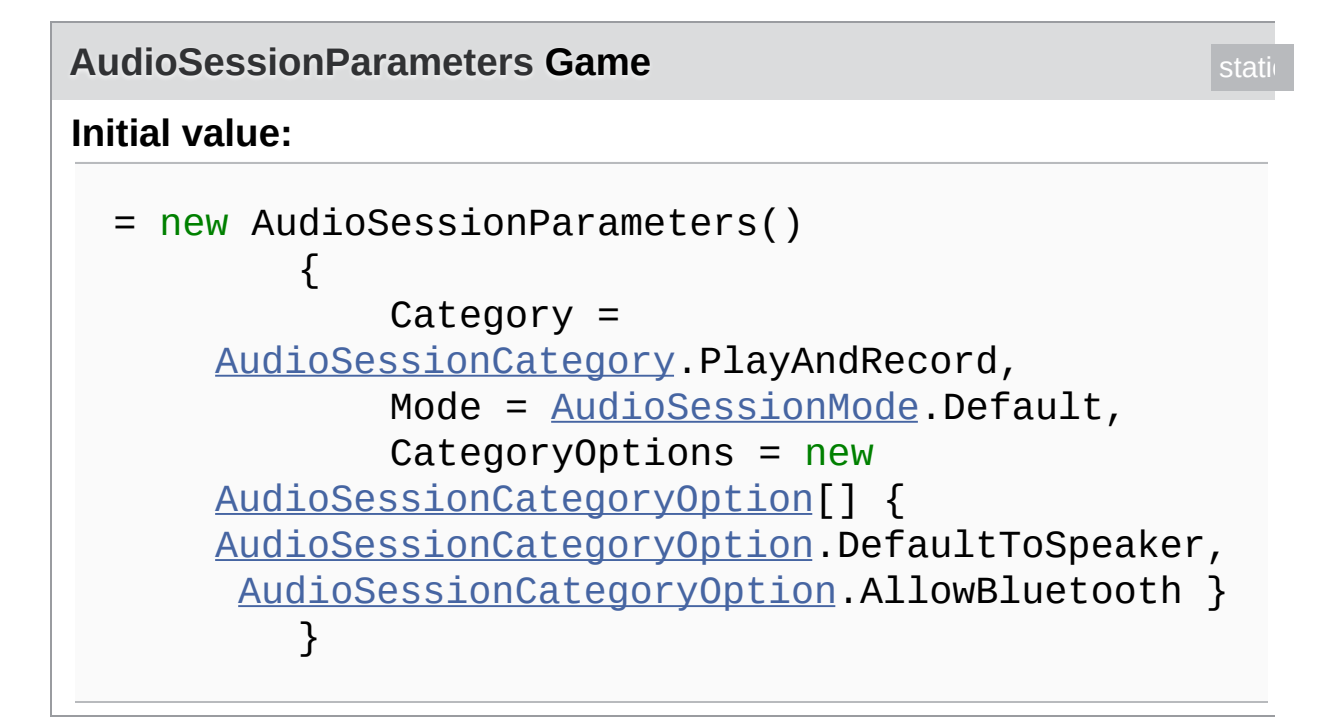

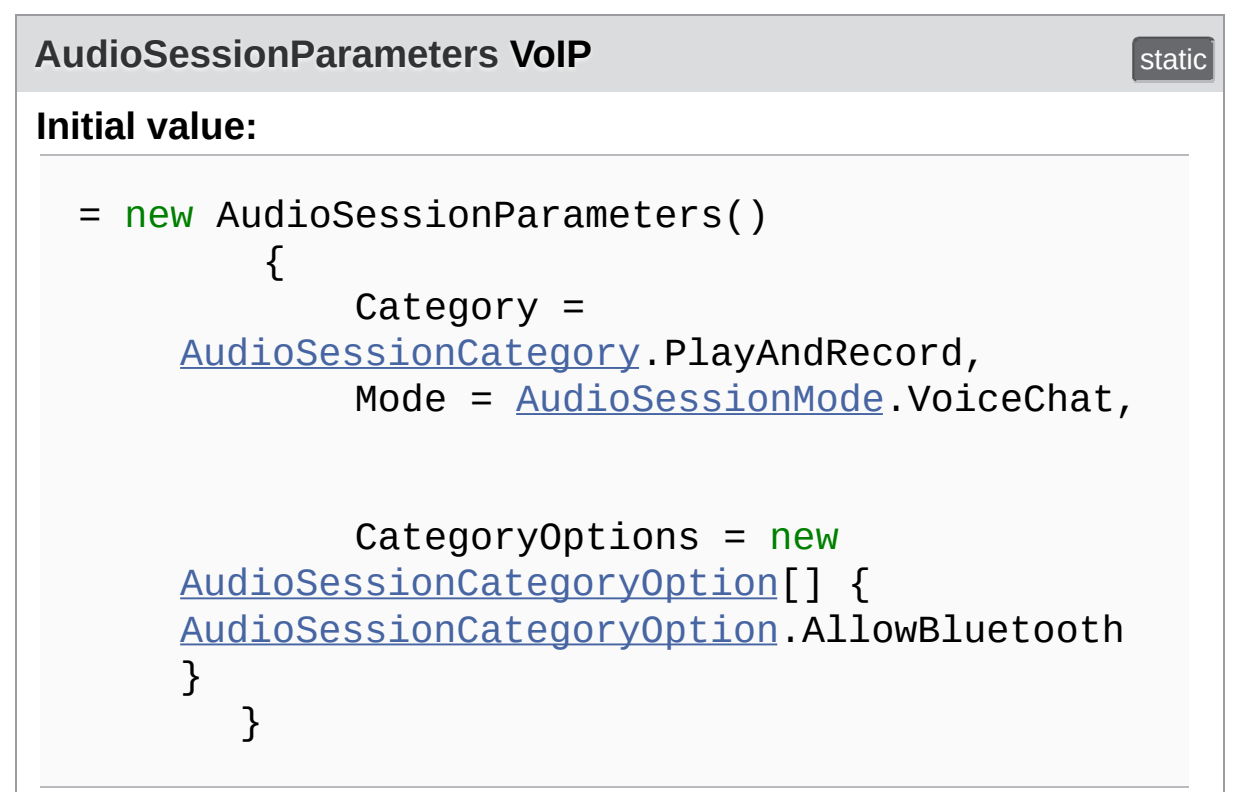
Online [Documentation](https://doc.photonengine.com/) - [Dashboard](https://dashboard.photonengine.com/) - [Support](https://forum.photonengine.com/) Forum Exit Games GmbH

<span id="page-37-0"></span>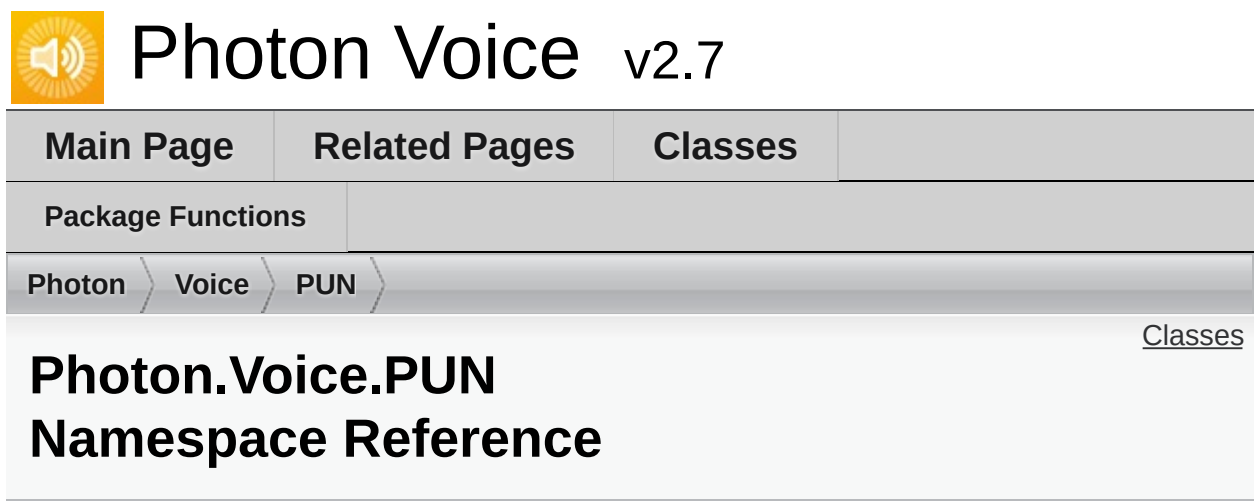

### <span id="page-38-0"></span>Classes

#### class **[PhotonVoiceNetwork](#page-39-0)**

This class can be used to automatically sync client states between **[PUN](#page-37-0)** and **[Voice](#page-12-0)**. It also sets a custom **[PUN](#page-37-0)** Speaker factory to find the Speaker component for a character's voice. For this to work attach a **[PhotonVoiceView](#page-49-0)** next to the PhotonView of your player's prefab. [More...](#page-44-0)

#### class **[PhotonVoiceView](#page-49-0)**

Component that should be attached to a networked **[PUN](#page-37-0)** prefab that has PhotonView. It will bind remote Recorder with local Speaker of the same networked prefab. This component makes automatic voice stream routing easy for players' characters/avatars. [More...](#page-54-0)

Exit Games GmbH Online [Documentation](https://doc.photonengine.com/) - [Dashboard](https://dashboard.photonengine.com/) - [Support](https://forum.photonengine.com/) Forum

<span id="page-39-0"></span>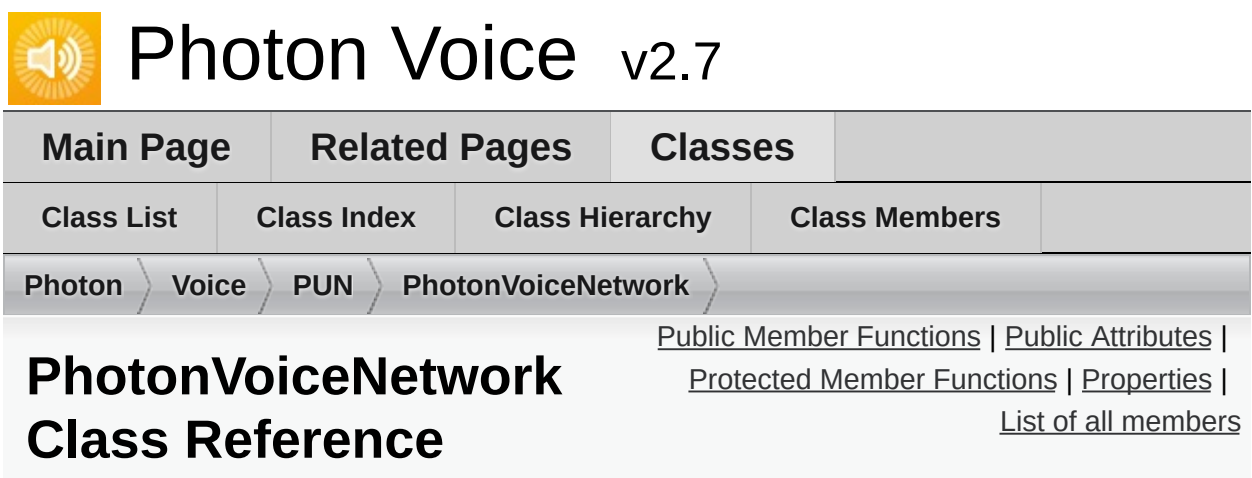

This class can be used to automatically sync client states between **[PUN](#page-37-0)** and **[Voice](#page-12-0)**. It also sets a custom **[PUN](#page-37-0)** Speaker factory to find the Speaker component for a character's voice. For this to work attach a **[PhotonVoiceView](#page-49-0)** next to the PhotonView of your player's prefab. [More...](#page-44-0)

Inherits **[VoiceConnection](#page-135-0)**.

## <span id="page-40-0"></span>Public Member Functions

### bool **[ConnectAndJoinRoom](#page-46-0)** ()

Connect voice client to **[Photon](#page-10-0)** servers and join a **[Voice](#page-12-0)** room [More...](#page-46-0)

### void **[Disconnect](#page-46-1)** ()

Disconnect voice client from all **[Photon](#page-10-0)** servers [More...](#page-46-1)

**Public Member Functions inherited from [VoiceConnection](#page-135-0)**

## <span id="page-41-0"></span>Public Attributes

const string **[VoiceRoomNameSuffix](#page-47-0)** = "\_voice\_" Suffix for voice room names appended to **[PUN](#page-37-0)** room names. [More...](#page-47-0)

> bool **[AutoConnectAndJoin](#page-47-1)** = true Auto connect voice client and join a voice room when **[PUN](#page-37-0)** client is joined to a **[PUN](#page-37-0)** room [More...](#page-47-1)

#### bool **[AutoLeaveAndDisconnect](#page-47-2)** = true Auto disconnect voice client when **[PUN](#page-37-0)** client is not joined to a **[PUN](#page-37-0)** room [More...](#page-47-2)

#### bool **[AutoCreateSpeakerIfNotFound](#page-47-3)** = true Auto instantiate a GameObject and attach a Speaker component to link to a remote audio stream if no candidate could be found [More...](#page-47-3)

**Public Attributes inherited from [VoiceConnection](#page-135-0)**

### <span id="page-42-0"></span>Protected Member Functions

override void **Awake** ()

override void **OnApplicationQuit** ()

override void **OnDestroy** ()

### override void **OnVoiceStateChanged** (**[ClientState](#page-146-0)** fromState, **[ClientState](#page-146-0)** toState)

override **[Speaker](#page-117-0) SimpleSpeakerFactory** (int playerId, byte voiceId, object userData)

**Protected Member Functions inherited from [VoiceConnection](#page-135-0)**

## <span id="page-43-0"></span>**Properties**

static **[PhotonVoiceNetwork](#page-39-0) [Instance](#page-48-0)** [get, set] Singleton instance for **[PhotonVoiceNetwork](#page-39-0)** [More...](#page-48-0)

**Properties inherited from [VoiceConnection](#page-135-0)**

**Properties inherited from [ILoggable](#page-82-0)**

# Additional Inherited Members

- **Protected Attributes inherited from [VoiceConnection](#page-135-0)**
- <span id="page-44-0"></span>**Events inherited from [VoiceConnection](#page-135-0)**

This class can be used to automatically sync client states between **[PUN](#page-37-0)** and **[Voice](#page-12-0)**. It also sets a custom **[PUN](#page-37-0)** Speaker factory to find the Speaker component for a character's voice. For this to work attach a **[PhotonVoiceView](#page-49-0)** next to the PhotonView of your player's prefab.

# Member Function Documentation

### <span id="page-46-0"></span>**bool ConnectAndJoinRoom ( )**

Connect voice client to **[Photon](#page-10-0)** servers and join a **[Voice](#page-12-0)** room

### **Returns**

If true, connection command send from client

<span id="page-46-1"></span>**void Disconnect ( )**

Disconnect voice client from all **[Photon](#page-10-0)** servers

## Member Data Documentation

### <span id="page-47-1"></span>**bool AutoConnectAndJoin = true**

Auto connect voice client and join a voice room when **[PUN](#page-37-0)** client is joined to a **[PUN](#page-37-0)** room

<span id="page-47-3"></span>**bool AutoCreateSpeakerIfNotFound = true**

Auto instantiate a GameObject and attach a Speaker component to link to a remote audio stream if no candidate could be found

<span id="page-47-2"></span>**bool AutoLeaveAndDisconnect = true**

Auto disconnect voice client when **[PUN](#page-37-0)** client is not joined to a **[PUN](#page-37-0)** room

<span id="page-47-0"></span>**const string VoiceRoomNameSuffix = "\_voice\_"**

Suffix for voice room names appended to **[PUN](#page-37-0)** room names.

# Property Documentation

<span id="page-48-0"></span>**[PhotonVoiceNetwork](#page-39-0) Instance** static get set

Singleton instance for **[PhotonVoiceNetwork](#page-39-0)**

Exit Games GmbH Online [Documentation](https://doc.photonengine.com/) - [Dashboard](https://dashboard.photonengine.com/) - [Support](https://forum.photonengine.com/) Forum

<span id="page-49-0"></span>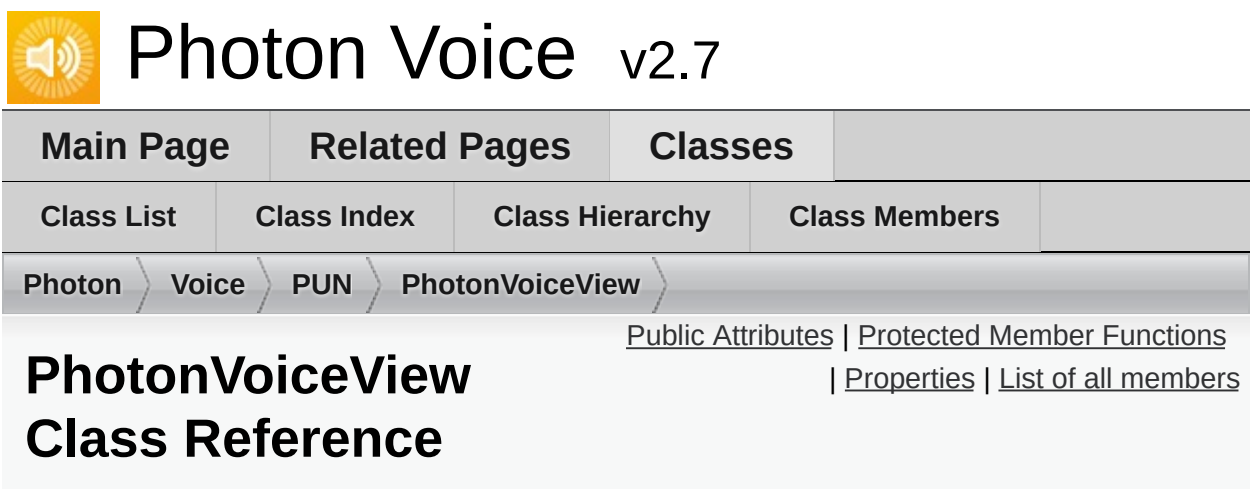

Component that should be attached to a networked **[PUN](#page-37-0)** prefab that has PhotonView. It will bind remote Recorder with local Speaker of the same networked prefab. This component makes automatic voice stream routing easy for players' characters/avatars. [More...](#page-54-0)

Inherits **[VoiceComponent](#page-131-0)**.

# <span id="page-50-0"></span>Public Attributes

### bool **[AutoCreateRecorderIfNotFound](#page-56-0)**

If true, a Recorder component will be added to the same GameObject if not found already. [More...](#page-56-0)

### bool **[UsePrimaryRecorder](#page-56-1)**

If true, **[PhotonVoiceNetwork.PrimaryRecorder](#page-145-0)** will be used by this **[PhotonVoiceView](#page-49-0)** [More...](#page-56-1)

### bool **[SetupDebugSpeaker](#page-56-2)**

If true, a Speaker component will be setup to be used for the DebugEcho mode [More...](#page-56-2)

# <span id="page-51-0"></span>Protected Member Functions

override void **Awake** ()

### <span id="page-52-0"></span>**Properties**

**[Recorder](#page-92-0) [RecorderInUse](#page-57-0)** [get, set] The Recorder component currently used by this **[PhotonVoiceView](#page-49-0)** [More...](#page-57-0)

**[Speaker](#page-117-0) [SpeakerInUse](#page-58-0)** [get, set] The Speaker component currently used by this **[PhotonVoiceView](#page-49-0)** [More...](#page-58-0)

bool **[IsSetup](#page-57-1)** [get, protected set] If true, this **[PhotonVoiceView](#page-49-0)** is setup and ready to be used [More...](#page-57-1)

bool **[IsSpeaker](#page-57-2)** [get, protected set] If true, this **[PhotonVoiceView](#page-49-0)** has a Speaker setup for playback of received audio frames from remote audio source [More...](#page-57-2)

bool **[IsSpeaking](#page-57-3)** [get] If true, this **[PhotonVoiceView](#page-49-0)** has a Speaker that is currently playing received audio frames from remote audio source [More...](#page-57-3)

bool **[IsRecorder](#page-57-4)** [get, protected set] If true, this **[PhotonVoiceView](#page-49-0)** has a Recorder setup for transmission of audio stream from local audio source [More...](#page-57-4)

bool **[IsRecording](#page-57-5)** [get]

If true, this **[PhotonVoiceView](#page-49-0)** has a Recorder that is currently transmitting audio stream from local audio source [More...](#page-57-5)

**Properties inherited from [VoiceComponent](#page-131-0)**

**Properties inherited from [ILoggable](#page-82-0)**

# Additional Inherited Members

<span id="page-54-0"></span>**Protected Attributes inherited from [VoiceComponent](#page-131-0)**

Component that should be attached to a networked **[PUN](#page-37-0)** prefab that has PhotonView. It will bind remote Recorder with local Speaker of the same networked prefab. This component makes automatic voice stream routing easy for players' characters/avatars.

## Member Data Documentation

### <span id="page-56-0"></span>**bool AutoCreateRecorderIfNotFound**

If true, a Recorder component will be added to the same GameObject if not found already.

### <span id="page-56-2"></span>**bool SetupDebugSpeaker**

If true, a Speaker component will be setup to be used for the DebugEcho mode

#### <span id="page-56-1"></span>**bool UsePrimaryRecorder**

If true, **[PhotonVoiceNetwork.PrimaryRecorder](#page-145-0)** will be used by this **[PhotonVoiceView](#page-49-0)**

# Property Documentation

### <span id="page-57-4"></span>**bool IsRecorder** get protected set

If true, this **[PhotonVoiceView](#page-49-0)** has a Recorder setup for transmission of audio stream from local audio source

#### <span id="page-57-5"></span>**bool IsRecording** get a set of the contract of the contract of the contract of the contract of the contract of the contract of the contract of the contract of the contract of the contract of the contract of the contract o

If true, this **[PhotonVoiceView](#page-49-0)** has a Recorder that is currently transmitting audio stream from local audio source

#### <span id="page-57-1"></span>**bool IsSetup get** protected set

If true, this **[PhotonVoiceView](#page-49-0)** is setup and ready to be used

#### <span id="page-57-2"></span>**bool IsSpeaker get protected set**

If true, this **[PhotonVoiceView](#page-49-0)** has a Speaker setup for playback of received audio frames from remote audio source

### <span id="page-57-3"></span>**bool IsSpeaking** get a set of the set of the set of the set of the set of the set of the set of the set of the set of the set of the set of the set of the set of the set of the set of the set of the set of the set of the

If true, this **[PhotonVoiceView](#page-49-0)** has a Speaker that is currently playing received audio frames from remote audio source

### <span id="page-57-0"></span>**[Recorder](#page-92-0) RecorderInUse** get set set set set set set set

The Recorder component currently used by this **[PhotonVoiceView](#page-49-0)**

### <span id="page-58-0"></span>**[Speaker](#page-117-0) SpeakerInUse** get set set set set set set

The Speaker component currently used by this **[PhotonVoiceView](#page-49-0)**

Exit Games GmbH Online [Documentation](https://doc.photonengine.com/) - [Dashboard](https://dashboard.photonengine.com/) - [Support](https://forum.photonengine.com/) Forum

<span id="page-59-0"></span>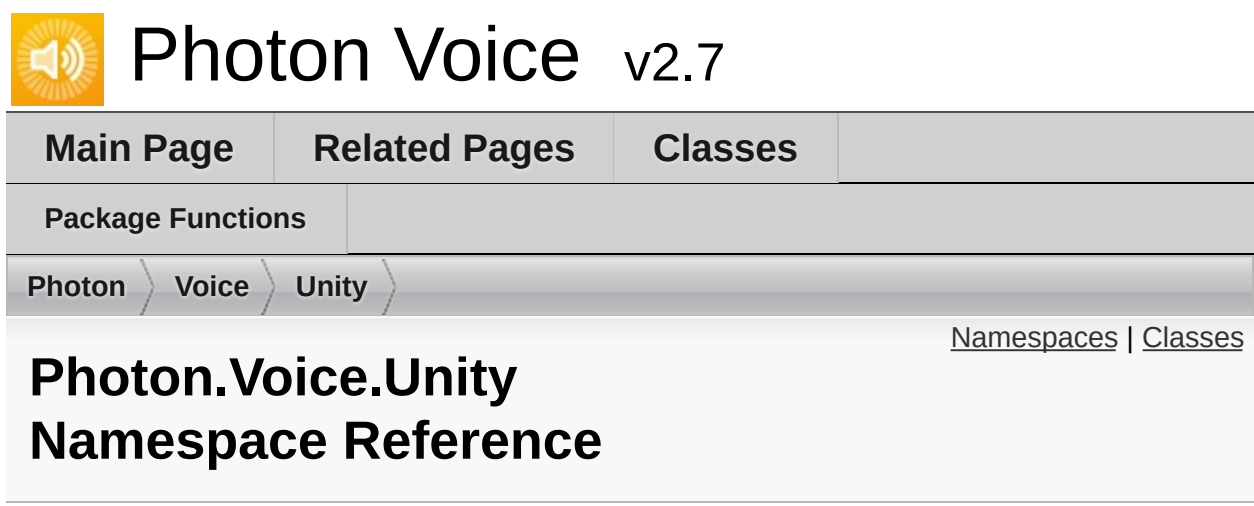

<span id="page-60-0"></span>Namespaces

namespace **[UtilityScripts](#page-63-0)**

## <span id="page-61-0"></span>Classes

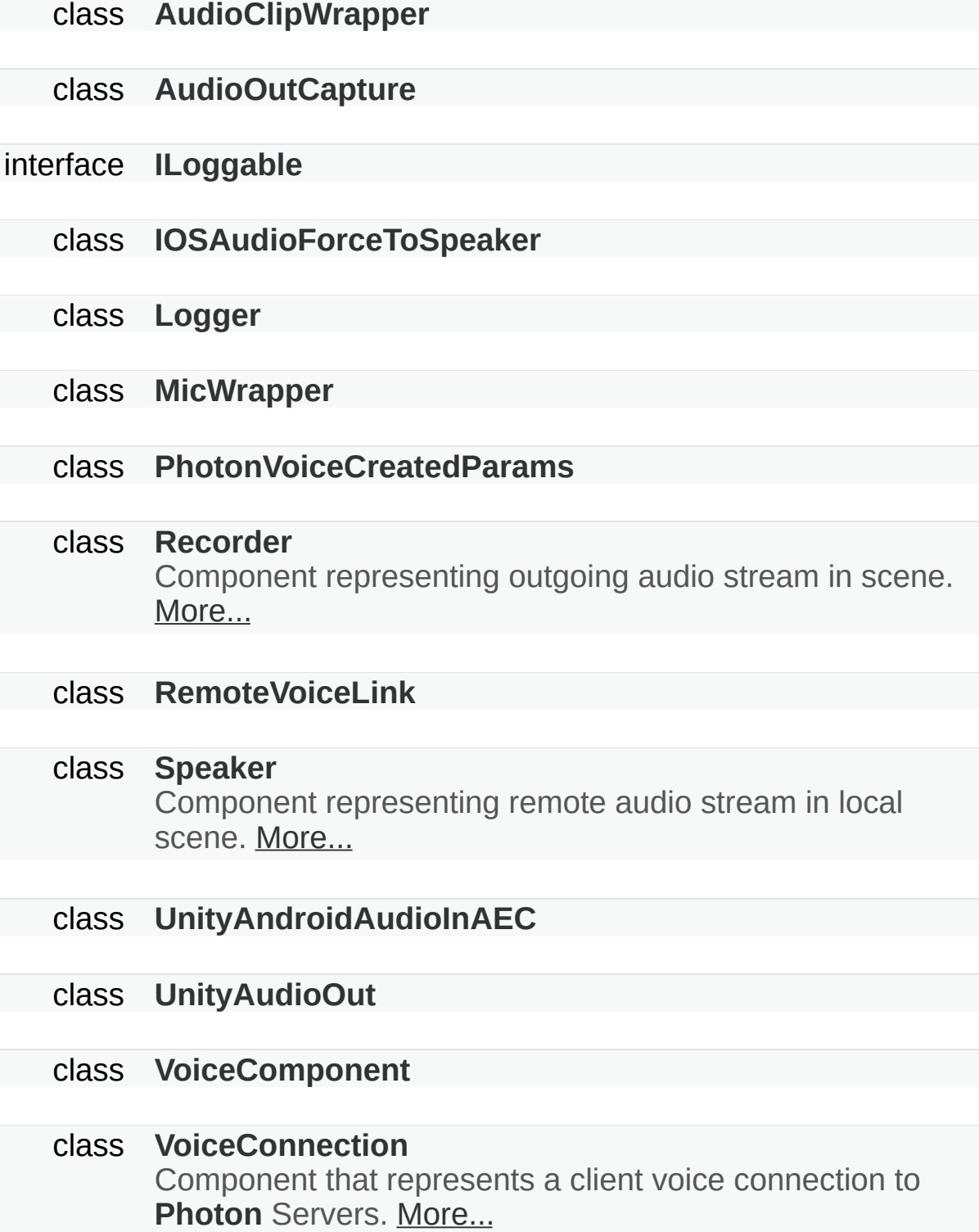

class **[VoiceLogger](#page-149-0)**

class **[WebRtcAudioDsp](#page-152-0)**

Exit Games GmbH Online [Documentation](https://doc.photonengine.com/) - [Dashboard](https://dashboard.photonengine.com/) - [Support](https://forum.photonengine.com/) Forum

<span id="page-63-0"></span>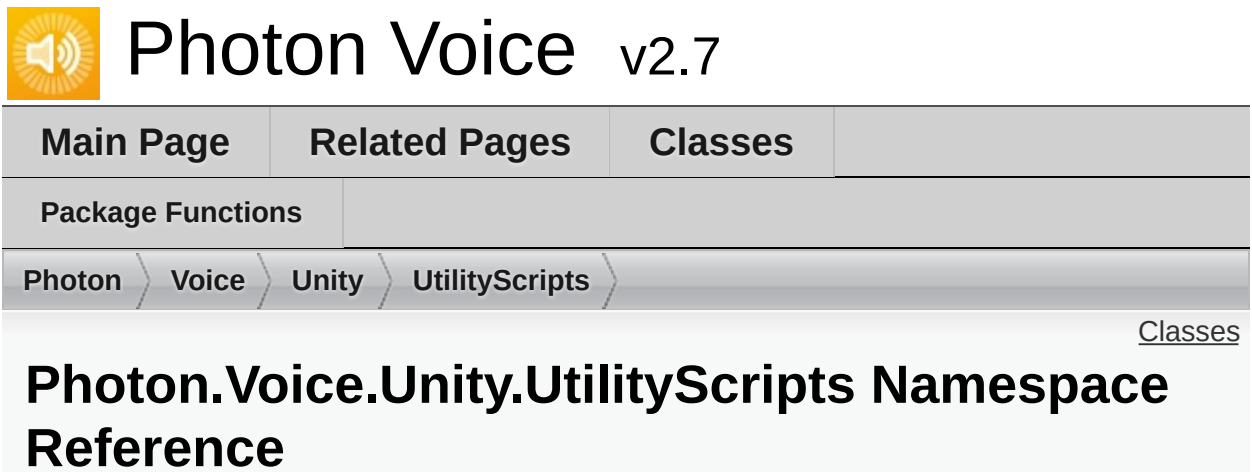

### <span id="page-64-0"></span>**Classes**

### class **[ConnectAndJoin](#page-65-0)**

### class **[PhotonVoiceLagSimulationGui](#page-69-0)**

class **[PhotonVoiceStatsGui](#page-71-0)** Basic GUI to show traffic and health statistics of the connection to **[Photon](#page-10-0)**, toggled by shift+tab. [More...](#page-71-1)

class **[TestTone](#page-73-0)**

class **[ToneAudioReader](#page-74-0)**

Exit Games GmbH Online [Documentation](https://doc.photonengine.com/) - [Dashboard](https://dashboard.photonengine.com/) - [Support](https://forum.photonengine.com/) Forum

<span id="page-65-0"></span>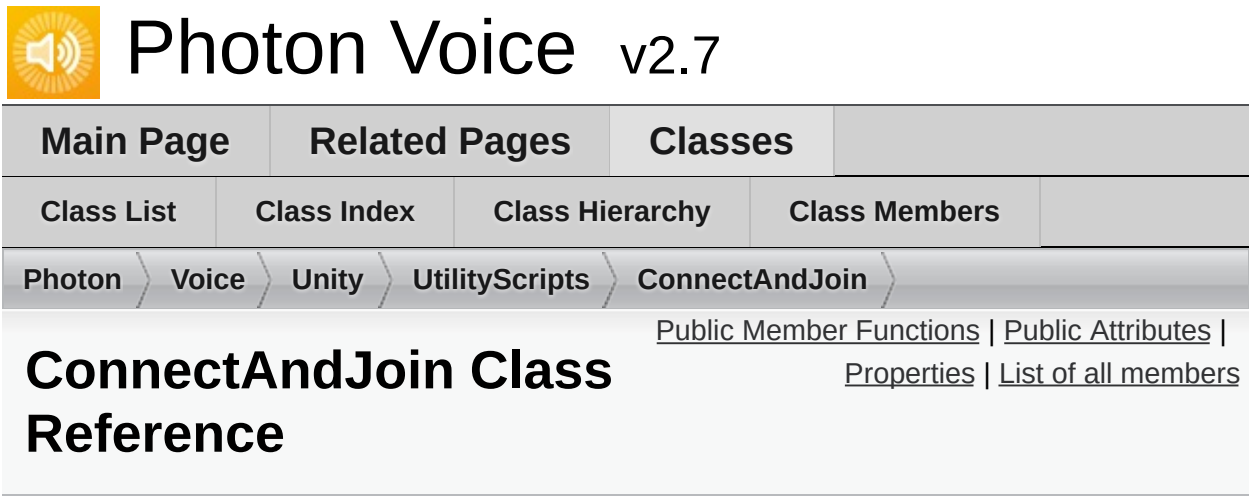

Inherits MonoBehaviour, IConnectionCallbacks, and IMatchmakingCallbacks.

### <span id="page-66-0"></span>Public Member Functions

- void **ConnectNow** ()
- void **OnCreatedRoom** ()
- void **OnCreateRoomFailed** (short returnCode, string message)
- void **OnFriendListUpdate** (List< FriendInfo > friendList)
- void **OnJoinedRoom** ()
- void **OnJoinRandomFailed** (short returnCode, string message)
- void **OnJoinRoomFailed** (short returnCode, string message)
- void **OnLeftRoom** ()
- void **OnConnected** ()
- void **OnConnectedToMaster** ()
- void **OnDisconnected** (DisconnectCause cause)
- void **OnRegionListReceived** (RegionHandler regionHandler)
- void **OnCustomAuthenticationResponse** (Dictionary< string, object > data)
- void **OnCustomAuthenticationFailed** (string debugMessage)

# <span id="page-67-0"></span>Public Attributes

### bool **RandomRoom** = true

string **RoomName**

# <span id="page-68-0"></span>Properties

bool **IsConnected** [get]

Online [Documentation](https://doc.photonengine.com/) - [Dashboard](https://dashboard.photonengine.com/) - [Support](https://forum.photonengine.com/) Forum

Exit Games GmbH

<span id="page-69-0"></span>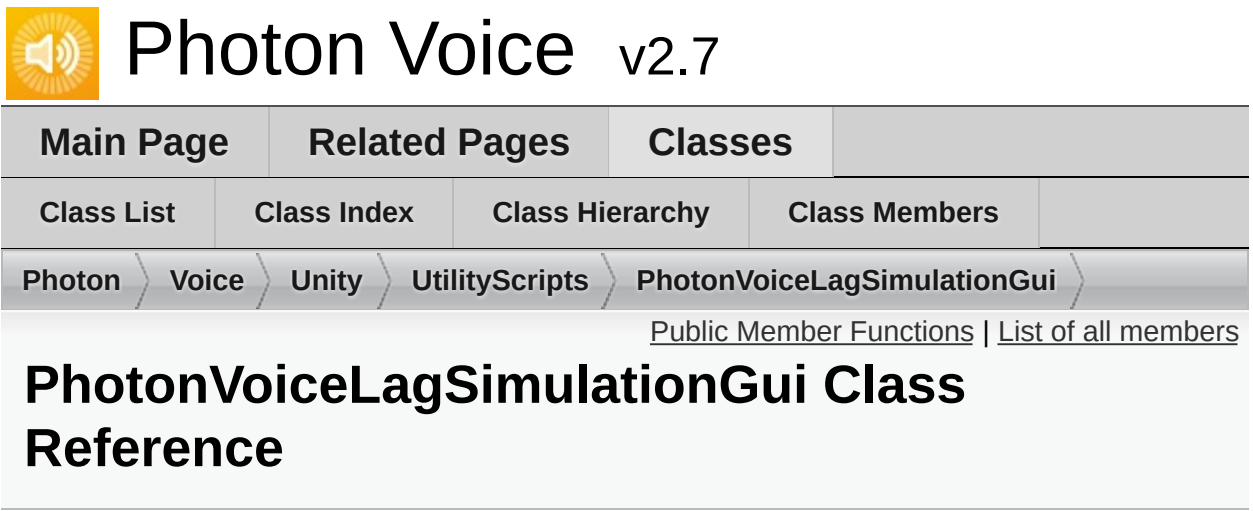

Inherits MonoBehaviour.

# <span id="page-70-0"></span>Public Member Functions

### void **OnEnable** ()

Online [Documentation](https://doc.photonengine.com/) - [Dashboard](https://dashboard.photonengine.com/) - [Support](https://forum.photonengine.com/) Forum

Exit Games GmbH

<span id="page-71-0"></span>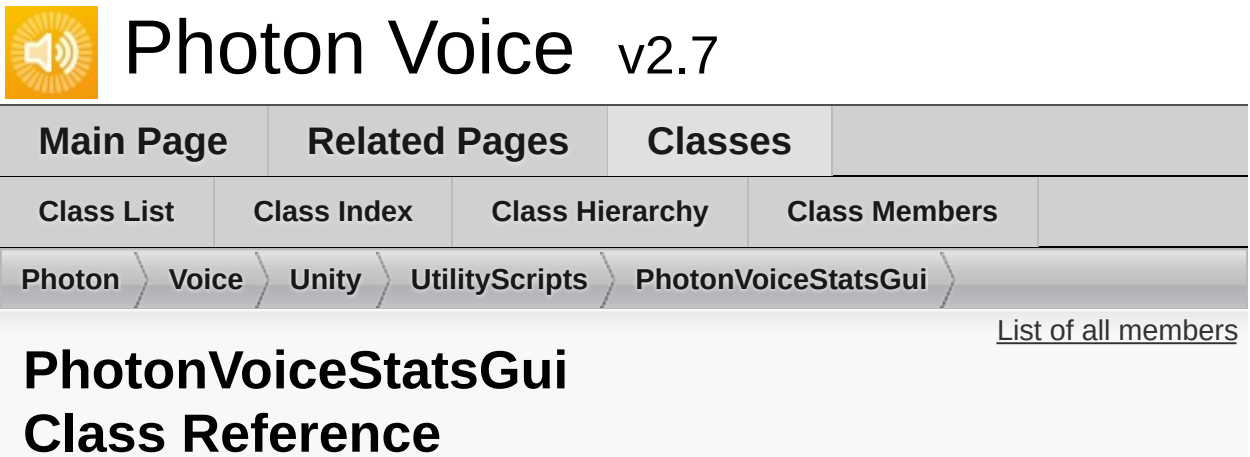

Basic GUI to show traffic and health statistics of the connection to [Photon](#page-10-0), toggled by shift+tab. [More...](#page-71-1)

<span id="page-71-1"></span>Inherits MonoBehaviour.
## Detailed Description

Basic GUI to show traffic and health statistics of the connection to **[Photon](#page-10-0)**, toggled by shift+tab.

The shown health values can help identify problems with connection losses or performance. Example: If the time delta between two consecutive SendOutgoingCommands calls is a second or more, chances rise for a disconnect being caused by this (because acknowledgments to the server need to be sent in due time).

<span id="page-73-0"></span>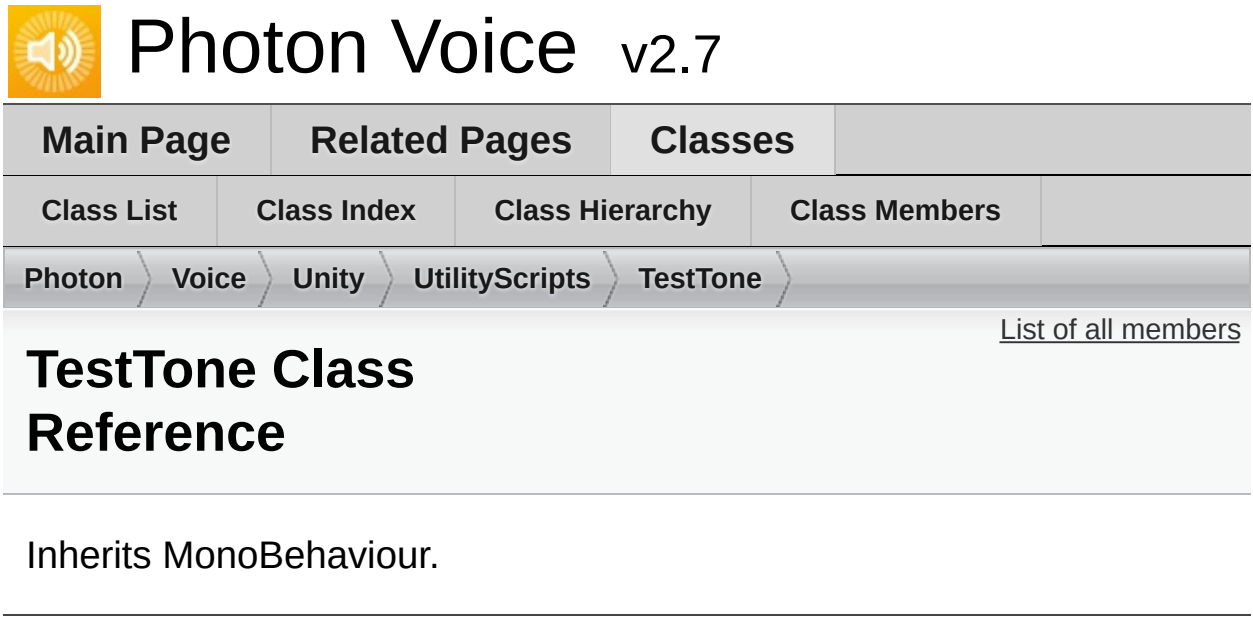

Online [Documentation](https://doc.photonengine.com/) - [Dashboard](https://dashboard.photonengine.com/) - [Support](https://forum.photonengine.com/) Forum Exit Games GmbH

<span id="page-74-0"></span>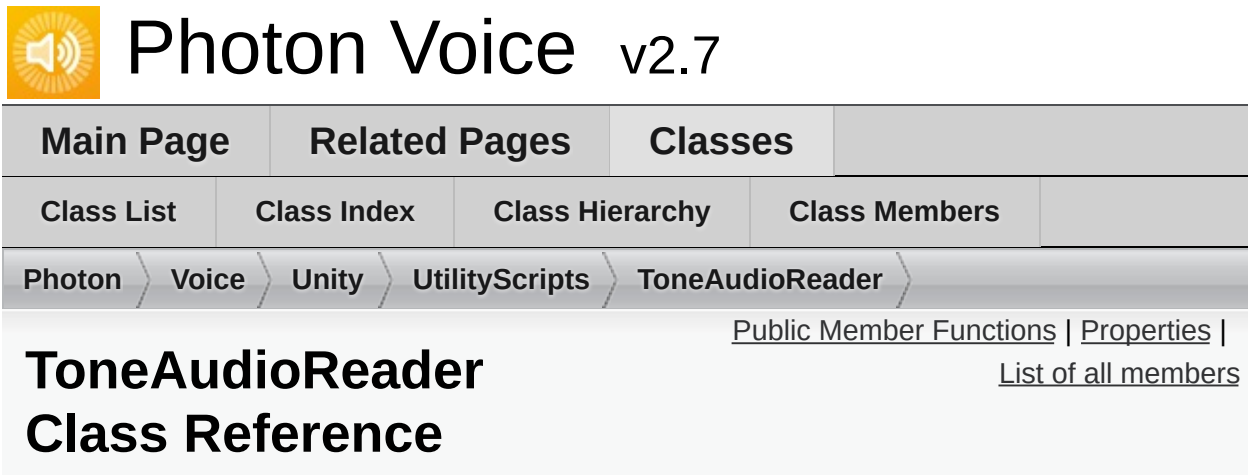

Inherits **[IAudioReader<](#page-319-0) float >**.

# <span id="page-75-0"></span>Public Member Functions

void **Dispose** ()

bool **Read** (float[] buf)

# <span id="page-76-0"></span>Properties

int **Channels** [get]

int **SamplingRate** [get]

string **Error** [get]

<span id="page-77-0"></span>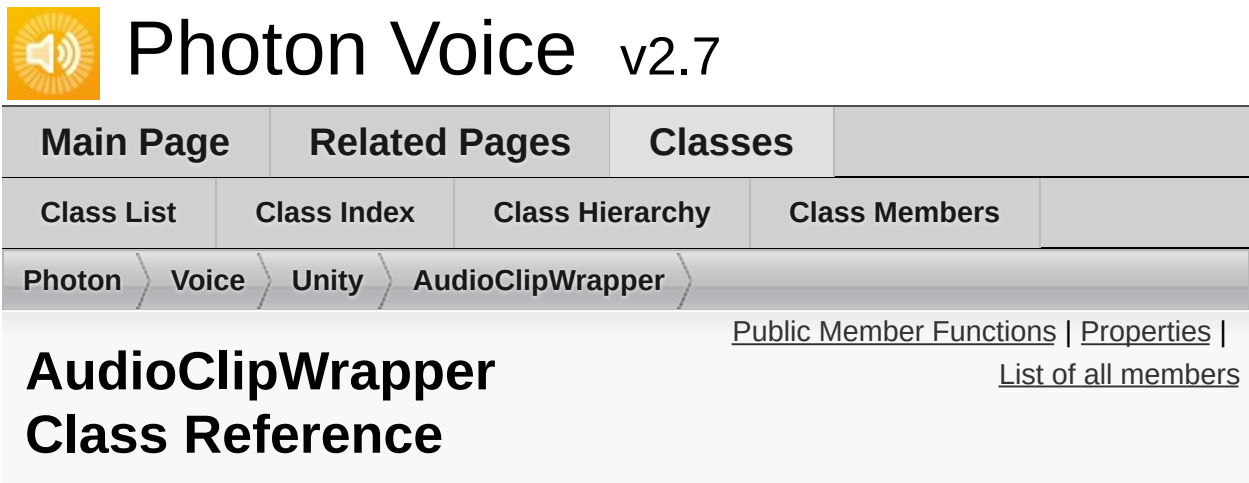

Inherits **[IAudioReader<](#page-319-0) float >**.

# <span id="page-78-0"></span>Public Member Functions

**AudioClipWrapper** (AudioClip audioClip)

bool **Read** (float[] buffer)

void **Dispose** ()

# <span id="page-79-0"></span>Properties

bool **Loop** [get, set]

int **SamplingRate** [get]

int **Channels** [get]

string **Error** [get]

<span id="page-80-0"></span>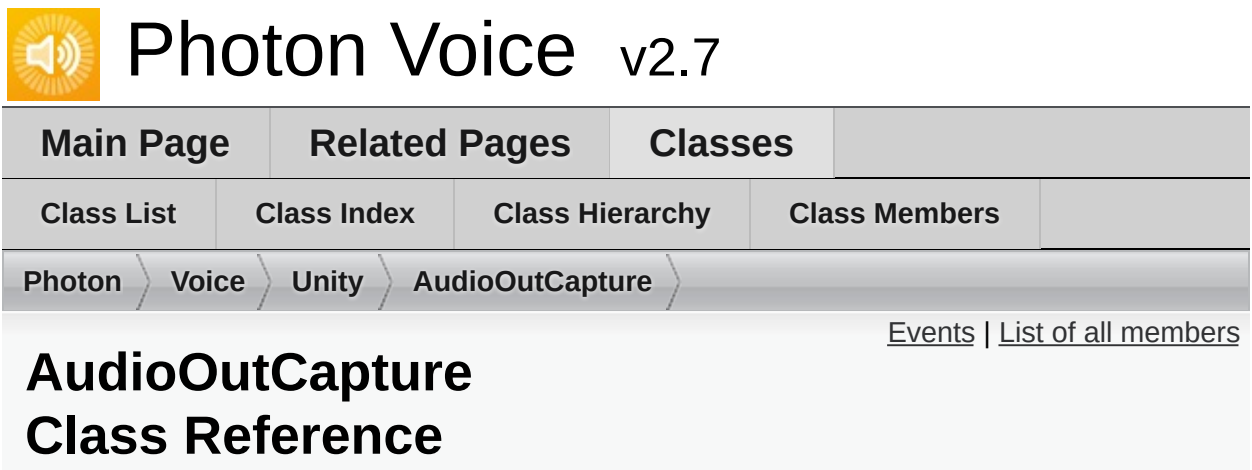

Inherits MonoBehaviour.

## <span id="page-81-0"></span>Events

## Action< float[], int > **OnAudioFrame**

Online [Documentation](https://doc.photonengine.com/) - [Dashboard](https://dashboard.photonengine.com/) - [Support](https://forum.photonengine.com/) Forum

Exit Games GmbH

<span id="page-82-0"></span>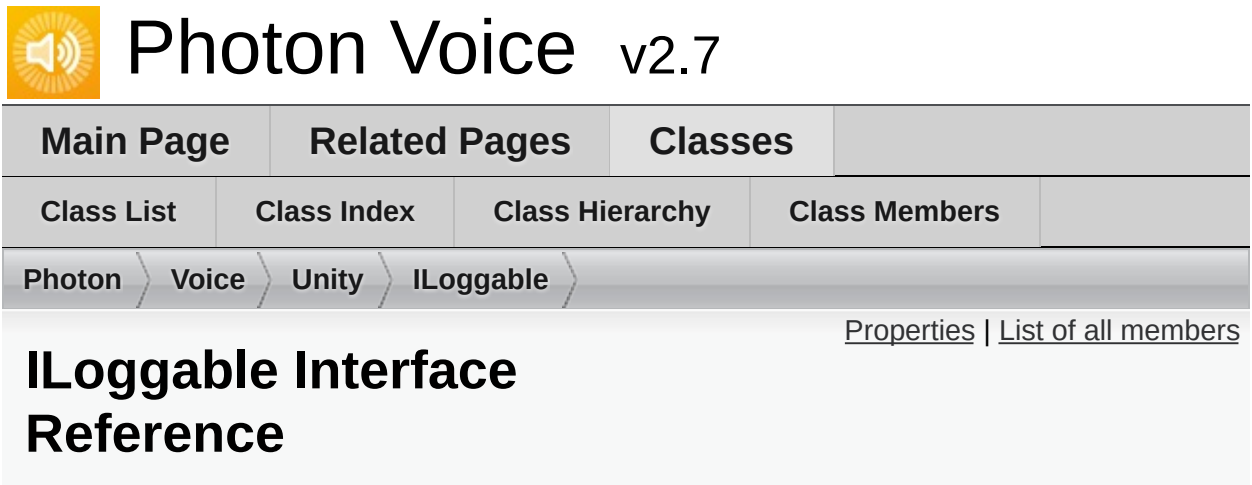

Inherited by **[VoiceComponent](#page-131-0)**, and **[VoiceConnection](#page-135-0)**.

# <span id="page-83-0"></span>Properties

DebugLevel **LogLevel** [get, set]

**[VoiceLogger](#page-149-0) Logger** [get]

<span id="page-84-0"></span>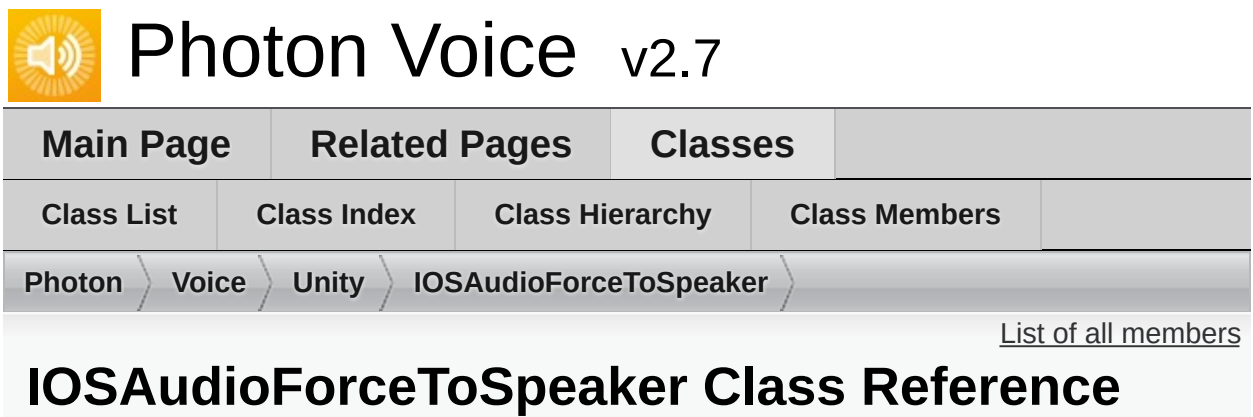

Inherits MonoBehaviour.

<span id="page-85-0"></span>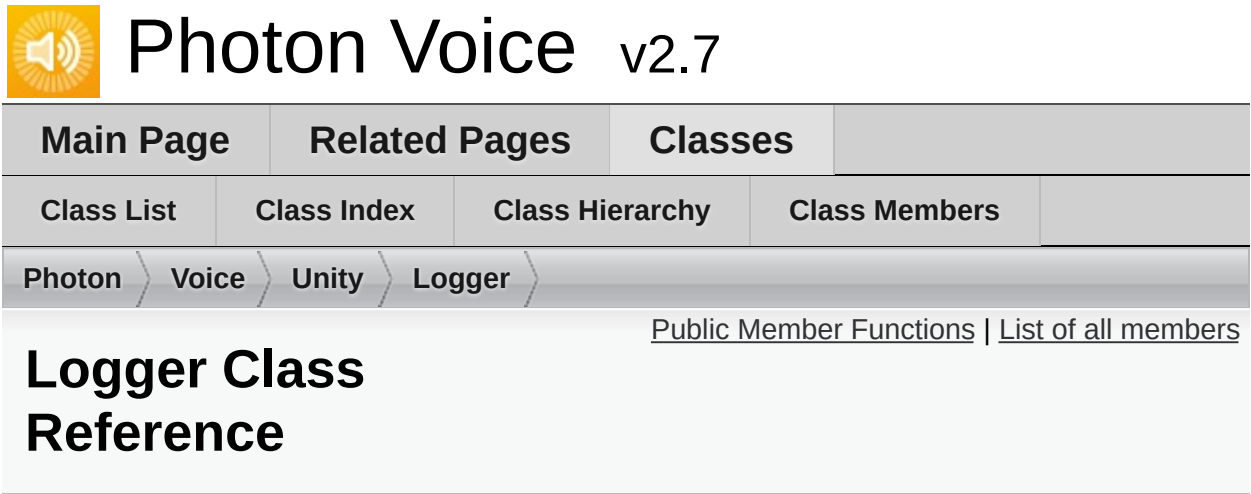

Inherits **[ILogger](#page-352-0)**.

## <span id="page-86-0"></span>Public Member Functions

void **LogError** (string fmt, params object[] args)

void **LogWarning** (string fmt, params object[] args)

void **LogInfo** (string fmt, params object[] args)

void **LogDebug** (string fmt, params object[] args)

<span id="page-87-0"></span>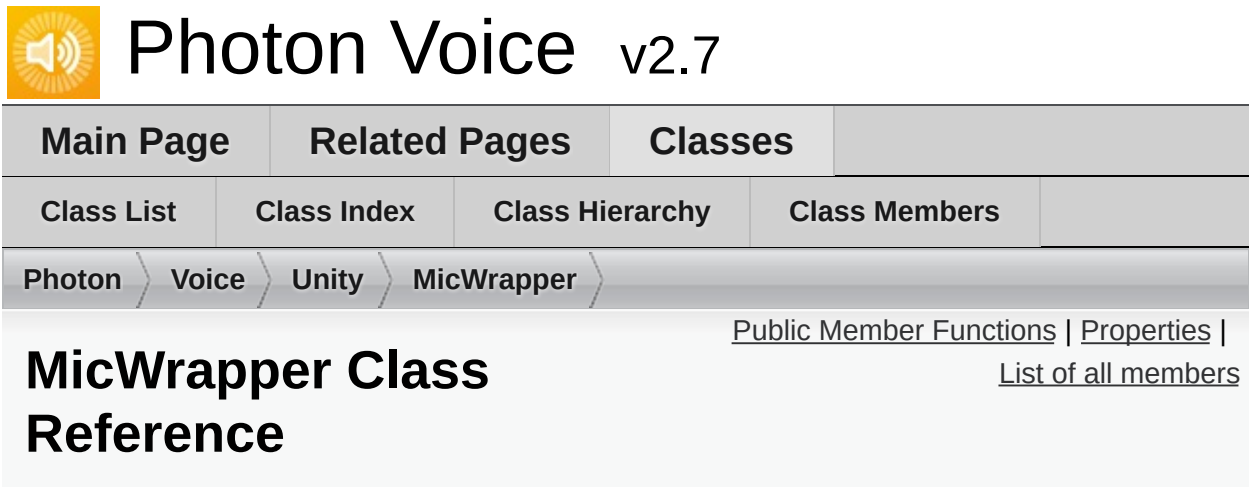

Inherits **[IAudioReader<](#page-319-0) float >**.

## <span id="page-88-0"></span>Public Member Functions

**MicWrapper** (string device, int suggestedFrequency, **[Voice.ILogger](#page-352-0)** logger)

void **Dispose** ()

bool **Read** (float[] buffer)

# <span id="page-89-0"></span>Properties

int **SamplingRate** [get]

int **Channels** [get]

string **Error** [get]

<span id="page-90-0"></span>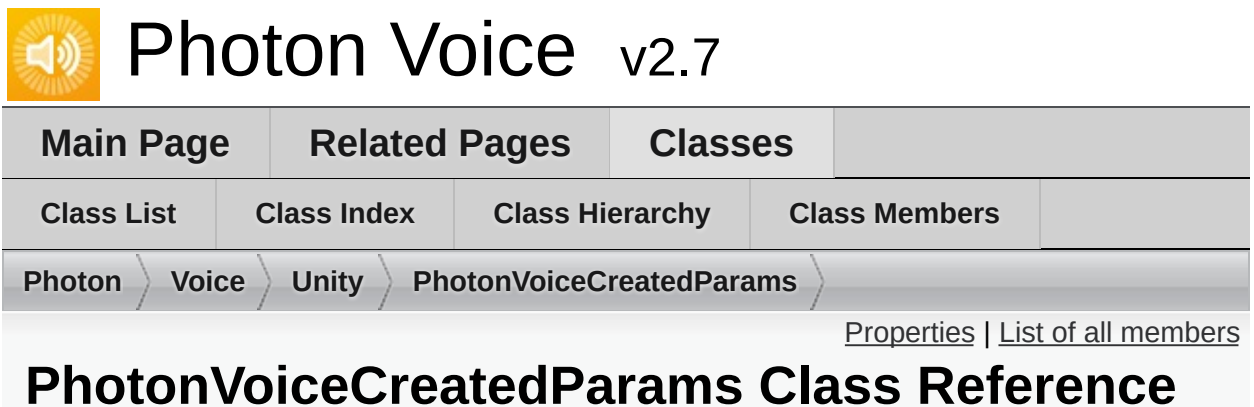

Inherited by **[Recorder.PhotonVoiceCreatedParams](#page-111-0)**.

# <span id="page-91-0"></span>Properties

**[Voice.LocalVoice](#page-398-0) Voice** [get, set]

**[Voice.IAudioDesc](#page-307-0) AudioDesc** [get, set]

<span id="page-92-0"></span>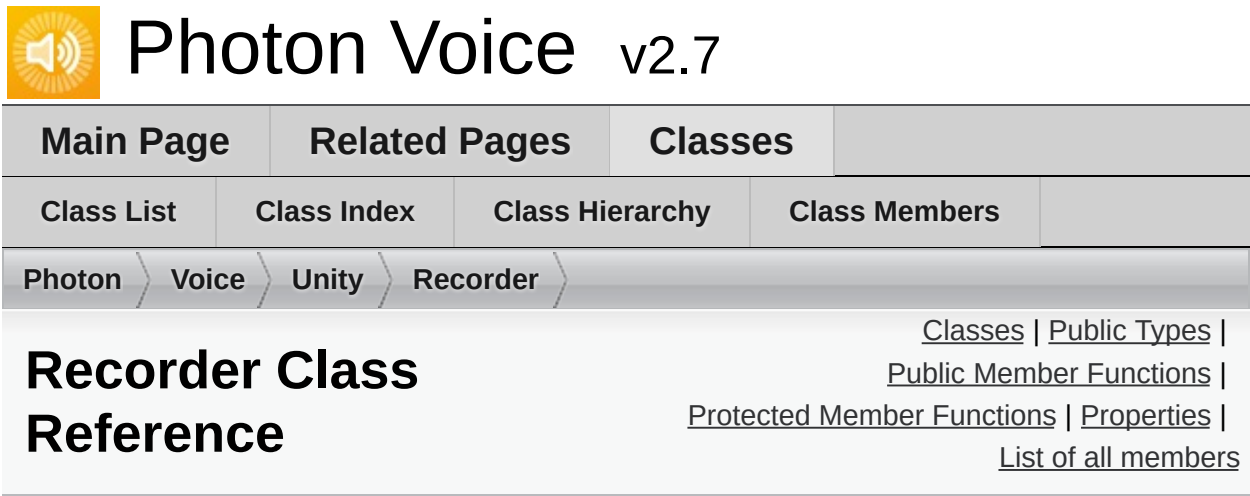

Component representing outgoing audio stream in scene. [More...](#page-102-0)

Inherits **[VoiceComponent](#page-131-0)**.

## <span id="page-93-0"></span>Classes

class **[PhotonVoiceCreatedParams](#page-111-0)**

# <span id="page-94-0"></span>Public Types

enum **InputSourceType**

enum **MicType**

enum **SampleTypeConv**

## <span id="page-95-0"></span>Public Member Functions

void **[Init](#page-104-0)** (**[VoiceClient](#page-517-0)** voiceClient, object customObj=null) Initializes the **[Recorder](#page-92-0)** component to be able to transmit audio. [More...](#page-104-0)

#### void **ReInit** ()

- void **[RestartRecording](#page-104-1)** () Restarts recording if something has changed that requires this. [More...](#page-104-1)
- void **[VoiceDetectorCalibrate](#page-104-2)** (int durationMs) Trigger voice detector calibration process. While calibrating, keep silence. **[Voice](#page-12-0)** detector sets threshold basing on measured backgroud noise level. [More...](#page-104-2)
- void **[StartRecording](#page-104-3)** () Starts recording. [More...](#page-104-3)
- void **[StopRecording](#page-104-4)** () Stops recording. [More...](#page-104-4)

## <span id="page-96-0"></span>Protected Member Functions

virtual void **SendPhotonVoiceCreatedMessage** ()

**Protected Member Functions inherited from [VoiceComponent](#page-131-0)**

# <span id="page-97-0"></span>Properties

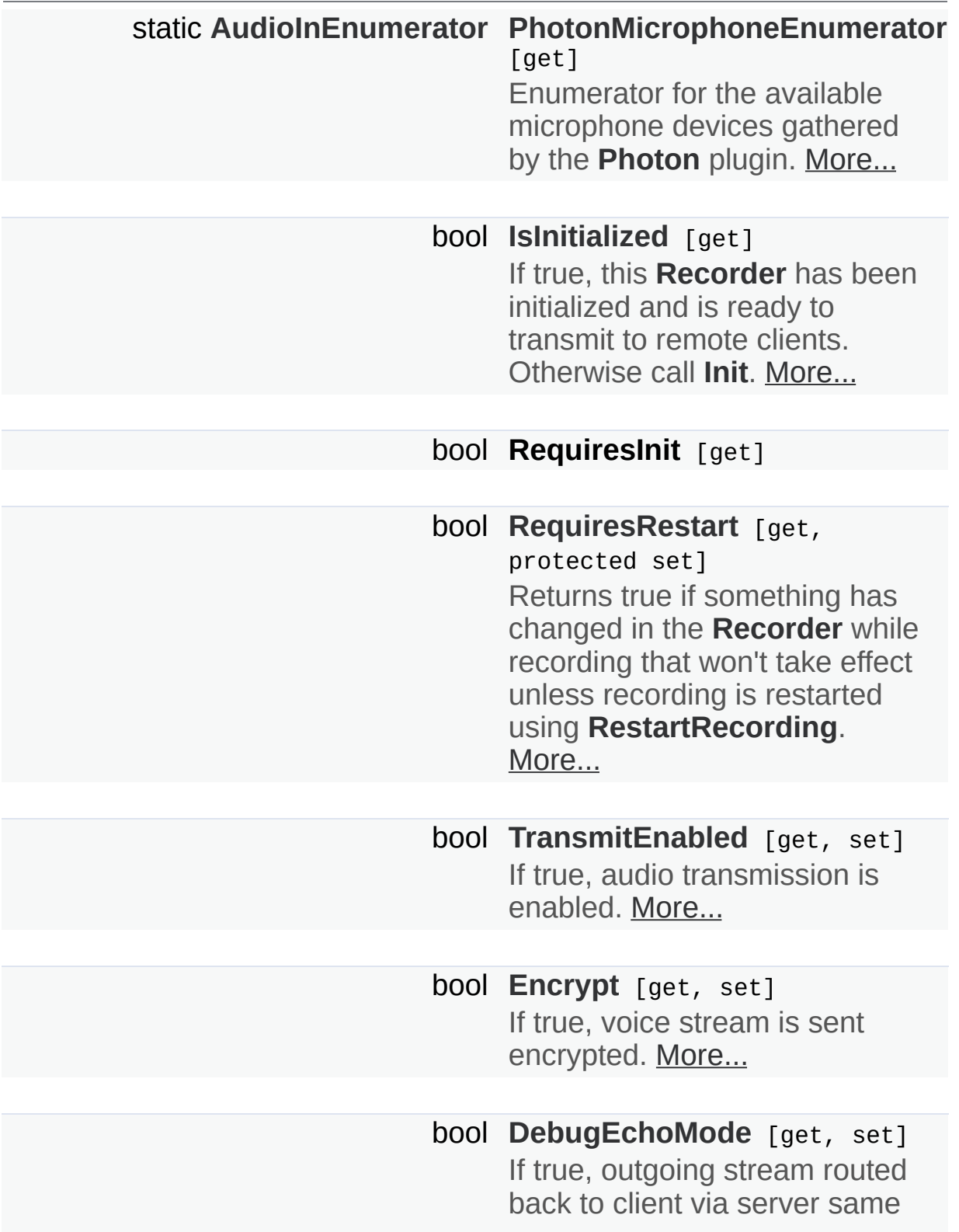

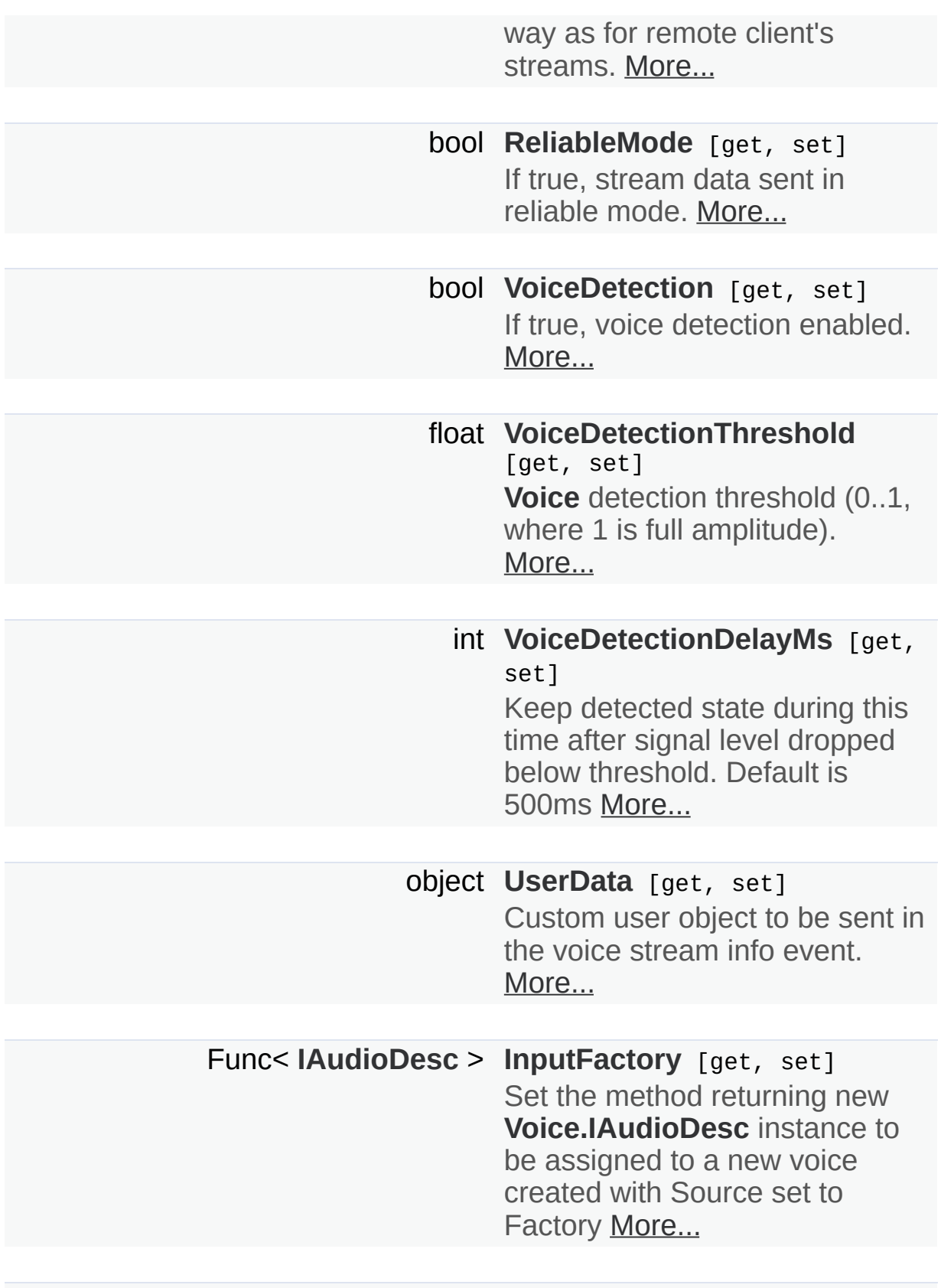

**[AudioUtil.IVoiceDetector](#page-181-0) [VoiceDetector](#page-110-3)** [get]

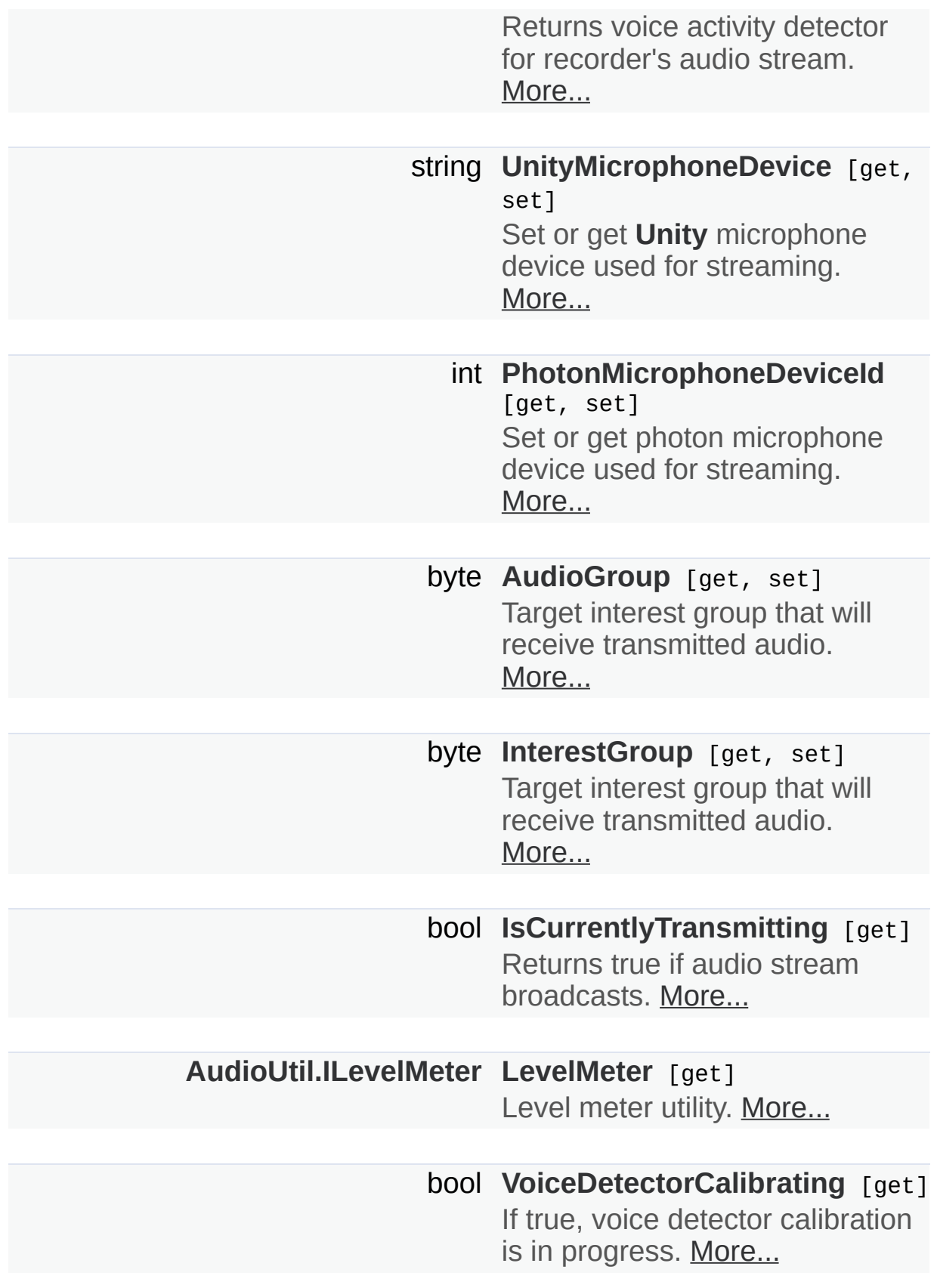

## **[ILocalVoiceAudio](#page-346-0) voiceAudio** [get]

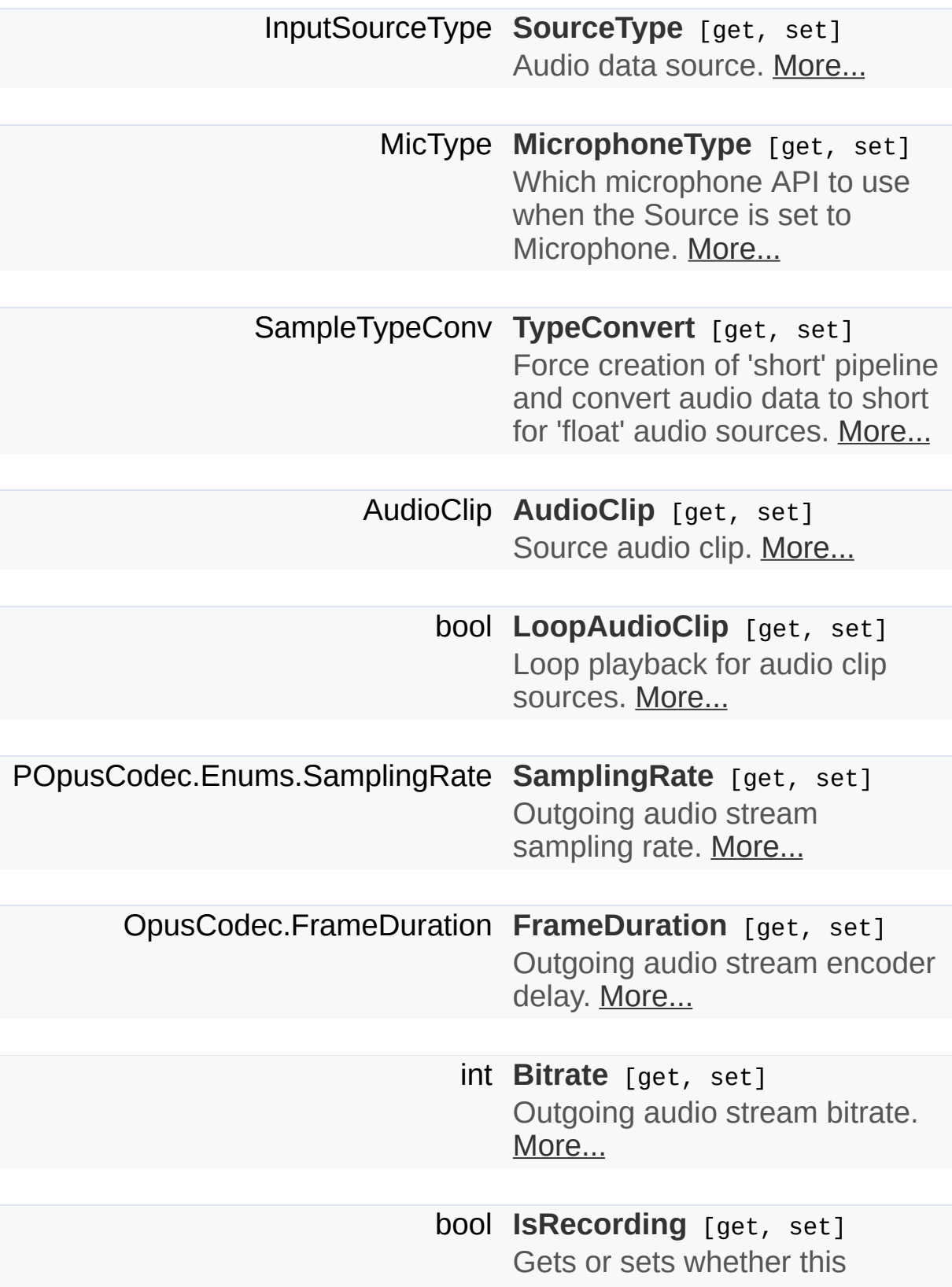

**[Recorder](#page-92-0)** is actively recording audio to be transmitted. [More...](#page-107-5)

bool **ReactOnSystemChanges** [get, set]

bool **[AutoStart](#page-106-5)** [get, set] If true, automatically start recording when initialized. [More...](#page-106-5)

**Properties inherited from [VoiceComponent](#page-131-0)**

**Properties inherited from [ILoggable](#page-82-0)**

# Additional Inherited Members

<span id="page-102-0"></span>**Protected Attributes inherited from [VoiceComponent](#page-131-0)**

Detailed Description

Component representing outgoing audio stream in scene.

## Member Function Documentation

<span id="page-104-0"></span>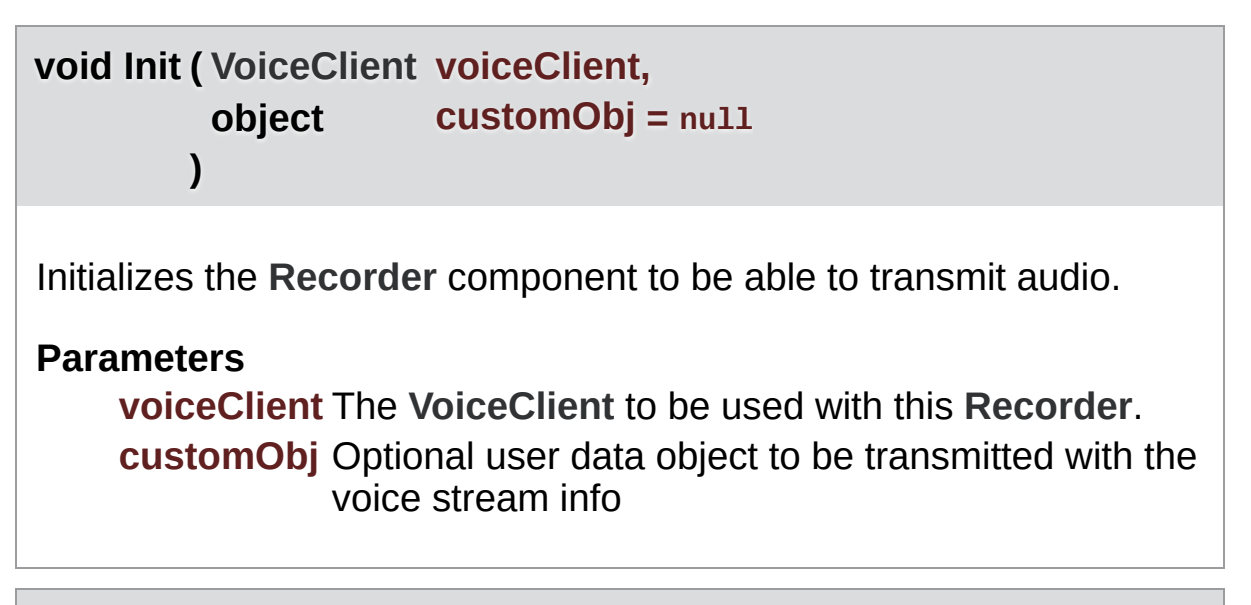

```
void RestartRecording ( )
```
Restarts recording if something has changed that requires this.

### <span id="page-104-3"></span>**void StartRecording ( )**

Starts recording.

## <span id="page-104-4"></span>**void StopRecording ( )**

Stops recording.

### <span id="page-104-2"></span>**void VoiceDetectorCalibrate ( int durationMs )**

Trigger voice detector calibration process. While calibrating, keep silence. **[Voice](#page-12-0)** detector sets threshold basing on measured

backgroud noise level.

### **Parameters**

**durationMs** Duration of calibration in milliseconds.

# Property Documentation

### <span id="page-106-3"></span>**AudioClip AudioClip** get set

Source audio clip.

### <span id="page-106-2"></span>**byte AudioGroup** get set and the set of the set of the set of the set of the set of the set of the set of the set

Target interest group that will receive transmitted audio.

If AudioGroup != 0, recorder's audio data is sent only to clients listening to this group.

#### <span id="page-106-5"></span>**bool AutoStart** get set

If true, automatically start recording when initialized.

#### <span id="page-106-4"></span>**int Bitrate** get set

Outgoing audio stream bitrate.

#### <span id="page-106-1"></span>**bool DebugEchoMode** get set

If true, outgoing stream routed back to client via server same way as for remote client's streams.

### <span id="page-106-0"></span>**bool Encrypt** get set

<span id="page-107-5"></span><span id="page-107-4"></span><span id="page-107-3"></span><span id="page-107-2"></span><span id="page-107-1"></span><span id="page-107-0"></span>If true, voice stream is sent encrypted. **OpusCodec.FrameDuration FrameDuration** Outgoing audio stream encoder delay. **Func<[IAudioDesc>](#page-307-0) InputFactory** determines and set Set the method returning new **[Voice.IAudioDesc](#page-307-0)** instance to be assigned to a new voice created with Source set to Factory **byte InterestGroup** get set and the set of the set of the set of the set of the set of the set of the set of the set of the set of the set of the set of the set of the set of the set of the set of the set of the set of th Target interest group that will receive transmitted audio. If InterestGroup != 0, recorder's audio data is sent only to clients listening to this group. **bool IsCurrentlyTransmitting** get and the contract of the contract of the contract of the contract of the contract of the contract of the contract of the contract of the contract of the contract of the contract of the con Returns true if audio stream broadcasts. **bool IsInitialized** get If true, this **[Recorder](#page-92-0)** has been initialized and is ready to transmit to remote clients. Otherwise call **[Init](#page-104-0)**. **bool IsRecording** get set a set of the set of the set of the set of the set of the set of the set of the set of the set of the set of the set of the set of the set of the set of the set of the set of the set of the set of Gets or sets whether this **[Recorder](#page-92-0)** is actively recording audio to be
transmitted.

**[AudioUtil.ILevelMeter](#page-175-0) LevelMeter** get

Level meter utility.

**bool LoopAudioClip** get set

Loop playback for audio clip sources.

**MicType MicrophoneType** get set

Which microphone API to use when the Source is set to Microphone.

**int PhotonMicrophoneDeviceId** get set

Set or get photon microphone device used for streaming.

**[AudioInEnumerator](#page-159-0) PhotonMicrophoneEnumerator** static get

Enumerator for the available microphone devices gathered by the **[Photon](#page-10-0)** plugin.

**bool ReliableMode** get set If true, stream data sent in reliable mode. **bool RequiresRestart** get protected set Returns true if something has changed in the **[Recorder](#page-92-0)** while recording that won't take effect unless recording is restarted using **[RestartRecording](#page-104-0)**.

Think of this as a "isDirty" flag.

**POpusCodec.Enums.SamplingRate SamplingRate Sampling** Outgoing audio stream sampling rate. **InputSourceType SourceType** get set and set set set set set Audio data source. **bool TransmitEnabled** get set set set set set set set set If true, audio transmission is enabled. **SampleTypeConv TypeConvert** get set set set set set Force creation of 'short' pipeline and convert audio data to short for 'float' audio sources. **string UnityMicrophoneDevice** get set set set set Set or get **[Unity](#page-59-0)** microphone device used for streaming.

#### **object UserData** get set

Custom user object to be sent in the voice stream info event.

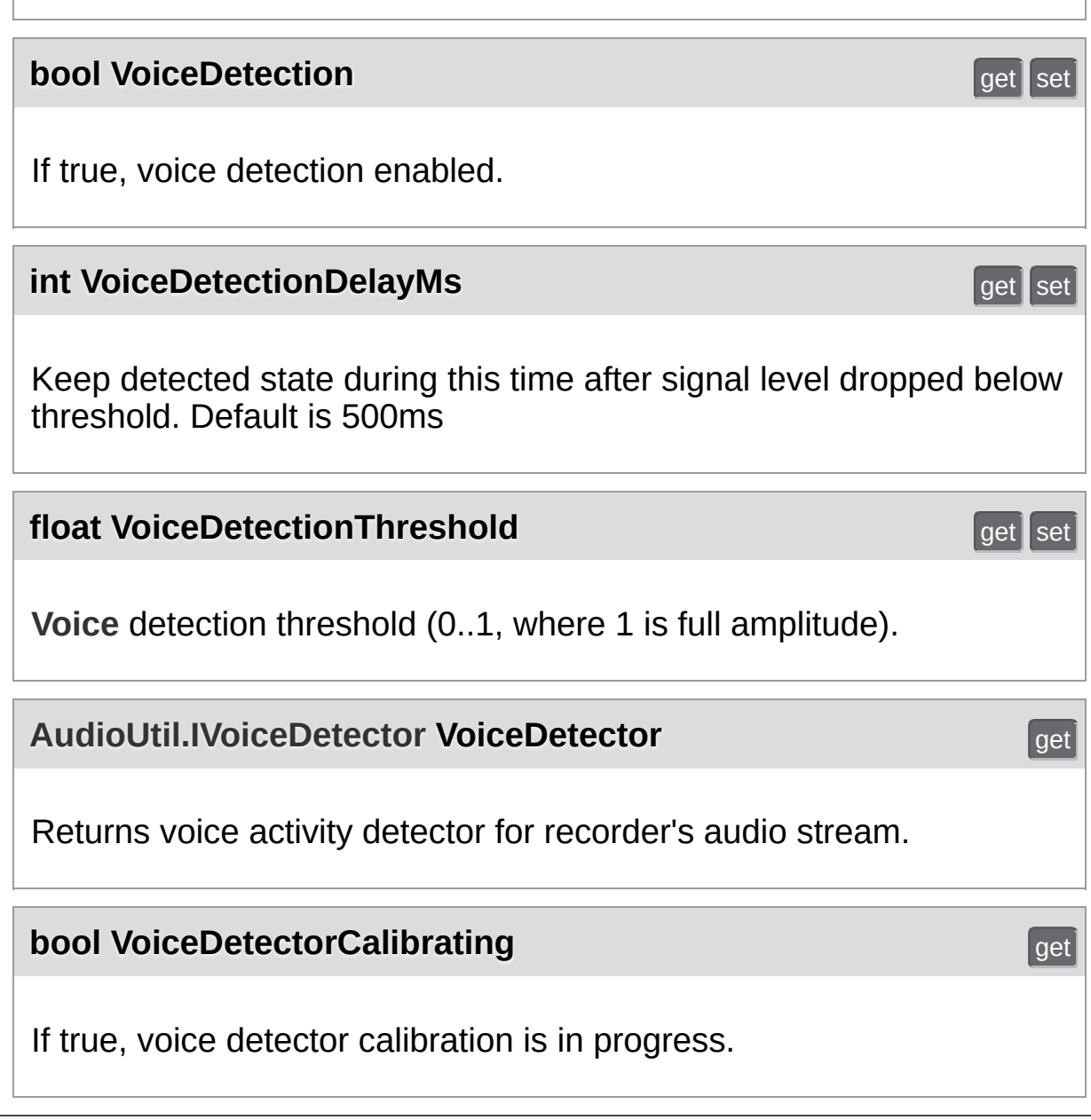

Online [Documentation](https://doc.photonengine.com/) - [Dashboard](https://dashboard.photonengine.com/) - [Support](https://forum.photonengine.com/) Forum Exit Games GmbH

<span id="page-111-0"></span>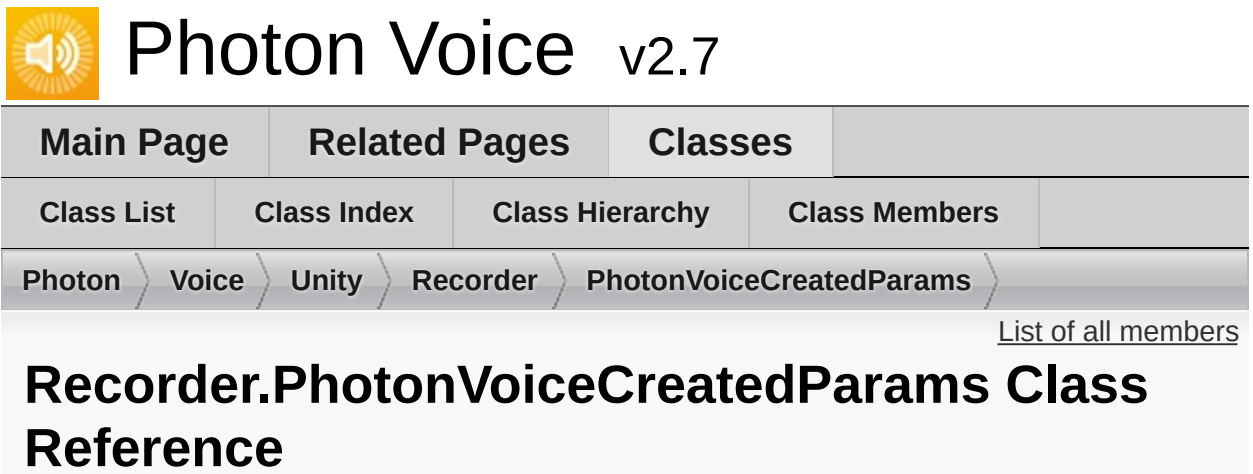

Inherits **[PhotonVoiceCreatedParams](#page-90-0)**.

## Additional Inherited Members

**Properties inherited from [PhotonVoiceCreatedParams](#page-90-0)**

Exit Games GmbH Online [Documentation](https://doc.photonengine.com/) - [Dashboard](https://dashboard.photonengine.com/) - [Support](https://forum.photonengine.com/) Forum

<span id="page-113-0"></span>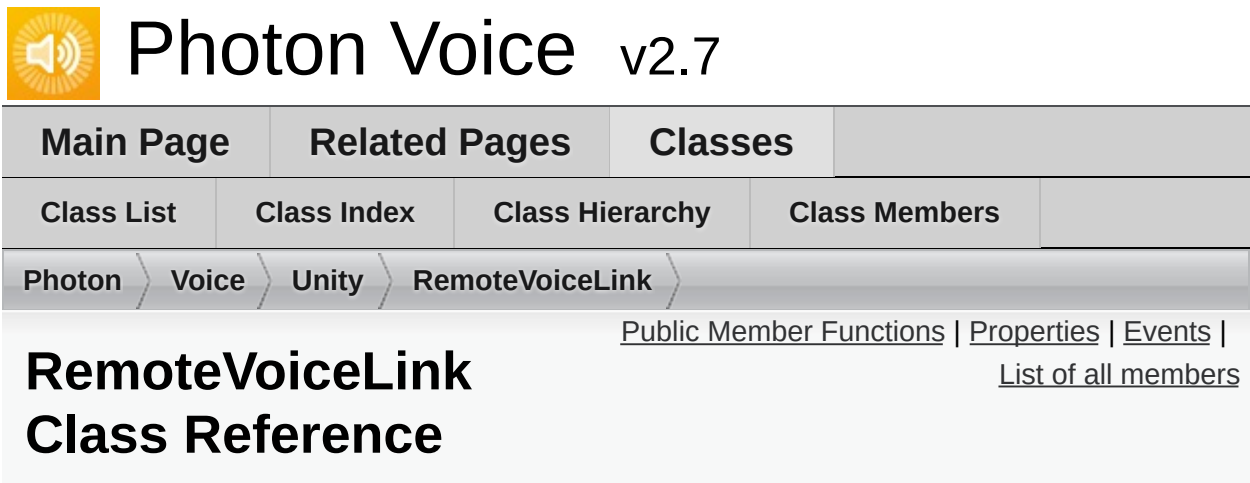

## <span id="page-114-0"></span>Public Member Functions

**RemoteVoiceLink** (**[VoiceInfo](#page-532-0)** info, int playerId, int voiceId, int channelId, ref **[RemoteVoiceOptions](#page-503-0)** options)

# <span id="page-115-0"></span>Properties

**[VoiceInfo](#page-532-0) Info** [get]

int **PlayerId** [get]

int **VoiceId** [get]

int **ChannelId** [get]

### <span id="page-116-0"></span>Events

### Action< float[]> **FloatFrameDecoded**

### Action **RemoteVoiceRemoved**

Exit Games GmbH Online [Documentation](https://doc.photonengine.com/) - [Dashboard](https://dashboard.photonengine.com/) - [Support](https://forum.photonengine.com/) Forum

<span id="page-117-0"></span>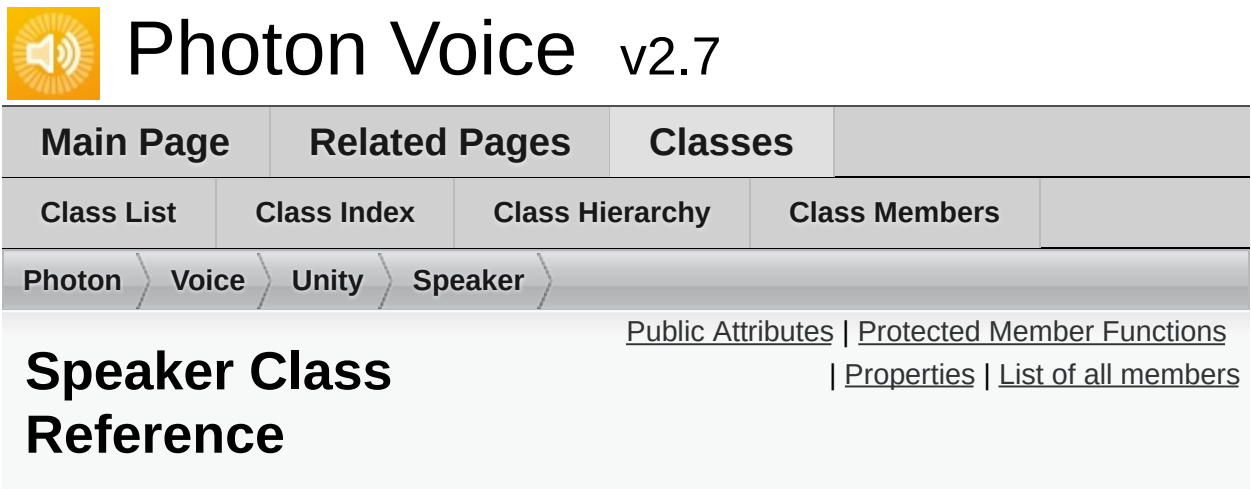

Component representing remote audio stream in local scene. [More...](#page-121-0)

Inherits **[VoiceComponent](#page-131-0)**.

## <span id="page-118-0"></span>Public Attributes

int **PlayDelayMs** = 200

# <span id="page-119-0"></span>Protected Member Functions

override void **Awake** ()

# <span id="page-120-0"></span>Properties

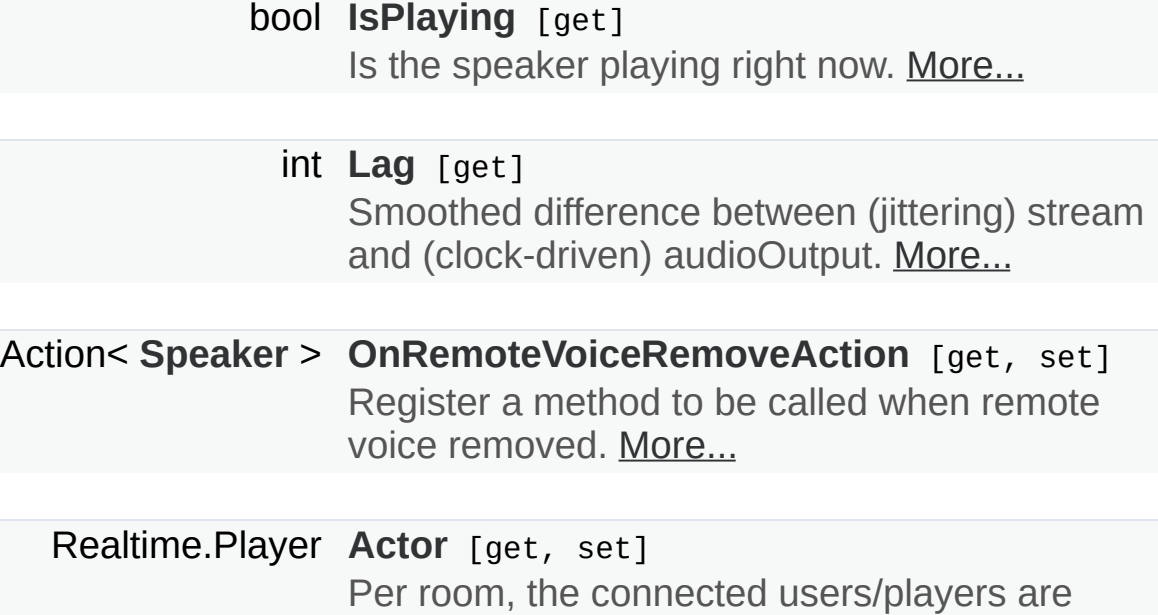

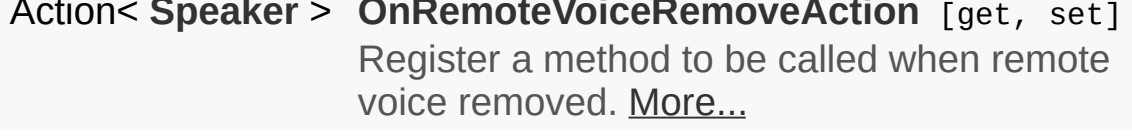

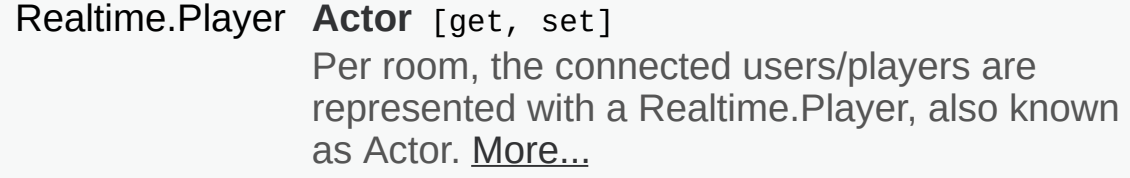

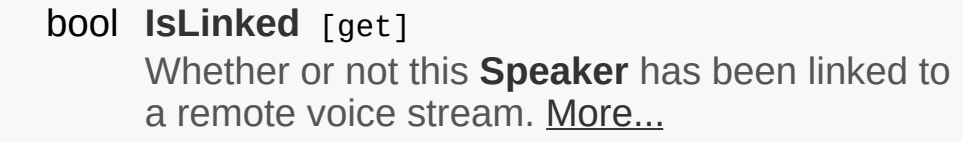

- **Properties inherited from [VoiceComponent](#page-131-0)**
- **Properties inherited from [ILoggable](#page-82-0)**

# Additional Inherited Members

<span id="page-121-0"></span>**Protected Attributes inherited from [VoiceComponent](#page-131-0)**

Detailed Description

Component representing remote audio stream in local scene.

## Property Documentation

### <span id="page-123-3"></span>**Realtime.Player Actor** get set

Per room, the connected users/players are represented with a Realtime.Player, also known as Actor.

**[Photon](#page-10-0) [Voice](#page-12-0)** calls this Actor, to avoid a name-clash with the Player class in **[Voice](#page-12-0)**.

#### <span id="page-123-4"></span>**bool IsLinked** get

Whether or not this **[Speaker](#page-117-0)** has been linked to a remote voice stream.

#### <span id="page-123-0"></span>**bool IsPlaying** get a set of the set of the set of the set of the set of the set of the set of the set of the set

Is the speaker playing right now.

#### <span id="page-123-1"></span>**int Lag** get

Smoothed difference between (jittering) stream and (clock-driven) audioOutput.

<span id="page-123-2"></span>**Action[<Speaker>](#page-117-0) OnRemoteVoiceRemoveAction**  $\text{get Set}$ 

Register a method to be called when remote voice removed.

Exit Games GmbH Online [Documentation](https://doc.photonengine.com/) - [Dashboard](https://dashboard.photonengine.com/) - [Support](https://forum.photonengine.com/) Forum

<span id="page-124-0"></span>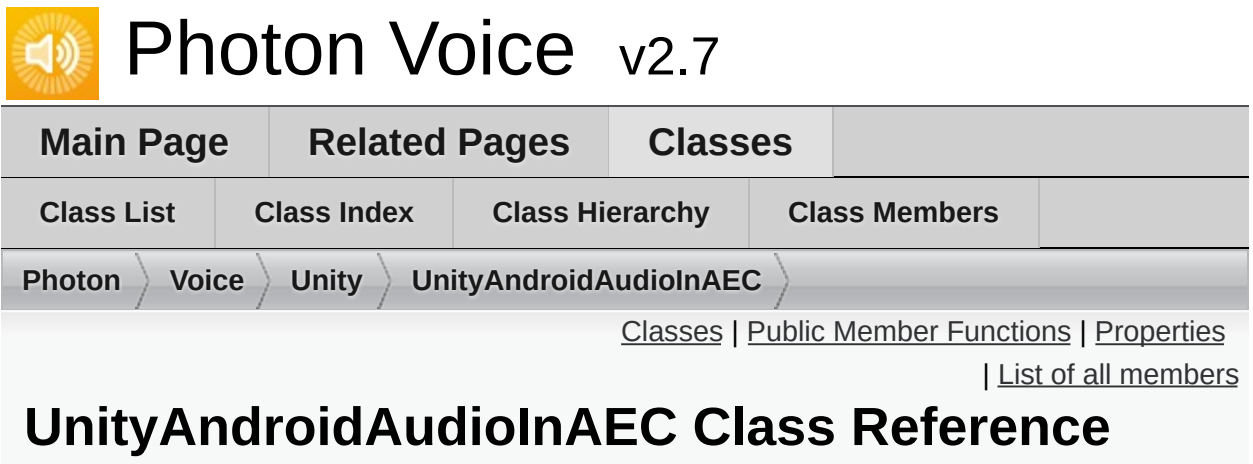

Inherits **[IAudioPusher<](#page-314-0) short >**.

### <span id="page-125-0"></span>Public Member Functions

### **UnityAndroidAudioInAEC** (**[Voice.ILogger](#page-352-0)** logger)

void **SetCallback** (Action< short[]> callback, **[ObjectFactory](#page-447-0)**< short[], int > bufferFactory)

void **Dispose** ()

**Public Member Functions inherited from [IAudioPusher<](#page-314-0) short >**

## <span id="page-126-0"></span>Properties

int **Channels** [get]

int **SamplingRate** [get]

string **Error** [get]

Exit Games GmbH Online [Documentation](https://doc.photonengine.com/) - [Dashboard](https://dashboard.photonengine.com/) - [Support](https://forum.photonengine.com/) Forum

<span id="page-127-0"></span>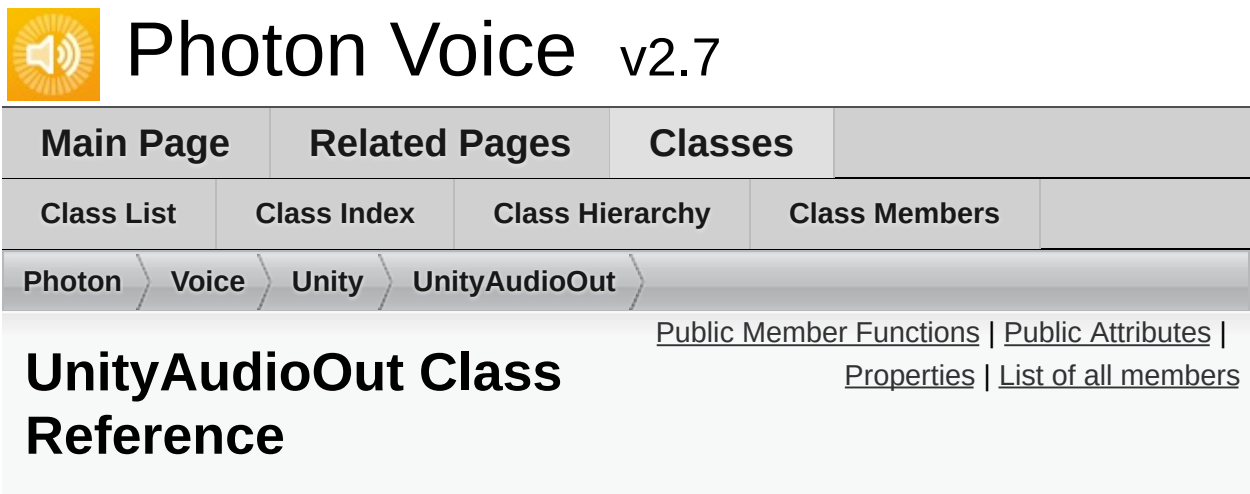

Inherits **[ISyncAudioOut<](#page-382-0) float >**.

### <span id="page-128-0"></span>Public Member Functions

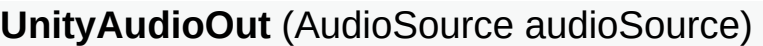

void **Start** (int frequency, int channels, int frameSamples, int playDelayMs)

void **Service** ()

void **Push** (float[] frame)

void **Stop** ()

void **Pause** ()

void **UnPause** ()

**Public Member Functions inherited from [ISyncAudioOut<](#page-382-0) float >**

<span id="page-129-0"></span>Public Attributes

const int **FRAME\_POOL\_CAPACITY** = 50

### <span id="page-130-0"></span>**Properties**

int **Lag** [get]

int **PlaySamplePos** [get, set]

bool **IsPlaying** [get]

**Properties inherited from [ISyncAudioOut<](#page-382-0) float >**

Exit Games GmbH Online [Documentation](https://doc.photonengine.com/) - [Dashboard](https://dashboard.photonengine.com/) - [Support](https://forum.photonengine.com/) Forum

<span id="page-131-0"></span>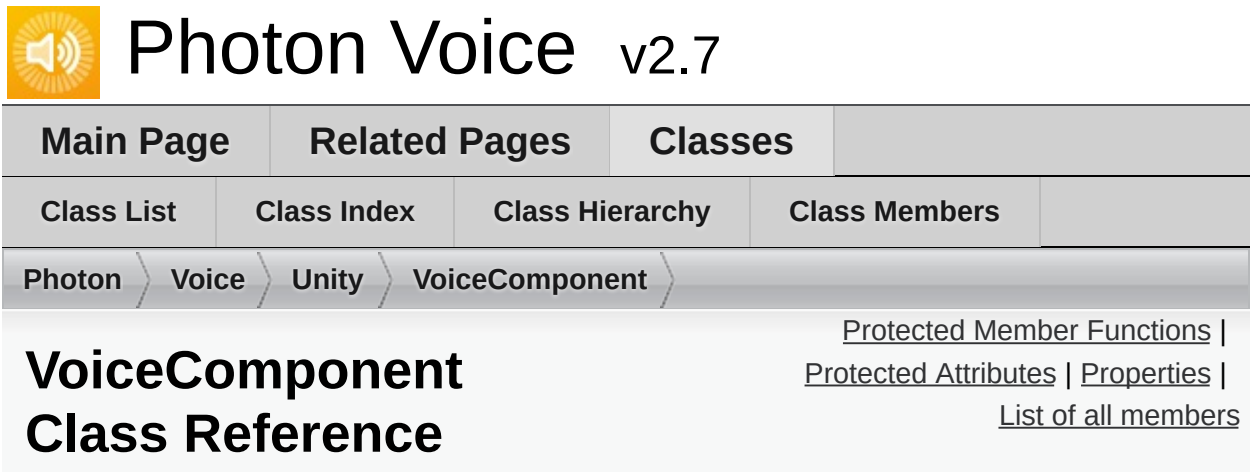

Inherits MonoBehaviour, and **[ILoggable](#page-82-0)**.

Inherited by **[PhotonVoiceView](#page-49-0)**, **[Recorder](#page-92-0)**, **[Speaker](#page-117-0)**, and **[WebRtcAudioDsp](#page-152-0)**.

# <span id="page-132-0"></span>Protected Member Functions

virtual void **Awake** ()

<span id="page-133-0"></span>Protected Attributes

DebugLevel **logLevel** = DebugLevel.ERROR

### <span id="page-134-0"></span>**Properties**

**[VoiceLogger](#page-149-0) Logger** [get, protected set]

DebugLevel **LogLevel** [get, set]

**Properties inherited from [ILoggable](#page-82-0)**

Exit Games GmbH Online [Documentation](https://doc.photonengine.com/) - [Dashboard](https://dashboard.photonengine.com/) - [Support](https://forum.photonengine.com/) Forum

<span id="page-135-0"></span>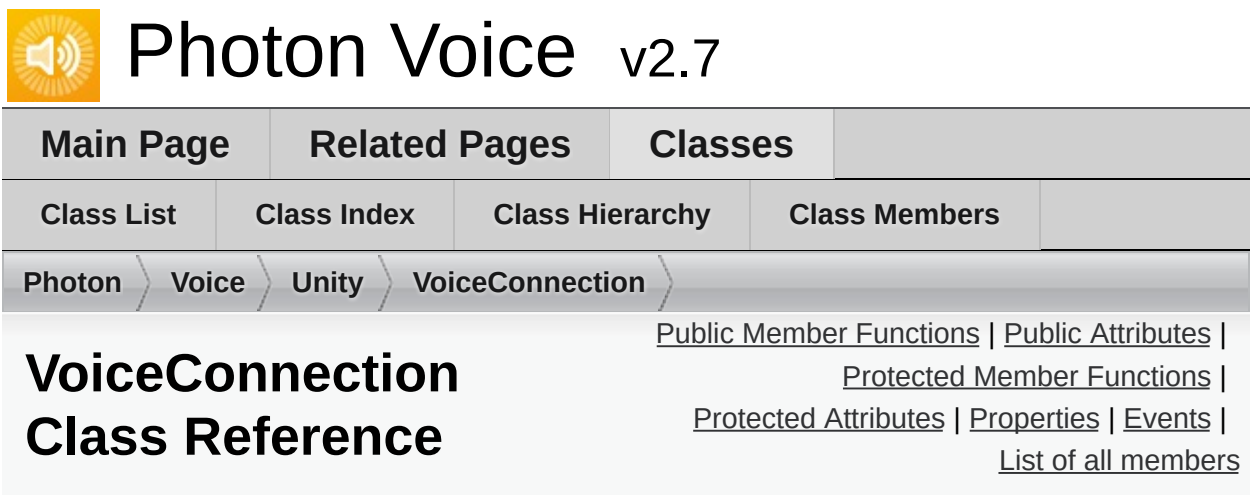

Component that represents a client voice connection to **[Photon](#page-10-0)** Servers. [More...](#page-142-1)

Inherits ConnectionHandler, and **[ILoggable](#page-82-0)**.

Inherited by **[PhotonVoiceNetwork](#page-39-0)**.

## <span id="page-136-0"></span>Public Member Functions

bool **[ConnectUsingSettings](#page-144-0)** (AppSettings overwriteSettings=null) Connect to **[Photon](#page-10-0)** server using **[Settings](#page-145-0)** [More...](#page-144-0)

## <span id="page-137-0"></span>Public Attributes

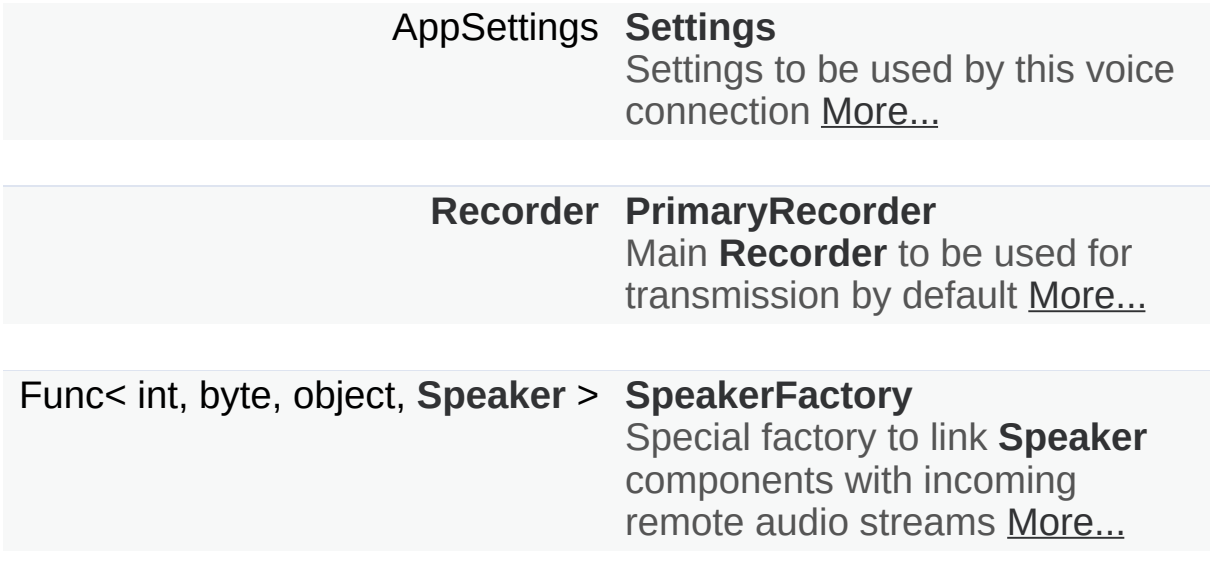

### <span id="page-138-0"></span>Protected Member Functions

override void **Awake** ()

virtual void **Update** ()

virtual void **FixedUpdate** ()

override void **OnDestroy** ()

virtual **[Speaker](#page-117-0) SimpleSpeakerFactory** (int playerId, byte voiceId, object userData)

- virtual void **OnVoiceStateChanged** (**[ClientState](#page-146-0)** fromState, **[ClientState](#page-146-0)** toState)
- override void **OnApplicationQuit** ()

void **CalcStatistics** ()

void **LinkSpeaker** (**[Speaker](#page-117-0)** speaker, **[RemoteVoiceLink](#page-113-0)** remoteVoice)

<span id="page-139-0"></span>Protected Attributes

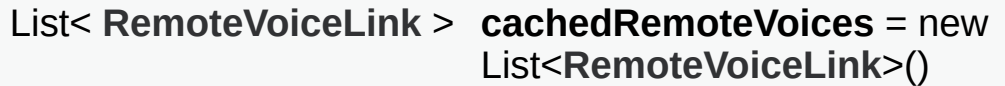

# <span id="page-140-1"></span><span id="page-140-0"></span>Properties

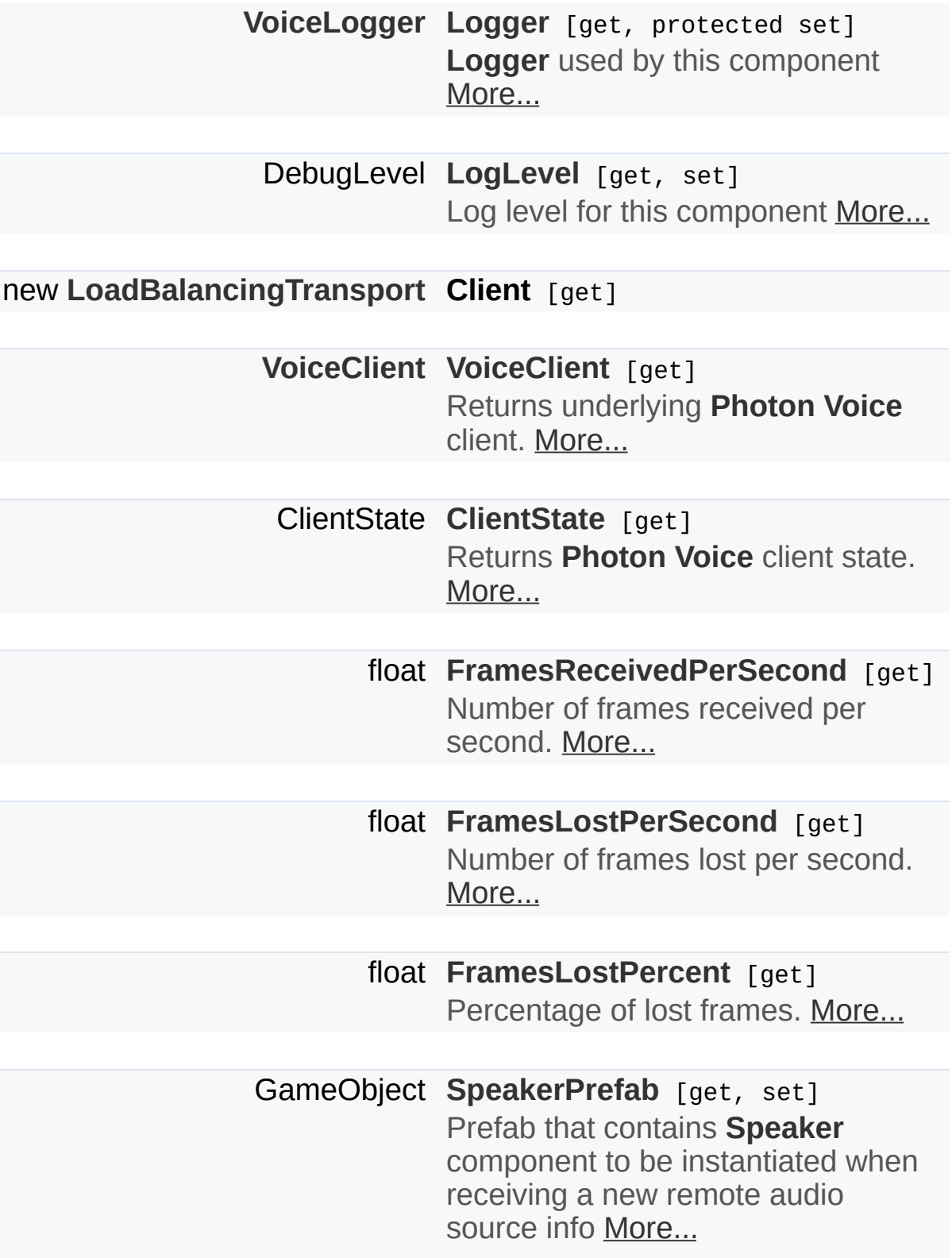

**Properties inherited from [ILoggable](#page-82-0)**

### <span id="page-142-0"></span>Events

<span id="page-142-1"></span>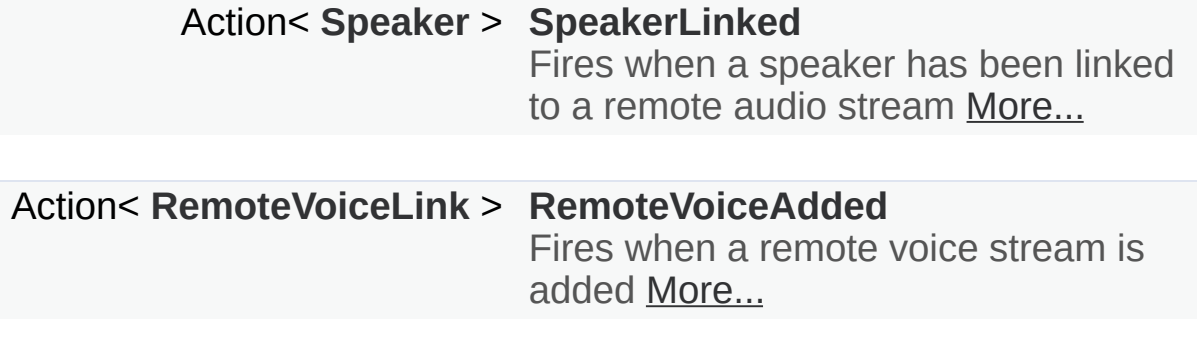

Detailed Description

Component that represents a client voice connection to **[Photon](#page-10-0)** Servers.
### Member Function Documentation

#### **bool ConnectUsingSettings ( AppSettings overwriteSettings = null )**

Connect to **[Photon](#page-10-0)** server using **[Settings](#page-145-0)**

**Parameters**

**overwriteSettings** Overwrites **[Settings](#page-145-0)** before connecting

#### **Returns**

If true voice connection command was sent from client

### Member Data Documentation

#### **[Recorder](#page-92-0) PrimaryRecorder**

Main **[Recorder](#page-92-0)** to be used for transmission by default

#### <span id="page-145-0"></span>**AppSettings Settings**

Settings to be used by this voice connection

**Func<int, byte, object, [Speaker](#page-117-0)> SpeakerFactory**

Special factory to link **[Speaker](#page-117-0)** components with incoming remote audio streams

# Property Documentation

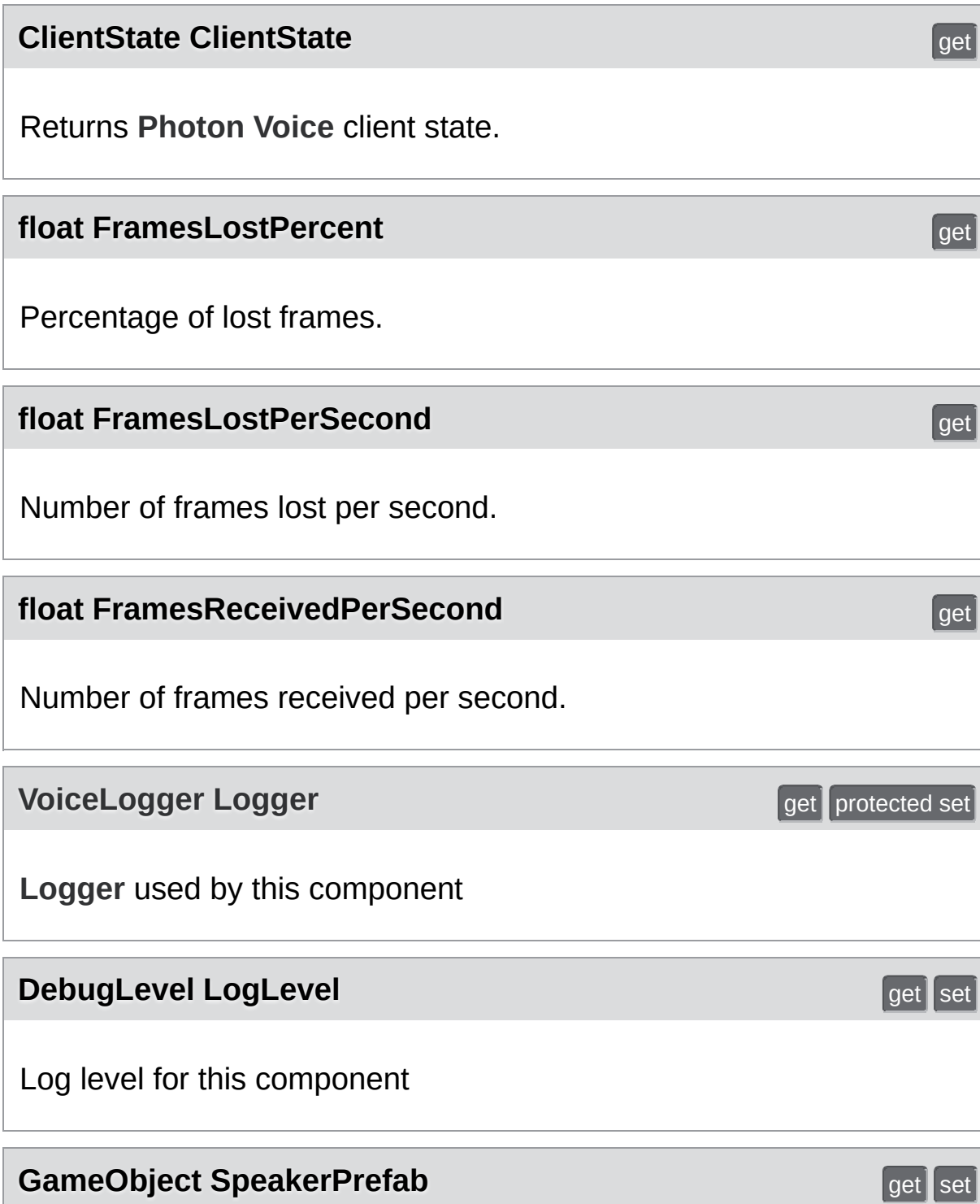

Prefab that contains **[Speaker](#page-117-0)** component to be instantiated when receiving a new remote audio source info

**[VoiceClient](#page-517-0) VoiceClient** get

Returns underlying **[Photon](#page-10-0) [Voice](#page-12-0)** client.

### Event Documentation

**Action[<RemoteVoiceLink>](#page-113-0) RemoteVoiceAdded**

Fires when a remote voice stream is added

**Action[<Speaker>](#page-117-0) SpeakerLinked**

Fires when a speaker has been linked to a remote audio stream

Exit Games GmbH Online [Documentation](https://doc.photonengine.com/) - [Dashboard](https://dashboard.photonengine.com/) - [Support](https://forum.photonengine.com/) Forum

<span id="page-149-0"></span>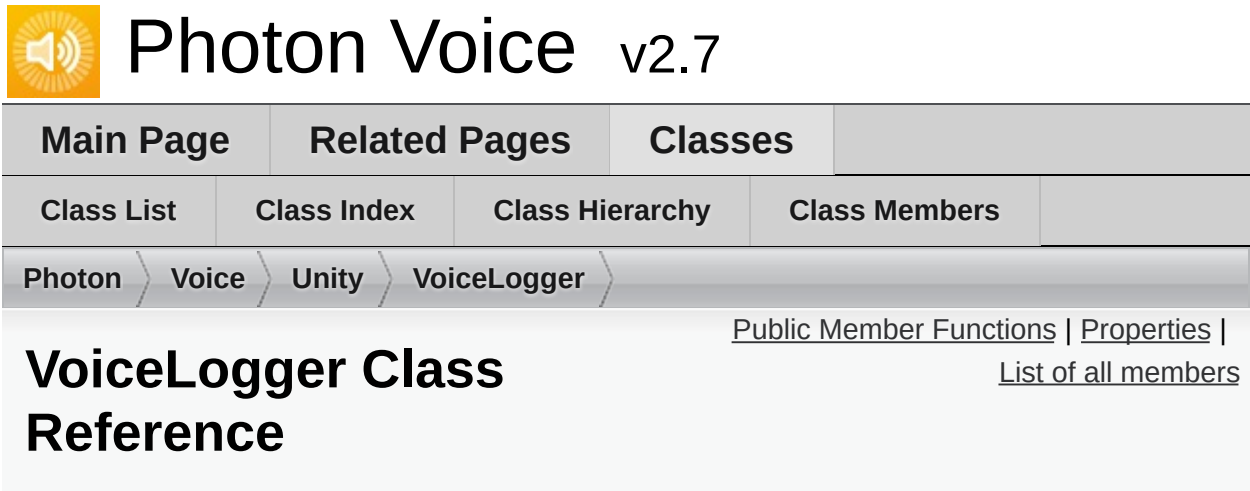

Inherits **[ILogger](#page-352-0)**.

### <span id="page-150-0"></span>Public Member Functions

**VoiceLogger** (Object context, string tag, DebugLevel level=DebugLevel.ERROR)

**VoiceLogger** (string tag, DebugLevel level=DebugLevel.ERROR)

void **LogError** (string fmt, params object[] args)

void **LogWarning** (string fmt, params object[] args)

void **LogInfo** (string fmt, params object[] args)

void **LogDebug** (string fmt, params object[] args)

### <span id="page-151-0"></span>**Properties**

string **Tag** [get, set]

DebugLevel **LogLevel** [get, set]

bool **IsErrorEnabled** [get]

bool **IsWarningEnabled** [get]

bool **IsInfoEnabled** [get]

bool **IsDebugEnabled** [get]

Exit Games GmbH Online [Documentation](https://doc.photonengine.com/) - [Dashboard](https://dashboard.photonengine.com/) - [Support](https://forum.photonengine.com/) Forum

<span id="page-152-0"></span>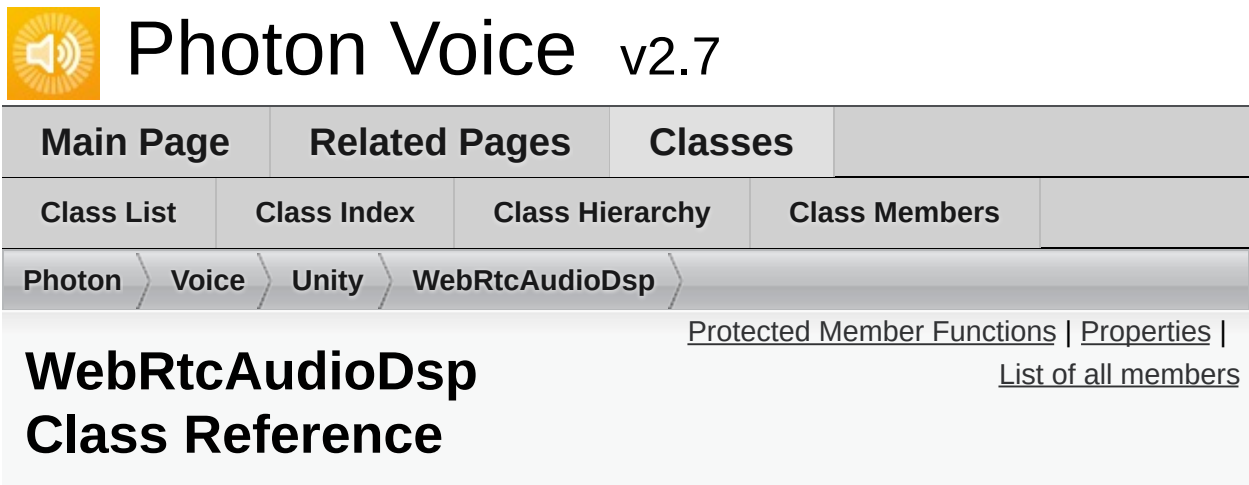

Inherits **[VoiceComponent](#page-131-0)**.

## <span id="page-153-0"></span>Protected Member Functions

override void **Awake** ()

### <span id="page-154-0"></span>**Properties**

bool **AEC** [get, set]

bool **AECMobile** [get, set]

int **ReverseStreamDelayMs** [get, set]

bool **NoiseSuppression** [get, set]

bool **HighPass** [get, set]

bool **Bypass** [get, set]

bool **AGC** [get, set]

bool **VAD** [get, set]

**Properties inherited from [VoiceComponent](#page-131-0)**

**Properties inherited from [ILoggable](#page-82-0)**

## Additional Inherited Members

**Protected Attributes inherited from [VoiceComponent](#page-131-0)**

Exit Games GmbH Online [Documentation](https://doc.photonengine.com/) - [Dashboard](https://dashboard.photonengine.com/) - [Support](https://forum.photonengine.com/) Forum

<span id="page-156-0"></span>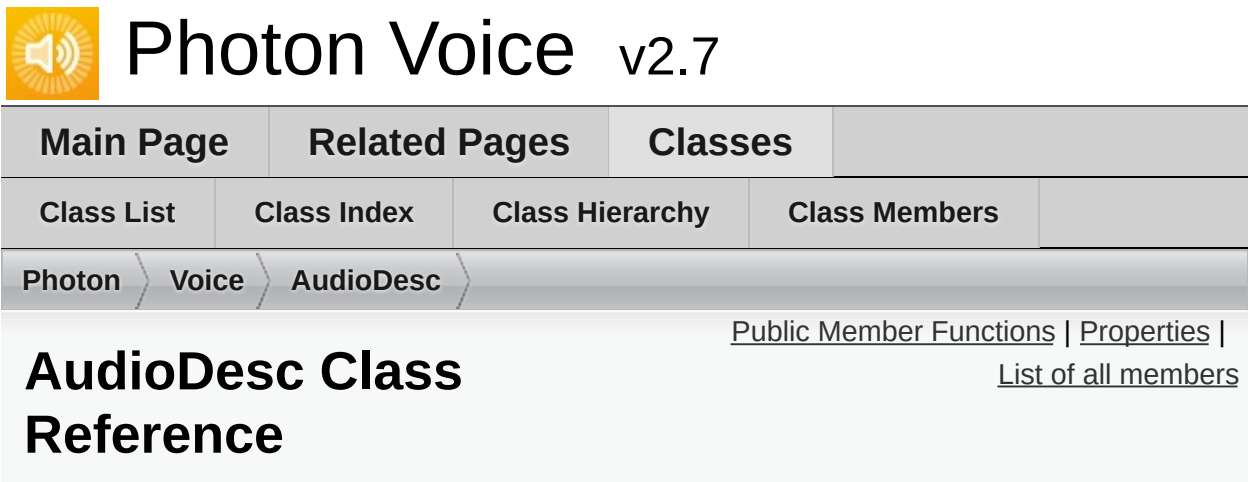

Inherits **[IAudioDesc](#page-307-0)**.

## <span id="page-157-0"></span>Public Member Functions

**AudioDesc** (int samplingRate, int channels, string error)

void **Dispose** ()

## <span id="page-158-0"></span>Properties

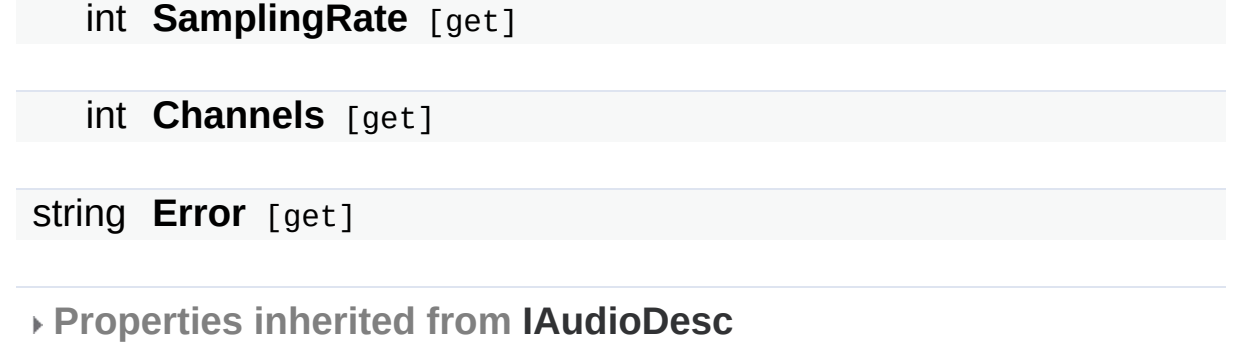

Online [Documentation](https://doc.photonengine.com/) - [Dashboard](https://dashboard.photonengine.com/) - [Support](https://forum.photonengine.com/) Forum Exit Games GmbH

<span id="page-159-0"></span>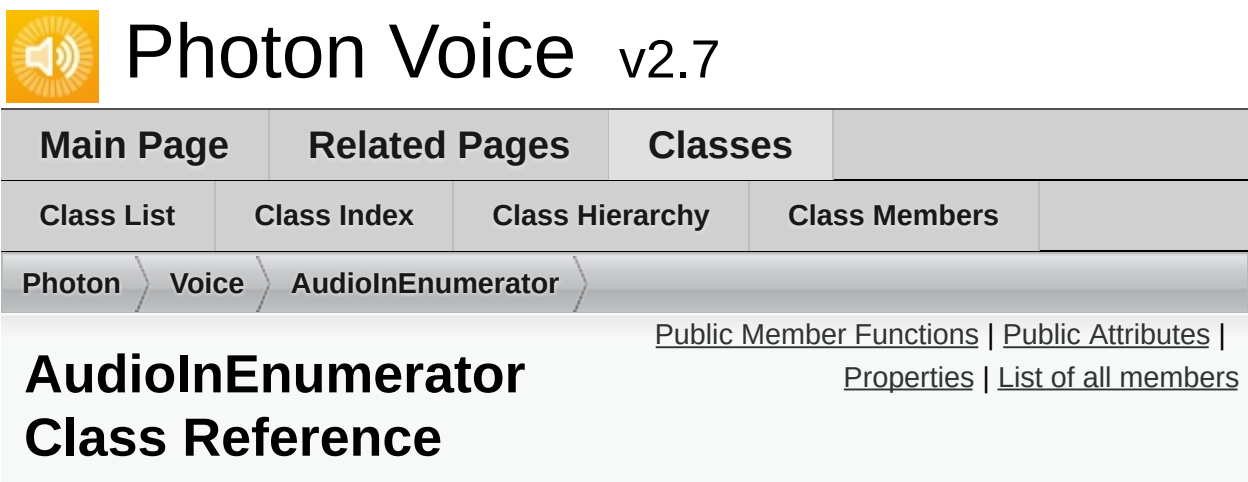

Inherits IDisposable.

### <span id="page-160-0"></span>Public Member Functions

**AudioInEnumerator** (**[ILogger](#page-352-0)** logger)

void **Refresh** ()

string **NameAtIndex** (int i)

int **IDAtIndex** (int i)

bool **IDIsValid** (int id)

void **Dispose** ()

## <span id="page-161-0"></span>Public Attributes

readonly bool **IsSupported** = false

## <span id="page-162-0"></span>Properties

string **Error** [get]

int **Count** [get]

Exit Games GmbH Online [Documentation](https://doc.photonengine.com/) - [Dashboard](https://dashboard.photonengine.com/) - [Support](https://forum.photonengine.com/) Forum

<span id="page-163-0"></span>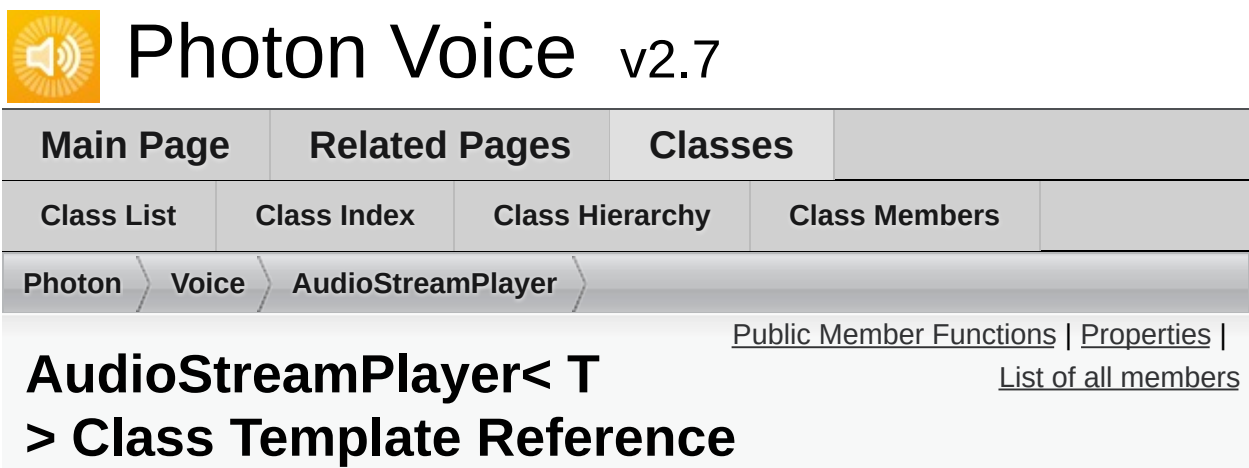

Inherits **[IAudioOut<](#page-311-0) T >**.

### <span id="page-164-0"></span>Public Member Functions

**AudioStreamPlayer** (**[ILogger](#page-352-0)** logger, **[ISyncAudioOut](#page-382-0)**< T > audioOut, string logPrefix, bool debugInfo)

- void **Start** (int frequency, int channels, int frameSamples, int playDelayMs)
- void **Service** ()
- void **Push** (T[] frame)

void **Stop** ()

## <span id="page-165-0"></span>**Properties**

int **Lag** [get]

bool **IsPlaying** [get]

**Properties inherited from [IAudioOut<](#page-311-0) T >**

Exit Games GmbH Online [Documentation](https://doc.photonengine.com/) - [Dashboard](https://dashboard.photonengine.com/) - [Support](https://forum.photonengine.com/) Forum

<span id="page-166-0"></span>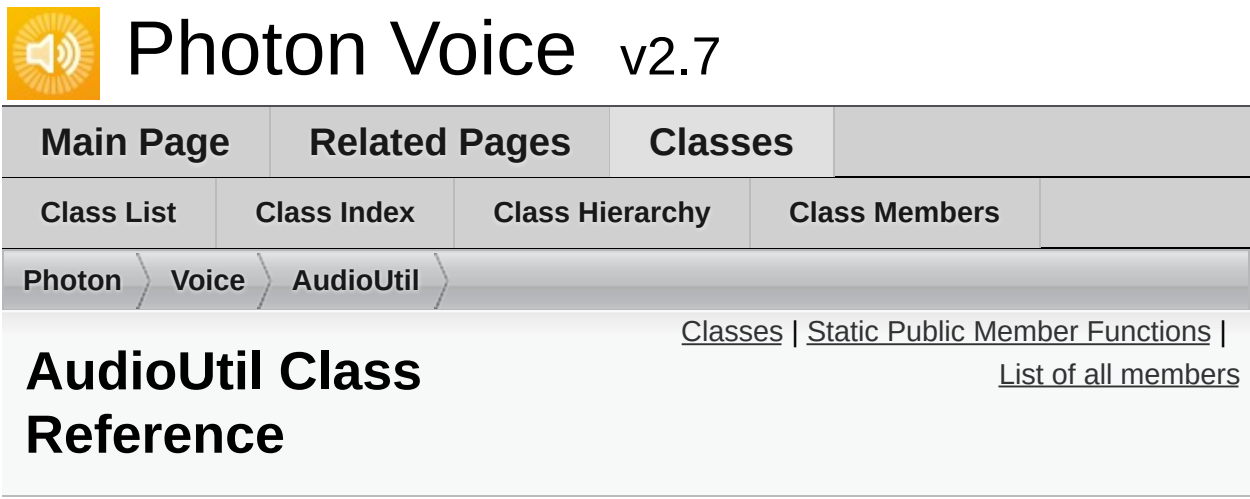

Collection of Audio Utility functions and classes. [More...](#page-169-1)

## <span id="page-167-0"></span>Classes

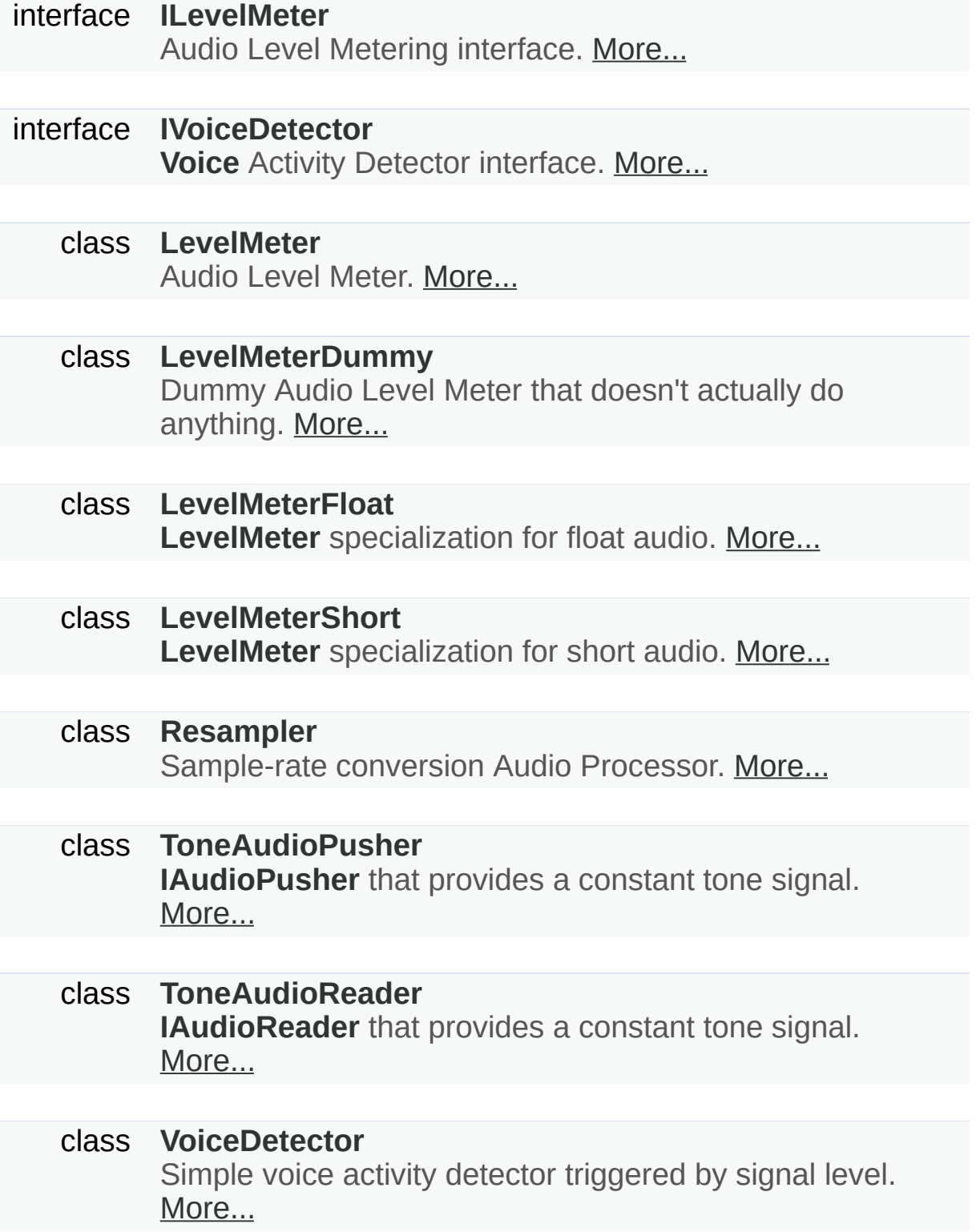

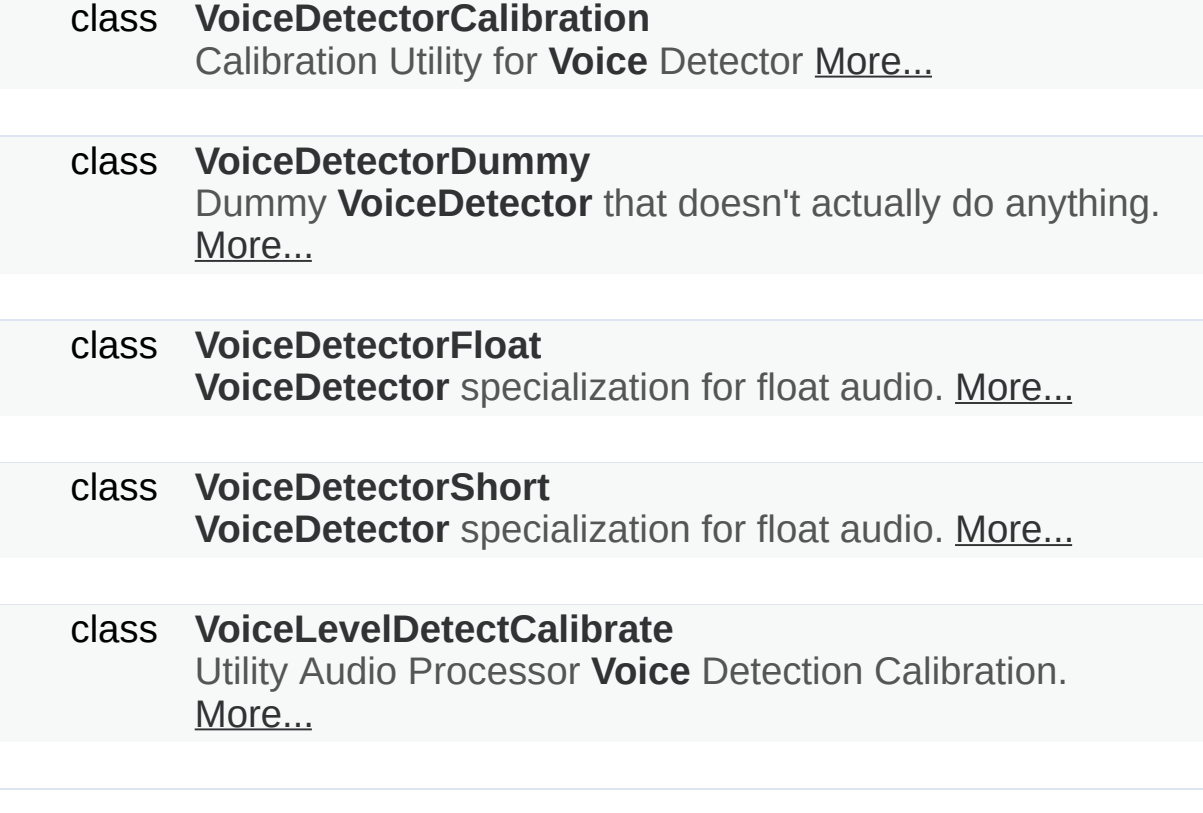

### <span id="page-169-0"></span>Static Public Member Functions

static void **[Resample<](#page-172-0) T >** (T[] src, T[] dst, int dstCount, int channels) Resample audio data so that the complete src buffer fits into dstCount samples in the dst buffer. [More...](#page-172-0)

static void **[ResampleAndConvert](#page-172-1)** (short<sup>[]</sup> src, float<sup>[]</sup> dst, int dstCount, int channels) Resample audio data so that the complete src buffer fits into dstCount samples in the dst buffer, and convert short to float samples along the way. [More...](#page-172-1)

static void **[ResampleAndConvert](#page-173-0)** (float[] src, short[] dst, int dstCount, int channels) Resample audio data so that the complete src buffer fits

into dstCount samples in the dst buffer, and convert float to short samples along the way. [More...](#page-173-0)

static void **[Convert](#page-171-0)** (float<sup>[]</sup> src, short<sup>[]</sup> dst, int dstCount) Convert audio buffer from float to short samples. [More...](#page-171-0)

- static void **[Convert](#page-171-1)** (short[] src, float[] dst, int dstCount) Convert audio buffer from short to float samples. [More...](#page-171-1)
- <span id="page-169-1"></span>static void **[ForceToStereo<](#page-171-2) T >** (T[] src, T[] dst, int srcChannels) Convert audio buffer with arbitrary number of channels to stereo. [More...](#page-171-2)

Detailed Description

Collection of Audio Utility functions and classes.

## Member Function Documentation

<span id="page-171-2"></span><span id="page-171-1"></span><span id="page-171-0"></span>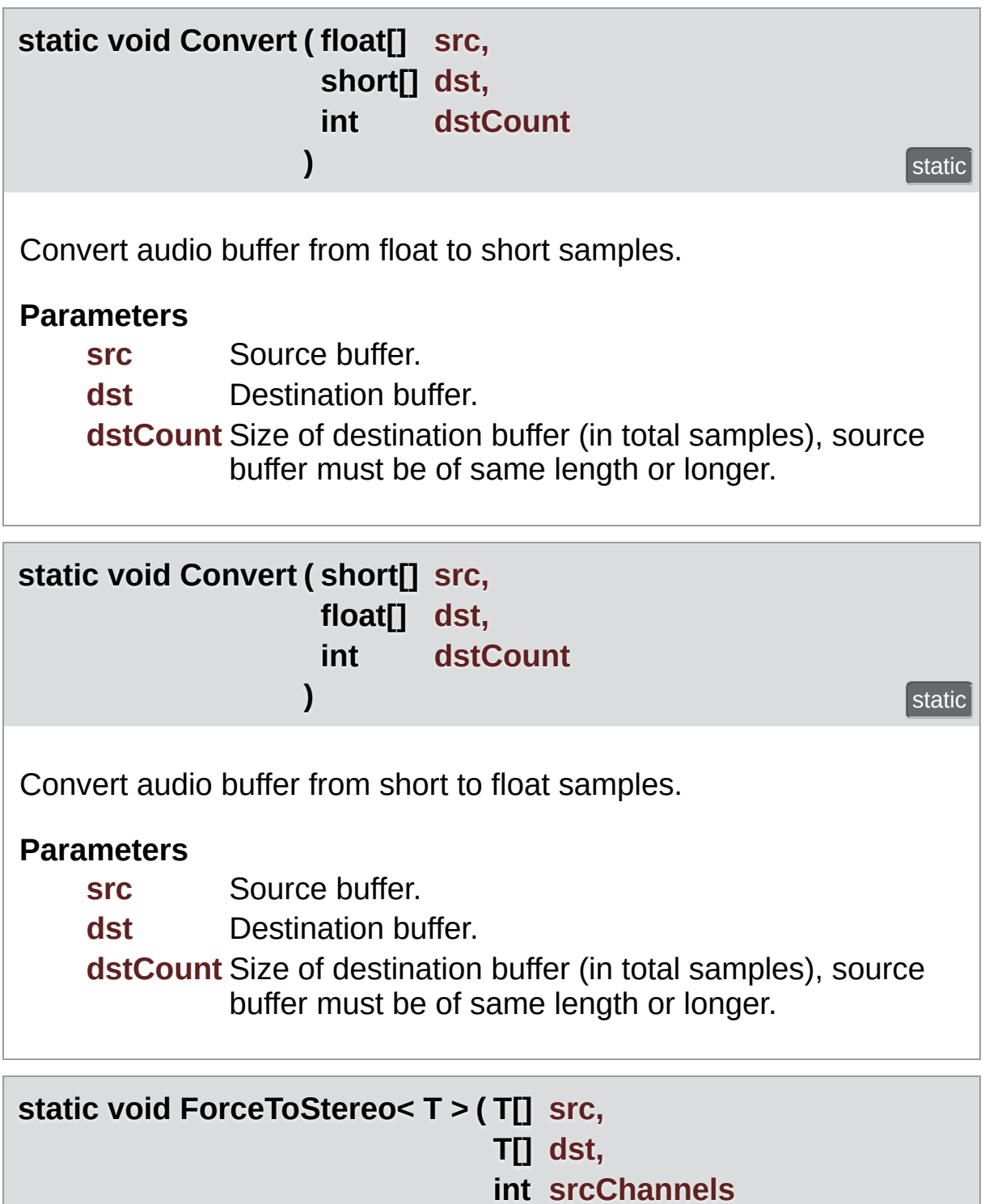

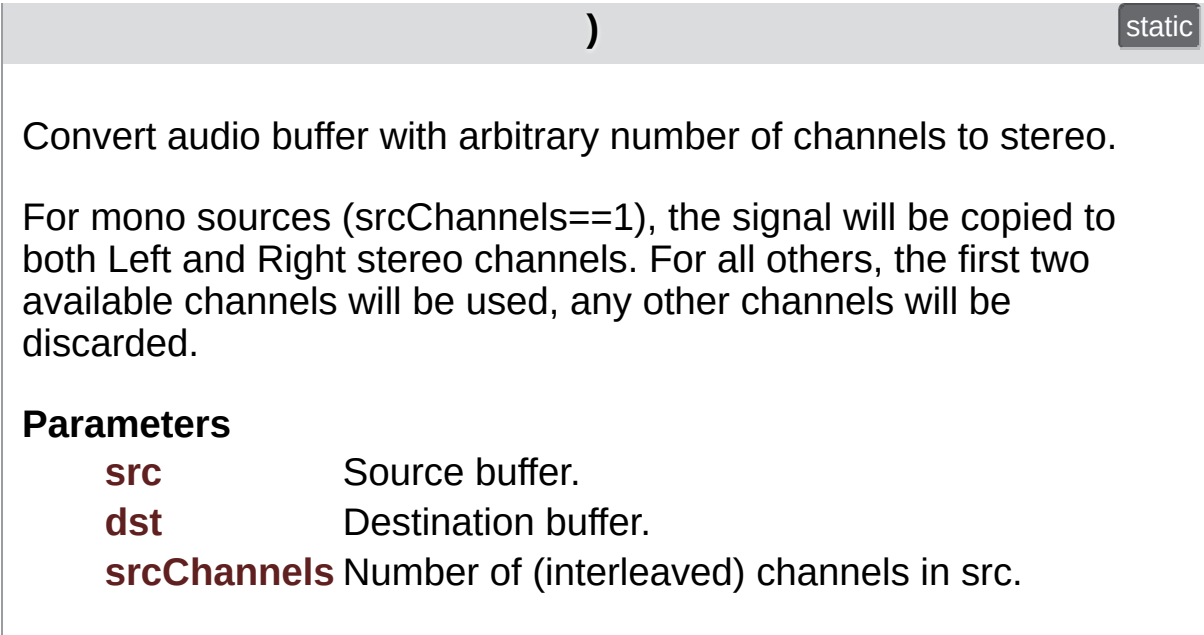

<span id="page-172-0"></span>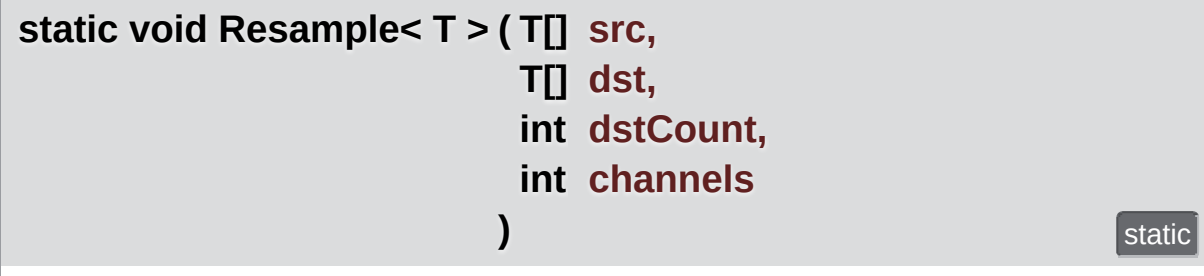

Resample audio data so that the complete src buffer fits into dstCount samples in the dst buffer.

This implements a primitive nearest-neighbor resampling algorithm for an arbitrary number of channels.

#### **Parameters**

**src** Source buffer. **dst** Destination buffer. **dstCount** Target size of destination buffer (in samples per channel). **channels** Number of channels in the signal (1=mono,  $2$ =stereo). Must be  $> 0$ .

<span id="page-172-1"></span>**static void ResampleAndConvert ( short[] src,**

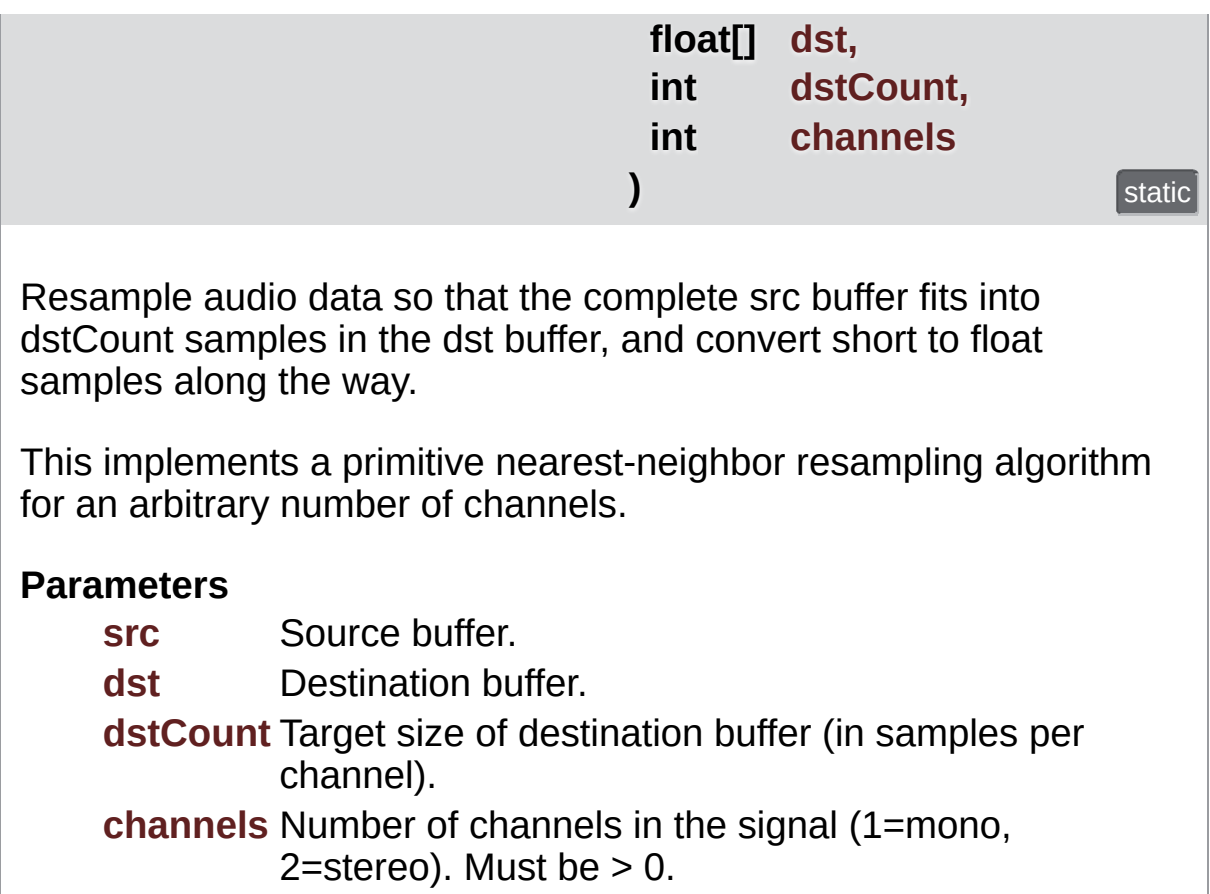

<span id="page-173-0"></span>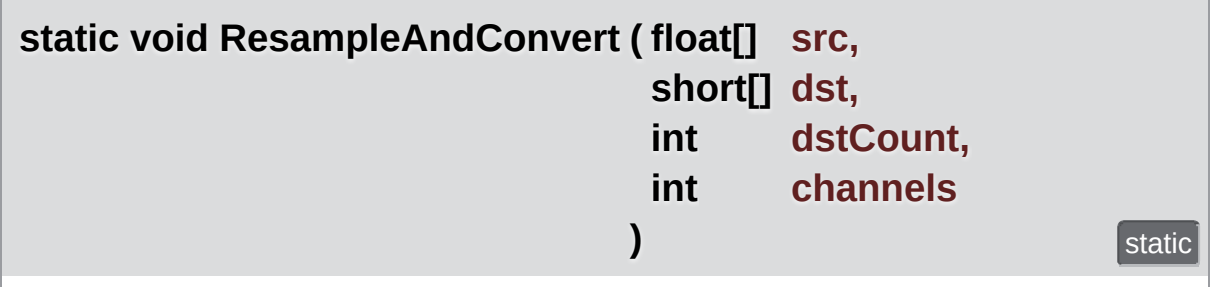

Resample audio data so that the complete src buffer fits into dstCount samples in the dst buffer, and convert float to short samples along the way.

This implements a primitive nearest-neighbor resampling algorithm for an arbitrary number of channels.

#### **Parameters**

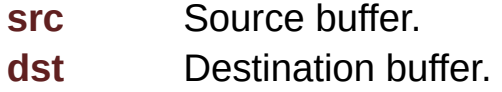

#### **dstCount** Target size of destination buffer (in samples per channel). **channels** Number of channels in the signal (1=mono, 2=stereo). Must be  $> 0$ .

Online [Documentation](https://doc.photonengine.com/) - [Dashboard](https://dashboard.photonengine.com/) - [Support](https://forum.photonengine.com/) Forum

Exit Games GmbH

<span id="page-175-0"></span>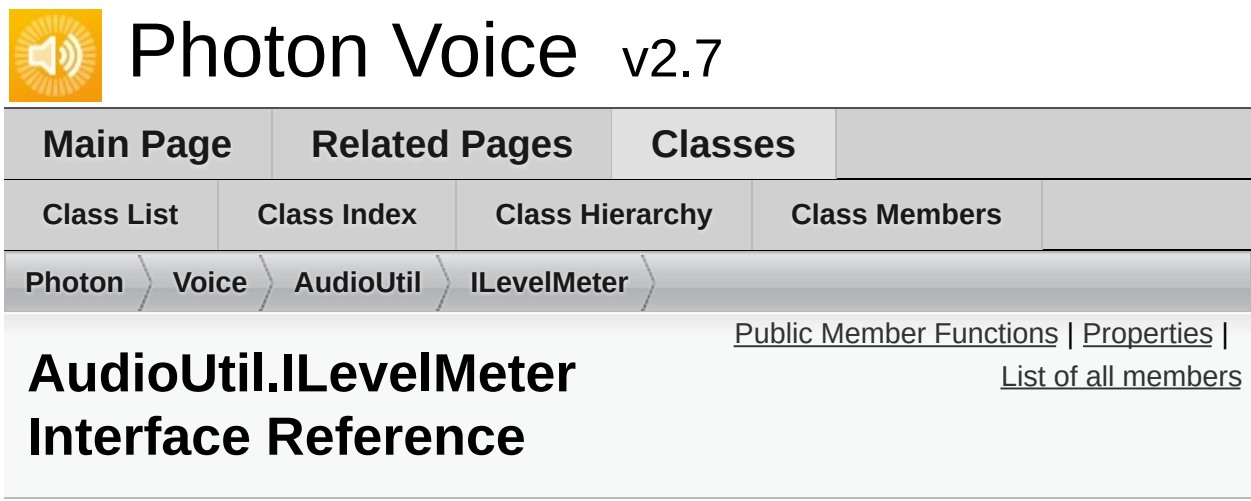

Audio Level Metering interface. [More...](#page-177-0)

Inherited by **[AudioUtil.LevelMeter<](#page-187-0) T >**, and **[AudioUtil.LevelMeterDummy](#page-193-0)**.

## <span id="page-176-0"></span>Public Member Functions

#### void **[ResetAccumAvgPeakAmp](#page-179-0)** () Reset **[AccumAvgPeakAmp](#page-180-0)**. [More...](#page-179-0)

### <span id="page-177-1"></span>**Properties**

#### float **[CurrentAvgAmp](#page-180-1)** [get]

Average amplitude value over last half second. [More...](#page-180-1)

#### float **[CurrentPeakAmp](#page-180-2)** [get]

Maximum amplitude value over last half second sec. [More...](#page-180-2)

#### float **[AccumAvgPeakAmp](#page-180-0)** [get]

<span id="page-177-0"></span>Average of CurrentPeakAmps since last reset. [More...](#page-180-0)

# Detailed Description

Audio Level Metering interface.

### Member Function Documentation

<span id="page-179-0"></span>**void ResetAccumAvgPeakAmp ( )**

Reset **[AccumAvgPeakAmp](#page-180-0)**.

Implemented in **[AudioUtil.LevelMeter<](#page-192-0) T >**, and **[AudioUtil.LevelMeterDummy](#page-197-0)**.
# Property Documentation

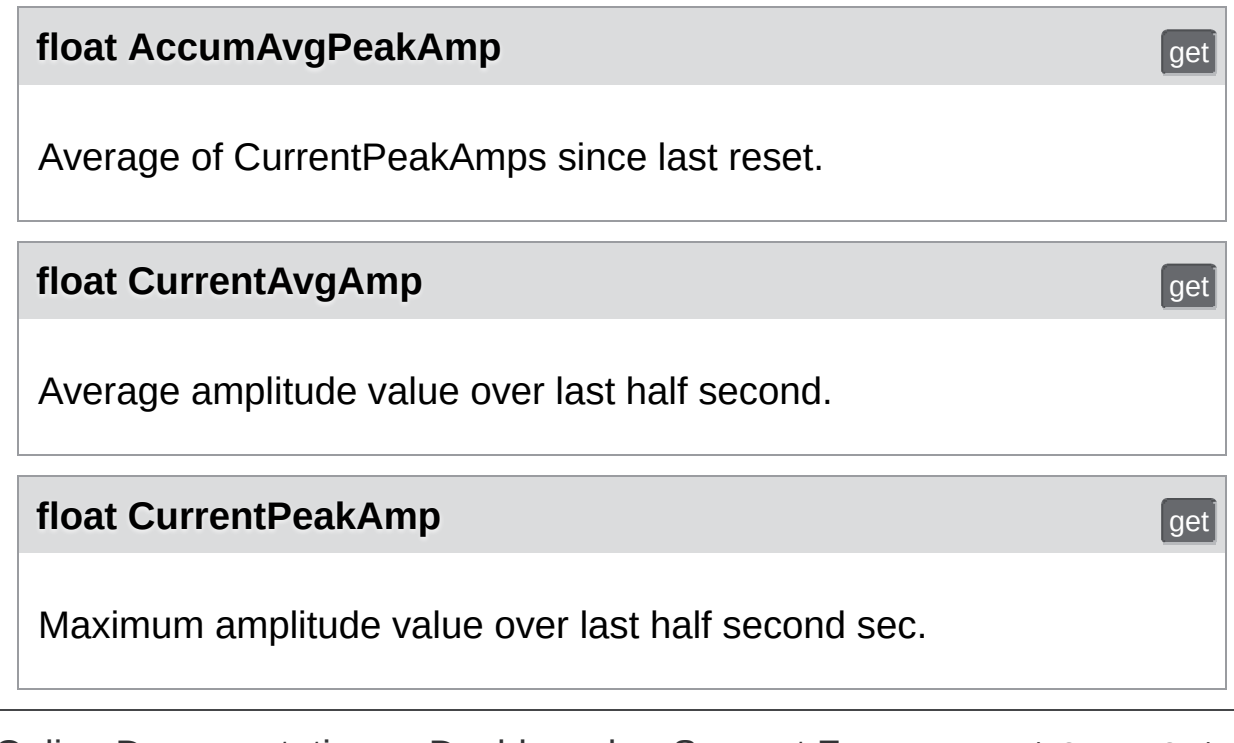

Online [Documentation](https://doc.photonengine.com/) - [Dashboard](https://dashboard.photonengine.com/) - [Support](https://forum.photonengine.com/) Forum Exit Games GmbH

<span id="page-181-0"></span>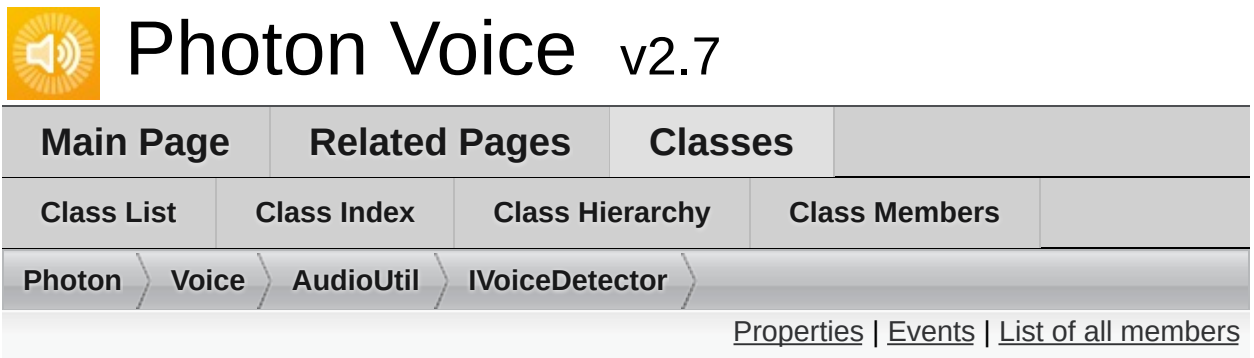

### **AudioUtil.IVoiceDetector Interface Reference**

**[Voice](#page-12-0)** Activity Detector interface. [More...](#page-183-1)

Inherited by **[AudioUtil.VoiceDetector<](#page-227-0) T >**, and **[AudioUtil.VoiceDetectorDummy](#page-243-0)**.

### <span id="page-182-0"></span>**Properties**

### bool **[On](#page-185-0)** [get, set]

If true, voice detection enabled. [More...](#page-185-0)

#### float **[Threshold](#page-185-1)** [get, set]

**[Voice](#page-12-0)** detected as soon as signal level exceeds threshold. [More...](#page-185-1)

bool **[Detected](#page-185-2)** [get] If true, voice detected. [More...](#page-185-2)

#### DateTime **[DetectedTime](#page-185-3)** [get]

Last time when switched to detected state. [More...](#page-185-3)

#### int **[ActivityDelayMs](#page-185-4)** [get, set]

Keep detected state during this time after signal level dropped below threshold. [More...](#page-185-4)

### <span id="page-183-0"></span>Events

#### <span id="page-183-1"></span>Action **[OnDetected](#page-186-0)**

Called when switched to detected state. [More...](#page-186-0)

# Detailed Description

**[Voice](#page-12-0)** Activity Detector interface.

### Property Documentation

# <span id="page-185-4"></span><span id="page-185-3"></span><span id="page-185-2"></span><span id="page-185-1"></span><span id="page-185-0"></span>**int ActivityDelayMs** get set Keep detected state during this time after signal level dropped below threshold. **bool Detected** get If true, voice detected. **DateTime DetectedTime** get and the contract of the contract of the contract of the contract of the contract of the contract of the contract of the contract of the contract of the contract of the contract of the contract o Last time when switched to detected state. **bool On** get set and get set and get set and get set and get set and get set and get set If true, voice detection enabled. **float Threshold** get set **[Voice](#page-12-0)** detected as soon as signal level exceeds threshold.

### Event Documentation

### <span id="page-186-0"></span>**Action OnDetected**

Called when switched to detected state.

Exit Games GmbH Online [Documentation](https://doc.photonengine.com/) - [Dashboard](https://dashboard.photonengine.com/) - [Support](https://forum.photonengine.com/) Forum

<span id="page-187-0"></span>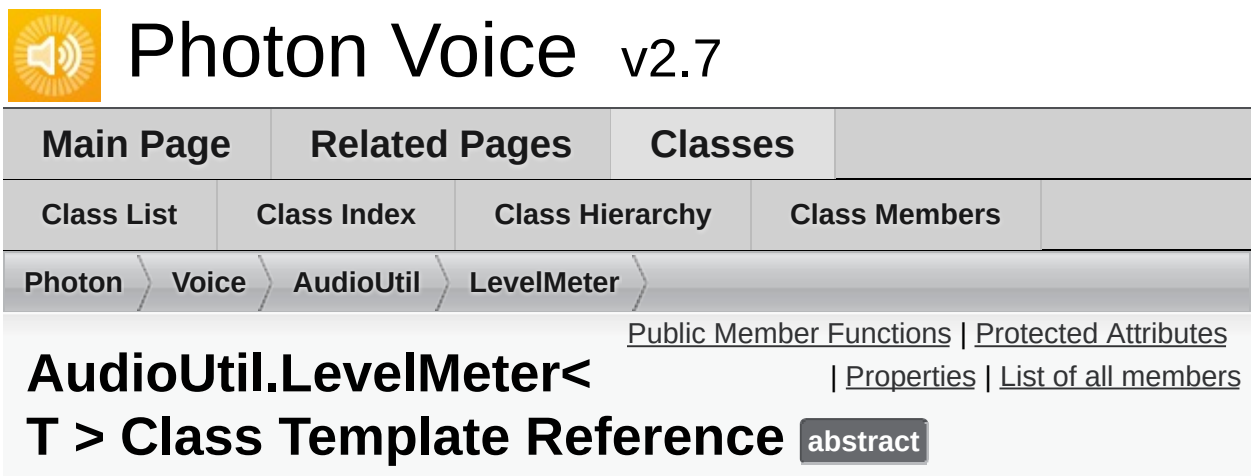

Audio Level Meter. [More...](#page-190-1)

Inherits **[IProcessor<](#page-374-0) T >**, and **[AudioUtil.ILevelMeter](#page-175-0)**.

### <span id="page-188-0"></span>Public Member Functions

#### void **[ResetAccumAvgPeakAmp](#page-192-0)** () Reset **AccumAvgPeakAmp**. [More...](#page-192-0)

abstract T[] **[Process](#page-192-1)** (T[] buf) Process a frame of audio data. [More...](#page-192-1)

void **Dispose** ()

### <span id="page-189-0"></span>Protected Attributes

float **ampSum**

float **ampPeak**

int **bufferSize**

float[] **prevValues**

int **prevValuesHead**

float **accumAvgPeakAmpSum**

int **accumAvgPeakAmpCount**

### <span id="page-190-0"></span>**Properties**

float **CurrentAvgAmp** [get]

float **CurrentPeakAmp** [get, protected set]

float **AccumAvgPeakAmp** [get]

<span id="page-190-1"></span>**Properties inherited from [AudioUtil.ILevelMeter](#page-175-0)**

# Detailed Description

Audio Level Meter.

### Member Function Documentation

<span id="page-192-1"></span>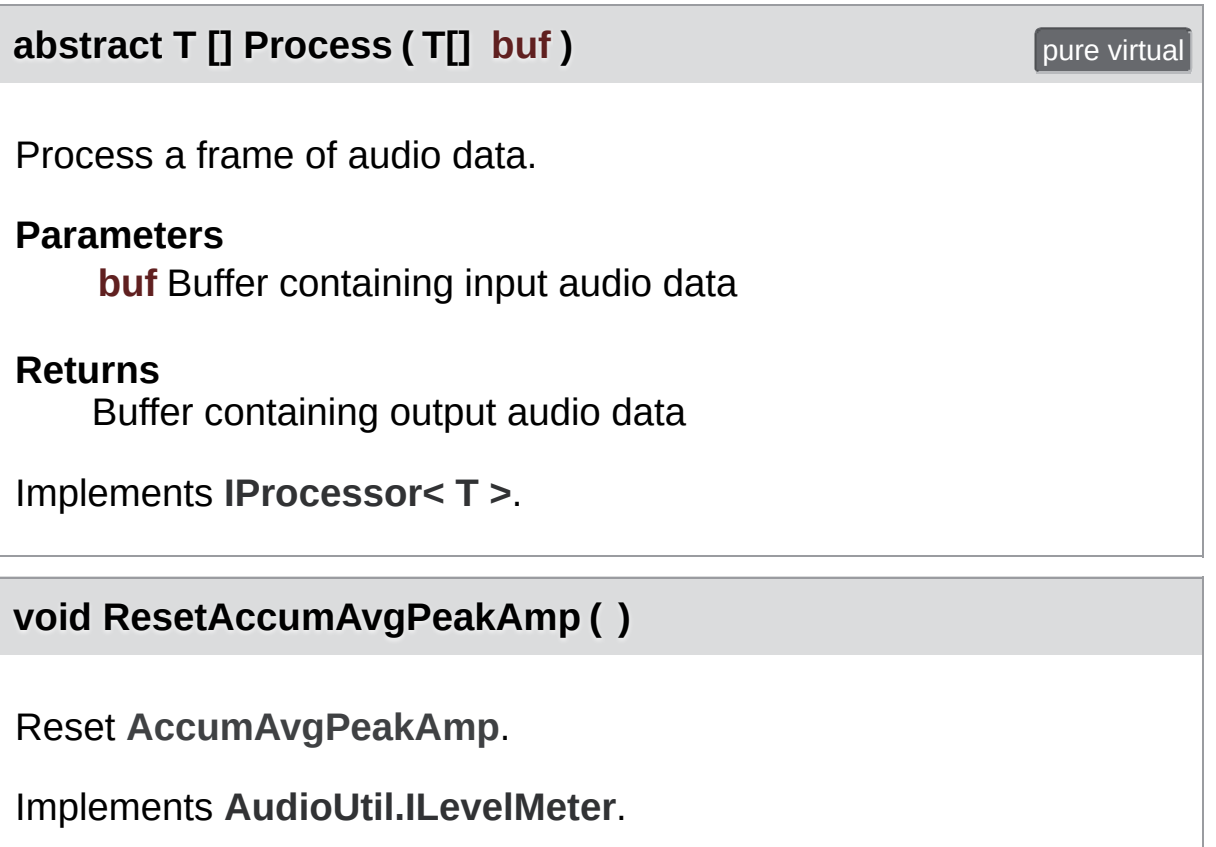

<span id="page-192-0"></span>Exit Games GmbH Online [Documentation](https://doc.photonengine.com/) - [Dashboard](https://dashboard.photonengine.com/) - [Support](https://forum.photonengine.com/) Forum

<span id="page-193-0"></span>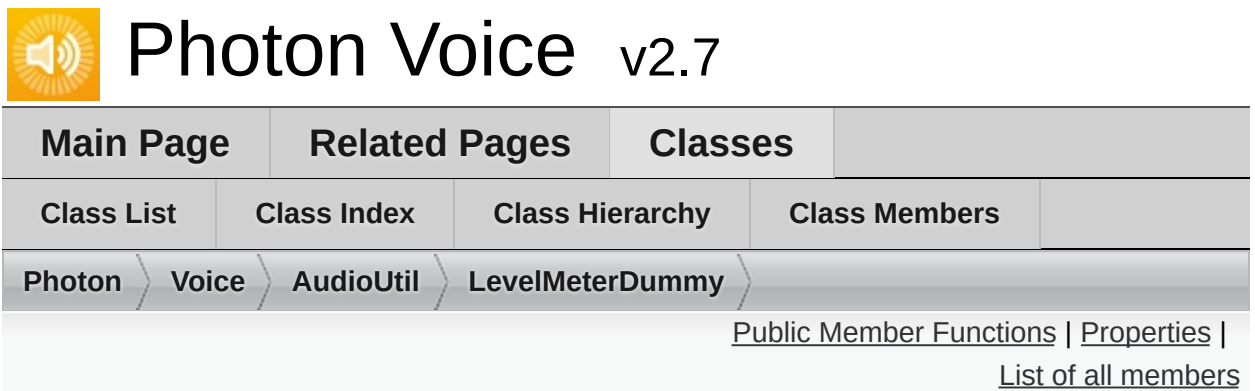

### **AudioUtil.LevelMeterDummy Class Reference**

Dummy Audio Level Meter that doesn't actually do anything. [More...](#page-195-1)

Inherits **[AudioUtil.ILevelMeter](#page-175-0)**.

### <span id="page-194-0"></span>Public Member Functions

#### void **[ResetAccumAvgPeakAmp](#page-197-0)** () Reset **AccumAvgPeakAmp**. [More...](#page-197-0)

### <span id="page-195-0"></span>**Properties**

float **CurrentAvgAmp** [get]

float **CurrentPeakAmp** [get]

float **AccumAvgPeakAmp** [get]

<span id="page-195-1"></span>**Properties inherited from [AudioUtil.ILevelMeter](#page-175-0)**

Detailed Description

Dummy Audio Level Meter that doesn't actually do anything.

### Member Function Documentation

<span id="page-197-0"></span>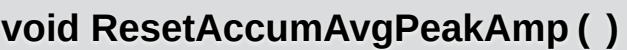

Reset **AccumAvgPeakAmp**.

Implements **[AudioUtil.ILevelMeter](#page-179-0)**.

Online [Documentation](https://doc.photonengine.com/) - [Dashboard](https://dashboard.photonengine.com/) - [Support](https://forum.photonengine.com/) Forum

Exit Games GmbH

<span id="page-198-0"></span>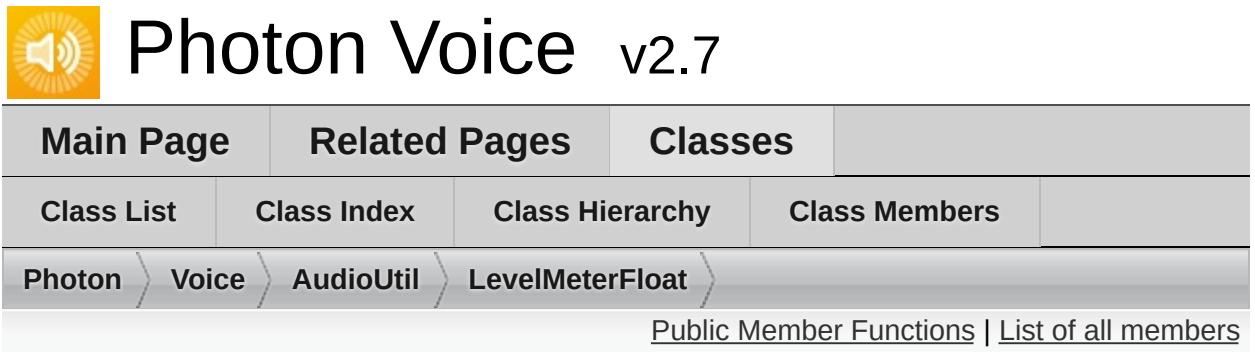

### **AudioUtil.LevelMeterFloat Class Reference**

**[LevelMeter](#page-187-0)** specialization for float audio. [More...](#page-200-0)

Inherits **[AudioUtil.LevelMeter<](#page-187-0) float >**.

### <span id="page-199-0"></span>Public Member Functions

**[LevelMeterFloat](#page-202-0)** (int samplingRate, int numChannels) Create new **[LevelMeterFloat](#page-198-0)** instance. [More...](#page-202-0)

override float[] **Process** (float[] buf)

**Public Member Functions inherited from [AudioUtil.LevelMeter<](#page-187-0) float >**

# Additional Inherited Members

**Protected Attributes inherited from [AudioUtil.LevelMeter<](#page-187-0) float >**

<span id="page-200-0"></span>**Properties inherited from [AudioUtil.LevelMeter<](#page-187-0) float >**

Detailed Description

**[LevelMeter](#page-187-0)** specialization for float audio.

### Constructor & Destructor Documentation

<span id="page-202-0"></span>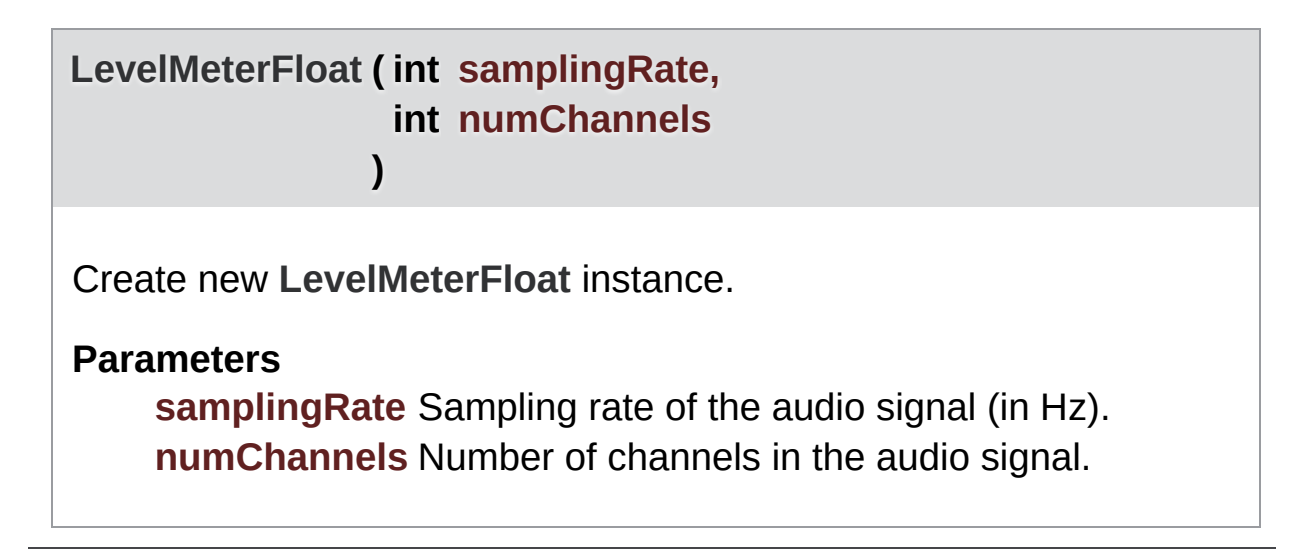

Exit Games GmbH Online [Documentation](https://doc.photonengine.com/) - [Dashboard](https://dashboard.photonengine.com/) - [Support](https://forum.photonengine.com/) Forum

<span id="page-203-0"></span>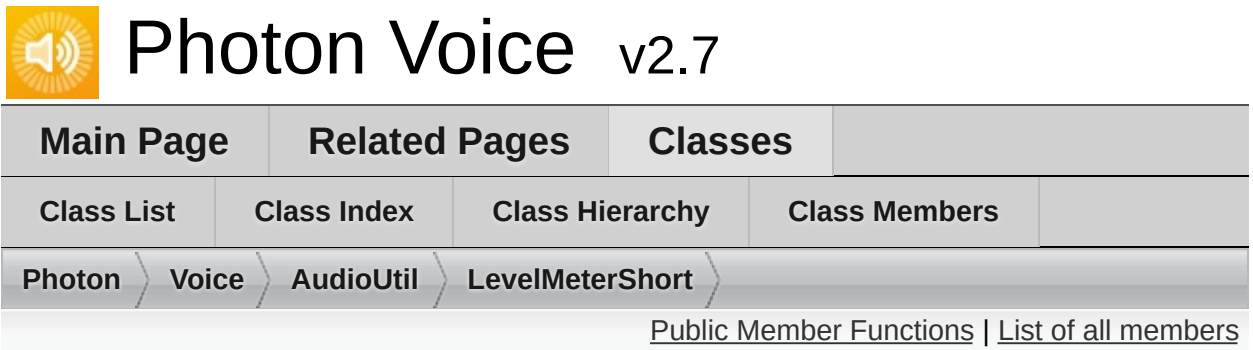

### **AudioUtil.LevelMeterShort Class Reference**

**[LevelMeter](#page-187-0)** specialization for short audio. [More...](#page-205-0)

Inherits **[AudioUtil.LevelMeter<](#page-187-0) short >**.

### <span id="page-204-0"></span>Public Member Functions

**[LevelMeterShort](#page-207-0)** (int samplingRate, int numChannels) Create new **[LevelMeterShort](#page-203-0)** instance. [More...](#page-207-0)

override short[] **Process** (short[] buf)

**Public Member Functions inherited from [AudioUtil.LevelMeter<](#page-187-0) short >**

# Additional Inherited Members

**Protected Attributes inherited from [AudioUtil.LevelMeter<](#page-187-0) short >**

<span id="page-205-0"></span>**Properties inherited from [AudioUtil.LevelMeter<](#page-187-0) short >**

Detailed Description

**[LevelMeter](#page-187-0)** specialization for short audio.

### Constructor & Destructor Documentation

<span id="page-207-0"></span>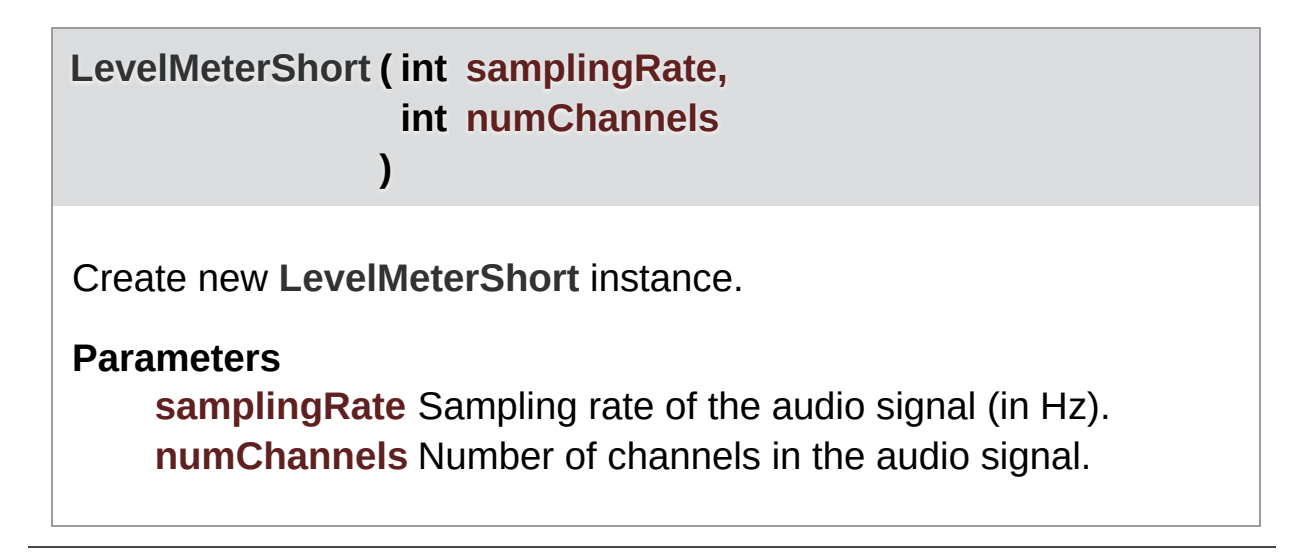

Exit Games GmbH Online [Documentation](https://doc.photonengine.com/) - [Dashboard](https://dashboard.photonengine.com/) - [Support](https://forum.photonengine.com/) Forum

<span id="page-208-0"></span>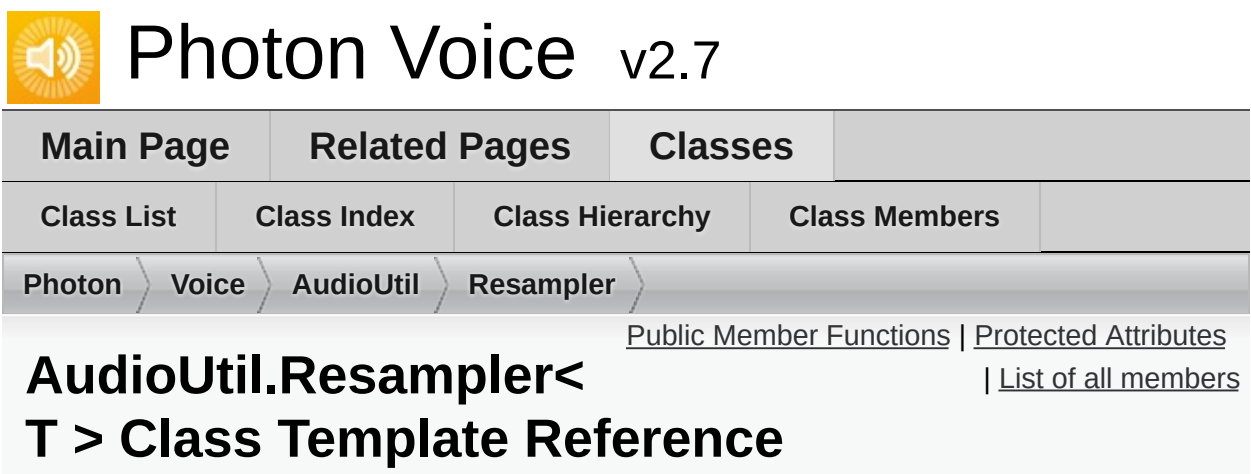

Sample-rate conversion Audio Processor. [More...](#page-210-1)

Inherits **[IProcessor<](#page-374-0) T >**.

### <span id="page-209-0"></span>Public Member Functions

**[Resampler](#page-212-0)** (int dstSize, int channels) Create a new **[Resampler](#page-208-0)** instance. [More...](#page-212-0)

#### T[] **[Process](#page-213-0)** (T[] buf)

Process a frame of audio data. [More...](#page-213-0)

void **Dispose** ()

### <span id="page-210-0"></span>Protected Attributes

### <span id="page-210-1"></span>T[] **frameResampled**

Detailed Description

Sample-rate conversion Audio Processor.

This processor converts the sample-rate of the source stream. Internally, it uses **AudioUtil.Resample**.

Constructor & Destructor Documentation

<span id="page-212-0"></span>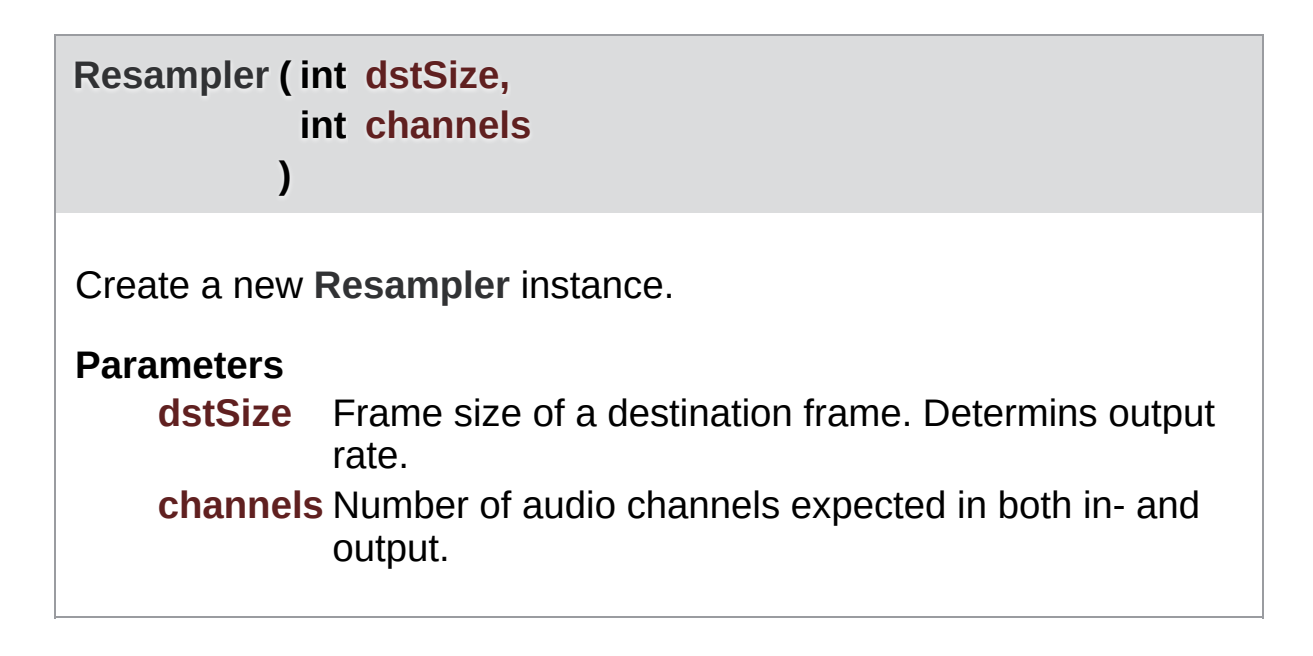

### Member Function Documentation

<span id="page-213-0"></span>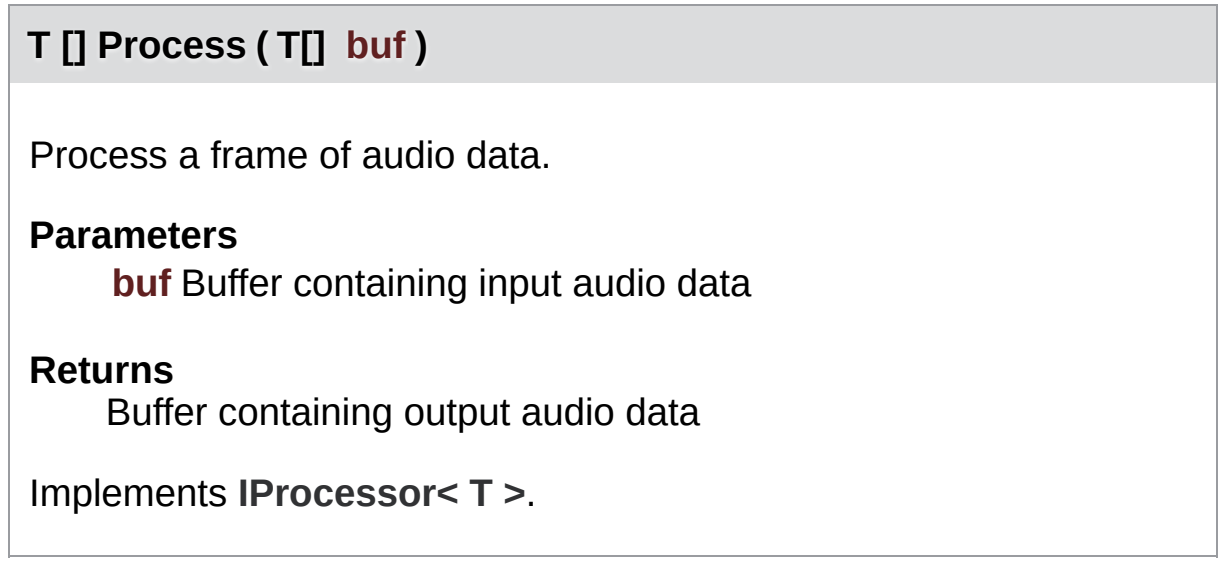

Exit Games GmbH Online [Documentation](https://doc.photonengine.com/) - [Dashboard](https://dashboard.photonengine.com/) - [Support](https://forum.photonengine.com/) Forum

<span id="page-214-0"></span>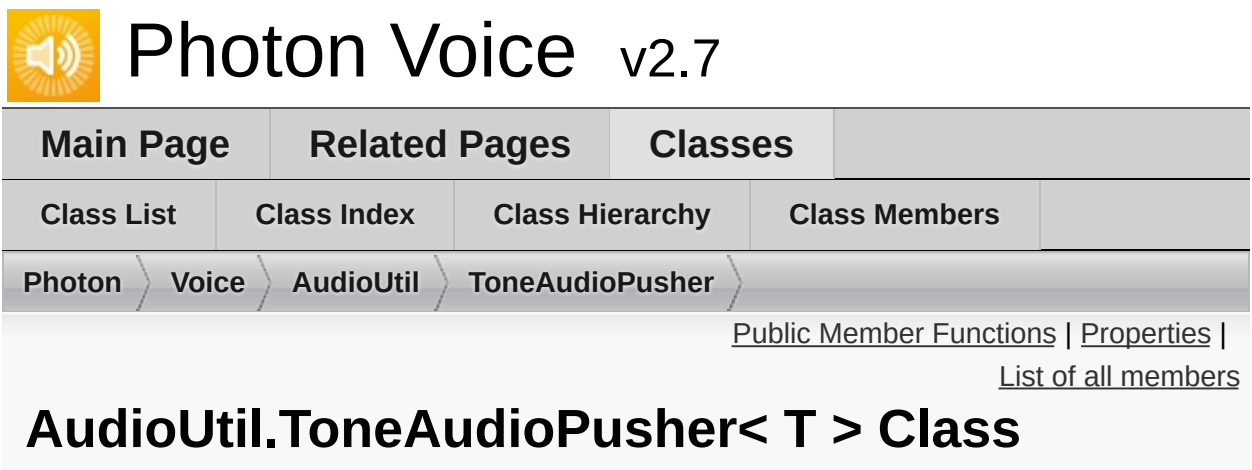

### **Template Reference**

**[IAudioPusher](#page-314-0)** that provides a constant tone signal. [More...](#page-216-1)

Inherits **[IAudioPusher<](#page-314-0) T >**.

### <span id="page-215-0"></span>Public Member Functions

**[ToneAudioPusher](#page-218-0)** (int frequency=440, int bufSizeMs=100, int samplingRate=441000, int channels=2) Create a new **[ToneAudioReader](#page-220-0)** instance [More...](#page-218-0)

### void **[SetCallback](#page-219-0)** (Action< T[]> callback, **[ObjectFactory](#page-447-0)**< T[], int > bufferFactory)

Set the callback function used for pushing data [More...](#page-219-0)

void **Dispose** ()
# Properties

int **Channels** [get]

int **SamplingRate** [get]

string **Error** [get]

**Properties inherited from [IAudioDesc](#page-307-0)**

Detailed Description

**[IAudioPusher](#page-314-0)** that provides a constant tone signal.

# Constructor & Destructor Documentation

Л

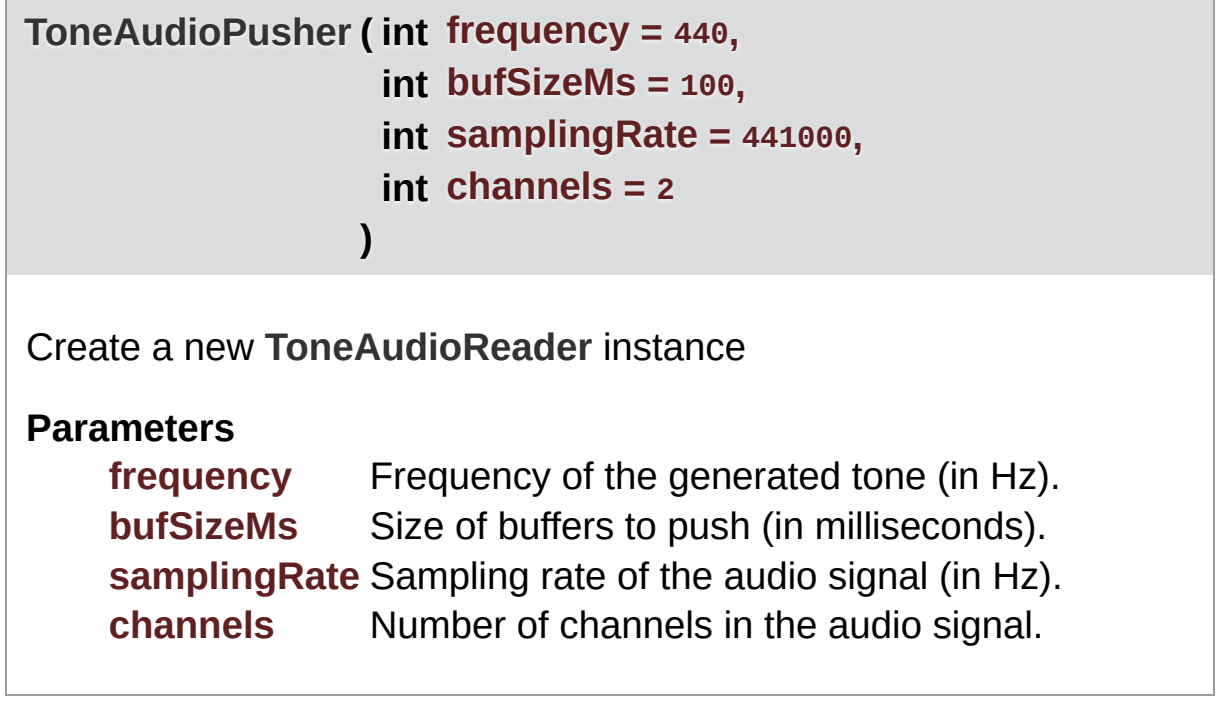

## Member Function Documentation

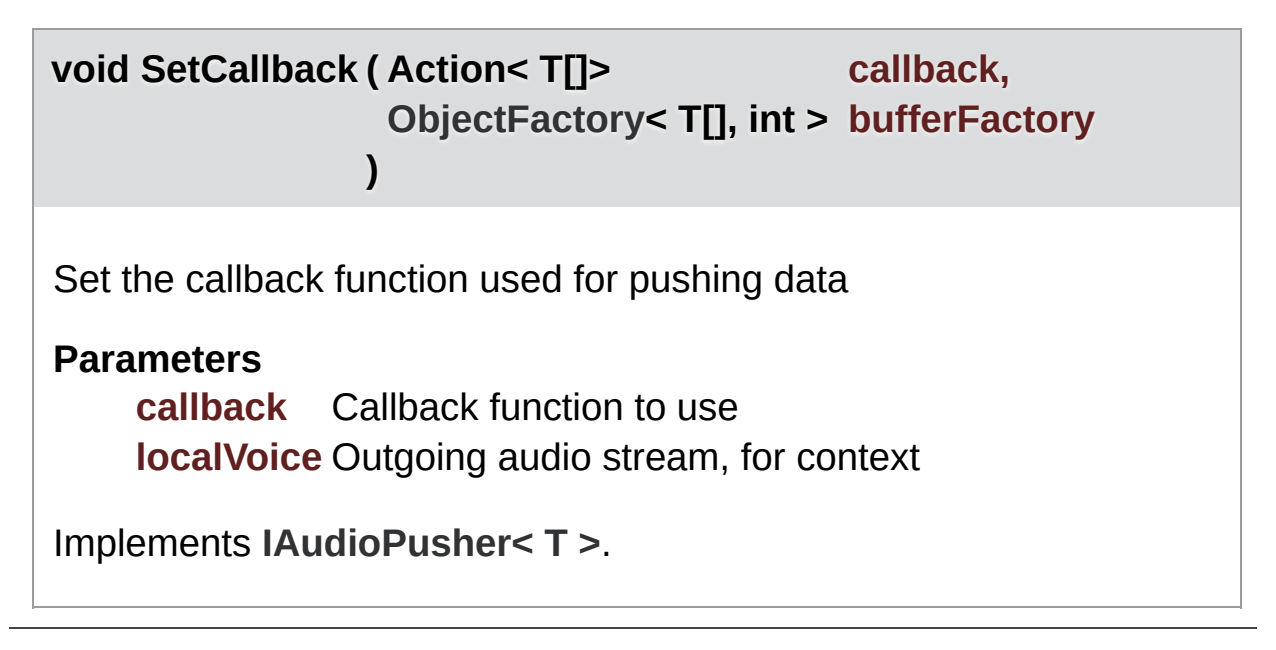

Exit Games GmbH Online [Documentation](https://doc.photonengine.com/) - [Dashboard](https://dashboard.photonengine.com/) - [Support](https://forum.photonengine.com/) Forum

<span id="page-220-0"></span>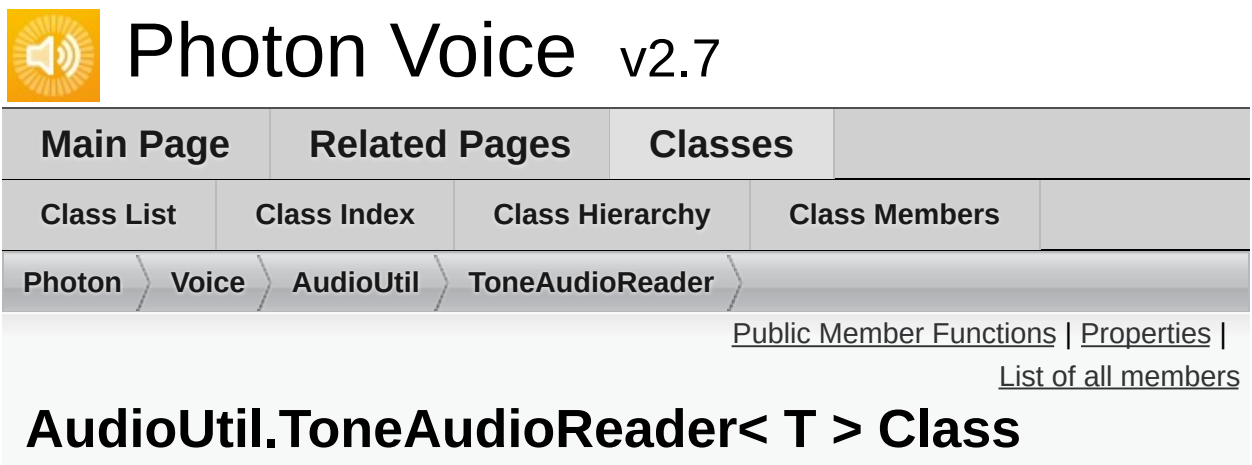

# **Template Reference**

**[IAudioReader](#page-319-0)** that provides a constant tone signal. [More...](#page-222-1)

Inherits **[IAudioReader<](#page-319-0) T >**.

## <span id="page-221-0"></span>Public Member Functions

**[ToneAudioReader](#page-224-0)** (Func< double > clockSec=null, double frequency=440, int samplingRate=441000, int channels=2) Create a new **[ToneAudioReader](#page-220-0)** instance [More...](#page-224-0)

### void **Dispose** ()

### bool **[Read](#page-225-0)** (T[] buf)

Fill full given frame buffer with source uncompressed data or return false if not enough such data. [More...](#page-225-0)

### <span id="page-222-0"></span>**Properties**

### int **[Channels](#page-226-0)** [get]

Number of channels in the audio signal. [More...](#page-226-0)

### int **[SamplingRate](#page-226-1)** [get]

Sampling rate of the audio signal (in Hz). [More...](#page-226-1)

### string **[Error](#page-226-2)** [get]

If not null, audio object is in invalid state. [More...](#page-226-2)

### <span id="page-222-1"></span>**Properties inherited from [IAudioDesc](#page-307-0)**

Detailed Description

**[IAudioReader](#page-319-0)** that provides a constant tone signal.

See also **MicWrapper** and **AudioClipWrapper** Because of current resampling algorithm, the tone is distorted if SamplingRate does not equal encoder sampling rate.

# Constructor & Destructor Documentation

<span id="page-224-0"></span>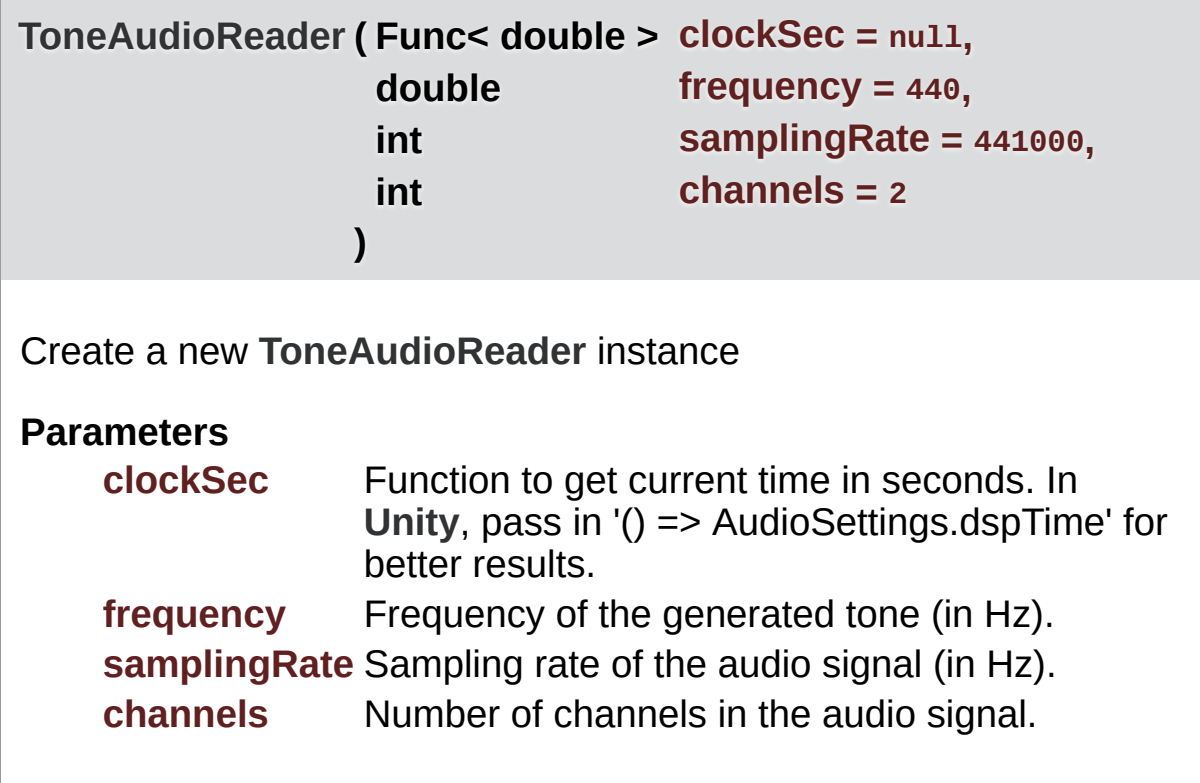

## Member Function Documentation

### <span id="page-225-0"></span>**bool Read ( T[] buffer )**

Fill full given frame buffer with source uncompressed data or return false if not enough such data.

### **Parameters**

**buffer** Buffer to fill.

### **Returns**

True if buffer was filled successfully, false otherwise.

Implements **[IDataReader<](#page-325-0) T >**.

# Property Documentation

<span id="page-226-2"></span><span id="page-226-1"></span><span id="page-226-0"></span>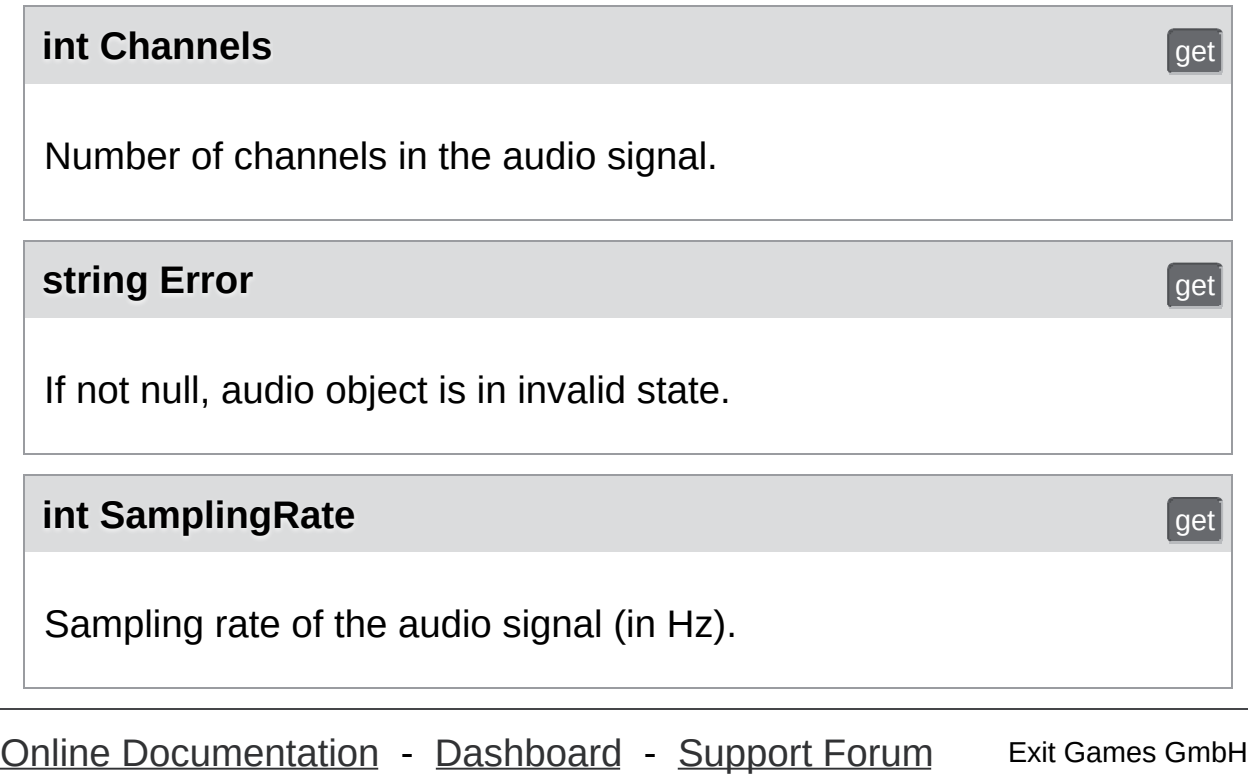

<span id="page-227-0"></span>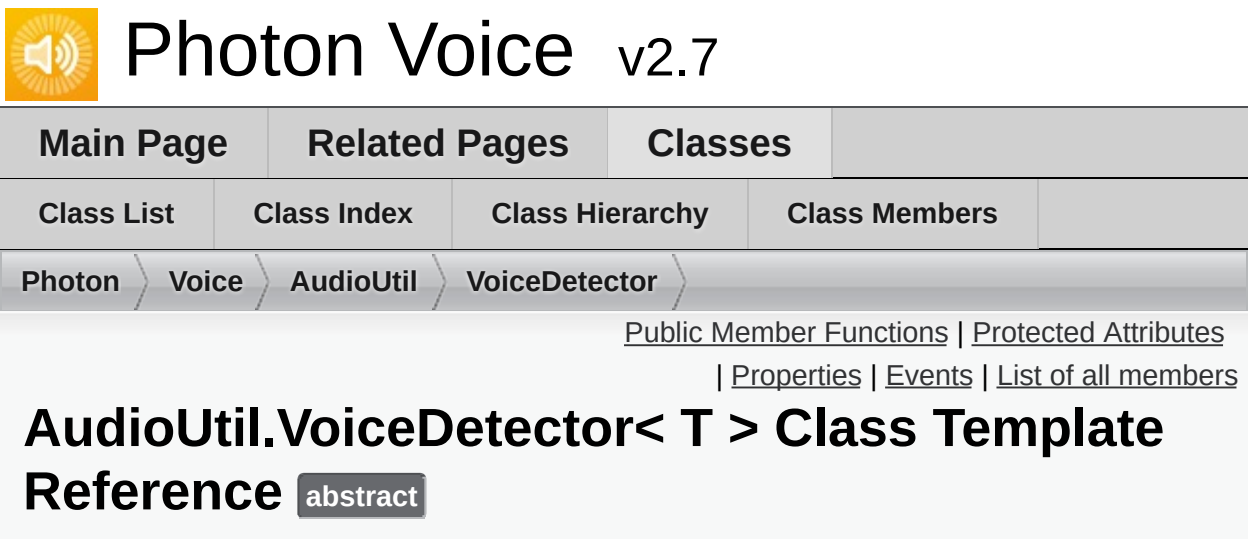

Simple voice activity detector triggered by signal level. [More...](#page-231-1)

Inherits **[IProcessor<](#page-374-0) T >**, and **[AudioUtil.IVoiceDetector](#page-181-0)**.

## <span id="page-228-0"></span>Public Member Functions

abstract T[] **[Process](#page-233-0)** (T[] buf) Process a frame of audio data. [More...](#page-233-0)

void **Dispose** ()

<span id="page-229-0"></span>Protected Attributes

int **activityDelay**

int **autoSilenceCounter** = 0

int **valuesCountPerSec**

int **activityDelayValuesCount**

### <span id="page-230-0"></span>**Properties**

bool **[On](#page-234-0)** [get, set] If true, voice detection enabled. [More...](#page-234-0)

float **[Threshold](#page-234-1)** [get, set] **[Voice](#page-12-0)** detected as soon as signal level exceeds threshold. [More...](#page-234-1)

bool **[Detected](#page-234-2)** [get, protected set] If true, voice detected. [More...](#page-234-2)

### DateTime **[DetectedTime](#page-234-3)** [get]

Last time when switched to detected state. [More...](#page-234-3)

int **[ActivityDelayMs](#page-234-4)** [get, set] Keep detected state during this time after signal level dropped below threshold. [More...](#page-234-4)

**Properties inherited from [AudioUtil.IVoiceDetector](#page-181-0)**

## <span id="page-231-0"></span>Events

#### Action **[OnDetected](#page-235-0)**

Called when switched to detected state. [More...](#page-235-0)

<span id="page-231-1"></span>**Events inherited from [AudioUtil.IVoiceDetector](#page-181-0)**

Detailed Description

Simple voice activity detector triggered by signal level.

# Member Function Documentation

<span id="page-233-0"></span>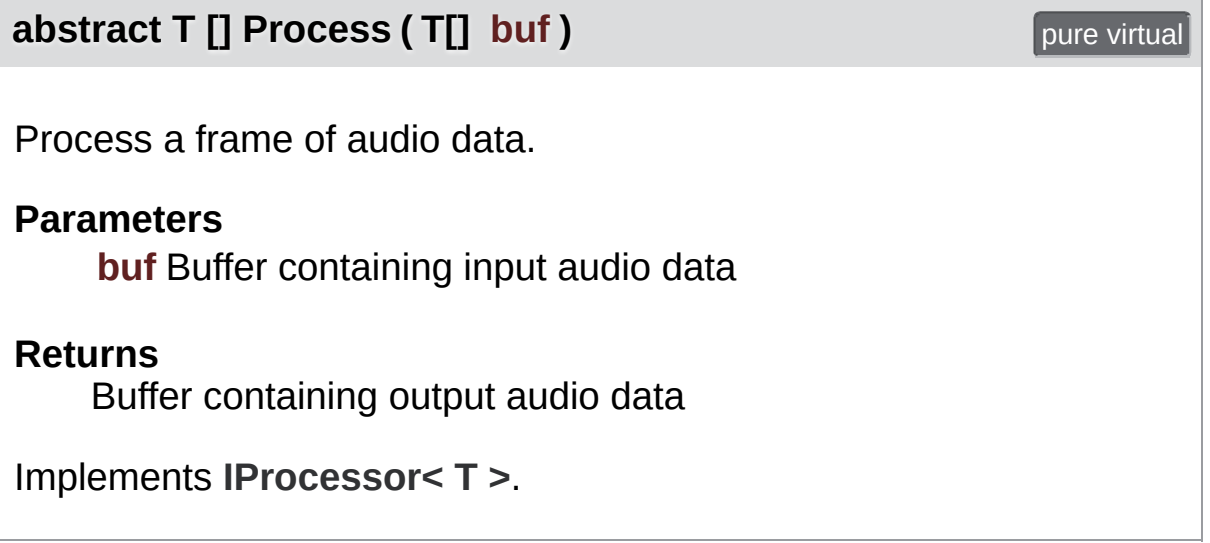

# Property Documentation

<span id="page-234-4"></span><span id="page-234-3"></span><span id="page-234-2"></span><span id="page-234-1"></span><span id="page-234-0"></span>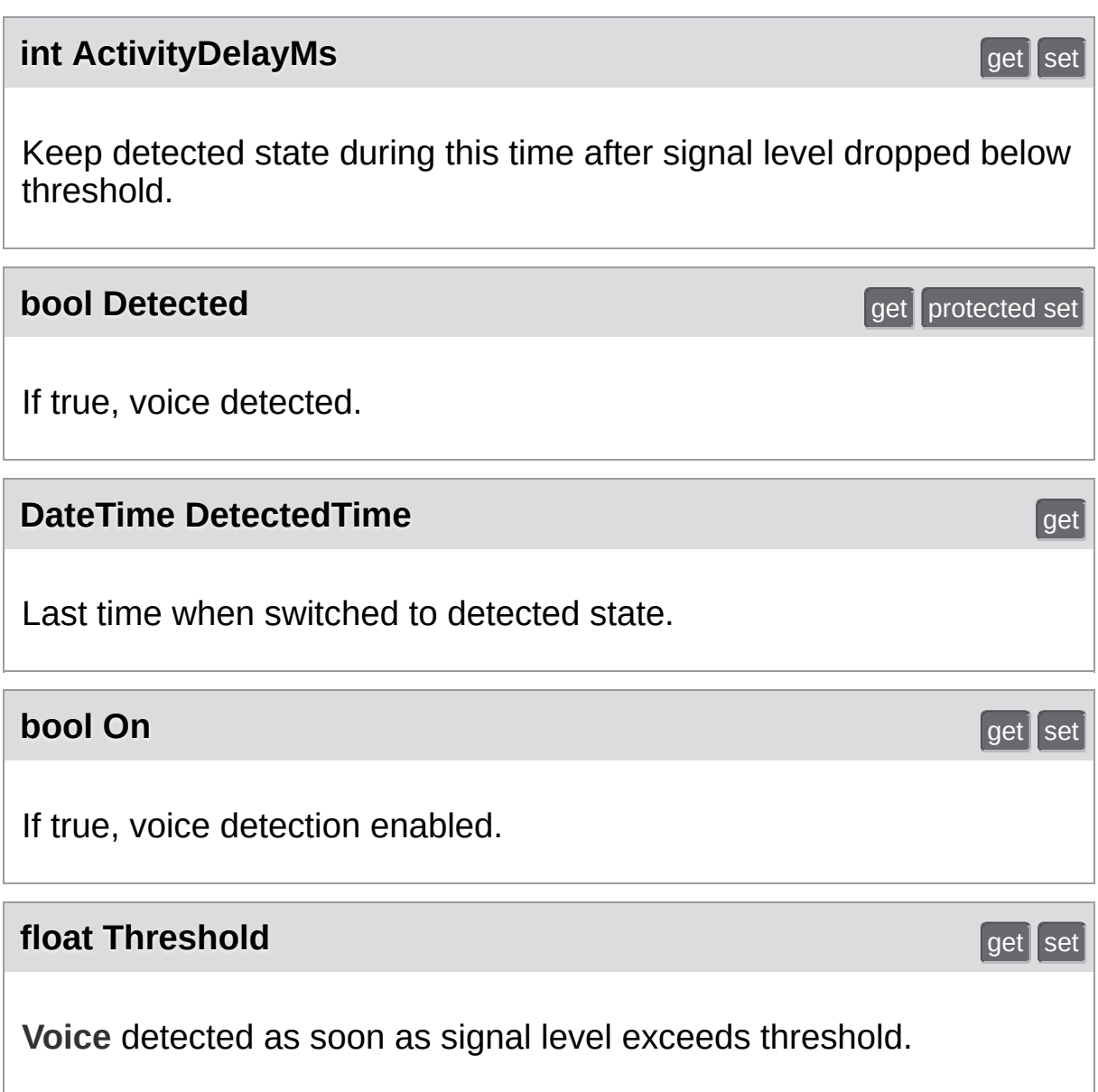

## Event Documentation

### <span id="page-235-0"></span>**Action OnDetected**

Called when switched to detected state.

Exit Games GmbH Online [Documentation](https://doc.photonengine.com/) - [Dashboard](https://dashboard.photonengine.com/) - [Support](https://forum.photonengine.com/) Forum

<span id="page-236-0"></span>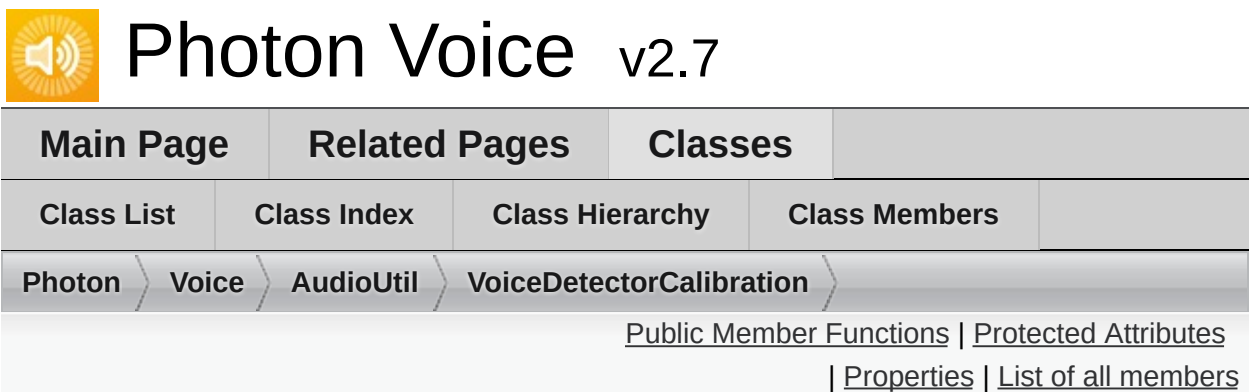

## **AudioUtil.VoiceDetectorCalibration< T > Class Template Reference**

Calibration Utility for **[Voice](#page-12-0)** Detector [More...](#page-239-1)

Inherits **[IProcessor<](#page-374-0) T >**.

## <span id="page-237-0"></span>Public Member Functions

**[VoiceDetectorCalibration](#page-241-0)** (**[IVoiceDetector](#page-181-0)** voiceDetector, **[ILevelMeter](#page-175-0)** levelMeter, int samplingRate, int channels) Create new **[VoiceDetectorCalibration](#page-236-0)** instance. [More...](#page-241-0)

- void **[Calibrate](#page-242-0)** (int durationMs) Start calibration. [More...](#page-242-0)
	- T[] **[Process](#page-242-1)** (T[] buf) Process a frame of audio data. [More...](#page-242-1)

void **Dispose** ()

# <span id="page-238-0"></span>Protected Attributes

### int **calibrateCount**

<span id="page-239-0"></span>Properties

<span id="page-239-1"></span>bool **IsCalibrating** [get]

Detailed Description

Calibration Utility for **[Voice](#page-12-0)** Detector

Using this audio processor, you can calibrate the **[IVoiceDetector.Threshold](#page-185-0)**.

# Constructor & Destructor Documentation

<span id="page-241-0"></span>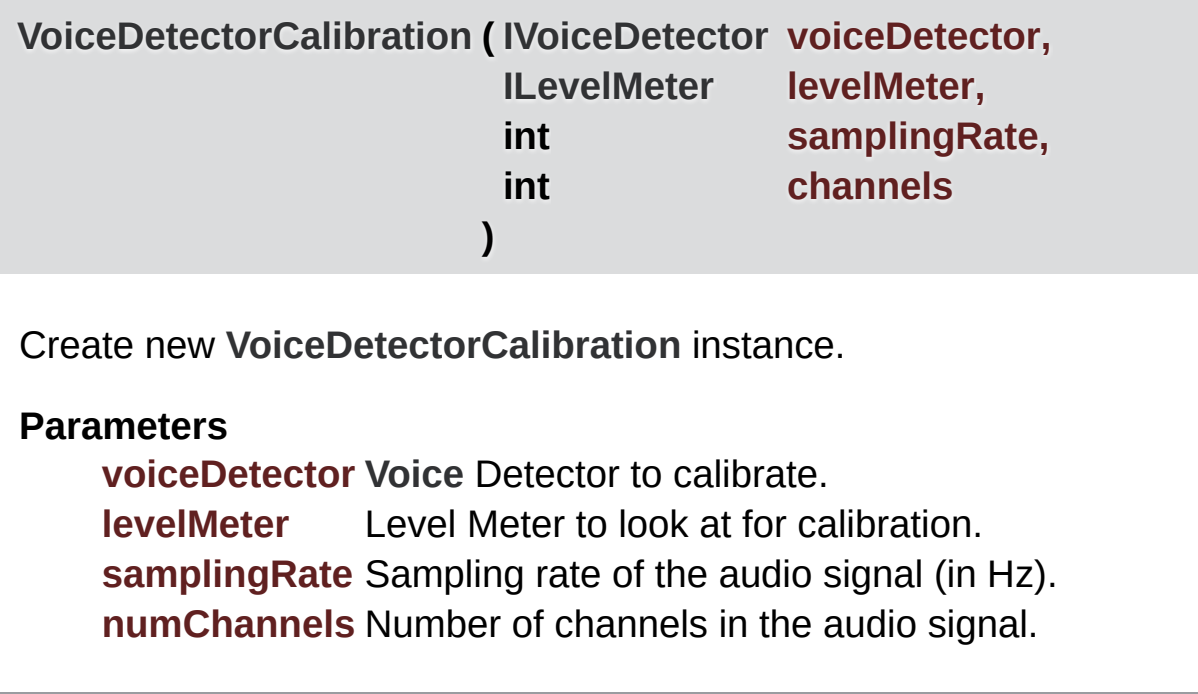

## Member Function Documentation

### <span id="page-242-0"></span>**void Calibrate ( int durationMs )**

Start calibration.

### **Parameters**

**durationMs** Duration of the calibration procedure (in milliseconds).

This activates the Calibration process. It will reset the given **[LevelMeter](#page-187-0)**'s AccumAvgPeakAmp (accumulated average peak amplitude), and when the duration has passed, use it for the **[VoiceDetector](#page-227-0)**'s detection threshold.

### <span id="page-242-1"></span>**T [] Process ( T[] buf )**

Process a frame of audio data.

#### **Parameters**

**buf** Buffer containing input audio data

### **Returns**

Buffer containing output audio data

Implements **[IProcessor<](#page-377-0) T >**.

Exit Games GmbH Online [Documentation](https://doc.photonengine.com/) - [Dashboard](https://dashboard.photonengine.com/) - [Support](https://forum.photonengine.com/) Forum

<span id="page-243-0"></span>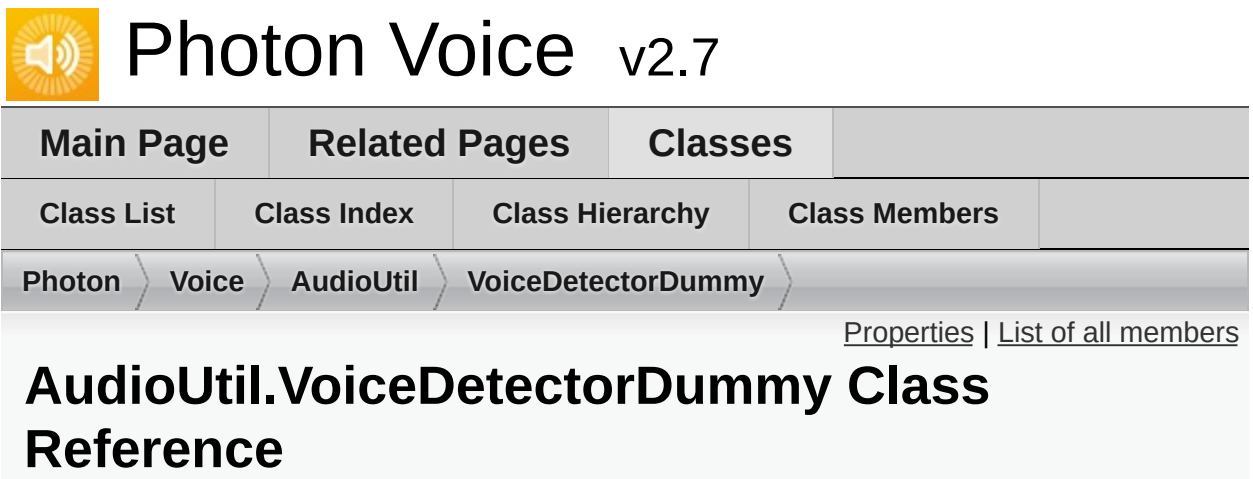

Dummy [VoiceDetector](#page-227-0) that doesn't actually do anything. [More...](#page-245-0)

Inherits **[AudioUtil.IVoiceDetector](#page-181-0)**.

## <span id="page-244-0"></span>**Properties**

bool **On** [get, set]

float **Threshold** [get, set]

bool **Detected** [get]

int **ActivityDelayMs** [get, set]

DateTime **DetectedTime** [get]

Action **OnDetected**

**Properties inherited from [AudioUtil.IVoiceDetector](#page-181-0)**

# Additional Inherited Members

<span id="page-245-0"></span>**Events inherited from [AudioUtil.IVoiceDetector](#page-181-0)**

# Detailed Description

Dummy **[VoiceDetector](#page-227-0)** that doesn't actually do anything.

Exit Games GmbH Online [Documentation](https://doc.photonengine.com/) - [Dashboard](https://dashboard.photonengine.com/) - [Support](https://forum.photonengine.com/) Forum

<span id="page-247-0"></span>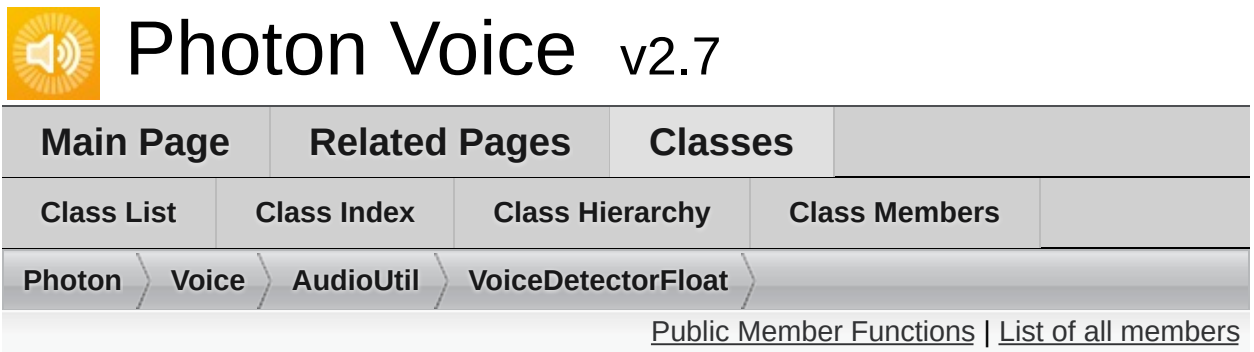

# **AudioUtil.VoiceDetectorFloat Class Reference**

**[VoiceDetector](#page-227-0)** specialization for float audio. [More...](#page-249-0)

Inherits **[AudioUtil.VoiceDetector<](#page-227-0) float >**.

## <span id="page-248-0"></span>Public Member Functions

**[VoiceDetectorFloat](#page-251-0)** (int samplingRate, int numChannels) Create a new **[VoiceDetectorFloat](#page-247-0)** instance. [More...](#page-251-0)

override float[] **Process** (float[] buffer)

**Public Member Functions inherited from [AudioUtil.VoiceDetector<](#page-227-0) float >**

# Additional Inherited Members

**Protected Attributes inherited from [AudioUtil.VoiceDetector<](#page-227-0) float >**

- **Properties inherited from [AudioUtil.VoiceDetector<](#page-227-0) float >**
- <span id="page-249-0"></span>**Events inherited from [AudioUtil.VoiceDetector<](#page-227-0) float >**

Detailed Description

**[VoiceDetector](#page-227-0)** specialization for float audio.

## Constructor & Destructor Documentation

<span id="page-251-0"></span>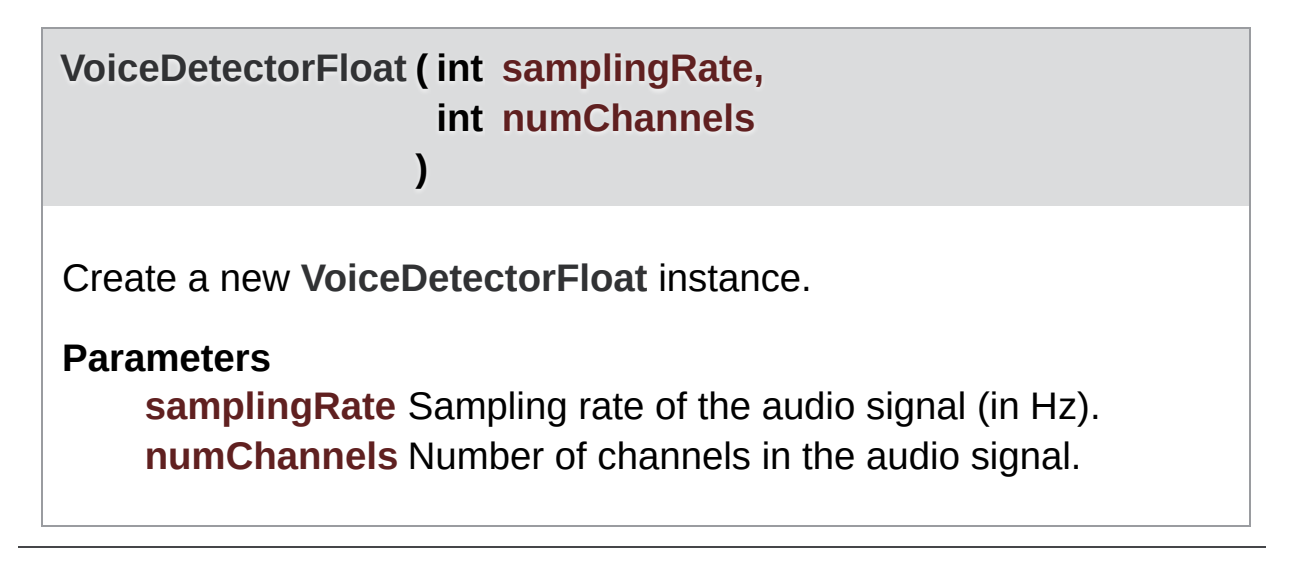

Exit Games GmbH Online [Documentation](https://doc.photonengine.com/) - [Dashboard](https://dashboard.photonengine.com/) - [Support](https://forum.photonengine.com/) Forum
<span id="page-252-0"></span>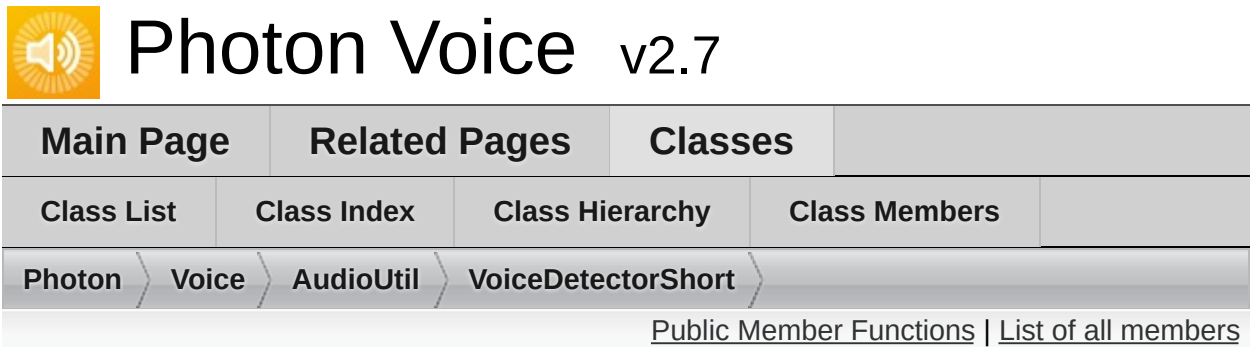

# **AudioUtil.VoiceDetectorShort Class Reference**

**[VoiceDetector](#page-227-0)** specialization for float audio. [More...](#page-254-0)

Inherits **[AudioUtil.VoiceDetector<](#page-227-0) short >**.

## <span id="page-253-0"></span>Public Member Functions

**[VoiceDetectorShort](#page-256-0)** (int samplingRate, int numChannels) Create a new **[VoiceDetectorFloat](#page-247-0)** instance [More...](#page-256-0)

override short[] **Process** (short[] buffer)

**Public Member Functions inherited from [AudioUtil.VoiceDetector<](#page-227-0) short >**

# Additional Inherited Members

**Protected Attributes inherited from [AudioUtil.VoiceDetector<](#page-227-0) short >**

- **Properties inherited from [AudioUtil.VoiceDetector<](#page-227-0) short >**
- <span id="page-254-0"></span>**Events inherited from [AudioUtil.VoiceDetector<](#page-227-0) short >**

Detailed Description

**[VoiceDetector](#page-227-0)** specialization for float audio.

## Constructor & Destructor Documentation

<span id="page-256-0"></span>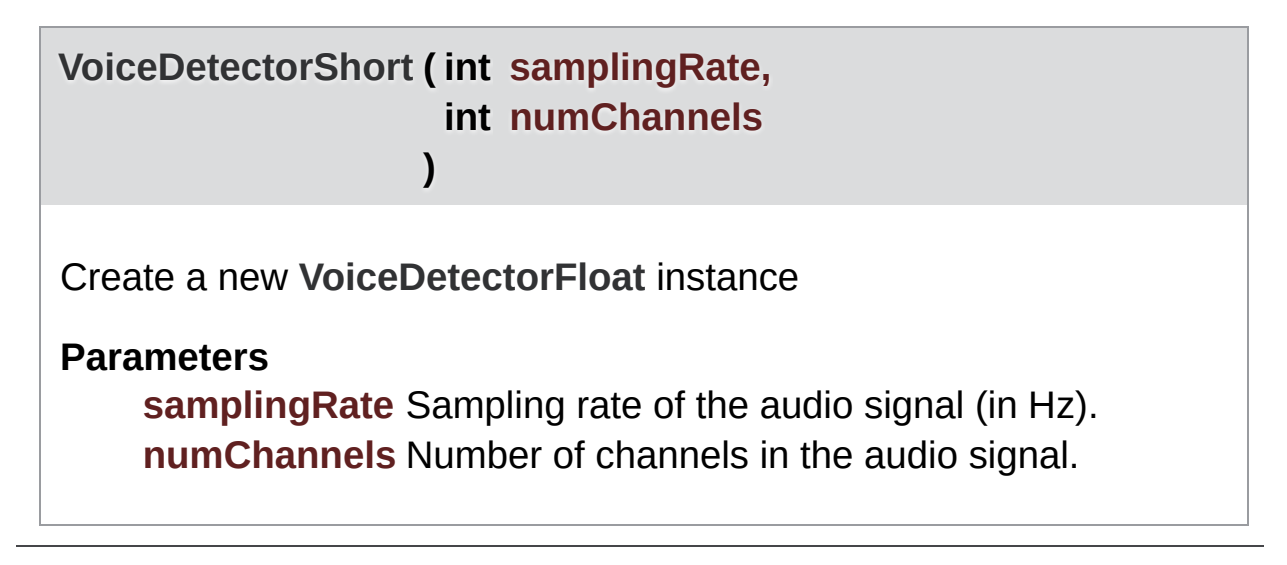

Exit Games GmbH Online [Documentation](https://doc.photonengine.com/) - [Dashboard](https://dashboard.photonengine.com/) - [Support](https://forum.photonengine.com/) Forum

<span id="page-257-0"></span>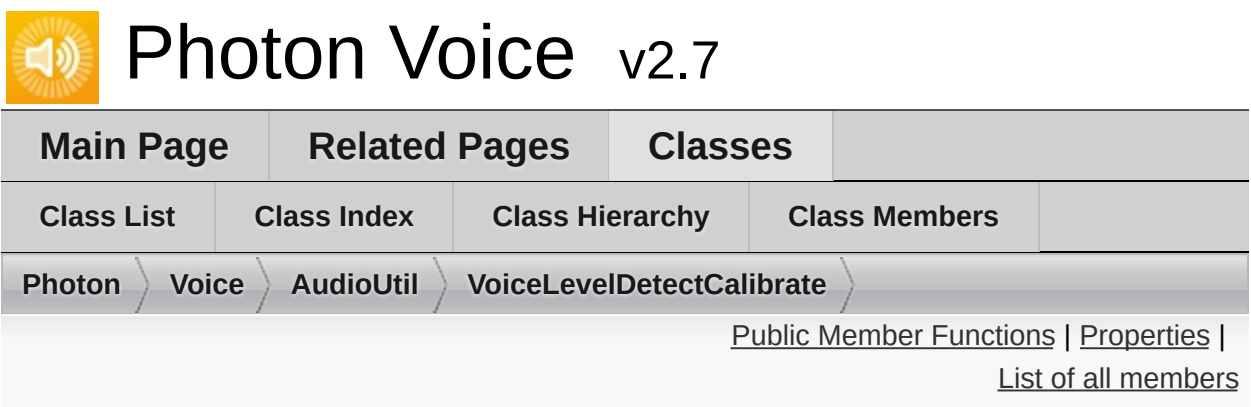

## **AudioUtil.VoiceLevelDetectCalibrate< T > Class Template Reference**

Utility Audio Processor **[Voice](#page-12-0)** Detection Calibration. [More...](#page-259-1)

Inherits **[IProcessor<](#page-374-0) T >**.

### <span id="page-258-0"></span>Public Member Functions

**[VoiceLevelDetectCalibrate](#page-261-0)** (int samplingRate, int channels) Create new **[VoiceLevelDetectCalibrate](#page-257-0)** instance [More...](#page-261-0)

void **[Calibrate](#page-262-0)** (int durationMs) Start calibration [More...](#page-262-0)

T[] **[Process](#page-262-1)** (T[] buf) Process a frame of audio data. [More...](#page-262-1)

void **Dispose** ()

# <span id="page-259-0"></span>Properties

<span id="page-259-1"></span>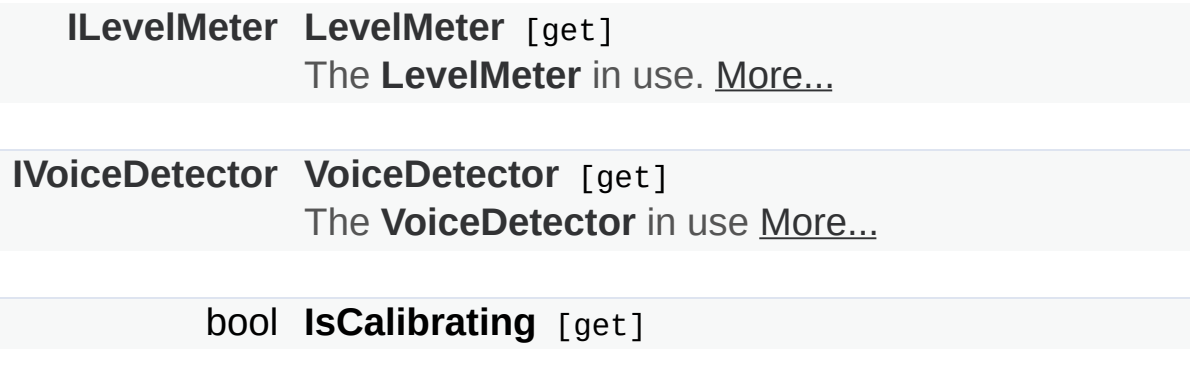

Detailed Description

Utility Audio Processor **[Voice](#page-12-0)** Detection Calibration.

Encapsulates level meter, voice detector and voice detector calibrator in single instance.

# Constructor & Destructor Documentation

<span id="page-261-0"></span>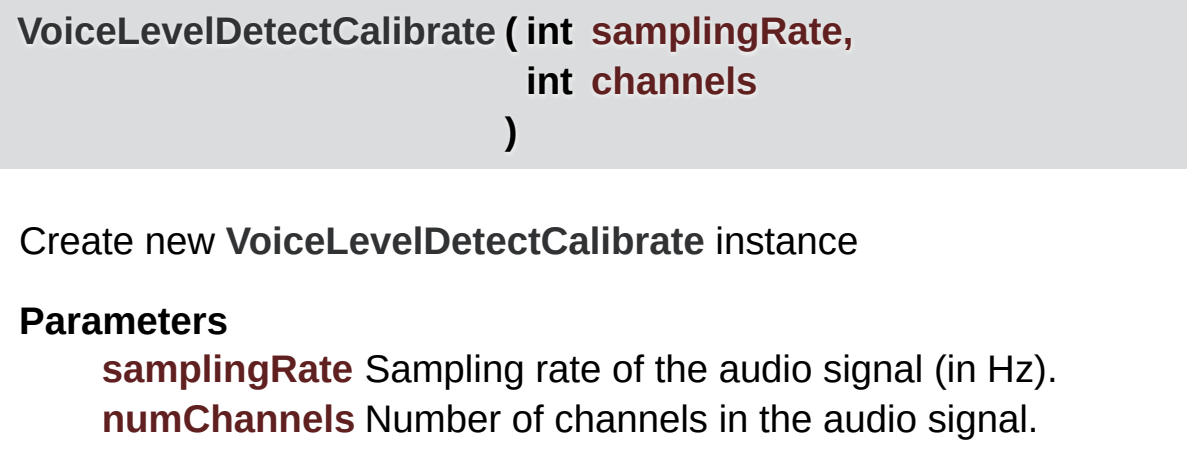

### Member Function Documentation

#### <span id="page-262-0"></span>**void Calibrate ( int durationMs )**

Start calibration

#### **Parameters**

**durationMs** Duration of the calibration procedure (in milliseconds).

This activates the Calibration process. It will reset the given **[LevelMeter](#page-187-0)**'s AccumAvgPeakAmp (accumulated average peak amplitude), and when the duration has passed, use it for the **[VoiceDetector](#page-227-0)**'s detection threshold.

#### <span id="page-262-1"></span>**T [] Process ( T[] buf )**

Process a frame of audio data.

#### **Parameters**

**buf** Buffer containing input audio data

#### **Returns**

Buffer containing output audio data

Implements **[IProcessor<](#page-377-0) T >**.

# Property Documentation

<span id="page-263-1"></span><span id="page-263-0"></span>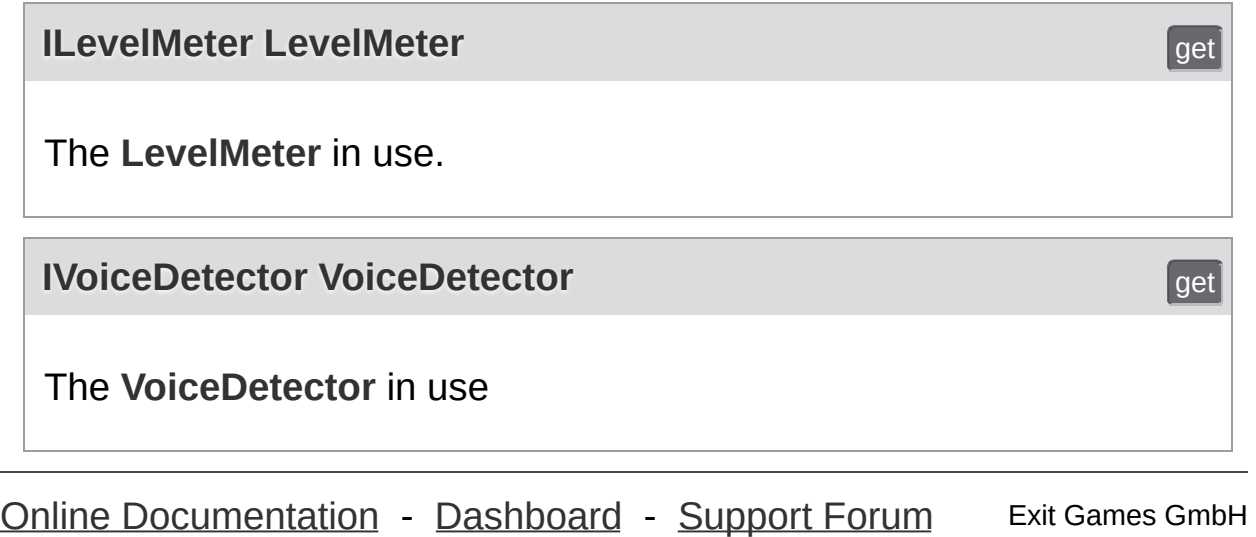

<span id="page-264-0"></span>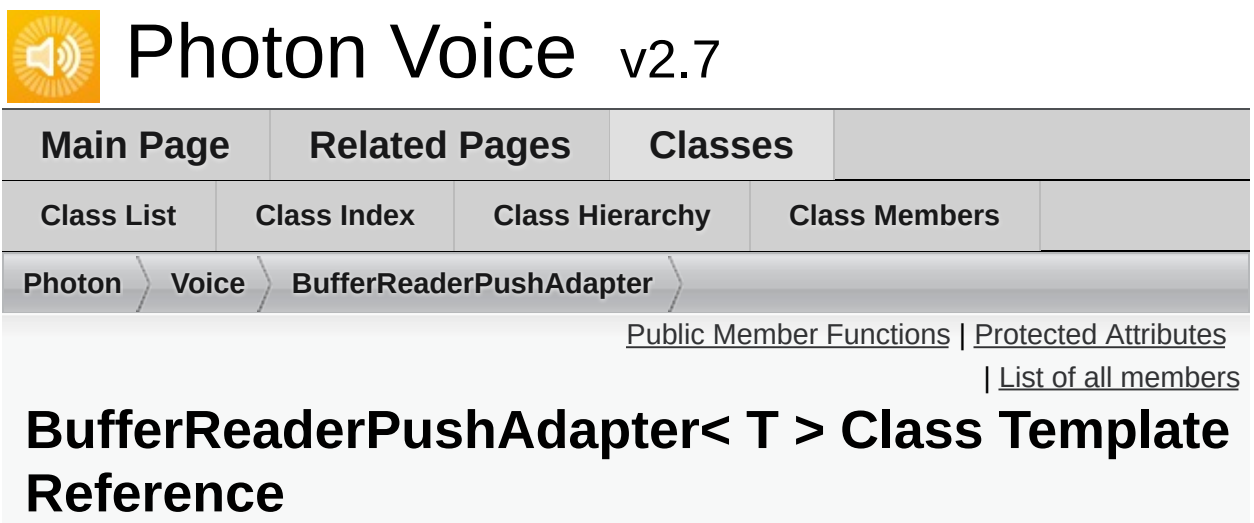

Simple **[BufferReaderPushAdapterBase](#page-288-0)** implementation using a single buffer, using synchronous **LocalVoice.PushData** [More...](#page-266-1)

Inherits **[BufferReaderPushAdapterBase<](#page-288-0) T >**.

#### <span id="page-265-0"></span>Public Member Functions

**[BufferReaderPushAdapter](#page-268-0)** (**[LocalVoice](#page-398-0)** localVoice, **[IDataReader](#page-322-0)**< T > reader) Create a new **[BufferReaderPushAdapter](#page-264-0)** instance [More...](#page-268-0)

override void **[Service](#page-269-0)** (**[LocalVoice](#page-398-0)** localVoice) Do the actual data read/push. [More...](#page-269-0)

**Public Member Functions inherited from [BufferReaderPushAdapterBase<](#page-288-0) T >**

<span id="page-266-0"></span>Protected Attributes

T[] **buffer**

<span id="page-266-1"></span>**Protected Attributes inherited from [BufferReaderPushAdapterBase<](#page-288-0) T >** Detailed Description

Simple **[BufferReaderPushAdapterBase](#page-288-0)** implementation using a single buffer, using synchronous **LocalVoice.PushData**

# Constructor & Destructor Documentation

<span id="page-268-0"></span>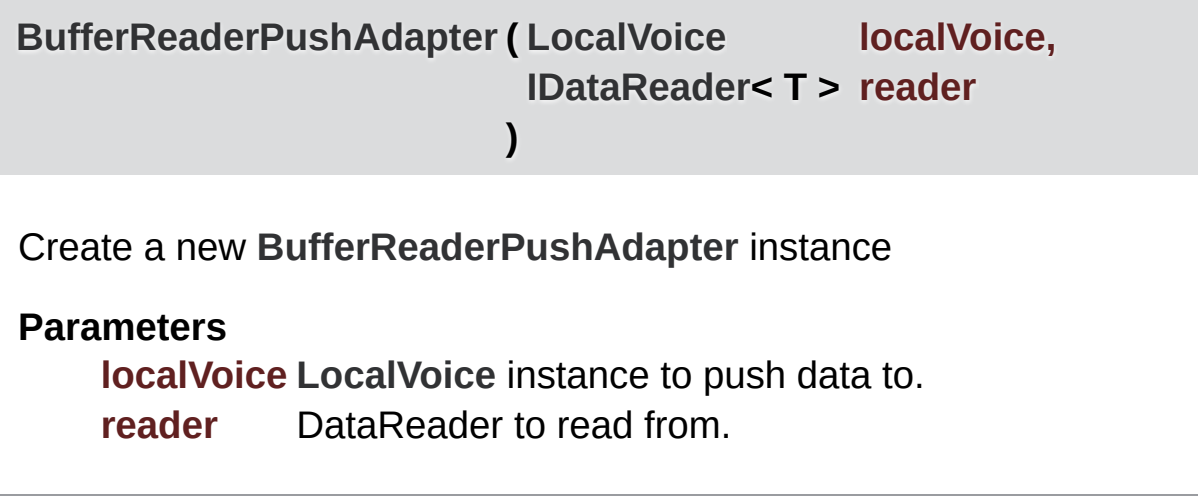

## Member Function Documentation

<span id="page-269-0"></span>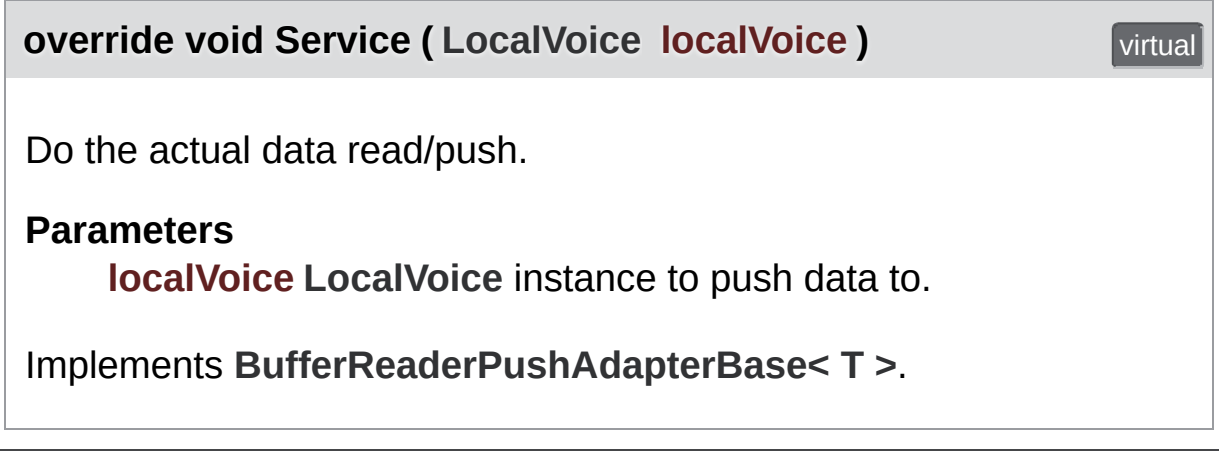

Online [Documentation](https://doc.photonengine.com/) - [Dashboard](https://dashboard.photonengine.com/) - [Support](https://forum.photonengine.com/) Forum Exit Games GmbH

<span id="page-270-0"></span>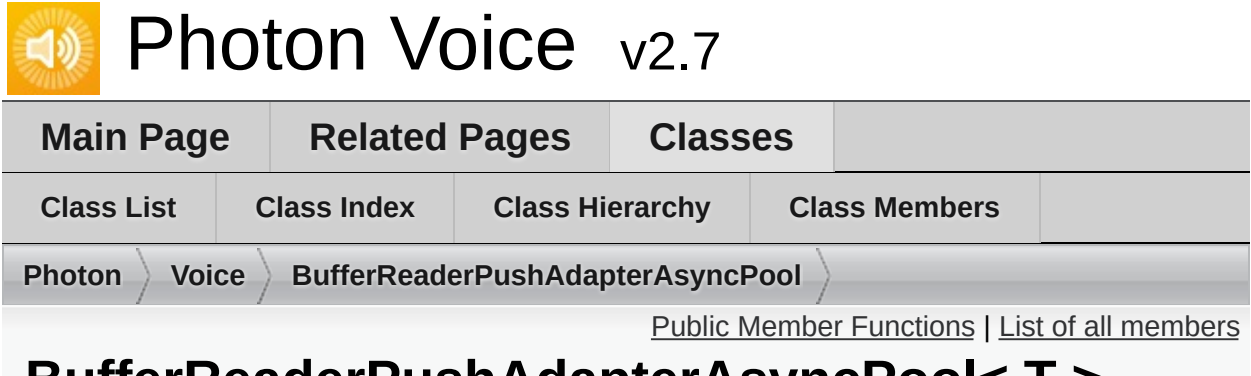

### **BufferReaderPushAdapterAsyncPool< T > Class Template Reference**

**[BufferReaderPushAdapter](#page-264-0)** implementation using asynchronous **LocalVoice.PushDataAsync**. [More...](#page-272-0)

Inherits **[BufferReaderPushAdapterBase<](#page-288-0) T >**.

#### <span id="page-271-0"></span>Public Member Functions

**[BufferReaderPushAdapterAsyncPool](#page-274-0)** (**[LocalVoice](#page-398-0)** localVoice, **[IDataReader](#page-322-0)**< T > reader) Create a new **[BufferReaderPushAdapter](#page-264-0)** instance [More...](#page-274-0)

override void **[Service](#page-275-0)** (**[LocalVoice](#page-398-0)** localVoice) Do the actual data read/push. [More...](#page-275-0)

**Public Member Functions inherited from [BufferReaderPushAdapterBase<](#page-288-0) T >**

# Additional Inherited Members

<span id="page-272-0"></span>**Protected Attributes inherited from [BufferReaderPushAdapterBase<](#page-288-0) T >**

# Detailed Description

**[BufferReaderPushAdapter](#page-264-0)** implementation using asynchronous **LocalVoice.PushDataAsync**.

Acquires a buffer from pool before each Read, releases buffer after last Read (brings Acquire/Release overhead).

Expects localVoice to be a LocalVoiceFramed<T> of same T.

# Constructor & Destructor Documentation

<span id="page-274-0"></span>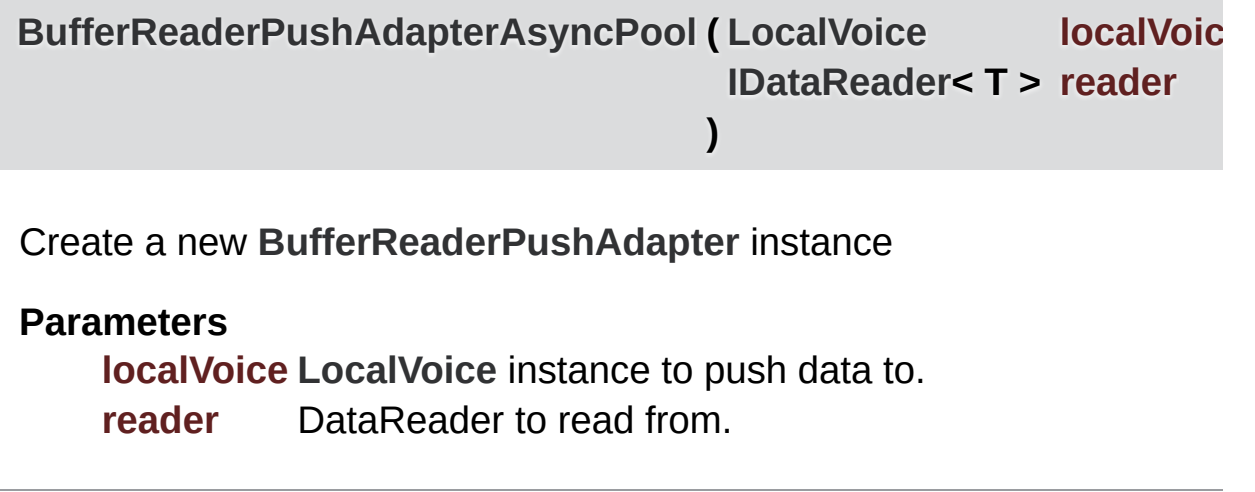

## Member Function Documentation

<span id="page-275-0"></span>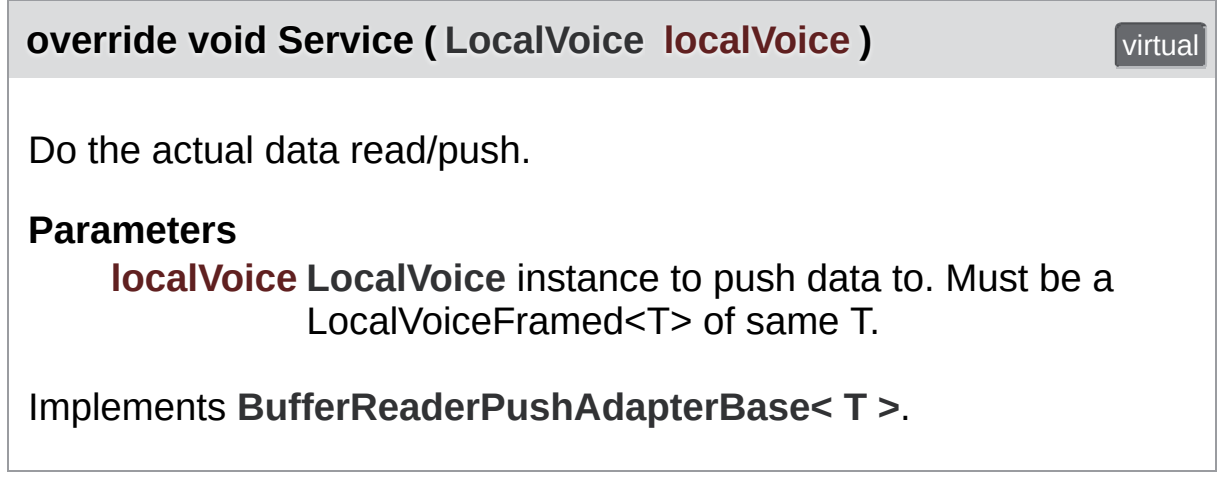

Exit Games GmbH Online [Documentation](https://doc.photonengine.com/) - [Dashboard](https://dashboard.photonengine.com/) - [Support](https://forum.photonengine.com/) Forum

<span id="page-276-0"></span>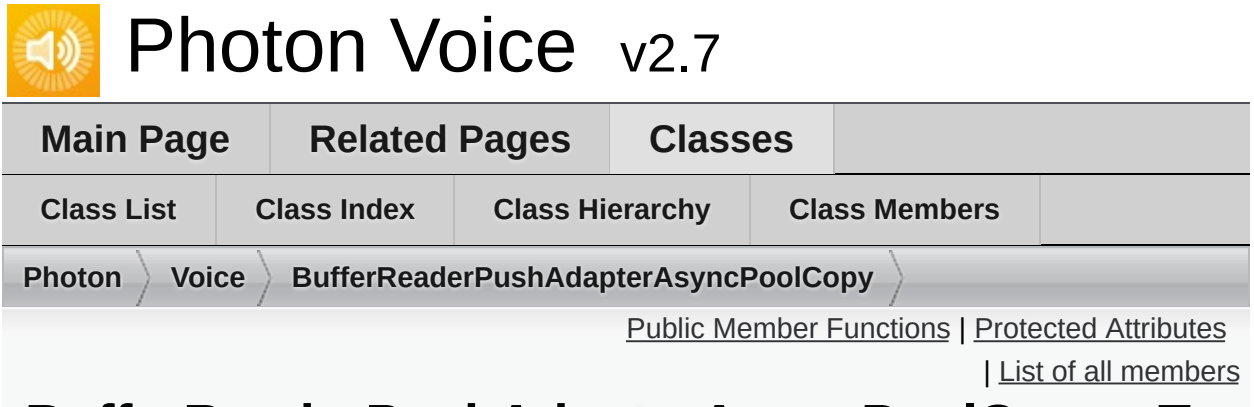

## **BufferReaderPushAdapterAsyncPoolCopy< T > Class Template Reference**

**[BufferReaderPushAdapter](#page-264-0)** implementation using asynchronous **LocalVoice.PushDataAsync** and data copy. [More...](#page-278-1)

Inherits **[BufferReaderPushAdapterBase<](#page-288-0) T >**.

### <span id="page-277-0"></span>Public Member Functions

**[BufferReaderPushAdapterAsyncPoolCopy](#page-280-0)** (**[LocalVoice](#page-398-0)** localVoice, **[IDataReader](#page-322-0)**< T > reader) Create a new **[BufferReaderPushAdapter](#page-264-0)** instance [More...](#page-280-0)

override void **[Service](#page-281-0)** (**[LocalVoice](#page-398-0)** localVoice) Do the actual data read/push. [More...](#page-281-0)

**Public Member Functions inherited from [BufferReaderPushAdapterBase<](#page-288-0) T >**

<span id="page-278-0"></span>Protected Attributes

T[] **buffer**

<span id="page-278-1"></span>**Protected Attributes inherited from [BufferReaderPushAdapterBase<](#page-288-0) T >**

### Detailed Description

**[BufferReaderPushAdapter](#page-264-0)** implementation using asynchronous **LocalVoice.PushDataAsync** and data copy.

Reads data to preallocated buffer, copies it to buffer from pool before pushing. Compared with **, this avoids one pool Acquire/Release cycle at the cost of a buffer copy. Expects localVoice to be a [LocalVoiceFramed<T>](#page-270-0) of same T.**

# Constructor & Destructor Documentation

<span id="page-280-0"></span>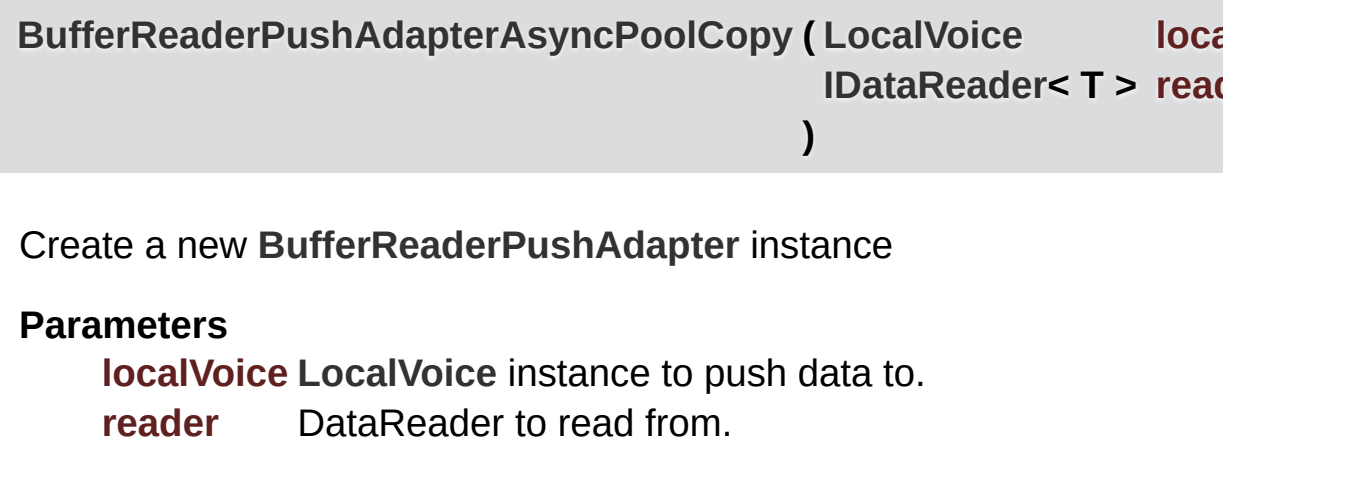

## Member Function Documentation

<span id="page-281-0"></span>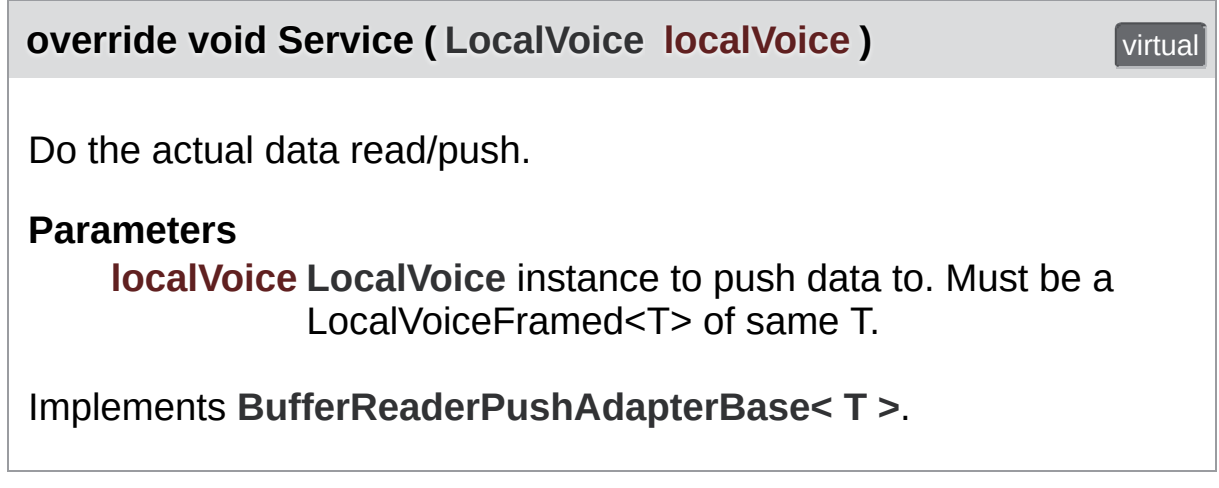

Exit Games GmbH Online [Documentation](https://doc.photonengine.com/) - [Dashboard](https://dashboard.photonengine.com/) - [Support](https://forum.photonengine.com/) Forum

<span id="page-282-0"></span>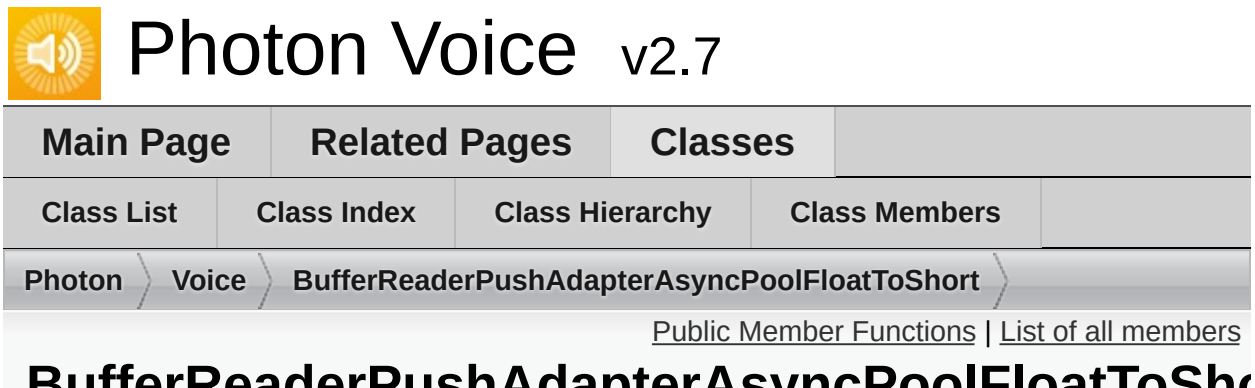

#### **BufferReaderPushAdapterAsyncPoolFloatToShort Class Reference**

**[BufferReaderPushAdapter](#page-264-0)** implementation using asynchronous **LocalVoice.PushDataAsync**, converting float samples to short. [More...](#page-284-0)

Inherits **[BufferReaderPushAdapterBase<](#page-288-0) float >**.

### <span id="page-283-0"></span>Public Member Functions

**[BufferReaderPushAdapterAsyncPoolFloatToShort](#page-286-0)** (**[LocalVoice](#page-398-0)** localVoice, **[IDataReader](#page-322-0)**< float > reader) Create a new **[BufferReaderPushAdapter](#page-264-0)** instance [More...](#page-286-0)

override void **[Service](#page-287-0)** (**[LocalVoice](#page-398-0)** localVoice) Do the actual data read/push. [More...](#page-287-0)

**Public Member Functions inherited from [BufferReaderPushAdapterBase<](#page-288-0) float >**

# Additional Inherited Members

<span id="page-284-0"></span>**Protected Attributes inherited from [BufferReaderPushAdapterBase<](#page-288-0) float >**

### Detailed Description

**[BufferReaderPushAdapter](#page-264-0)** implementation using asynchronous **LocalVoice.PushDataAsync**, converting float samples to short.

This adapter works exactly like

**[BufferReaderPushAdapterAsyncPool](#page-270-0)**, but it converts float samples to short. Acquires a buffer from pool before each Read, releases buffer after last Read.

Expects localVoice to be a LocalVoiceFramed<T> of same T.

## Constructor & Destructor Documentation

<span id="page-286-0"></span>**[BufferReaderPushAdapterAsyncPoolFloatToShort](#page-282-0) ( [LocalVoice](#page-398-0) [IDataReader](#page-322-0)< )**

Create a new **[BufferReaderPushAdapter](#page-264-0)** instance

**Parameters localVoice [LocalVoice](#page-398-0)** instance to push data to.

**reader** DataReader to read from.

## Member Function Documentation

<span id="page-287-0"></span>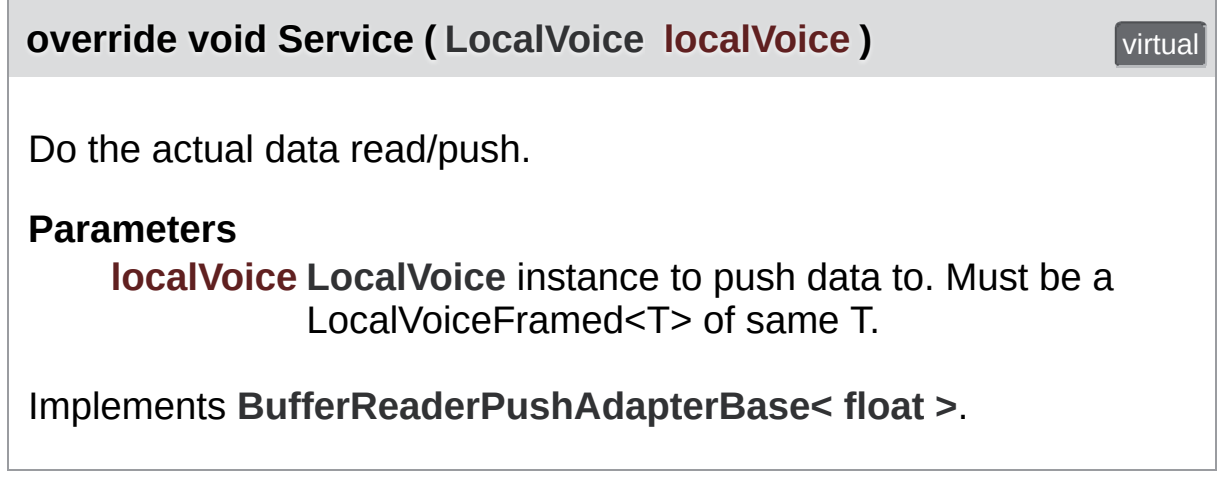

Exit Games GmbH Online [Documentation](https://doc.photonengine.com/) - [Dashboard](https://dashboard.photonengine.com/) - [Support](https://forum.photonengine.com/) Forum
<span id="page-288-0"></span>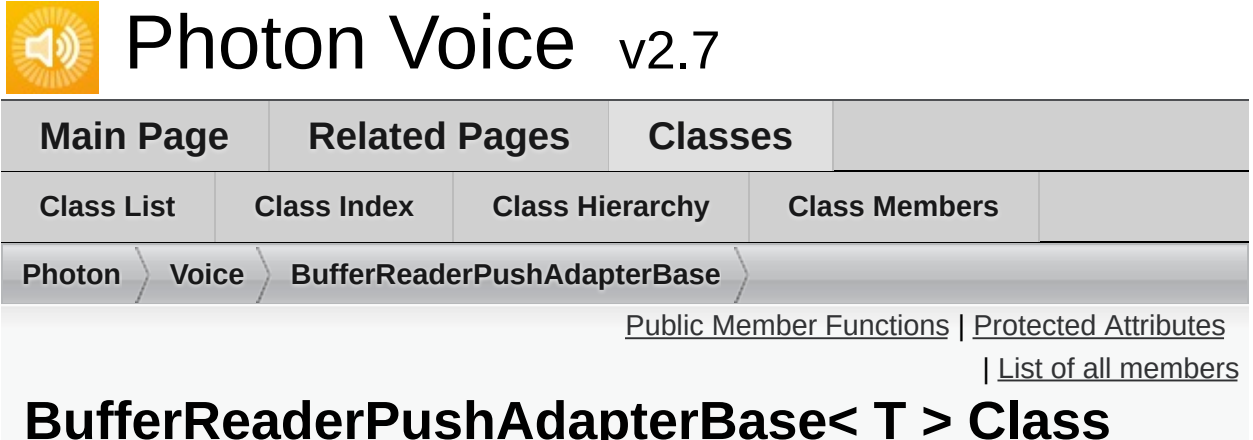

### **BufferReaderPushAdapterBase< T > Class Template Reference abstract**

Adapter base class to move data by reading from **[IDataReader.Read](#page-325-0)** and pushing to **[LocalVoice](#page-398-0)**. [More...](#page-290-1)

Inherits **[IServiceable](#page-378-0)**.

Inherited by **[BufferReaderPushAdapter<](#page-264-0) T >**, **[BufferReaderPushAdapterAsyncPool<](#page-270-0) T >**, and **[BufferReaderPushAdapterAsyncPoolCopy<](#page-276-0) T >**.

### <span id="page-289-0"></span>Public Member Functions

#### abstract void **[Service](#page-293-0)** (**[LocalVoice](#page-398-0)** localVoice) Do the actual data read/push. [More...](#page-293-0)

#### **[BufferReaderPushAdapterBase](#page-292-0)** (**[IDataReader](#page-322-0)**< T > reader)

Create a new **[BufferReaderPushAdapterBase](#page-288-0)** instance [More...](#page-292-0)

#### void **[Dispose](#page-293-1)** ()

Release resources associated with this instance. [More...](#page-293-1)

<span id="page-290-0"></span>Protected Attributes

<span id="page-290-1"></span>**[IDataReader](#page-322-0)**< T > **reader**

Detailed Description

Adapter base class to move data by reading from **[IDataReader.Read](#page-325-0)** and pushing to **[LocalVoice](#page-398-0)**.

Use this with a **[LocalVoice](#page-398-0)** of same T type.

# Constructor & Destructor Documentation

<span id="page-292-0"></span>**[BufferReaderPushAdapterBase](#page-288-0) ( [IDataReader<](#page-322-0) T > reader )**

Create a new **[BufferReaderPushAdapterBase](#page-288-0)** instance

**Parameters**

**reader** DataReader to read from.

# Member Function Documentation

<span id="page-293-1"></span><span id="page-293-0"></span>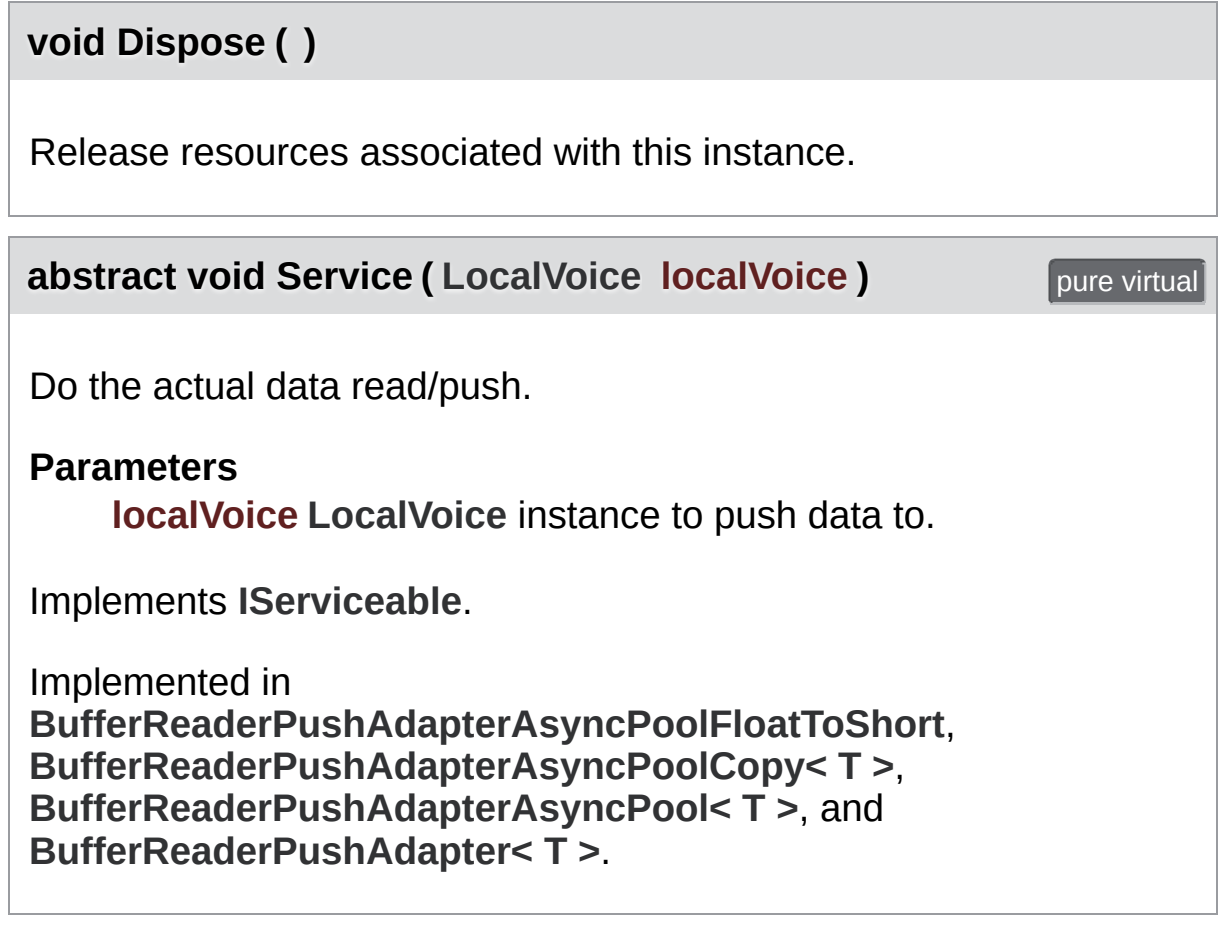

Exit Games GmbH Online [Documentation](https://doc.photonengine.com/) - [Dashboard](https://dashboard.photonengine.com/) - [Support](https://forum.photonengine.com/) Forum

<span id="page-294-0"></span>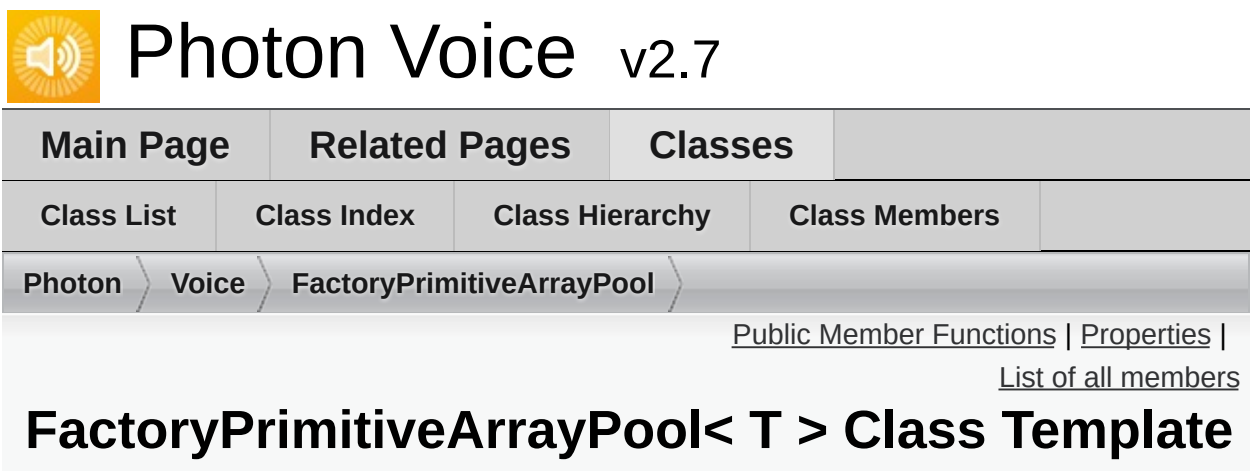

# **Reference**

PrimitiveArrayPool<T> as wrapped in object factory interface. [More...](#page-296-1)

Inherits **[ObjectFactory<](#page-447-0) T[], int >**.

### <span id="page-295-0"></span>Public Member Functions

#### **FactoryPrimitiveArrayPool** (int capacity, string name)

**FactoryPrimitiveArrayPool** (int capacity, string name, int info)

T[] **New** ()

T[] **New** (int size)

void **Free** (T[] obj)

void **Free** (T[] obj, int info)

void **Dispose** ()

**Public Member Functions inherited from [ObjectFactory<](#page-447-0) T[], int >**

<span id="page-296-0"></span>Properties

int **Info** [get]

<span id="page-296-1"></span>**Properties inherited from [ObjectFactory<](#page-447-0) T[], int >**

# Detailed Description

PrimitiveArrayPool<T> as wrapped in object factory interface.

#### **Template Parameters**

T Array element type.

Exit Games GmbH Online [Documentation](https://doc.photonengine.com/) - [Dashboard](https://dashboard.photonengine.com/) - [Support](https://forum.photonengine.com/) Forum

<span id="page-298-0"></span>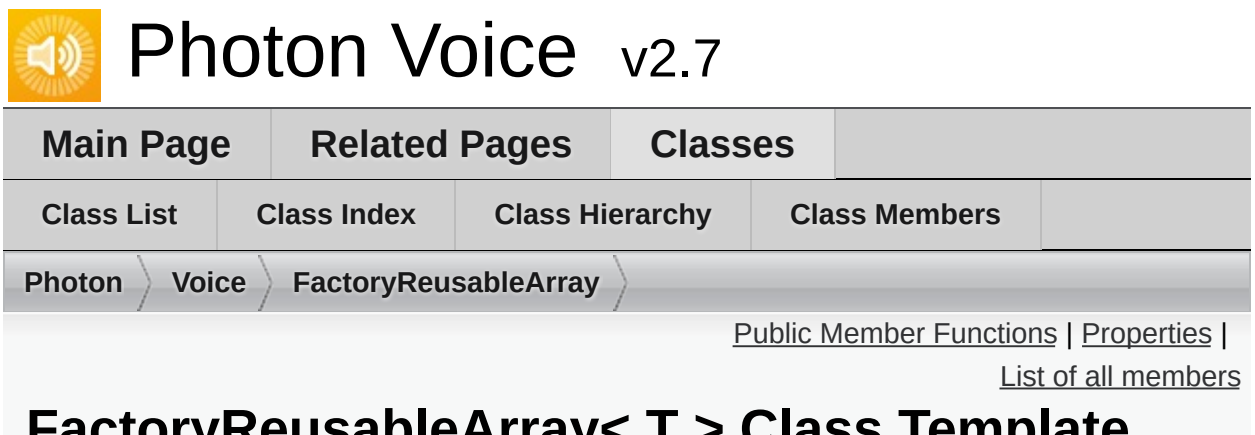

### **FactoryReusableArray< T > Class Template Reference**

Array factory returnig the same array instance as long as it requested with the same array length. If length changes, new array instance created. [More...](#page-300-1)

Inherits **[ObjectFactory<](#page-447-0) T[], int >**.

### <span id="page-299-0"></span>Public Member Functions

**FactoryReusableArray** (int size)

T[] **New** ()

T[] **New** (int size)

void **Free** (T[] obj)

void **Free** (T[] obj, int info)

void **Dispose** ()

**Public Member Functions inherited from [ObjectFactory<](#page-447-0) T[], int >**

<span id="page-300-0"></span>Properties

int **Info** [get]

<span id="page-300-1"></span>**Properties inherited from [ObjectFactory<](#page-447-0) T[], int >**

# Detailed Description

Array factory returnig the same array instance as long as it requested with the same array length. If length changes, new array instance created.

#### **Template Parameters**

T Array element type.

Exit Games GmbH Online [Documentation](https://doc.photonengine.com/) - [Dashboard](https://dashboard.photonengine.com/) - [Support](https://forum.photonengine.com/) Forum

<span id="page-302-0"></span>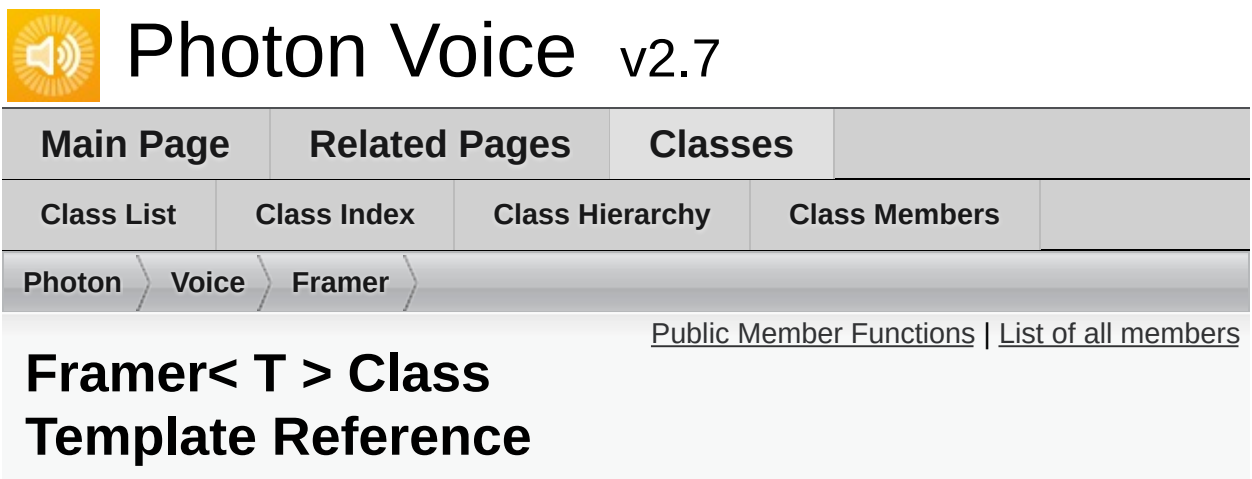

Utility class to re-frame audio packets. [More...](#page-303-1)

# <span id="page-303-0"></span>Public Member Functions

**[Framer](#page-305-0)** (int frameSize) Create new **[Framer](#page-302-0)** instance. [More...](#page-305-0)

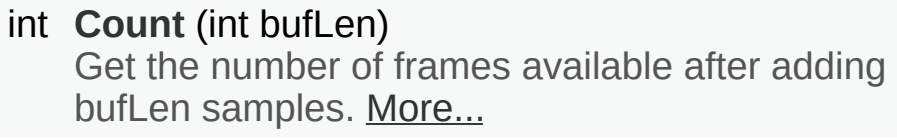

<span id="page-303-1"></span>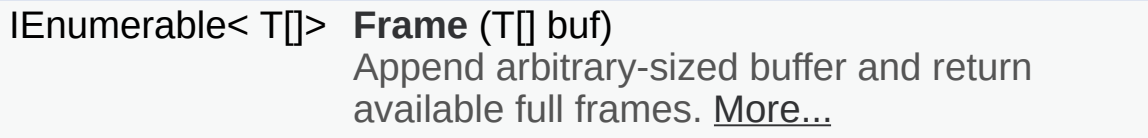

Detailed Description

Utility class to re-frame audio packets.

# Constructor & Destructor Documentation

<span id="page-305-0"></span>**[Framer](#page-302-0) ( int frameSize )**

Create new **[Framer](#page-302-0)** instance.

# Member Function Documentation

#### <span id="page-306-0"></span>**int Count ( int bufLen )**

Get the number of frames available after adding bufLen samples.

#### **Parameters**

**bufLen** Number of samples that would be added.

#### **Returns**

Number of full frames available when adding bufLen samples.

#### <span id="page-306-1"></span>**IEnumerable<T[]> Frame ( T[] buf )**

Append arbitrary-sized buffer and return available full frames.

#### **Parameters**

**buf** Array of samples to add.

#### **Returns**

Enumerator of full frames (might be none).

Exit Games GmbH Online [Documentation](https://doc.photonengine.com/) - [Dashboard](https://dashboard.photonengine.com/) - [Support](https://forum.photonengine.com/) Forum

<span id="page-307-0"></span>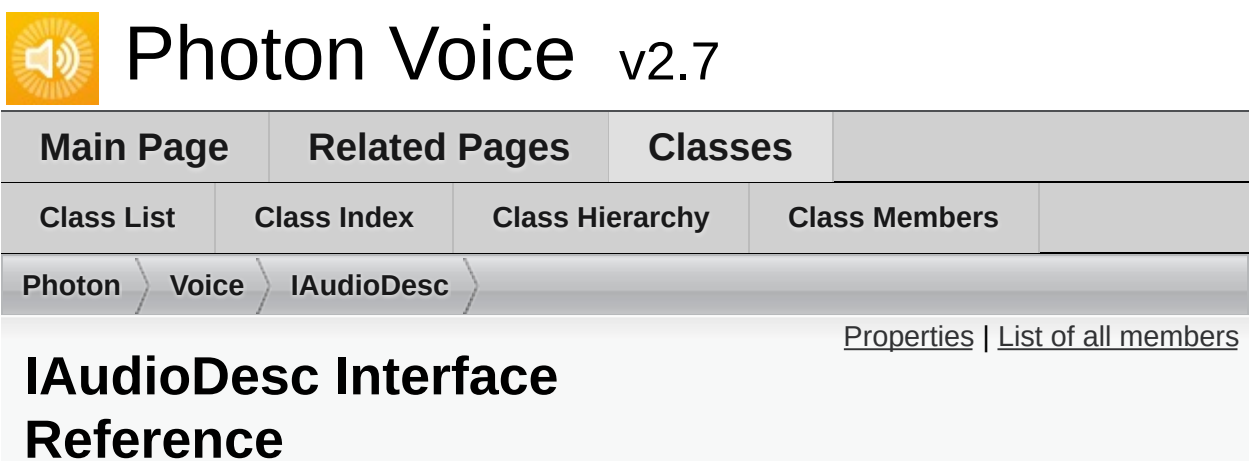

Audio Source interface. [More...](#page-308-1)

Inherits IDisposable.

Inherited by **[AudioDesc](#page-156-0)**, **[IAudioPusher<](#page-314-0) T >**, and **[IAudioReader<](#page-319-0) T >**.

## <span id="page-308-0"></span>**Properties**

#### int **[SamplingRate](#page-310-0)** [get]

Sampling rate of the audio signal (in Hz). [More...](#page-310-0)

#### int **[Channels](#page-310-1)** [get]

Number of channels in the audio signal. [More...](#page-310-1)

### <span id="page-308-1"></span>string **[Error](#page-310-2)** [get]

If not null, audio object is in invalid state. [More...](#page-310-2)

# Detailed Description

Audio Source interface.

# Property Documentation

<span id="page-310-2"></span><span id="page-310-1"></span><span id="page-310-0"></span>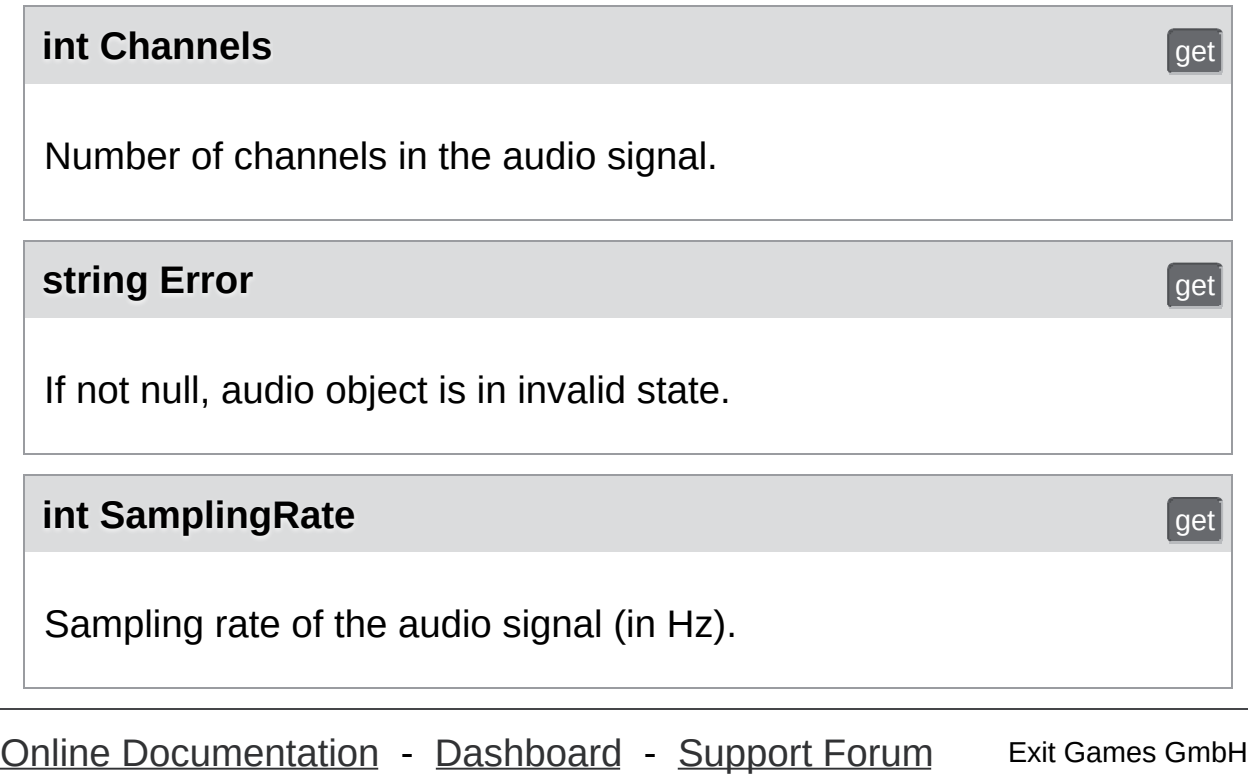

<span id="page-311-0"></span>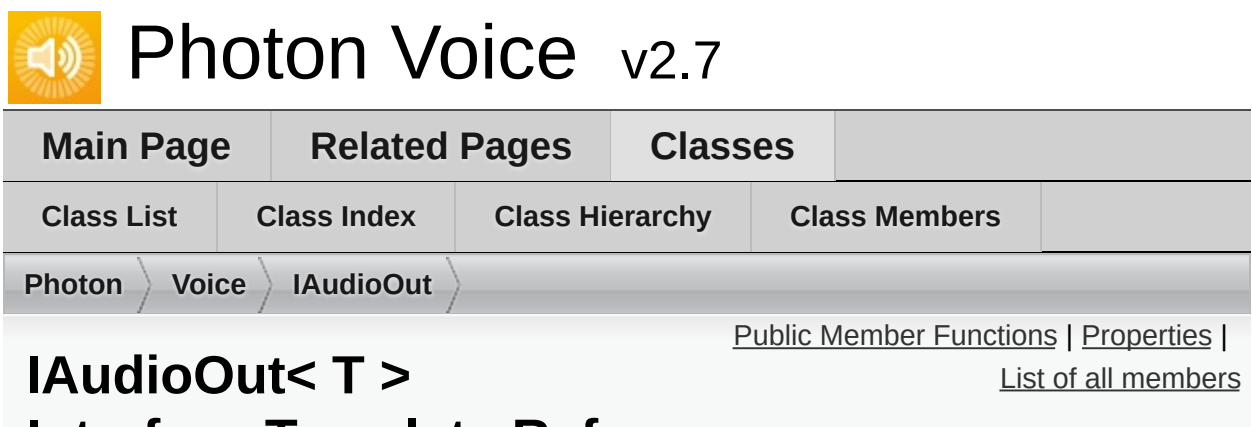

# **Interface Template Reference**

Inherited by **[AudioStreamPlayer<](#page-163-0) T >**, and **[ISyncAudioOut<](#page-382-0) T >**.

# <span id="page-312-0"></span>Public Member Functions

void **Start** (int frequency, int channels, int frameSamplesPerChannel, int playDelayMs)

void **Stop** ()

void **Push** (T[] frame)

void **Service** ()

# <span id="page-313-0"></span>Properties

bool **IsPlaying** [get]

int **Lag** [get]

Exit Games GmbH Online [Documentation](https://doc.photonengine.com/) - [Dashboard](https://dashboard.photonengine.com/) - [Support](https://forum.photonengine.com/) Forum

<span id="page-314-0"></span>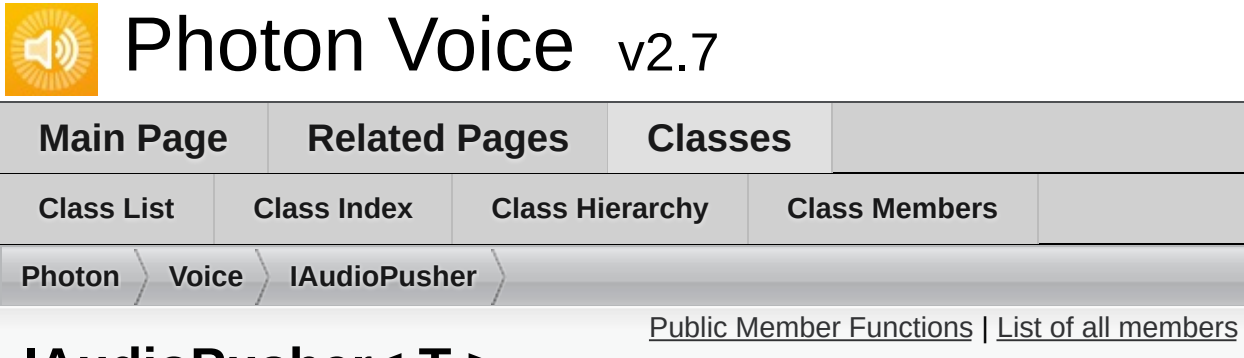

### **IAudioPusher< T > Interface Template Reference**

Audio Pusher interface. [More...](#page-316-0)

Inherits **[IAudioDesc](#page-307-0)**.

Inherited by **[AudioUtil.ToneAudioPusher<](#page-214-0) T >**.

# <span id="page-315-0"></span>Public Member Functions

### void **[SetCallback](#page-318-0)** (Action< T[]> callback, **[ObjectFactory](#page-447-0)**< T[], int > bufferFactory)

Set the callback function used for pushing data. [More...](#page-318-0)

# Additional Inherited Members

<span id="page-316-0"></span>**Properties inherited from [IAudioDesc](#page-307-0)**

Detailed Description

Audio Pusher interface.

Opposed to an **[IAudioReader](#page-319-0)** (which will deliver audio data when it is "pulled"), an **[IAudioPusher](#page-314-0)** will push its audio data whenever it is ready,

# Member Function Documentation

<span id="page-318-0"></span>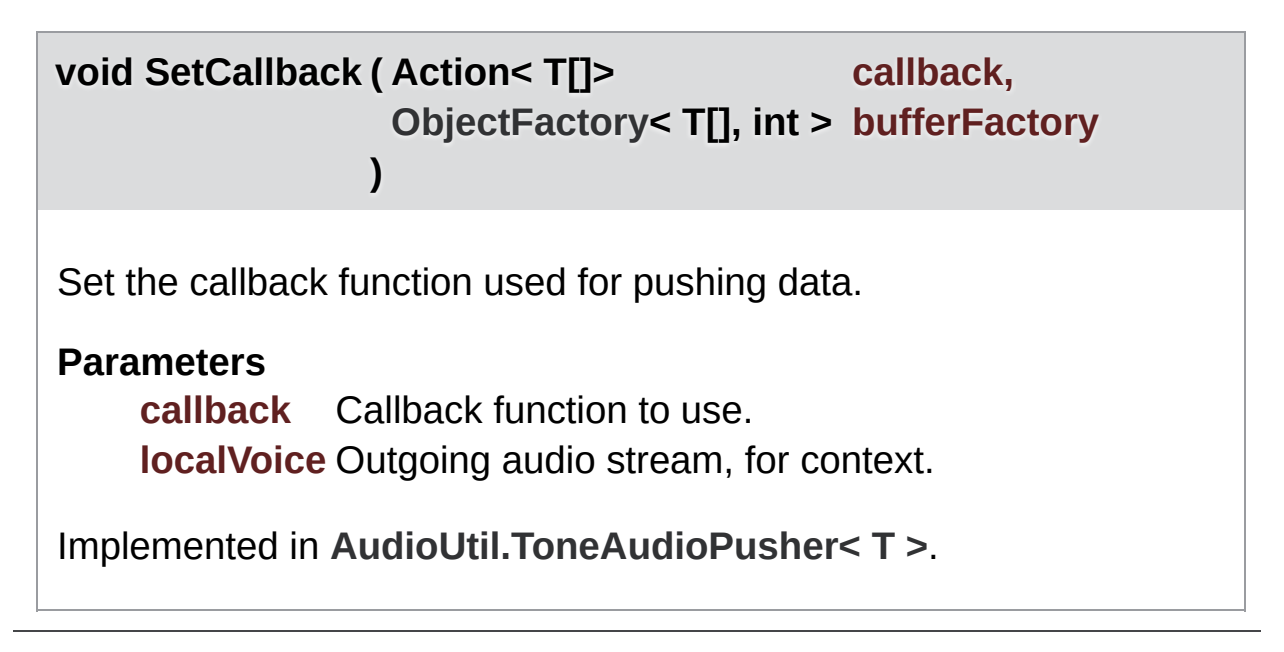

Exit Games GmbH Online [Documentation](https://doc.photonengine.com/) - [Dashboard](https://dashboard.photonengine.com/) - [Support](https://forum.photonengine.com/) Forum

<span id="page-319-0"></span>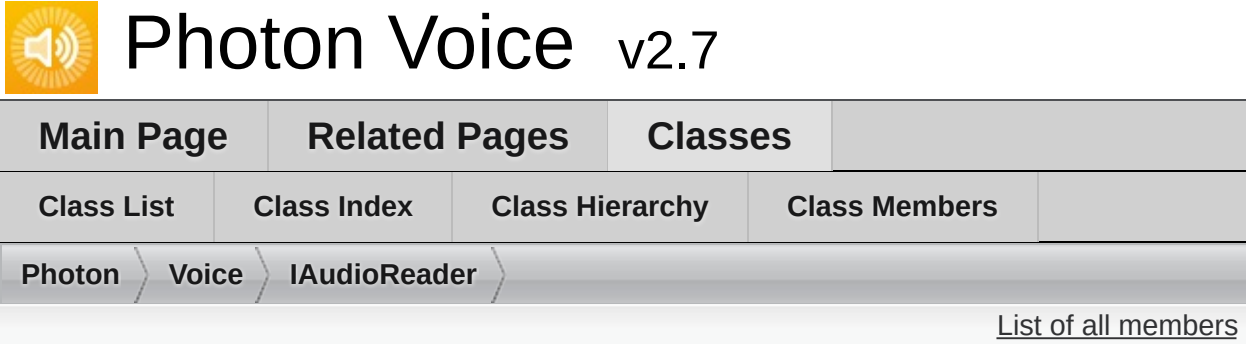

# **IAudioReader< T > Interface Template Reference**

Audio Reader interface. [More...](#page-320-0)

Inherits **[IDataReader<](#page-322-0) T >**, and **[IAudioDesc](#page-307-0)**.

Inherited by **[AudioUtil.ToneAudioReader<](#page-220-0) T >**.

# Additional Inherited Members

**Public Member Functions inherited from [IDataReader<](#page-322-0) T >**

<span id="page-320-0"></span>**Properties inherited from [IAudioDesc](#page-307-0)**

Detailed Description

Audio Reader interface.

Opposed to an **[IAudioPusher](#page-314-0)** (which will push its audio data whenever it is ready), an **[IAudioReader](#page-319-0)** will deliver audio data when it is "pulled" (it's Read function is called).

Exit Games GmbH Online [Documentation](https://doc.photonengine.com/) - [Dashboard](https://dashboard.photonengine.com/) - [Support](https://forum.photonengine.com/) Forum

<span id="page-322-0"></span>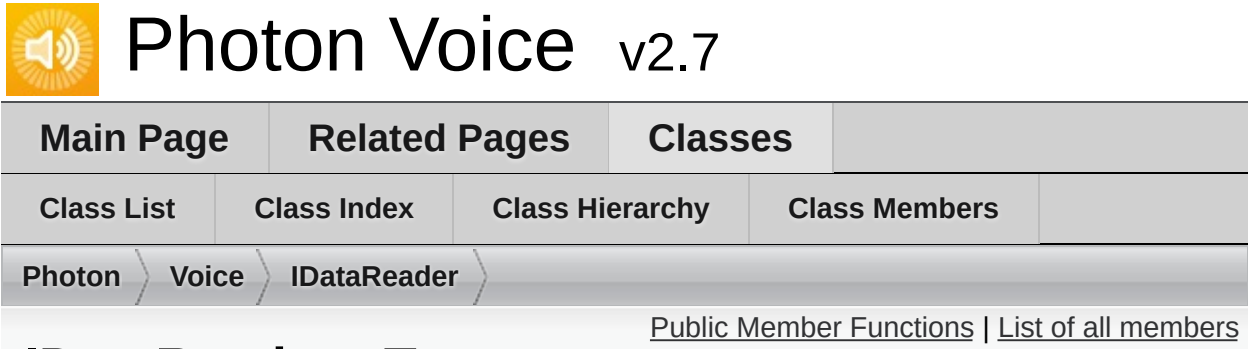

## **IDataReader< T > Interface Template Reference**

Interface for pulling data, in case this is more appropriate than pushing it. [More...](#page-323-1)

Inherits IDisposable.

Inherited by **[IAudioReader<](#page-319-0) T >**.

# <span id="page-323-0"></span>Public Member Functions

#### bool **[Read](#page-325-0)** (T[] buffer)

<span id="page-323-1"></span>Fill full given frame buffer with source uncompressed data or return false if not enough such data. [More...](#page-325-0)
Detailed Description

Interface for pulling data, in case this is more appropriate than pushing it.

## Member Function Documentation

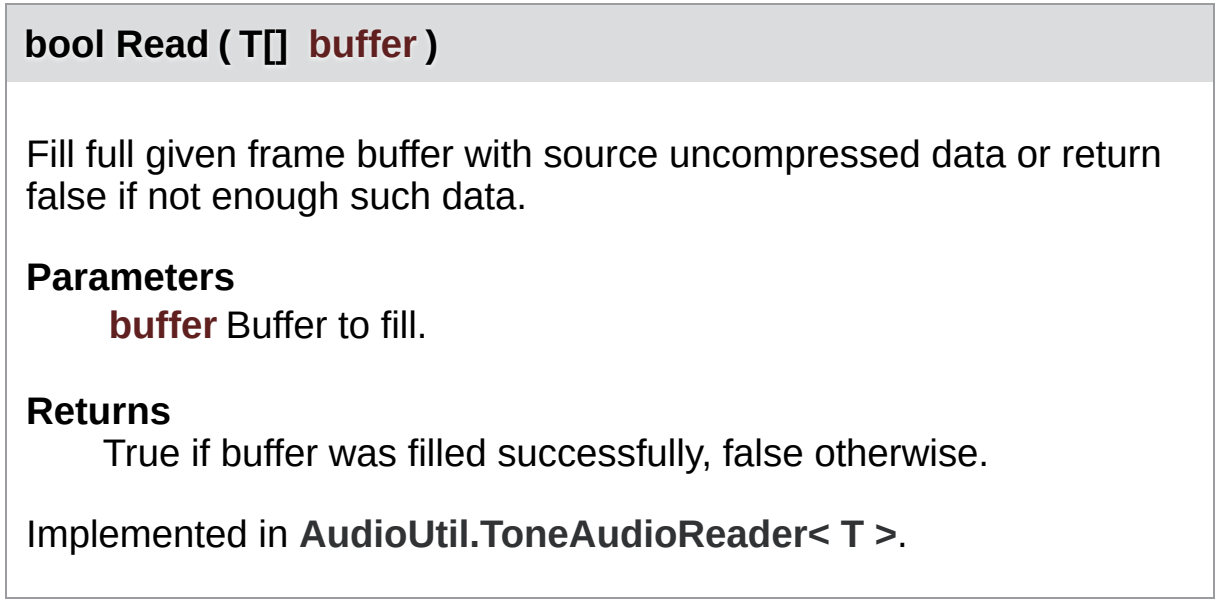

<span id="page-326-0"></span>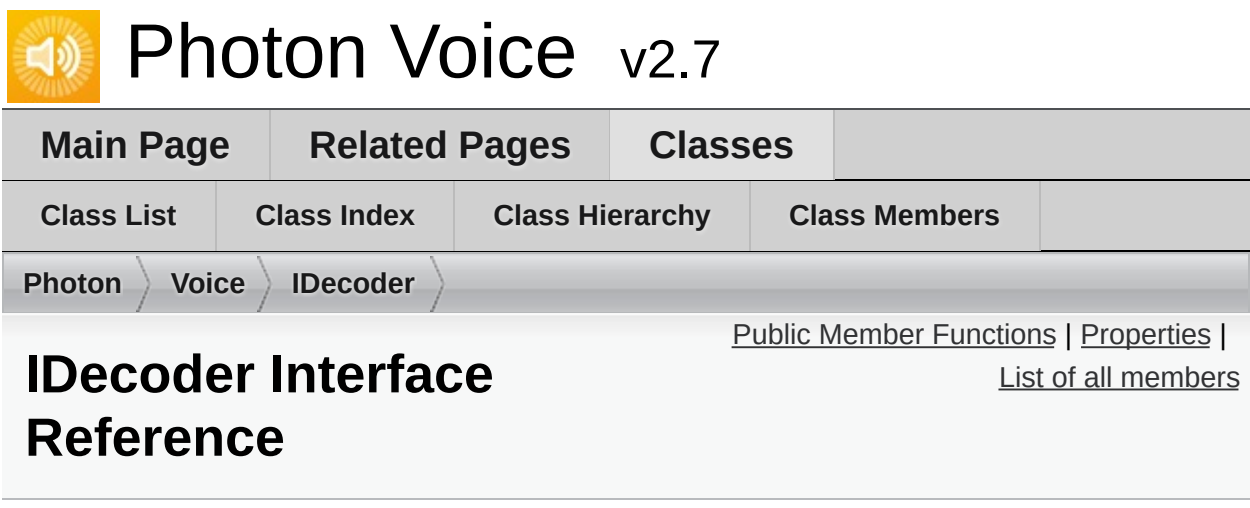

Generic decoder interface. [More...](#page-328-1)

Inherits IDisposable.

Inherited by **[IDecoderQueuedOutputImageNative](#page-332-0)**, and **[OpusCodec.Decoder<](#page-464-0) T >**.

#### <span id="page-327-0"></span>void **[Open](#page-330-0)** (**[VoiceInfo](#page-532-0)** info) Open (initialize) the decoder. [More...](#page-330-0)

#### void **[Input](#page-330-1)** (byte[] buf)

Consumes the given encoded data. [More...](#page-330-1)

# <span id="page-328-0"></span>Properties

### <span id="page-328-1"></span>string **[Error](#page-331-0)** [get]

If not null, the object is in invalid state. [More...](#page-331-0)

# Detailed Description

Generic decoder interface.

## Member Function Documentation

<span id="page-330-1"></span>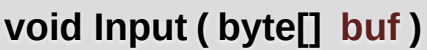

Consumes the given encoded data.

Implemented in **[OpusCodec.Decoder<](#page-469-0) T >**.

<span id="page-330-0"></span>**void Open ( [VoiceInfo](#page-532-0) info )**

Open (initialize) the decoder.

**Parameters info** Properties of the data stream to decode.

Implemented in **[OpusCodec.Decoder<](#page-469-1) T >**.

## Property Documentation

### <span id="page-331-0"></span>**string Error** get and the contract of the contract of the contract of the contract of the contract of the contract of the contract of the contract of the contract of the contract of the contract of the contract of the con

If not null, the object is in invalid state.

<span id="page-332-0"></span>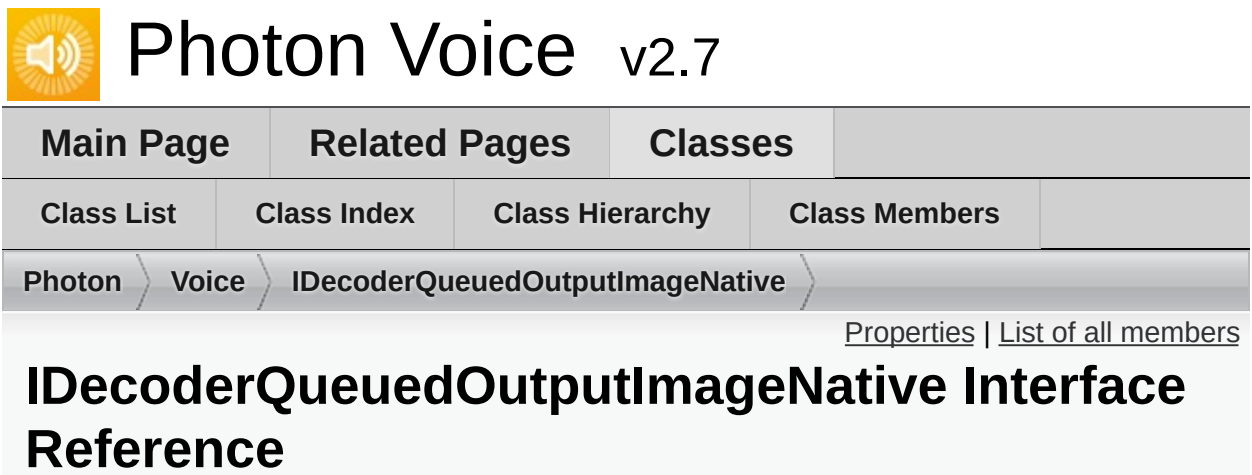

Inherits **[IDecoder](#page-326-0)**.

## <span id="page-333-0"></span>**Properties**

ImageFormat **OutputImageFormat** [get, set]

Flip **OutputImageFlip** [get, set]

Func< int, int, IntPtr > **OutputImageBufferGetter** [get, set]

**Properties inherited from [IDecoder](#page-326-0)**

## Additional Inherited Members

**Public Member Functions inherited from [IDecoder](#page-326-0)**

<span id="page-335-0"></span>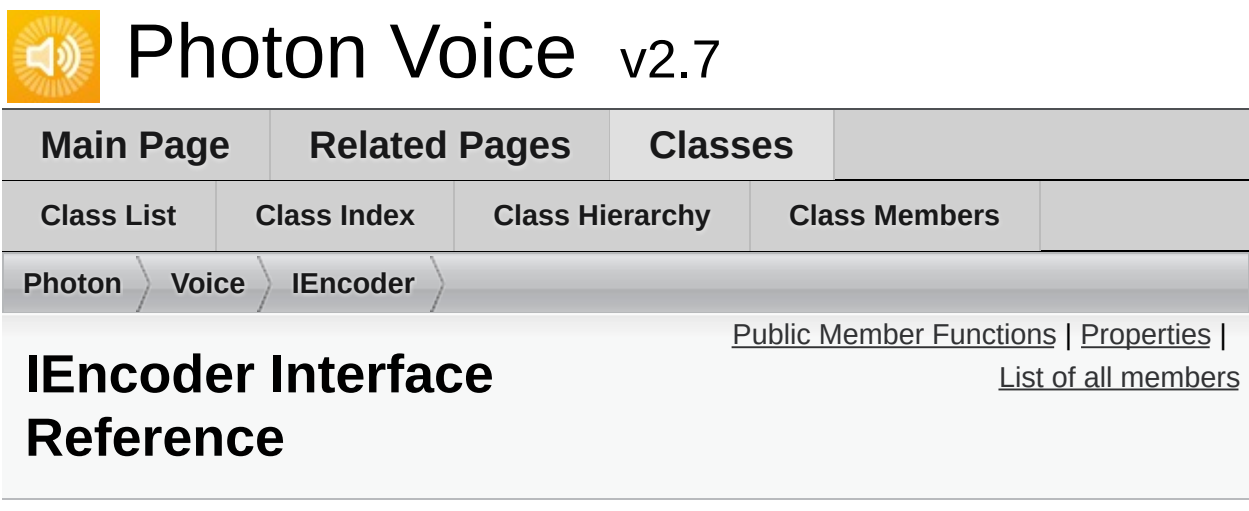

Generic encoder interface. [More...](#page-337-1)

Inherits IDisposable.

Inherited by **[IEncoderDirect<](#page-341-0) B >**.

### <span id="page-336-0"></span>ArraySegment< byte > **[DequeueOutput](#page-339-0)** ()

Returns next encoded data frame (if such output supported). [More...](#page-339-0)

# <span id="page-337-0"></span>Properties

<span id="page-337-1"></span>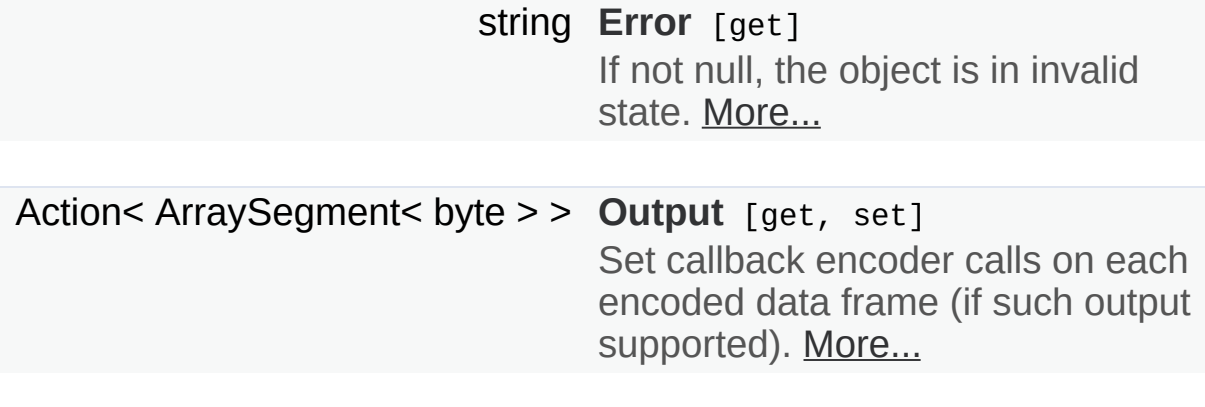

Detailed Description

Generic encoder interface.

Depending on implementation, encoder should either call Output on eaach data frame or return next data frame in **[DequeueOutput\(\)](#page-339-0)** call.

## Member Function Documentation

### <span id="page-339-0"></span>**ArraySegment<byte> DequeueOutput ( )**

Returns next encoded data frame (if such output supported).

# Property Documentation

<span id="page-340-1"></span><span id="page-340-0"></span>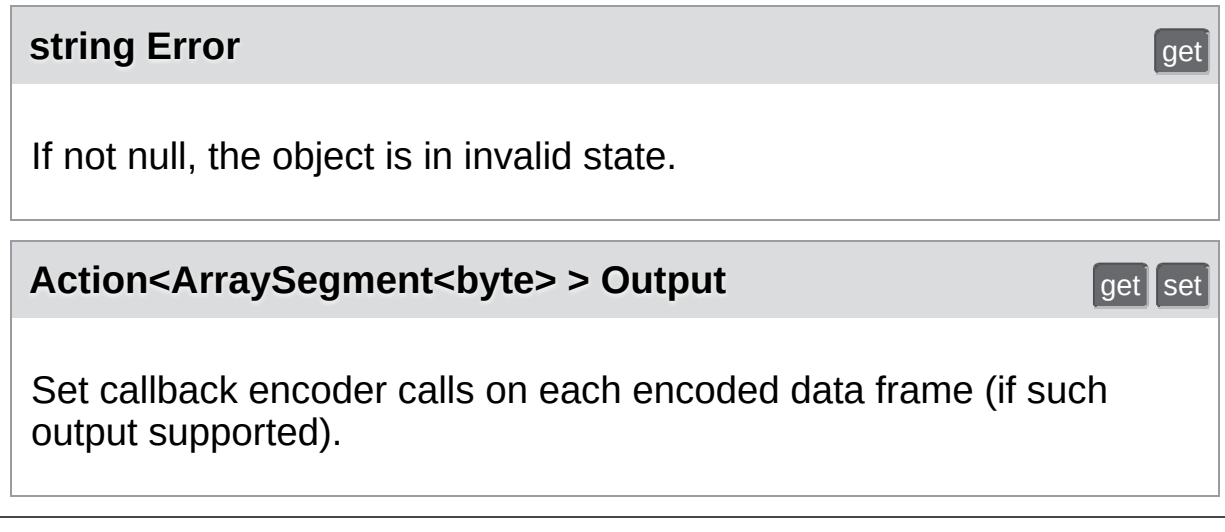

Online [Documentation](https://doc.photonengine.com/) - [Dashboard](https://dashboard.photonengine.com/) - [Support](https://forum.photonengine.com/) Forum Exit Games GmbH

<span id="page-341-0"></span>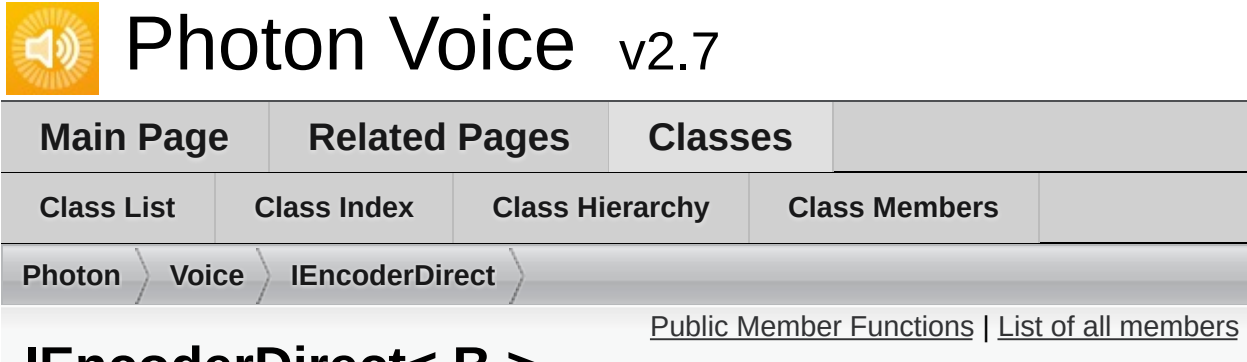

## **IEncoderDirect< B > Interface Template Reference**

Interface for an encoder which consumes input data via explicit call. [More...](#page-343-0)

Inherits **[IEncoder](#page-335-0)**.

### <span id="page-342-0"></span>void **[Input](#page-345-0)** (B buf)

Consumes the given raw data. [More...](#page-345-0)

**Public Member Functions inherited from [IEncoder](#page-335-0)**

# Additional Inherited Members

<span id="page-343-0"></span>**Properties inherited from [IEncoder](#page-335-0)**

# Detailed Description

Interface for an encoder which consumes input data via explicit call.

## Member Function Documentation

```
void Input ( B buf )
```
Consumes the given raw data.

### **Parameters**

**buf** Array containing raw data (e.g. audio samples).

<span id="page-346-0"></span>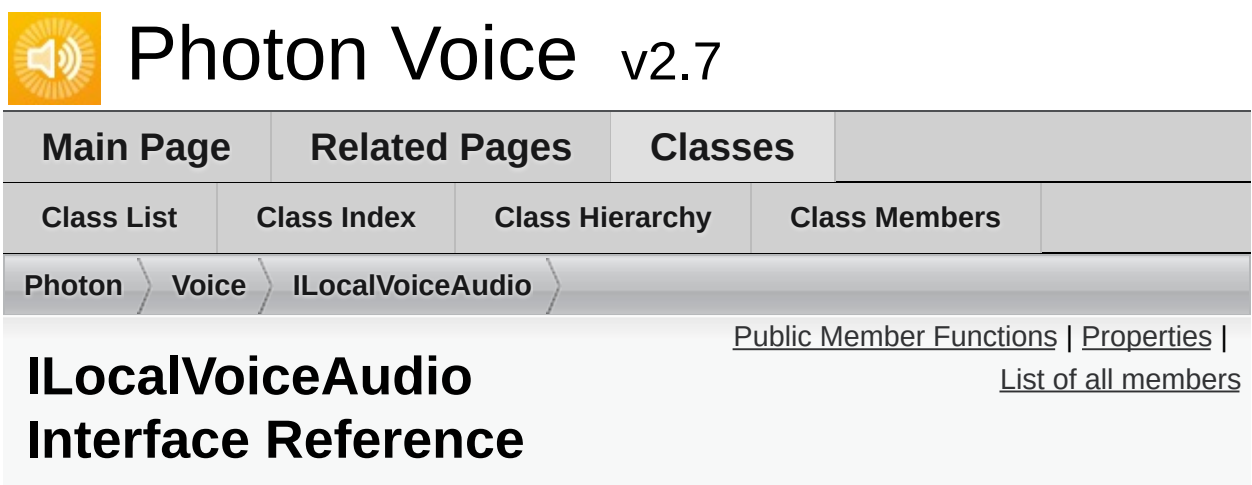

Interface for an outgoing audio stream. [More...](#page-348-1)

Inherited by **[LocalVoiceAudio<](#page-409-0) T >**, and **[LocalVoiceAudioDummy](#page-420-0)**.

#### <span id="page-347-0"></span>void **[VoiceDetectorCalibrate](#page-350-0)** (int durationMs) Trigger voice detector calibration process. [More...](#page-350-0)

## <span id="page-348-0"></span>Properties

### **[AudioUtil.IVoiceDetector](#page-181-0) [VoiceDetector](#page-351-0)** [get] The VoiceDetector in use. [More...](#page-351-0)

<span id="page-348-1"></span>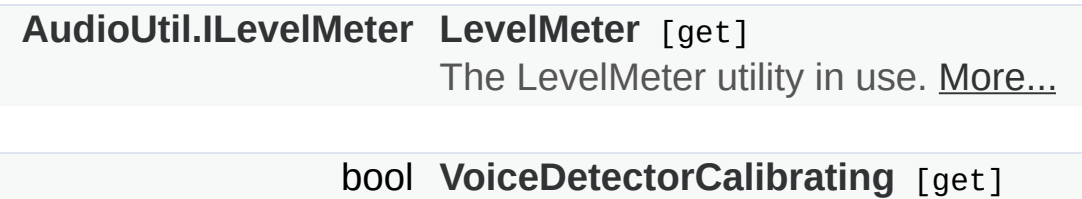

If true, voice detector calibration is in progress. [More...](#page-351-2)

Detailed Description

Interface for an outgoing audio stream.

A **[LocalVoice](#page-398-0)** always brings a LevelMeter and a VoiceDetector, which you can access using this interface.

## Member Function Documentation

### <span id="page-350-0"></span>**void VoiceDetectorCalibrate ( int durationMs )**

Trigger voice detector calibration process.

While calibrating, keep silence. **[Voice](#page-12-0)** detector sets threshold based on measured backgroud noise level.

### **Parameters**

**durationMs** Duration of calibration (in milliseconds).

Implemented in **[L](#page-417-0)[ocalVoiceAudioDumm](#page-426-0)[y](#page-417-0)**, and **LocalVoiceAudio<**  $T >$ .

## Property Documentation

<span id="page-351-2"></span><span id="page-351-1"></span><span id="page-351-0"></span>**[AudioUtil.ILevelMeter](#page-175-0) LevelMeter** get The LevelMeter utility in use. **[AudioUtil.IVoiceDetector](#page-181-0) VoiceDetector** get The VoiceDetector in use. Use it to enable or disable voice detector and set its parameters. **bool VoiceDetectorCalibrating** get and the contract of the contract of the contract of the contract of the contract of the contract of the contract of the contract of the contract of the contract of the contract of the co If true, voice detector calibration is in progress.

<span id="page-352-0"></span>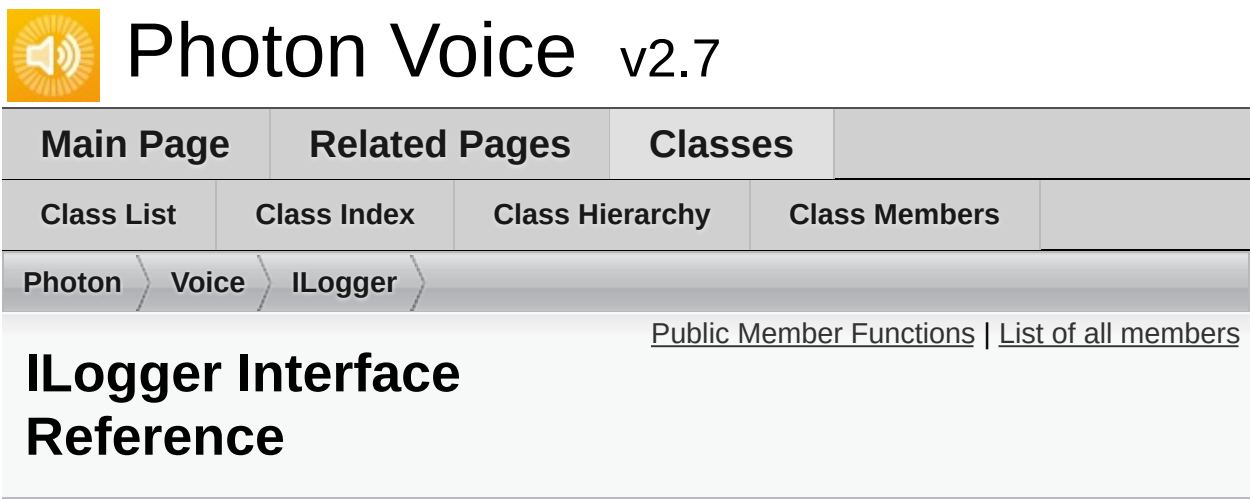

Inherited by **[IVoiceTransport](#page-385-0)**, **[Logger](#page-85-0)**, and **[VoiceLogger](#page-149-0)**.

<span id="page-353-0"></span>void **LogError** (string fmt, params object[] args)

void **LogWarning** (string fmt, params object[] args)

void **LogInfo** (string fmt, params object[] args)

void **LogDebug** (string fmt, params object[] args)

<span id="page-354-0"></span>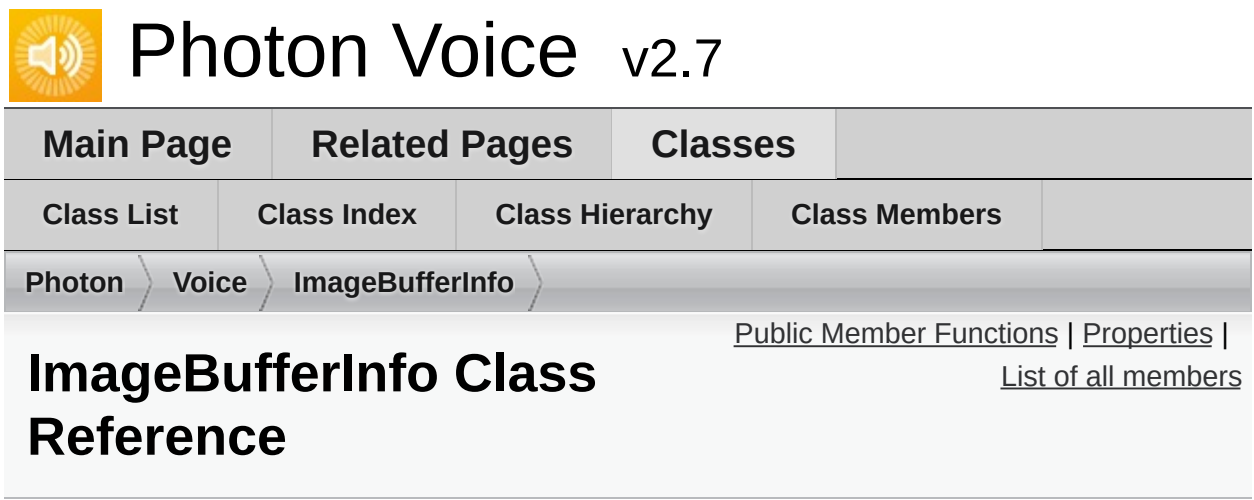

<span id="page-355-0"></span>**ImageBufferInfo** (int width, int height, int[] stride, ImageFormat format)

# <span id="page-356-0"></span>Properties

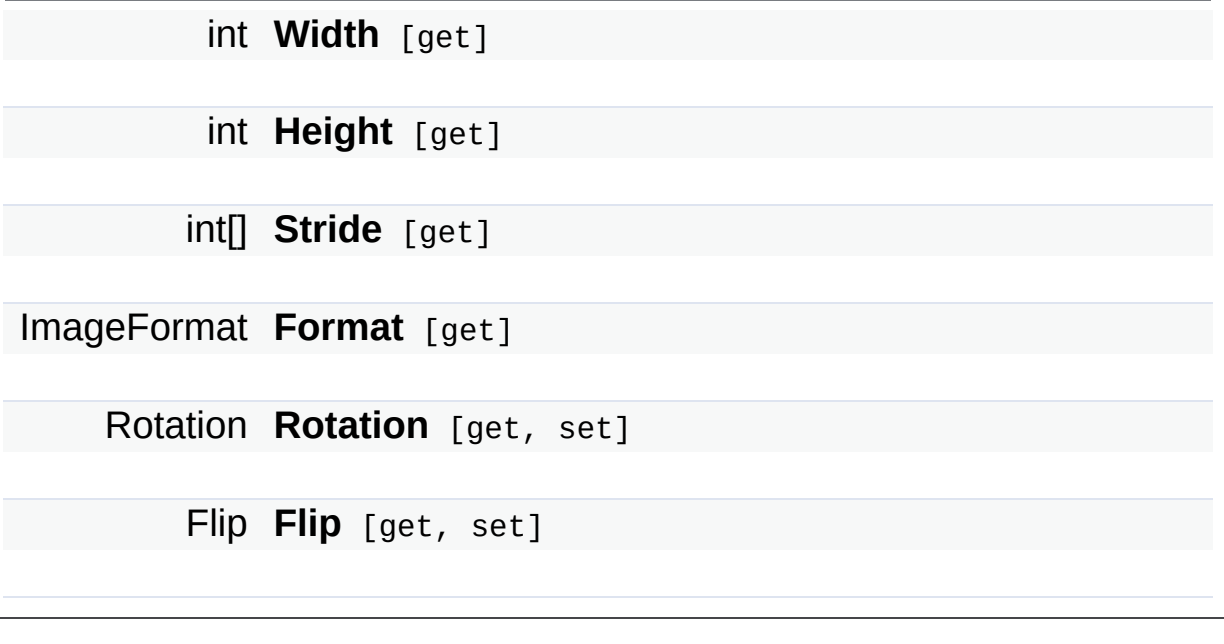

Online [Documentation](https://doc.photonengine.com/) - [Dashboard](https://dashboard.photonengine.com/) - [Support](https://forum.photonengine.com/) Forum Exit Games GmbH

<span id="page-357-0"></span>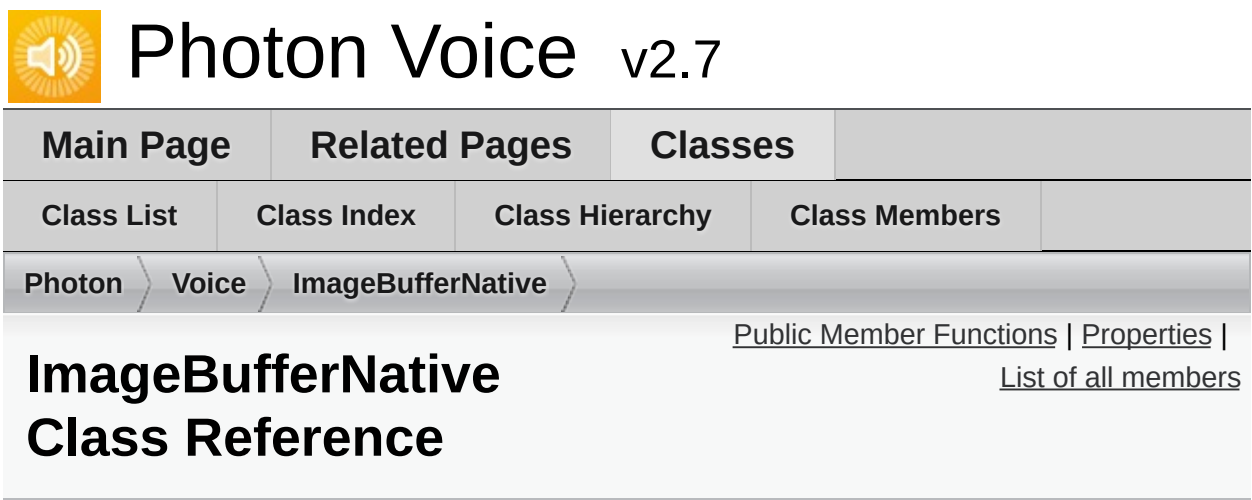

Inherited by **[ImageBufferNativeAlloc](#page-360-0)**, and **[ImageBufferNativeGCHandleSinglePlane](#page-363-0)**.

### **ImageBufferNative** (**[ImageBufferInfo](#page-354-0)** info)

<span id="page-358-0"></span>virtual void **Release** ()

virtual void **Dispose** ()

## <span id="page-359-0"></span>Properties

### **[ImageBufferInfo](#page-354-0) Info** [get, protected set]

IntPtr[] **Planes** [get, protected set]
<span id="page-360-0"></span>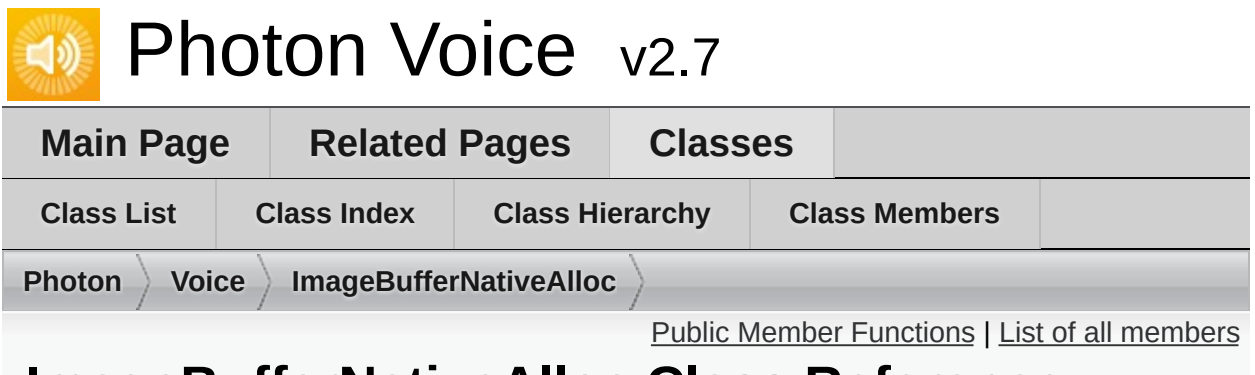

# **ImageBufferNativeAlloc Class Reference**

Inherits **[ImageBufferNative](#page-357-0)**, and IDisposable.

**ImageBufferNativeAlloc** (**[ImageBufferNativePool](#page-366-0)**< **[ImageBufferNativeAlloc](#page-360-0)** > pool, **[ImageBufferInfo](#page-354-0)** info)

<span id="page-361-0"></span>override void **Release** ()

override void **Dispose** ()

**Public Member Functions inherited from [ImageBufferNative](#page-357-0)**

# Additional Inherited Members

#### **Properties inherited from [ImageBufferNative](#page-357-0)**

<span id="page-363-0"></span>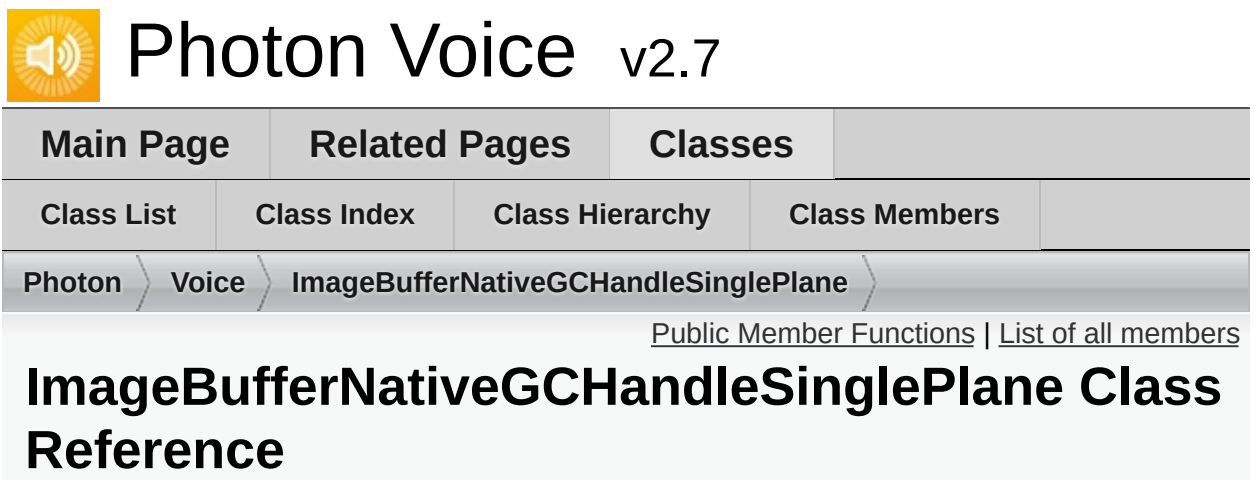

Inherits **[ImageBufferNative](#page-357-0)**, and IDisposable.

<span id="page-364-0"></span>**ImageBufferNativeGCHandleSinglePlane** (**[ImageBufferNativePool](#page-366-0)**< **[ImageBufferNativeGCHandleSinglePlane](#page-363-0)** > pool, **[ImageBufferInfo](#page-354-0)** info)

void **PinPlane** (byte[] plane)

override void **Release** ()

override void **Dispose** ()

**Public Member Functions inherited from [ImageBufferNative](#page-357-0)**

# Additional Inherited Members

#### **Properties inherited from [ImageBufferNative](#page-357-0)**

<span id="page-366-0"></span>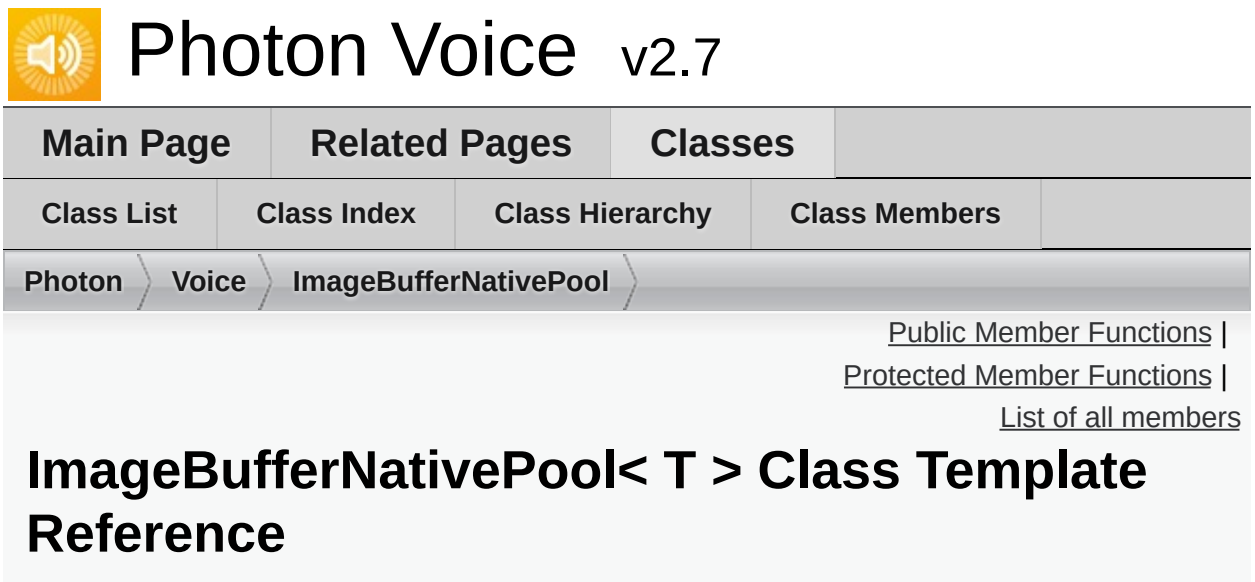

Inherits **ObjectPool< T, [ImageBufferInfo](#page-451-0) >**.

<span id="page-367-0"></span>delegate T **Factory** (**[ImageBufferNativePool](#page-366-0)**< T > pool, **[ImageBufferInfo](#page-354-0)** info)

> **ImageBufferNativePool** (int capacity, Factory factory, string name)

> **ImageBufferNativePool** (int capacity, Factory factory, string name, **[ImageBufferInfo](#page-354-0)** info)

**Public Member Functions inherited from ObjectPool< T, [ImageBufferInfo](#page-451-0) >**

<span id="page-368-0"></span>Protected Member Functions

override T **createObject** (**[ImageBufferInfo](#page-354-0)** info)

override void **destroyObject** (T obj)

override bool **infosMatch** (**[ImageBufferInfo](#page-354-0)** i0, **[ImageBufferInfo](#page-354-0)** i1)

**Protected Member Functions inherited from ObjectPool< T, [ImageBufferInfo](#page-451-0) >**

### Additional Inherited Members

**Protected Attributes inherited from ObjectPool< T, [ImageBufferInfo](#page-451-0) >**

**Properties inherited from ObjectPool< T, [ImageBufferInfo](#page-451-0) >**

<span id="page-370-0"></span>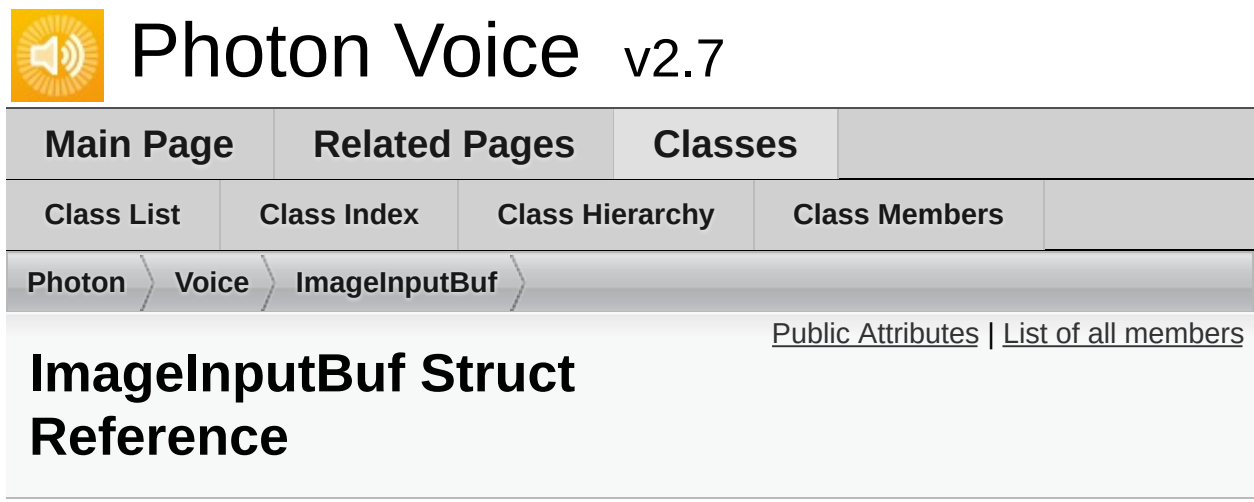

#### <span id="page-371-0"></span>Public Attributes

Exit Games GmbH IntPtr[] **Buf** int **Width** int **Height** int[] **Stride** ImageFormat **ImageFormat** Rotation **Rotation** Flip **Flip** Online [Documentation](https://doc.photonengine.com/) - [Dashboard](https://dashboard.photonengine.com/) - [Support](https://forum.photonengine.com/) Forum

<span id="page-372-0"></span>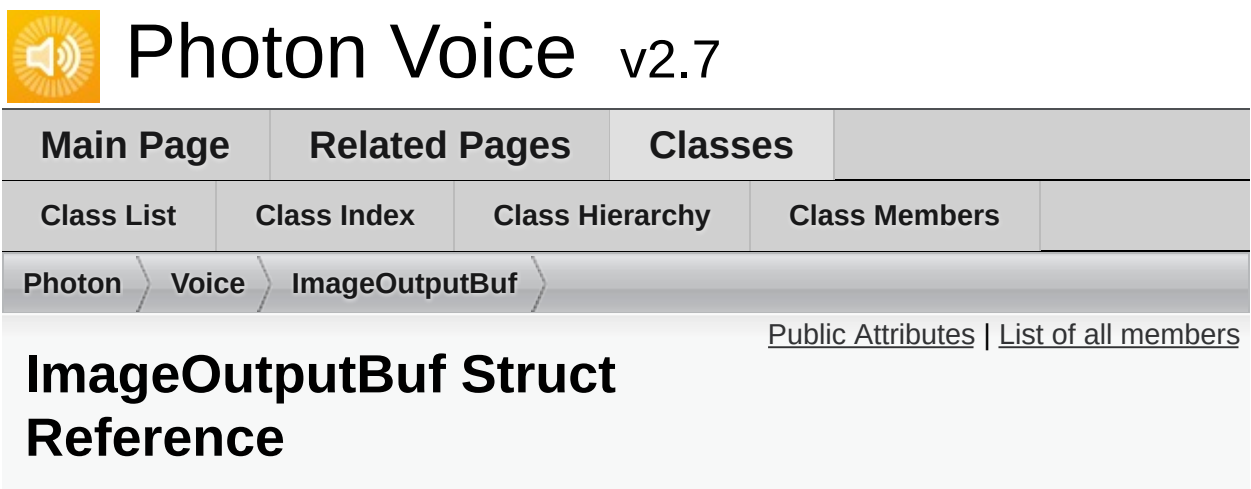

## <span id="page-373-0"></span>Public Attributes

IntPtr **Buf**

int **Width**

int **Height**

int **Stride**

<span id="page-374-0"></span>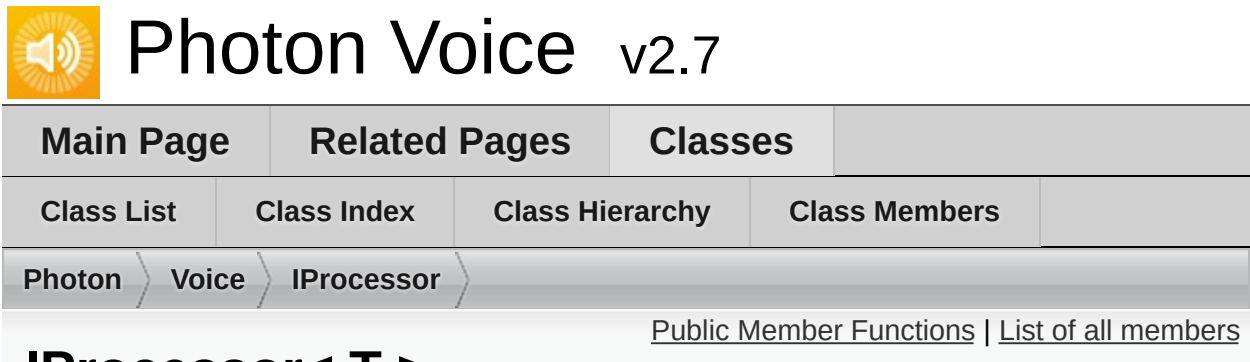

#### **IProcessor< T > Interface Template Reference**

Audio Processor interface. [More...](#page-375-1)

Inherits IDisposable.

Inherited by **[AudioUtil.LevelMeter<](#page-187-0) T >**, **[AudioUtil.Resampler<](#page-208-0) T >**, **[AudioUtil.VoiceDetector<](#page-227-0) T >**, **AudioUtil.VoiceDetectorCalibration< T >**, and **[AudioUtil.VoiceLevelDetectCalibrate<](#page-236-0) T >**.

#### <span id="page-375-0"></span>T[] **[Process](#page-377-0)** (T[] buf)

<span id="page-375-1"></span>Process a frame of audio data. [More...](#page-377-0)

Detailed Description

Audio Processor interface.

# Member Function Documentation

<span id="page-377-0"></span>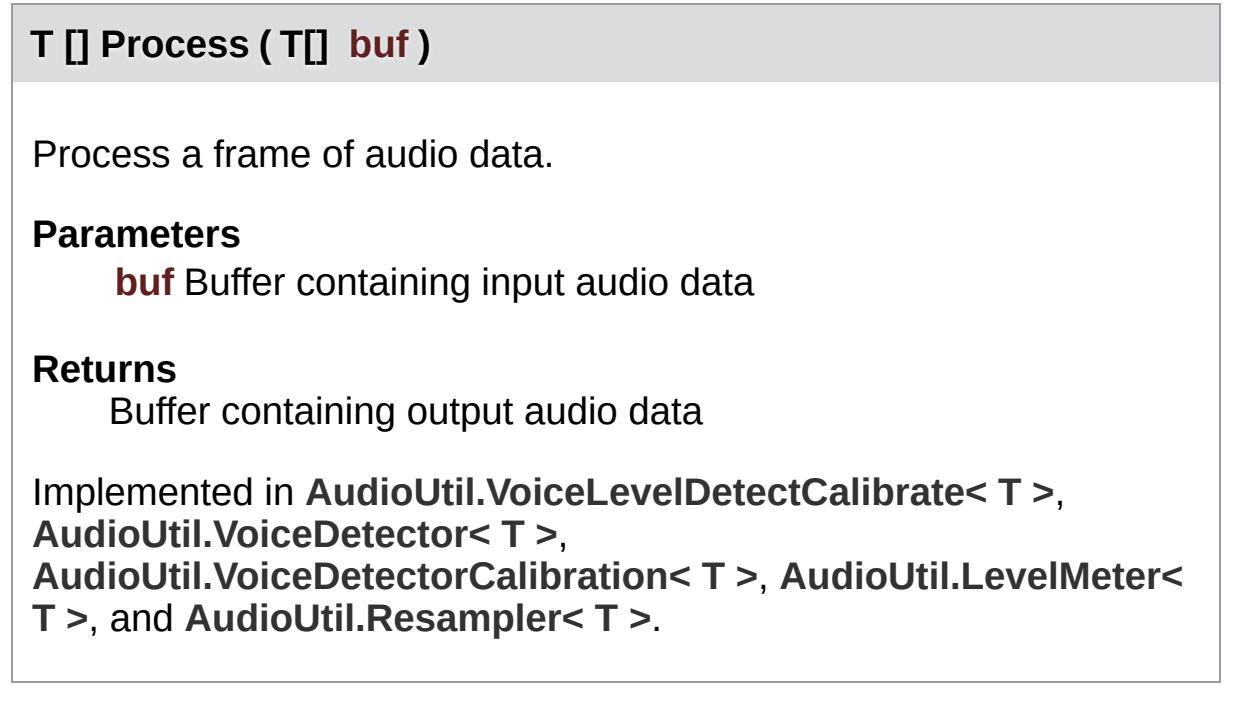

Online [Documentation](https://doc.photonengine.com/) - [Dashboard](https://dashboard.photonengine.com/) - [Support](https://forum.photonengine.com/) Forum Exit Games GmbH

<span id="page-378-0"></span>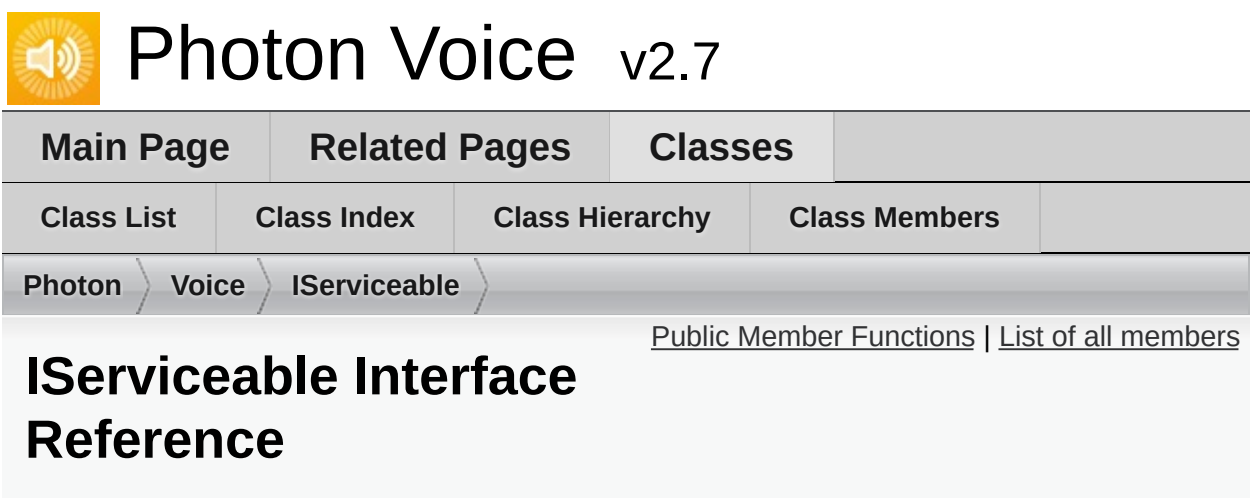

Interface for classes that want their **[Service\(\)](#page-381-0)** function to be called regularly in the context of a **[LocalVoice](#page-398-0)**. [More...](#page-379-1)

Inherited by **[BufferReaderPushAdapterBase<](#page-288-0) T >**.

#### <span id="page-379-1"></span><span id="page-379-0"></span>void **[Service](#page-381-0)** (**[LocalVoice](#page-398-0)** localVoice)

Service function that should be called regularly. [More...](#page-381-0)

Detailed Description

Interface for classes that want their **[Service\(\)](#page-381-0)** function to be called regularly in the context of a **[LocalVoice](#page-398-0)**.

# Member Function Documentation

<span id="page-381-0"></span>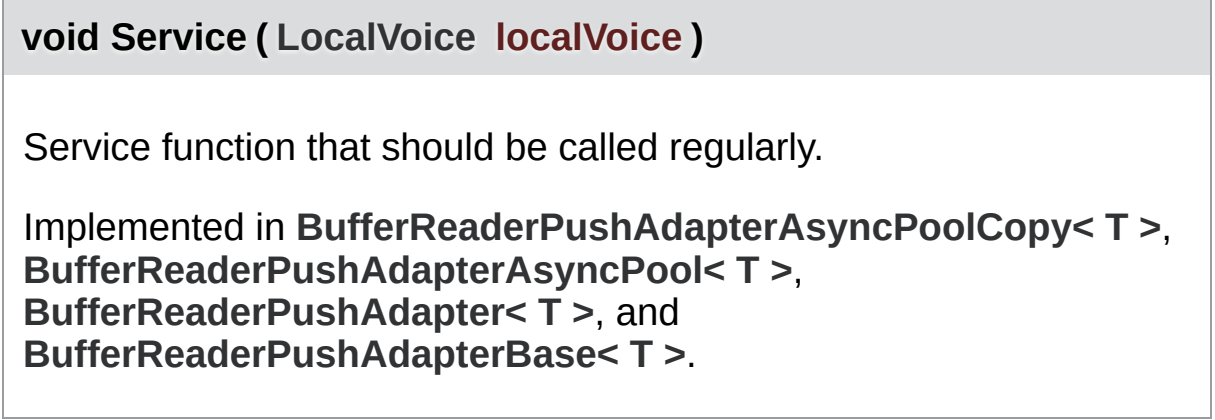

Online [Documentation](https://doc.photonengine.com/) - [Dashboard](https://dashboard.photonengine.com/) - [Support](https://forum.photonengine.com/) Forum Exit Games GmbH

<span id="page-382-0"></span>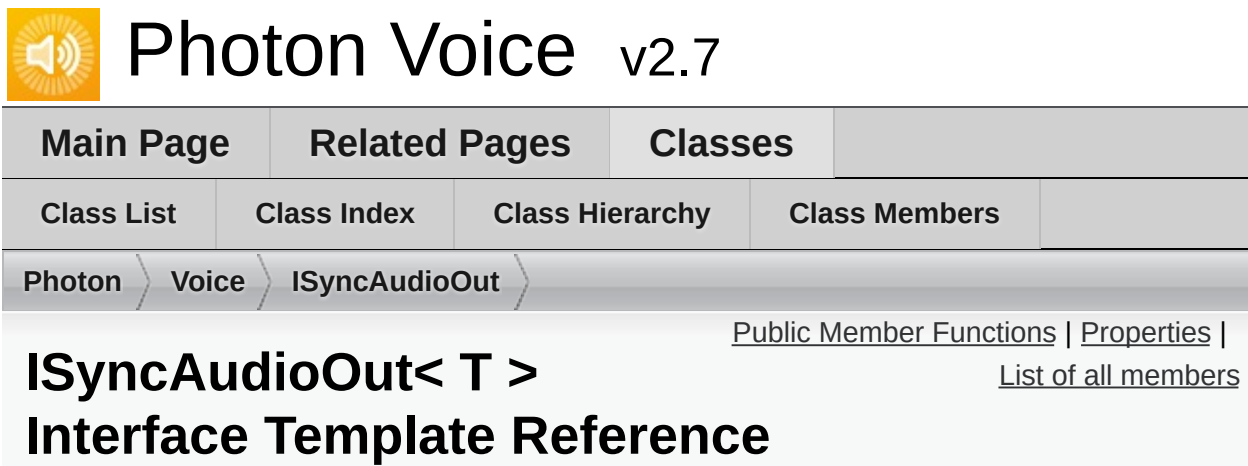

Inherits **[IAudioOut<](#page-311-0) T >**.

<span id="page-383-0"></span>void **Pause** ()

void **UnPause** ()

**Public Member Functions inherited from [IAudioOut<](#page-311-0) T >**

### <span id="page-384-0"></span>Properties

int **PlaySamplePos** [get, set]

**Properties inherited from [IAudioOut<](#page-311-0) T >**

<span id="page-385-0"></span>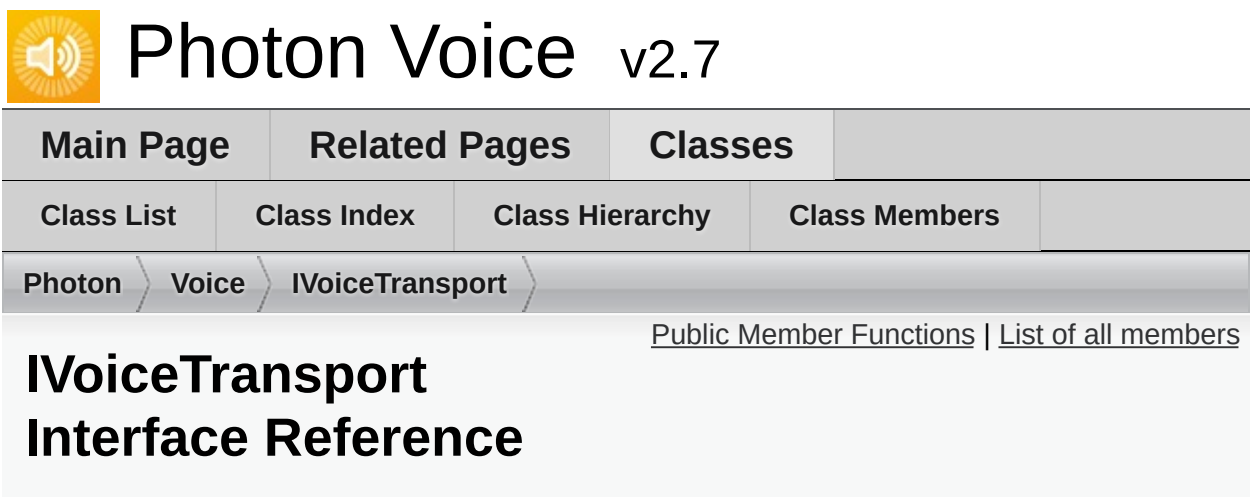

Inherits **[ILogger](#page-352-0)**.

Inherited by **[LoadBalancingTransport](#page-389-0)**.

<span id="page-386-0"></span>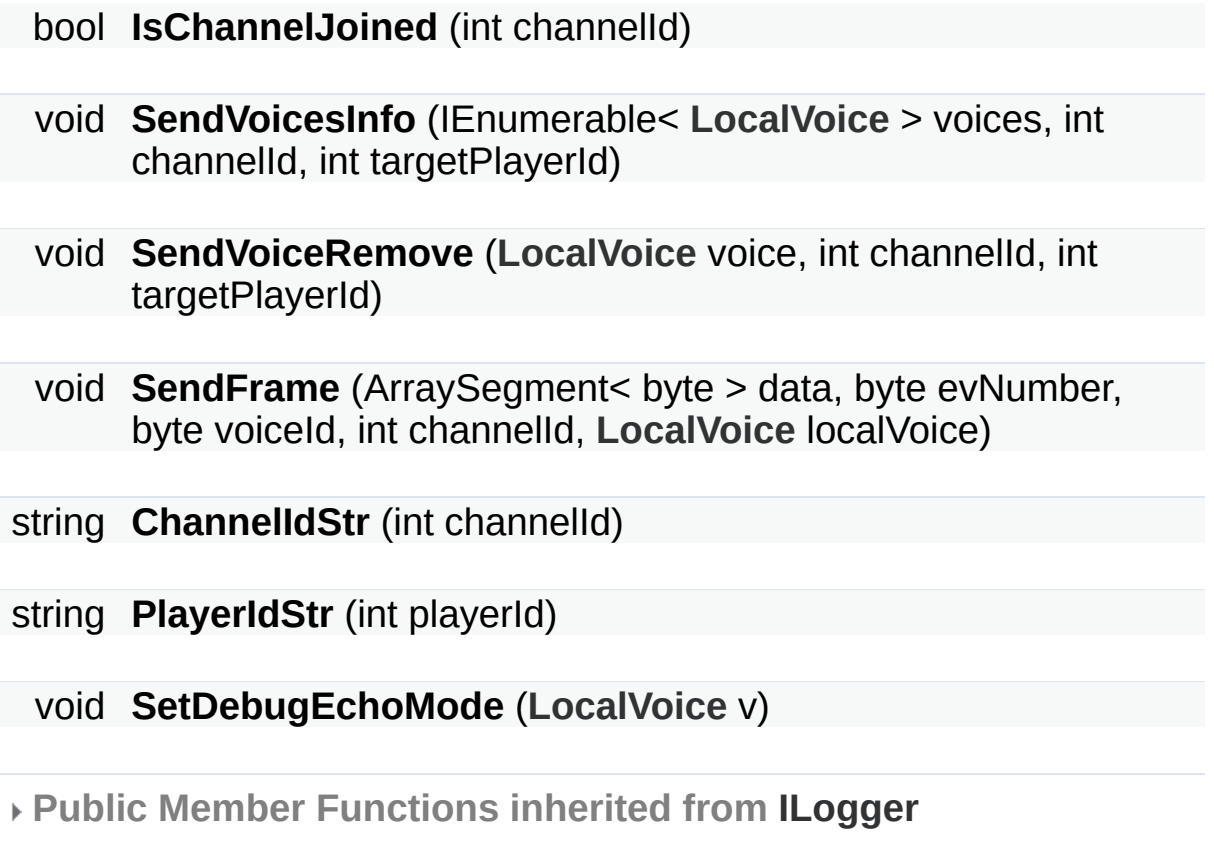

<span id="page-387-0"></span>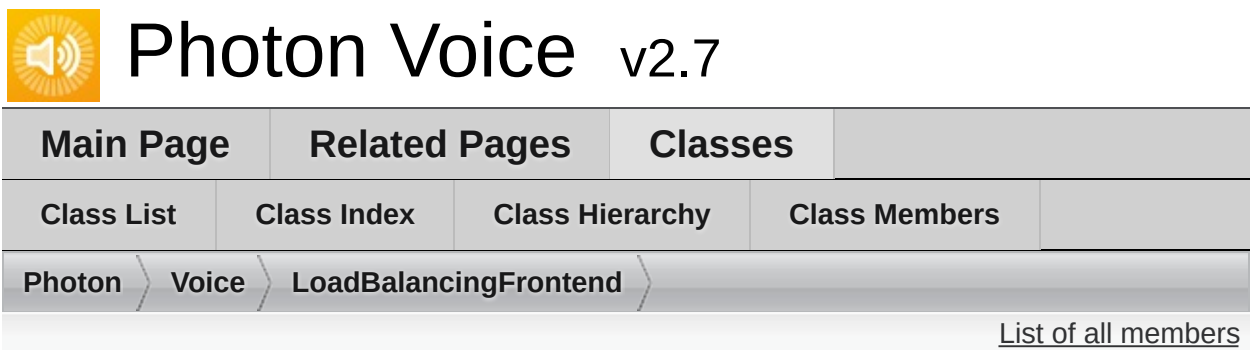

# **LoadBalancingFrontend Class Reference**

Inherits **[LoadBalancingTransport](#page-389-0)**.

# Additional Inherited Members

**Public Member Functions inherited from [LoadBalancingTransport](#page-389-0)**

**Protected Attributes inherited from [LoadBalancingTransport](#page-389-0)**

**Properties inherited from [LoadBalancingTransport](#page-389-0)**

<span id="page-389-0"></span>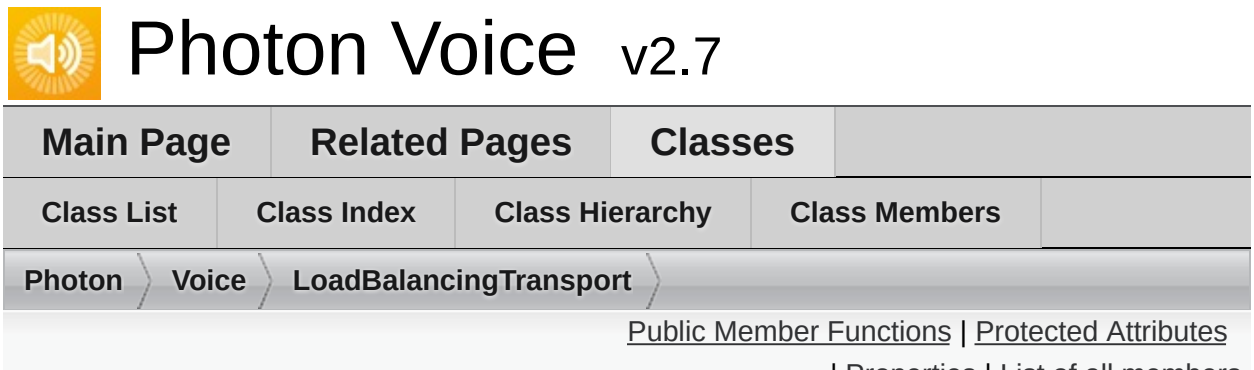

| [Properties](#page-393-0) | List of all [members](#page-687-0)

# **LoadBalancingTransport Class Reference**

Extends LoadBalancingClient with audio streaming functionality. [More...](#page-393-1)

Inherits LoadBalancingClient, **[IVoiceTransport](#page-385-0)**, and IDisposable.

Inherited by **[LoadBalancingFrontend](#page-387-0)**.

<span id="page-390-0"></span>void **LogError** (string fmt, params object[] args)

void **LogWarning** (string fmt, params object[] args)

void **LogInfo** (string fmt, params object<sup>[]</sup> args)

void **LogDebug** (string fmt, params object[] args)

bool **IsChannelJoined** (int channelId)

void **SetDebugEchoMode** (**[LocalVoice](#page-398-0)** v)

**[LoadBalancingTransport](#page-395-0)** (ConnectionProtocol connectionProtocol=ConnectionProtocol.Udp) Initializes a new **[LoadBalancingTransport](#page-389-0)**. [More...](#page-395-0)

new void **[Service](#page-396-0)** () This method dispatches all available incoming commands and then sends this client's outgoing commands. Call this method regularly (2 to 20 times a second). [More...](#page-396-0)

- virtual bool **ChangeAudioGroups** (byte[] groupsToRemove, byte[] groupsToAdd)
	- void **SendVoicesInfo** (IEnumerable< **[LocalVoice](#page-398-0)** > voices, int channelId, int targetPlayerId)
	- void **[SendDebugEchoVoicesInfo](#page-396-1)** (int channelId) Send VoicesInfo events to the local player for all voices that have DebugEcho enabled. [More...](#page-396-1)
	- void **SendVoiceRemove** (**[LocalVoice](#page-398-0)** voice, int channelId, int targetPlayerId)

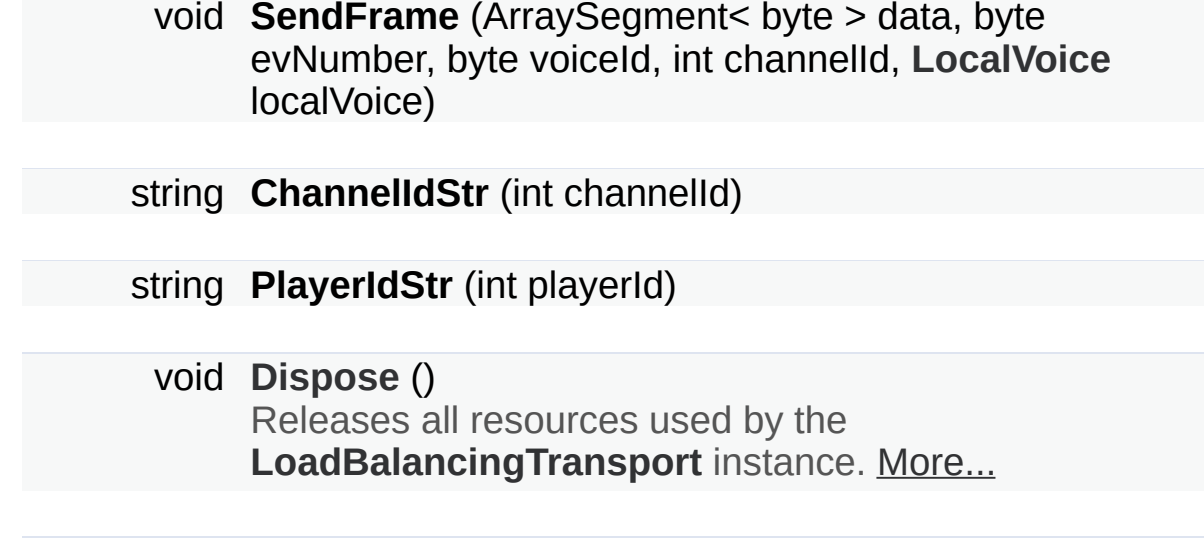

<span id="page-392-0"></span>Protected Attributes

**[VoiceClient](#page-517-0) voiceClient**

#### <span id="page-393-0"></span>**Properties**

#### **[VoiceClient](#page-517-0) [VoiceClient](#page-397-0)** [get] The **[VoiceClient](#page-517-0)** implementation associated with this **[LoadBalancingTransport](#page-389-0)**. [More...](#page-397-0)

#### byte **GlobalAudioGroup** [get, set]

#### <span id="page-393-1"></span>byte **[GlobalInterestGroup](#page-397-1)** [get, set]

Set global audio group for this client. This call sets InterestGroup for existing local voices and for created later to given value. Client set as listening to this group only until LoadBalancingPeer.OpChangeGroups() called. This method can be called any time. [More...](#page-397-1)

# Detailed Description

Extends LoadBalancingClient with audio streaming functionality.

Use your normal LoadBalancing workflow to join a **[Voice](#page-12-0)** room. All standard LoadBalancing features are available.

To work with audio:

- Create outgoing audio streams with Client.CreateLocalVoice.
- Handle new incoming audio streams info with OnRemoteVoiceInfoAction .
- Handle incoming audio streams data with OnAudioFrameAction .
- Handle closing of incoming audio streams with **.**

#### Constructor & Destructor Documentation

<span id="page-395-0"></span>**[LoadBalancingTransport](#page-389-0) ( ConnectionProtocol connectionProtocol**

Initializes a new **[LoadBalancingTransport](#page-389-0)**.

**Parameters**

**connectionProtocol** Connection protocol (UDP or TCP). Connection
### Member Function Documentation

#### **void Dispose ( )**

Releases all resources used by the **[LoadBalancingTransport](#page-389-0)** instance.

**void SendDebugEchoVoicesInfo ( int channelId )**

Send VoicesInfo events to the local player for all voices that have DebugEcho enabled.

This function will call **SendVoicesInfo** for all local voices of our **[VoiceClient](#page-517-0)** that have DebugEchoMode set to true, with the given channel ID, and the local Player's ActorNumber as target.

**Parameters channelId** Transport Channel ID

**new void Service ( )**

This method dispatches all available incoming commands and then sends this client's outgoing commands. Call this method regularly (2 to 20 times a second).

## Property Documentation

## **byte GlobalInterestGroup** description of the set set set set Set global audio group for this client. This call sets InterestGroup for existing local voices and for created later to given value. Client set as listening to this group only until LoadBalancingPeer.OpChangeGroups() called. This method can be called any time. **[LocalVoice.InterestGroup](#page-407-0)** LoadBalancingPeer.OpChangeGroups(byte[], byte[]) **[VoiceClient](#page-517-0) VoiceClient** get

The **[VoiceClient](#page-517-0)** implementation associated with this **[LoadBalancingTransport](#page-389-0)**.

Exit Games GmbH Online [Documentation](https://doc.photonengine.com/) - [Dashboard](https://dashboard.photonengine.com/) - [Support](https://forum.photonengine.com/) Forum

<span id="page-398-0"></span>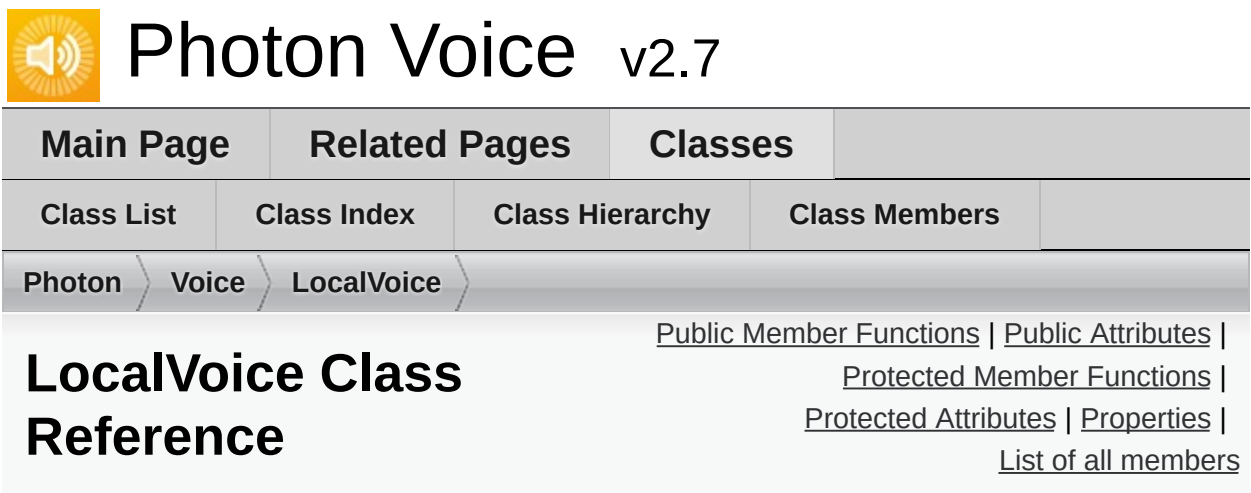

Represents outgoing data stream. [More...](#page-404-0)

Inherits IDisposable.

Inherited by **[LocalVoiceAudioDummy](#page-420-0)**, and **[LocalVoiceFramedBase](#page-442-0)**.

### <span id="page-399-0"></span>Public Member Functions

virtual **[IEncoder](#page-335-0) CreateDefaultEncoder** (**[VoiceInfo](#page-532-0)** info)

void **[RemoveSelf](#page-406-0)** () Remove this voice from it's **[VoiceClient](#page-517-0)** (using **[VoiceClient.RemoveLocalVoice](#page-526-0)** [More...](#page-406-0)

virtual void **Dispose** ()

<span id="page-400-0"></span>Public Attributes

const int **DATA\_POOL\_CAPACITY** = 50

## <span id="page-401-0"></span>Protected Member Functions

void **resetNoTransmitCnt** ()

<span id="page-402-0"></span>Protected Attributes

**[IEncoder](#page-335-0) encoder**

**[VoiceClient](#page-517-0) voiceClient**

volatile bool **disposed**

object **disposeLock** = new object()

## <span id="page-403-0"></span>Properties

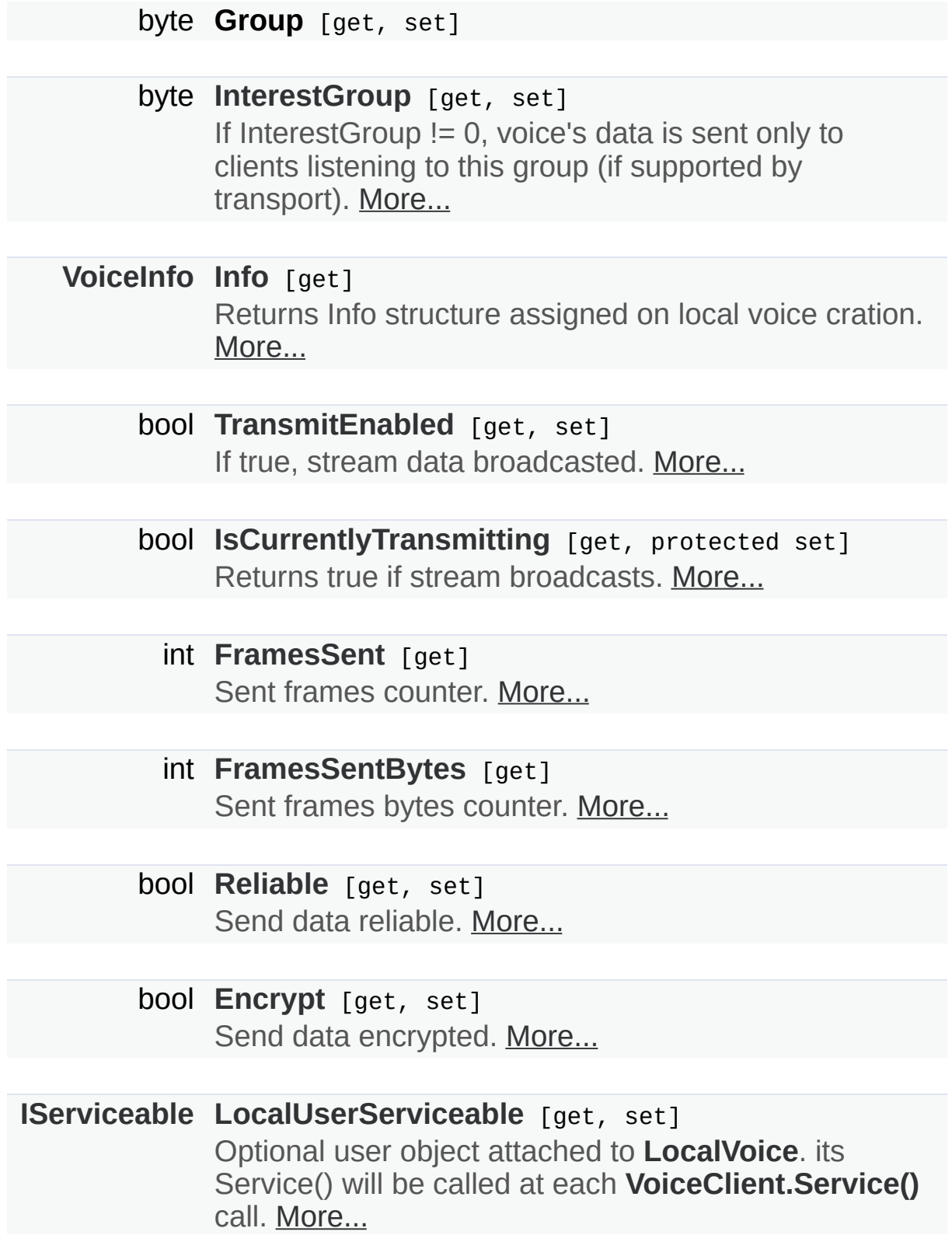

### <span id="page-404-0"></span>bool **[DebugEchoMode](#page-407-5)** [get, set]

If true, outgoing stream routed back to client via server same way as for remote client's streams. Can be swithed any time. OnRemoteVoiceInfoAction and OnRemoteVoiceRemoveAction are triggered if required. This functionality availability depends on transport. [More...](#page-407-5)

## Detailed Description

Represents outgoing data stream.

## Member Function Documentation

<span id="page-406-0"></span>**void RemoveSelf ( )**

.

Remove this voice from it's **[VoiceClient](#page-517-0)** (using **[VoiceClient.RemoveLocalVoice](#page-526-0)**

## Property Documentation

# <span id="page-407-5"></span>**bool DebugEchoMode** get set If true, outgoing stream routed back to client via server same way as for remote client's streams. Can be swithed any time. OnRemoteVoiceInfoAction and OnRemoteVoiceRemoveAction are triggered if required. This functionality availability depends on transport. **bool Encrypt** get set and the set of the set of the set of the set of the set of the set of the set of the set of the set of the set of the set of the set of the set of the set of the set of the set of the set of the set Send data encrypted. **int FramesSent** get

<span id="page-407-4"></span><span id="page-407-2"></span>Sent frames counter.

### <span id="page-407-3"></span>**int FramesSentBytes** get a set of the set of the set of the set of the set of the set of the set of the set of the set of the set of the set of the set of the set of the set of the set of the set of the set of the set of

Sent frames bytes counter.

#### <span id="page-407-1"></span>**[VoiceInfo](#page-532-0) Info** get

Returns Info structure assigned on local voice cration.

### <span id="page-407-0"></span>**byte InterestGroup** development of the set of the set of the set of the set of the set of the set of the set of the set of the set of the set of the set of the set of the set of the set of the set of the set of the set of

If InterestGroup != 0, voice's data is sent only to clients listening to this group (if supported by transport).

<span id="page-408-3"></span><span id="page-408-1"></span>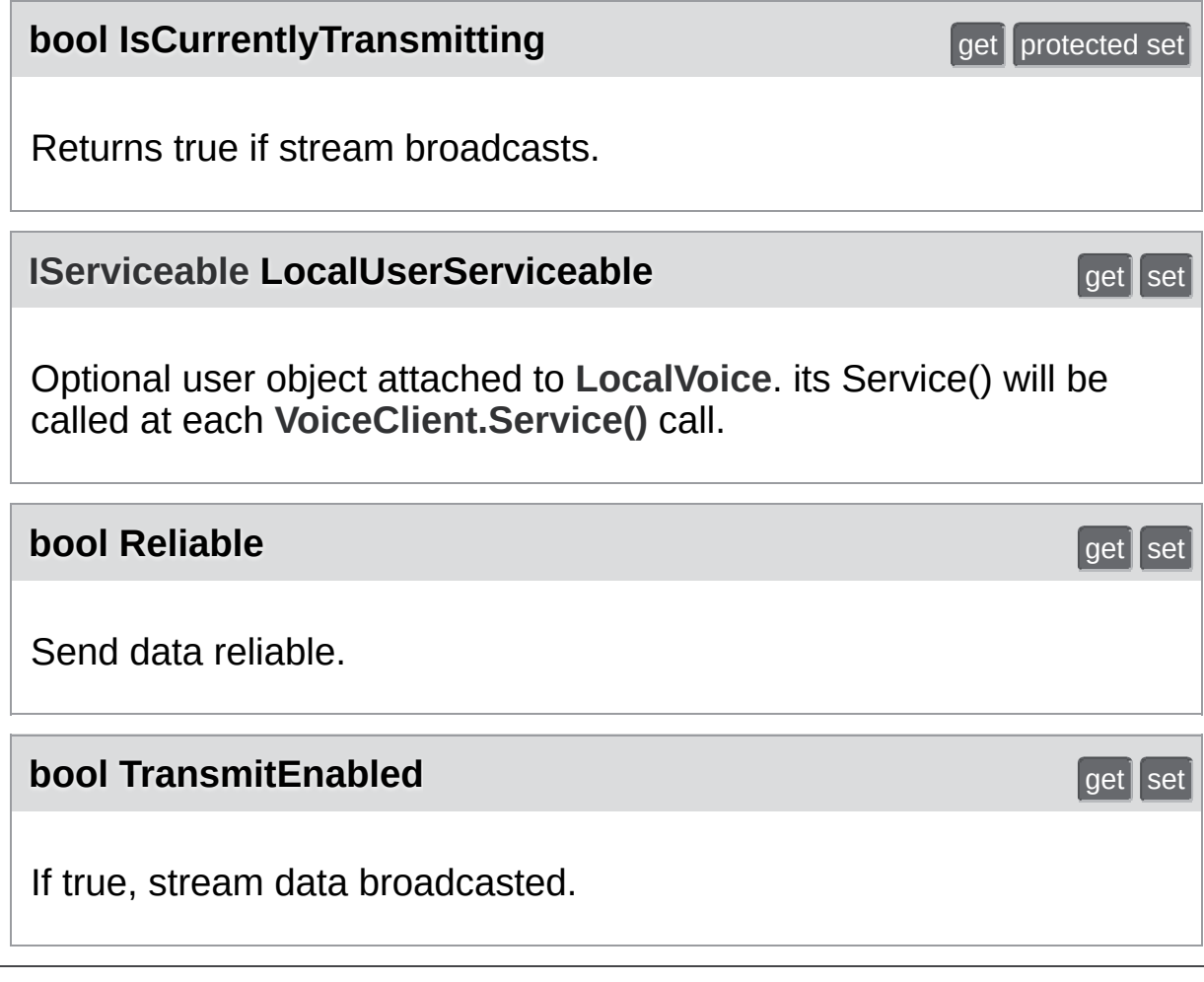

<span id="page-408-2"></span><span id="page-408-0"></span>Exit Games GmbH Online [Documentation](https://doc.photonengine.com/) - [Dashboard](https://dashboard.photonengine.com/) - [Support](https://forum.photonengine.com/) Forum

<span id="page-409-0"></span>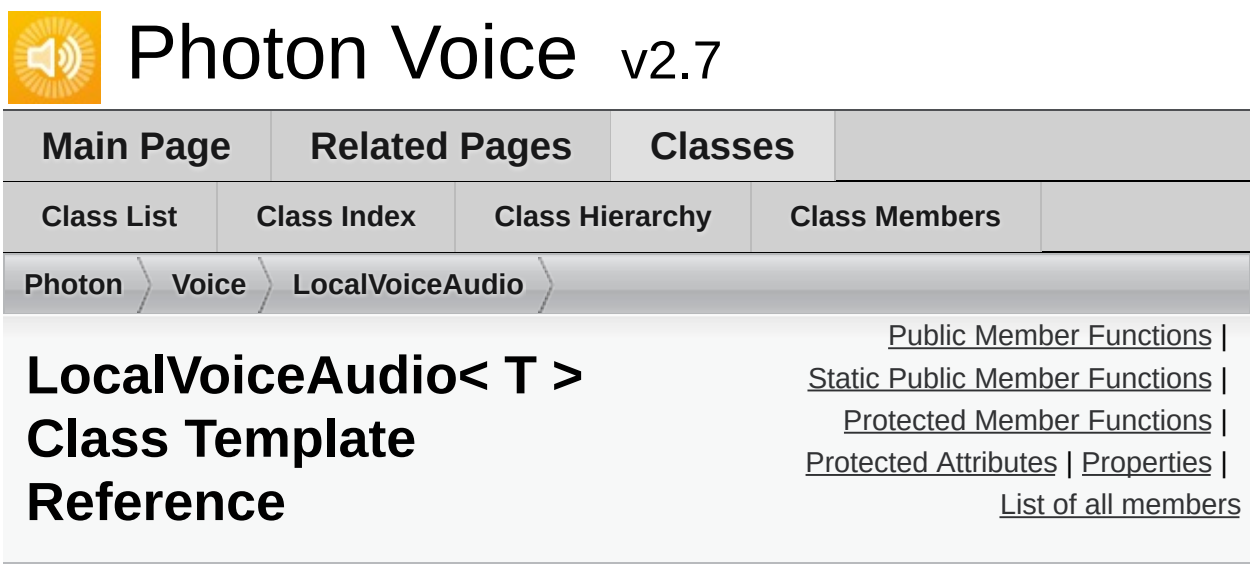

Outgoing audio stream. [More...](#page-415-0)

Inherits **[LocalVoiceFramed<](#page-434-0) T >**, and **[ILocalVoiceAudio](#page-346-0)**.

## <span id="page-410-0"></span>Public Member Functions

#### override **[IEncoder](#page-335-0) CreateDefaultEncoder** (**[VoiceInfo](#page-532-0)** info)

void **[VoiceDetectorCalibrate](#page-417-0)** (int durationMs) Trigger voice detector calibration process. [More...](#page-417-0)

**Public Member Functions inherited from [LocalVoiceFramed<](#page-434-0) T >**

**Public Member Functions inherited from [LocalVoice](#page-398-0)**

## <span id="page-411-0"></span>Static Public Member Functions

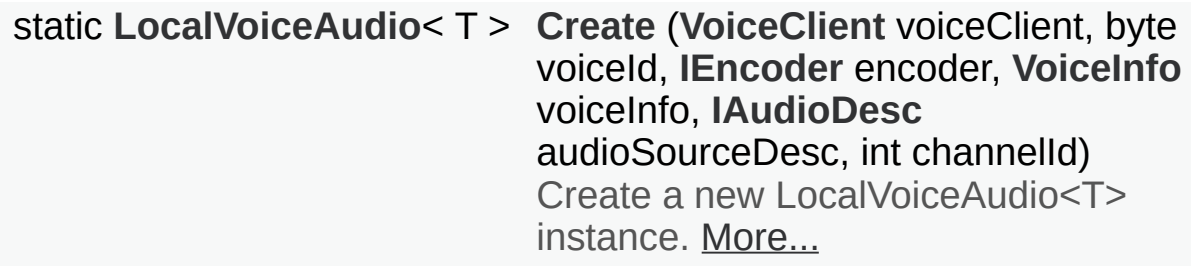

## <span id="page-412-0"></span>Protected Member Functions

void **initBuiltinProcessors** ()

**Protected Member Functions inherited from [LocalVoice](#page-398-0)**

### <span id="page-413-0"></span>Protected Attributes

#### **[AudioUtil.VoiceDetector](#page-227-0)**< T > **voiceDetector**

**[AudioUtil.VoiceDetectorCalibration](#page-236-0)**< T > **voiceDetectorCalibration**

**[AudioUtil.LevelMeter](#page-187-0)**< T > **levelMeter**

int **channels**

bool **resampleSource**

**Protected Attributes inherited from [LocalVoice](#page-398-0)**

### <span id="page-414-0"></span>**Properties**

#### virtual **[AudioUtil.IVoiceDetector](#page-181-0) VoiceDetector** [get]

#### virtual **[AudioUtil.ILevelMeter](#page-175-0) LevelMeter** [get]

bool **[VoiceDetectorCalibrating](#page-419-0)** [get] True if the VoiceDetector is currently calibrating. [More...](#page-419-0)

**Properties inherited from [LocalVoiceFramed<](#page-434-0) T >**

**Properties inherited from [LocalVoiceFramedBase](#page-442-0)**

**Properties inherited from [LocalVoice](#page-398-0)**

**Properties inherited from [ILocalVoiceAudio](#page-346-0)**

## Additional Inherited Members

<span id="page-415-0"></span>**Public Attributes inherited from [LocalVoice](#page-398-0)**

## Detailed Description

Outgoing audio stream.

### Member Function Documentation

<span id="page-417-1"></span>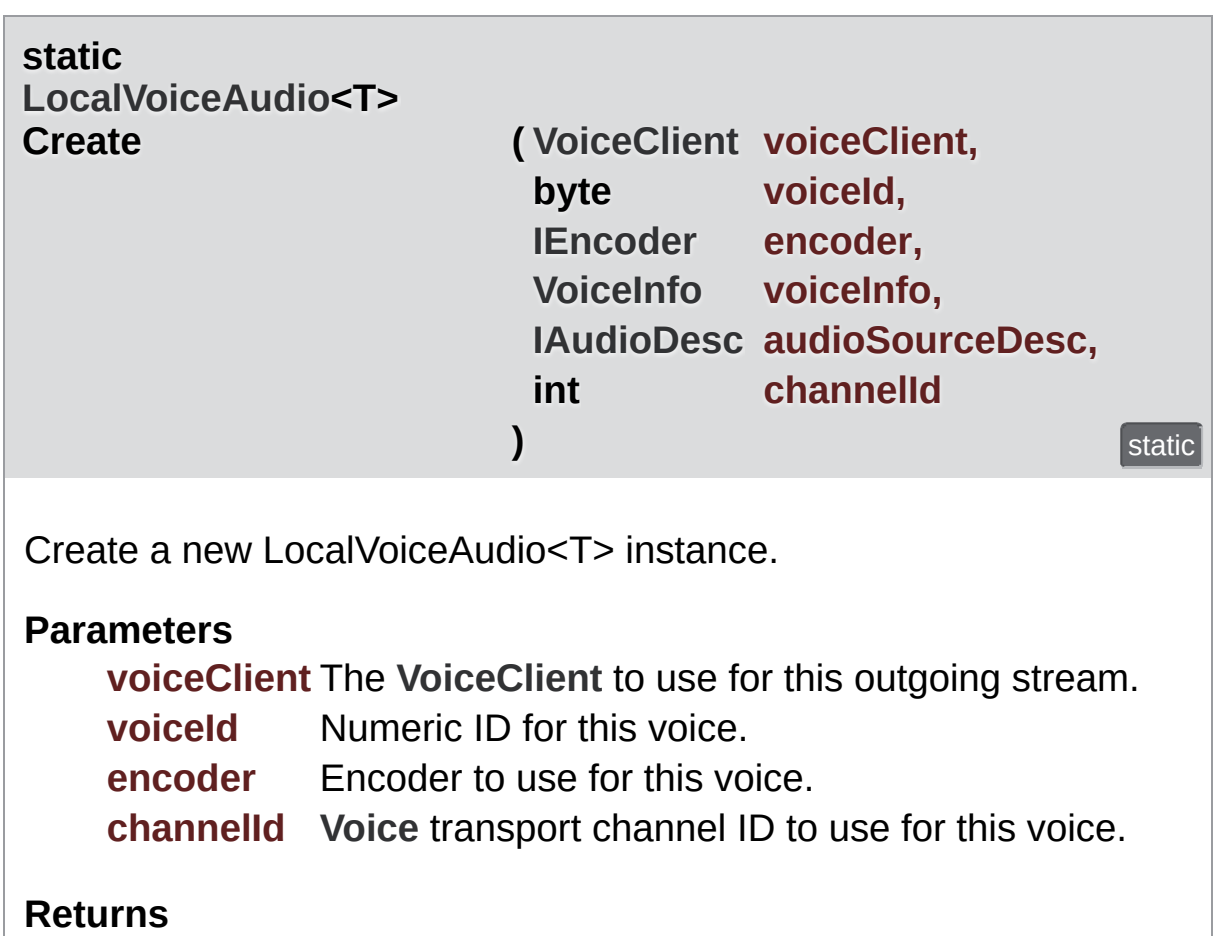

The new LocalVoiceAudio<T> instance.

### <span id="page-417-0"></span>**void VoiceDetectorCalibrate ( int durationMs )**

Trigger voice detector calibration process.

While calibrating, keep silence. **[Voice](#page-12-0)** detector sets threshold basing on measured backgroud noise level.

#### **Parameters**

**durationMs** Duration of calibration in milliseconds.

Implements **[ILocalVoiceAudio](#page-350-0)**.

## Property Documentation

<span id="page-419-0"></span>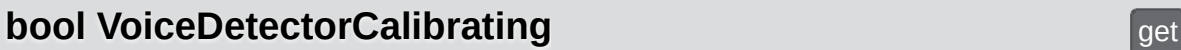

True if the VoiceDetector is currently calibrating.

Exit Games GmbH Online [Documentation](https://doc.photonengine.com/) - [Dashboard](https://dashboard.photonengine.com/) - [Support](https://forum.photonengine.com/) Forum

<span id="page-420-0"></span>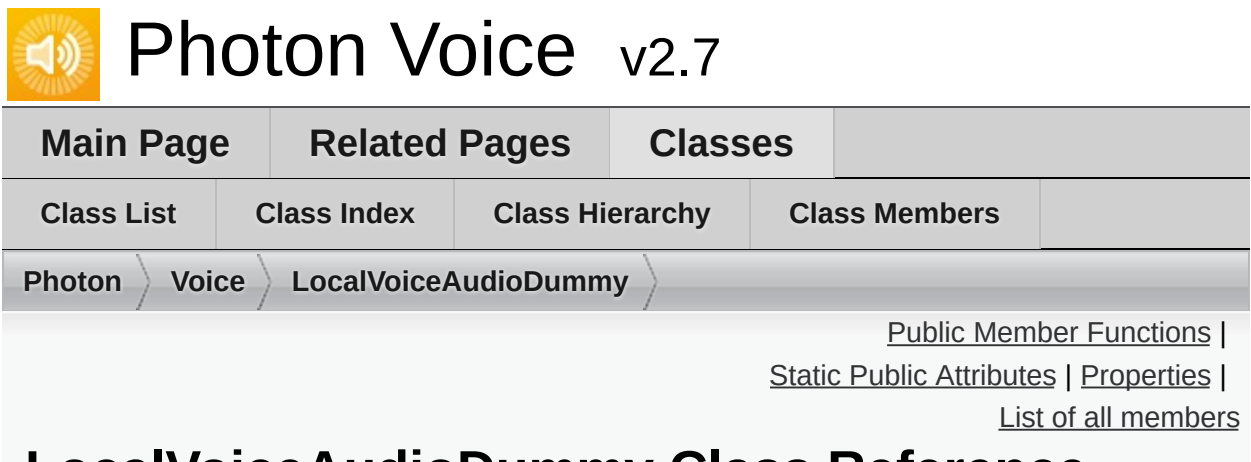

### **LocalVoiceAudioDummy Class Reference**

Dummy **[LocalVoiceAudio](#page-409-0)** [More...](#page-424-0)

Inherits **[LocalVoice](#page-398-0)**, and **[ILocalVoiceAudio](#page-346-0)**.

## <span id="page-421-0"></span>Public Member Functions

#### void **[VoiceDetectorCalibrate](#page-426-0)** (int durationMs) Trigger voice detector calibration process. [More...](#page-426-0)

**Public Member Functions inherited from [LocalVoice](#page-398-0)**

## <span id="page-422-0"></span>Static Public Attributes

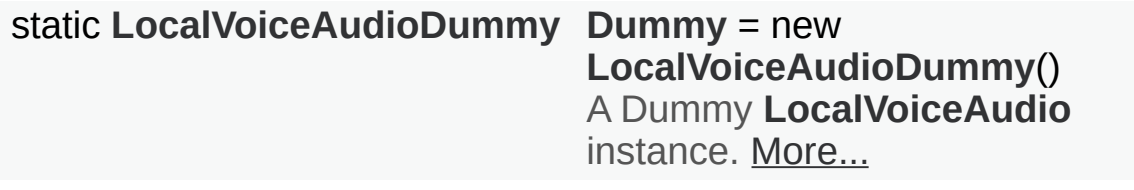

### <span id="page-423-0"></span>Properties

### **[AudioUtil.IVoiceDetector](#page-181-0) VoiceDetector** [get]

**[AudioUtil.ILevelMeter](#page-175-0) LevelMeter** [get]

bool **VoiceDetectorCalibrating** [get]

- **Properties inherited from [LocalVoice](#page-398-0)**
- **Properties inherited from [ILocalVoiceAudio](#page-346-0)**

## Additional Inherited Members

- **Public Attributes inherited from [LocalVoice](#page-398-0)**
- **Protected Member Functions inherited from [LocalVoice](#page-398-0)**
- <span id="page-424-0"></span>**Protected Attributes inherited from [LocalVoice](#page-398-0)**

Detailed Description

Dummy **[LocalVoiceAudio](#page-409-0)**

For testing, this **[LocalVoiceAudio](#page-409-0)** implementation features a **[AudioUtil.VoiceDetectorDummy](#page-243-0)** and a **[AudioUtil.LevelMeterDummy](#page-193-0)**

## Member Function Documentation

### <span id="page-426-0"></span>**void VoiceDetectorCalibrate ( int durationMs )**

Trigger voice detector calibration process.

While calibrating, keep silence. **[Voice](#page-12-0)** detector sets threshold based on measured backgroud noise level.

#### **Parameters**

**durationMs** Duration of calibration (in milliseconds).

Implements **[ILocalVoiceAudio](#page-350-0)**.

### Member Data Documentation

<span id="page-427-0"></span>**[LocalVoiceAudioDummy](#page-420-0) Dummy = new [LocalVoiceAudioDummy](#page-420-0)()** and the static static static static static static static static static static static static

A Dummy **[LocalVoiceAudio](#page-409-0)** instance.

Exit Games GmbH Online [Documentation](https://doc.photonengine.com/) - [Dashboard](https://dashboard.photonengine.com/) - [Support](https://forum.photonengine.com/) Forum

<span id="page-428-0"></span>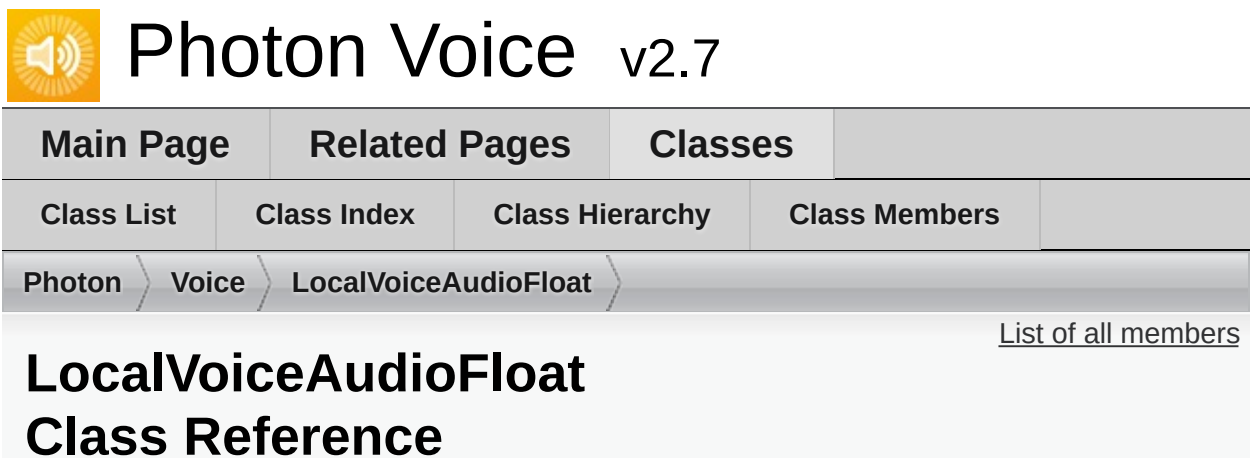

Specialization of [LocalVoiceAudio](#page-409-0) for float audio [More...](#page-429-0)

Inherits **[LocalVoiceAudio<](#page-409-0) float >**.

## Additional Inherited Members

**Public Member Functions inherited from [LocalVoiceAudio<](#page-409-0) float >**

**Static Public Member Functions inherited from [LocalVoiceAudio<](#page-409-0) float >**

**Protected Member Functions inherited from [LocalVoiceAudio<](#page-409-0) float >**

- **Protected Attributes inherited from [LocalVoiceAudio<](#page-409-0) float >**
- <span id="page-429-0"></span>**Properties inherited from [LocalVoiceAudio<](#page-409-0) float >**

## Detailed Description

### Specialization of **[LocalVoiceAudio](#page-409-0)** for float audio

Exit Games GmbH Online [Documentation](https://doc.photonengine.com/) - [Dashboard](https://dashboard.photonengine.com/) - [Support](https://forum.photonengine.com/) Forum

<span id="page-431-0"></span>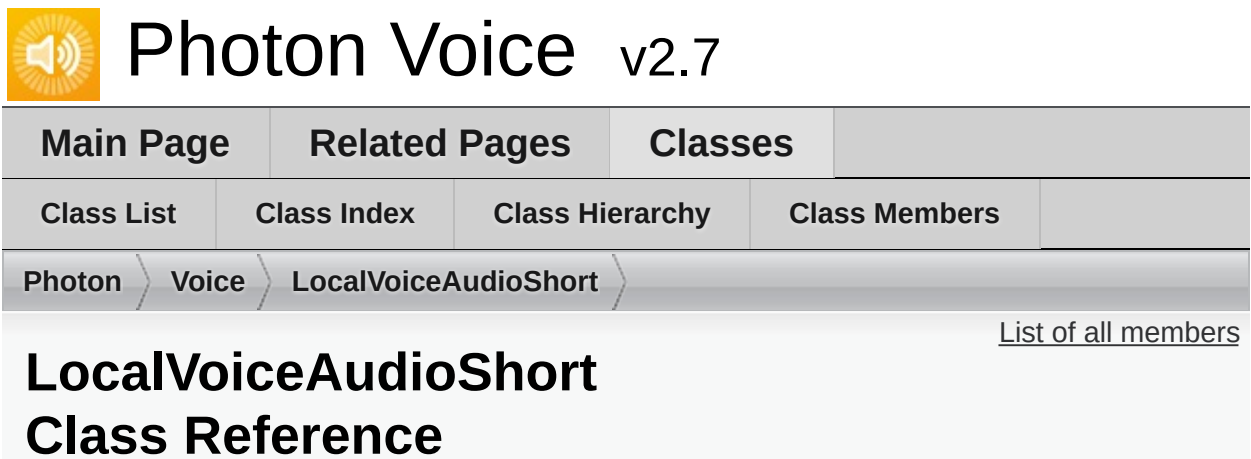

Specialization of [LocalVoiceAudio](#page-409-0) for short audio [More...](#page-432-0)

Inherits **[LocalVoiceAudio<](#page-409-0) short >**.
# Additional Inherited Members

**Public Member Functions inherited from [LocalVoiceAudio<](#page-409-0) short >**

**Static Public Member Functions inherited from [LocalVoiceAudio<](#page-409-0) short >**

**Protected Member Functions inherited from [LocalVoiceAudio<](#page-409-0) short >**

- **Protected Attributes inherited from [LocalVoiceAudio<](#page-409-0) short >**
- **Properties inherited from [LocalVoiceAudio<](#page-409-0) short >**

# Detailed Description

### Specialization of **[LocalVoiceAudio](#page-409-0)** for short audio

Exit Games GmbH Online [Documentation](https://doc.photonengine.com/) - [Dashboard](https://dashboard.photonengine.com/) - [Support](https://forum.photonengine.com/) Forum

<span id="page-434-0"></span>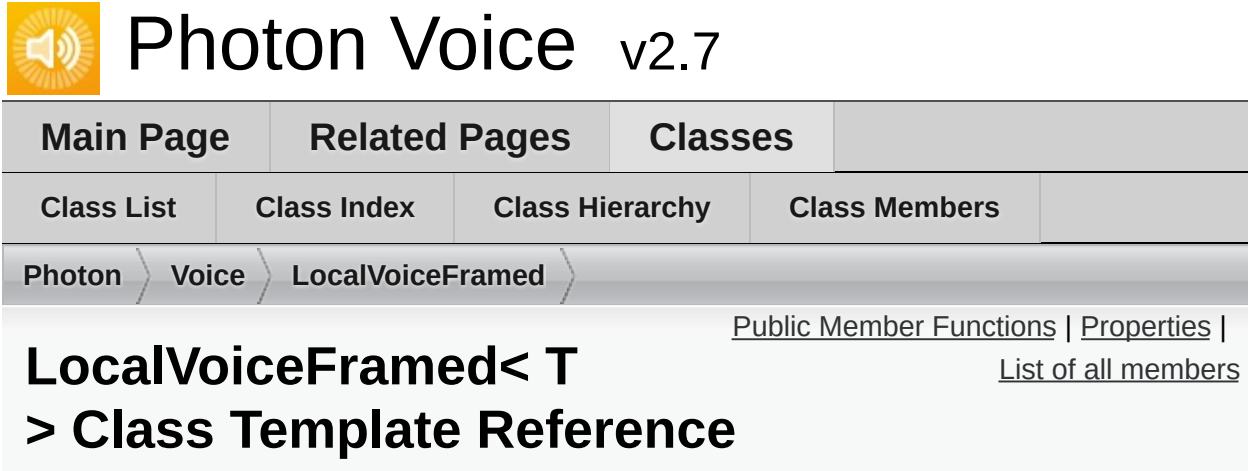

Typed re-framing **[LocalVoice](#page-398-0)** [More...](#page-437-0)

Inherits **[LocalVoiceFramedBase](#page-442-0)**.

Inherited by **[LocalVoiceAudio<](#page-409-0) T >**.

### <span id="page-435-0"></span>Public Member Functions

### void **[AddPostProcessor](#page-439-0)** (params **[IProcessor](#page-374-0)**< T >[] processors)

Adds processors after any built-in processors and everything added with AddPreProcessor. [More...](#page-439-0)

### void **[AddPreProcessor](#page-439-1)** (params **[IProcessor](#page-374-0)**< T >[] processors)

Adds processors before built-in processors and everything added with AddPostProcessor. [More...](#page-439-1)

#### void **[ClearProcessors](#page-439-2)** ()

Clears all processors in pipeline including built-in resampling. User should add at least resampler processor after call. [More...](#page-439-2)

#### void **[PushDataAsync](#page-440-0)** (T[] buf)

Asynchronously push data into this stream. [More...](#page-440-0)

#### void **[PushData](#page-439-3)** (T[] buf)

Synchronously push data into this stream. [More...](#page-439-3)

#### override void **[Dispose](#page-439-4)** ()

Releases resources used by the VoiceFramed instance. Buffers used for asynchronous push will be disposed in encoder thread's 'finally'. [More...](#page-439-4)

#### **Public Member Functions inherited from [LocalVoice](#page-398-0)**

### <span id="page-436-0"></span>**[FactoryPrimitiveArrayPool](#page-294-0)**< T > **BufferFactory** [get]

bool **[PushDataAsyncReady](#page-441-0)** [get] Wether this **[LocalVoiceFramed](#page-434-0)** has capacity for more data buffers to be pushed asynchronously. [More...](#page-441-0)

**Properties inherited from [LocalVoiceFramedBase](#page-442-0)**

**Properties inherited from [LocalVoice](#page-398-0)**

# Additional Inherited Members

- **Public Attributes inherited from [LocalVoice](#page-398-0)**
- **Protected Member Functions inherited from [LocalVoice](#page-398-0)**
- <span id="page-437-0"></span>**Protected Attributes inherited from [LocalVoice](#page-398-0)**

# Detailed Description

### Typed re-framing **[LocalVoice](#page-398-0)**

Consumes data in array buffers of arbitrary length. Repacks them in frames of constant length for further processing and encoding.

#### **Parameters**

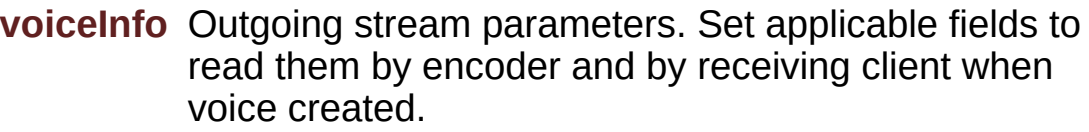

**channelId** Transport channel specific to transport.

**encoder** Encoder producing the stream.

#### **Returns**

Outgoing stream handler.

### Member Function Documentation

### <span id="page-439-0"></span>**void AddPostProcessor ( params [IProcessor<](#page-374-0) T >[] processors )**

Adds processors after any built-in processors and everything added with AddPreProcessor.

#### **Parameters**

**processors**

<span id="page-439-1"></span>**void AddPreProcessor ( params [IProcessor<](#page-374-0) T >[] processors )**

Adds processors before built-in processors and everything added with AddPostProcessor.

#### **Parameters**

**processors**

<span id="page-439-2"></span>**void ClearProcessors ( )**

Clears all processors in pipeline including built-in resampling. User should add at least resampler processor after call.

<span id="page-439-4"></span>**override void Dispose ( )** virtual

Releases resources used by the VoiceFramed instance. Buffers used for asynchronous push will be disposed in encoder thread's 'finally'.

<span id="page-439-3"></span>Reimplemented from **[LocalVoice](#page-398-0)**.

### **void PushData ( T[] buf )**

Synchronously push data into this stream.

<span id="page-440-0"></span>**void PushDataAsync ( T[] buf )**

Asynchronously push data into this stream.

### Property Documentation

### <span id="page-441-0"></span>**bool PushDataAsyncReady** get a state of the state of the state of the state of the state of the state of the state of the state of the state of the state of the state of the state of the state of the state of the state of

Wether this **[LocalVoiceFramed](#page-434-0)** has capacity for more data buffers to be pushed asynchronously.

Exit Games GmbH Online [Documentation](https://doc.photonengine.com/) - [Dashboard](https://dashboard.photonengine.com/) - [Support](https://forum.photonengine.com/) Forum

<span id="page-442-0"></span>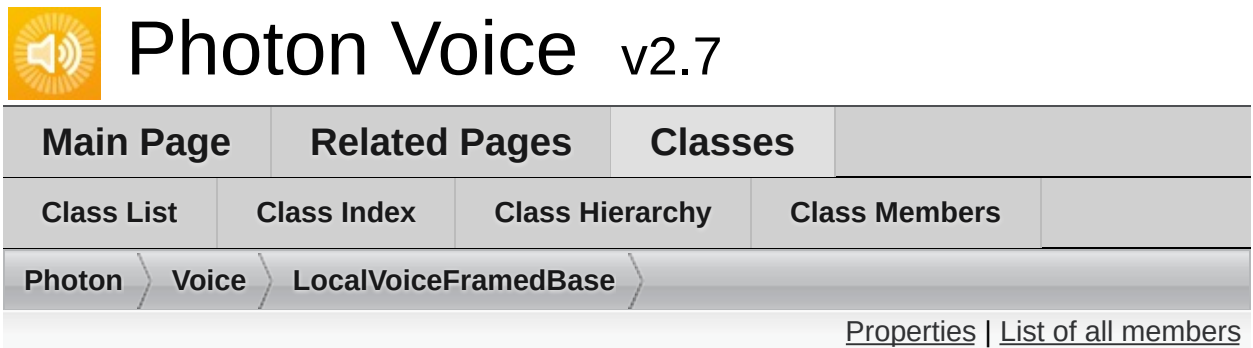

# **LocalVoiceFramedBase Class Reference**

Typed re-framing **[LocalVoice](#page-398-0)** [More...](#page-444-0)

Inherits **[LocalVoice](#page-398-0)**.

Inherited by **[LocalVoiceFramed<](#page-434-0) T >**.

### <span id="page-443-0"></span>Properties

### int **[FrameSize](#page-446-0)** [get]

Data flow will be repacked to frames of this size. May differ from input voiceInfo.FrameSize. Processors should resample in this case. [More...](#page-446-0)

**Properties inherited from [LocalVoice](#page-398-0)**

# Additional Inherited Members

- **Public Member Functions inherited from [LocalVoice](#page-398-0)**
- **Public Attributes inherited from [LocalVoice](#page-398-0)**
- **Protected Member Functions inherited from [LocalVoice](#page-398-0)**
- <span id="page-444-0"></span>**Protected Attributes inherited from [LocalVoice](#page-398-0)**

Detailed Description

Typed re-framing **[LocalVoice](#page-398-0)**

Base class for typed re-framing **[LocalVoice](#page-398-0)** implementation (**LocalVoiceFramedBase<T>**)

### Property Documentation

### <span id="page-446-0"></span>**int FrameSize** get a set of the set of the set of the set of the set of the set of the set of the set of the set of the set of the set of the set of the set of the set of the set of the set of the set of the set of the se

Data flow will be repacked to frames of this size. May differ from input voiceInfo.FrameSize. Processors should resample in this case.

Exit Games GmbH Online [Documentation](https://doc.photonengine.com/) - [Dashboard](https://dashboard.photonengine.com/) - [Support](https://forum.photonengine.com/) Forum

<span id="page-447-0"></span>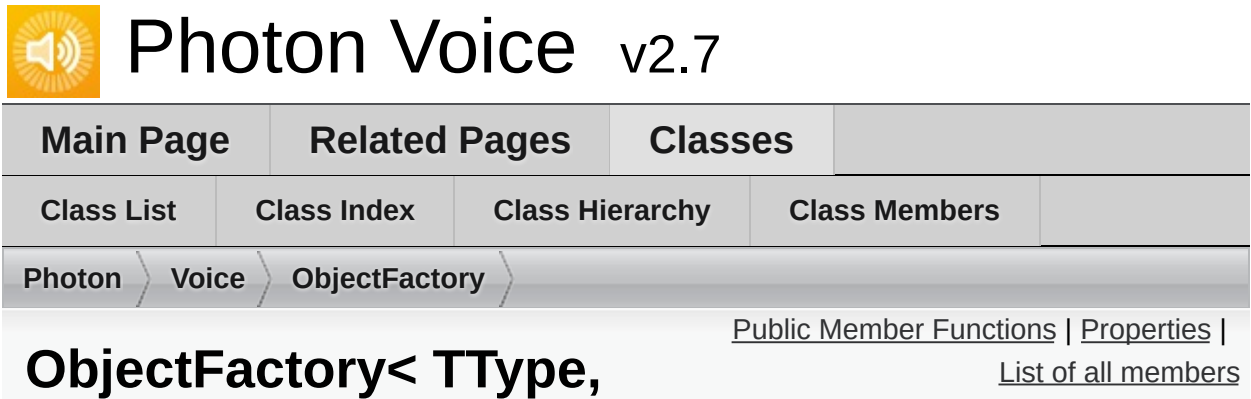

# **TInfo > Interface Template Reference**

Uniform interface to ObjectPool<TType, TInfo> and single reusable object. [More...](#page-449-1)

Inherits IDisposable.

# <span id="page-448-0"></span>Public Member Functions

TType **New** ()

TType **New** (TInfo info)

void **Free** (TType obj)

void **Free** (TType obj, TInfo info)

# <span id="page-449-0"></span>Properties

<span id="page-449-1"></span>TInfo **Info** [get]

# Detailed Description

Uniform interface to ObjectPool<TType, TInfo> and single reusable object.

### **Template Parameters**

TType Object type.

TInfo Type of property used to check 2 objects identity (like integral length of array).

Exit Games GmbH Online [Documentation](https://doc.photonengine.com/) - [Dashboard](https://dashboard.photonengine.com/) - [Support](https://forum.photonengine.com/) Forum

<span id="page-451-0"></span>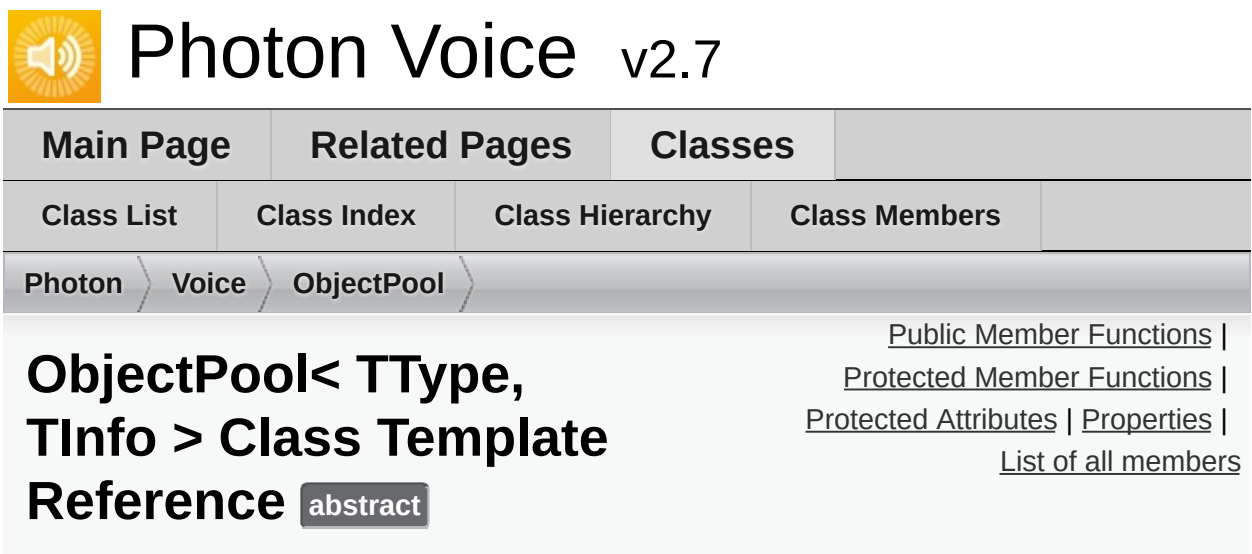

Generic Pool to re-use objects of a certain type (TType) that optionally match a certain property or set of properties (TInfo). <u>[More...](#page-455-1)</u>

Inherits IDisposable.

### <span id="page-452-0"></span>Public Member Functions

**[ObjectPool](#page-457-0)** (int capacity, string name) Create a new **[ObjectPool](#page-451-0)** instance. Does not call **[Init\(\)](#page-458-0)**. [More...](#page-457-0)

**[ObjectPool](#page-457-1)** (int capacity, string name, TInfo info) Create a new **[ObjectPool](#page-451-0)** instance with the given info structure. Calls **[Init\(\)](#page-458-0)**. [More...](#page-457-1)

void **[Init](#page-458-0)** (TInfo info) (Re-)Initializes this **[ObjectPool](#page-451-0)**. [More...](#page-458-0)

### TType **[AcquireOrCreate](#page-458-1)** ()

Acquire an existing object, or create a new one if none are available. [More...](#page-458-1)

TType **[AcquireOrCreate](#page-458-2)** (TInfo info) Acquire an existing object (if info matches), or create a new one from the passed info. [More...](#page-458-2)

- virtual bool **[Release](#page-458-3)** (TType obj, TInfo objInfo) Returns object to pool. [More...](#page-458-3)
- virtual bool **[Release](#page-459-0)** (TType obj) Returns object to pool, or destroys it if the pool is full. [More...](#page-459-0)

### void **[Dispose](#page-458-4)** ()

Free resources assoicated with this **[ObjectPool](#page-451-0)** [More...](#page-458-4)

### <span id="page-453-0"></span>Protected Member Functions

abstract TType **createObject** (TInfo info)

abstract void **destroyObject** (TType obj)

abstract bool **infosMatch** (TInfo i0, TInfo i1)

# <span id="page-454-0"></span>Protected Attributes

int **capacity** TInfo **info** int **pos** string **name**

# <span id="page-455-0"></span>Properties

### <span id="page-455-1"></span>TInfo **[Info](#page-460-0)** [get]

The property (info) that objects in this Pool must match. [More...](#page-460-0)

### Detailed Description

Generic Pool to re-use objects of a certain type (TType) that optionally match a certain property or set of properties (TInfo).

### **Template Parameters**

TType Object type.

TInfo Type of parameter used to check 2 objects identity (like integral length of array).

### Constructor & Destructor Documentation

<span id="page-457-0"></span>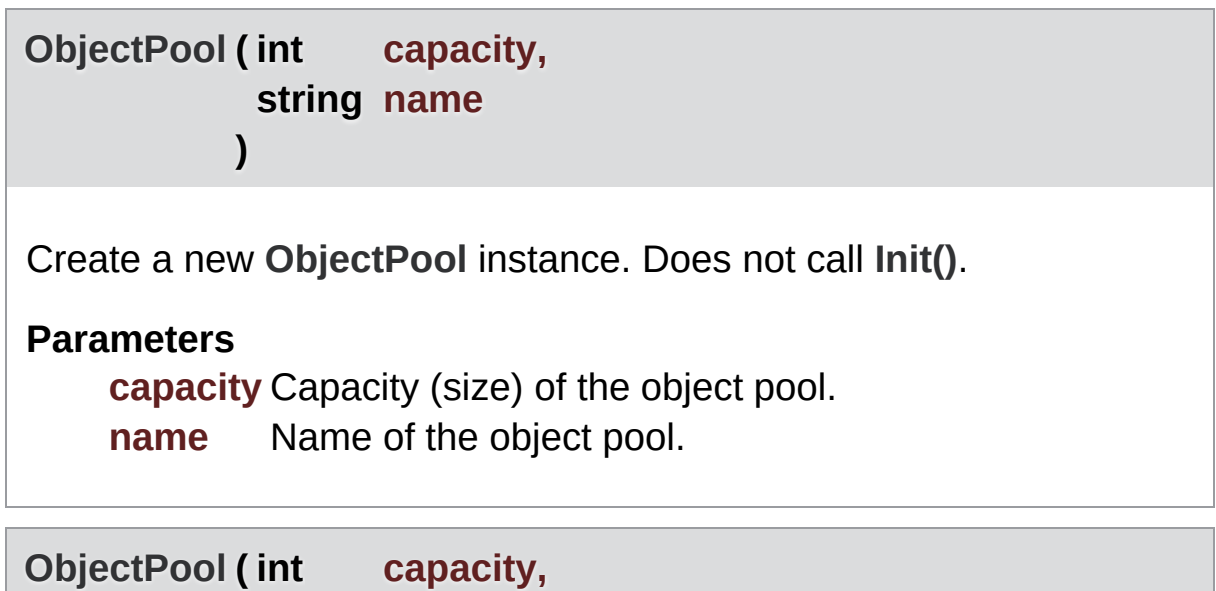

<span id="page-457-1"></span>**string name, TInfo info )**

Create a new **[ObjectPool](#page-451-0)** instance with the given info structure. Calls **[Init\(\)](#page-458-0)**.

**Parameters**

**capacity** Capacity (size) of the object pool.

**name** Name of the object pool.

**info** Info about this Pool's objects.

### Member Function Documentation

### <span id="page-458-1"></span>**TType AcquireOrCreate ( )**

Acquire an existing object, or create a new one if none are available.

If it fails to get one from the pool, this will create from the info given in this pool's constructor.

<span id="page-458-2"></span>**TType AcquireOrCreate ( TInfo info )**

Acquire an existing object (if info matches), or create a new one from the passed info.

#### **Parameters**

**info** Info structure to match, or create a new object with.

#### <span id="page-458-4"></span>**void Dispose ( )**

Free resources assoicated with this **[ObjectPool](#page-451-0)**

### <span id="page-458-0"></span>**void Init ( TInfo info )**

(Re-)Initializes this **[ObjectPool](#page-451-0)**.

If there are objects available in this Pool, they will be destroyed. Allocates (Capacity) new Objects.

#### **Parameters**

<span id="page-458-3"></span>**info** Info about this Pool's objects.

### **virtual bool Release ( TType obj, TInfo objInfo )** virtual

Returns object to pool.

### **Parameters**

**obj** The object to return to the pool. **objInfo** The info structure about obj.

obj is returned to the pool only if objInfo matches this pool's info. Else, it is destroyed.

<span id="page-459-0"></span>**virtual bool Release ( TType obj )** virtual

Returns object to pool, or destroys it if the pool is full.

#### **Parameters**

**obj** The object to return to the pool.

# Property Documentation

<span id="page-460-0"></span>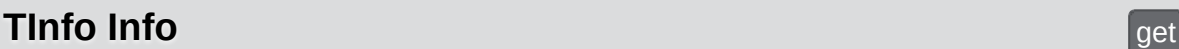

The property (info) that objects in this Pool must match.

Exit Games GmbH Online [Documentation](https://doc.photonengine.com/) - [Dashboard](https://dashboard.photonengine.com/) - [Support](https://forum.photonengine.com/) Forum

<span id="page-461-0"></span>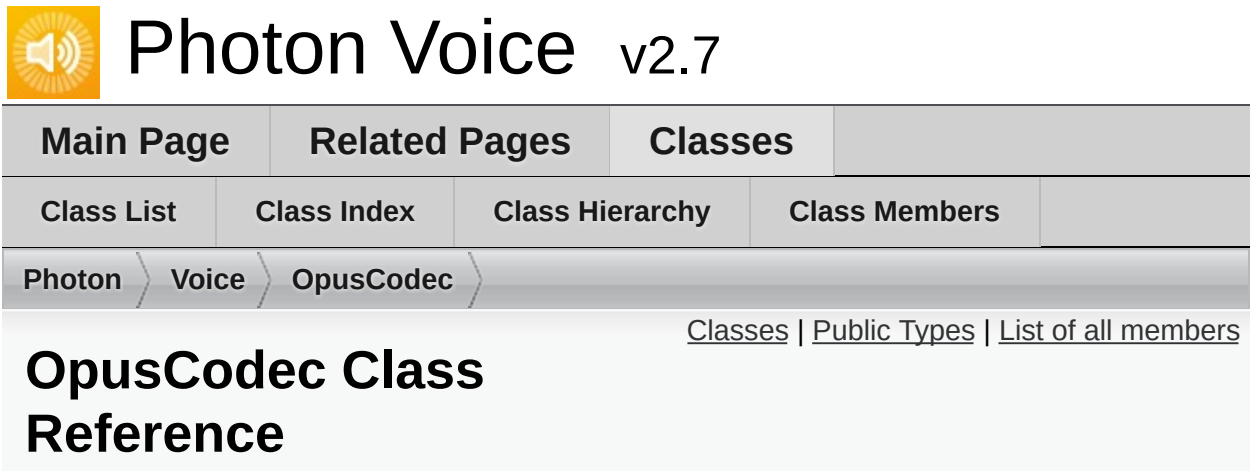

### <span id="page-462-0"></span>Classes

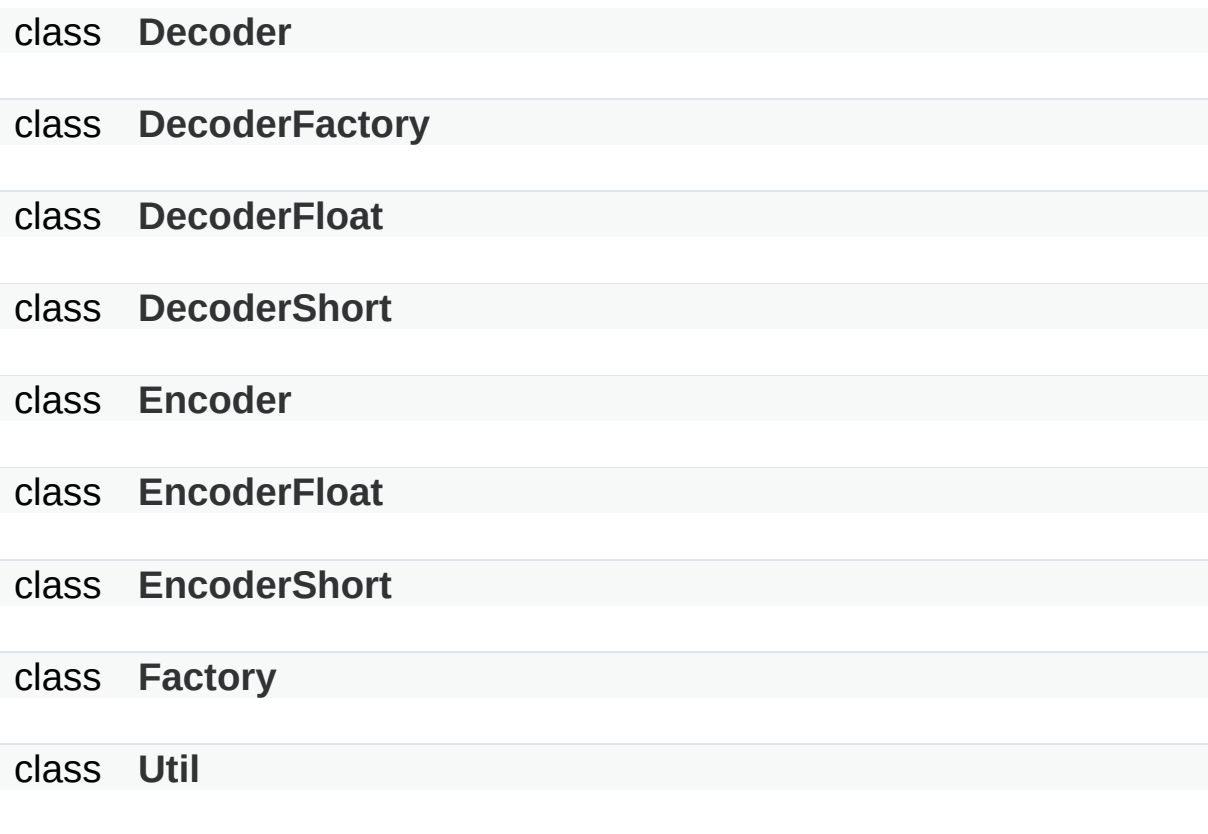

# <span id="page-463-0"></span>Public Types

### enum **FrameDuration**

Online [Documentation](https://doc.photonengine.com/) - [Dashboard](https://dashboard.photonengine.com/) - [Support](https://forum.photonengine.com/) Forum

Exit Games GmbH

<span id="page-464-0"></span>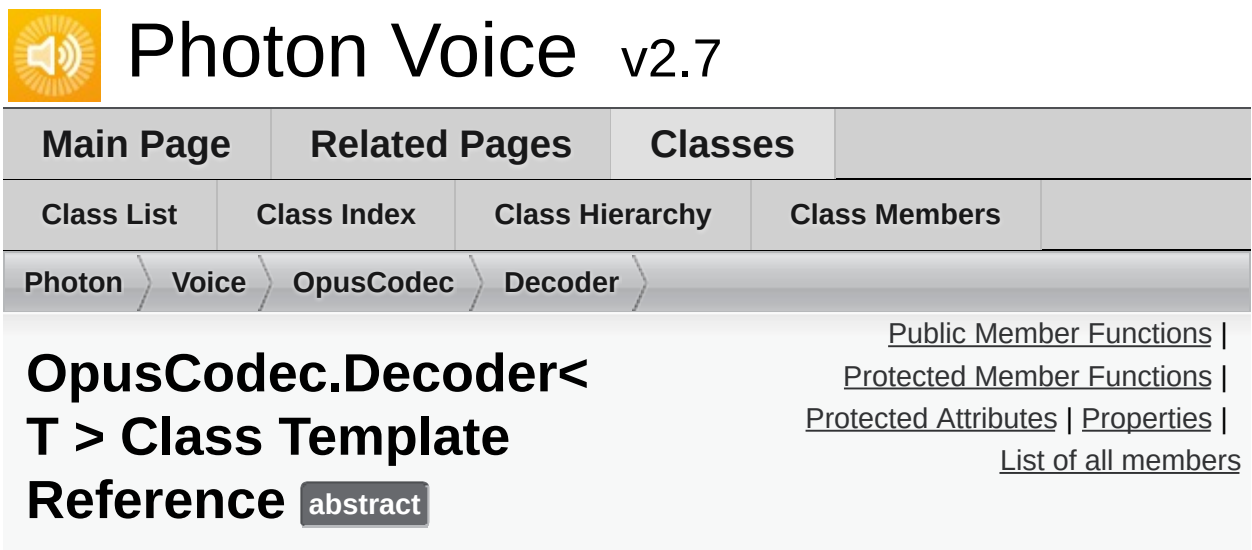

Inherits **[IDecoder](#page-326-0)**.

### <span id="page-465-0"></span>Public Member Functions

### **Decoder** (Action< T[]> output, **[ILogger](#page-352-0)** logger)

void **[Open](#page-469-0)** (**[VoiceInfo](#page-532-0)** i) Open (initialize) the decoder. [More...](#page-469-0)

void **Dispose** ()

void **[Input](#page-469-1)** (byte[] buf) Consumes the given encoded data. [More...](#page-469-1)

# <span id="page-466-0"></span>Protected Member Functions

abstract T[] **decodeTyped** (byte[] buf)

<span id="page-467-0"></span>Protected Attributes

**[OpusDecoder](#page-554-0) decoder**
Properties

#### string **Error** [get]

**Properties inherited from [IDecoder](#page-326-0)**

## Member Function Documentation

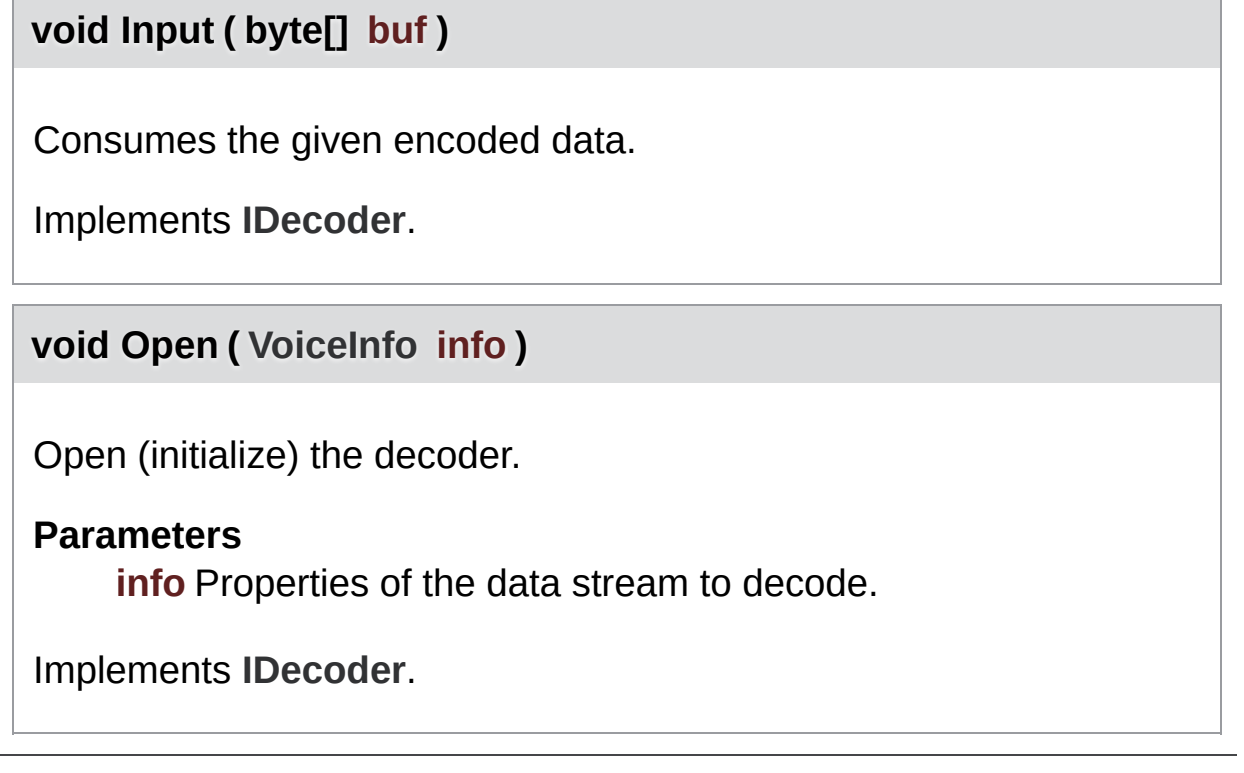

Online [Documentation](https://doc.photonengine.com/) - [Dashboard](https://dashboard.photonengine.com/) - [Support](https://forum.photonengine.com/) Forum Exit Games GmbH

<span id="page-470-0"></span>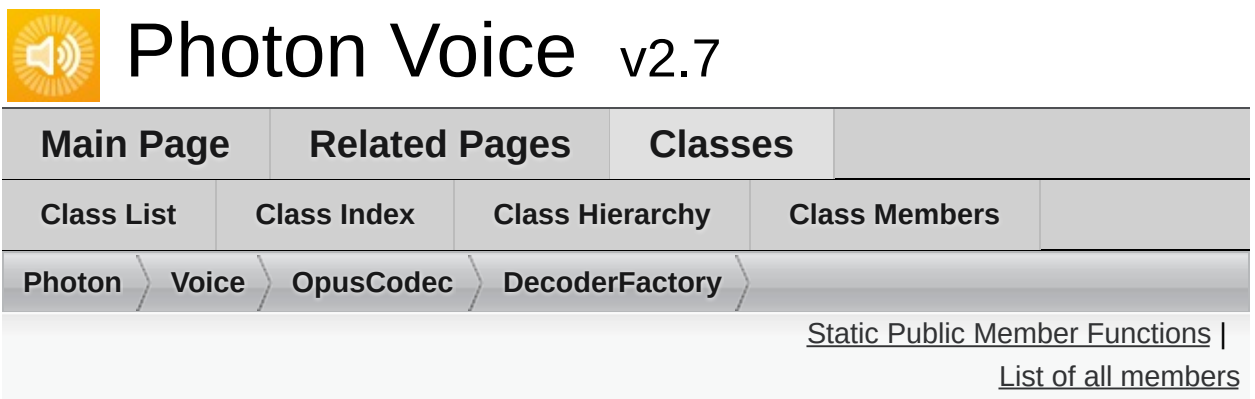

# **OpusCodec.DecoderFactory Class Reference**

#### <span id="page-471-0"></span>Static Public Member Functions

#### static **[IEncoder](#page-335-0) Create< T >** (**[VoiceInfo](#page-532-0)** i, **[ILogger](#page-352-0)** logger)

<span id="page-472-0"></span>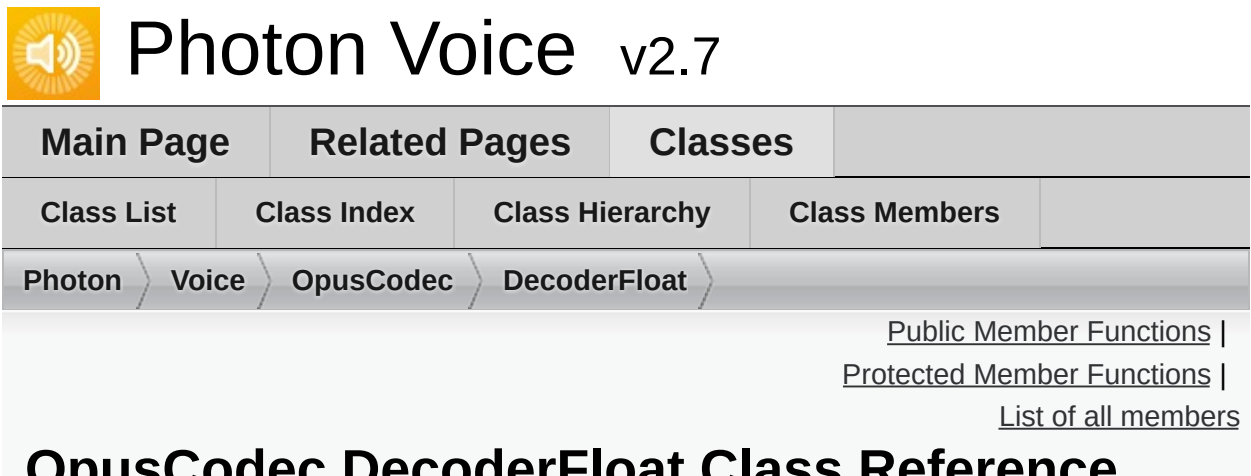

**OpusCodec.DecoderFloat Class Reference**

Inherits **[OpusCodec.Decoder<](#page-464-0) float >**.

### <span id="page-473-0"></span>Public Member Functions

**DecoderFloat** (Action< float[]> output, **[ILogger](#page-352-0)** logger)

**Public Member Functions inherited from [OpusCodec.Decoder<](#page-464-0) float >**

## <span id="page-474-0"></span>Protected Member Functions

override float[] **decodeTyped** (byte[] buf)

## Additional Inherited Members

**Protected Attributes inherited from [OpusCodec.Decoder<](#page-464-0) float >**

**Properties inherited from [OpusCodec.Decoder<](#page-464-0) float >**

<span id="page-476-0"></span>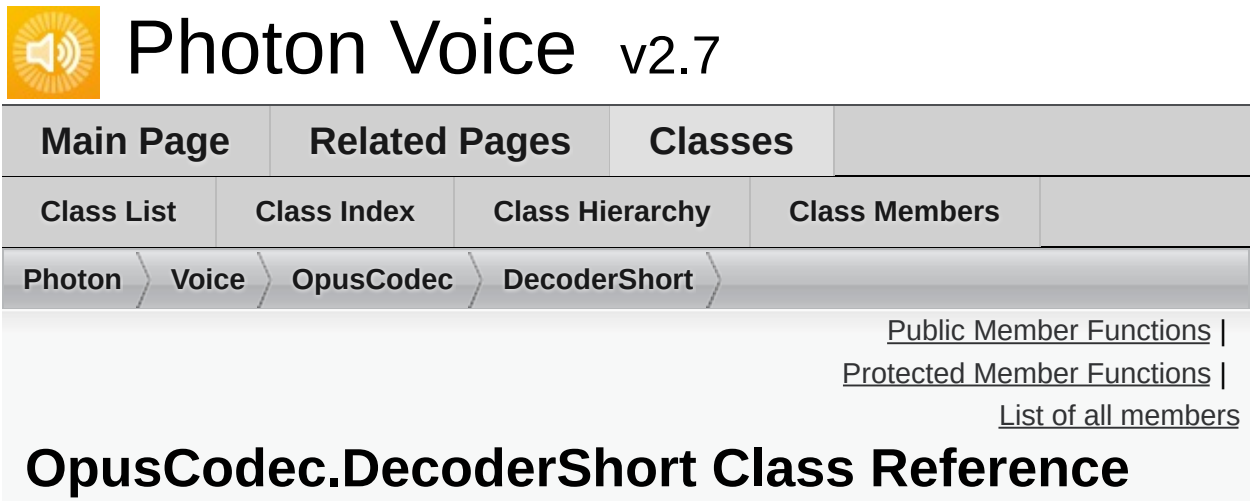

Inherits **[OpusCodec.Decoder<](#page-464-0) short >**.

### <span id="page-477-0"></span>Public Member Functions

**DecoderShort** (Action< short[]> output, **[ILogger](#page-352-0)** logger)

**Public Member Functions inherited from [OpusCodec.Decoder<](#page-464-0) short >**

## <span id="page-478-0"></span>Protected Member Functions

override short[] **decodeTyped** (byte[] buf)

## Additional Inherited Members

**Protected Attributes inherited from [OpusCodec.Decoder<](#page-464-0) short >**

**Properties inherited from [OpusCodec.Decoder<](#page-464-0) short >**

<span id="page-480-0"></span>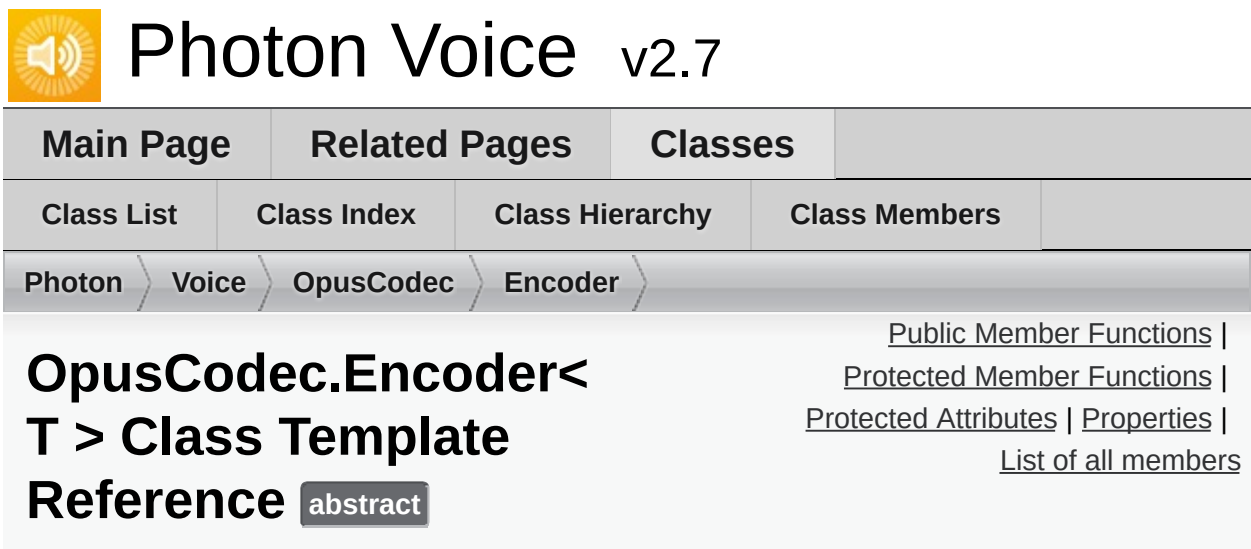

Inherits **[IEncoderDirect<](#page-341-0) T[]>**.

### <span id="page-481-0"></span>Public Member Functions

void **Input** (T[] buf)

ArraySegment< byte > **DequeueOutput** ()

void **Dispose** ()

**Public Member Functions inherited from [IEncoderDirect<](#page-341-0) T[]>**

### <span id="page-482-0"></span>Protected Member Functions

**Encoder** (**[VoiceInfo](#page-532-0)** i, **[ILogger](#page-352-0)** logger)

abstract ArraySegment< byte > **encodeTyped** (T[] buf)

<span id="page-483-0"></span>Protected Attributes

**[OpusEncoder](#page-557-0) encoder**

bool **disposed**

## <span id="page-484-0"></span>Properties

#### string **Error** [get]

#### Action< ArraySegment< byte > > Output [get, set]

<span id="page-485-0"></span>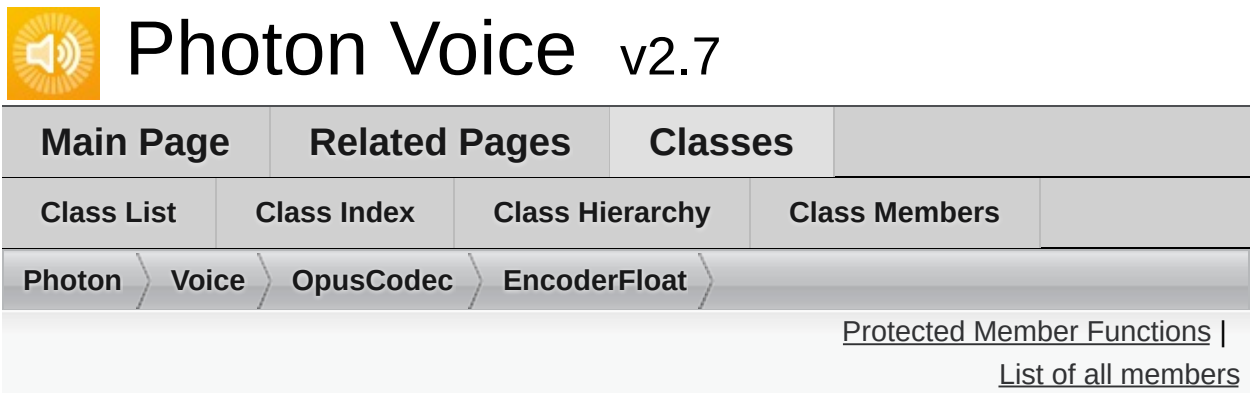

## **OpusCodec.EncoderFloat Class Reference**

Inherits **[OpusCodec.Encoder<](#page-480-0) float >**.

### <span id="page-486-0"></span>Protected Member Functions

override ArraySegment< byte > **encodeTyped** (float[] buf)

**Protected Member Functions inherited from [OpusCodec.Encoder<](#page-480-0) float >**

## Additional Inherited Members

**Public Member Functions inherited from [OpusCodec.Encoder<](#page-480-0) float >**

**Protected Attributes inherited from [OpusCodec.Encoder<](#page-480-0) float >**

**Properties inherited from [OpusCodec.Encoder<](#page-480-0) float >**

<span id="page-488-0"></span>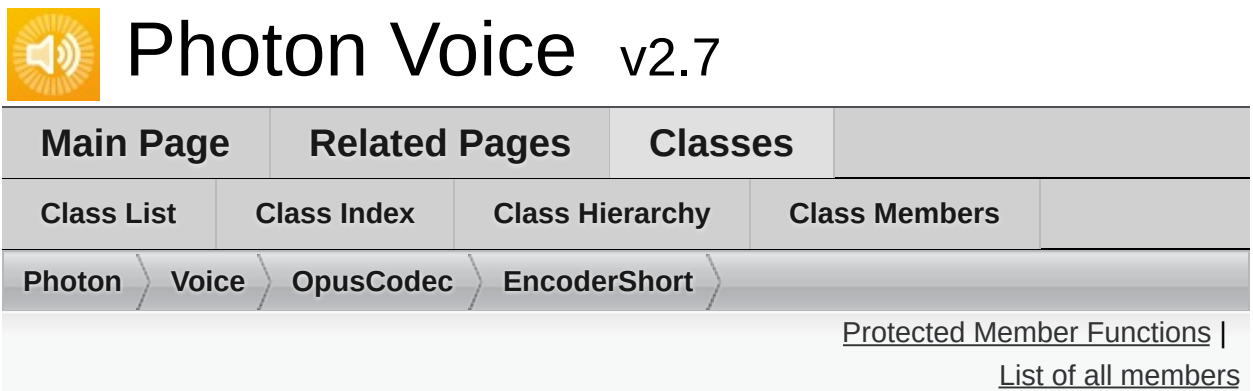

## **OpusCodec.EncoderShort Class Reference**

Inherits **[OpusCodec.Encoder<](#page-480-0) short >**.

### <span id="page-489-0"></span>Protected Member Functions

override ArraySegment< byte > **encodeTyped** (short[] buf)

**Protected Member Functions inherited from [OpusCodec.Encoder<](#page-480-0) short >**

## Additional Inherited Members

**Public Member Functions inherited from [OpusCodec.Encoder<](#page-480-0) short >**

**Protected Attributes inherited from [OpusCodec.Encoder<](#page-480-0) short >**

**Properties inherited from [OpusCodec.Encoder<](#page-480-0) short >**

<span id="page-491-0"></span>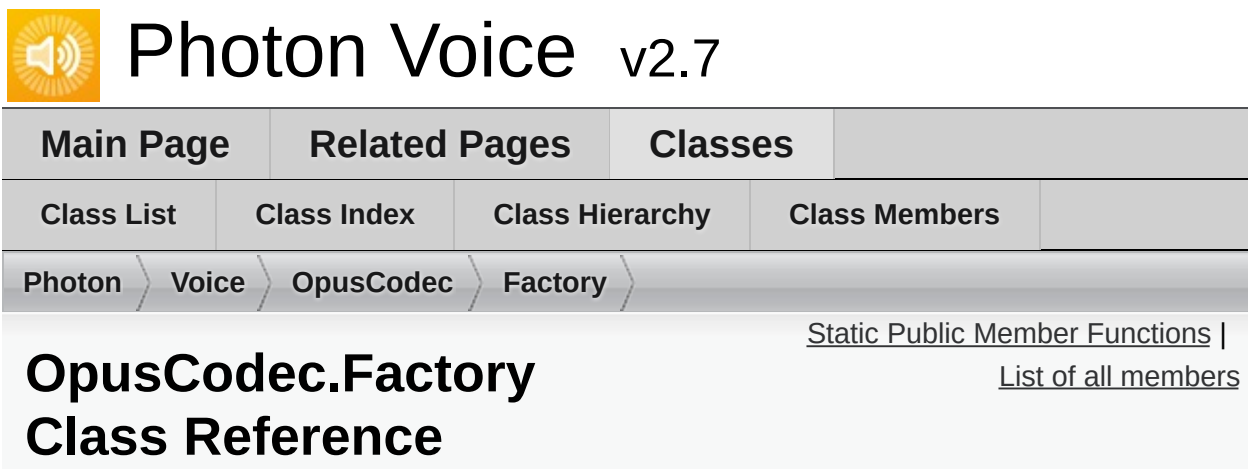

#### <span id="page-492-0"></span>Static Public Member Functions

#### static **[IEncoder](#page-335-0) CreateEncoder< B >** (**[VoiceInfo](#page-532-0)** i, **[ILogger](#page-352-0)** logger)

<span id="page-493-0"></span>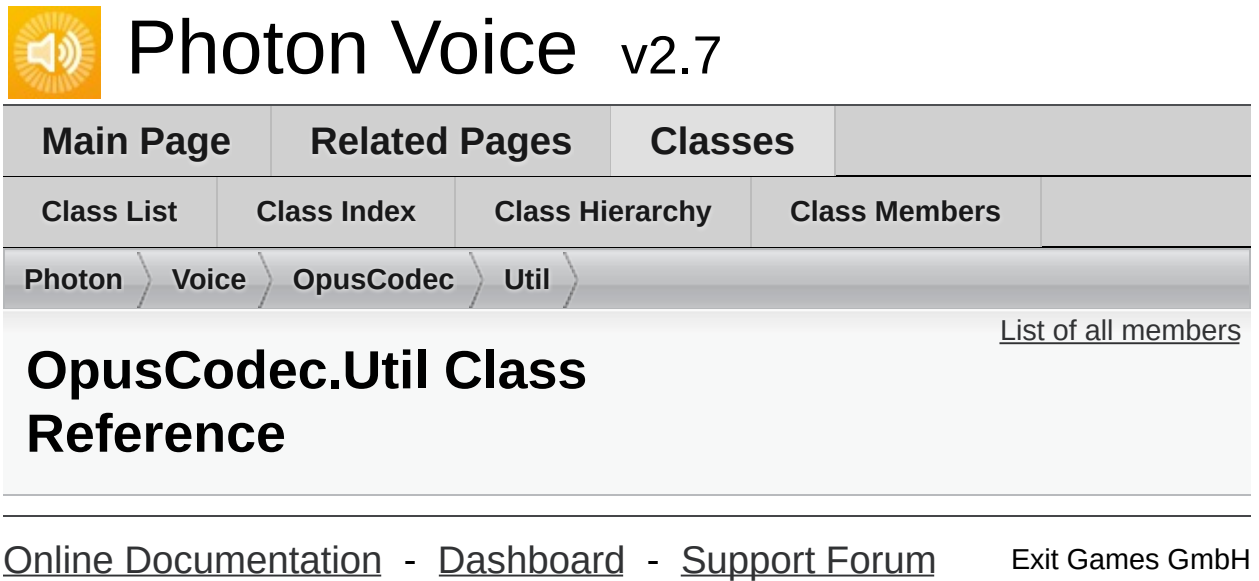

<span id="page-494-0"></span>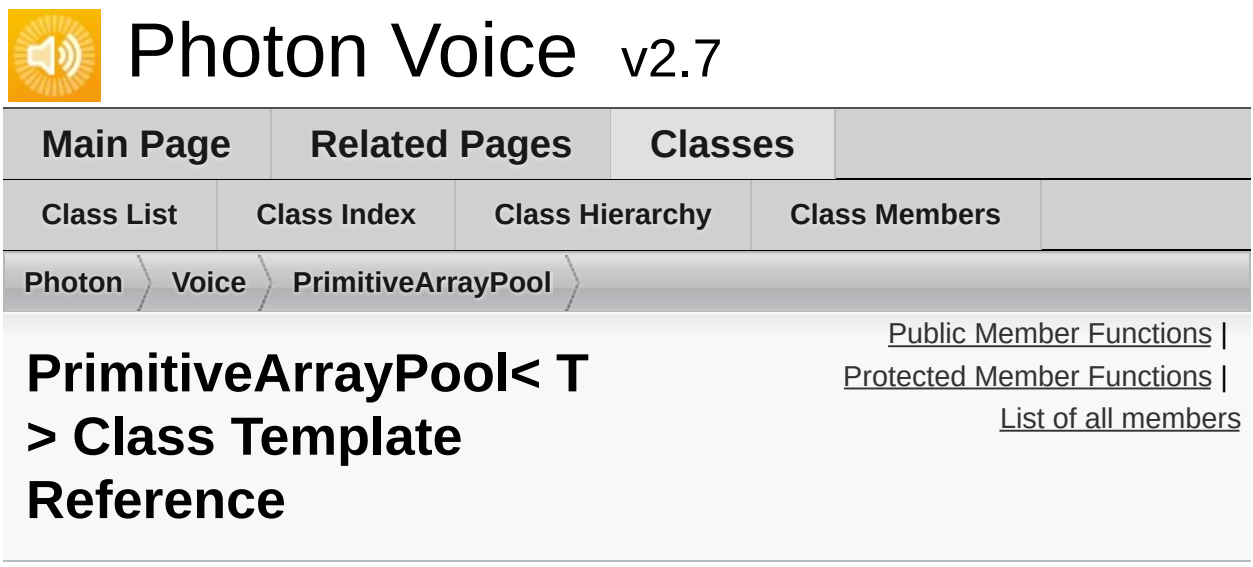

Pool of Arrays with components of type T, with **[ObjectPool](#page-451-0)** info being the array's size. <u>[More...](#page-497-0)</u>

Inherits **[ObjectPool<](#page-451-0) T[], int >**.

### <span id="page-495-0"></span>Public Member Functions

**PrimitiveArrayPool** (int capacity, string name)

**PrimitiveArrayPool** (int capacity, string name, int info)

**Public Member Functions inherited from [ObjectPool<](#page-451-0) T[], int >**

<span id="page-496-0"></span>Protected Member Functions

override T[] **createObject** (int info)

override void **destroyObject** (T[] obj)

override bool **infosMatch** (int i0, int i1)

**Protected Member Functions inherited from [ObjectPool<](#page-451-0) T[], int >**

# Additional Inherited Members

**Protected Attributes inherited from [ObjectPool<](#page-451-0) T[], int >**

<span id="page-497-0"></span>**Properties inherited from [ObjectPool<](#page-451-0) T[], int >**

# Detailed Description

Pool of Arrays with components of type T, with **[ObjectPool](#page-451-0)** info being the array's size.

#### **Template Parameters**

T Array element type.

<span id="page-499-0"></span>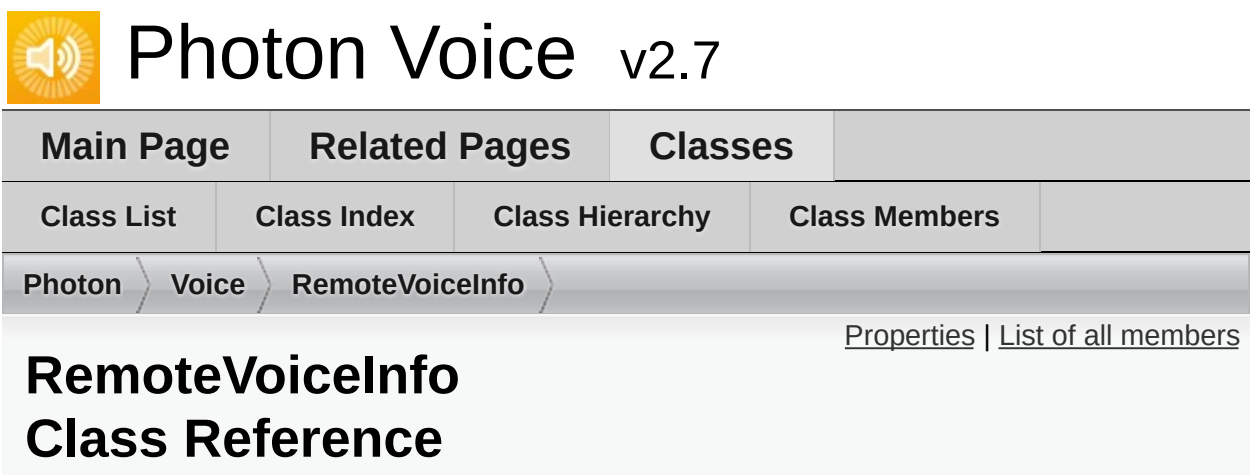

Information about a remote voice (incoming stream). [More...](#page-500-1)

### <span id="page-500-0"></span>Properties

**[VoiceInfo](#page-532-0) [Info](#page-502-0)** [get] Remote voice info. [More...](#page-502-0)

> int **[ChannelId](#page-502-1)** [get] ID of channel used for transmission. [More...](#page-502-1)

int **[PlayerId](#page-502-2)** [get] Player ID of voice owner. [More...](#page-502-2)

<span id="page-500-1"></span>byte **[VoiceId](#page-502-3)** [get] **[Voice](#page-12-0)** ID (unique in the room). [More...](#page-502-3) Detailed Description

Information about a remote voice (incoming stream).

# Property Documentation

<span id="page-502-2"></span><span id="page-502-1"></span><span id="page-502-0"></span>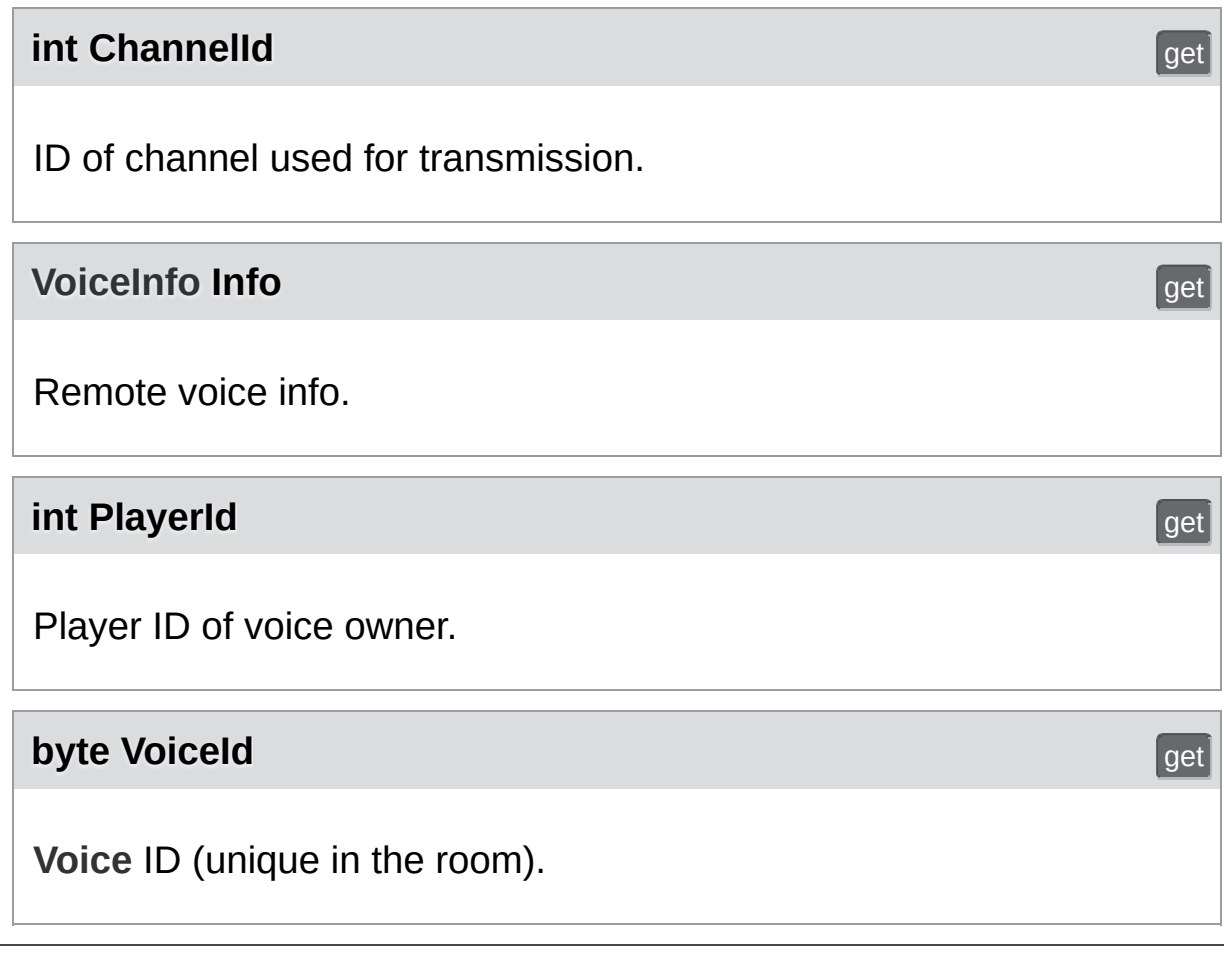

<span id="page-502-3"></span>Online [Documentation](https://doc.photonengine.com/) - [Dashboard](https://dashboard.photonengine.com/) - [Support](https://forum.photonengine.com/) Forum Exit Games GmbH

<span id="page-503-0"></span>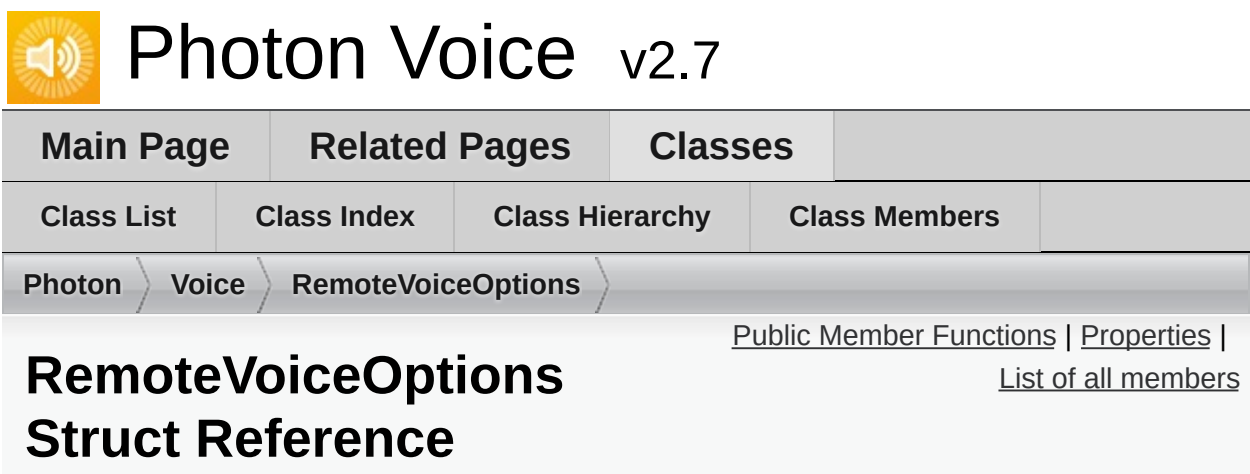

Event Actions and other options for a remote voice (incoming stream). [More...](#page-505-1)
# Public Member Functions

- void **[SetOutput](#page-507-0)** (Action< float[]> output) Register a method to be called when new data frame received.. [More...](#page-507-0)
- void **SetOutput** (Action< short[]> output)
- void **SetOutput** (Action< **[ImageOutputBuf](#page-372-0)** > output)

### **Properties**

Action **[OnRemoteVoiceRemoveAction](#page-508-0)** [get, set] Register a method to be called when the remote voice is removed. [More...](#page-508-0)

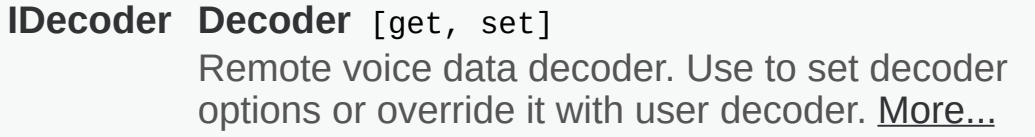

ImageFormat **OutputImageFormat** [get, set]

Flip **OutputImageFlip** [get, set]

# Detailed Description

Event Actions and other options for a remote voice (incoming stream).

# Member Function Documentation

#### <span id="page-507-0"></span>**void SetOutput ( Action< float[]> output )**

Register a method to be called when new data frame received..

# Property Documentation

<span id="page-508-1"></span>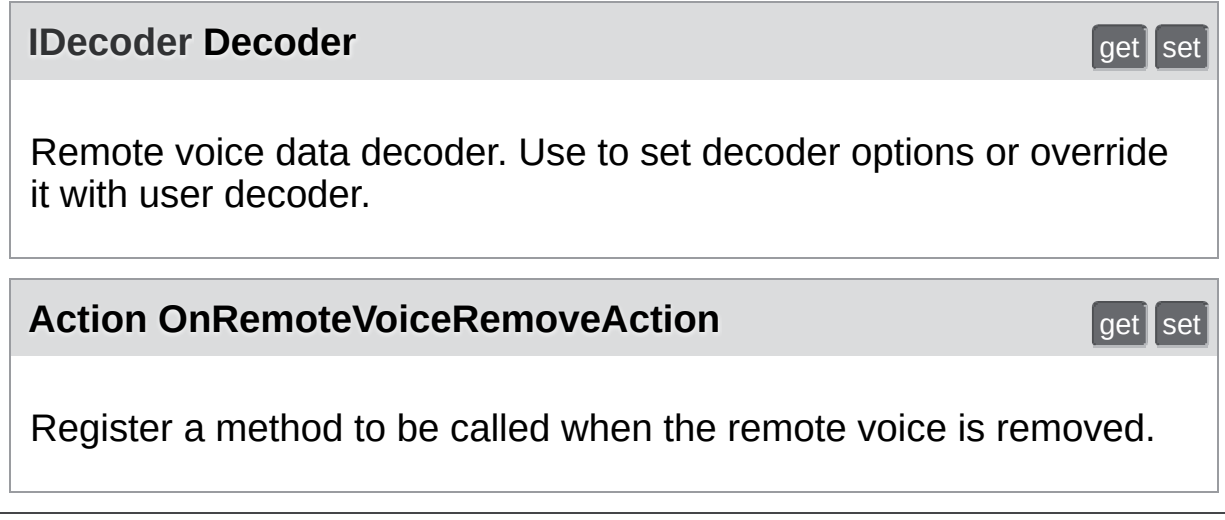

<span id="page-508-0"></span>Online [Documentation](https://doc.photonengine.com/) - [Dashboard](https://dashboard.photonengine.com/) - [Support](https://forum.photonengine.com/) Forum Exit Games GmbH

<span id="page-509-0"></span>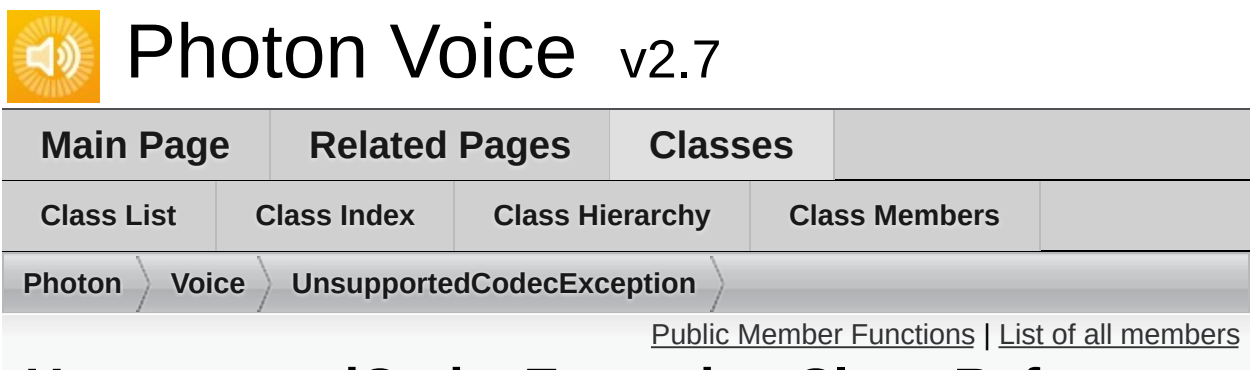

# **UnsupportedCodecException Class Reference**

Exception thrown if an unsupported codec is encountered. [More...](#page-510-1)

Inherits Exception.

# <span id="page-510-0"></span>Public Member Functions

**[UnsupportedCodecException](#page-512-0)** (string info, **[Codec](#page-20-0)** codec, **[ILogger](#page-352-0)** logger)

<span id="page-510-1"></span>Create a new **[UnsupportedCodecException](#page-509-0)**. [More...](#page-512-0)

# Detailed Description

Exception thrown if an unsupported codec is encountered.

PhotonVoice currently only supports one Codec, **[Codec.AudioOpus](#page-20-1)**.

# Constructor & Destructor Documentation

<span id="page-512-0"></span>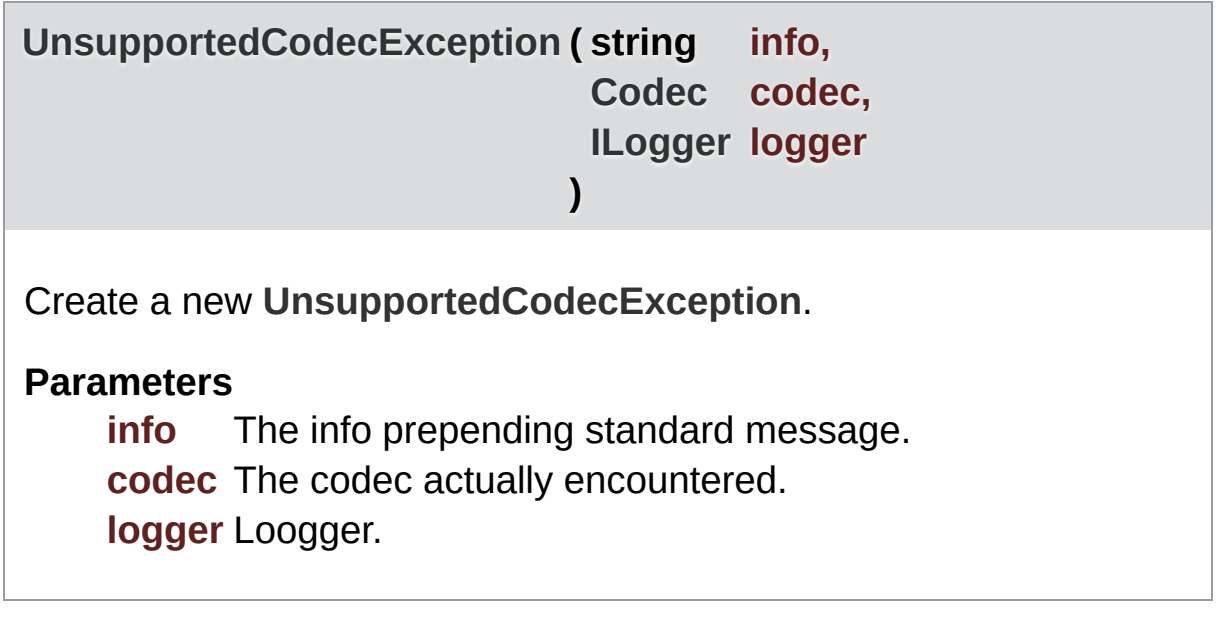

Exit Games GmbH Online [Documentation](https://doc.photonengine.com/) - [Dashboard](https://dashboard.photonengine.com/) - [Support](https://forum.photonengine.com/) Forum

<span id="page-513-0"></span>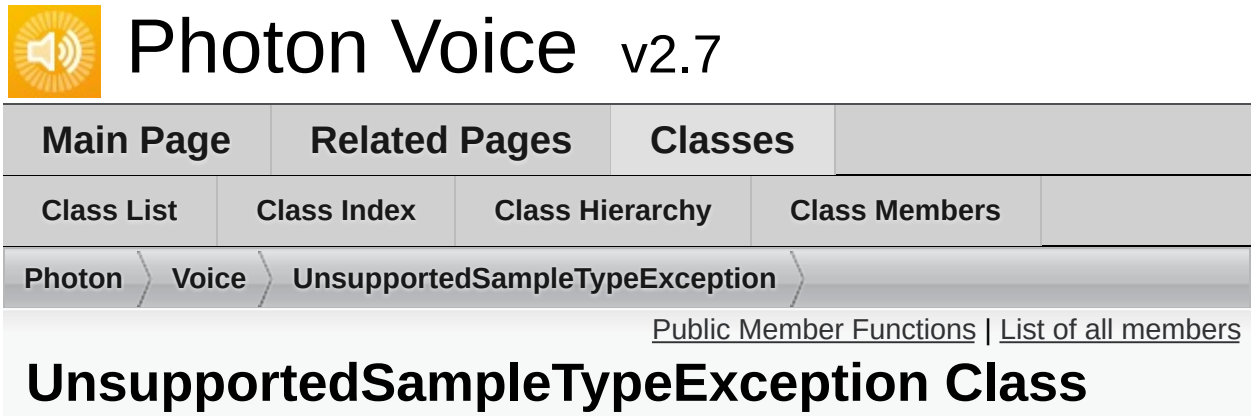

# **Reference**

Exception thrown if an unsupported audio sample type is encountered. [More...](#page-514-1)

Inherits Exception.

# <span id="page-514-0"></span>Public Member Functions

<span id="page-514-1"></span>**[UnsupportedSampleTypeException](#page-516-0)** (Type t) Create a new **[UnsupportedSampleTypeException](#page-513-0)**. [More...](#page-516-0) Detailed Description

Exception thrown if an unsupported audio sample type is encountered.

PhotonVoice generally supports 32-bit floating point ("float") or 16-bit signed integer ("short") audio, but it usually won't be converted automatically due to the high CPU overhead (and potential loss of precision) involved.

### Constructor & Destructor Documentation

<span id="page-516-0"></span>**[UnsupportedSampleTypeException](#page-513-0) ( Type t )**

Create a new **[UnsupportedSampleTypeException](#page-513-0)**.

#### **Parameters**

**t** The sample type actually encountered.

Online [Documentation](https://doc.photonengine.com/) - [Dashboard](https://dashboard.photonengine.com/) - [Support](https://forum.photonengine.com/) Forum

Exit Games GmbH

<span id="page-517-0"></span>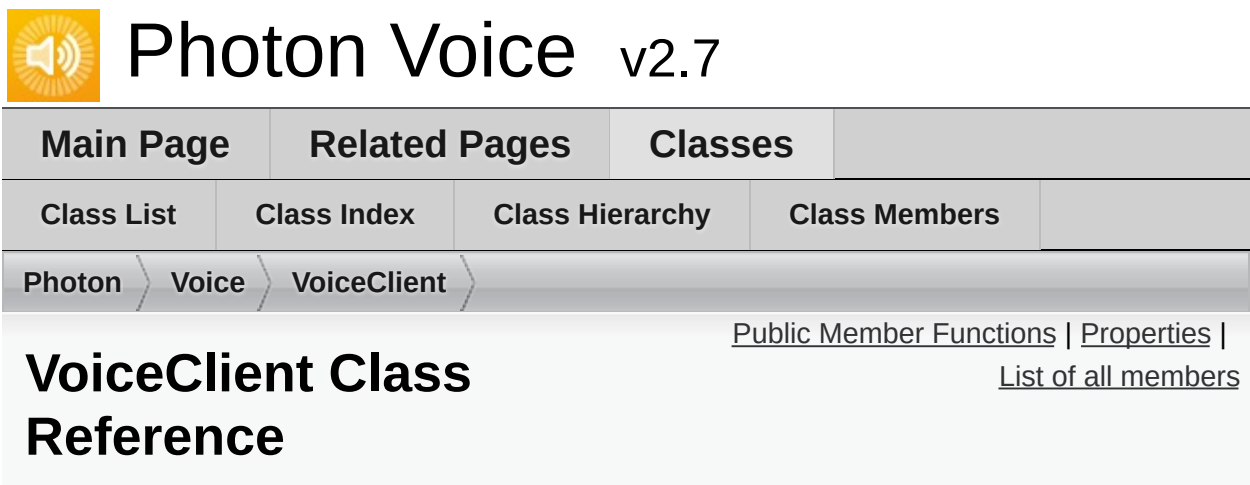

**[Voice](#page-12-0)** client interact with other clients on network via **[IVoiceTransport](#page-385-0)**. [More...](#page-521-0)

Inherits IDisposable.

# <span id="page-518-0"></span>Public Member Functions

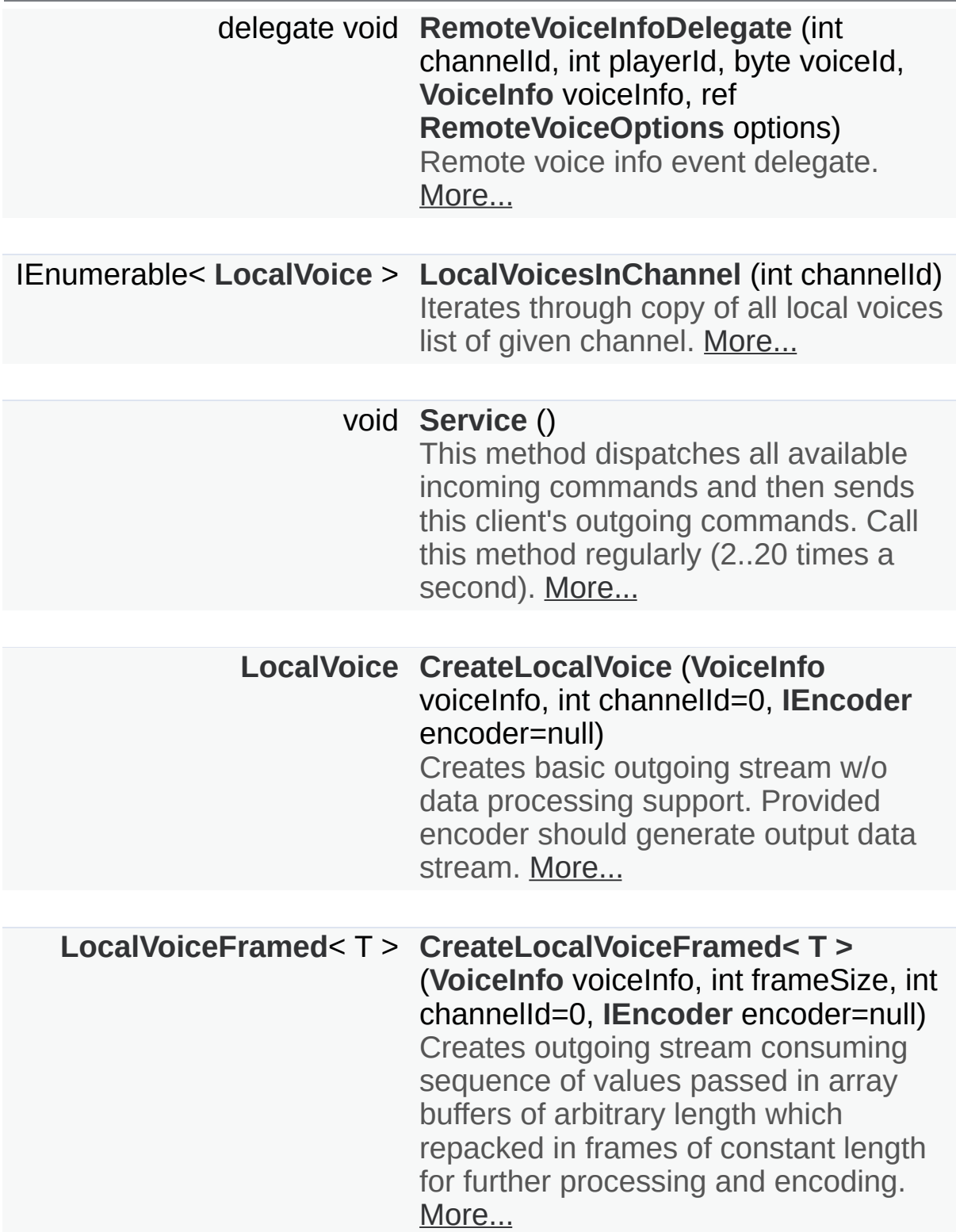

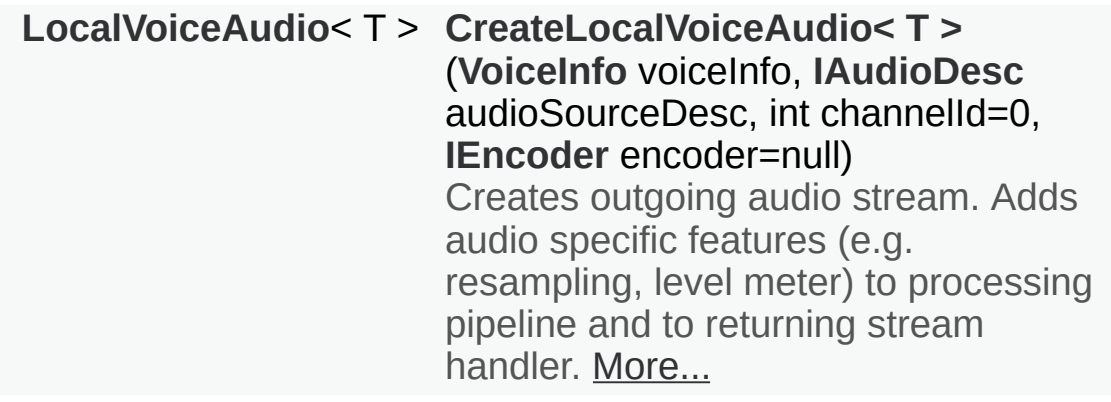

**[LocalVoice](#page-398-0) [CreateLocalVoiceAudioFromSource](#page-524-0)** (**[VoiceInfo](#page-532-0)** voiceInfo, **[IAudioDesc](#page-307-0)** source, bool forceShort=false, int channelId=0, **[IEncoder](#page-335-0)** encoder=null) Creates outgoing audio stream of type automatically assigned and adds procedures (callback or serviceable) for consuming given audio source data. Adds audio specific features (e.g. resampling, level meter) to processing pipeline and to returning stream handler. [More...](#page-524-0)

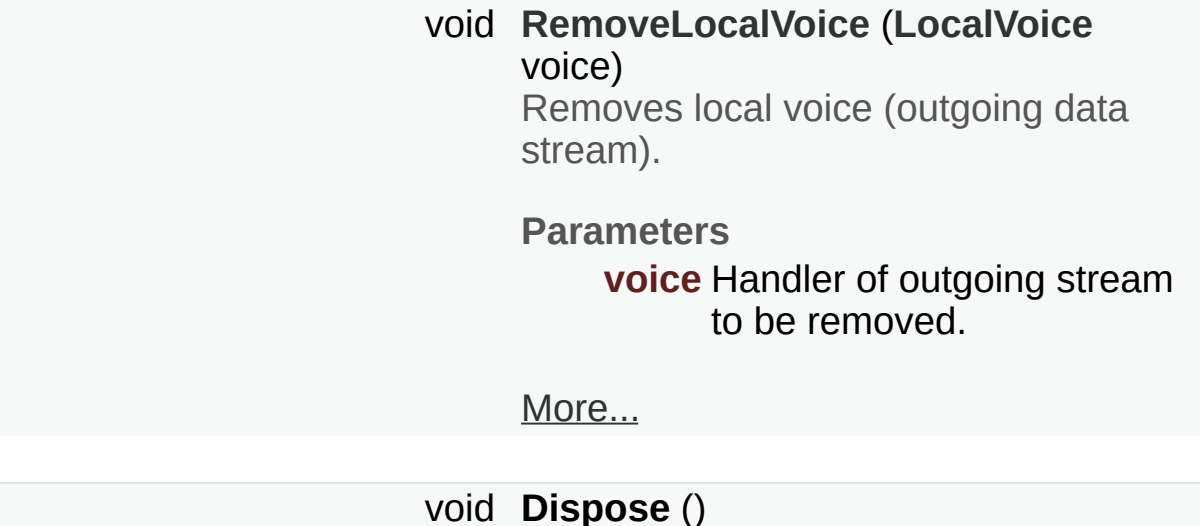

# <span id="page-520-0"></span>Properties

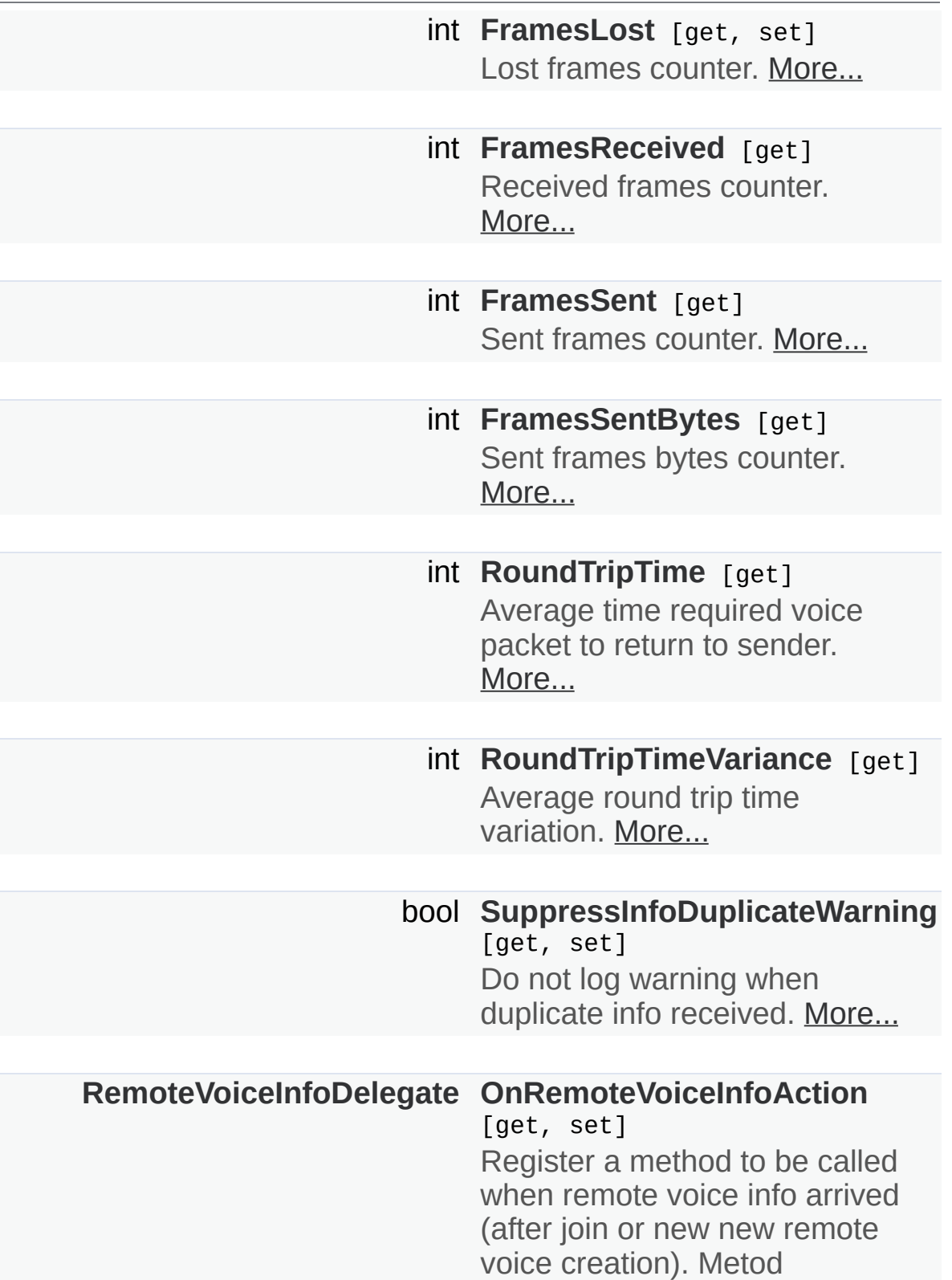

<span id="page-521-0"></span>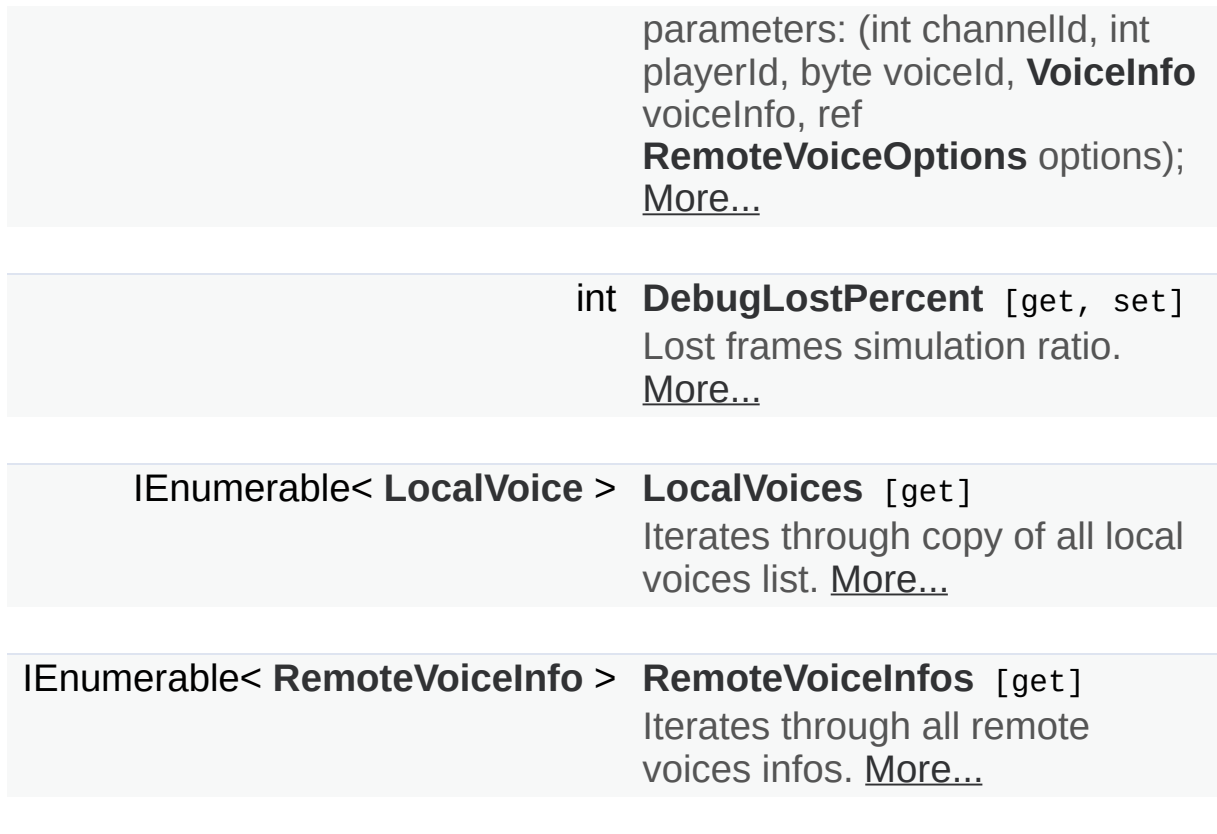

# Detailed Description

**[Voice](#page-12-0)** client interact with other clients on network via **[IVoiceTransport](#page-385-0)**.

# Member Function Documentation

<span id="page-523-0"></span>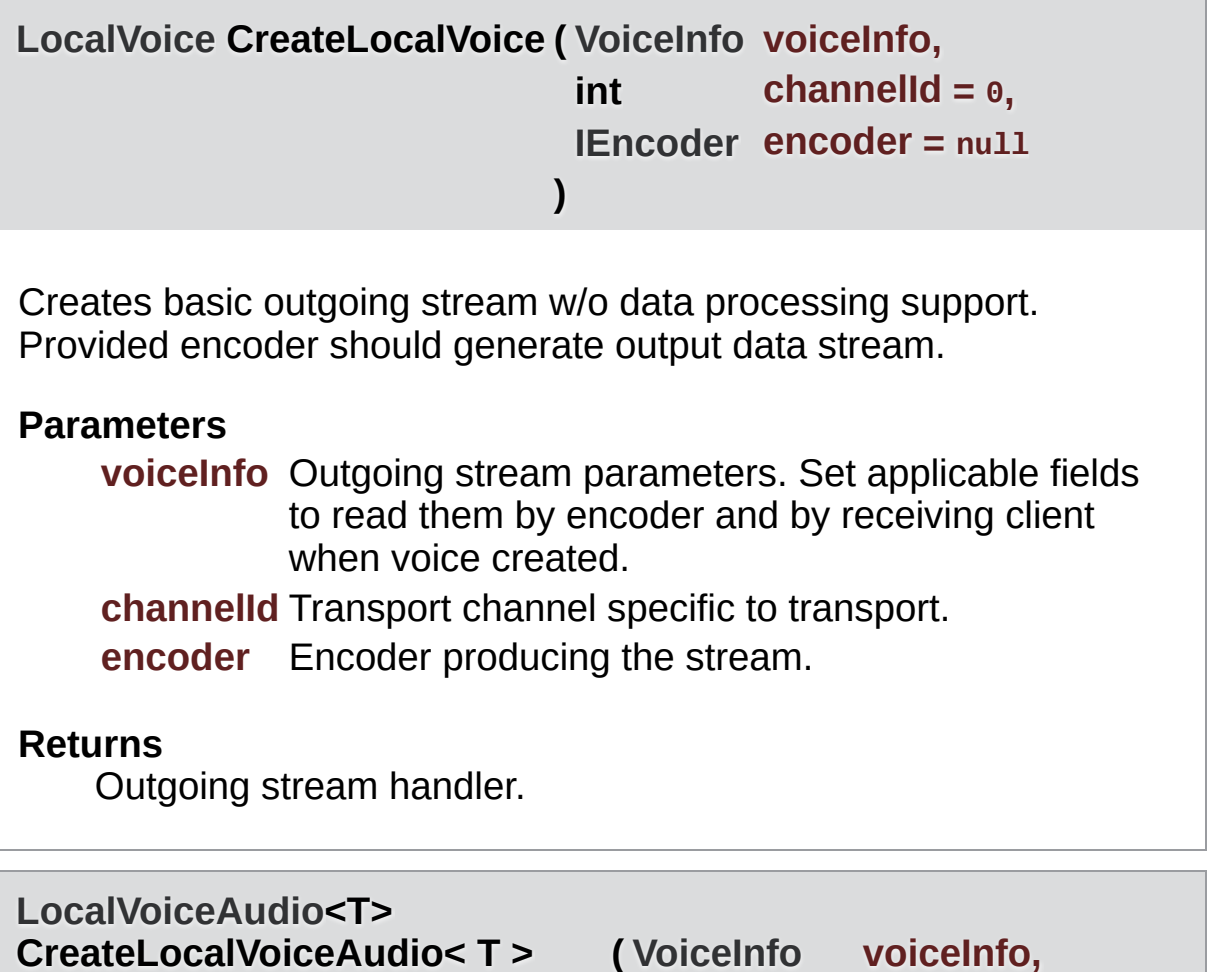

<span id="page-523-1"></span>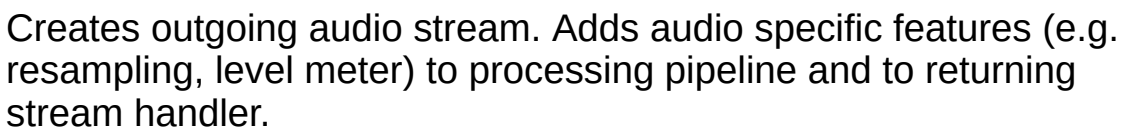

**)**

**[IAudioDesc](#page-307-0) audioSourceDesc,**

**int channelId = 0, [IEncoder](#page-335-0) encoder = null**

#### **Template Parameters**

T Element type of audio array buffers.

#### **Parameters**

**voiceInfo** Outgoing audio stream parameters. Set applicable fields to read them by encoder and by receiving client when voice created.

**channelId** Transport channel specific to transport.

**encoder** Audio encoder. Set to null to use default Opus encoder.

#### **Returns**

Outgoing stream handler.

audioSourceDesc.SamplingRate and voiceInfo.SamplingRate may do not match. Automatic resampling will occur in this case.

<span id="page-524-0"></span>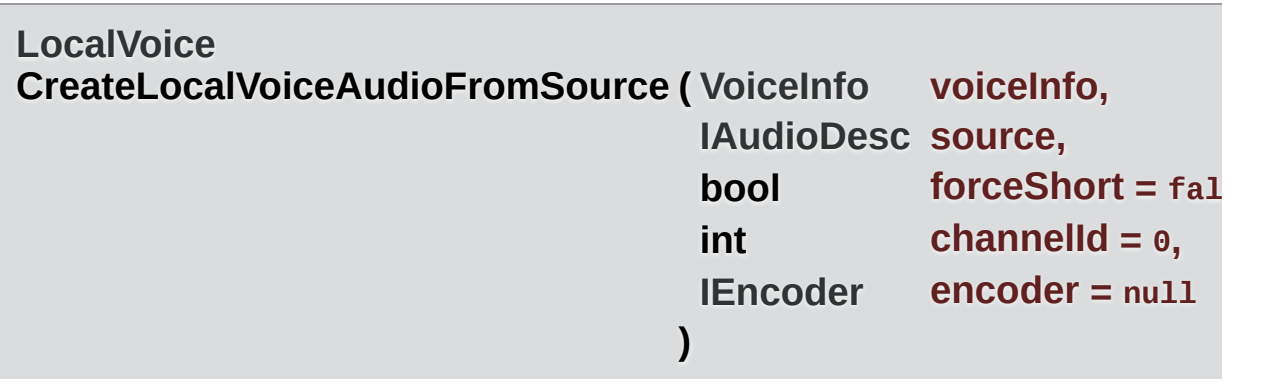

Creates outgoing audio stream of type automatically assigned and adds procedures (callback or serviceable) for consuming given audio source data. Adds audio specific features (e.g. resampling, level meter) to processing pipeline and to returning stream handler.

#### **Parameters**

- **voiceInfo** Outgoing audio stream parameters. Set applicable fields to read them by encoder and by receiving client when voice created.
- **source** Streaming audio source.

**forceShort** For audio sources producing buffers of 'float' type, creates stream of 'short' type and adds converter.

**channelId** Transport channel specific to transport.

**encoder** Audio encoder. Set to null to use default Opus encoder.

#### **Returns**

Outgoing stream handler.

audioSourceDesc.SamplingRate and voiceInfo.SamplingRate may do not match. Automatic resampling will occur in this case.

<span id="page-525-1"></span><span id="page-525-0"></span>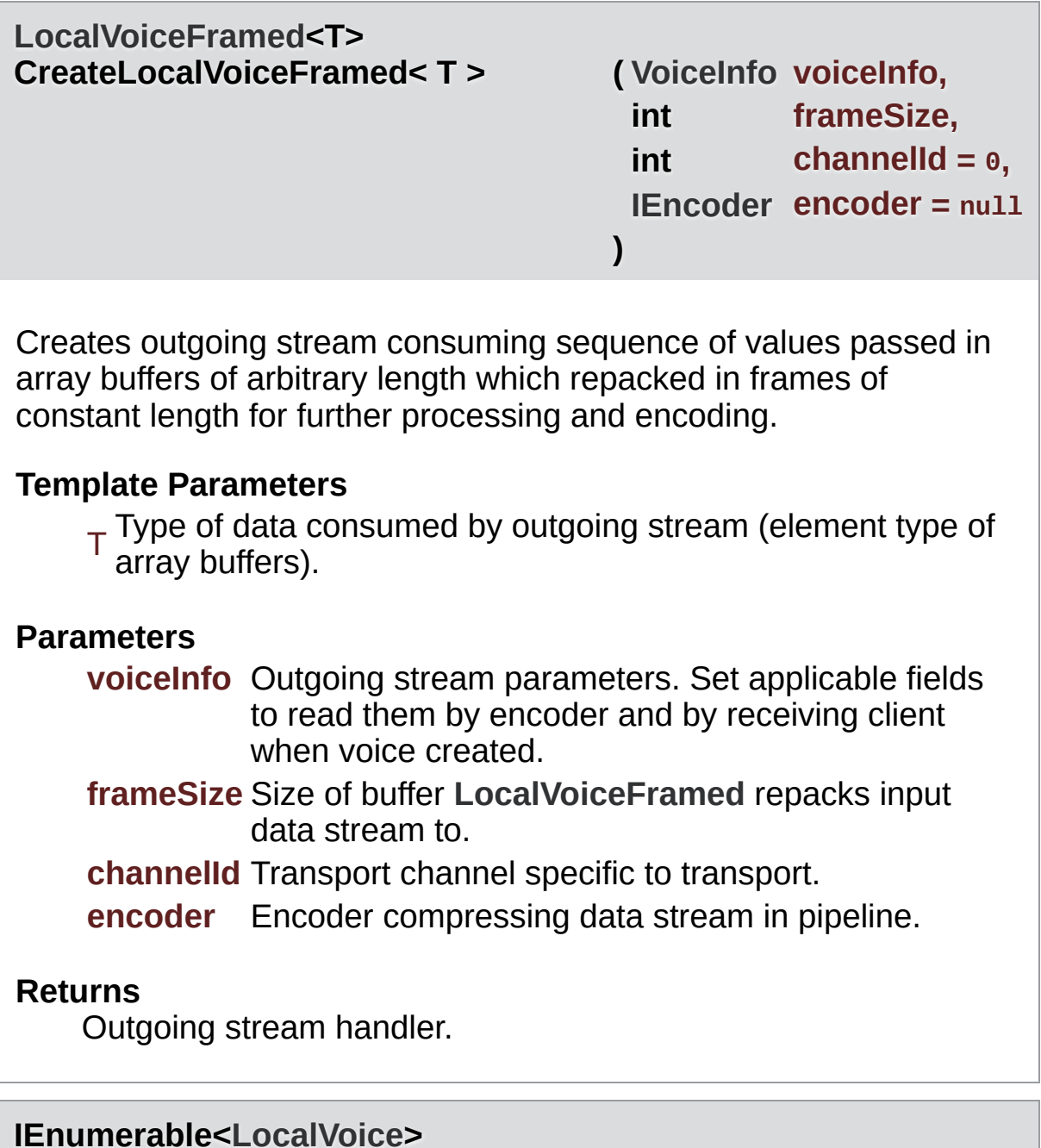

#### **LocalVoicesInChannel ( int channelId )**

Iterates through copy of all local voices list of given channel.

<span id="page-526-0"></span>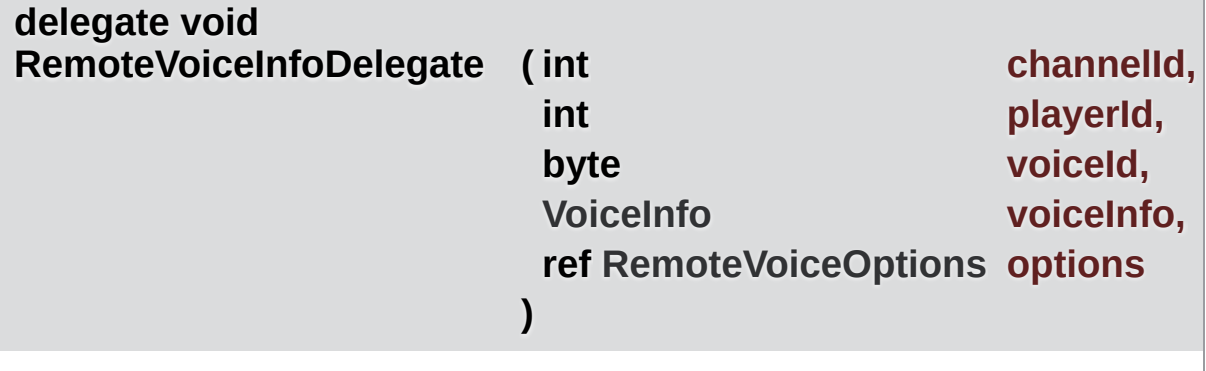

Remote voice info event delegate.

<span id="page-526-2"></span>**void RemoveLocalVoice ( [LocalVoice](#page-398-0) voice )**

Removes local voice (outgoing data stream).

#### **Parameters**

**voice** Handler of outgoing stream to be removed.

<span id="page-526-1"></span>**void Service ( )**

This method dispatches all available incoming commands and then sends this client's outgoing commands. Call this method regularly (2..20 times a second).

# Property Documentation

<span id="page-527-6"></span><span id="page-527-5"></span><span id="page-527-4"></span><span id="page-527-3"></span><span id="page-527-2"></span><span id="page-527-1"></span><span id="page-527-0"></span>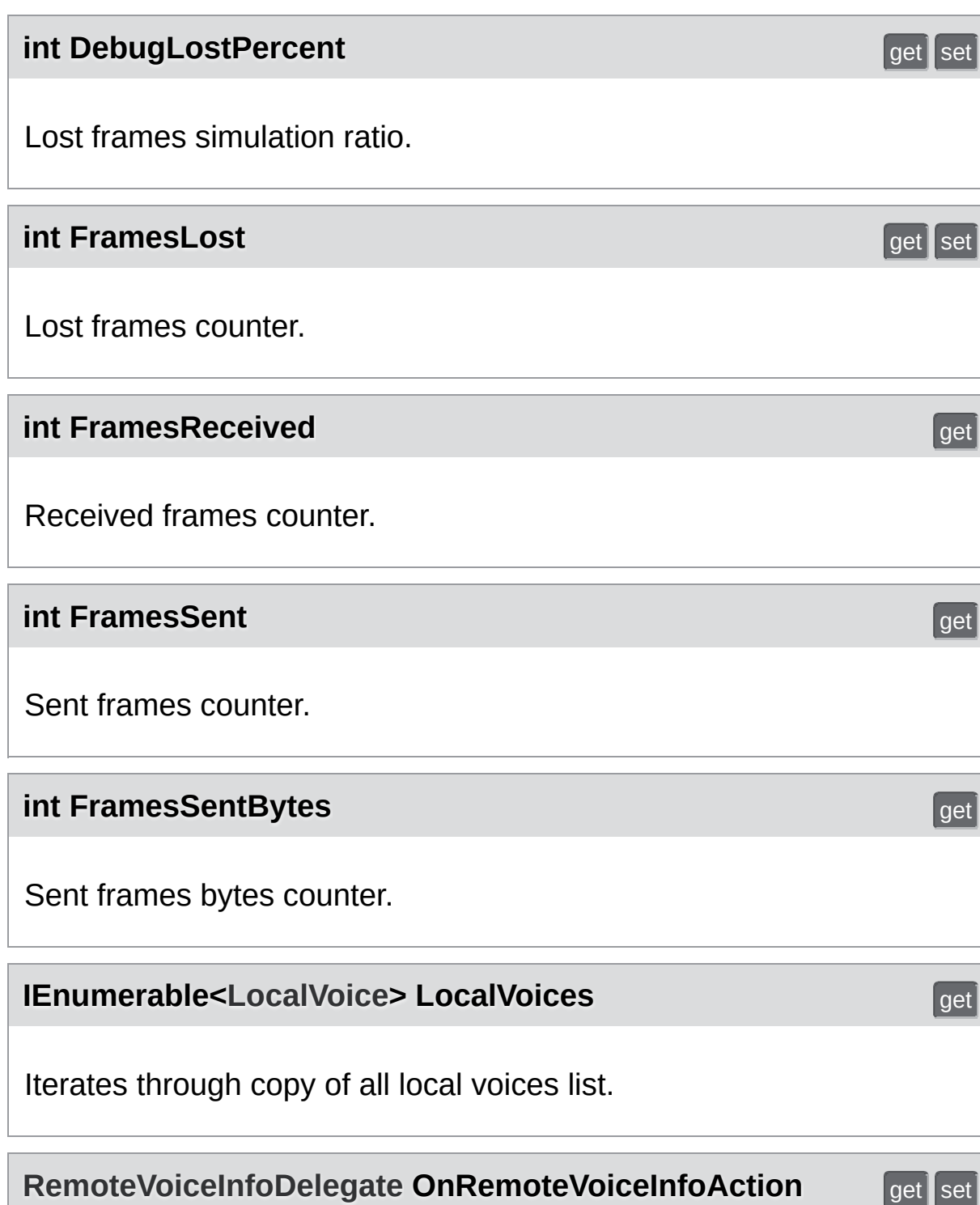

Register a method to be called when remote voice info arrived (after join or new new remote voice creation). Metod parameters: (int channelId, int playerId, byte voiceId, **[VoiceInfo](#page-532-0)** voiceInfo, ref **[RemoteVoiceOptions](#page-503-0)** options);

<span id="page-528-3"></span>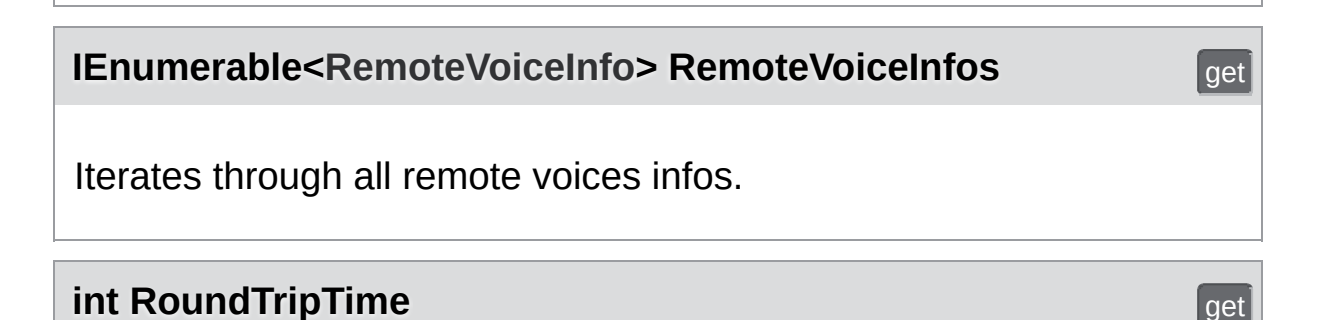

<span id="page-528-0"></span>Average time required voice packet to return to sender.

#### <span id="page-528-1"></span>**int RoundTripTimeVariance** get

Average round trip time variation.

#### <span id="page-528-2"></span>**bool SuppressInfoDuplicateWarning** get set

Do not log warning when duplicate info received.

Exit Games GmbH Online [Documentation](https://doc.photonengine.com/) - [Dashboard](https://dashboard.photonengine.com/) - [Support](https://forum.photonengine.com/) Forum

<span id="page-529-0"></span>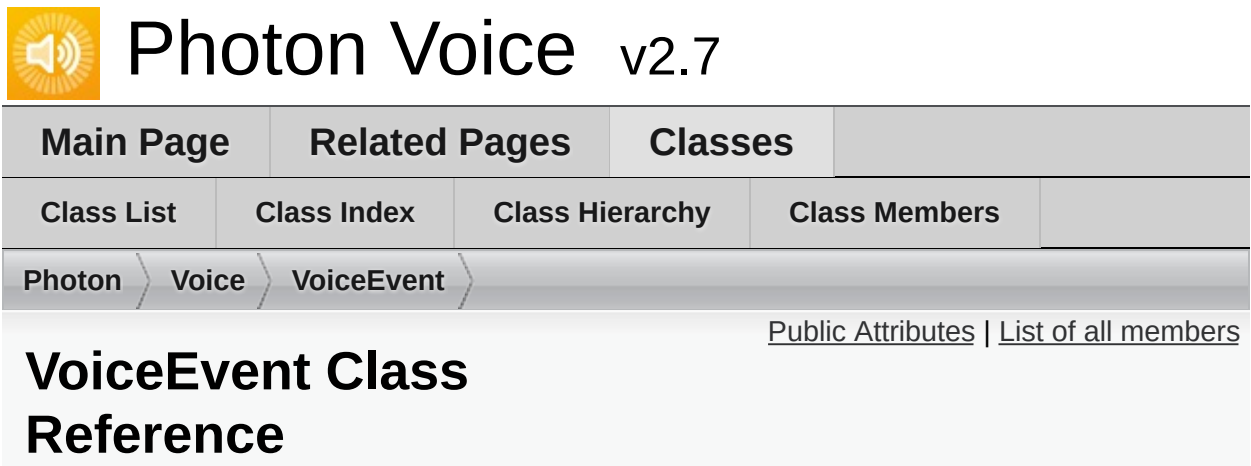

# <span id="page-530-0"></span>Public Attributes

#### const byte **[Code](#page-531-0)** = 202

Single event used for voice communications. [More...](#page-531-0)

### Member Data Documentation

#### <span id="page-531-0"></span>**const byte Code = 202**

Single event used for voice communications.

Change if it conflicts with other event codes used in the same **[Photon](#page-10-0)** room.

Exit Games GmbH Online [Documentation](https://doc.photonengine.com/) - [Dashboard](https://dashboard.photonengine.com/) - [Support](https://forum.photonengine.com/) Forum

<span id="page-532-0"></span>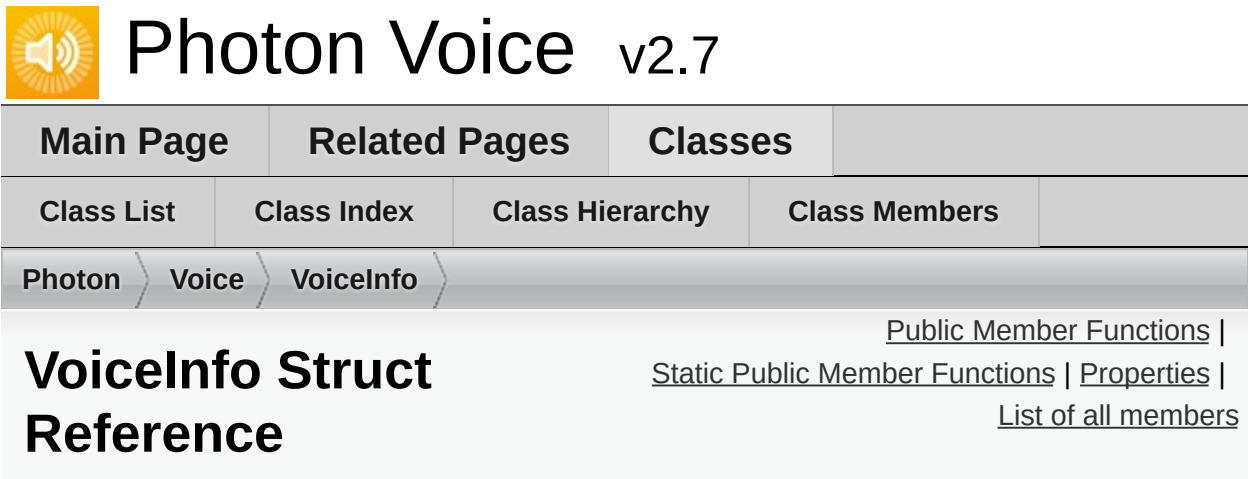

Describes stream properties. [More...](#page-536-0)

# <span id="page-533-0"></span>Public Member Functions

override string **ToString** ()

# <span id="page-534-0"></span>Static Public Member Functions

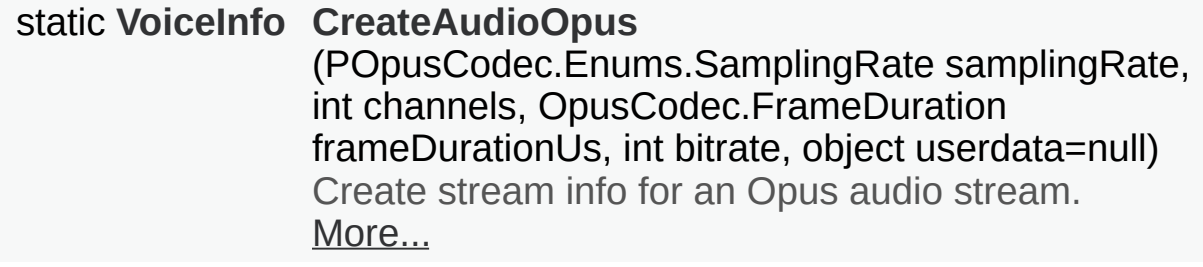

#### <span id="page-535-0"></span>**Properties**

**[Codec](#page-20-0) Codec** [get, set]

int **[SamplingRate](#page-539-0)** [get, set] Audio sampling rate (frequency, in Hz). [More...](#page-539-0)

int **[Channels](#page-539-1)** [get, set] Source audio sampling rate (to be resampled to SamplingRate; in Hz). [More...](#page-539-1)

int **[FrameDurationUs](#page-539-2)** [get, set] Uncompressed frame (audio packet) size in microseconds. [More...](#page-539-2)

int **[Bitrate](#page-539-3)** [get, set] Target bitrate (in bits/second). [More...](#page-539-3)

object **[UserData](#page-540-0)** [get, set] Optional user data. Should be serializable by **[Photon](#page-10-0)**. [More...](#page-540-0)

int **[FrameDurationSamples](#page-539-4)** [get] Uncompressed frame (data packet) size in samples. [More...](#page-539-4)

int **[FrameSize](#page-539-5)** [get] Uncompressed frame (data packet) array size. [More...](#page-539-5)

int **[Width](#page-540-1)** [get, set] Video width (optional). [More...](#page-540-1)

int **[Height](#page-539-6)** [get, set] Video height (optional) [More...](#page-539-6)

# Detailed Description

Describes stream properties.

# Member Function Documentation

<span id="page-538-0"></span>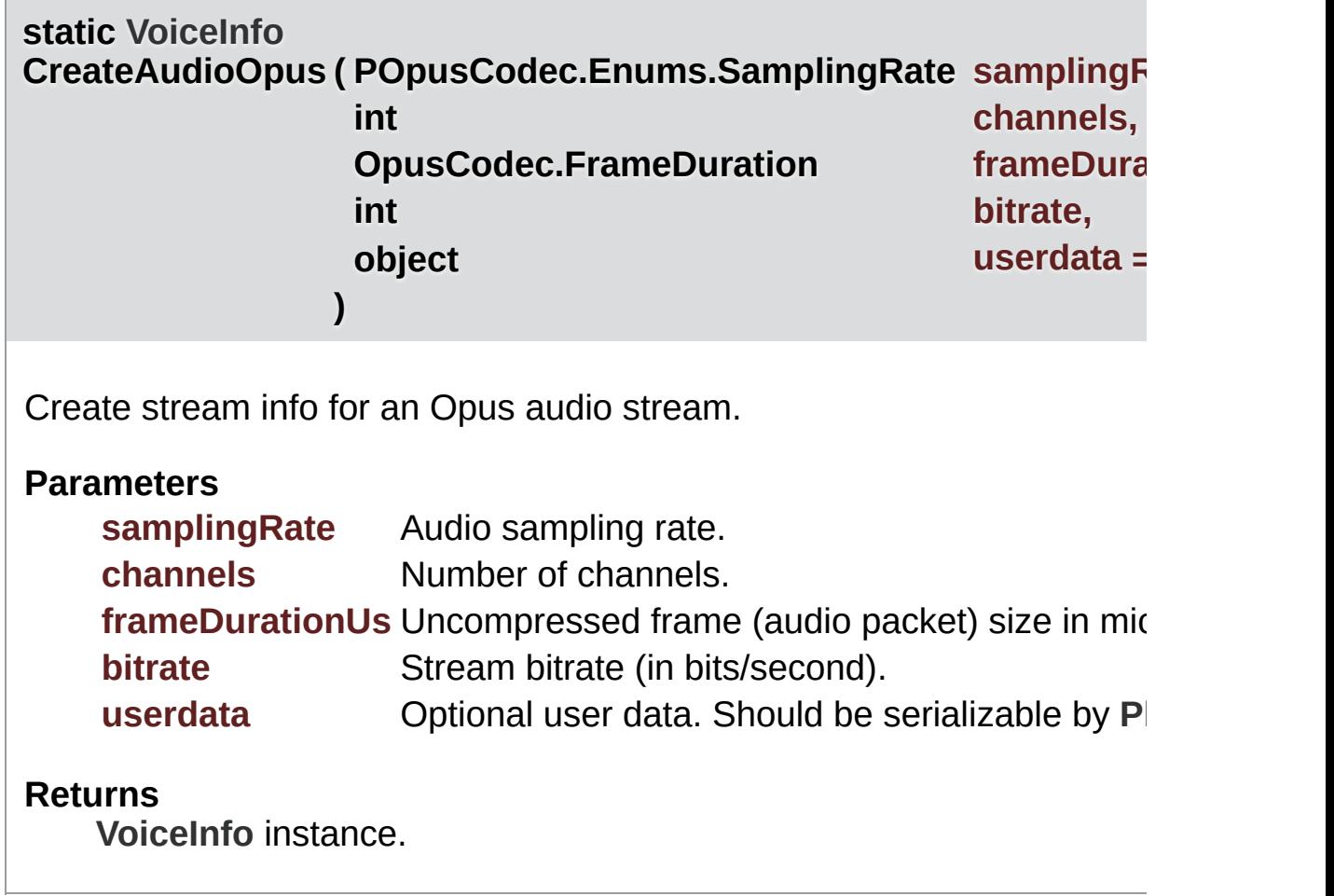

# Property Documentation

#### <span id="page-539-3"></span>**int Bitrate** get set and the set of the set of the set of the set of the set of the set of the set of the set of the set of the set of the set of the set of the set of the set of the set of the set of the set of the set o

Target bitrate (in bits/second).

#### <span id="page-539-1"></span>**int Channels** get set

Source audio sampling rate (to be resampled to SamplingRate; in Hz).

#### <span id="page-539-4"></span>**int FrameDurationSamples** get and the contract of the contract of the contract of the contract of the contract of the contract of the contract of the contract of the contract of the contract of the contract of the contrac

Uncompressed frame (data packet) size in samples.

#### <span id="page-539-2"></span>**int FrameDurationUs** get set

Uncompressed frame (audio packet) size in microseconds.

#### <span id="page-539-5"></span>**int FrameSize** get

Uncompressed frame (data packet) array size.

#### <span id="page-539-6"></span>**int Height** get set

<span id="page-539-0"></span>Video height (optional)

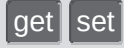
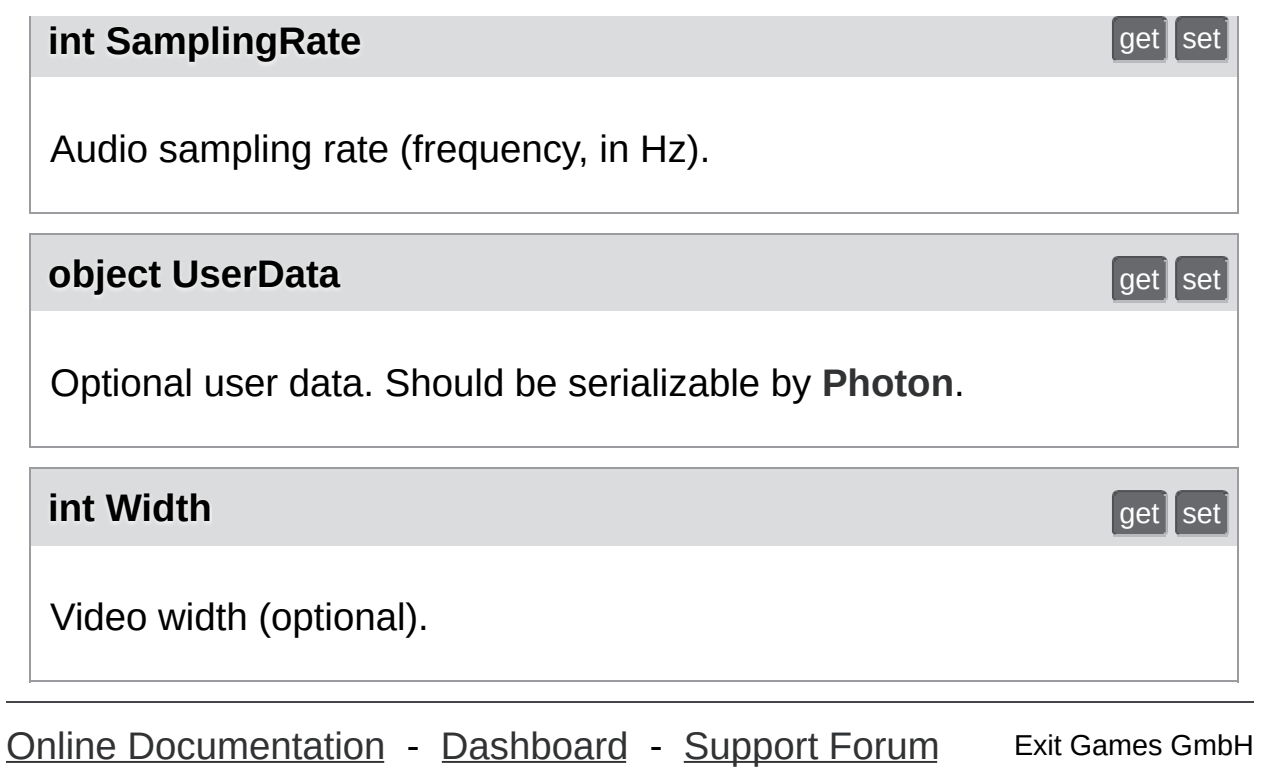

<span id="page-541-0"></span>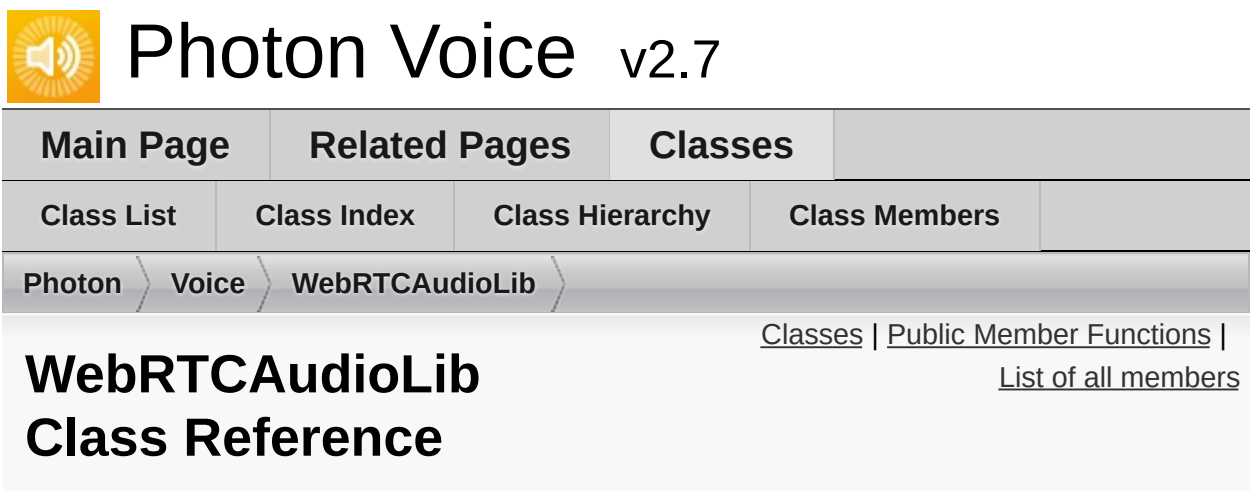

Inherited by **[WebRTCAudioProcessor](#page-548-0)**.

### <span id="page-542-0"></span>Classes

struct **[ConfigParam](#page-544-0)**

struct **[Param](#page-546-0)**

### <span id="page-543-0"></span>Public Member Functions

- static IntPtr webrtc audio processor create (int samplingRate, int channels, int frameSize, int revSamplingRate, int revChannels)
	- static int **webrtc\_audio\_processor\_set\_config\_param** (IntPtr proc, int param, int  $v$ )
	- static int **webrtc\_audio\_processor\_init** (IntPtr proc)
	- static int **webrtc** audio processor set param (IntPtr proc, int param, int v)
	- static int **webrtc** audio processor process (IntPtr proc, short[] buffer, int offset, out bool voiceDetected)
	- static int **webrtc\_audio\_processor\_process\_reverse** (IntPtr proc, short[] buffer, int bufferSize)
	- static void webrtc audio processor destroy (IntPtr proc)

<span id="page-544-0"></span>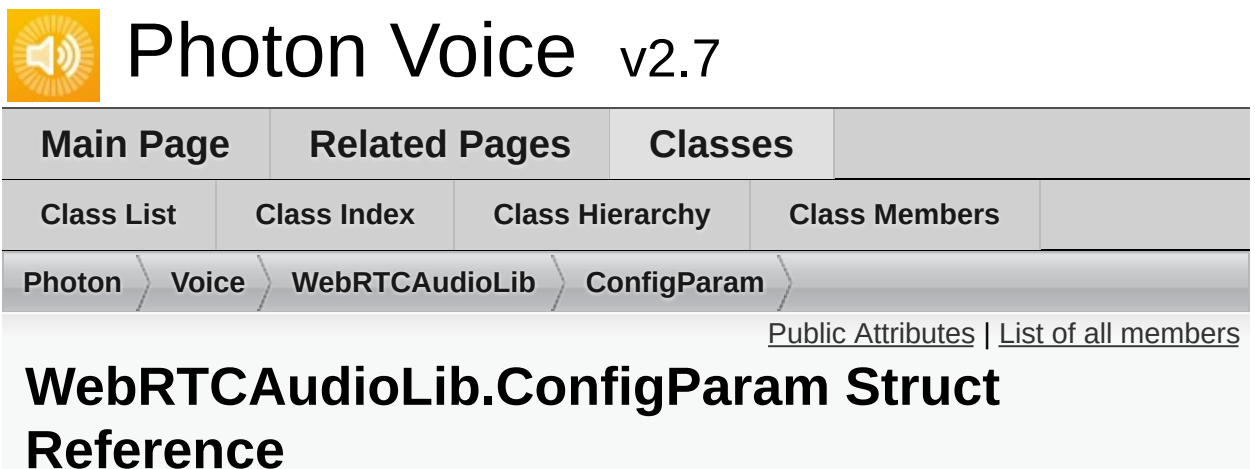

<span id="page-545-0"></span>Public Attributes

const int **AEC\_DELAY\_AGNOSTIC** = 12

const int **AEC\_EXTENDED\_FILTER** = 13

const int **AGC\_EXPERIMENTAL** = 53

const int **AGC\_EXPERIMENTAL\_STARTUP\_MIN\_VOLUME** = 54

const int **AGC\_EXPERIMENTAL\_CLIP\_LEVEL\_MIN** = 55

<span id="page-546-0"></span>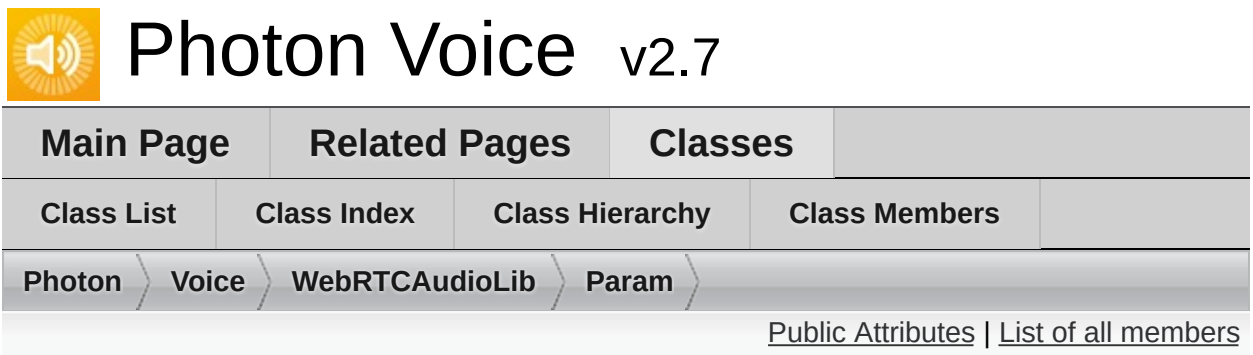

# **WebRTCAudioLib.Param Struct Reference**

<span id="page-547-0"></span>Public Attributes

const int **REVERSE STREAM DELAY MS** = 1

const int  $AEC = 10$ 

const int **AEC\_SUPPRESSION\_LEVEL** = 11

const int **AECM** = 20

const int **AECM\_ROUTING\_MODE** = 21

const int **AECM\_COMFORT\_NOISE** = 22

const int **HIGH\_PASS\_FILTER** = 31

const int  $\textbf{NS} = 41$ 

const int **NS\_LEVEL** = 42

const int  $\text{AGC} = 51$ 

const int  $\angle$ **AGC**  $\angle$ **MODE** = 52

const int **AGC\_COMPRESSION\_GAIN** = 56

const int **AGC\_LIMITER** = 57

const int  $VAD = 61$ 

const int **VAD\_FRAME\_SIZE\_MS** = 62

const int **VAD\_LIKEHOOD** = 63

<span id="page-548-0"></span>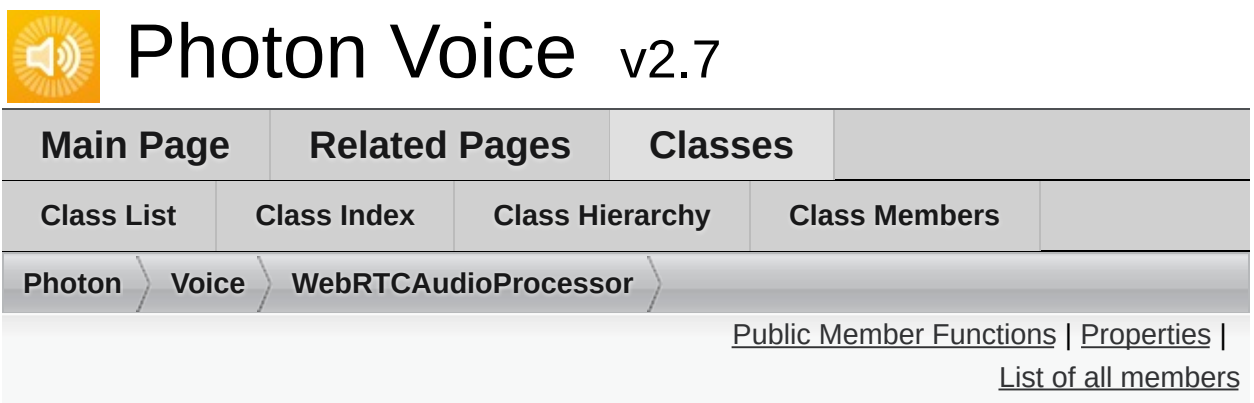

# **WebRTCAudioProcessor Class Reference**

Inherits **[WebRTCAudioLib](#page-541-0)**, and **[IProcessor<](#page-374-0) short >**.

### <span id="page-549-0"></span>Public Member Functions

**WebRTCAudioProcessor** (**[ILogger](#page-352-0)** logger, int frameSize, int samplingRate, int channels, int reverseSamplingRate, int reverseChannels)

short[] **Process** (short[] buf)

void **OnAudioOutFrameFloat** (float[] data)

void **Dispose** ()

**Public Member Functions inherited from [WebRTCAudioLib](#page-541-0)**

**Public Member Functions inherited from [IProcessor<](#page-374-0) short >**

# <span id="page-550-0"></span>Properties

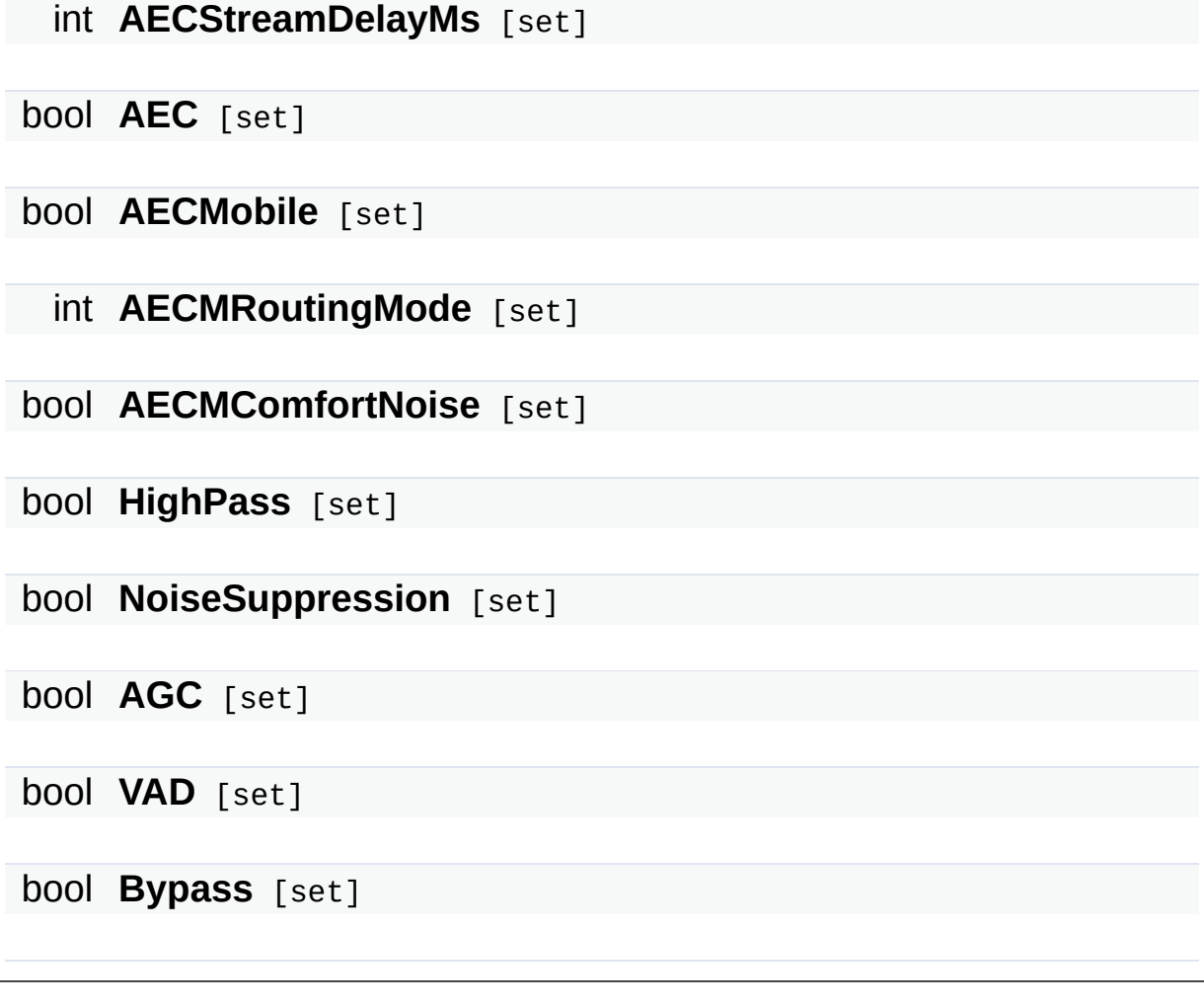

Online [Documentation](https://doc.photonengine.com/) - [Dashboard](https://dashboard.photonengine.com/) - [Support](https://forum.photonengine.com/) Forum Exit Games GmbH

<span id="page-551-0"></span>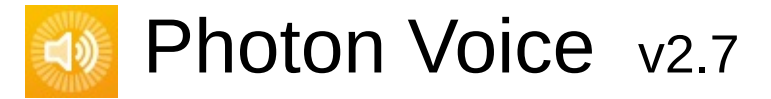

**Main Page [Related](#page-601-0) Pages [Classes](#page-6-0)**

**Package [Functions](#page-4-0)**

[Namespaces](#page-552-0) | [Classes](#page-553-0)

# **POpusCodec Namespace Reference**

# <span id="page-552-0"></span>Namespaces

namespace **[Enums](#page-602-0)**

### <span id="page-553-0"></span>Classes

class **[OpusDecoder](#page-554-0)**

class **[OpusEncoder](#page-557-0)**

class **[OpusException](#page-562-0)**

class **Wrapper**

<span id="page-554-0"></span>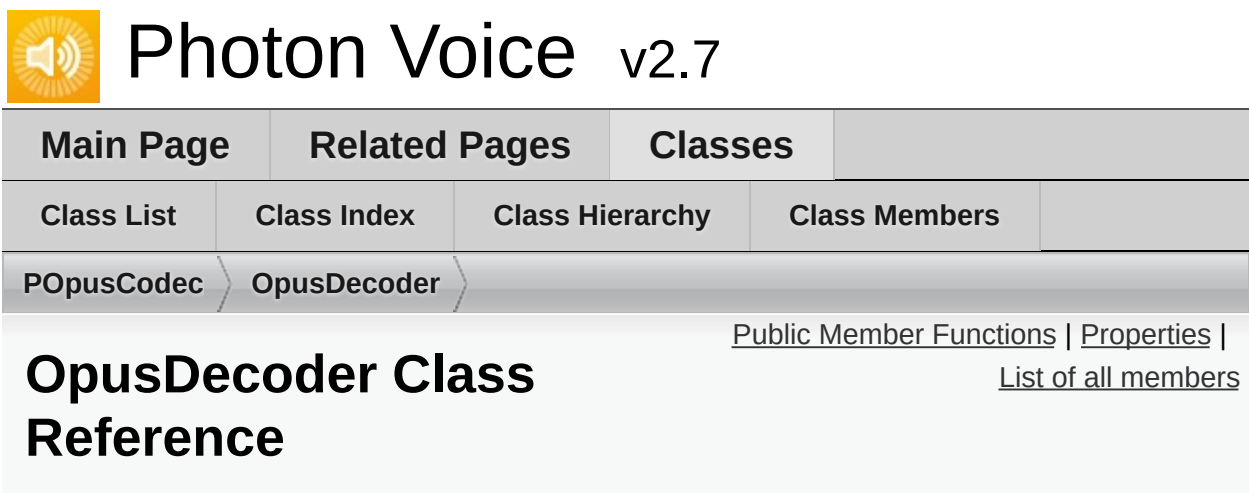

Inherits IDisposable.

### <span id="page-555-0"></span>Public Member Functions

**OpusDecoder** (SamplingRate outputSamplingRateHz, **[Channels](#page-604-0)** numChannels)

float[] **DecodePacketFloat** (byte[] packetData)

short[] **DecodePacketShort** (byte[] packetData)

void **Dispose** ()

# <span id="page-556-0"></span>**Properties**

string **Version** [get]

### **[Bandwidth](#page-604-1) PreviousPacketBandwidth** [get]

<span id="page-557-0"></span>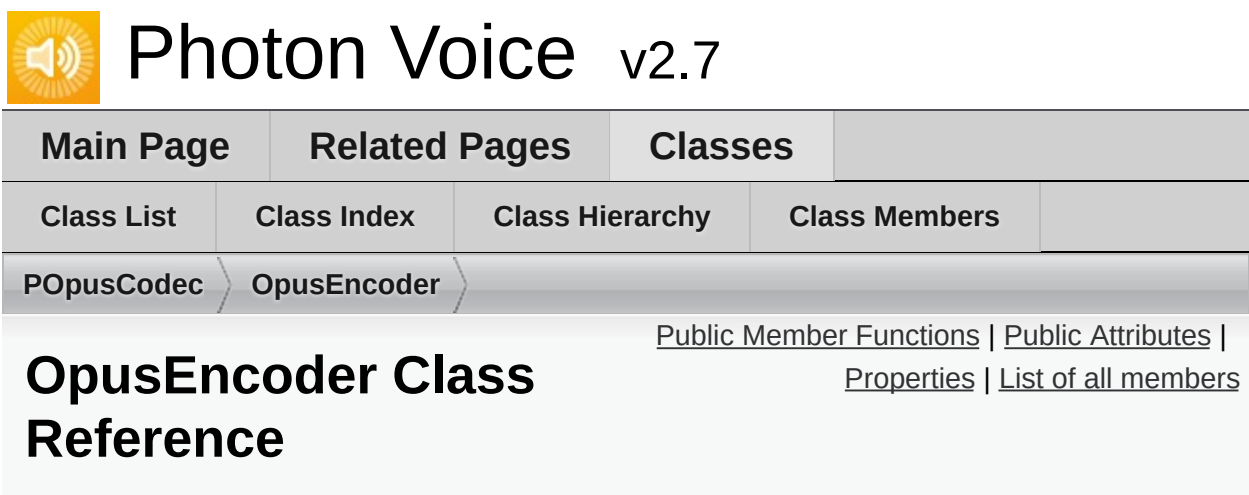

Inherits IDisposable.

### <span id="page-558-0"></span>Public Member Functions

**OpusEncoder** (SamplingRate inputSamplingRateHz, **[Channels](#page-604-0)** numChannels, int bitrate, **[OpusApplicationType](#page-605-0)** applicationType, **[Delay](#page-604-2)** encoderDelay)

ArraySegment< byte > **Encode** (float[] pcmSamples)

ArraySegment< byte > **Encode** (short[] pcmSamples)

void **Dispose** ()

# <span id="page-559-0"></span>Public Attributes

const int **BitrateMax** = -1

### <span id="page-560-0"></span>**Properties**

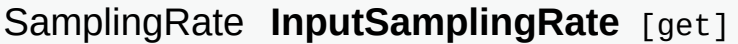

**[Channels](#page-604-0) InputChannels** [get]

string **Version** [get]

**[Delay](#page-604-2) [EncoderDelay](#page-561-0)** [get, set] Using a duration of less than 10 ms will prevent the encoder from using the LPC or hybrid modes. [More...](#page-561-0)

int **FrameSizePerChannel** [get]

int **Bitrate** [get, set]

**[Bandwidth](#page-604-1) MaxBandwidth** [get, set]

Complexity **Complexity** [get, set]

int **ExpectedPacketLossPercentage** [get, set]

**[SignalHint](#page-605-1) SignalHint** [get, set]

ForceChannels **ForceChannels** [get, set]

bool **UseInbandFEC** [get, set]

bool **UseUnconstrainedVBR** [get, set]

bool **DtxEnabled** [get, set]

## Property Documentation

### <span id="page-561-0"></span>**[Delay](#page-604-2) EncoderDelay** get set

Using a duration of less than 10 ms will prevent the encoder from using the LPC or hybrid modes.

<span id="page-562-0"></span>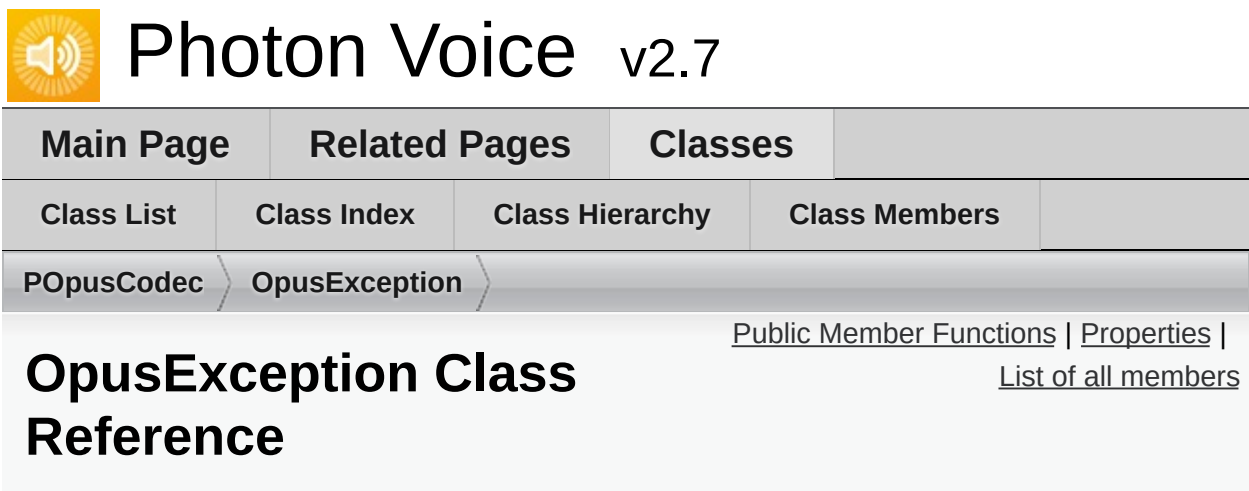

Inherits Exception.

# <span id="page-563-0"></span>Public Member Functions

**OpusException** (OpusStatusCode statusCode, string message)

# <span id="page-564-0"></span>**Properties**

### OpusStatusCode **StatusCode** [get]

Online [Documentation](https://doc.photonengine.com/) - [Dashboard](https://dashboard.photonengine.com/) - [Support](https://forum.photonengine.com/) Forum

Exit Games GmbH

# <span id="page-565-0"></span>Photon Voice v2.7

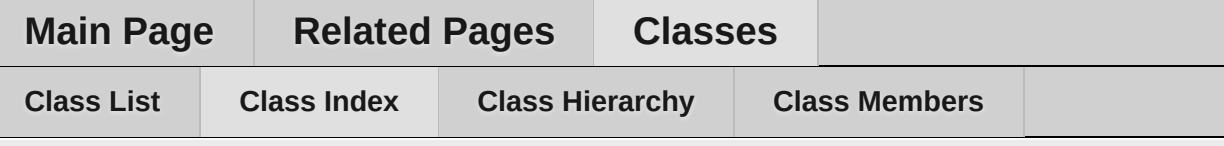

### **Class Index**

#### **[A](#page-565-1)** | **[B](#page-565-2)** | **[C](#page-565-3)** | **[D](#page-565-4)** | **[E](#page-566-0)** | **[F](#page-566-1)** | **[I](#page-566-2)** | **[L](#page-566-3)** | **[M](#page-566-4)** | **[O](#page-566-5)** | **[P](#page-566-5)** | **[R](#page-566-5)** | **[S](#page-566-5)** | **[T](#page-566-5)** | **[U](#page-566-5)** | **[V](#page-566-5)** | **[W](#page-566-5)**

<span id="page-565-1"></span>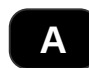

**[AudioClipWrapper](#page-77-0)** (**[Photon.Voice.Unity](#page-59-0)**) **[AudioDesc](#page-156-0)** (**[Photon.Voice](#page-12-0)**) **[AudioInEnumerator](#page-159-0)** (**[Photon.Voice](#page-12-0)**) **[AudioOutCapture](#page-80-0)** (**[Photon.Voice.Unity](#page-59-0)**) **[AudioSessionParameters](#page-30-0)** (**[Photon.Voice.IOS](#page-21-0)**) **[AudioSessionParametersPresets](#page-33-0)** (**[Photon.Voice.IOS](#page-21-0)**) **[AudioStreamPlayer](#page-163-0)** (**[Photon.Voice](#page-12-0)**) **[AudioUtil](#page-166-0)** (**[Photon.Voice](#page-12-0)**)

### <span id="page-565-2"></span>**B**

**[BufferReaderPushAdapter](#page-264-0)** (**[Photon.Voice](#page-12-0)**) **[BufferReaderPushAdapterAsyncPool](#page-270-0)** (**[Photon.Voice](#page-12-0)**) **[BufferReaderPushAdapterAsyncPoolCopy](#page-276-0)** (**[Photon.Voice](#page-12-0)**) **[BufferReaderPushAdapterAsyncPoolFloatToShort](#page-282-0)** (**[Photon.Voice](#page-12-0)**) **[BufferReaderPushAdapterBase](#page-288-0)** (**[Photon.Voice](#page-12-0)**)

### <span id="page-565-3"></span>**C**

**[WebRTCAudioLib.ConfigParam](#page-544-0)** (**[Photon.Voice](#page-12-0)**) **[ConnectAndJoin](#page-65-0)** (**[Photon.Voice.Unity.UtilityScripts](#page-63-0)**)

#### <span id="page-565-4"></span>**D**

**[OpusCodec.Decoder](#page-464-0)** (**[Photon.Voice](#page-12-0)**) **[OpusCodec.DecoderFactory](#page-470-0)** (**[Photon.Voice](#page-12-0)**)

**[O](#page-360-0)[pusCodec.DecoderFloat](#page-472-0)** (**[Photon.Voice](#page-12-0)**) **[O](#page-363-0)[pusCodec.DecoderShort](#page-476-0)** (**[Photon.Voice](#page-12-0)**)

<span id="page-566-0"></span>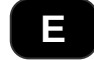

<span id="page-566-4"></span><span id="page-566-3"></span>**[OpusCodec.Encoder](#page-480-0)** (**[Photon.Voice](#page-12-0)**)

### <span id="page-566-5"></span><span id="page-566-2"></span><span id="page-566-1"></span>**[A](#page-565-1)** | **[B](#page-565-2)** | **[C](#page-565-3)** | **[D](#page-565-4)** | **[E](#page-566-0)** | **[F](#page-566-1)** | **[I](#page-566-2)** | **[L](#page-566-3)** | **[M](#page-566-4)** | **[O](#page-566-5)** | **[P](#page-566-5)** | **[R](#page-566-5)** | **[S](#page-566-5)** | **[T](#page-566-5)** | **[U](#page-566-5)** | **[V](#page-566-5)** | **[W](#page-566-5)**

<span id="page-567-0"></span>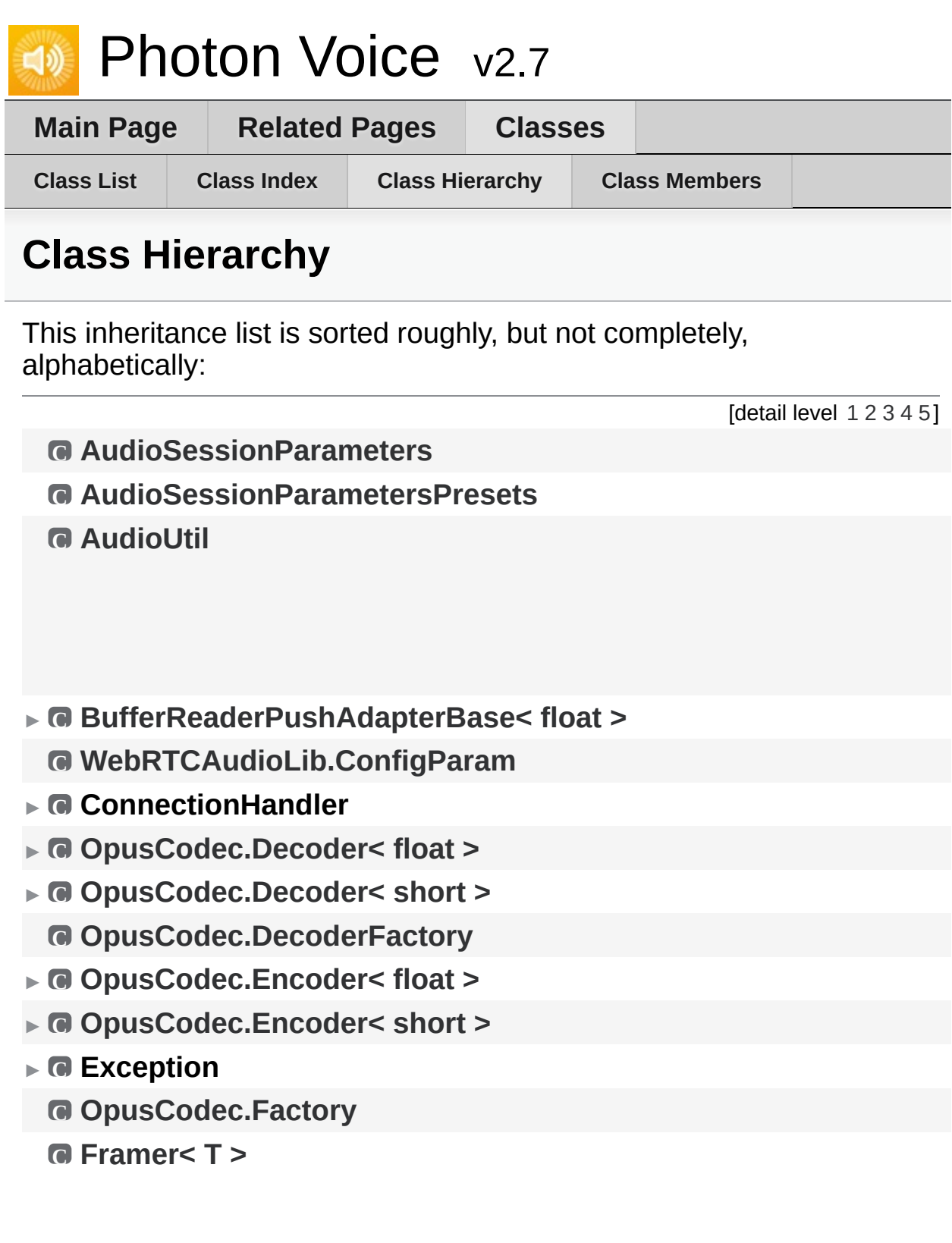

- ► **C [IAudioOut<](#page-311-0) T >**
	- **C [IAudioOut<](#page-311-0) float >**
- ► **C [IAudioPusher<](#page-314-0) short >**
- ► **C [IAudioReader<](#page-319-0) float >**
- ► **C IConnectionCallbacks**
- ► **C IDisposable**
- ► **C [IEncoderDirect<](#page-341-0) T[]>**
- ► **C [AudioUtil.ILevelMeter](#page-175-0)**
- ► **C [ILocalVoiceAudio](#page-346-0)**
- ► **C [ILoggable](#page-82-0)**
- ► **C [ILogger](#page-352-0)**
	- **C [ImageBufferInfo](#page-354-0)**
- ► **C [ImageBufferNative](#page-357-0)**
	- **C ImageBufferNativePool< [Photon.Voice.ImageBufferNativeAlloc](#page-366-0) >**
	- $\Box$  **ImageBufferNativePool< [Photon.Voice.ImageBufferNativeGCHa](#page-366-0)**
	- **C [ImageInputBuf](#page-370-0)**
	- **C [ImageOutputBuf](#page-372-0)**
- ► **C IMatchmakingCallbacks**
- ► **C [IProcessor<](#page-374-0) short >**
- ► **C [IServiceable](#page-378-0)**
- ► **C [ISyncAudioOut<](#page-382-0) float >**
- ► **C [AudioUtil.IVoiceDetector](#page-181-0)**
- ► **C [AudioUtil.LevelMeter<](#page-187-0) float >**
- ► **C [AudioUtil.LevelMeter<](#page-187-0) short >**
- ► **C LoadBalancingClient**
- ► **C [LocalVoiceAudio<](#page-409-0) float >**
- ► **C [LocalVoiceAudio<](#page-409-0) short >**
- ► **C MonoBehaviour**
- ► **C [ObjectFactory<](#page-447-0) T[], int >**
- ► **C ObjectPool< T, [ImageBufferInfo](#page-451-0) >**
- ► **C [ObjectPool<](#page-451-0) T[], int >**
	- **C [OpusCodec](#page-461-0)**
	- **C [WebRTCAudioLib.Param](#page-546-0)**
- ► **C [PhotonVoiceCreatedParams](#page-90-0)**
	- **C [PrimitiveArrayPool<](#page-494-0) float >**
	- **C [RemoteVoiceInfo](#page-499-0)**

**C [RemoteVoiceLink](#page-113-0) C [RemoteVoiceOptions](#page-503-0)**

- **C [OpusCodec.Util](#page-493-0)**
- ► **C [AudioUtil.Voice](#page-227-0)[Det](#page-12-0)[ector<](#page-227-0) float >**
- ► **C [AudioUtil.VoiceDetector<](#page-227-0) short >**
	- **C [VoiceEvent](#page-529-0)**
	- **C [VoiceInfo](#page-532-0)**

#### ► **C [WebRTCAudioLib](#page-541-0)**

<span id="page-571-0"></span>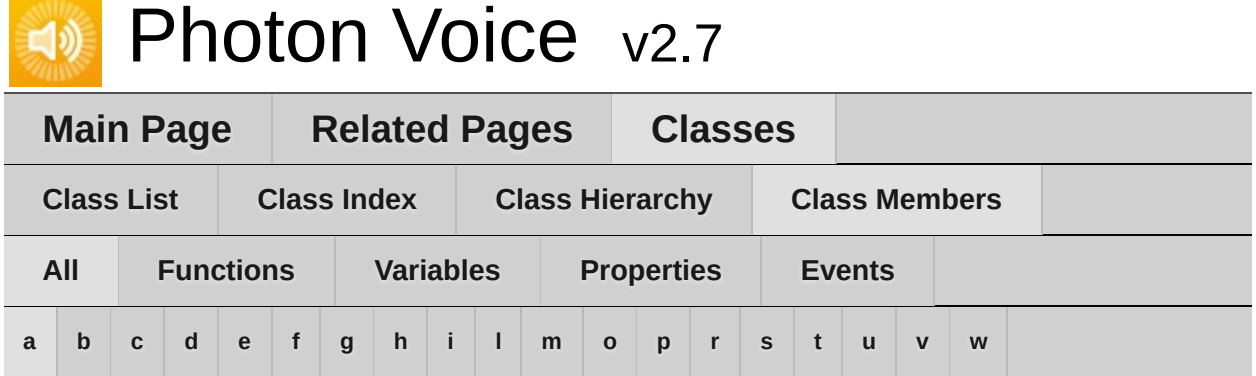

#### <span id="page-571-1"></span>**- a -**

- AccumAvgPeakAmp : **[AudioUtil.ILevelMeter](#page-180-0)**
- AcquireOrCreate() : **[ObjectPool<](#page-458-0) TType, TInfo >**
- ActivityDelayMs : **[AudioUtil.IVoiceDetector](#page-185-0)** , **[AudioUtil.VoiceDetector<](#page-234-0) T >**
- Actor : **[Speaker](#page-123-0)**
- AddPostProcessor() : **[LocalVoiceFramed<](#page-439-0) T >**
- AddPreProcessor() : **[LocalVoiceFramed<](#page-439-1) T >**
- AudioClip : **[Recorder](#page-106-0)**
- AudioGroup : **[Recorder](#page-106-1)**
- AutoConnectAndJoin : **[PhotonVoiceNetwork](#page-47-0)**
- AutoCreateRecorderIfNotFound : **[PhotonVoiceView](#page-56-0)**
- AutoCreateSpeakerIfNotFound : **[PhotonVoiceNetwork](#page-47-1)**
- AutoLeaveAndDisconnect : **[PhotonVoiceNetwork](#page-47-2)**
- AutoStart : **[Recorder](#page-106-2)**

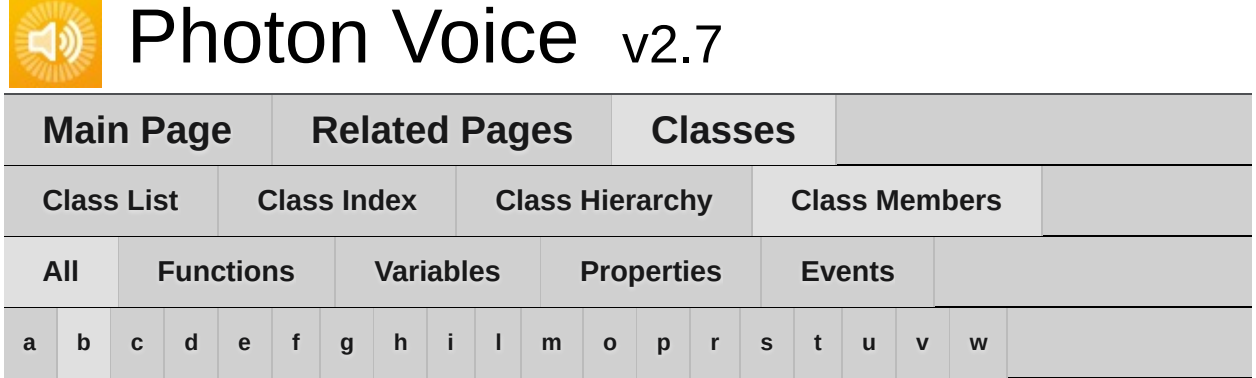

### <span id="page-572-0"></span>**- b -**

- Bitrate : **[Recorder](#page-106-3)** , **[VoiceInfo](#page-539-0)**
- BufferReaderPushAdapter() : **[BufferReaderPushAdapter<](#page-268-0) T >**
- BufferReaderPushAdapterAsyncPool() : **[BufferReaderPushAdapterAsyncPool<](#page-274-0) T >**
- BufferReaderPushAdapterAsyncPoolCopy() : **[BufferReaderPushAdapterAsyncPoolCopy<](#page-280-0) T >**
- BufferReaderPushAdapterAsyncPoolFloatToShort() : **[BufferReaderPushAdapterAsyncPoolFloatToShort](#page-286-0)**
- BufferReaderPushAdapterBase() : **[BufferReaderPushAdapterBase<](#page-292-0) T >**

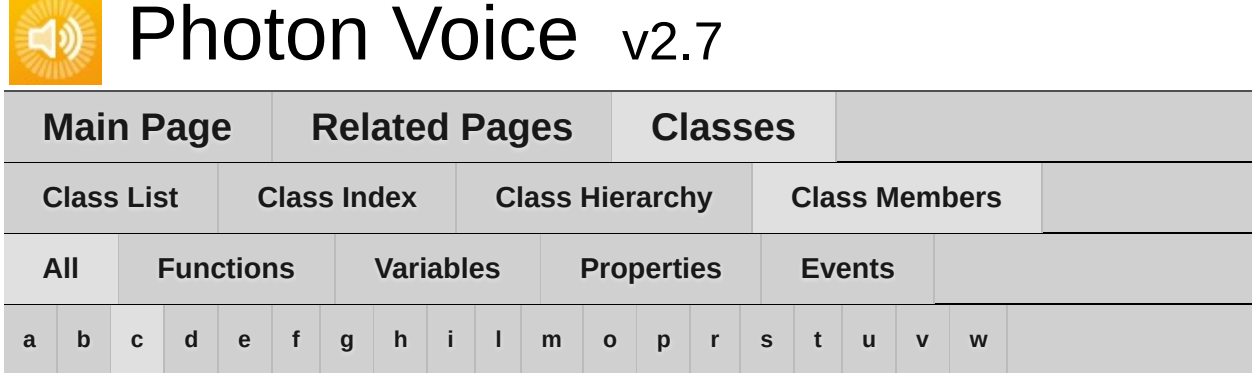

#### <span id="page-573-0"></span>**- c -**

- Calibrate() : **[AudioUtil.VoiceDetectorCalibration<](#page-242-0) T >** , **[AudioUtil.VoiceLevelDetectCalibrate<](#page-262-0) T >**
- ChannelId : **[RemoteVoiceInfo](#page-502-0)**
- Channels : **[AudioUtil.ToneAudioReader<](#page-226-0) T >** , **[IAudioDesc](#page-310-0)** , **[VoiceInfo](#page-539-1)**
- ClearProcessors() : **[LocalVoiceFramed<](#page-439-2) T >**
- ClientState : **[VoiceConnection](#page-146-0)**
- Code : **[VoiceEvent](#page-531-0)**
- ConnectAndJoinRoom() : **[PhotonVoiceNetwork](#page-46-0)**
- ConnectUsingSettings() : **[VoiceConnection](#page-144-0)**
- Convert() : **[AudioUtil](#page-171-0)**
- Count() : **[Framer<](#page-306-0) T >**
- Create() : **[LocalVoiceAudio<](#page-417-0) T >**
- CreateAudioOpus() : **[VoiceInfo](#page-538-0)**
- CreateLocalVoice() : **[VoiceClient](#page-523-0)**
- CreateLocalVoiceAudio< T >() : **[VoiceClient](#page-523-1)**
- CreateLocalVoiceAudioFromSource() : **[VoiceClient](#page-524-0)**
- CreateLocalVoiceFramed< T >() : **[VoiceClient](#page-525-0)**
- CurrentAvgAmp : **[AudioUtil.ILevelMeter](#page-180-1)**
- CurrentPeakAmp : **[AudioUtil.ILevelMeter](#page-180-2)**

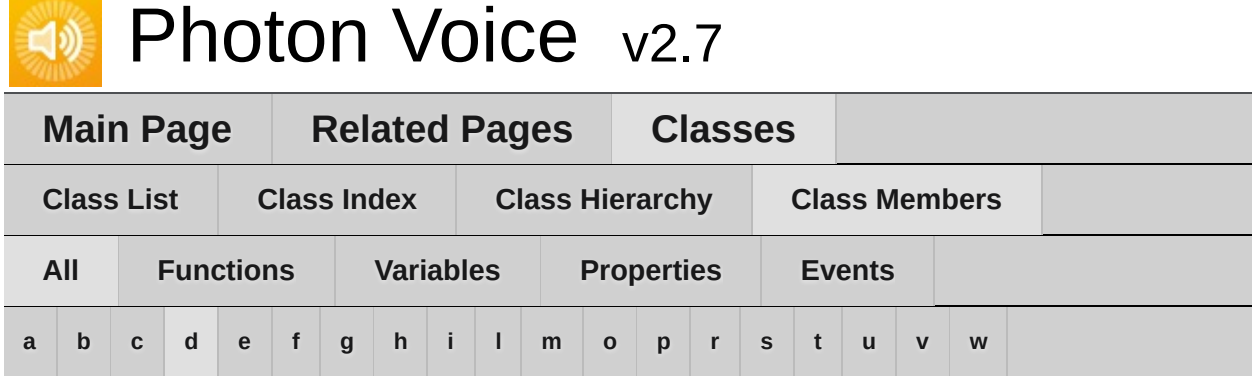

#### <span id="page-574-0"></span>**- d -**

- DebugEchoMode : **[LocalVoice](#page-407-0)** , **[Recorder](#page-106-4)**
- DebugLostPercent : **[VoiceClient](#page-527-0)**
- Decoder : **[RemoteVoiceOptions](#page-508-0)**
- DequeueOutput() : **[IEncoder](#page-339-0)**
- Detected : **[AudioUtil.IVoiceDetector](#page-185-1)** , **[AudioUtil.VoiceDetector<](#page-234-1) T >**
- DetectedTime : **[AudioUtil.IVoiceDetector](#page-185-2)** , **[AudioUtil.VoiceDetector<](#page-234-2) T >**
- Disconnect() : **[PhotonVoiceNetwork](#page-46-1)**
- Dispose() : **[BufferReaderPushAdapterBase<](#page-293-0) T >** , **[LoadBalancingTransport](#page-396-0)** , **[LocalVoiceFramed<](#page-439-3) T >** , **[ObjectPool<](#page-458-1) TType, TInfo >**
- Dummy : **[LocalVoiceAudioDummy](#page-427-0)**

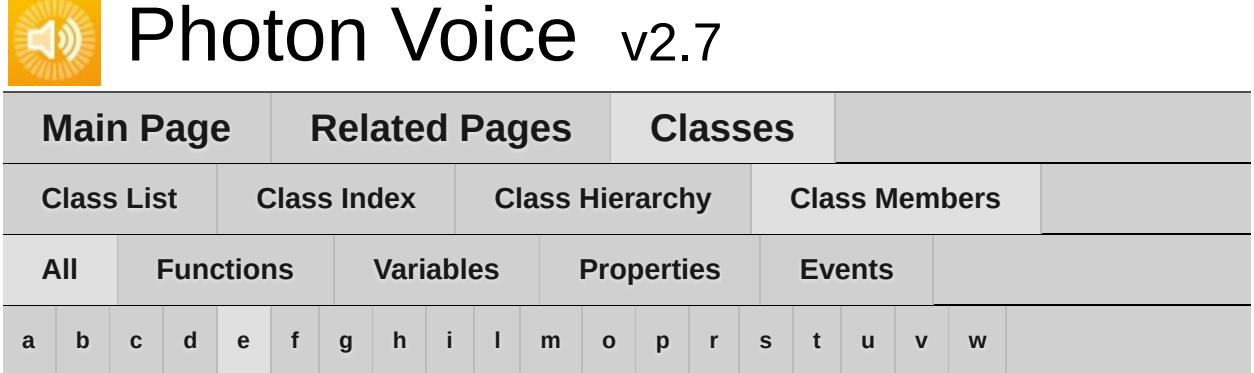

#### <span id="page-575-0"></span>**- e -**

- EncoderDelay : **[OpusEncoder](#page-561-0)**
- Encrypt : **[LocalVoice](#page-407-1)** , **[Recorder](#page-106-5)**
- Error : **[AudioUtil.ToneAudioReader<](#page-226-1) T >** , **[IAudioDesc](#page-310-1)** , **[IDecoder](#page-331-0)** , **[IEncoder](#page-340-0)**
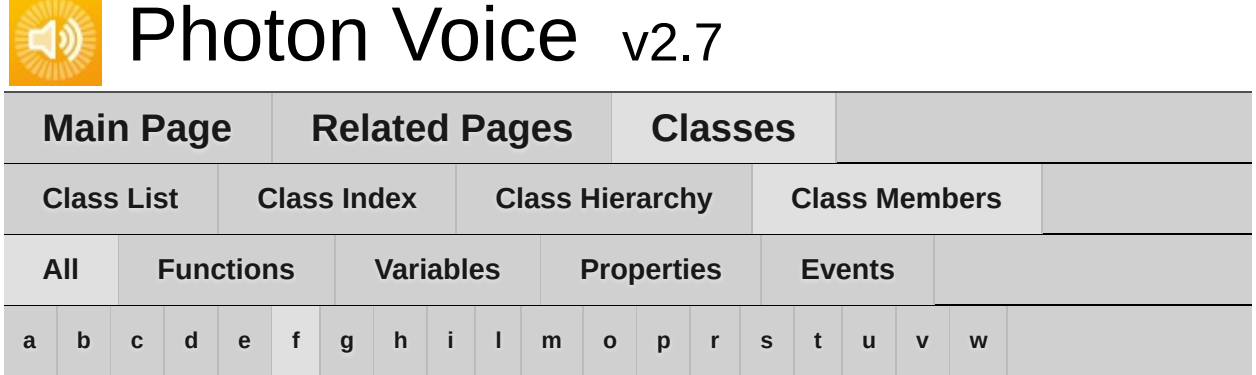

## <span id="page-576-0"></span>**- f -**

- ForceToStereo< T >() : **[AudioUtil](#page-171-0)**
- Frame() : **[Framer<](#page-306-0) T >**
- FrameDuration : **[Recorder](#page-107-0)**
- FrameDurationSamples : **[VoiceInfo](#page-539-0)**
- FrameDurationUs : **[VoiceInfo](#page-539-1)**
- Framer() : **[Framer<](#page-305-0) T >**
- FrameSize : **[LocalVoiceFramedBase](#page-446-0)** , **[VoiceInfo](#page-539-2)**
- FramesLost : **[VoiceClient](#page-527-0)**
- FramesLostPercent : **[VoiceConnection](#page-146-0)**
- FramesLostPerSecond : **[VoiceConnection](#page-146-1)**
- FramesReceived : **[VoiceClient](#page-527-1)**
- FramesReceivedPerSecond : **[VoiceConnection](#page-146-2)**
- FramesSent : **[LocalVoice](#page-407-0)** , **[VoiceClient](#page-527-2)**
- FramesSentBytes : **[LocalVoice](#page-407-1)** , **[VoiceClient](#page-527-3)**

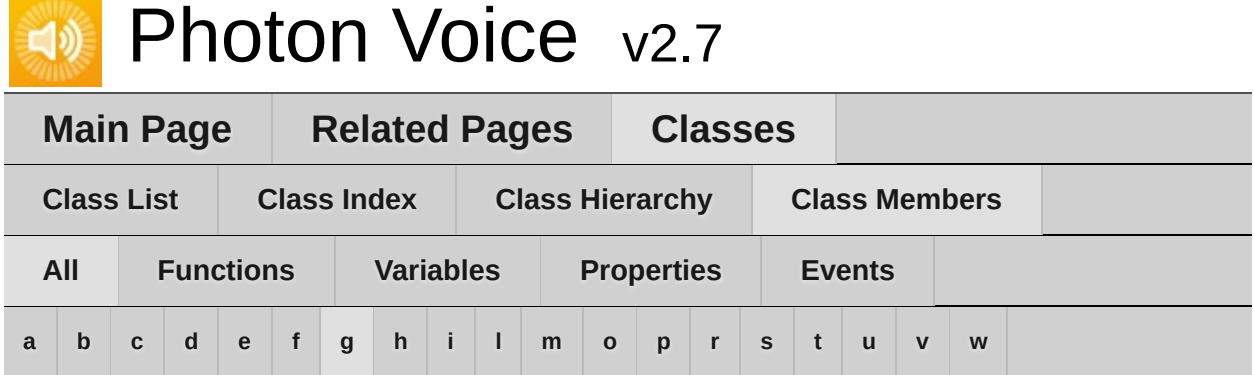

## <span id="page-577-0"></span>**- g -**

GlobalInterestGroup : **[LoadBalancingTransport](#page-397-0)**

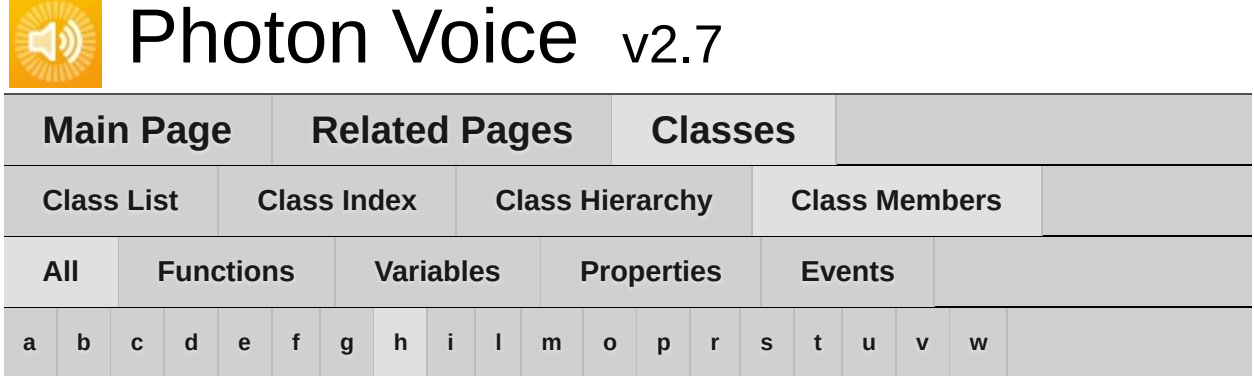

## <span id="page-578-0"></span>**- h -**

Height : **[VoiceInfo](#page-539-3)**

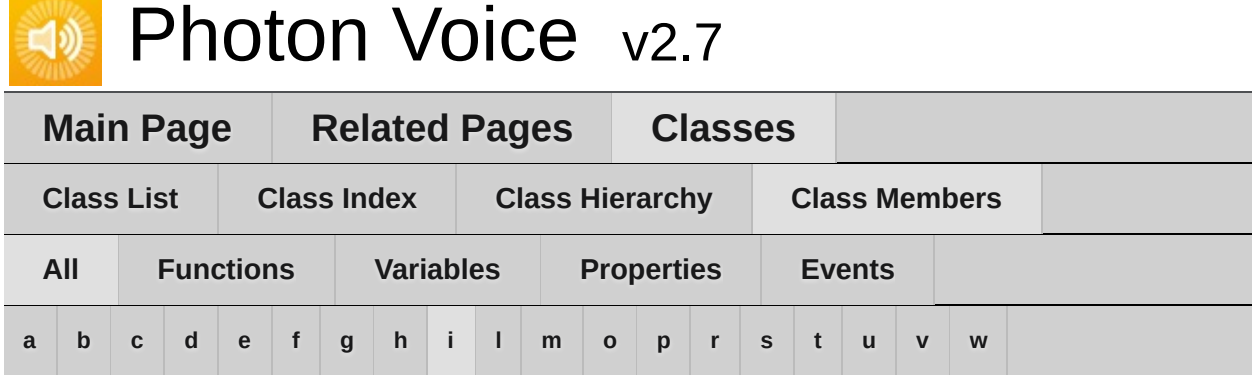

## <span id="page-579-0"></span>**- i -**

- Info : **[LocalVoice](#page-407-2)** , **[ObjectPool<](#page-460-0) TType, TInfo >** , **[RemoteVoiceInfo](#page-502-0)**
- Init() : **[ObjectPool<](#page-458-0) TType, TInfo >** , **[Recorder](#page-104-0)**
- Input() : **[IDecoder](#page-330-0)** , **[IEncoderDirect<](#page-345-0) B >** , **[OpusCodec.Decoder<](#page-469-0) T >**
- InputFactory : **[Recorder](#page-107-1)**
- Instance : **[PhotonVoiceNetwork](#page-48-0)**
- InterestGroup : **[LocalVoice](#page-407-3)** , **[Recorder](#page-107-2)**
- IsCurrentlyTransmitting : **[LocalVoice](#page-408-0)** , **[Recorder](#page-107-3)**
- IsInitialized : **[Recorder](#page-107-4)**
- IsLinked : **[Speaker](#page-123-0)**
- IsPlaying : **[Speaker](#page-123-1)**
- IsRecorder : **[PhotonVoiceView](#page-57-0)**
- IsRecording : **[PhotonVoiceView](#page-57-1)** , **[Recorder](#page-107-5)**
- IsSetup : **[PhotonVoiceView](#page-57-2)**
- IsSpeaker : **[PhotonVoiceView](#page-57-3)**
- IsSpeaking : **[PhotonVoiceView](#page-57-4)**

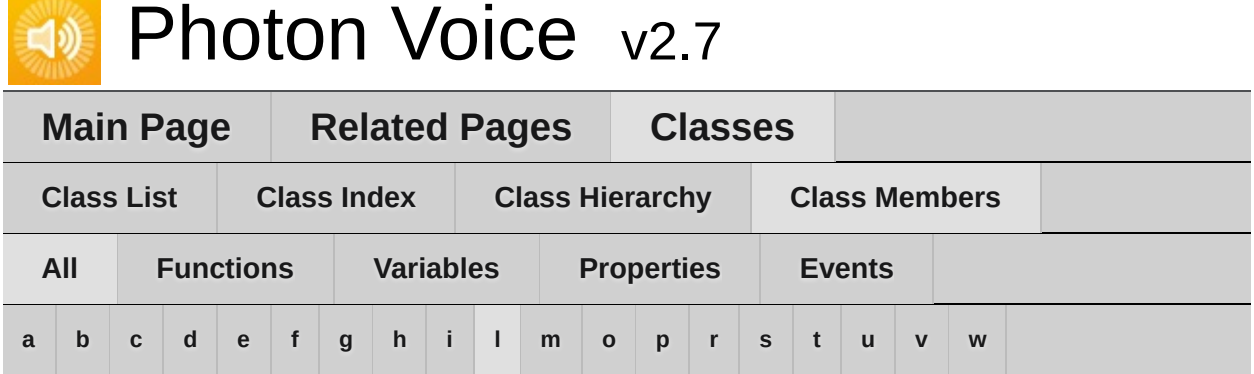

### <span id="page-580-0"></span>**- l -**

- Lag : **[Speaker](#page-123-2)**
- LevelMeter : **[AudioUtil.VoiceLevelDetectCalibrate<](#page-263-0) T >** , **[ILocalVoiceAudio](#page-351-0)** , **[Recorder](#page-108-0)**
- LevelMeterFloat() : **[AudioUtil.LevelMeterFloat](#page-202-0)**
- LevelMeterShort() : **[AudioUtil.LevelMeterShort](#page-207-0)**
- LoadBalancingTransport() : **[LoadBalancingTransport](#page-395-0)**
- LocalUserServiceable : **[LocalVoice](#page-408-1)**
- LocalVoices : **[VoiceClient](#page-527-4)**
- LocalVoicesInChannel() : **[VoiceClient](#page-525-0)**
- Logger : **[VoiceConnection](#page-140-0)**
- LogLevel : **[VoiceConnection](#page-140-0)**
- LoopAudioClip : **[Recorder](#page-108-1)**

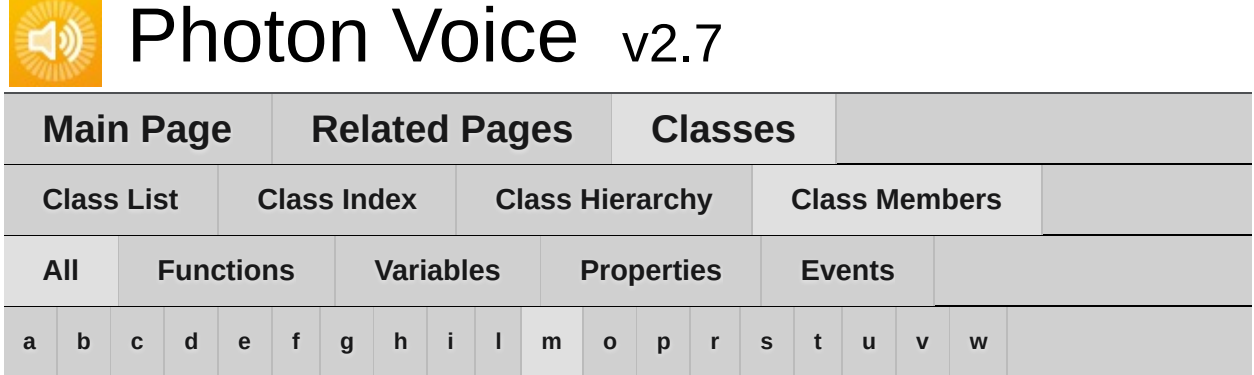

#### <span id="page-581-0"></span>**- m -**

MicrophoneType : **[Recorder](#page-108-2)**

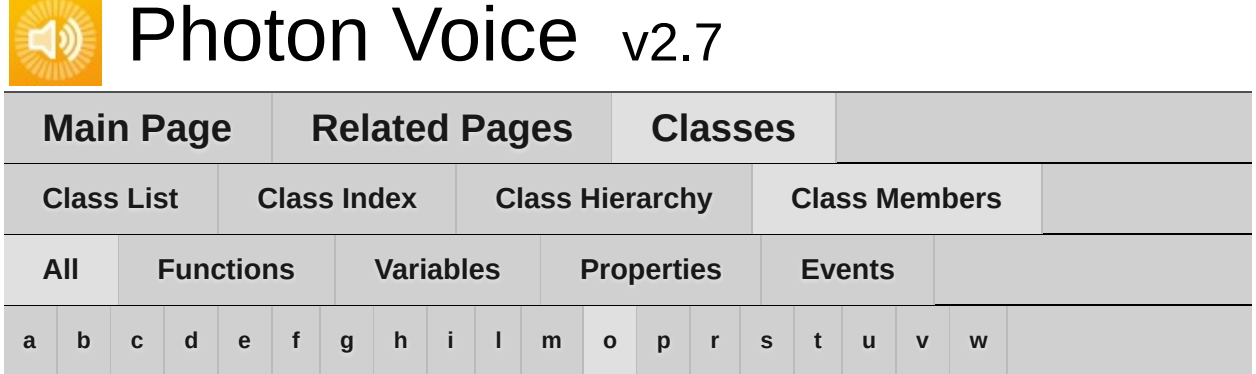

#### <span id="page-582-0"></span>**- o -**

- ObjectPool() : **[ObjectPool<](#page-457-0) TType, TInfo >**
- On : **[AudioUtil.IVoiceDetector](#page-185-0)** , **[AudioUtil.VoiceDetector<](#page-234-0) T >**
- OnDetected : **[AudioUtil.IVoiceDetector](#page-186-0)** , **[AudioUtil.VoiceDetector<](#page-235-0) T >**
- OnRemoteVoiceInfoAction : **[VoiceClient](#page-527-5)**
- OnRemoteVoiceRemoveAction : **[RemoteVoiceOptions](#page-508-0)** , **[Speaker](#page-123-3)**
- Open() : **[IDecoder](#page-330-1)** , **[OpusCodec.Decoder<](#page-469-1) T >**
- Output : **[IEncoder](#page-340-0)**

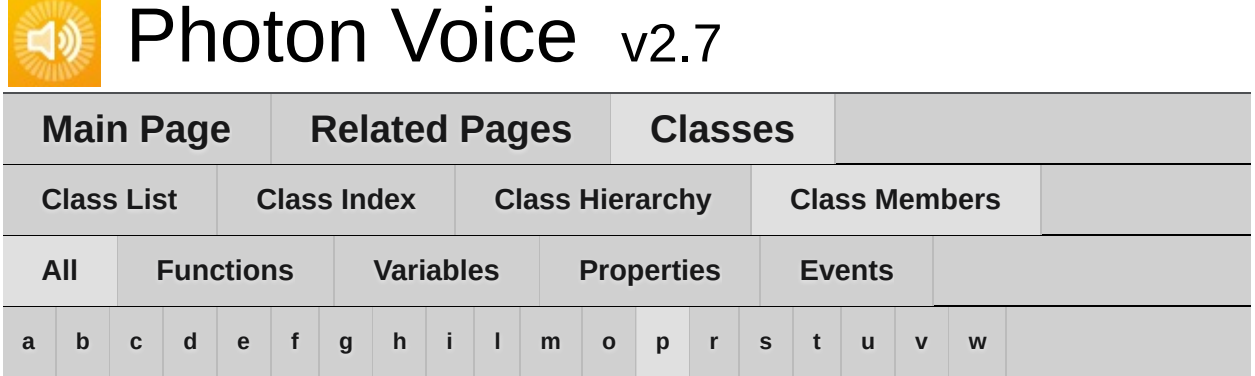

#### <span id="page-583-0"></span>**- p -**

- PhotonMicrophoneDeviceId : **[Recorder](#page-108-3)**
- PhotonMicrophoneEnumerator : **[Recorder](#page-108-4)**
- PlayerId : **[RemoteVoiceInfo](#page-502-1)**
- PrimaryRecorder : **[VoiceConnection](#page-145-0)**
- Process() : **[AudioUtil.LevelMeter<](#page-192-0) T >** , **AudioUtil.Resampler< T >** , **[AudioUtil.VoiceDetector<](#page-213-0) T >** , **[AudioUtil.VoiceDetectorCalibration<](#page-242-0) T >** , **[AudioUtil.VoiceLevelDetectCalibrate<](#page-262-0) T >** , **[IProcessor<](#page-377-0) T >**
- PushData() : **[LocalVoiceFramed<](#page-439-0) T >**
- PushDataAsync() : **[LocalVoiceFramed<](#page-440-0) T >**
- PushDataAsyncReady : **[LocalVoiceFramed<](#page-441-0) T >**

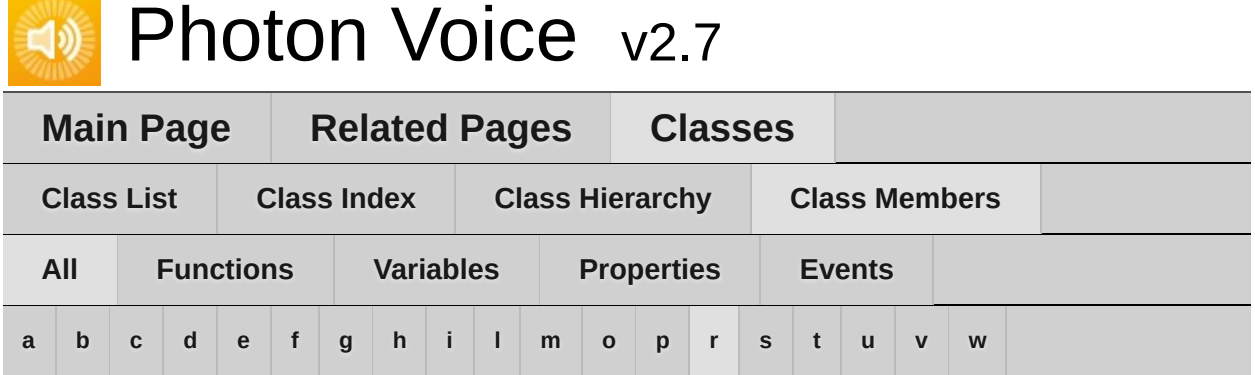

#### <span id="page-584-0"></span>**- r -**

- Read() : **[AudioUtil.ToneAudioReader<](#page-225-0) T >** , **[IDataReader<](#page-325-0) T >**
- RecorderInUse : **[PhotonVoiceView](#page-57-5)**
- Release() : **[ObjectPool<](#page-458-1) TType, TInfo >**
- Reliable : **[LocalVoice](#page-408-2)**
- ReliableMode : **[Recorder](#page-108-5)**
- RemoteVoiceAdded : **[VoiceConnection](#page-148-0)**
- RemoteVoiceInfoDelegate() : **[VoiceClient](#page-526-0)**
- RemoteVoiceInfos : **[VoiceClient](#page-528-0)**
- RemoveLocalVoice() : **[VoiceClient](#page-526-1)**
- RemoveSelf() : **[LocalVoice](#page-406-0)**
- RequiresRestart : **[Recorder](#page-108-6)**
- Resample< T >() : **[AudioUtil](#page-172-0)**
- ResampleAndConvert() : **[AudioUtil](#page-173-0)**
- Resampler() : **[AudioUtil.Resampler<](#page-212-0) T >**
- ResetAccumAvgPeakAmp() : **[AudioUtil.ILevelMeter](#page-179-0)** , **[AudioUtil.LevelMeter<](#page-192-1) T >** , **[AudioUtil.LevelMeterDummy](#page-197-0)**
- RestartRecording() : **[Recorder](#page-104-1)**
- RoundTripTime : **[VoiceClient](#page-528-1)**
- RoundTripTimeVariance : **[VoiceClient](#page-528-2)**

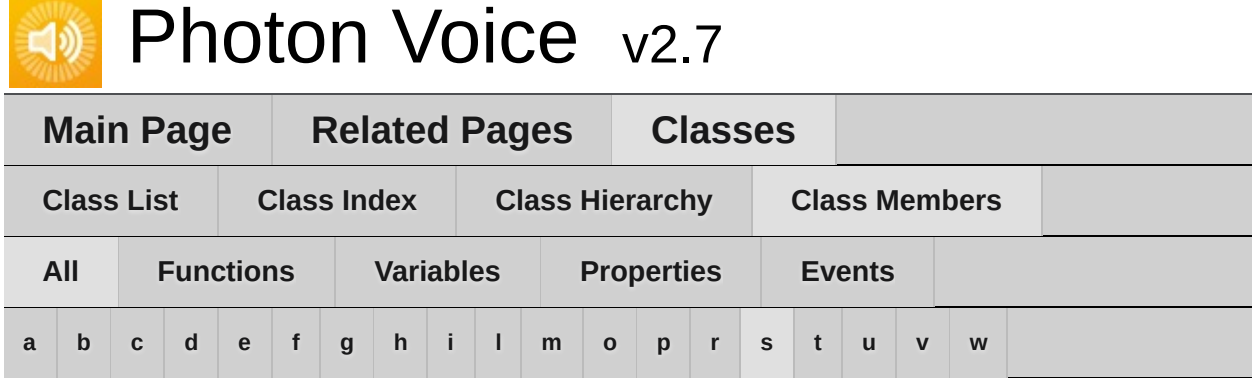

#### <span id="page-585-0"></span>**- s -**

- SamplingRate : **[AudioUtil.ToneAudioReader<](#page-226-0) T >** , **[IAudioDesc](#page-310-0)** , **[Recorder](#page-109-0)** , **[VoiceInfo](#page-539-4)**
- SendDebugEchoVoicesInfo() : **[LoadBalancingTransport](#page-396-0)**
- Service() : **[BufferReaderPushAdapter<](#page-269-0) T >** , **[BufferReaderPushAdapterAsyncPool<](#page-275-0) T >** , **[BufferReaderPushAdapterAsyncPoolCopy<](#page-281-0) T >** , **[BufferReaderPushAdapterAsyncPoolFloatToShort](#page-287-0)** , **[BufferReaderPushAdapterBase<](#page-293-0) T >** , **[IServiceable](#page-381-0)** , **[LoadBalancingTransport](#page-396-1)** , **[VoiceClient](#page-526-2)**
- SetCallback() : **[AudioUtil.ToneAudioPusher<](#page-219-0) T >** , **[IAudioPusher<](#page-318-0) T >**
- SetOutput() : **[RemoteVoiceOptions](#page-507-0)**
- Settings : **[VoiceConnection](#page-145-1)**
- SetupDebugSpeaker : **[PhotonVoiceView](#page-56-0)**
- SourceType : **[Recorder](#page-109-1)**
- SpeakerFactory : **[VoiceConnection](#page-145-2)**
- SpeakerInUse : **[PhotonVoiceView](#page-58-0)**
- SpeakerLinked : **[VoiceConnection](#page-148-1)**
- SpeakerPrefab : **[VoiceConnection](#page-146-3)**
- StartRecording() : **[Recorder](#page-104-2)**
- StopRecording() : **[Recorder](#page-104-3)**
- SuppressInfoDuplicateWarning : **[VoiceClient](#page-528-3)**

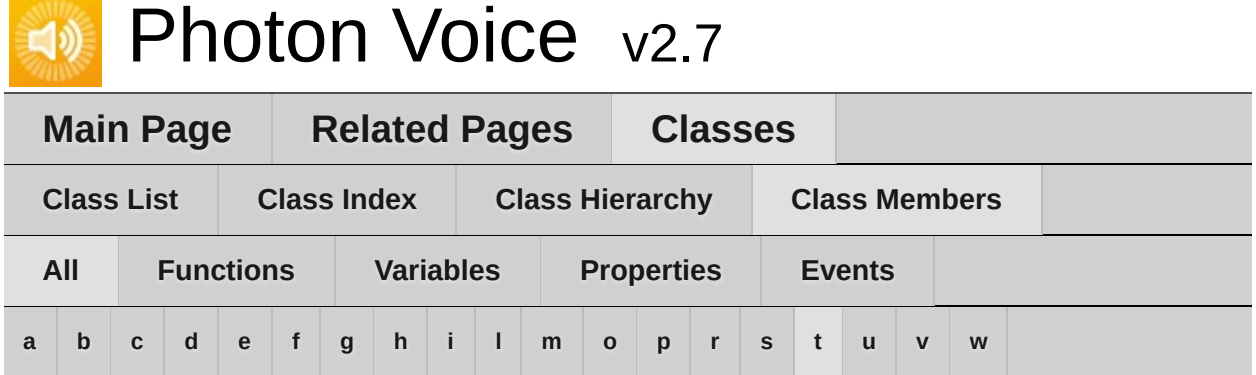

### <span id="page-586-0"></span>**- t -**

- Threshold : **[AudioUtil.IVoiceDetector](#page-185-1)** , **[AudioUtil.VoiceDetector<](#page-234-1) T >**
- ToneAudioPusher() : **[AudioUtil.ToneAudioPusher<](#page-218-0) T >**
- ToneAudioReader() : **[AudioUtil.ToneAudioReader<](#page-224-0) T >**
- TransmitEnabled : **[LocalVoice](#page-408-3)** , **[Recorder](#page-109-2)**
- TypeConvert : **[Recorder](#page-109-3)**

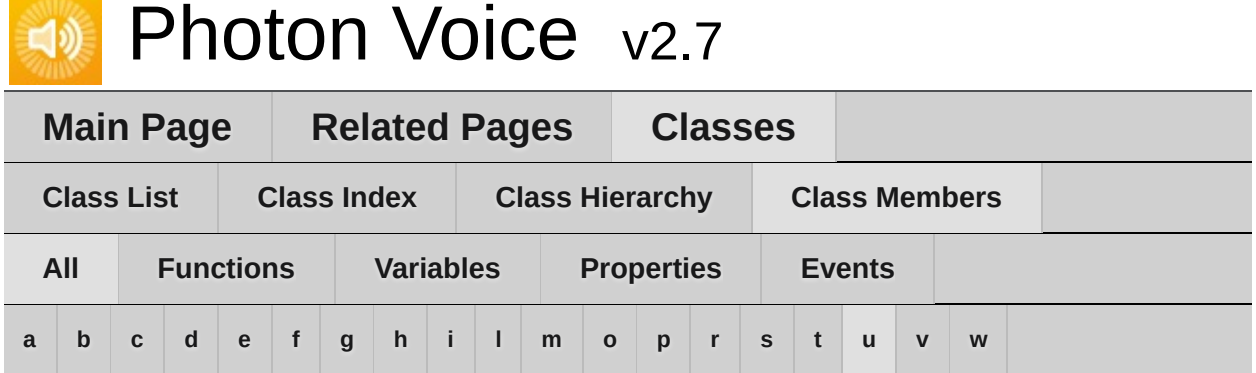

#### <span id="page-587-0"></span>**- u -**

- UnityMicrophoneDevice : **[Recorder](#page-109-4)**
- UnsupportedCodecException() : **[UnsupportedCodecException](#page-512-0)**
- UnsupportedSampleTypeException() : **[UnsupportedSampleTypeException](#page-516-0)**
- UsePrimaryRecorder : **[PhotonVoiceView](#page-56-1)**
- UserData : **[Recorder](#page-109-5)** , **[VoiceInfo](#page-540-0)**

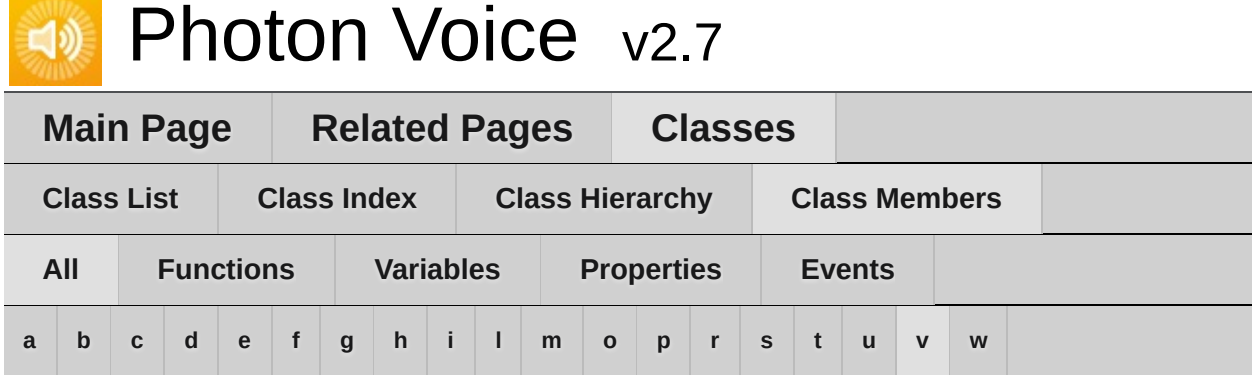

#### <span id="page-588-0"></span>**- v -**

- VoiceClient : **[LoadBalancingTransport](#page-397-1)** , **[VoiceConnection](#page-147-0)**
- VoiceDetection : **[Recorder](#page-110-0)**
- VoiceDetectionDelayMs : **[Recorder](#page-110-1)**
- VoiceDetectionThreshold : **[Recorder](#page-110-2)**
- VoiceDetector : **[AudioUtil.VoiceLevelDetectCalibrate<](#page-263-1) T >** , **[ILocalVoiceAudio](#page-351-1)** , **[Recorder](#page-110-3)**
- VoiceDetectorCalibrate() : **[ILocalVoiceAudio](#page-350-0)** , **LocalVoiceAudio< T >** , **[LocalVoiceAudioDummy](#page-417-0)** , **[Recorder](#page-104-4)**
- VoiceDetectorCalibrating : **[ILocalVoiceAudio](#page-351-2)** , **[LocalVoiceAudio<](#page-419-0) T >** , **[Recorder](#page-110-4)**
- VoiceDetectorCalibration(): **[AudioUtil.VoiceDetectorCalibration<](#page-241-0) T >**
- VoiceDetectorFloat() : **[AudioUtil.VoiceDetectorFloat](#page-251-0)**
- VoiceDetectorShort() : **[AudioUtil.VoiceDetectorShort](#page-256-0)**
- VoiceId : **[RemoteVoiceInfo](#page-502-2)**
- VoiceLevelDetectCalibrate() : **[AudioUtil.VoiceLevelDetectCalibrate<](#page-261-0) T >**
- VoiceRoomNameSuffix : **[PhotonVoiceNetwork](#page-47-0)**

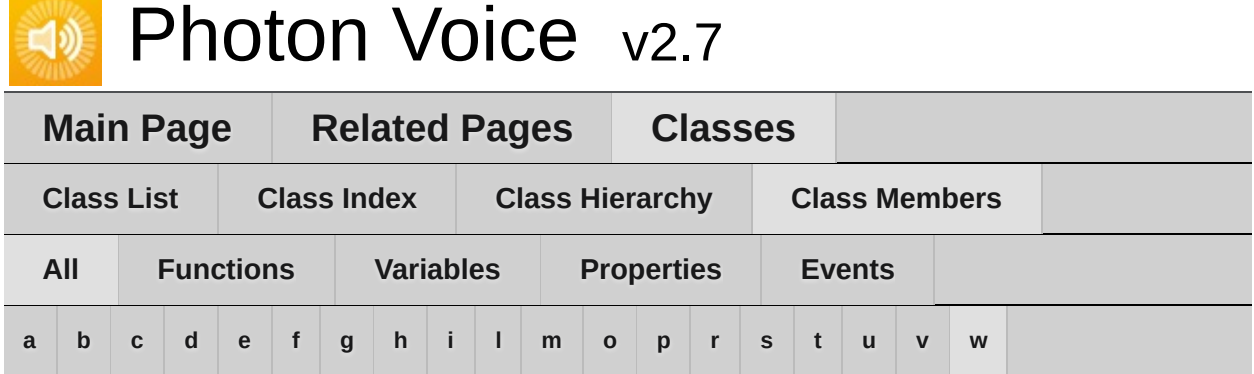

#### <span id="page-589-0"></span>**- w -**

Width : **[VoiceInfo](#page-540-1)**

<span id="page-590-0"></span>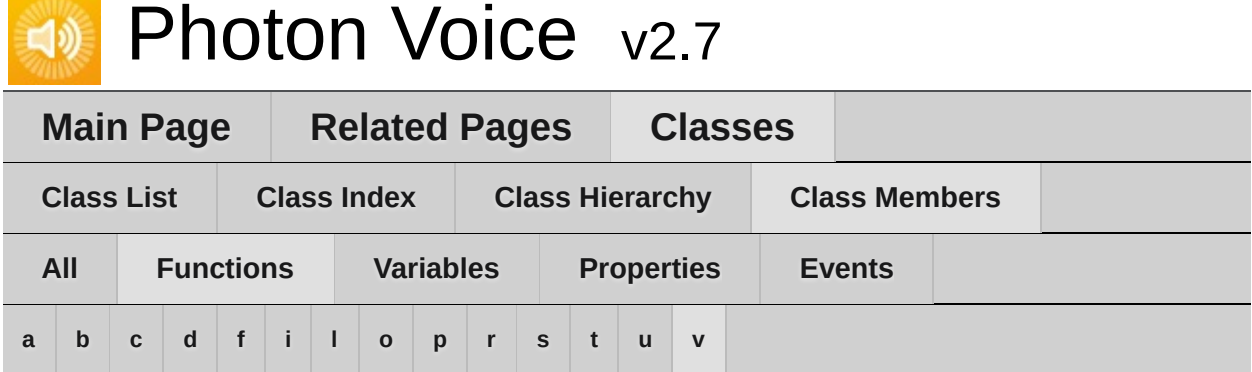

### <span id="page-590-1"></span>**- a -**

- AcquireOrCreate() : **[ObjectPool<](#page-458-2) TType, TInfo >**
- AddPostProcessor() : **[LocalVoiceFramed<](#page-439-1) T >**
- AddPreProcessor() : **[LocalVoiceFramed<](#page-439-2) T >**

## <span id="page-590-2"></span>**- b -**

- BufferReaderPushAdapter() : **[BufferReaderPushAdapter<](#page-268-0) T >**
- BufferReaderPushAdapterAsyncPool() : **[BufferReaderPushAdapterAsyncPool<](#page-274-0) T >**
- BufferReaderPushAdapterAsyncPoolCopy() : **[BufferReaderPushAdapterAsyncPoolCopy<](#page-280-0) T >**
- BufferReaderPushAdapterAsyncPoolFloatToShort() : **[BufferReaderPushAdapterAsyncPoolFloatToShort](#page-286-0)**
- BufferReaderPushAdapterBase() : **[BufferReaderPushAdapterBase<](#page-292-0) T >**

#### <span id="page-590-3"></span>**- c -**

- Calibrate() : **[AudioUtil.VoiceDetectorCalibration<](#page-242-1) T >** , **[AudioUtil.VoiceLevelDetectCalibrate<](#page-262-1) T >**
- ClearProcessors() : **[LocalVoiceFramed<](#page-439-3) T >**
- ConnectAndJoinRoom() : **[PhotonVoiceNetwork](#page-46-0)**
- ConnectUsingSettings() : **[VoiceConnection](#page-144-0)**
- Convert() : **[AudioUtil](#page-171-1)**
- Count() : **[Framer<](#page-306-1) T >**
- Create() : **[LocalVoiceAudio<](#page-417-1) T >**
- CreateAudioOpus() : **[VoiceInfo](#page-538-0)**
- CreateLocalVoice() : **[VoiceClient](#page-523-0)**
- CreateLocalVoiceAudio< T >() : **[VoiceClient](#page-523-1)**
- CreateLocalVoiceAudioFromSource() : **[VoiceClient](#page-524-0)**
- CreateLocalVoiceFramed< T >() : **[VoiceClient](#page-525-1)**

## <span id="page-591-0"></span>**- d -**

- DequeueOutput() : **[IEncoder](#page-339-0)**
- Disconnect() : **[PhotonVoiceNetwork](#page-46-1)**
- Dispose() : **[BufferReaderPushAdapterBase<](#page-293-1) T >** , **[LoadBalancingTransport](#page-396-2)** , **[LocalVoiceFramed<](#page-439-4) T >** , **[ObjectPool<](#page-458-3) TType, TInfo >**

## <span id="page-591-1"></span>**- f -**

- ForceToStereo< T >() : **[AudioUtil](#page-171-0)**
- Frame() : **[Framer<](#page-306-0) T >**
- Framer() : **[Framer<](#page-305-0) T >**

## <span id="page-591-2"></span>**- i -**

- Init() : **[ObjectPool<](#page-458-0) TType, TInfo >** , **[Recorder](#page-104-0)**
- Input() : **[IDecoder](#page-330-0)** , **[IEncoderDirect<](#page-345-0) B >** , **[OpusCodec.Decoder<](#page-469-0) T >**

## <span id="page-591-3"></span>**- l -**

- LevelMeterFloat() : **[AudioUtil.LevelMeterFloat](#page-202-0)**
- LevelMeterShort() : **[AudioUtil.LevelMeterShort](#page-207-0)**
- LoadBalancingTransport() : **[LoadBalancingTransport](#page-395-0)**
- <span id="page-591-4"></span>LocalVoicesInChannel() : **[VoiceClient](#page-525-0)**
- ObjectPool() : **[ObjectPool<](#page-457-0) TType, TInfo >**
- Open() : **[IDecoder](#page-330-1)** , **[OpusCodec.Decoder<](#page-469-1) T >**

### <span id="page-592-0"></span>**- p -**

- Process() : **[AudioUtil.LevelMeter<](#page-192-0) T >** , **AudioUtil.Resampler< T >** , **[AudioUtil.VoiceDetector<](#page-213-0) T >** , **[AudioUtil.VoiceDetectorCalibration<](#page-242-0) T >** , **[AudioUtil.VoiceLevelDetectCalibrate<](#page-262-0) T >** , **[IProcessor<](#page-377-0) T >**
- PushData() : **[LocalVoiceFramed<](#page-439-0) T >**
- PushDataAsync() : **[LocalVoiceFramed<](#page-440-0) T >**

#### <span id="page-592-1"></span>**- r -**

- Read() : **[AudioUtil.ToneAudioReader<](#page-225-0) T >** , **[IDataReader<](#page-325-0) T >**
- Release() : **[ObjectPool<](#page-458-1) TType, TInfo >**
- RemoteVoiceInfoDelegate() : **[VoiceClient](#page-526-0)**
- RemoveLocalVoice() : **[VoiceClient](#page-526-1)**
- RemoveSelf() : **[LocalVoice](#page-406-0)**
- Resample< T >() : **[AudioUtil](#page-172-0)**
- ResampleAndConvert() : **[AudioUtil](#page-172-1)**
- Resampler() : **[AudioUtil.Resampler<](#page-212-0) T >**
- ResetAccumAvgPeakAmp() : **[AudioUtil.ILevelMeter](#page-179-0)** , **[AudioUtil.LevelMeter<](#page-192-1) T >** , **[AudioUtil.LevelMeterDummy](#page-197-0)**
- RestartRecording() : **[Recorder](#page-104-1)**

#### <span id="page-592-2"></span>**- s -**

- SendDebugEchoVoicesInfo() : **[LoadBalancingTransport](#page-396-0)**
- Service() : **[BufferReaderPushAdapter<](#page-269-0) T >** , **[BufferReaderPushAdapterAsyncPool<](#page-275-0) T >** , **[BufferReaderPushAdapterAsyncPoolCopy<](#page-281-0) T >** , **[BufferReaderPushAdapterAsyncPoolFloatToShort](#page-287-0)** , **[BufferReaderPushAdapterBase<](#page-293-0) T >** , **[IServiceable](#page-381-0)** , **[LoadBalancingTransport](#page-396-1)** , **[VoiceClient](#page-526-2)**
- SetCallback() : **[AudioUtil.ToneAudioPusher<](#page-219-0) T >** , **[IAudioPusher<](#page-318-0) T >**
- SetOutput() : **[RemoteVoiceOptions](#page-507-0)**
- StartRecording() : **[Recorder](#page-104-2)**
- StopRecording() : **[Recorder](#page-104-3)**

## <span id="page-593-0"></span>**- t -**

- ToneAudioPusher() : **[AudioUtil.ToneAudioPusher<](#page-218-0) T >**
- ToneAudioReader() : **[AudioUtil.ToneAudioReader<](#page-224-0) T >**

#### <span id="page-593-1"></span>**- u -**

- UnsupportedCodecException() : **[UnsupportedCodecException](#page-512-0)**
- UnsupportedSampleTypeException() : **[UnsupportedSampleTypeException](#page-516-0)**

#### <span id="page-593-2"></span>**- v -**

- VoiceDetectorCalibrate() : **[ILocalVoiceAudio](#page-350-0)** , **LocalVoiceAudio< T >** , **[LocalVoiceAudioDummy](#page-417-0)** , **[Recorder](#page-104-4)**
- VoiceDetectorCalibration() : **[AudioUtil.VoiceDetectorCalibration<](#page-241-0) T >**
- VoiceDetectorFloat() : **[AudioUtil.VoiceDetectorFloat](#page-251-0)**
- VoiceDetectorShort() : **[AudioUtil.VoiceDetectorShort](#page-256-0)**
- VoiceLevelDetectCalibrate() : **[AudioUtil.VoiceLevelDetectCalibrate<](#page-261-0) T >**

<span id="page-594-0"></span>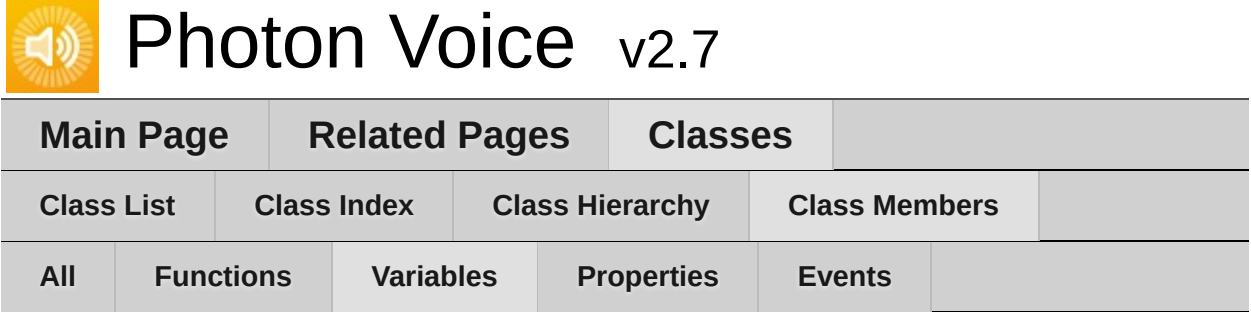

- AutoConnectAndJoin : **[PhotonVoiceNetwork](#page-47-1)**
- AutoCreateRecorderIfNotFound : **[PhotonVoiceView](#page-56-2)**
- AutoCreateSpeakerIfNotFound : **[PhotonVoiceNetwork](#page-47-2)**
- AutoLeaveAndDisconnect : **[PhotonVoiceNetwork](#page-47-3)**
- Code : **[VoiceEvent](#page-531-0)**
- Dummy : **[LocalVoiceAudioDummy](#page-427-0)**
- PrimaryRecorder : **[VoiceConnection](#page-145-0)**
- Settings : **[VoiceConnection](#page-145-1)**
- SetupDebugSpeaker : **[PhotonVoiceView](#page-56-0)**
- SpeakerFactory : **[VoiceConnection](#page-145-2)**
- UsePrimaryRecorder : **[PhotonVoiceView](#page-56-1)**
- VoiceRoomNameSuffix : **[PhotonVoiceNetwork](#page-47-0)**

<span id="page-595-0"></span>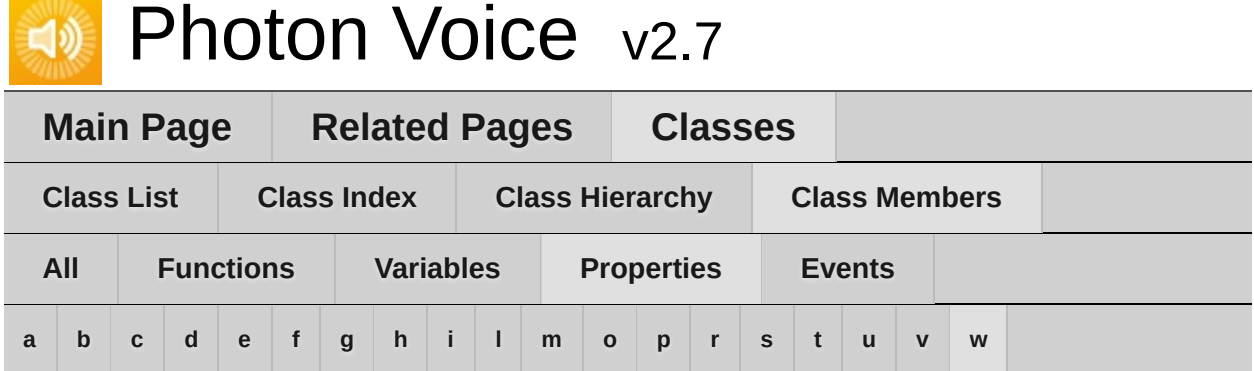

### <span id="page-595-1"></span>**- a -**

- AccumAvgPeakAmp : **[AudioUtil.ILevelMeter](#page-180-0)**
- ActivityDelayMs : **[AudioUtil.IVoiceDetector](#page-185-2)** , **[AudioUtil.VoiceDetector<](#page-234-2) T >**
- Actor : **[Speaker](#page-123-4)**
- AudioClip : **[Recorder](#page-106-0)**
- AudioGroup : **[Recorder](#page-106-1)**
- AutoStart : **[Recorder](#page-106-2)**

## <span id="page-595-2"></span>**- b -**

Bitrate : **[Recorder](#page-106-3)** , **[VoiceInfo](#page-539-5)**

#### <span id="page-595-3"></span>**- c -**

- ChannelId : **[RemoteVoiceInfo](#page-502-3)**
- Channels : **[AudioUtil.ToneAudioReader<](#page-226-1) T >** , **[IAudioDesc](#page-310-1)** , **[VoiceInfo](#page-539-6)**
- ClientState : **[VoiceConnection](#page-146-4)**
- CurrentAvgAmp : **[AudioUtil.ILevelMeter](#page-180-1)**
- CurrentPeakAmp : **[AudioUtil.ILevelMeter](#page-180-2)**
- <span id="page-595-4"></span>**- d -**
- DebugEchoMode : **[LocalVoice](#page-407-4)** , **[Recorder](#page-106-4)**
- DebugLostPercent : **[VoiceClient](#page-527-6)**
- Decoder : **[RemoteVoiceOptions](#page-508-1)**
- Detected : **[AudioUtil.IVoiceDetector](#page-185-3)** , **[AudioUtil.VoiceDetector<](#page-234-3) T >**
- DetectedTime : **[AudioUtil.IVoiceDetector](#page-185-4)** , **[AudioUtil.VoiceDetector<](#page-234-4) T >**

#### <span id="page-596-0"></span>**- e -**

- EncoderDelay : **[OpusEncoder](#page-561-0)**
- Encrypt : **[LocalVoice](#page-407-5)** , **[Recorder](#page-106-5)**
- Error : **[AudioUtil.ToneAudioReader<](#page-226-2) T >** , **[IAudioDesc](#page-310-2)** , **[IDecoder](#page-331-0)** , **[IEncoder](#page-340-1)**

## <span id="page-596-1"></span>**- f -**

- FrameDuration : **[Recorder](#page-107-0)**
- FrameDurationSamples : **[VoiceInfo](#page-539-0)**
- FrameDurationUs : **[VoiceInfo](#page-539-1)**
- FrameSize : **[LocalVoiceFramedBase](#page-446-0)** , **[VoiceInfo](#page-539-2)**
- FramesLost : **[VoiceClient](#page-527-0)**
- FramesLostPercent : **[VoiceConnection](#page-146-0)**
- FramesLostPerSecond : **[VoiceConnection](#page-146-1)**
- FramesReceived : **[VoiceClient](#page-527-1)**
- FramesReceivedPerSecond : **[VoiceConnection](#page-146-2)**
- FramesSent : **[LocalVoice](#page-407-0)** , **[VoiceClient](#page-527-2)**
- FramesSentBytes : **[LocalVoice](#page-407-1)** , **[VoiceClient](#page-527-3)**

## <span id="page-596-2"></span>**- g -**

GlobalInterestGroup : **[LoadBalancingTransport](#page-397-0)**

## <span id="page-596-3"></span>**- h -**

Height : **[VoiceInfo](#page-539-3)**

- <span id="page-597-0"></span>**- i -**
	- Info : **[LocalVoice](#page-407-2)** , **[ObjectPool<](#page-460-0) TType, TInfo >** , **[RemoteVoiceInfo](#page-502-0)**
	- InputFactory : **[Recorder](#page-107-1)**
	- Instance : **[PhotonVoiceNetwork](#page-48-0)**
	- InterestGroup : **[LocalVoice](#page-407-3)** , **[Recorder](#page-107-2)**
	- IsCurrentlyTransmitting : **[LocalVoice](#page-408-0)** , **[Recorder](#page-107-3)**
	- **Isinitialized : [Recorder](#page-107-4)**
	- IsLinked : **[Speaker](#page-123-0)**
	- IsPlaying : **[Speaker](#page-123-1)**
	- IsRecorder : **[PhotonVoiceView](#page-57-0)**
	- IsRecording : **[PhotonVoiceView](#page-57-1)** , **[Recorder](#page-107-5)**
	- **IsSetup: [PhotonVoiceView](#page-57-2)**
	- IsSpeaker : **[PhotonVoiceView](#page-57-3)**
	- IsSpeaking : **[PhotonVoiceView](#page-57-4)**

## <span id="page-597-1"></span>**- l -**

- Lag : **[Speaker](#page-123-2)**
- LevelMeter : **[AudioUtil.VoiceLevelDetectCalibrate<](#page-263-0) T >** , **[ILocalVoiceAudio](#page-351-0)** , **[Recorder](#page-108-0)**
- LocalUserServiceable : **[LocalVoice](#page-408-1)**
- LocalVoices : **[VoiceClient](#page-527-4)**
- Logger : **[VoiceConnection](#page-140-0)**
- LogLevel : **[VoiceConnection](#page-140-0)**
- LoopAudioClip : **[Recorder](#page-108-1)**
- <span id="page-597-2"></span>**- m -**
	- MicrophoneType : **[Recorder](#page-108-2)**

#### <span id="page-597-3"></span>**- o -**

- On : **[AudioUtil.IVoiceDetector](#page-185-0)** , **[AudioUtil.VoiceDetector<](#page-234-0) T >**
- OnRemoteVoiceInfoAction : **[VoiceClient](#page-527-5)**
- OnRemoteVoiceRemoveAction : **[RemoteVoiceOptions](#page-508-0)** , **[Speaker](#page-123-3)**
- Output : **[IEncoder](#page-340-0)**

## <span id="page-598-0"></span>**- p -**

- PhotonMicrophoneDeviceId : **[Recorder](#page-108-3)**
- PhotonMicrophoneEnumerator : **[Recorder](#page-108-4)**
- PlayerId : **[RemoteVoiceInfo](#page-502-1)**
- PushDataAsyncReady : **[LocalVoiceFramed<](#page-441-0) T >**

#### <span id="page-598-1"></span>**- r -**

- RecorderInUse : **[PhotonVoiceView](#page-57-5)**
- Reliable : **[LocalVoice](#page-408-2)**
- ReliableMode : **[Recorder](#page-108-5)**
- RemoteVoiceInfos : **[VoiceClient](#page-528-0)**
- RequiresRestart : **[Recorder](#page-108-6)**
- RoundTripTime : **[VoiceClient](#page-528-1)**
- RoundTripTimeVariance : **[VoiceClient](#page-528-2)**

#### <span id="page-598-2"></span>**- s -**

- SamplingRate : **[AudioUtil.ToneAudioReader<](#page-226-0) T >** , **[IAudioDesc](#page-310-0)** , **[Recorder](#page-109-0)** , **[VoiceInfo](#page-539-4)**
- SourceType : **[Recorder](#page-109-1)**
- SpeakerInUse : **[PhotonVoiceView](#page-58-0)**
- SpeakerPrefab : **[VoiceConnection](#page-146-3)**
- SuppressInfoDuplicateWarning : **[VoiceClient](#page-528-3)**

## <span id="page-598-3"></span>**- t -**

- Threshold : **[AudioUtil.IVoiceDetector](#page-185-1)** , **[AudioUtil.VoiceDetector<](#page-234-1) T >**
- TransmitEnabled : **[LocalVoice](#page-408-3)** , **[Recorder](#page-109-2)**
- TypeConvert : **[Recorder](#page-109-3)**

#### <span id="page-598-4"></span>**- u -**

- UnityMicrophoneDevice : **[Recorder](#page-109-4)**
- UserData : **[Recorder](#page-109-5)** , **[VoiceInfo](#page-540-0)**
- <span id="page-599-0"></span>**- v -**
	- VoiceClient : **[LoadBalancingTransport](#page-397-1)** , **[VoiceConnection](#page-147-0)**
	- VoiceDetection : **[Recorder](#page-110-0)**
	- VoiceDetectionDelayMs : **[Recorder](#page-110-1)**
	- VoiceDetectionThreshold : **[Recorder](#page-110-2)**
	- VoiceDetector : **[AudioUtil.VoiceLevelDetectCalibrate<](#page-263-1) T >** , **[ILocalVoiceAudio](#page-351-1)** , **[Recorder](#page-110-3)**
	- VoiceDetectorCalibrating : **[ILocalVoiceAudio](#page-351-2)** , **[LocalVoiceAudio<](#page-419-0) T >** , **[Recorder](#page-110-4)**
	- VoiceId : **[RemoteVoiceInfo](#page-502-2)**
- <span id="page-599-1"></span>**- w -**
	- Width : **[VoiceInfo](#page-540-1)**

<span id="page-600-0"></span>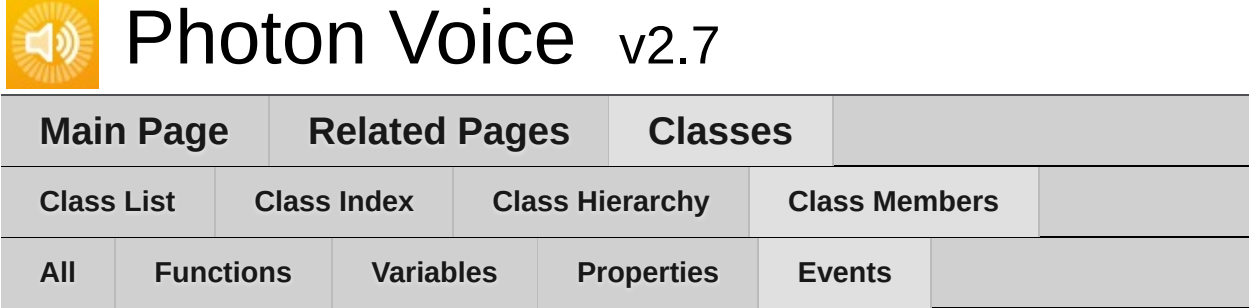

- OnDetected : **[AudioUtil.IVoiceDetector](#page-186-0)** , **[AudioUtil.VoiceDetector<](#page-235-0) T >**
- RemoteVoiceAdded : **[VoiceConnection](#page-148-0)**
- SpeakerLinked : **[VoiceConnection](#page-148-1)**

<span id="page-601-0"></span>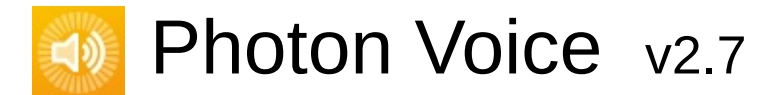

**Main Page [Related](#page-601-0) Pages [Classes](#page-6-0)**

## **Related Pages**

Here is a list of all related documentation pages:

**Photon Voice [Doxygen](#page-0-0) Readme**

<span id="page-602-0"></span>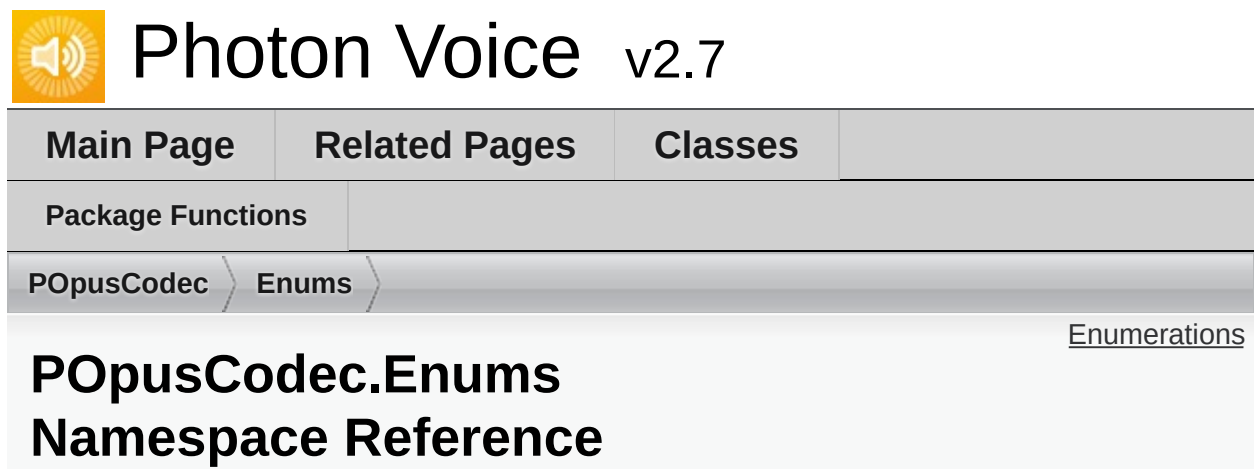

## <span id="page-603-0"></span>**Enumerations**

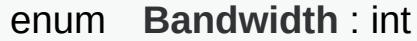

- enum **[Channels](#page-604-1)** : int
- enum **Complexity** : int

#### enum **[Delay](#page-604-2)**

Using a duration of less than 10 ms will prevent the encoder from using the LPC or hybrid modes. [More...](#page-604-2)

- enum **ForceChannels** : int
- enum **[OpusApplicationType](#page-605-0)** : int
- enum **OpusStatusCode** : int
- enum **SamplingRate** : int
- enum **[SignalHint](#page-605-1)** : int

# Enumeration Type Documentation

<span id="page-604-0"></span>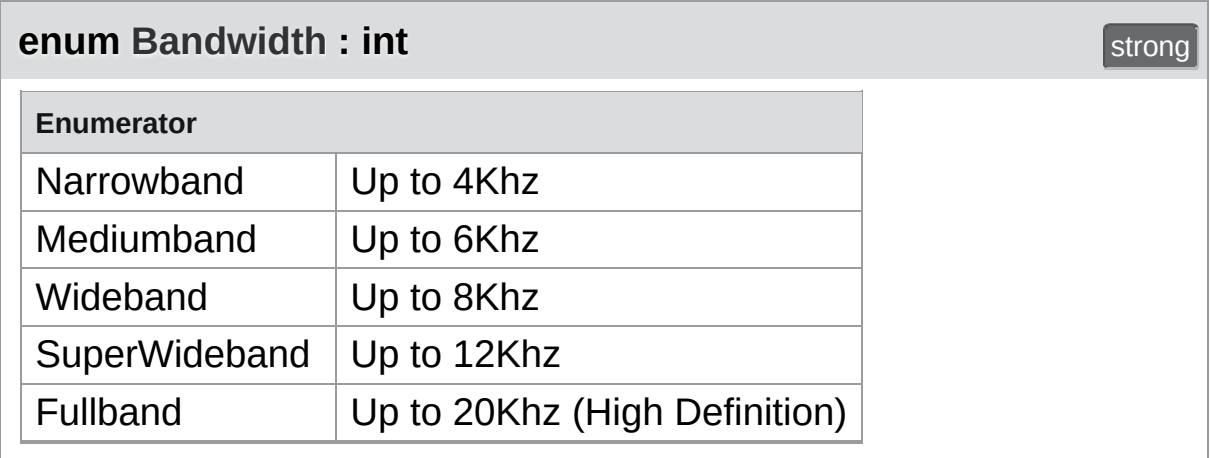

#### <span id="page-604-1"></span>**enum** [Channels](#page-604-1) : **int** strong strong strong strong strong strong strong strong strong strong strong strong strong strong strong strong strong strong strong strong strong strong strong strong strong strong strong strong st

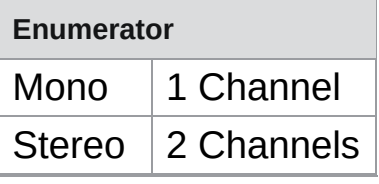

### <span id="page-604-2"></span>**enum [Delay](#page-604-2)** strong and the contract of the contract of the contract of the contract of the contract of the contract of the contract of the contract of the contract of the contract of the contract of the contract of the

Using a duration of less than 10 ms will prevent the encoder from using the LPC or hybrid modes.

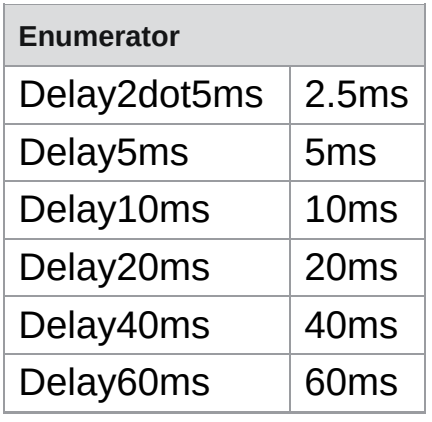

## <span id="page-605-0"></span>**enum [OpusApplicationType](#page-605-0) : int** strong strong strong strong strong strong strong strong strong strong strong strong strong strong strong strong strong strong strong strong strong strong strong strong strong strong s

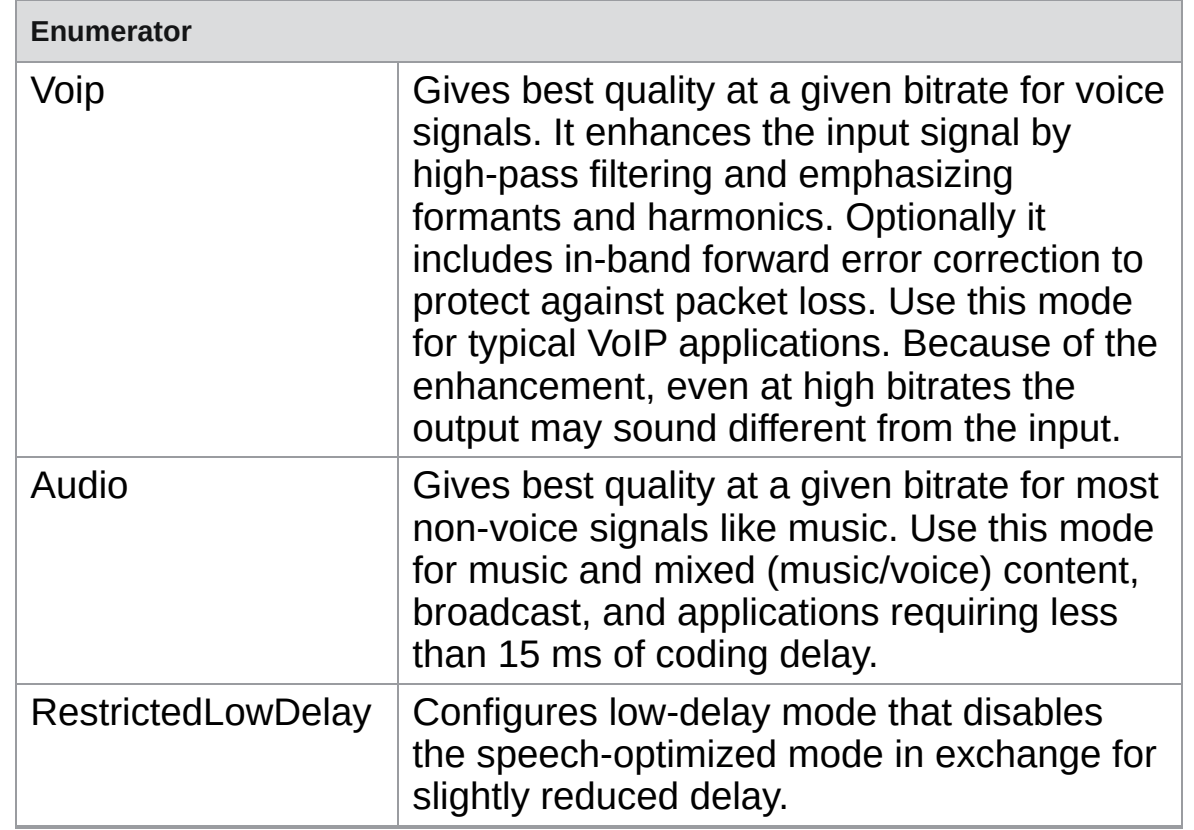

<span id="page-605-1"></span>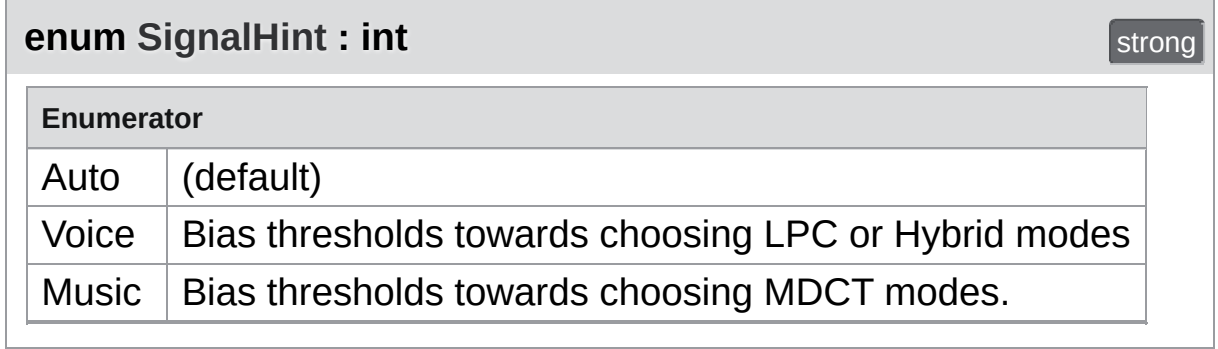

Online [Documentation](https://doc.photonengine.com/) - [Dashboard](https://dashboard.photonengine.com/) - [Support](https://forum.photonengine.com/) Forum Exit Games GmbH

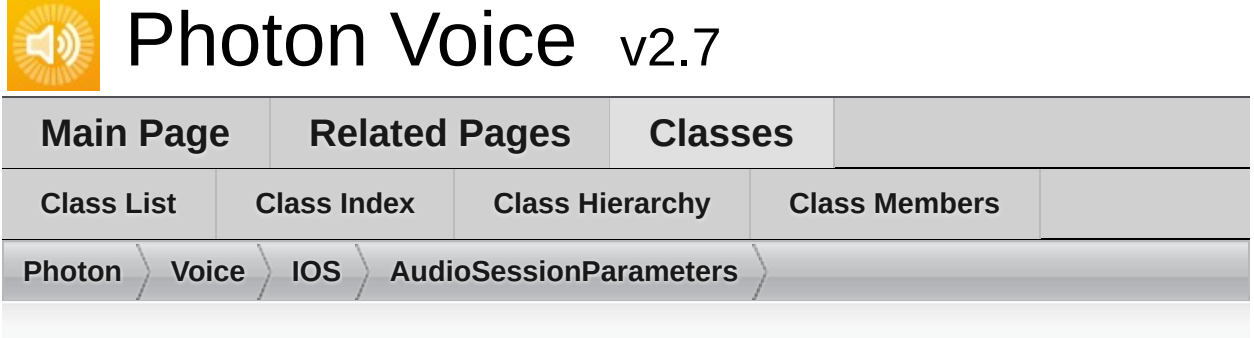

# **AudioSessionParameters Member List**

This is the complete list of members for **[AudioSessionParameters](#page-30-0)**, including all inherited members.

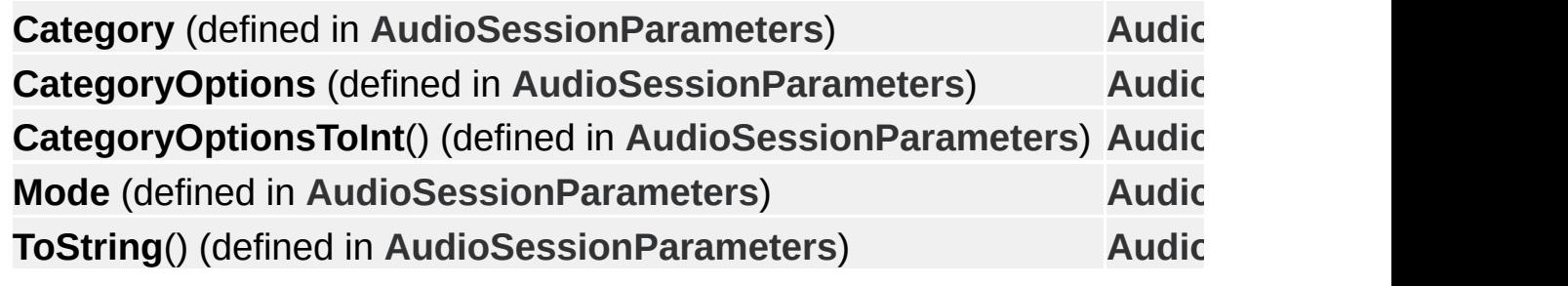

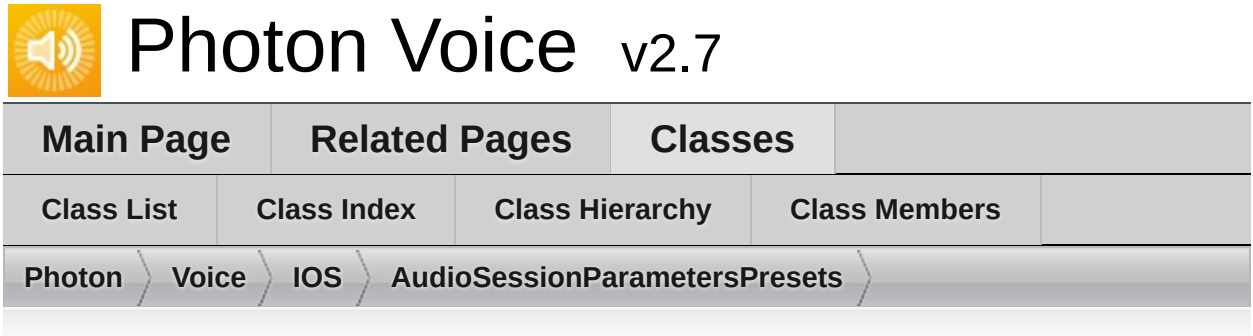

# **AudioSessionParametersPresets Member List**

This is the complete list of members for **[AudioSessionParametersPresets](#page-33-0)**, including all inherited members.

**Game** (defined in [AudioSessionParametersPresets](#page-33-0)) AudioSessionP **VoIP** (defined in [AudioSessionParametersPresets](#page-33-0)) AudioSessionP

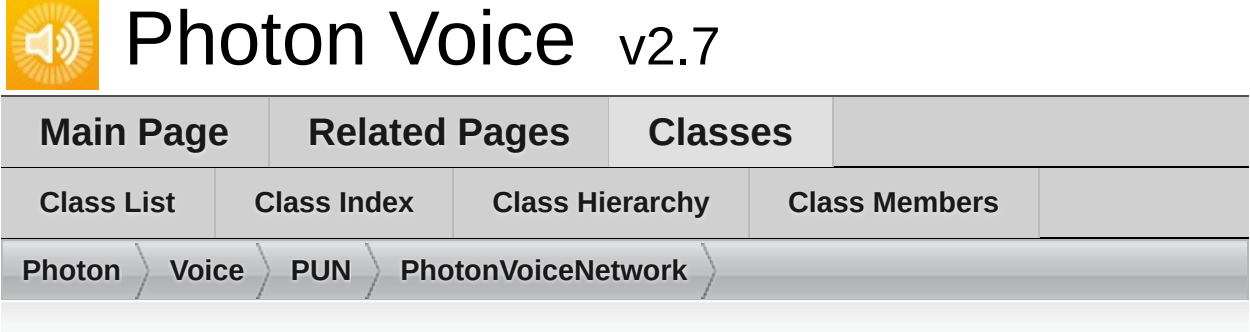

# **PhotonVoiceNetwork Member List**

This is the complete list of members for **[PhotonVoiceNetwork](#page-39-0)**, including all inherited members.

**[AutoConnectAndJoin](#page-47-1) [AutoCreateSpeakerIfNotFound](#page-47-2) [AutoLeaveAndDisconnect](#page-47-3) Awake**() (defined in **[PhotonVoiceNetwork](#page-39-0)**) **cachedRemoteVoices** (defined in **[VoiceConnection](#page-135-0)**) **CalcStatistics**() (defined in **[VoiceConnection](#page-135-0)**) **Client** (defined in **[VoiceConnection](#page-135-0)**) **[ClientState](#page-146-4) [ConnectAndJoinRoom](#page-46-0)**() **[ConnectUsingSettings](#page-144-0)**(AppSettings overwriteSettings=null) **[Disconnect](#page-46-1)**() **FixedUpdate**() (defined in **[VoiceConnection](#page-135-0)**) **[FramesLostPercent](#page-146-0) [FramesLostPerSecond](#page-146-1) [FramesReceivedPerSecond](#page-146-2) [Instance](#page-48-0)** LinkSpeaker(Speaker speaker, RemoteVoiceLink remoteVoice) (defined **[Logger](#page-140-0) [LogLevel](#page-140-0) OnApplicationQuit**() (defined in **[PhotonVoiceNetwork](#page-39-0)**)

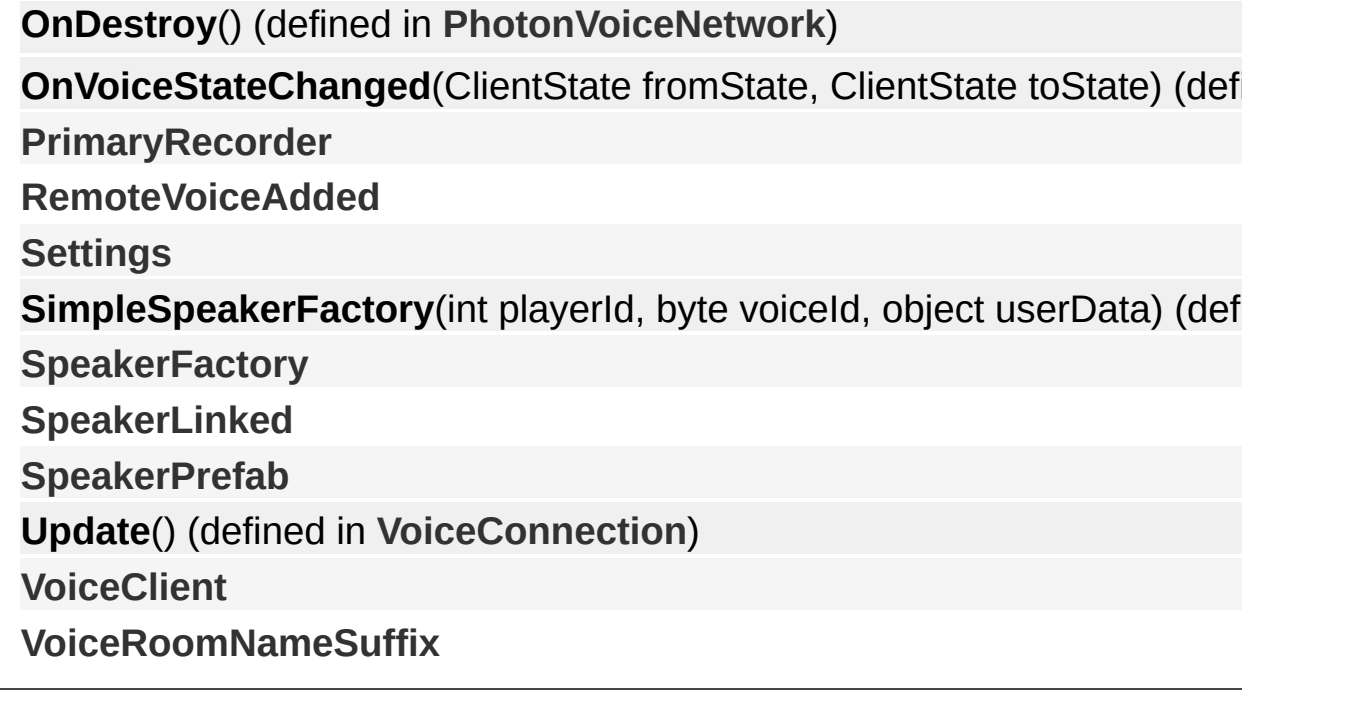

Online [Documentation](https://doc.photonengine.com/) - [Dashboard](https://dashboard.photonengine.com/) - [Support](https://forum.photonengine.com/) Forum Exit Games GmbH

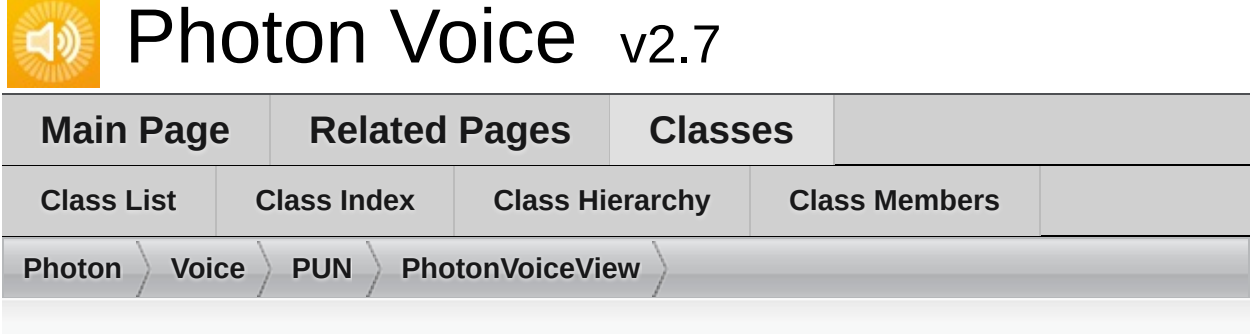

# **PhotonVoiceView Member List**

This is the complete list of members for **[PhotonVoiceView](#page-49-0)**, including all inherited members.

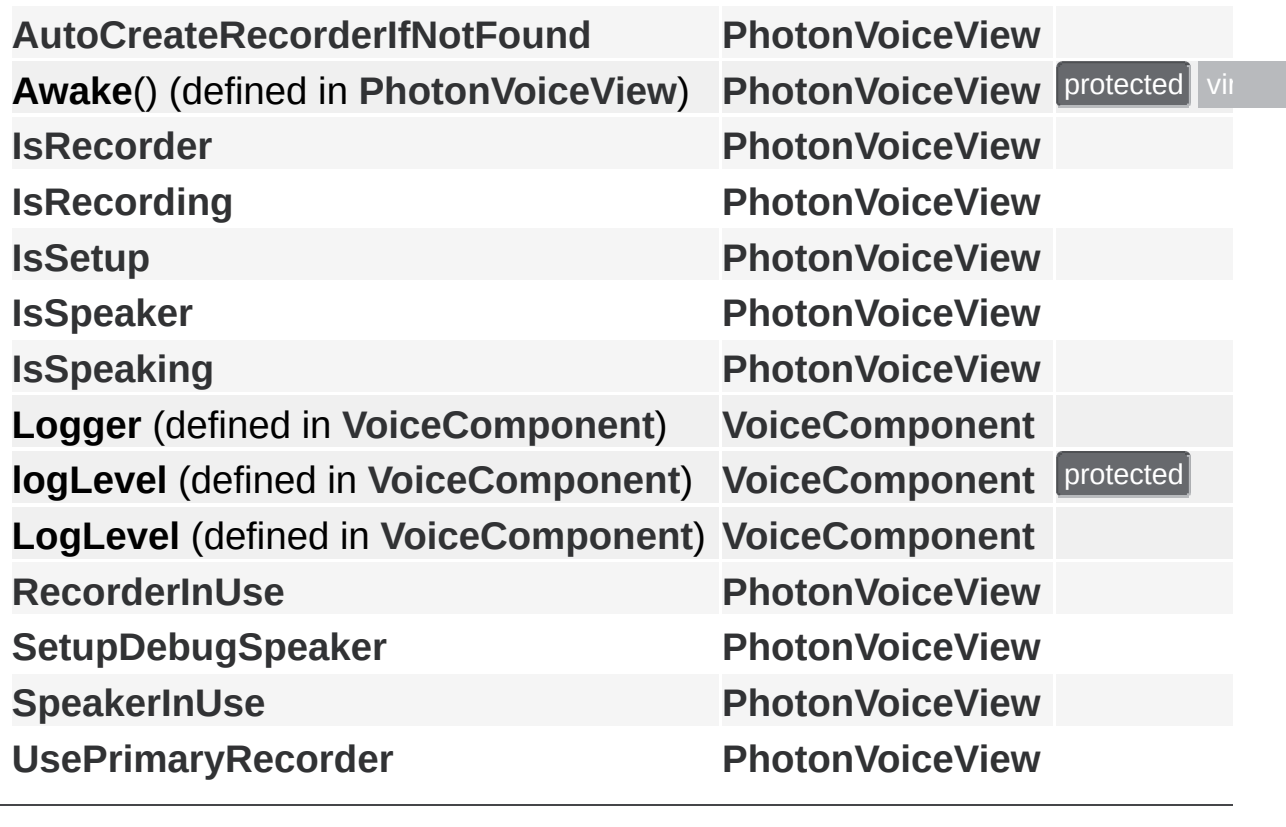

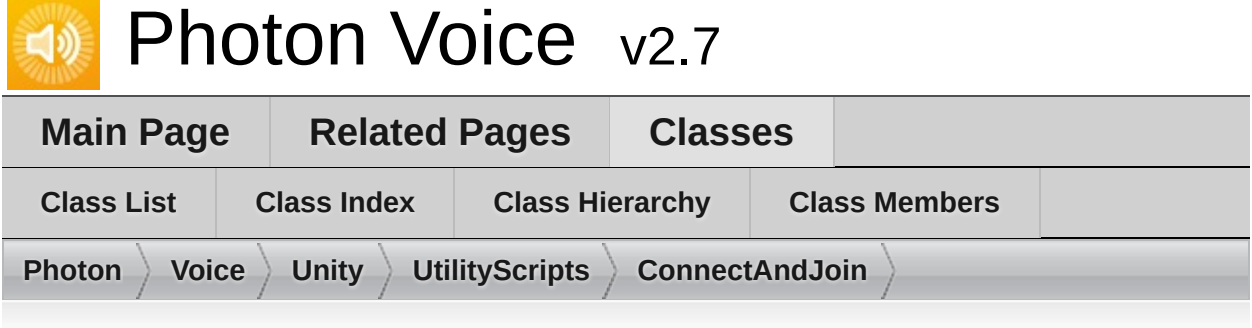

# **ConnectAndJoin Member List**

This is the complete list of members for **[ConnectAndJoin](#page-65-0)**, including all inherited members.

**ConnectNow**() (defined in **[ConnectAndJoin](#page-65-0)**) **IsConnected** (defined in **[ConnectAndJoin](#page-65-0)**) **OnConnected**() (defined in **[ConnectAndJoin](#page-65-0)**) **OnConnectedToMaster**() (defined in **[ConnectAndJoin](#page-65-0)**) **OnCreatedRoom**() (defined in **[ConnectAndJoin](#page-65-0)**) **OnCreateRoomFailed**(short [returnCode,](#page-65-0) string message) (defined in [Co](#page-65-0) **OnCustomAuthenticationFailed**(string [debugM](#page-65-0)essage) (defined in Co **OnCusto[mAuthenticationR](#page-65-0)esponse**[\(Dictionar](#page-65-0)y < string, object > data) **OnDisconnected**(Disconnec[tCause](#page-65-0) cause) (defined in **[ConnectAndJoi](#page-65-0)n OnFriendListUpdate**(List< F[riendInfo](#page-65-0) > friendList) (defined in Connect) **OnJoinedRoom**() (defined in **[ConnectAndJoin](#page-65-0)**) **OnJoinRandomFailed**(short [returnCode,](#page-65-0) string message) (defined in C **OnJoinRoomFailed**(short re[turnCode,](#page-65-0) string message) (defined in [Con](#page-65-0) **OnLeftRoom**() (defined in **[ConnectAndJoin](#page-65-0)**) **OnRegionListReceived**(Re[gionHandler](#page-65-0) regionHandler) (defined in [Con](#page-65-0) **RandomRoom** (defined in **[ConnectAndJoin](#page-65-0)**) **RoomName** (defined in **[ConnectAndJoin](#page-65-0)**)
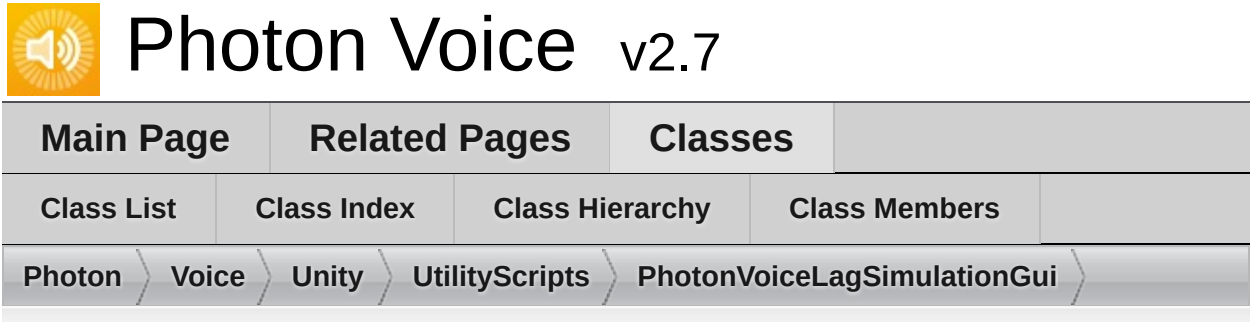

### **PhotonVoiceLagSimulationGui Member List**

This is the complete list of members for **[PhotonVoiceLagSimulationGui](#page-69-0)**, including all inherited members.

**OnEnable**() (defined in [PhotonVoiceLagSimulationGui](#page-69-0)) [PhotonVoice](#page-69-0)

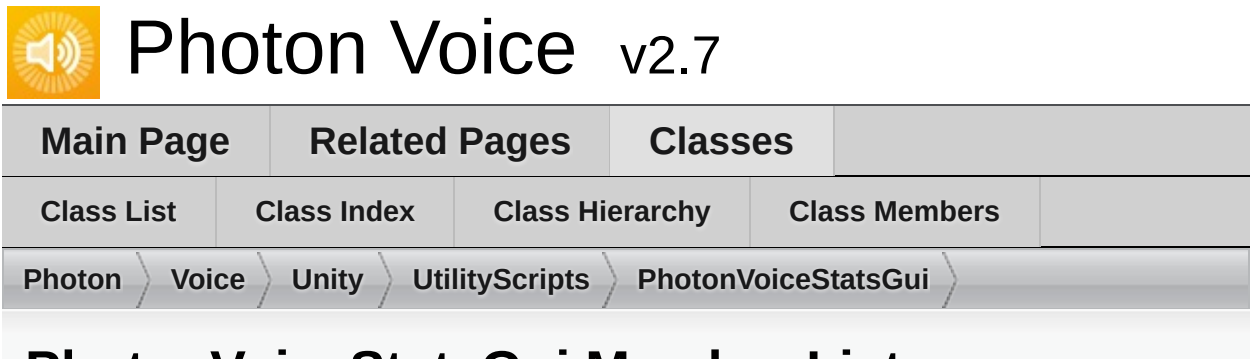

# **PhotonVoiceStatsGui Member List**

This is the complete list of members for **[PhotonVoiceStatsGui](#page-71-0)**, including all inherited members.

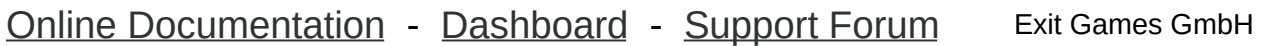

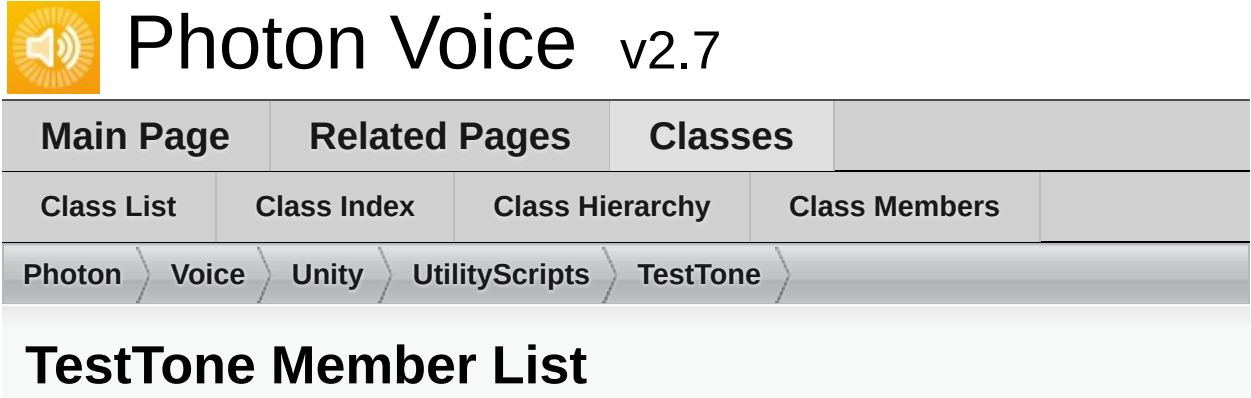

This is the complete list of members for **[TestTone](#page-73-0)**, including all inherited members.

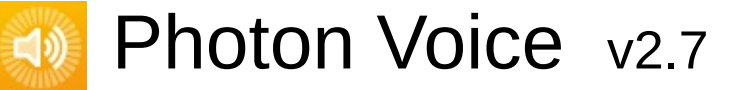

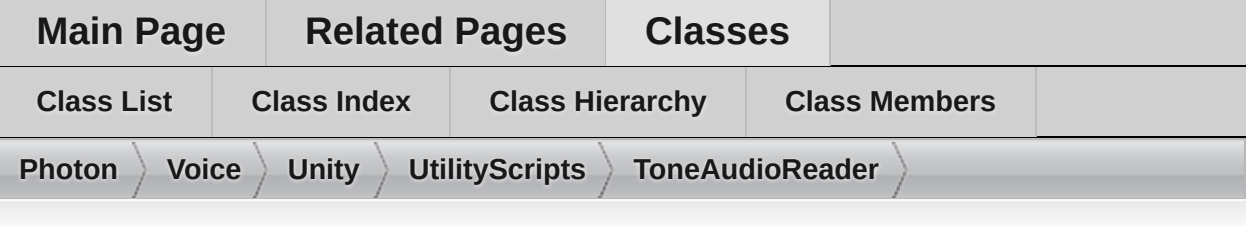

### **ToneAudioReader Member List**

This is the complete list of members for **[ToneAudioReader](#page-74-0)**, including all inherited members.

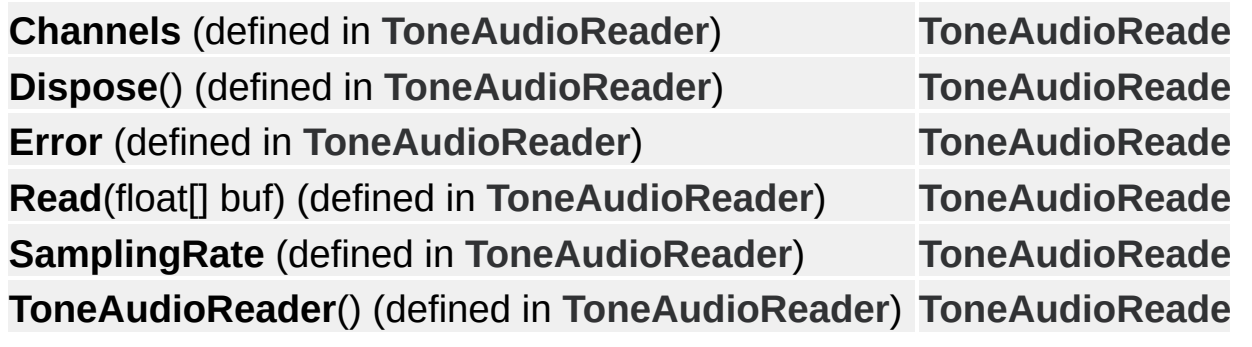

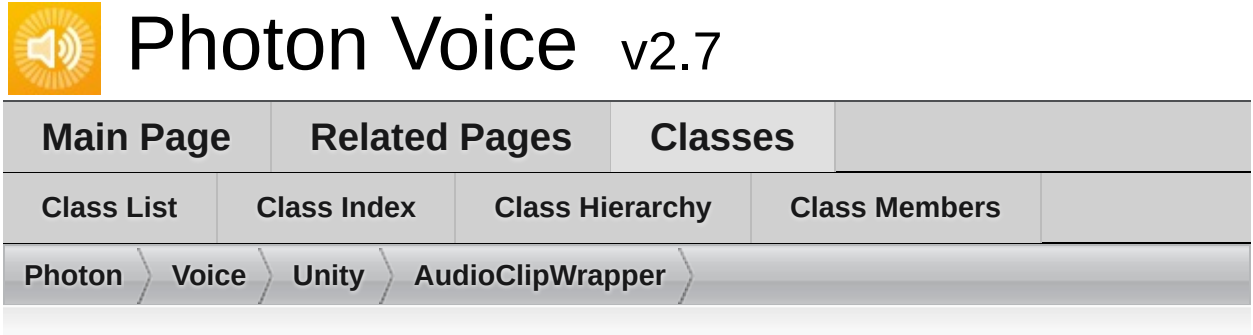

## **AudioClipWrapper Member List**

This is the complete list of members for **[AudioClipWrapper](#page-77-0)**, including all inherited members.

**[AudioClipWrapper](#page-77-0)**(AudioClip audioClip) (defined in **[AudioClipWrapper](#page-77-0) [Channels](#page-77-0)** (defined in **[AudioClipWrapper](#page-77-0)**) **Dispose**() [\(defined](#page-77-0) in **[AudioClipWrapper](#page-77-0)**) **Error** [\(defined](#page-77-0) in **[AudioClipWrapper](#page-77-0)**) **Loop** [\(defined](#page-77-0) in **[AudioClipWrapper](#page-77-0)**) **Read**(float[] [buffer\)](#page-77-0) (defined in **[AudioClipWrapper](#page-77-0)**) **[SamplingRate](#page-77-0)** (defined in **[AudioClipWrapper](#page-77-0)**)

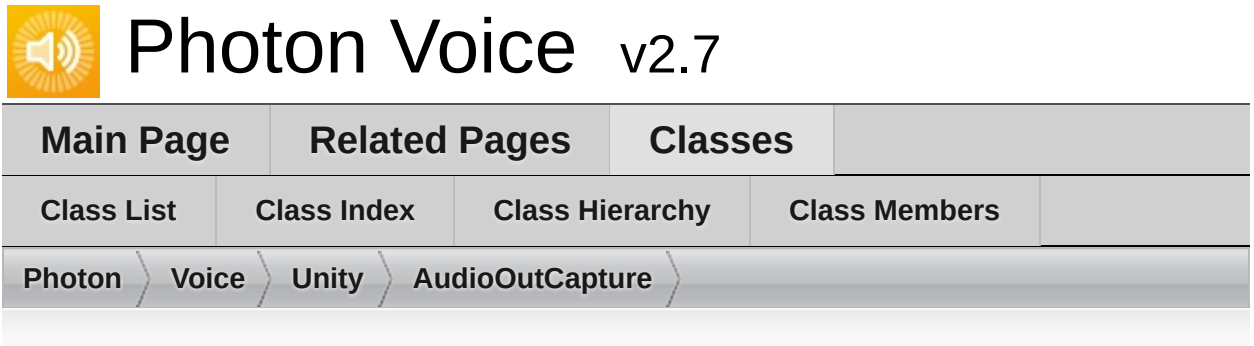

### **AudioOutCapture Member List**

This is the complete list of members for **[AudioOutCapture](#page-80-0)**, including all inherited members.

**OnAudioFrame** (defined in **[AudioOutCapture](#page-80-0)**) **[AudioOutCapture](#page-80-0)**

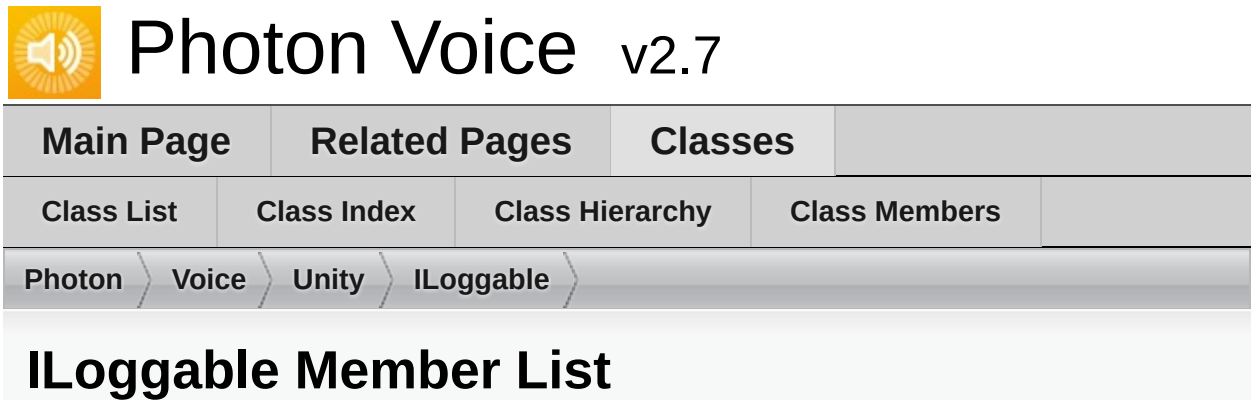

This is the complete list of members for **[ILoggable](#page-82-0)**, including all inherited members.

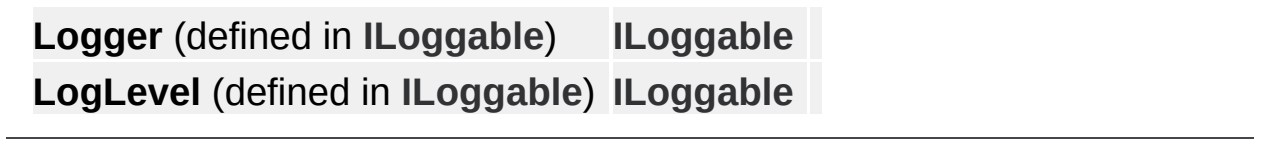

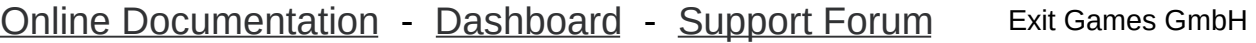

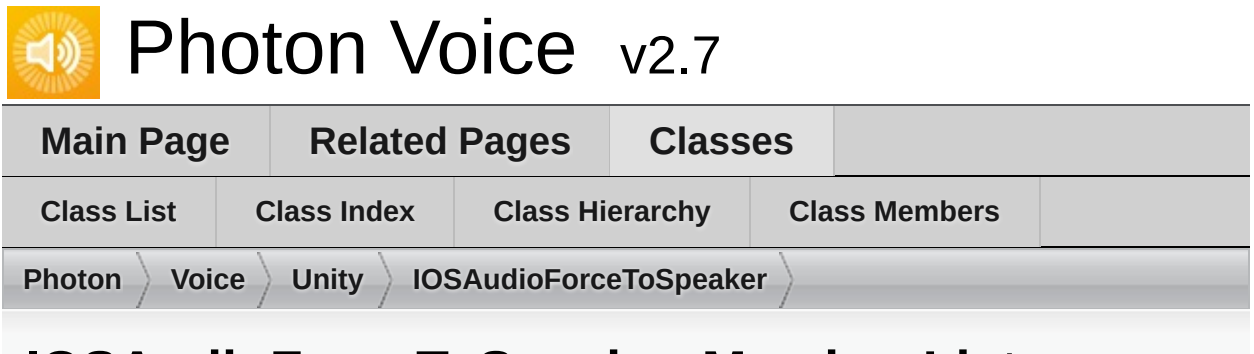

### **IOSAudioForceToSpeaker Member List**

This is the complete list of members for **[IOSAudioForceToSpeaker](#page-84-0)**, including all inherited members.

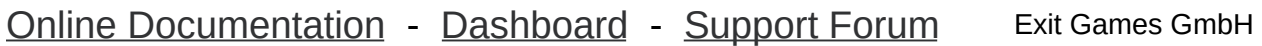

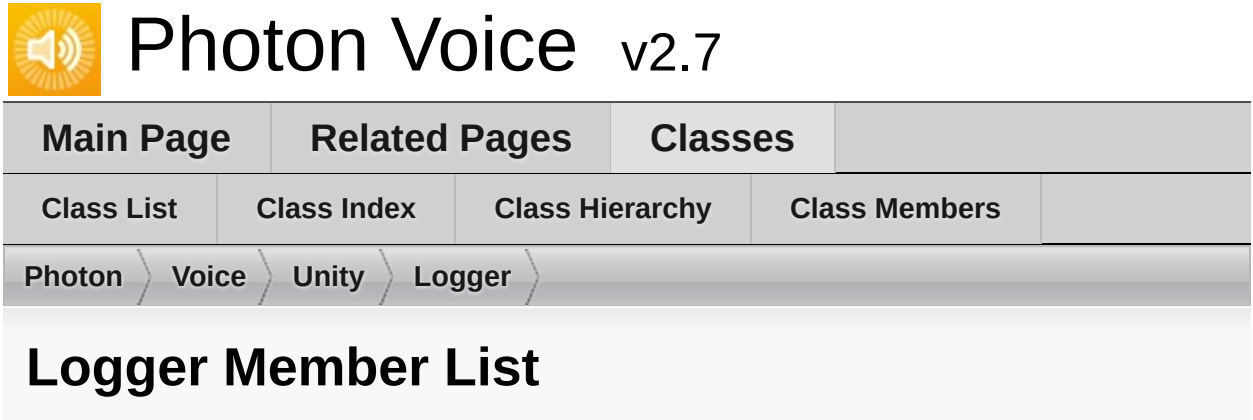

This is the complete list of members for **[Logger](#page-85-0)**, including all inherited members.

**LogDebug**(string fmt, params object[] args) (defined in **[Logger](#page-85-0)**) **[Logg](#page-85-0)er LogError**(string fmt, params object[] args) (defined in [Logger](#page-85-0)) [Logg](#page-85-0) **LogInfo**(string fmt, params object[] args) (defined in [Logger](#page-85-0)) [Logg](#page-85-0) **LogWarning**(string fmt, params object[] args) (defined in **[Logger](#page-85-0)**) **[Logg](#page-85-0)er**

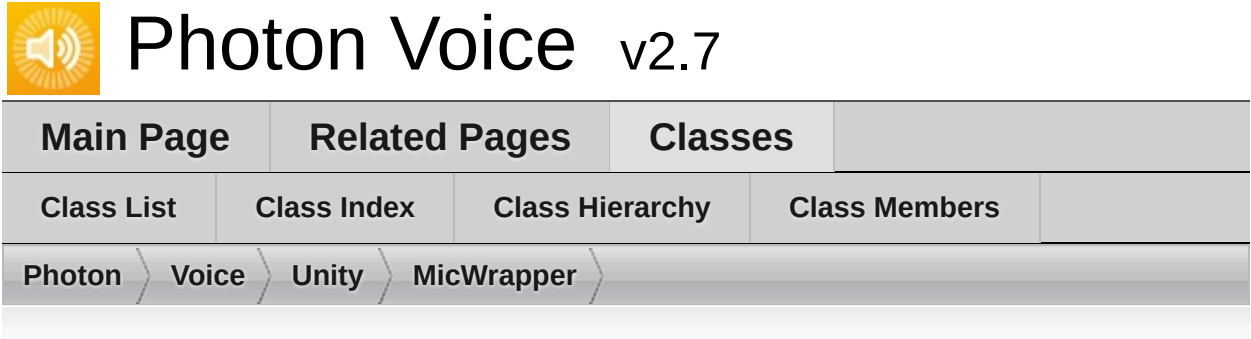

## **MicWrapper Member List**

This is the complete list of members for **[MicWrapper](#page-87-0)**, including all inherited members.

**Channels** (defined in **[MicWrapper](#page-87-0)**) **Dispose**() (defined in **[MicWrapper](#page-87-0)**) **Error** (defined in **[MicWrapper](#page-87-0)**) **MicWrapper**[\(string](#page-87-0) device, int [suggested](#page-87-0)Frequency, Voice.ILogger logger) **Read**(float[] buffer) (defined in **[MicWrapper](#page-87-0)**) **SamplingRate** (defined in **[MicWrapper](#page-87-0)**)

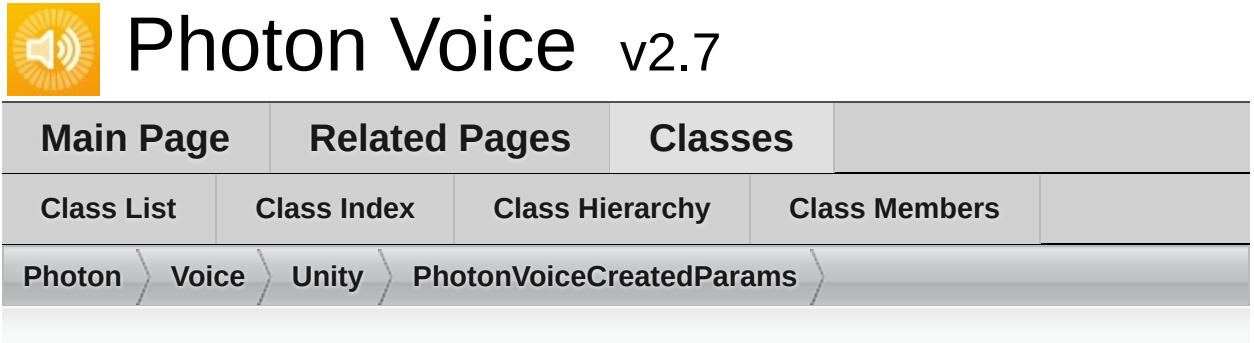

## **PhotonVoiceCreatedParams Member List**

This is the complete list of members for **[PhotonVoiceCreatedParams](#page-90-0)**, including all inherited members.

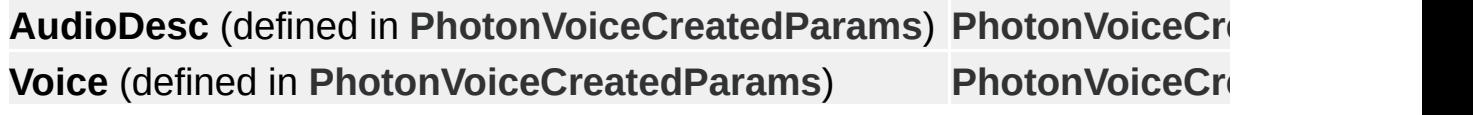

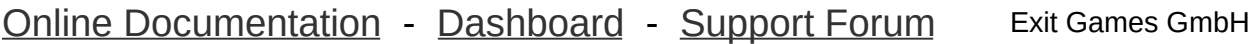

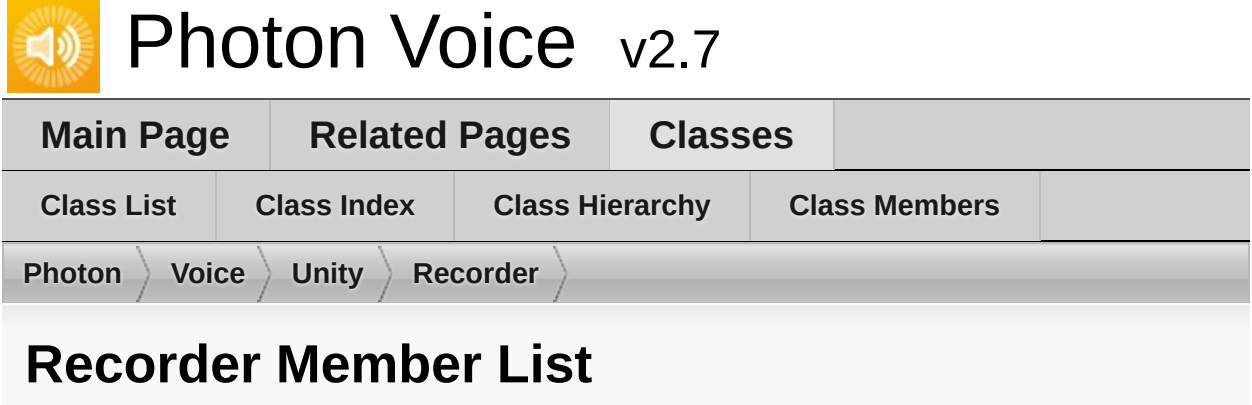

This is the complete list of members for **[Recorder](#page-92-0)**, including all inherited members.

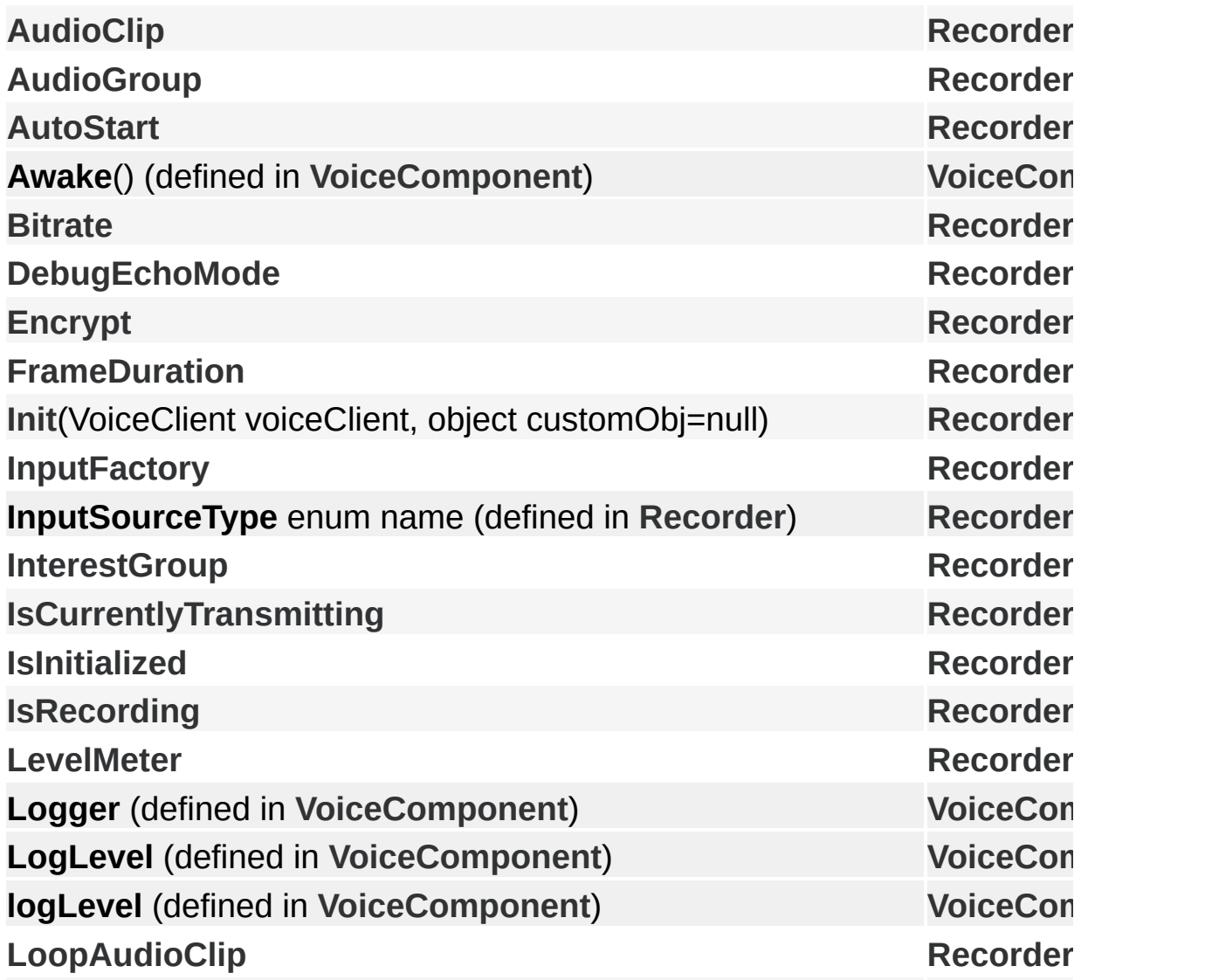

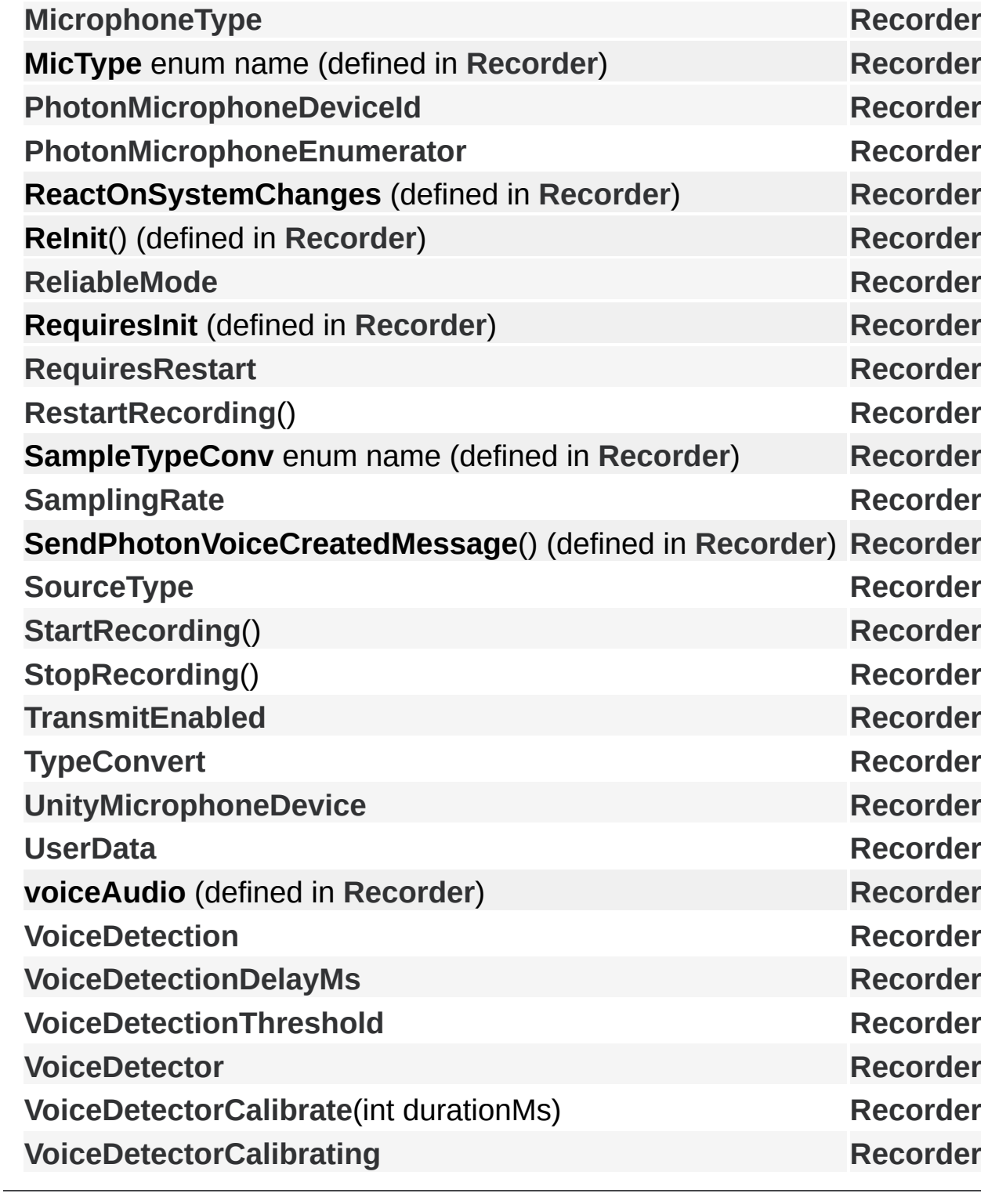

Online [Documentation](https://doc.photonengine.com/) - [Dashboard](https://dashboard.photonengine.com/) - [Support](https://forum.photonengine.com/) Forum Exit Games GmbH

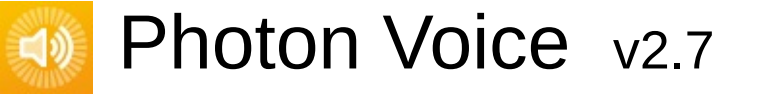

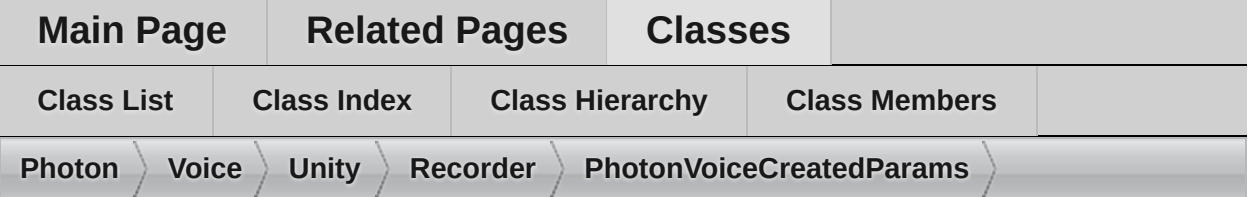

#### **Recorder.PhotonVoiceCreatedParams Member List**

This is the complete list of members for **[Recorder.PhotonVoiceCreatedParams](#page-111-0)**, including all inherited members.

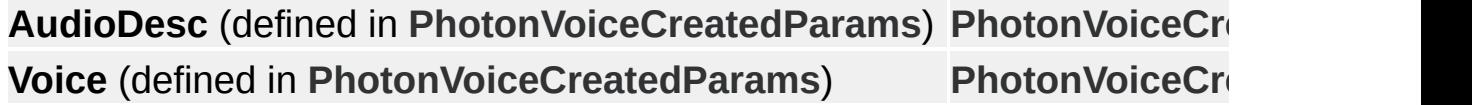

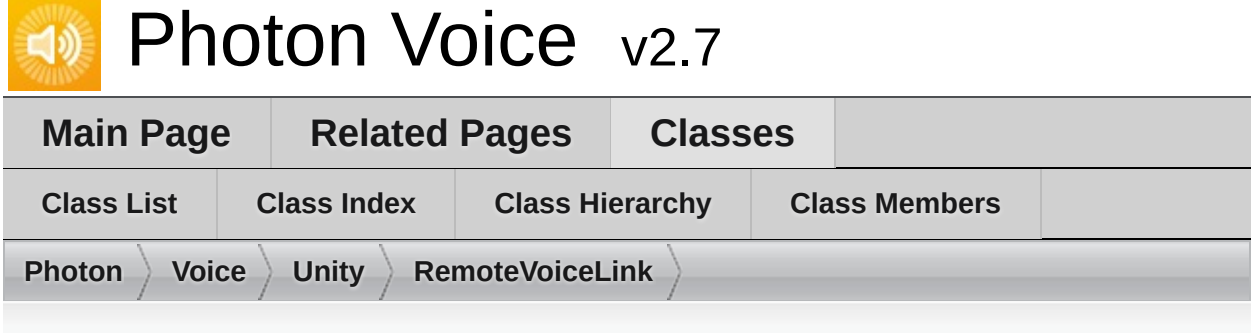

## **RemoteVoiceLink Member List**

This is the complete list of members for **[RemoteVoiceLink](#page-113-0)**, including all inherited members.

**ChannelId** (defined in **[RemoteVoiceLink](#page-113-0)**) **FloatFrameDecoded** (defined in **[RemoteVoiceLink](#page-113-0)**) **Info** (defined in **[RemoteVoiceLink](#page-113-0)**) **PlayerId** (defined in **[RemoteVoiceLink](#page-113-0)**) **RemoteVoiceLink**(VoiceInfo info, int playerId, int [voiceId,](#page-113-0) int ch[annelId,](#page-113-0) **RemoteVoiceRemoved** (defined in **[RemoteVoiceLink](#page-113-0)**) **VoiceId** (defined in **[RemoteVoiceLink](#page-113-0)**)

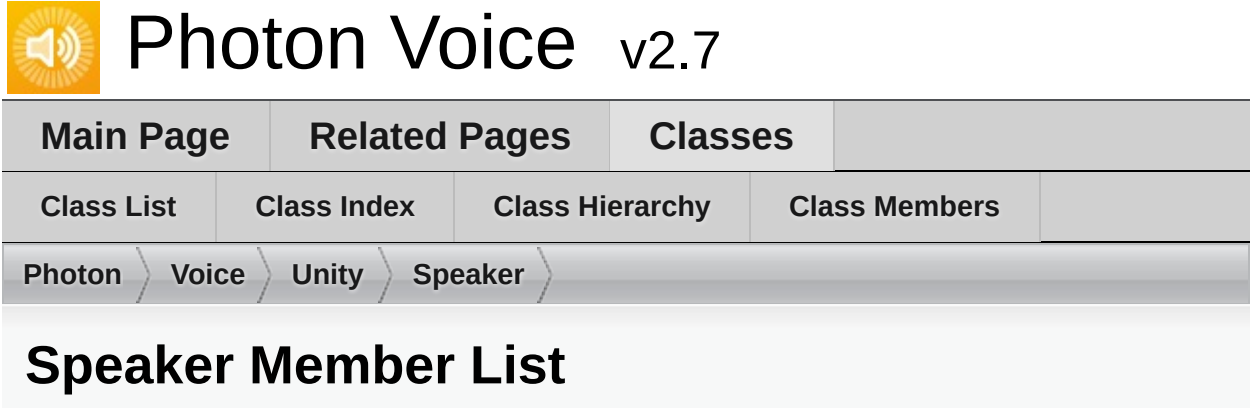

This is the complete list of members for **[Speaker](#page-117-0)**, including all inherited members.

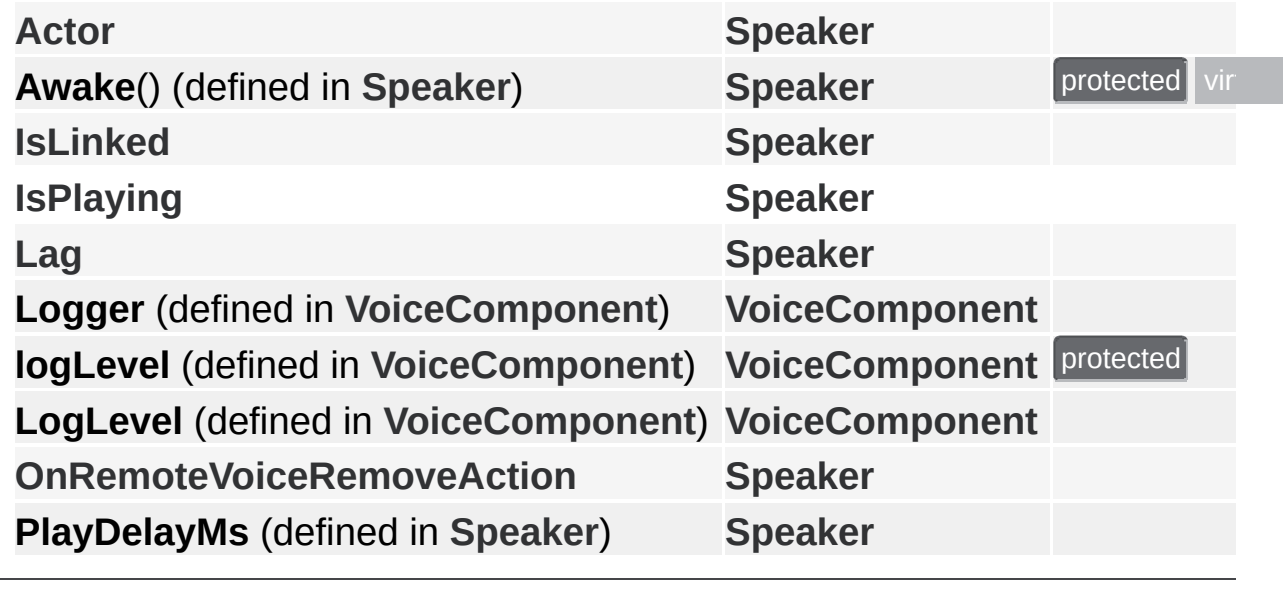

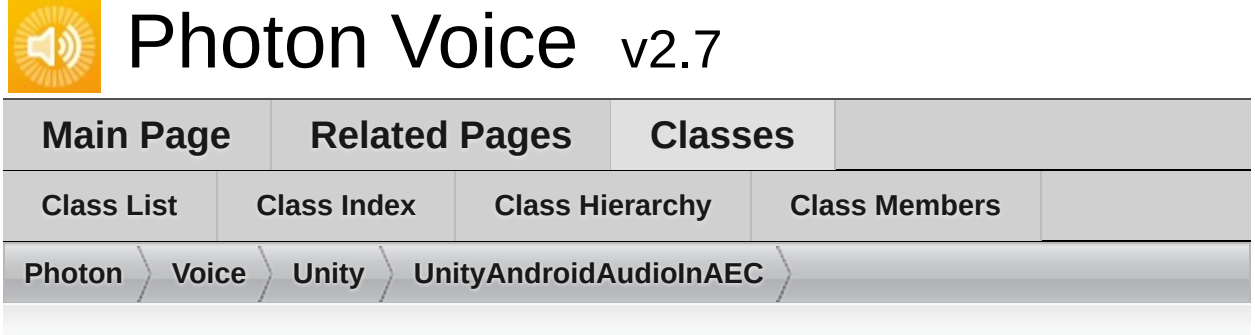

## **UnityAndroidAudioInAEC Member List**

This is the complete list of members for **[UnityAndroidAudioInAEC](#page-124-0)**, including all inherited members.

**Channels** (defined in **[UnityAndroidAudioInAEC](#page-124-0)**[\)](#page-124-0) **Dispose**() (defined in **[UnityAndroidAudioInAEC](#page-124-0)**[\)](#page-124-0) **Error** (defined in **[UnityAndroidAudioInAEC](#page-124-0)**) **SamplingRate** (defined in **[UnityAndroidAudioInAEC](#page-124-0)**) **SetCallback**(Action< short[]> [callback,](#page-124-0) ObjectFactory< [short\[\],](#page-124-0) int > buffile **[IAudioPusher<](#page-318-0) short >.SetCallback(Action< T[]> callback, [ObjectFacto](#page-314-0)ry) [UnityAndr](#page-124-0)oidAudioInAEC**(Voice.ILogger logger) (defined in UnityAndr

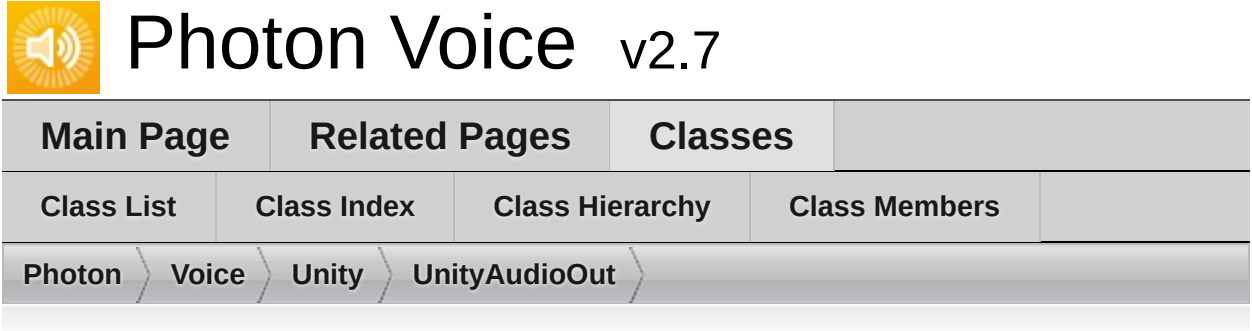

## **UnityAudioOut Member List**

This is the complete list of members for **[UnityAudioOut](#page-127-0)**, including all inherited members.

**FRAME\_POOL\_CAPACITY** [\(defined](#page-127-0) in **[UnityAudioOut](#page-127-0)**) **IsPlaying** (defined in **[UnityAudioOut](#page-127-0)**) **Lag** (defined in **[UnityAudioOut](#page-127-0)**) **Pause**() (defined in **[UnityAudioOut](#page-127-0)**) **PlaySamplePos** (defined in **[UnityAudioOut](#page-127-0)**) **Push**(float[] frame) (defined in **[UnityAudioOut](#page-127-0)**) **Service**() (defined in **[UnityAudioOut](#page-127-0)**) **Start**(int [frequency,](#page-127-0) int c[hannels,](#page-127-0) int frameSamples, int playDelayMs) (degrees) **Stop**() (defined in **[UnityAudioOut](#page-127-0)**) **UnityAudioOut**(AudioSource [audioSourc](#page-127-0)e) (defined in **[UnityAudioOut](#page-127-0)**) **UnPause**() (defined in **[UnityAudioOut](#page-127-0)**)

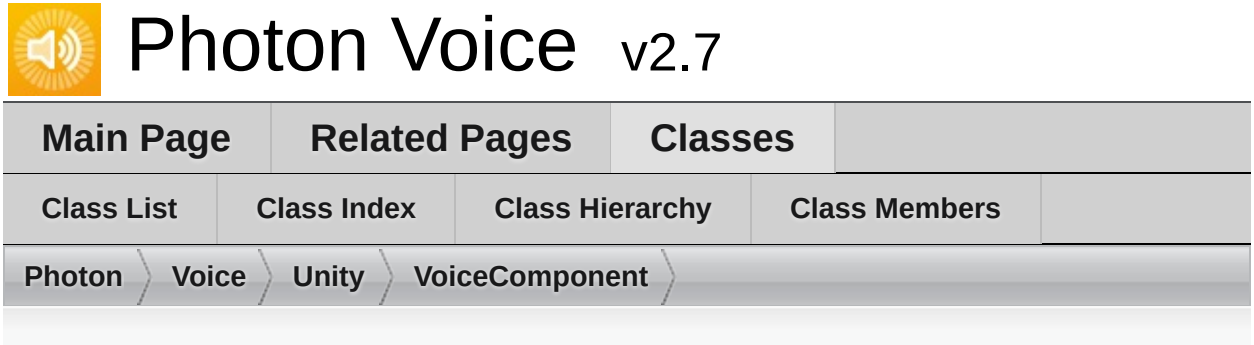

### **VoiceComponent Member List**

This is the complete list of members for **[VoiceComponent](#page-131-0)**, including all inherited members.

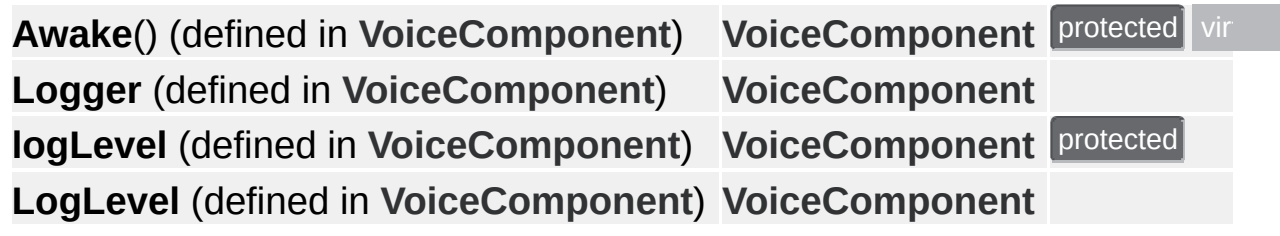

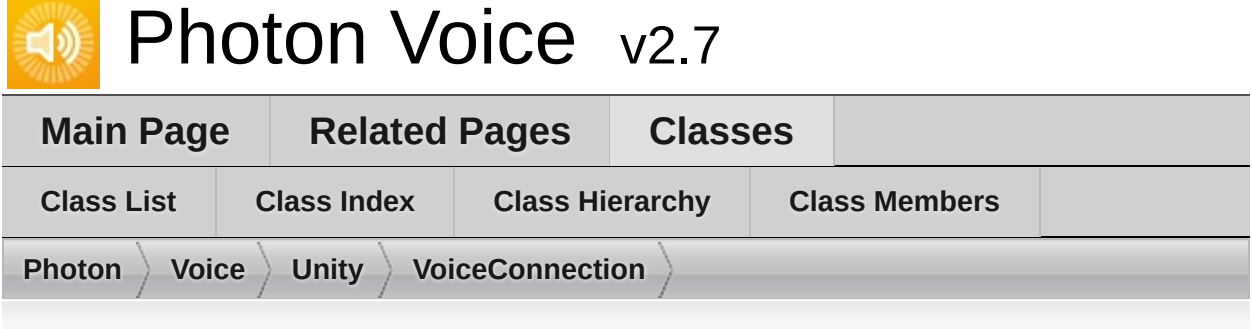

## **VoiceConnection Member List**

This is the complete list of members for **[VoiceConnection](#page-135-0)**, including all inherited members.

**Awake**() (defined in **[VoiceConnection](#page-135-0)**) **cachedRemoteVoices** (defined in **[VoiceConnection](#page-135-0)**) **CalcStatistics**() (defined in **[VoiceConnection](#page-135-0)**) **Client** (defined in **[VoiceConnection](#page-135-0)**) **[ClientState](#page-146-0) [ConnectUsingSettings](#page-144-0)**(AppSettings overwriteSettings=null) **FixedUpdate**() (defined in **[VoiceConnection](#page-135-0)**) **[FramesLostPercent](#page-146-1) [FramesLostPerSecond](#page-146-2) [FramesReceivedPerSecond](#page-146-3)** LinkSpeaker(Speaker speaker, RemoteVoiceLink remoteVoice) (defined **[Logger](#page-140-0) [LogLevel](#page-140-0) OnApplicationQuit**() (defined in **[VoiceConnection](#page-135-0)**) **OnDestroy**() (defined in **[VoiceConnection](#page-135-0)**) **OnVoiceStateChanged**(ClientState fromState, ClientState toState) (def **[PrimaryRecorder](#page-145-0) [RemoteVoiceAdded](#page-148-0) [Settings](#page-145-1) SimpleSpeakerFactory**(int playerId, byte voiceId, object userData) (def **[SpeakerFactory](#page-145-2) [SpeakerLinked](#page-148-1) [SpeakerPrefab](#page-146-4) Update**() (defined in **[VoiceConnection](#page-135-0)**) **[VoiceClient](#page-147-0)**

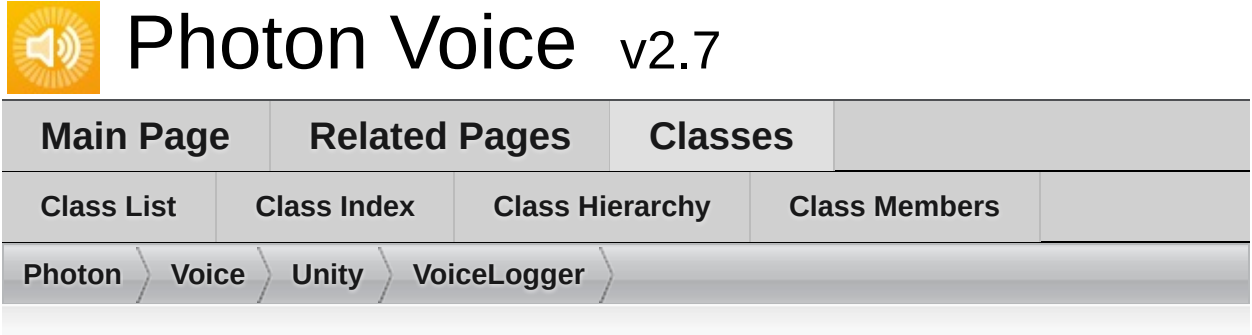

## **VoiceLogger Member List**

This is the complete list of members for **[VoiceLogger](#page-149-0)**, including all inherited members.

**IsDebugEnabled** (defined in **[VoiceLogger](#page-149-0)**) **IsErrorEnabled** (defined in **[VoiceLogger](#page-149-0)**) **IsInfoEnabled** (defined in **[VoiceLogger](#page-149-0)**) **IsWarningEnabled** (defined in **[VoiceLogger](#page-149-0)**) **LogDebug**(string fmt, params object[] [args\)](#page-149-0) (defined in **[VoiceLogger](#page-149-0)**) **LogError**(string fmt, params object[] [args\)](#page-149-0) (defined in **[VoiceLogger](#page-149-0)**) **LogInfo**(string fmt, params object[] args) [\(define](#page-149-0)d in **[VoiceLogger](#page-149-0)**) **LogLevel** (defined in **[VoiceLogger](#page-149-0)**) **LogWarning**(string fmt, params o[bject\[\]](#page-149-0) args) (defined in **[VoiceLogger](#page-149-0)**) **Tag** (defined in **[VoiceLogger](#page-149-0)**) **VoiceLogger**(Object [context,](#page-149-0) string tag, [DebugL](#page-149-0)evel level=DebugLevel. **Voi[ceLogger](#page-149-0)**(string tag, DebugLevel [level=Debu](#page-149-0)gLevel.ERROR) (defined

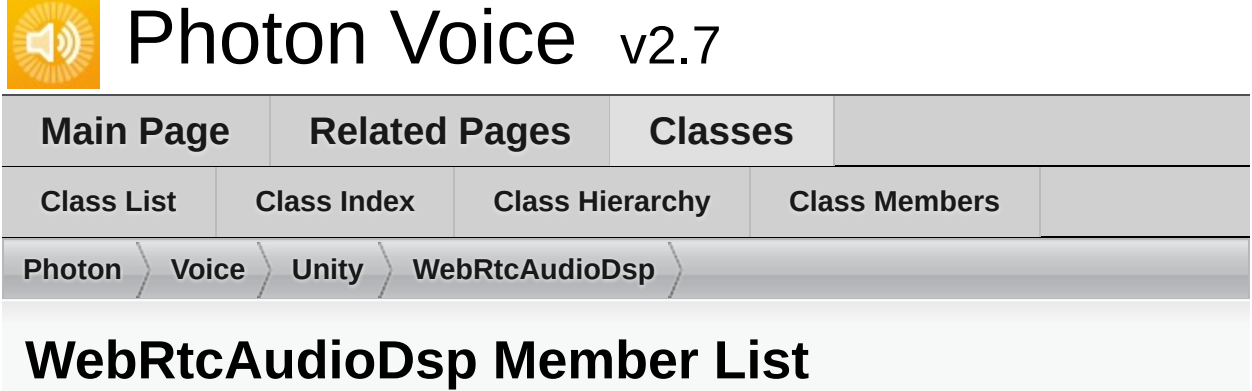

# This is the complete list of members for **[WebRtcAudioDsp](#page-152-0)**, including

all inherited members.

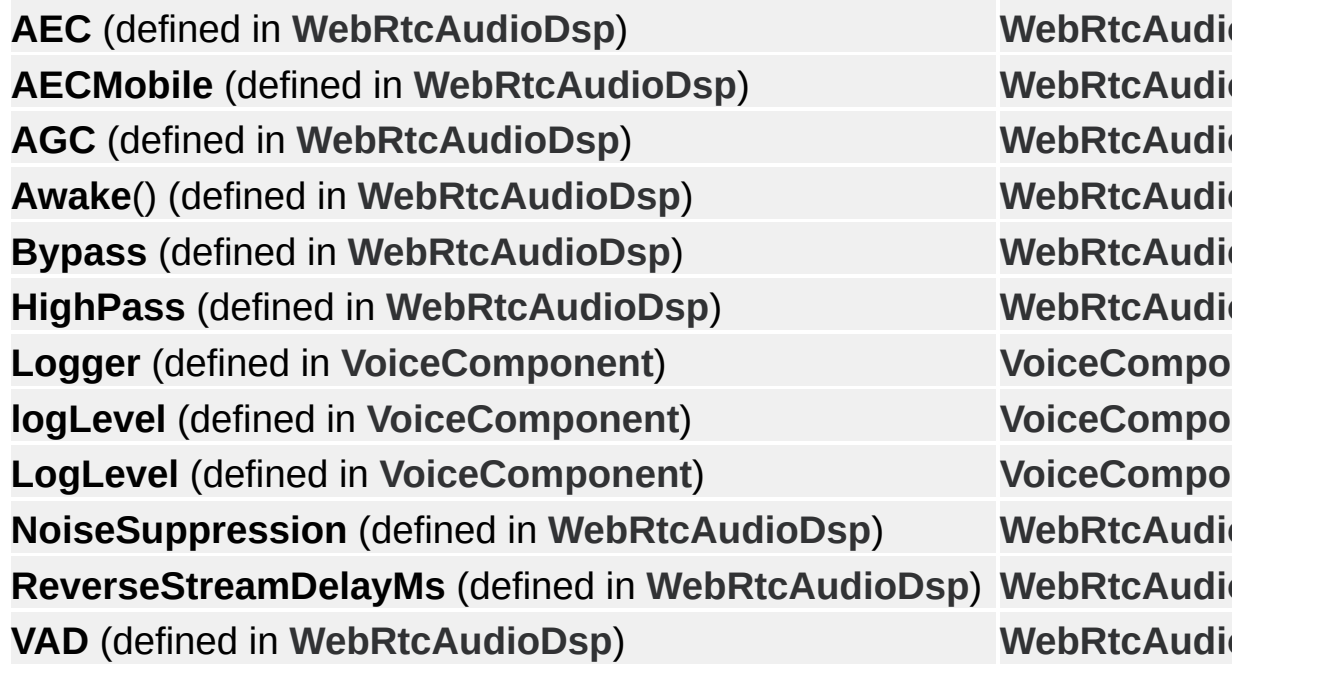

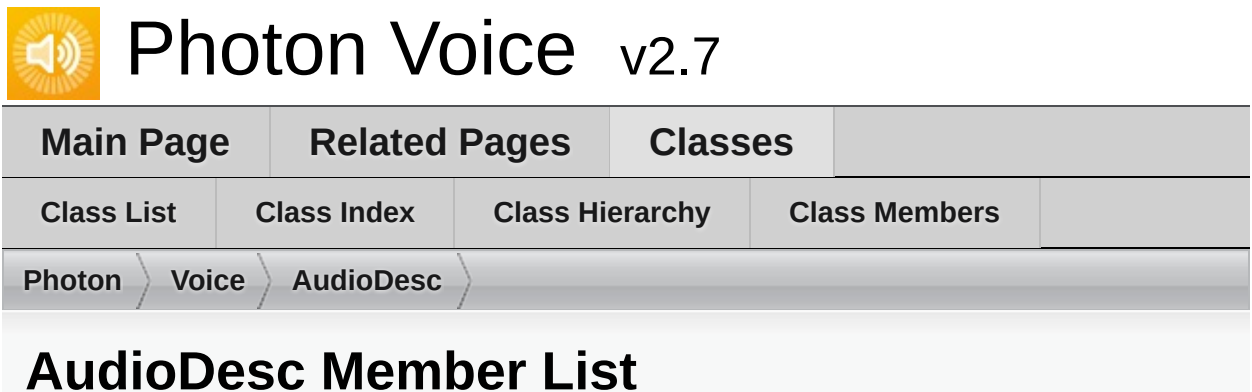

This is the complete list of members for **[AudioDesc](#page-156-0)**, including all inherited members.

**Audio[Desc](#page-156-0)**(int samplingRate, int channels, string error) (defined in Aud **Channels** [\(defined](#page-156-0) in **[AudioDesc](#page-156-0)**) **Dispose**() [\(defined](#page-156-0) in **[AudioDesc](#page-156-0)**) **Error** ([defined](#page-156-0) in **[AudioDesc](#page-156-0)**) **Sampli[ngRate](#page-156-0)** (defined in **[AudioDesc](#page-156-0)**)

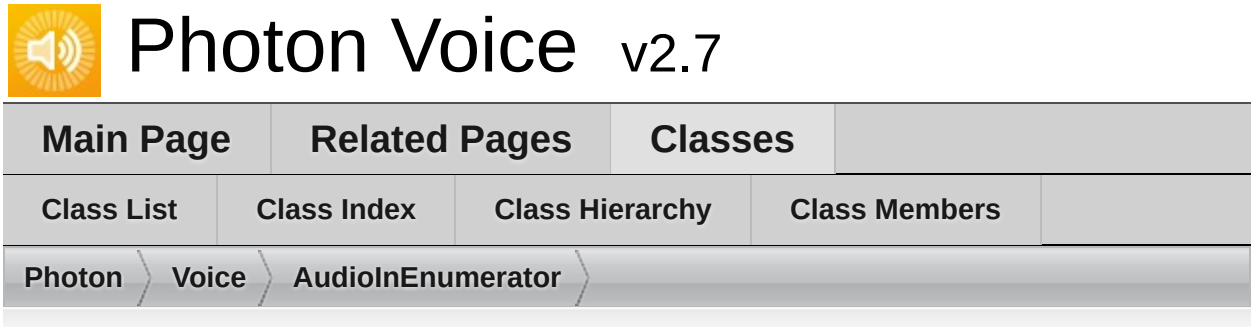

### **AudioInEnumerator Member List**

This is the complete list of members for **[AudioInEnumerator](#page-159-0)**, including all inherited members.

**[AudioInEnumerator](#page-159-0)**(ILogger logger) (defined in [A](#page-159-0)udioInEnumerator) **Count** (defined in **[AudioInEnumerator](#page-159-0)**) **Dispose**() (defined in **[AudioInEnumerator](#page-159-0)**) **Error** (defined in **[AudioInEnumerator](#page-159-0)**) **ID[A](#page-159-0)tIndex**(int i) (defined in **[AudioInEnumerator](#page-159-0)**) **IDIsValid**(int id) (defined in **[AudioInEnumerator](#page-159-0)**) **IsSupported** (defined in **[AudioInEnumerator](#page-159-0)**) **Name[A](#page-159-0)tIndex**(int i) (defined in **[AudioInEnumerator](#page-159-0)**) **Refresh**() (defined in **[AudioInEnumerator](#page-159-0)**)

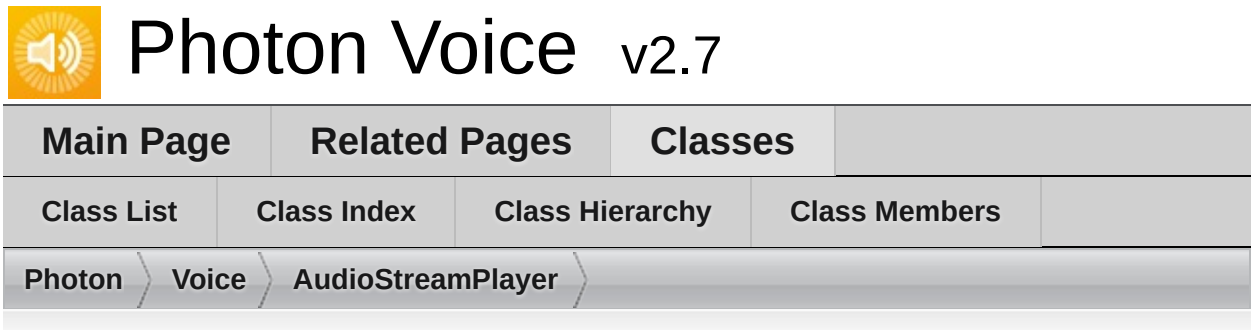

### **AudioStreamPlayer< T > Member List**

This is the complete list of members for **[AudioStreamPlayer<](#page-163-0) T >**, including all inherited members.

**AudioStreamPlayer**(ILogger logger, I[SyncAudioOut<](#page-163-0) T > audioOut, [strin](#page-163-0)g **IsPlaying** (defined in **[AudioStreamPlayer<](#page-163-0) T >**) **Lag** (defined in **[AudioStreamPlayer<](#page-163-0) T >**) **Push**(T[] frame) (defined in **[AudioStreamPlayer<](#page-163-0) T >**) **Service**() (defined in **[AudioStreamPlayer<](#page-163-0) T >**) **Start**(int [frequency,](#page-163-0) int channels, int frameSamples, int playDelayMs) [\(de](#page-163-0)grees) **Stop**() (defined in **[AudioStreamPlayer<](#page-163-0) T >**)

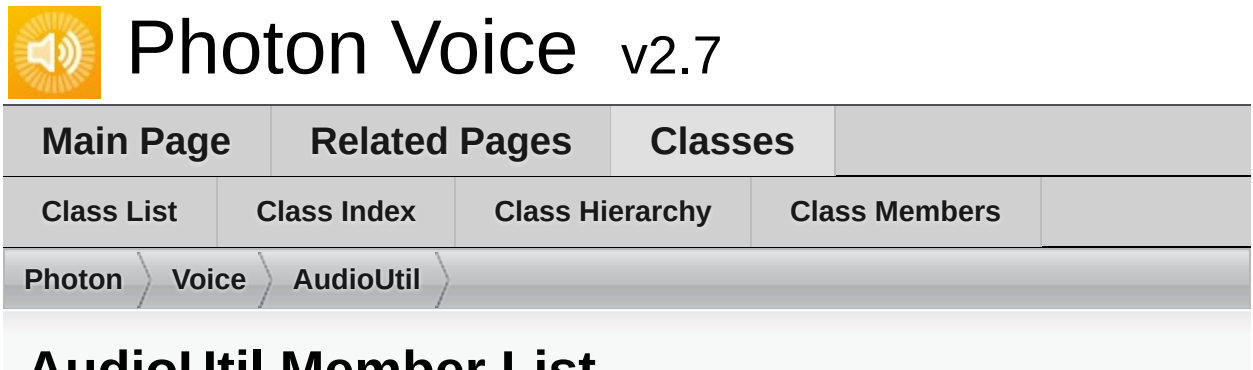

## **AudioUtil Member List**

This is the complete list of members for **[AudioUtil](#page-166-0)**, including all inherited members.

**[Conver](#page-171-0)[t](#page-166-0)**(float[] src, short[] dst, int dstCount) **[Conver](#page-171-1)[t](#page-166-0)**(short[] src, float[] dst, int dstCount) **[ForceToStereo<](#page-171-2) T >**(T[] src, T[] dst, int srcChannels) **[Resample<](#page-172-0) T >**(T[] src, T[] dst, int dstCount, int channels) **[ResampleAndConvert](#page-172-1)(short[] src, float[] dst, int dstCount, int channels) [ResampleAndConvert](#page-173-0)**(float[] src, short[] dst, int dstCount, int channels)

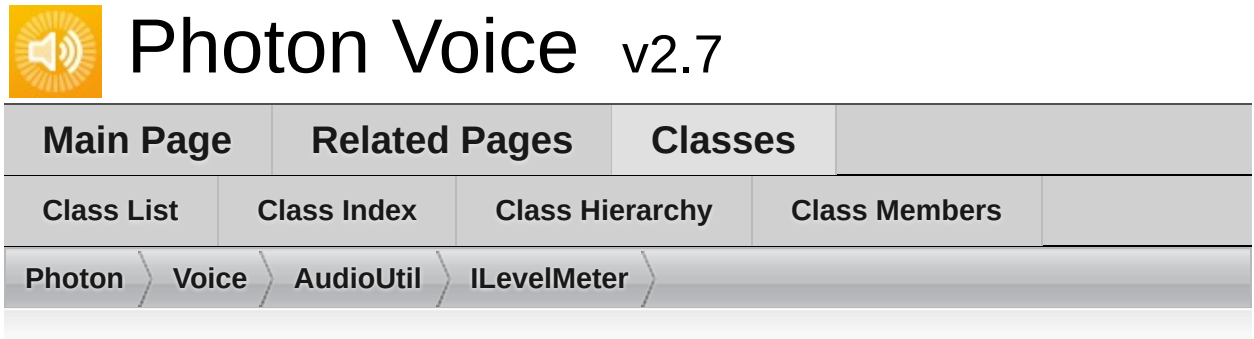

### **AudioUtil.ILevelMeter Member List**

This is the complete list of members for **[AudioUtil.ILevelMeter](#page-175-0)**, including all inherited members.

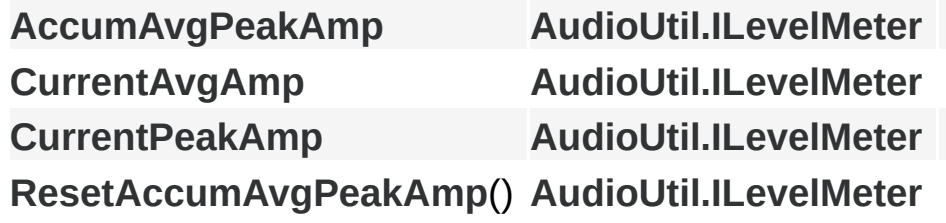

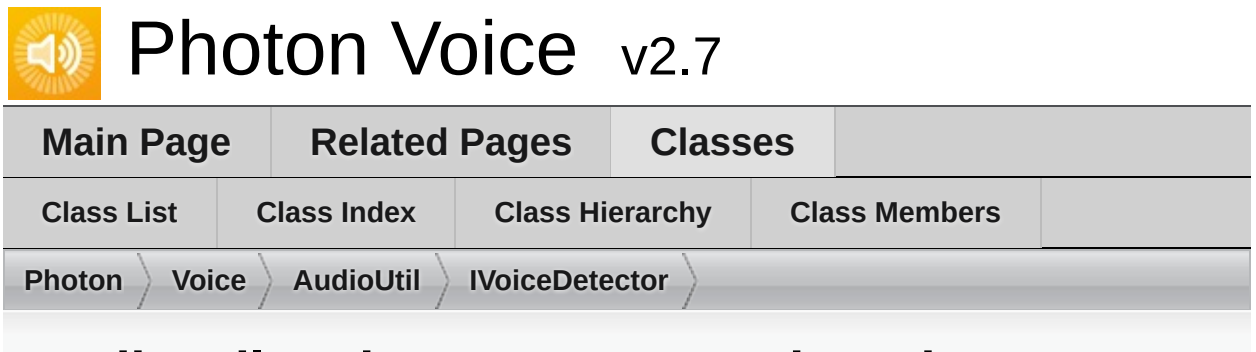

### **AudioUtil.IVoiceDetector Member List**

This is the complete list of members for **[AudioUtil.IVoiceDetector](#page-181-0)**, including all inherited members.

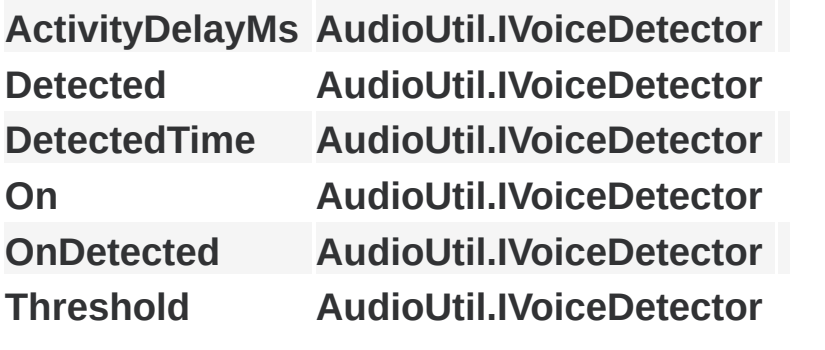

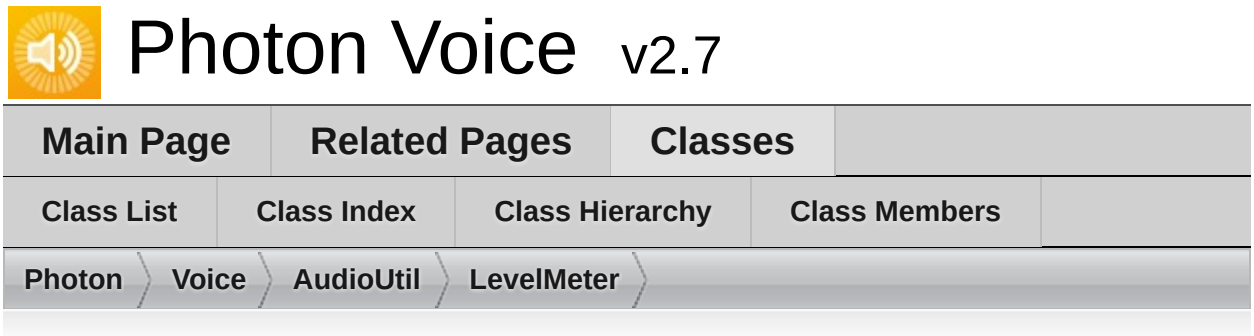

## **AudioUtil.LevelMeter< T > Member List**

This is the complete list of members for **[AudioUtil.LevelMeter<](#page-187-0) T >**, including all inherited members.

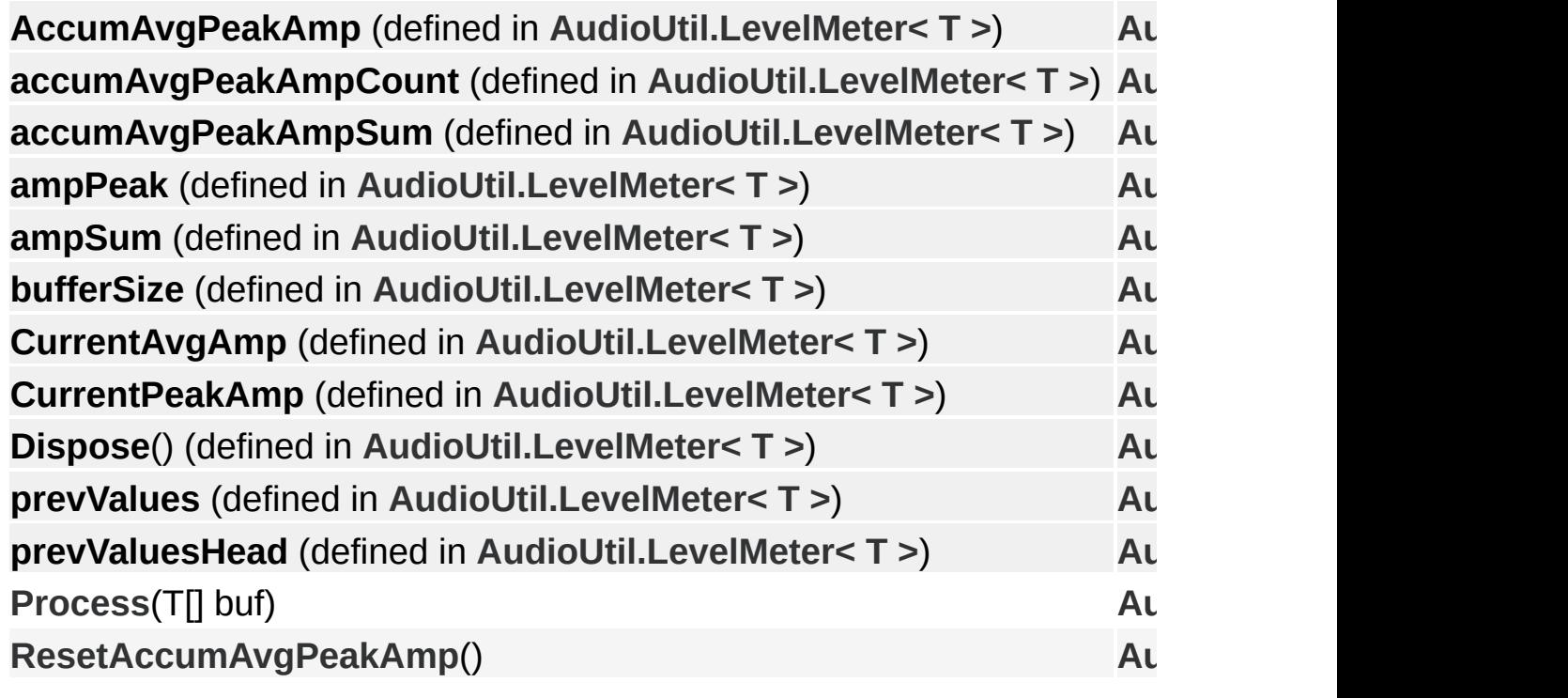

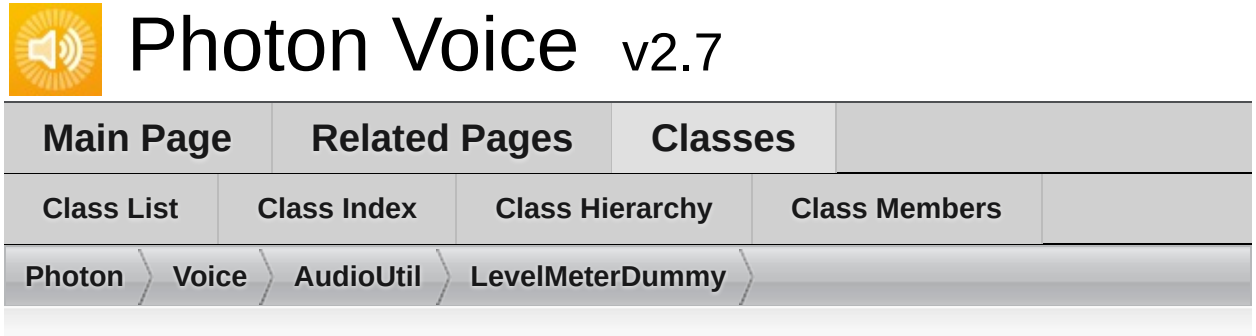

## **AudioUtil.LevelMeterDummy Member List**

This is the complete list of members for

**[AudioUtil.LevelMeterDummy](#page-193-0)**, including all inherited members.

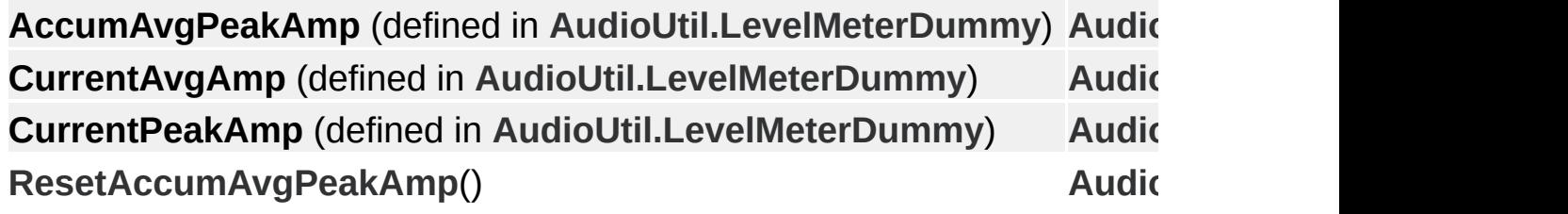

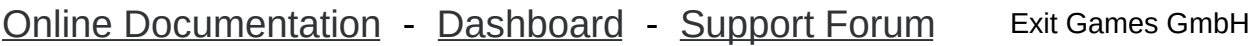

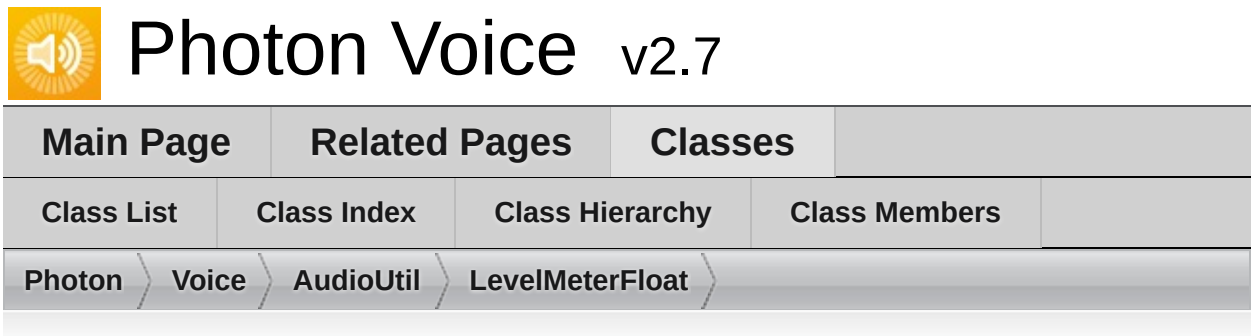

### **AudioUtil.LevelMeterFloat Member List**

This is the complete list of members for **[AudioUtil.LevelMeterFloat](#page-198-0)**, including all inherited members.

**[AccumAvgPeakAmp](#page-187-0)** (defined in **[AudioUtil.LevelMeter<](#page-187-0) float >**) **[accumAvgPeakAmpCount](#page-187-0)** (defined in **[AudioUtil.LevelMeter<](#page-187-0) float >**) **[accumAvgPeakAmpSum](#page-187-0)** (defined in **[AudioUtil.LevelMeter<](#page-187-0) float >**) **[ampPeak](#page-187-0)** (defined in **[AudioUtil.LevelMeter<](#page-187-0) float >**) **[ampSum](#page-187-0)** (defined in **[AudioUtil.LevelMeter<](#page-187-0) float >**) **[bufferSize](#page-187-0)** (defined in **[AudioUtil.LevelMeter<](#page-187-0) float >**) **[CurrentAvgAmp](#page-187-0)** (defined in **[AudioUtil.LevelMeter<](#page-187-0) float >**) **[CurrentPeakAmp](#page-187-0)** (defined in **[AudioUtil.LevelMeter<](#page-187-0) float >**) **[Dispose](#page-187-0)**() (defined in **[AudioUtil.LevelMeter<](#page-187-0) float >**) **[LevelMeterFloat](#page-202-0)**(int samplingRate, int numChannels) **[prevValues](#page-187-0)** (defined in **[AudioUtil.LevelMeter<](#page-187-0) float >**) **[prevValuesHead](#page-187-0)** (defined in **[AudioUtil.LevelMeter<](#page-187-0) float >**) **[Process](#page-198-0)**(float[] buf) (defined in **[AudioUtil.LevelMeterFloat](#page-198-0)**) **[LevelMeter<](#page-192-0) float >.Process**(T[] buf) **[ResetAccumAvgPeakAm](#page-192-1)[p](#page-187-0)**()

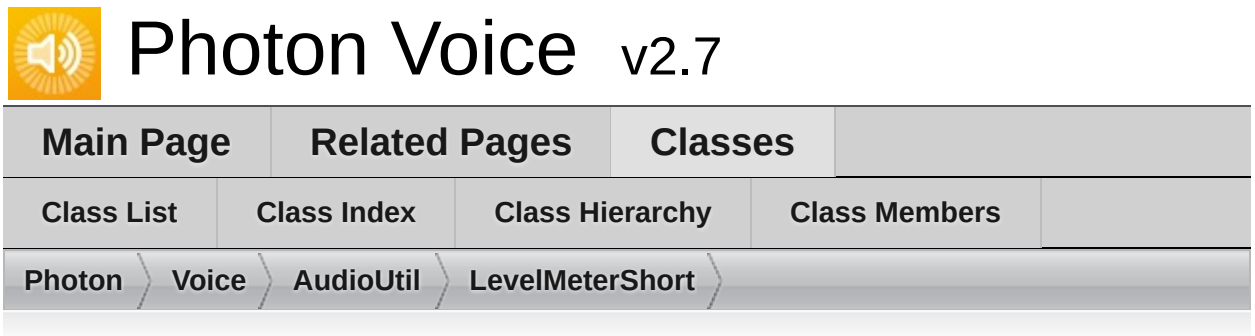

### **AudioUtil.LevelMeterShort Member List**

This is the complete list of members for **[AudioUtil.LevelMeterShort](#page-203-0)**, including all inherited members.

**[AccumAvgPeakAmp](#page-187-0)** (defined in **[AudioUtil.LevelMeter<](#page-187-0) short >**) **[accumAvgPeakAmpCount](#page-187-0)** (defined in **[AudioUtil.LevelMeter<](#page-187-0) short > [accumAvgPeakAmpSum](#page-187-0)** (defined in **[AudioUtil.LevelMeter<](#page-187-0) short >**) **ampPeak** (defined in **[AudioUtil.LevelMeter<](#page-187-0) short >**) **ampSum** (defined in **[AudioUtil.LevelMeter<](#page-187-0) short >**) **[bufferSize](#page-187-0)** (defined in **[AudioUtil.LevelMeter<](#page-187-0) short >**) **[CurrentAvgAmp](#page-187-0)** (defined in **[AudioUtil.LevelMeter<](#page-187-0) short >**) **[CurrentPeakAmp](#page-187-0)** (defined in **[AudioUtil.LevelMeter<](#page-187-0) short >**) **Dispose**() (defined in **[AudioUtil.LevelMeter<](#page-187-0) short >**) **[LevelMeterShort](#page-207-0)**(int samplingRate, int numChannels) **[prevValues](#page-187-0)** (defined in **[AudioUtil.LevelMeter<](#page-187-0) short >**) **[prevValuesHead](#page-187-0)** (defined in **[AudioUtil.LevelMeter<](#page-187-0) short >**) **[Process](#page-203-0)**(short[] buf) (defined in **[AudioUtil.LevelMeterShort](#page-203-0)**) **[LevelMeter<](#page-192-0) short >.Process**(T[] buf) **[ResetAccumAvgPeakAm](#page-192-1)[p](#page-187-0)**()

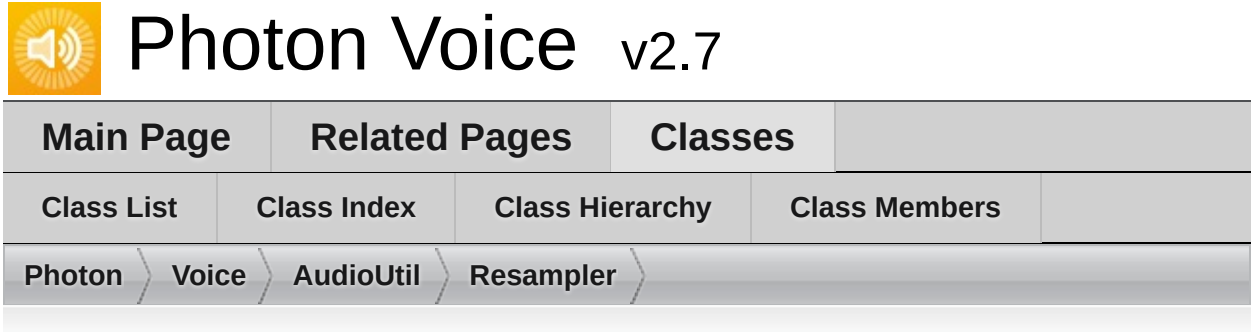

### **AudioUtil.Resampler< T > Member List**

This is the complete list of members for **[AudioUtil.Resampler<](#page-208-0) T >**, including all inherited members.

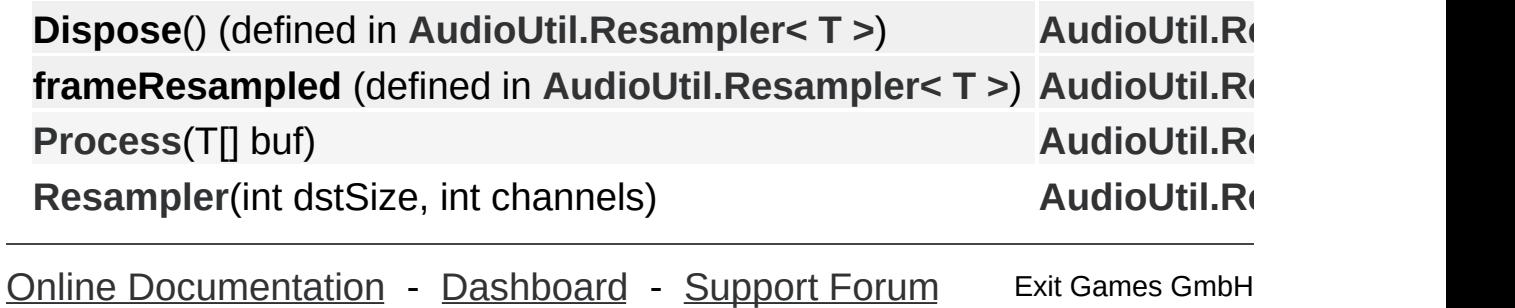

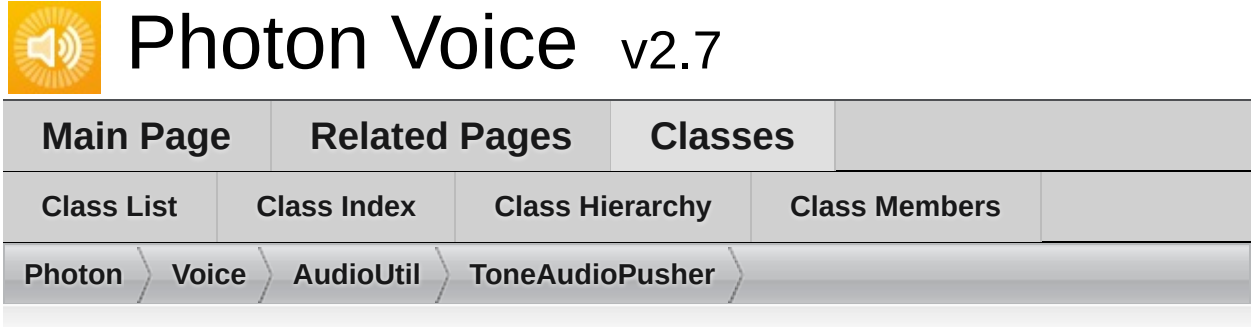

## **AudioUtil.ToneAudioPusher< T > Member List**

This is the complete list of members for **[AudioUtil.ToneAudioPusher<](#page-214-0) T >**, including all inherited members.

**Channels** (defined in **[AudioUtil.ToneAudioPusher<](#page-214-0) T >**) **Dispose**() (defined in **[AudioUtil.ToneAudioPusher<](#page-214-0) T >**) **Error** (defined in **[AudioUtil.ToneAudioPusher<](#page-214-0) T >**) **SamplingRate** (defined in **[AudioUtil.ToneAudioPusher<](#page-214-0) T >**) [SetCallback](#page-219-0)(Action< T[]> callback, [ObjectFactory<](#page-214-0) T[], int > bufferFacto **[ToneAudioPusher](#page-218-0)**(int frequency=440, int [bufSizeMs=100,](#page-214-0) int samplingF

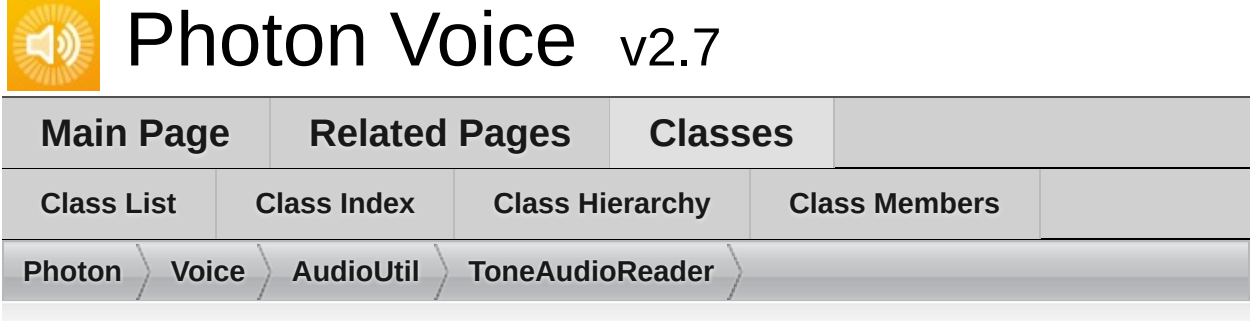

### **AudioUtil.ToneAudioReader< T > Member List**

This is the complete list of members for **[AudioUtil.ToneAudioReader<](#page-220-0) T >**, including all inherited members.

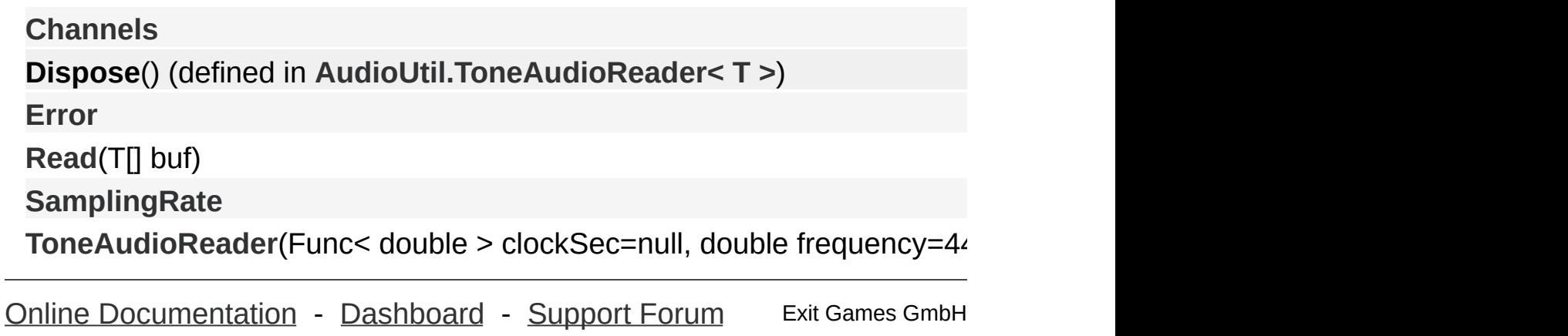
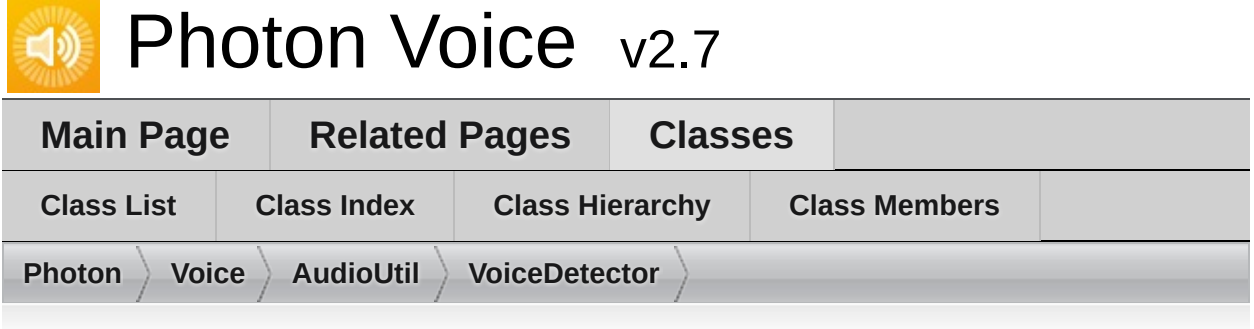

## **AudioUtil.VoiceDetector< T > Member List**

This is the complete list of members for **[AudioUtil.VoiceDetector<](#page-227-0) T >**, including all inherited members.

```
activityDelay (defined in AudioUtil.VoiceDetector< T >)
ActivityDelayMs
activityDelayValuesCount (defined in AudioUtil.VoiceDetector< T >)
autoSilenceCounter (defined in AudioUtil.VoiceDetector< T >)
Detected
DetectedTime
Dispose() (defined in AudioUtil.VoiceDetector< T >)
On
OnDetected
Process(T[] buf)
Threshold
valuesCountPerSec (defined in AudioUtil.VoiceDetector< T >)
```
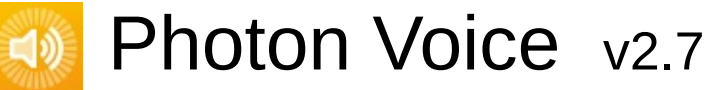

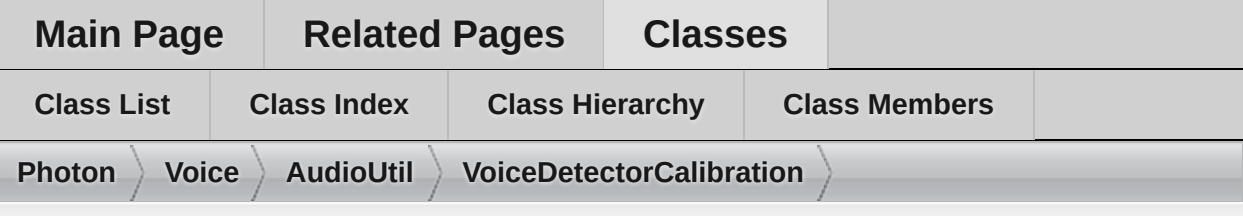

### **AudioUtil.VoiceDetectorCalibration< T > Member List**

This is the complete list of members for **[AudioUtil.VoiceDetectorCalibration<](#page-236-0) T >**, including all inherited members.

**[Calibrate](#page-242-0)**(int durationMs)

**calibrateCount** (defined in **[AudioUtil.VoiceDetectorCalibration<](#page-236-0) T >**)

**Dispose**() (defined in **[AudioUtil.VoiceDetectorCalibration<](#page-236-0) T >**)

**IsCalibrating** (defined in **[AudioUtil.VoiceDetectorCalibration<](#page-236-0) T >**) **[Process](#page-242-1)**(T[] buf)

[VoiceDetectorCalibration](#page-241-0)(IVoiceDetector [voiceDetector,](#page-236-0) ILevelMeter le

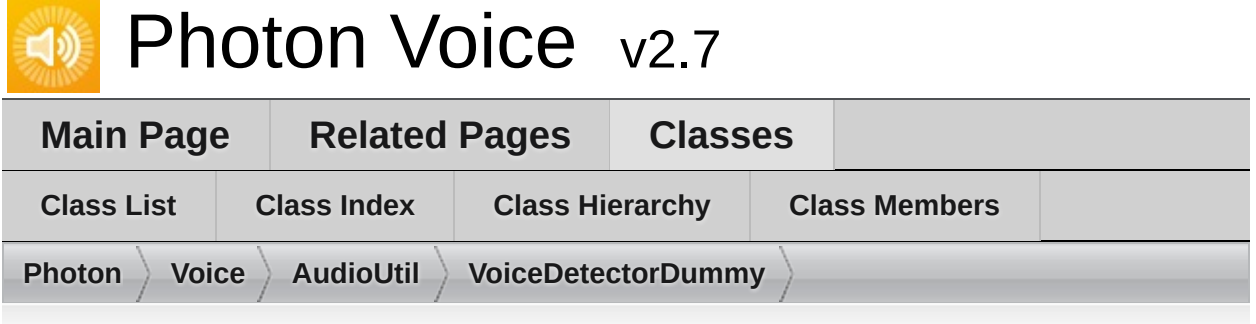

## **AudioUtil.VoiceDetectorDummy Member List**

This is the complete list of members for

**[AudioUtil.VoiceDetectorDummy](#page-243-0)**, including all inherited members.

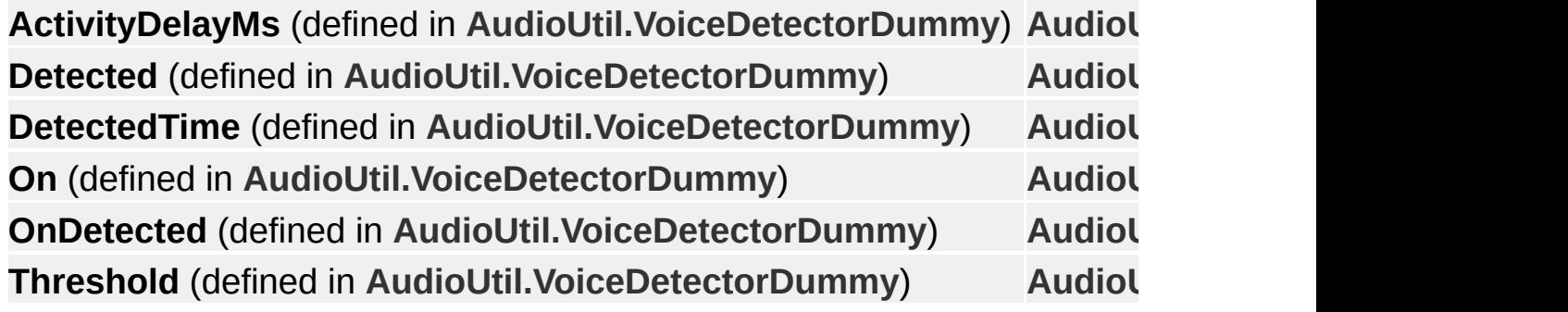

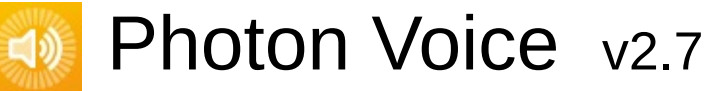

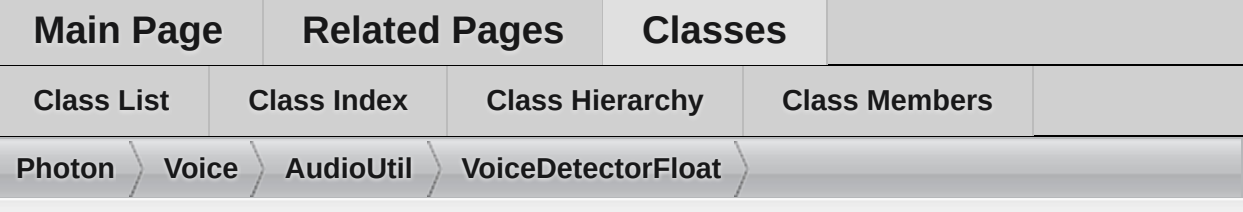

### **AudioUtil.VoiceDetectorFloat Member List**

This is the complete list of members for

**[AudioUtil.VoiceDetectorFloat](#page-247-0)**, including all inherited members.

**a[ctivityDelay](#page-227-0)** (defined in **[AudioUtil.VoiceDetector<](#page-227-0) float >**) **[ActivityDelayM](#page-234-0)[s](#page-227-0) a[ctivityDelayValuesCount](#page-227-0)** (defined in **[AudioUtil.VoiceDetector<](#page-227-0) float > a[utoSilenceCounter](#page-227-0)** (defined in **[AudioUtil.VoiceDetector<](#page-227-0) float >**) **[Detected](#page-234-1) [DetectedTim](#page-234-2)[e](#page-227-0) Dispose**() (defined in **[AudioUtil.VoiceDetector<](#page-227-0) float >**) **[On](#page-234-3) [OnDetected](#page-235-0) Process**(float[] buffer) [\(defined](#page-247-0) in **[AudioUtil.VoiceDetectorFloat](#page-247-0)**) **[VoiceDetector<](#page-233-0) float >.Process**(T[] buf) **[Threshold](#page-234-4) v[aluesCountPerSec](#page-227-0)** (defined in **[AudioUtil.VoiceDetector<](#page-227-0) float >**) **[VoiceDetectorFloa](#page-251-0)[t](#page-247-0)**(int samplingRate, int numChannels)

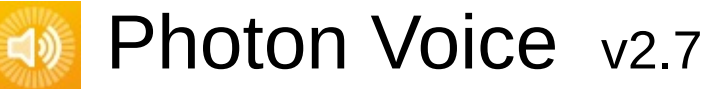

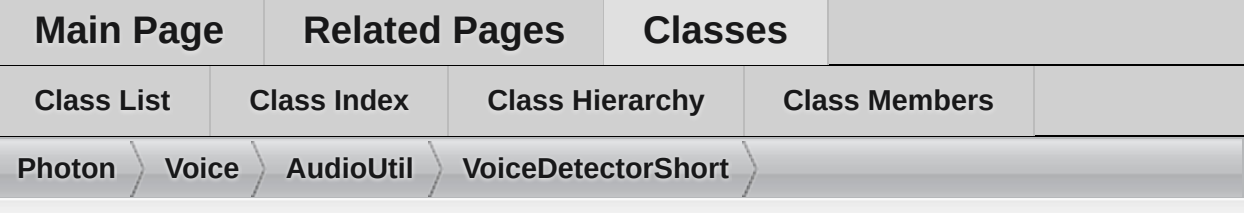

## **AudioUtil.VoiceDetectorShort Member List**

This is the complete list of members for

**[AudioUtil.VoiceDetectorShort](#page-252-0)**, including all inherited members.

**activityDelay** (defined in **[AudioUtil.VoiceDetector<](#page-227-0) short >**) **[ActivityDelayM](#page-234-0)[s](#page-227-0) ac[tivityDelayValuesCount](#page-227-0)** (defined in **[AudioUtil.VoiceDetector<](#page-227-0) short > au[toSilenceCounter](#page-227-0)** (defined in **[AudioUtil.VoiceDetector<](#page-227-0) short >**) **[Detected](#page-234-1) [DetectedTim](#page-234-2)[e](#page-227-0) Dispose**() (defined in **[AudioUtil.VoiceDetector<](#page-227-0) short >**) **[On](#page-234-3) [OnDetected](#page-235-0) Process**(short[] buffer) [\(defined](#page-252-0) in **[AudioUtil.VoiceDetectorShort](#page-252-0)**) **[VoiceDetector<](#page-233-0) short >.Process**(T[] buf) **[Threshold](#page-234-4) va[luesCountPerSec](#page-227-0)** (defined in **[AudioUtil.VoiceDetector<](#page-227-0) short >**) **[VoiceDetectorShor](#page-256-0)[t](#page-252-0)**(int samplingRate, int numChannels)

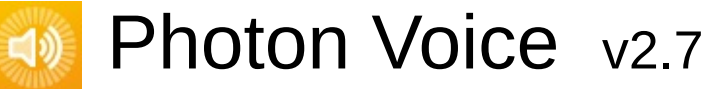

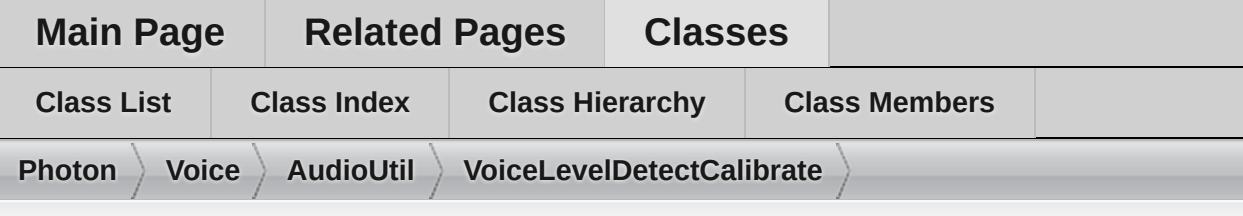

## **AudioUtil.VoiceLevelDetectCalibrate< T > Member List**

This is the complete list of members for **[AudioUtil.VoiceLevelDetectCalibrate<](#page-257-0) T >**, including all inherited members.

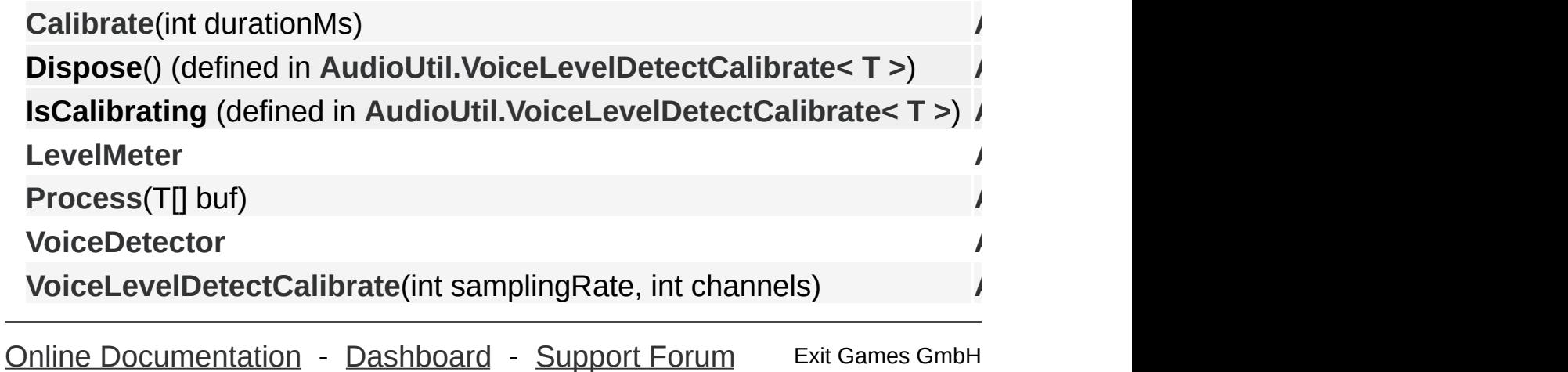

Exit Games GmbH

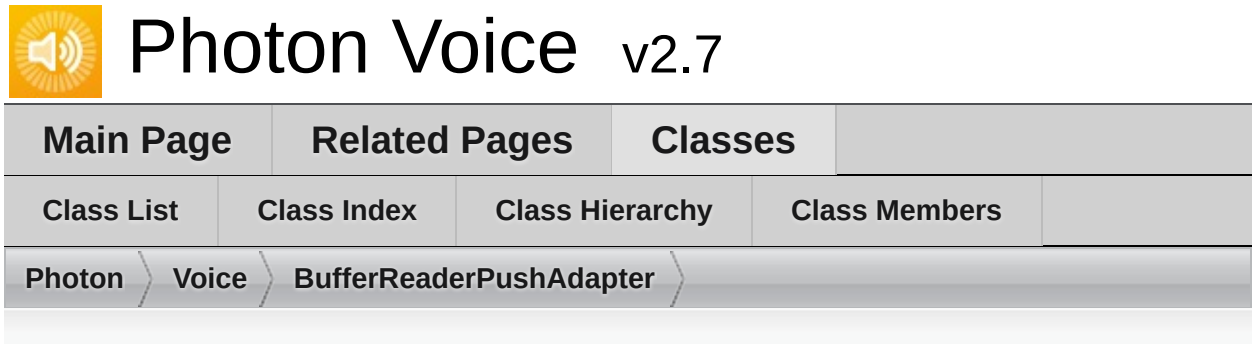

## **BufferReaderPushAdapter< T > Member List**

This is the complete list of members for **[BufferReaderPushAdapter<](#page-264-0) T >**, including all inherited members.

**buffer** (defined in **[BufferReaderPushAdapter<](#page-264-0) T >**) **[BufferReaderPushAdapter](#page-268-0)**(LocalVoice localVoice, IDataReader<T > re **[BufferReaderPushAdapterBas](#page-292-0)[e](#page-288-0)**(IDataReader< T > reader) **[Dispos](#page-293-0)[e](#page-288-0)**() **reader** (defined in **[BufferReaderPushAdapterBase<](#page-288-0) T >**) **[Service](#page-269-0)**[\(LocalVoice](#page-264-0) localVoice)

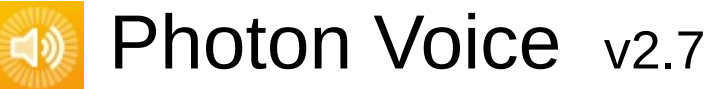

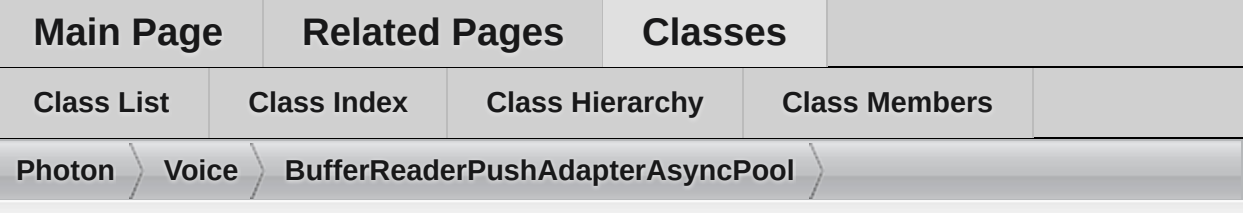

### **BufferReaderPushAdapterAsyncPool< T > Member List**

This is the complete list of members for **[BufferReaderPushAdapterAsyncPool<](#page-270-0) T >**, including all inherited members.

**[BufferReaderPushAdapterAsyncPoo](#page-274-0)[l](#page-270-0)(LocalVoice localVoice, IDataRe [BufferReaderPushAdapterBas](#page-292-0)[e](#page-288-0)**(IDataReader< T > reader) **[Dispose](#page-293-0)**() **reader** (defined in **[BufferReaderPushAdapterBase<](#page-288-0) T >**) **[Service](#page-275-0)**(LocalVoice [localVoice\)](#page-270-0)

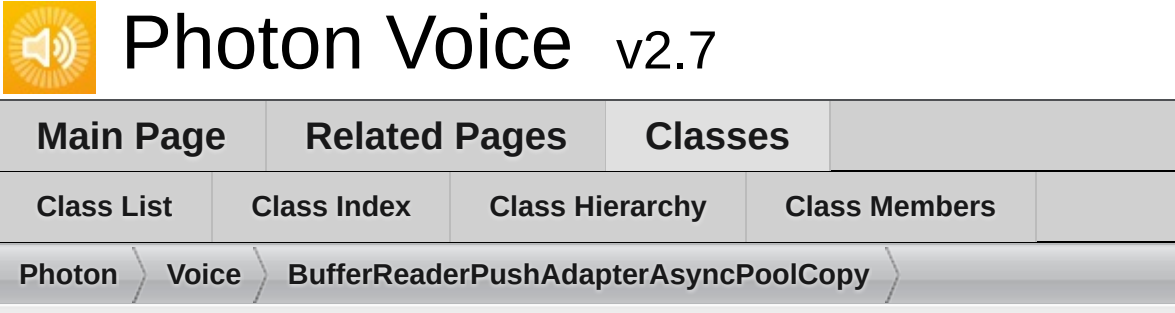

## **BufferReaderPushAdapterAsyncPoolCopy< T > Member List**

This is the complete list of members for **[BufferReaderPushAdapterAsyncPoolCopy<](#page-276-0) T >**, including all inherited members.

**buffer** (defined in **[BufferReaderPushAdapterAsyncPoolCopy<](#page-276-0) T >**) **[BufferReaderPushAdapterAsyncPoolCop](#page-280-0)[y](#page-276-0)(LocalVoice localVoice, IDataBufferReaderPushAdapterAsyncPoolCopy(LocalVoice localVoice, IData [BufferReaderPushAdapterBase](#page-292-0)**[\(IDataReader<](#page-288-0) T > reader) **[Dispose](#page-293-0)**() **reader** (defined in **[BufferReaderPushAdapterBase<](#page-288-0) T >**) **[Service](#page-281-0)**(LocalVoice lo[calVoice\)](#page-276-0)

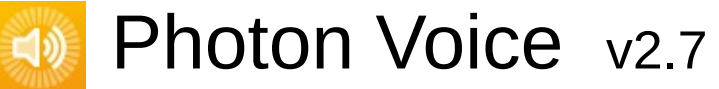

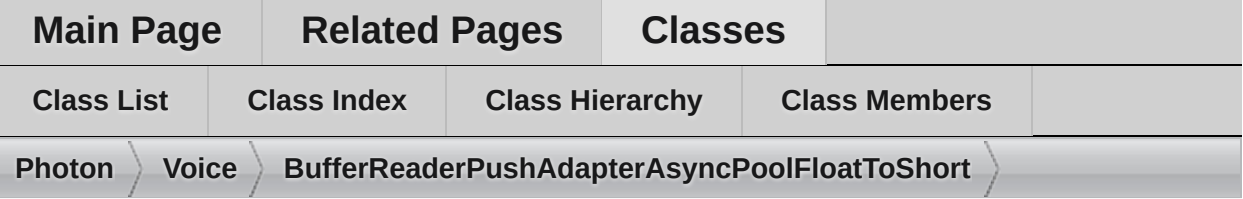

### **BufferReaderPushAdapterAsyncPoolFloatToShort Member List**

This is the complete list of members for **[BufferReaderPushAdapterAsyncPoolFloatToShort](#page-282-0)**, including all inherited members.

[BufferReaderPushAdapterAsyncPoolFloatToShort](#page-286-0)(LocalVoice localV **[BufferReaderPushAdapterBase](#page-292-0)**[\(IDataReader<](#page-288-0) T > reader) **[Dispose](#page-293-0)**() **reader** (defined in **[BufferReaderPushAdapterBase<](#page-288-0) float >**) **[Service](#page-287-0)**(LocalVoice localVoice)

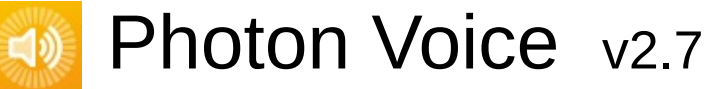

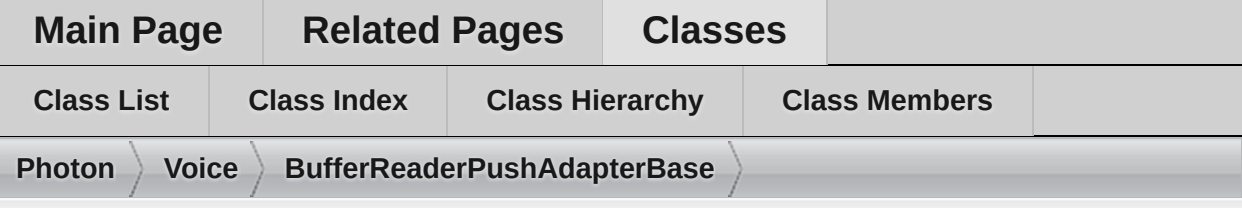

### **BufferReaderPushAdapterBase< T > Member List**

This is the complete list of members for **[BufferReaderPushAdapterBase<](#page-288-0) T >**, including all inherited members.

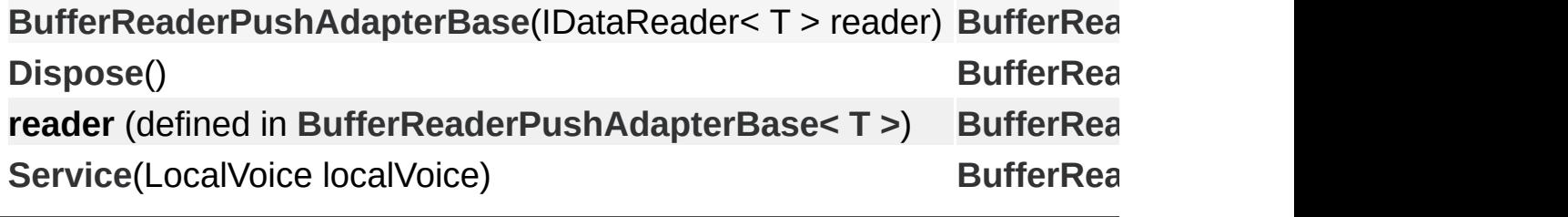

Online [Documentation](https://doc.photonengine.com/) - [Dashboard](https://dashboard.photonengine.com/) - [Support](https://forum.photonengine.com/) Forum Exit Games GmbH

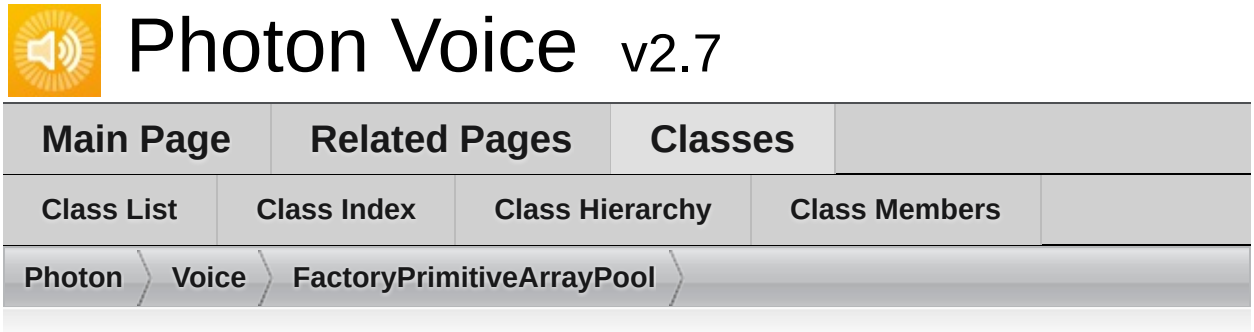

## **FactoryPrimitiveArrayPool< T > Member List**

This is the complete list of members for **[FactoryPrimitiveArrayPool<](#page-294-0) T >**, including all inherited members.

**Dispose**() (defined in **[FactoryPrimitiveArrayPool<](#page-294-0) T >**) **[Facto](#page-294-0)ryPrimitiveArrayPool**(int capacity, string name) [\(defined](#page-294-0) in **Facto [FactoryPrimitiveArrayPool](#page-294-0)**(int capacity, string name, int info) [\(defined](#page-294-0) in **Free**(T[] obj) (defined in **[FactoryPrimitiveArrayPool<](#page-294-0) T >**) **Free**(T[] obj, int info) (defined in **[FactoryPrimitiveArrayPool<](#page-294-0) T >**) **Free**(TType obj) (defined in **[ObjectFactory<](#page-447-0) T[], int >**) **Free**(TType obj, TInfo info) (defined in **[ObjectFactory<](#page-447-0) T[], int >**) **Info** (defined in **[FactoryPrimitiveArrayPool<](#page-294-0) T >**) **New**() (defined in **[FactoryPrimitiveArrayPool<](#page-294-0) T >**) **New**(int size) (defined in **[FactoryPrimitiveArrayPool<](#page-294-0) T >**) **New**(TInfo info) (defined in **[ObjectFactory<](#page-447-0) T[], int >**)

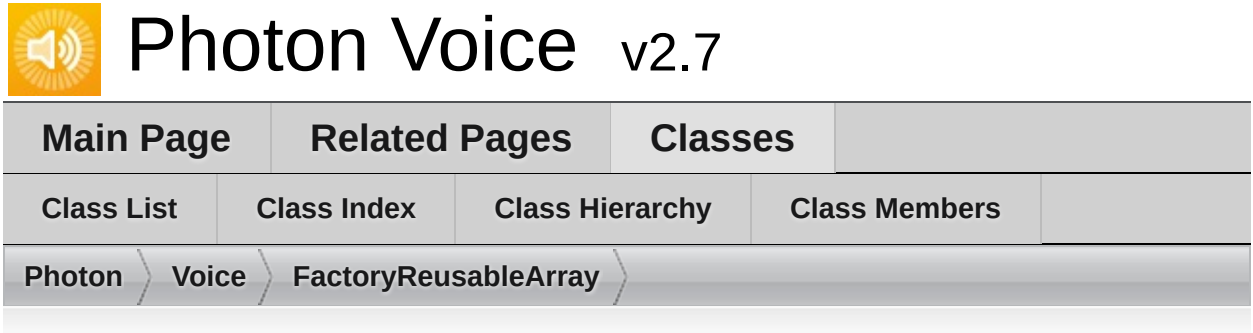

## **FactoryReusableArray< T > Member List**

This is the complete list of members for **[FactoryReusableArray<](#page-298-0) T >**, including all inherited members.

**Dispose**() (defined in **[FactoryReusableArray<](#page-298-0) T >**) **F[actoryReusableArray](#page-298-0)**(int size) (defined in **[FactoryReusableArray<](#page-298-0) T > Free**(T[] obj) [\(defined](#page-298-0) in **[FactoryReusableArray<](#page-298-0) T >**) **Free**(T[] obj, int info) [\(defined](#page-298-0) in **[FactoryReusableArray<](#page-298-0) T >**) **Free**(TType obj) [\(defined](#page-447-0) in **[ObjectFactory<](#page-447-0) T[], int >**) **Free**[\(TType](#page-447-0) obj, TInfo info) (defined in **[ObjectFactory<](#page-447-0) T[], int >**) **Info** (defined in **[FactoryReusableArray<](#page-298-0) T >**) **New**() (defined in **[FactoryReusableArray<](#page-298-0) T >**) **New**(int size) [\(defined](#page-298-0) in **[FactoryReusableArray<](#page-298-0) T >**) **New**(TInfo info) [\(defined](#page-447-0) in **[ObjectFactory<](#page-447-0) T[], int >**)

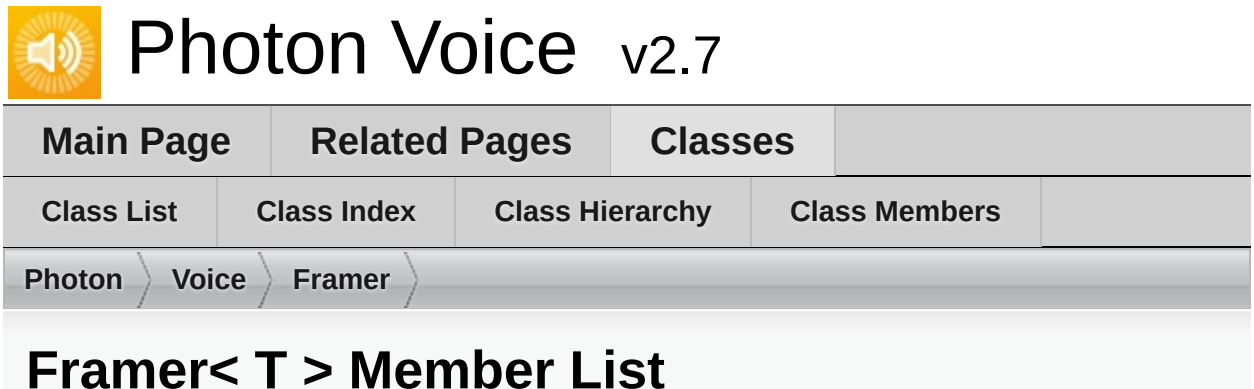

This is the complete list of members for **[Framer<](#page-302-0) T >**, including all inherited members.

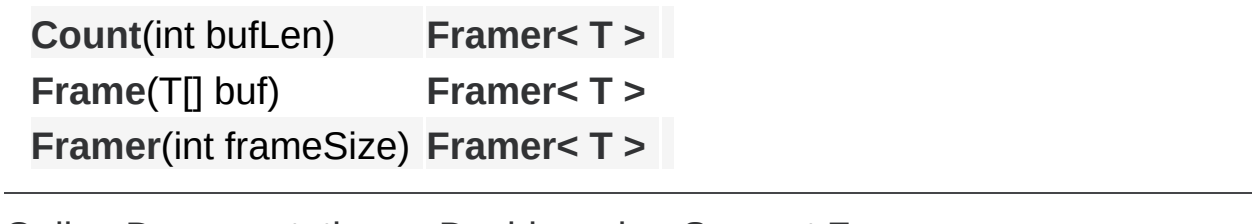

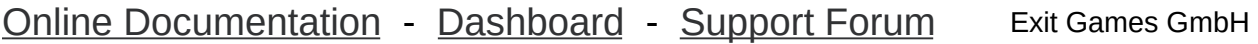

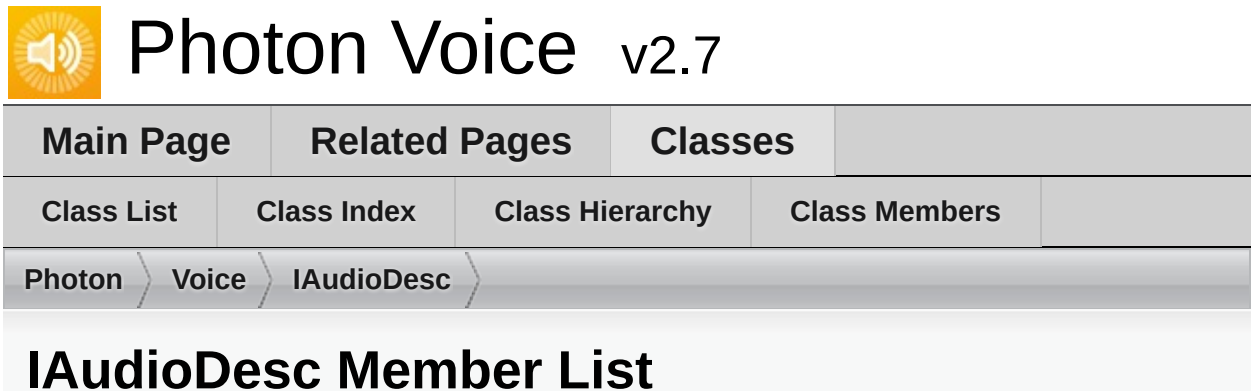

This is the complete list of members for **[IAudioDesc](#page-307-0)**, including all inherited members.

**[Channels](#page-310-0) [IAudioDesc](#page-307-0) [Error](#page-310-1) [IAudioDesc](#page-307-0) [SamplingRate](#page-310-2) [IAudioDesc](#page-307-0)**

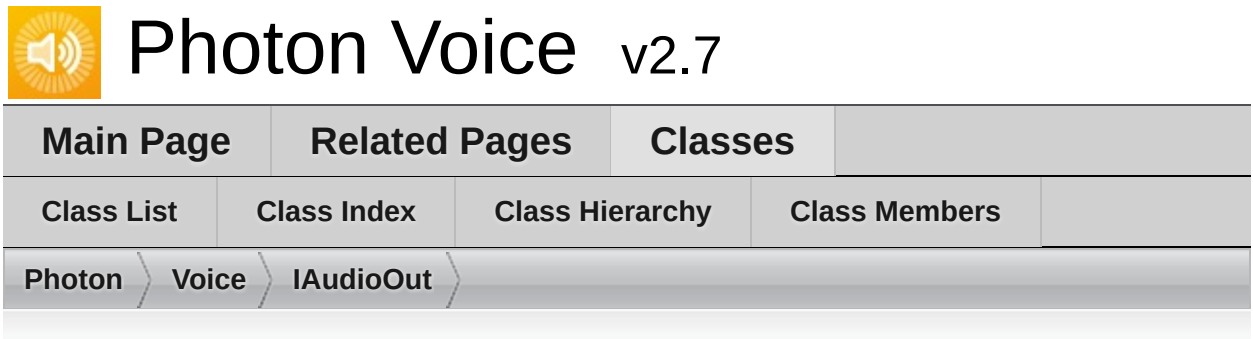

## **IAudioOut< T > Member List**

This is the complete list of members for **[IAudioOut<](#page-311-0) T >**, including all inherited members.

**IsPlaying** (defined in **[IAudioOut<](#page-311-0) T [>](#page-311-0)**) **Lag** (defined in **[IAudioOut<](#page-311-0) T >**) **Push**(T[] frame) (defined in **[IAudioOut<](#page-311-0) T >**) **Service**() (defined in **[IAudioOut<](#page-311-0) T >**[\)](#page-311-0) **Start**(int frequency, int [channels,](#page-311-0) int f[rameSamplesPe](#page-311-0)rChannel, int playD **Stop**() (defined in **[IAudioOut<](#page-311-0) T >**)

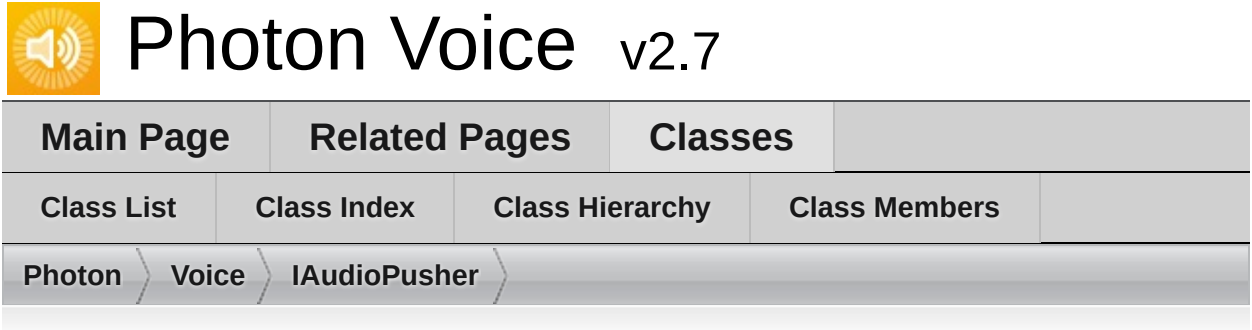

## **IAudioPusher< T > Member List**

This is the complete list of members for **[IAudioPusher<](#page-314-0) T >**, including all inherited members.

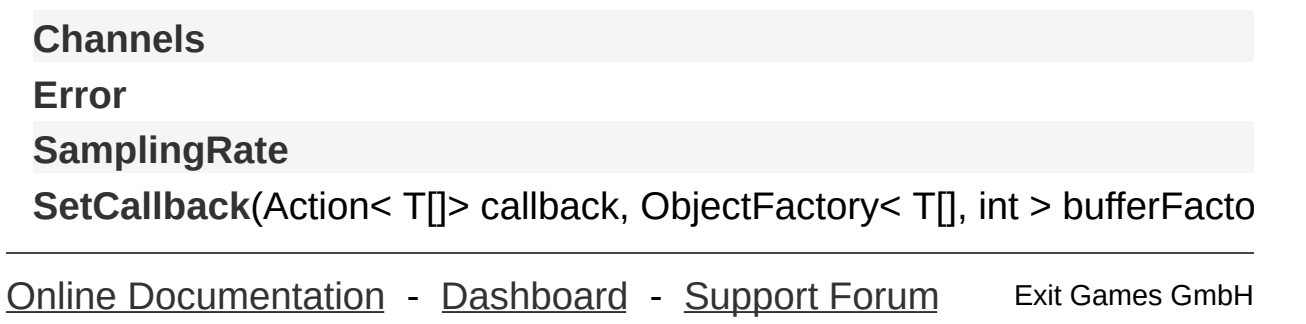

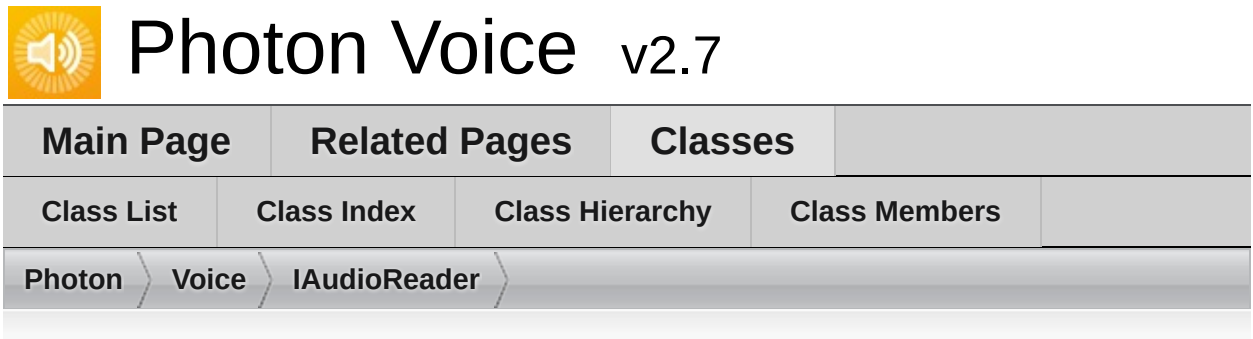

## **IAudioReader< T > Member List**

This is the complete list of members for **[IAudioReader<](#page-319-0) T >**, including all inherited members.

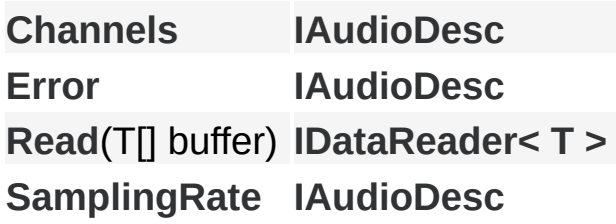

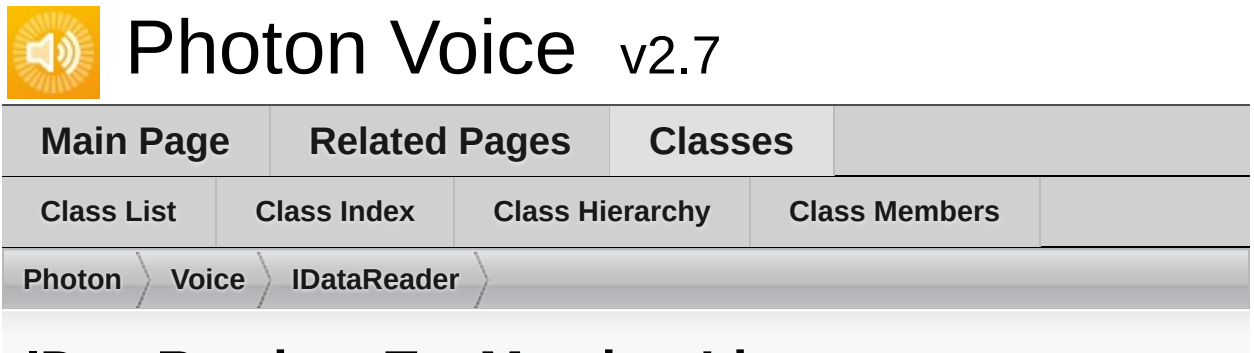

### **IDataReader< T > Member List**

This is the complete list of members for **[IDataReader<](#page-322-0) T >**, including all inherited members.

**[Read](#page-325-0)**(T[] buffer) **[IDataReader<](#page-322-0) T >**

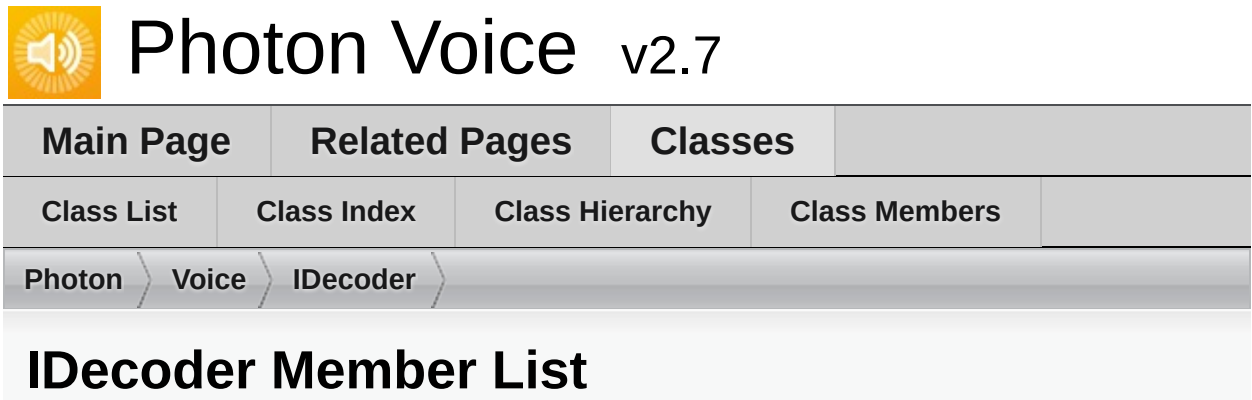

This is the complete list of members for **[IDecoder](#page-326-0)**, including all inherited members.

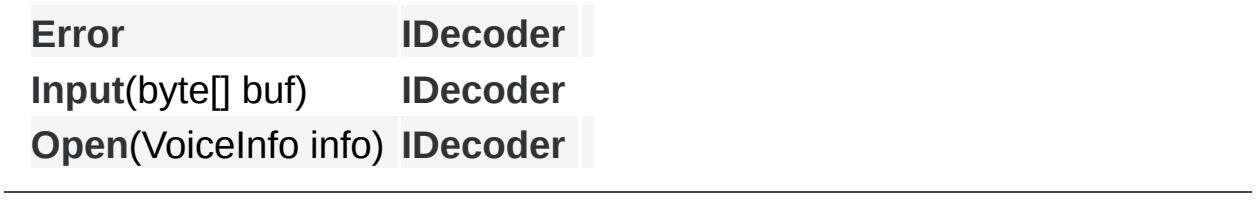

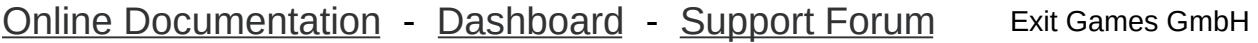

#### Photon Voice v2.7  $\Box$

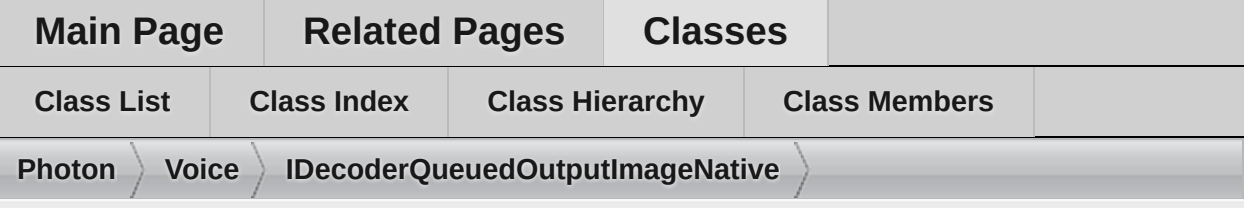

### **IDecoderQueuedOutputImageNative Member List**

This is the complete list of members for **[IDecoderQueuedOutputImageNative](#page-332-0)**, including all inherited members.

### **[Error](#page-331-0)**

**[Input](#page-330-0)**[\(byte\[\]](#page-326-0) buf)

**[Open](#page-330-1)**[\(VoiceInfo](#page-326-0) info)

**Outp[utImageBufferGetter](#page-332-0)** (defined in **[IDecoderQueuedOutputImageN](#page-332-0) OutputImageFlip** (defined in **[IDecoderQueuedOutputImageNative](#page-332-0)**) **Outp[utImageFormat](#page-332-0)** (defined in **[IDecoderQueuedOutputImageNative](#page-332-0)**

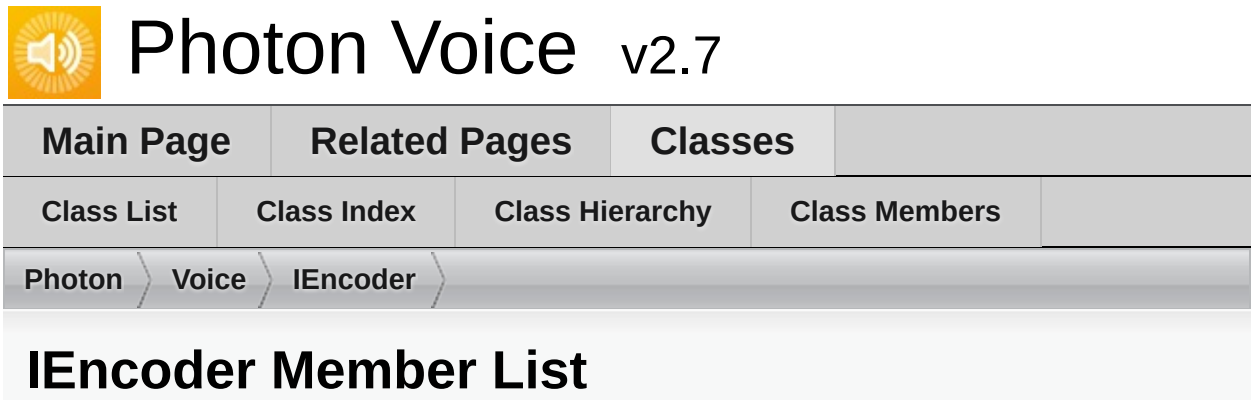

This is the complete list of members for **[IEncoder](#page-335-0)**, including all inherited members.

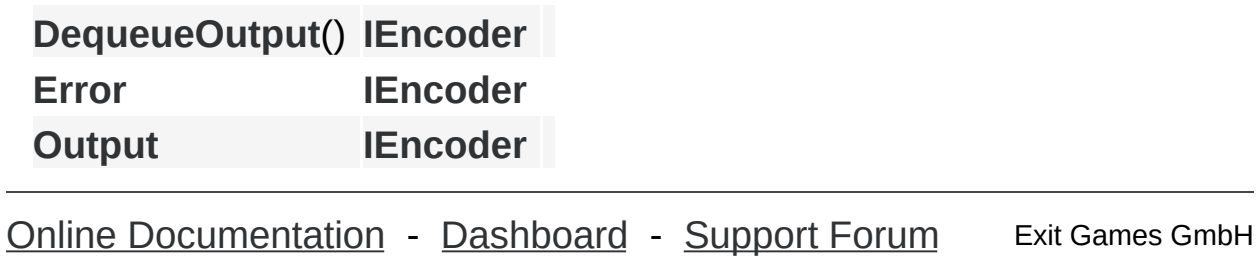

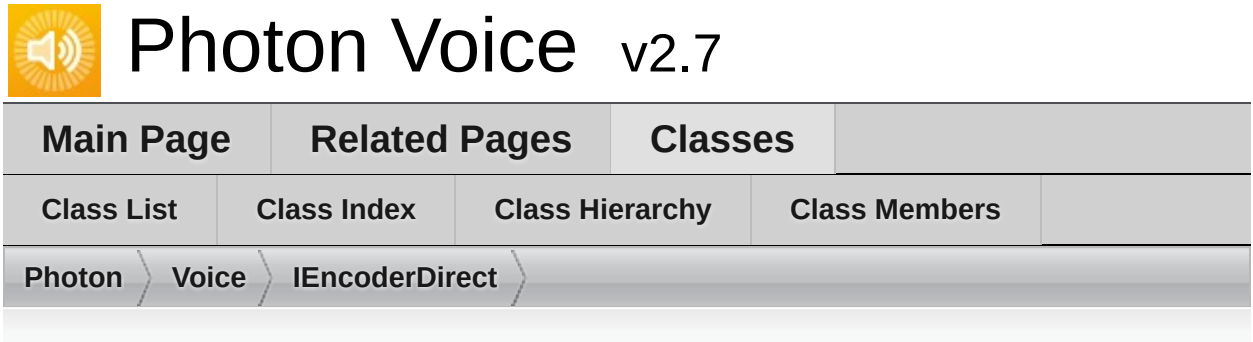

## **IEncoderDirect< B > Member List**

This is the complete list of members for **[IEncoderDirect<](#page-341-0) B >**, including all inherited members.

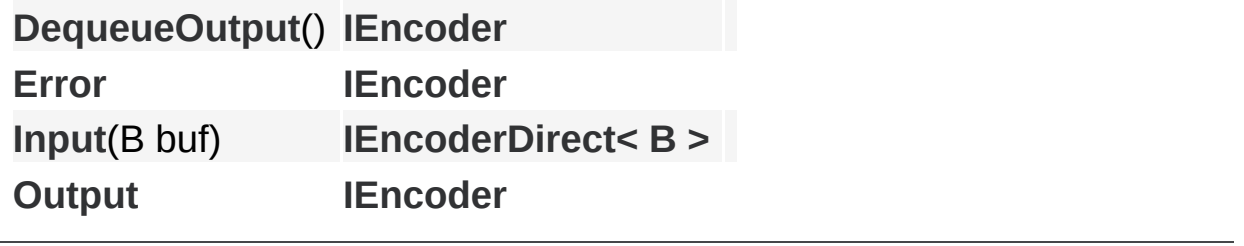

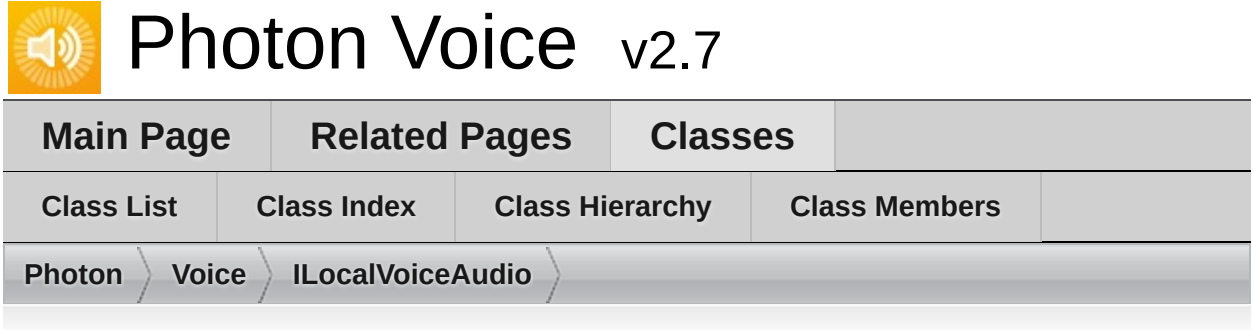

## **ILocalVoiceAudio Member List**

This is the complete list of members for **[ILocalVoiceAudio](#page-346-0)**, including all inherited members.

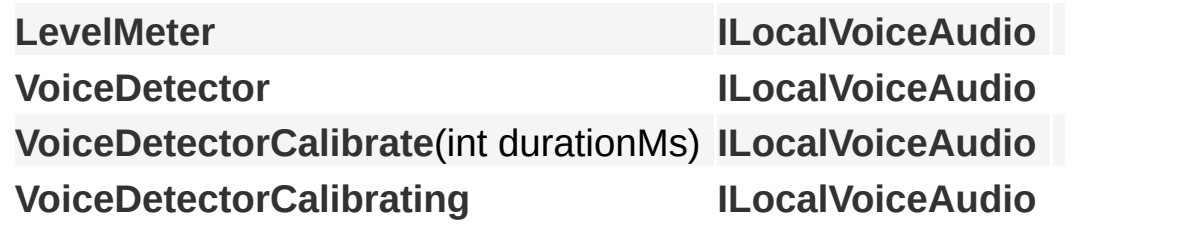

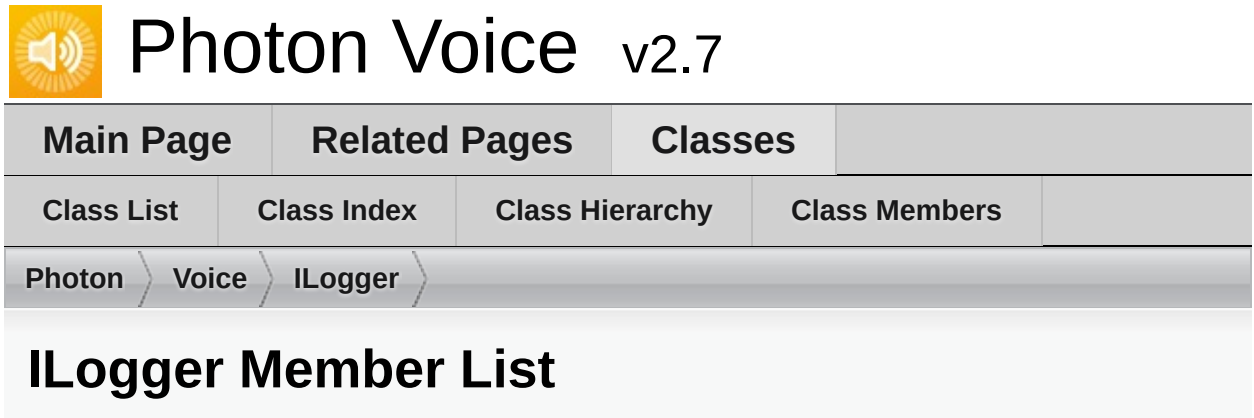

This is the complete list of members for **[ILogger](#page-352-0)**, including all inherited members.

**LogDebug**(string fmt, params object[] args) (defined in **[ILogger](#page-352-0)**) **[ILog](#page-352-0)ger LogError**(string fmt, params object[] args) (defined in **[ILogger](#page-352-0)**) **[ILog](#page-352-0)ger LogInfo**(string fmt, params object[] args) (defined in **[ILogger](#page-352-0)**) **[ILog](#page-352-0)ger LogWarning**(string fmt, params object[] args) (defined in **[ILogger](#page-352-0)**) **[ILog](#page-352-0)ger**

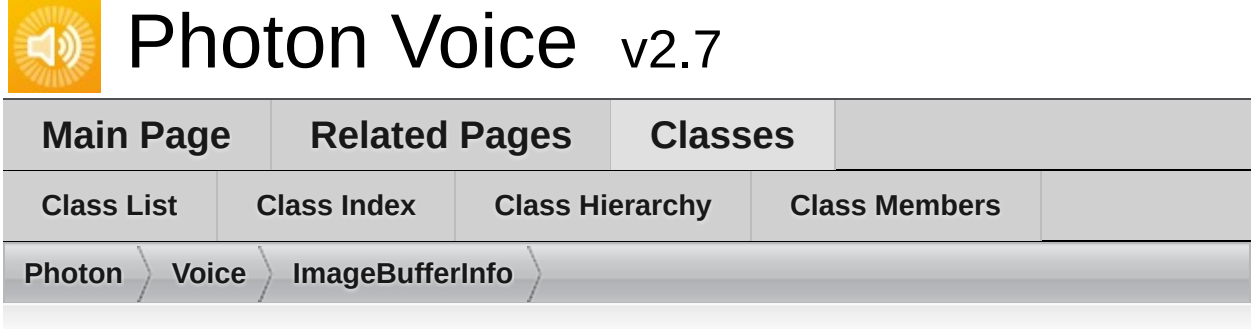

# **ImageBufferInfo Member List**

This is the complete list of members for **[ImageBufferInfo](#page-354-0)**, including all inherited members.

**Flip** (defined in **[ImageBufferInfo](#page-354-0)**) **Format** (defined in **[ImageBufferInfo](#page-354-0)**) **Height** (defined in **[ImageBufferInfo](#page-354-0)**) **ImageB[ufferInfo](#page-354-0)**(int width, int [height,](#page-354-0) int<sup>[]</sup> stride, ImageFormat format) ( **Rotation** (defined in **[ImageBufferInfo](#page-354-0)**) **Stride** (defined in **[ImageBufferInfo](#page-354-0)**) **Width** (defined in **[ImageBufferInfo](#page-354-0)**)

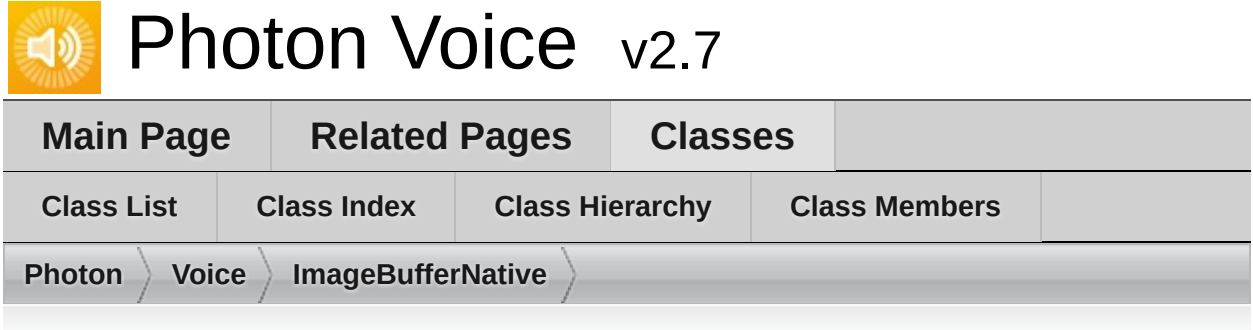

## **ImageBufferNative Member List**

This is the complete list of members for **[ImageBufferNative](#page-357-0)**, including all inherited members.

**Dispose**() [\(defined](#page-357-0) in **[ImageBufferNative](#page-357-0)**) **I[mageBufferNative](#page-357-0)**(ImageBufferInfo info) (defined in **[ImageBufferNativ](#page-357-0)e Info** [\(defined](#page-357-0) in **[ImageBufferNative](#page-357-0)**) **Planes** [\(defined](#page-357-0) in **[ImageBufferNative](#page-357-0)**) **Release**() [\(defined](#page-357-0) in **[ImageBufferNative](#page-357-0)**)

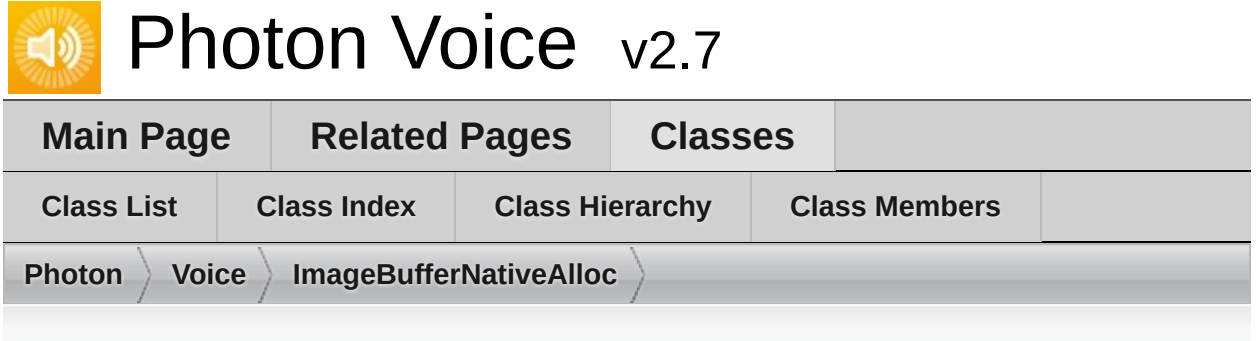

## **ImageBufferNativeAlloc Member List**

This is the complete list of members for **[ImageBufferNativeAlloc](#page-360-0)**, including all inherited members.

**Dispose**() (defined in **[ImageBufferNativeAlloc](#page-360-0)**) **ImageBufferNative**(ImageBufferInfo info) (defined in **[ImageBufferNativ](#page-357-0)e [ImageBufferNativeAl](#page-360-0)loc**(ImageBufferNativePool< ImageBufferNativeAl **Info** (defined in **[ImageBufferNative](#page-357-0)**) **Planes** (defined in **[ImageBufferNative](#page-357-0)**) **Release**() (defined in **[ImageBufferNativeAlloc](#page-360-0)**)

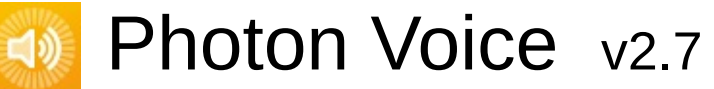

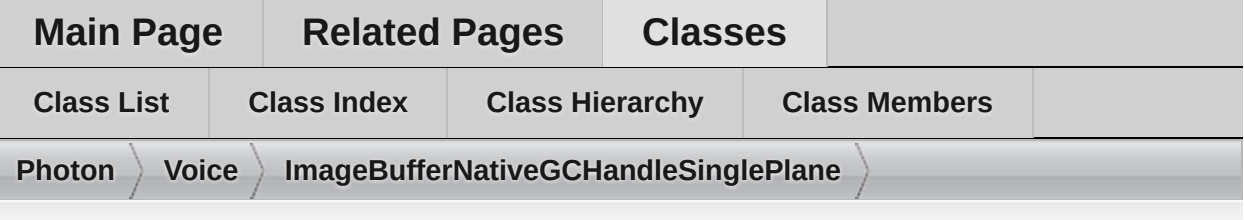

### **ImageBufferNativeGCHandleSinglePlane Member List**

This is the complete list of members for **[ImageBufferNativeGCHandleSinglePlane](#page-363-0)**, including all inherited members.

**Dispose**() (defined in **[ImageBufferNativeGCHandleSinglePlane](#page-363-0)**) **ImageBufferNative**(ImageBufferInfo info) (defined in **[ImageBufferNativ](#page-357-0)e ImageBufferNativeGCHandleSinglePlane**(ImageBufferNativePool< Im **Info** (defined in **[ImageBufferNative](#page-357-0)**)

**PinPlane**(byte[] plane) (defined in **[ImageBufferNativeGCHandleSingle](#page-363-0)Plane Planes** (defined in **[ImageBufferNative](#page-357-0)**)

**Release**() (defined in **[ImageBufferNativeGCHandleSinglePlane](#page-363-0)**)

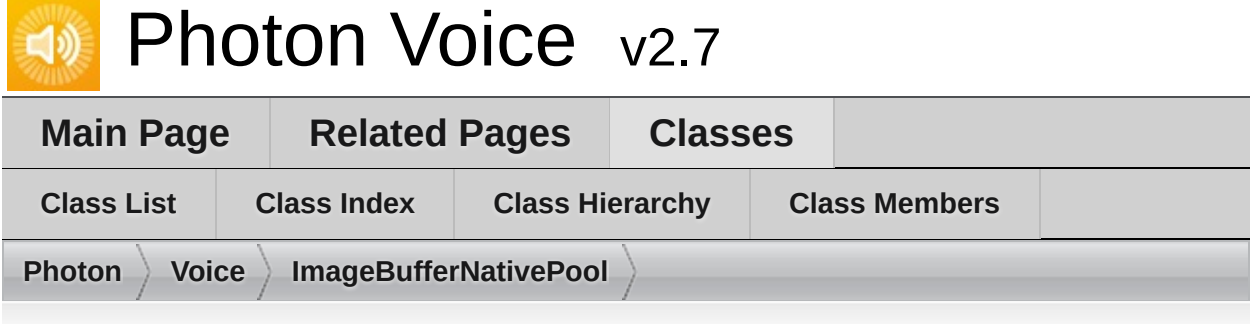

# **ImageBufferNativePool< T > Member List**

This is the complete list of members for **[ImageBufferNativePool<](#page-366-0) T >**, including all inherited members.

### **[AcquireOrCreate](#page-458-0)**()

**[AcquireOrCreate](#page-458-1)**(TInfo info)

**capacity** (defined in **ObjectPool< T, [ImageBufferInfo](#page-451-0) >**)

**createObject**(ImageBufferInfo info) (defined in **[ImageBufferNativePool](#page-366-0) createObject**(TInfo info) (defined in **ObjectPool< T, [ImageBufferInfo](#page-451-0) > destroyObject**(T obj) (defined in **[ImageBufferNativePool<](#page-366-0) T >**)

**destroyObject**(TType obj) (defined in **ObjectPool< T, [ImageBufferInfo](#page-451-0) > [Dispose](#page-458-2)**()

**Factory**(ImageBufferNativePool<T > pool, ImageBufferInfo info) (define **ImageBufferNativePool**(int capacity, Factory factory, string name) (defined in **ImageBufferNativePool**(int capacity, Factory factory, string name, Imag **info** (defined in **ObjectPool< T, [ImageBufferInfo](#page-451-0) >**)

**[Info](#page-460-0)**

**infosMatch**([ImageBu](#page-366-0)fferInfo i0, ImageBufferInfo i1) (defined in **ImageBu infosMatch**(TInfo i0, TInfo i1) (defined in ObjectPool< T, [ImageBufferIn](#page-451-0) **[Init](#page-458-3)**(TInfo info)

**name** (defined in **ObjectPool< T, [ImageBufferInfo](#page-451-0) >**)

**[ObjectPool](#page-457-0)**(int capacity, string name)

**[ObjectPool](#page-457-1)**(int capacity, string name, TInfo info)

**pos** (defined in **ObjectPool< T, [ImageBufferInfo](#page-451-0) >**)

**[Release](#page-458-4)**(TType obj, TInfo objInfo)

**[Release](#page-459-0)**(TType obj)

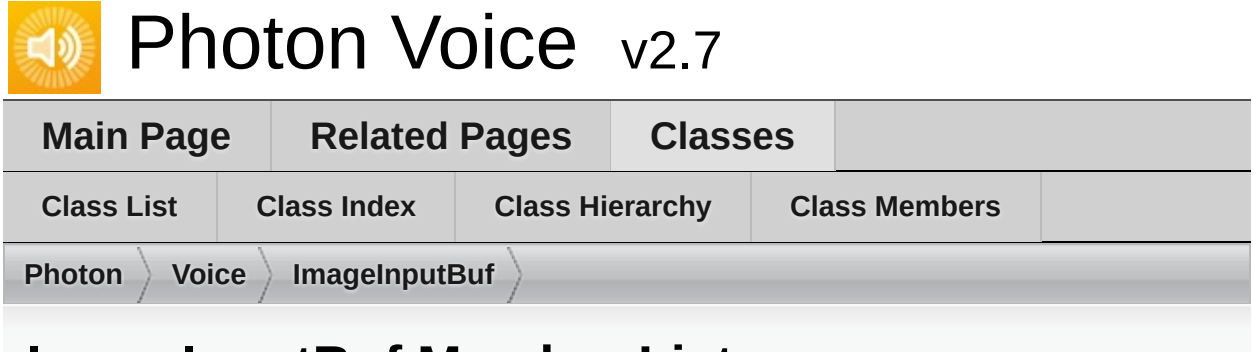

# **ImageInputBuf Member List**

This is the complete list of members for **[ImageInputBuf](#page-370-0)**, including all inherited members.

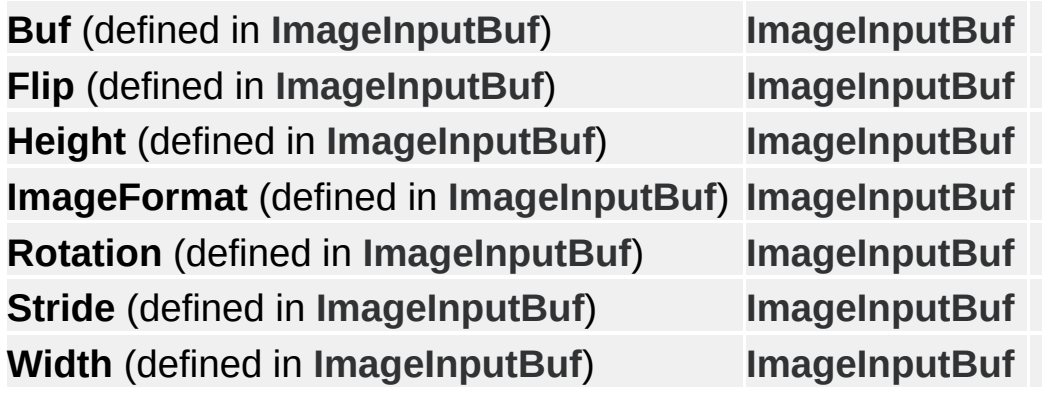

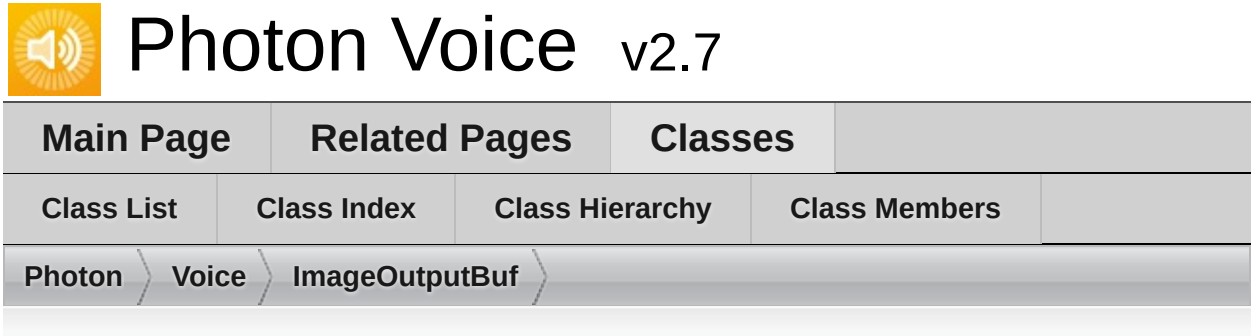

## **ImageOutputBuf Member List**

This is the complete list of members for **[ImageOutputBuf](#page-372-0)**, including all inherited members.

**Buf** (defined in **[ImageOutputBuf](#page-372-0)**) **[ImageOutputBuf](#page-372-0) Height** (defined in **[ImageOutputBuf](#page-372-0)**) **[ImageOutputBuf](#page-372-0) Stride** (defined in **[ImageOutputBuf](#page-372-0)**) **[ImageOutputBuf](#page-372-0) Width** (defined in **[ImageOutputBuf](#page-372-0)**) **[ImageOutputBuf](#page-372-0)**

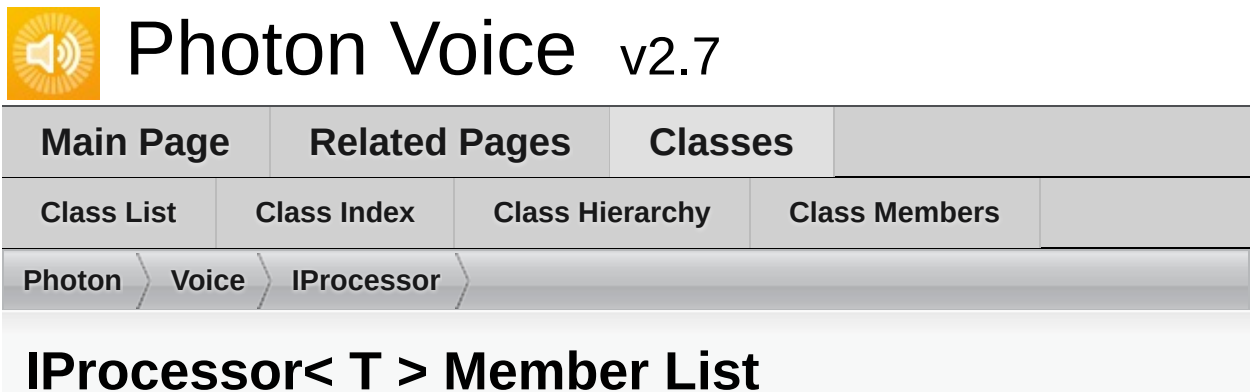

This is the complete list of members for **[IProcessor<](#page-374-0) T >**, including all inherited members.

**[Process](#page-377-0)**(T[] buf) **[IProcessor<](#page-374-0) T >**

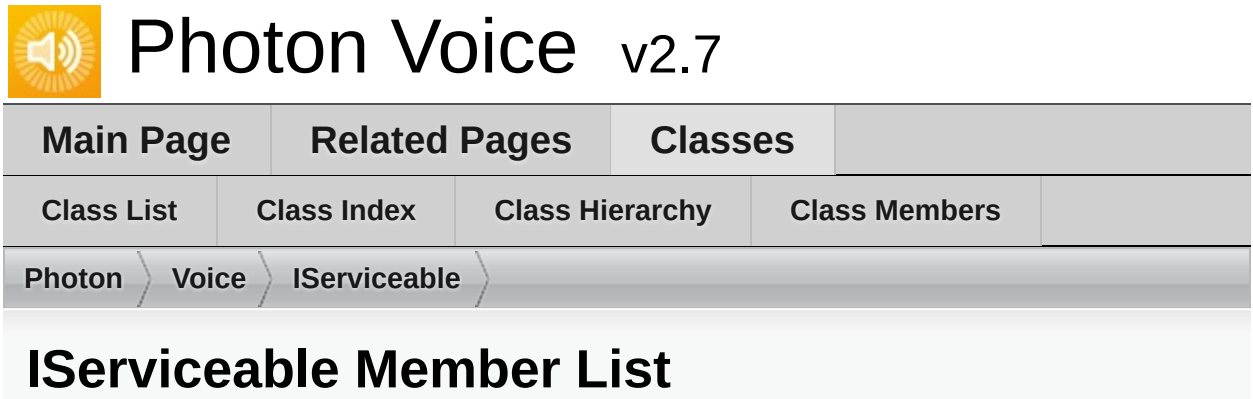

This is the complete list of members for **[IServiceable](#page-378-0)**, including all inherited members.

**[Service](#page-381-0)**(LocalVoice localVoice) **[IServiceable](#page-378-0)**

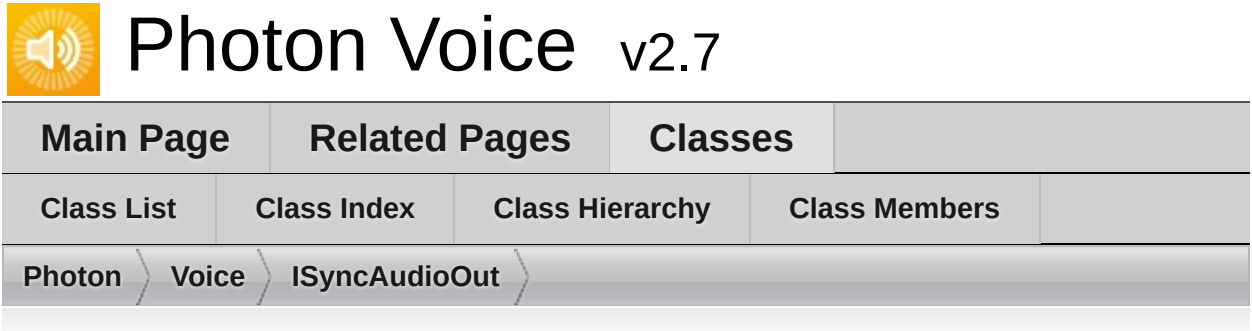

# **ISyncAudioOut< T > Member List**

This is the complete list of members for **[ISyncAudioOut<](#page-382-0) T >**, including all inherited members.

**IsPlaying** (defined in **[IAudioOut<](#page-311-0) T [>](#page-311-0)**) **Lag** (defined in **[IAudioOut<](#page-311-0) T >**) **Pause**() (defined in **[ISyncAudioOut<](#page-382-0) [T](#page-382-0) >**) **PlaySamplePos** (defined in **[ISyncAudioOut<](#page-382-0) T >**) **Push**(T[] frame) (defined in **[IAudioOut<](#page-311-0) T >**) **Service**() (defined in **[IAudioOut<](#page-311-0) T >**[\)](#page-311-0) **Start**(int frequency, int [channels,](#page-311-0) int f[rameSamplesPe](#page-311-0)rChannel, int playD **Stop**() (defined in **[IAudioOut<](#page-311-0) T >**) **UnPause**() (defined in **[ISyncAudioOut<](#page-382-0) T >**)
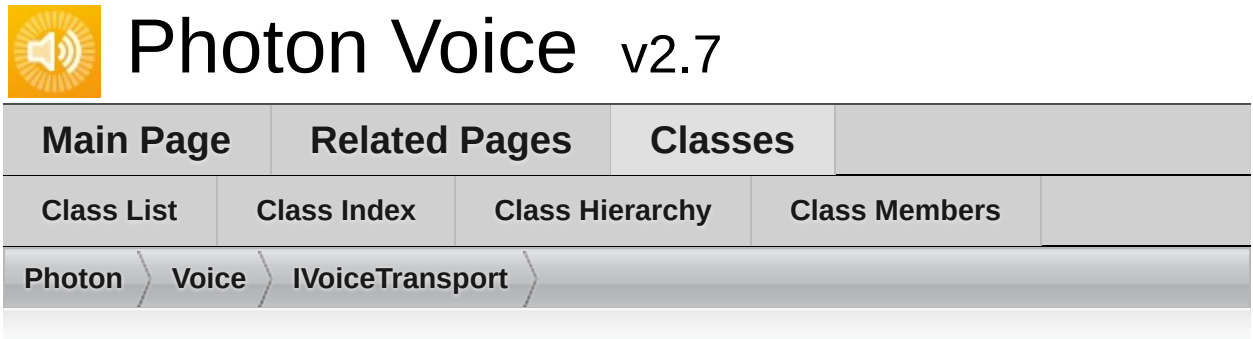

# **IVoiceTransport Member List**

This is the complete list of members for **[IVoiceTransport](#page-385-0)**, including all inherited members.

**ChannelIdStr**(int channelId) (defined in **[IVoiceTransport](#page-385-0)**) **IsChannelJoined**(int channelId) (defined in **[IVoiceTransport](#page-385-0)**) **LogDebug**(string fmt, params object[] args) (defined in **[ILogger](#page-352-0)**) **LogError**(string fmt, params object[] args) (defined in **[ILogger](#page-352-0)**) **LogInfo**(string fmt, params object[] args) (defined in **[ILogger](#page-352-0)**) **LogWarning**(string fmt, params object[] args) (defined in **[ILogger](#page-352-0)**[\)](#page-352-0) **PlayerIdStr**(int playerId) (defined in **[IVoiceTransport](#page-385-0)**) **SendFrame**(ArraySegment< byte > data, byte [evNumber,](#page-385-0) byte v[oiceId,](#page-385-0) intervallent intervals **SendVoi[ceRemove](#page-385-0)**(LocalVoice voice, int channelId, int targetPla[yerId\)](#page-385-0) ( **SendVoicesInfo**(IEnumerable< [LocalVoi](#page-385-0)ce > voices, [int](#page-385-0) channelId, int ta **SetDebugEchoMode**(LocalVoice v) (defined in **[IVoiceTransport](#page-385-0)**[\)](#page-385-0)

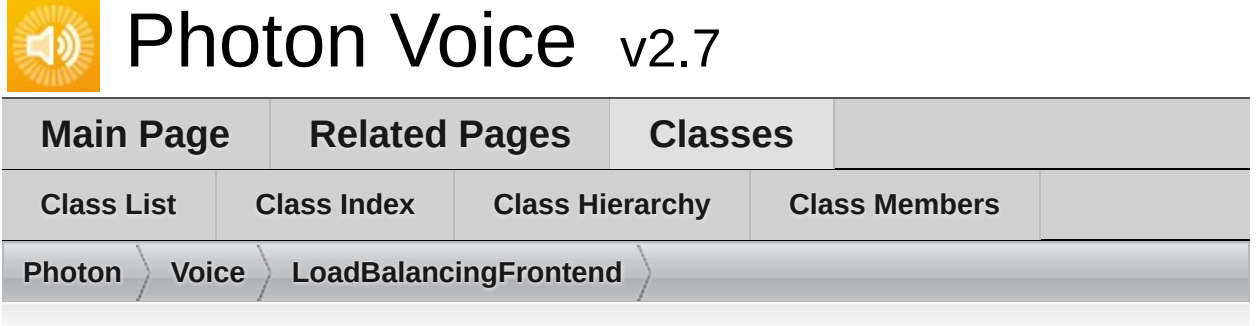

# **LoadBalancingFrontend Member List**

This is the complete list of members for **[LoadBalancingFrontend](#page-387-0)**, including all inherited members.

**ChangeAudioGroups**(byte[] groupsToRemove, byte[] groupsToAdd) (defined in **ChannelIdStr**(int channelId) (defined in **[LoadBalancingTransport](#page-389-0)**) **[Dispose](#page-396-0)**()

**GlobalAudioGroup** (defined in **[LoadBalancingTransport](#page-389-0)**)

**[GlobalInterestGroup](#page-397-0)**

**IsChannelJoined**(int channelId) (defined in **[LoadBalancingTransport](#page-389-0)**) [LoadBalancingTransport](#page-395-0)(ConnectionProtocol connectionProtocol=Cor **LogDebug**(string fmt, params object<sup>[]</sup> args) (defined in **LoadBalancing LogError**(string fmt, params object<sup>[]</sup> args) (defined in **LoadBalancingTi LogInfo**(string fmt, params object<sup>[]</sup> args) (defined in **[LoadBalancingTra](#page-389-0) LogWarning**(string fmt, params object<sup>[]</sup> args) (defined in **[LoadBalancin](#page-389-0) PlayerIdStr**(int playerId) (defined in **[LoadBalancingTransport](#page-389-0)**) **[SendDebugEchoVoicesInfo](#page-396-1)**(int channelId)

**SendFrame**(ArraySegment< byte > data, byte evNumber, byte voiceId, in **SendVoiceRemove**(LocalVoice voice, int channelId, int targetPlayerId) ( **SendVoicesInfo**(IEnumerable< LocalVoice > voices, int channelId, int ta **[Service](#page-396-2)**()

SetDebugEchoMode(LocalVoice v) (defined in [LoadBalancingTranspo](#page-389-0) **voiceClient** (defined in **[LoadBalancingTransport](#page-389-0)**)

**[VoiceClient](#page-397-1)**

Online [Documentation](https://doc.photonengine.com/) - [Dashboard](https://dashboard.photonengine.com/) - [Support](https://forum.photonengine.com/) Forum Exit Games GmbH

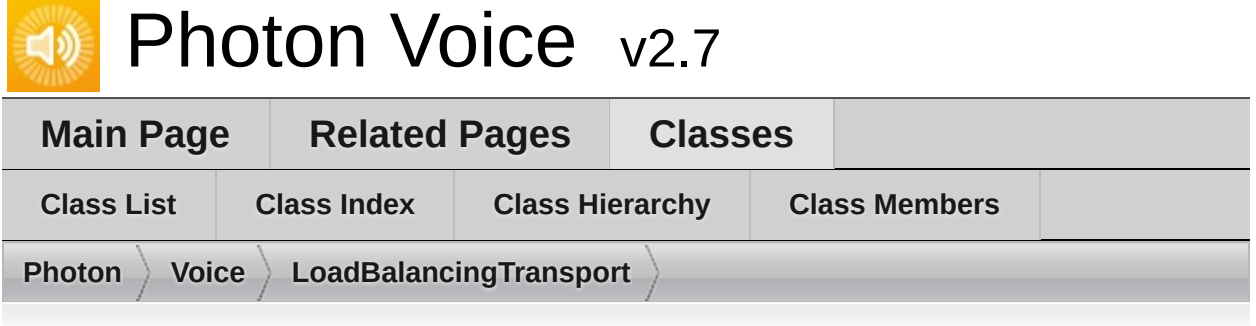

# **LoadBalancingTransport Member List**

This is the complete list of members for **[LoadBalancingTransport](#page-389-0)**, including all inherited members.

**ChangeAudioGroups**(byte[] groupsToRemove, byte[] groupsToAdd) (defined in **ChannelIdStr**(int channelId) (defined in **[LoadBalancingTransport](#page-389-0)**) **[Dispose](#page-396-0)**()

**GlobalAudioGroup** (defined in **[LoadBalancingTransport](#page-389-0)**)

**[GlobalInterestGroup](#page-397-0)**

**IsChannelJoined**(int channelId) (defined in **[LoadBalancingTransport](#page-389-0)**) [LoadBalancingTransport](#page-395-0)(ConnectionProtocol connectionProtocol=Cor **LogDebug**(string fmt, params object<sup>[]</sup> args) (defined in **LoadBalancing LogError**(string fmt, params object<sup>[]</sup> args) (defined in **LoadBalancingTi LogInfo**(string fmt, params object<sup>[]</sup> args) (defined in **[LoadBalancingTra](#page-389-0) LogWarning**(string fmt, params object<sup>[]</sup> args) (defined in **[LoadBalancin](#page-389-0) PlayerIdStr**(int playerId) (defined in **[LoadBalancingTransport](#page-389-0)**) **[SendDebugEchoVoicesInfo](#page-396-1)**(int channelId)

**SendFrame**(ArraySegment< byte > data, byte evNumber, byte voiceId, in **SendVoiceRemove**(LocalVoice voice, int channelId, int targetPlayerId) (

**SendVoicesInfo**(IEnumerable< LocalVoice > voices, int channelId, int ta **[Service](#page-396-2)**()

SetDebugEchoMode(LocalVoice v) (defined in [LoadBalancingTranspo](#page-389-0) **voiceClient** (defined in **[LoadBalancingTransport](#page-389-0)**)

**[VoiceClient](#page-397-1)**

Online [Documentation](https://doc.photonengine.com/) - [Dashboard](https://dashboard.photonengine.com/) - [Support](https://forum.photonengine.com/) Forum Exit Games GmbH

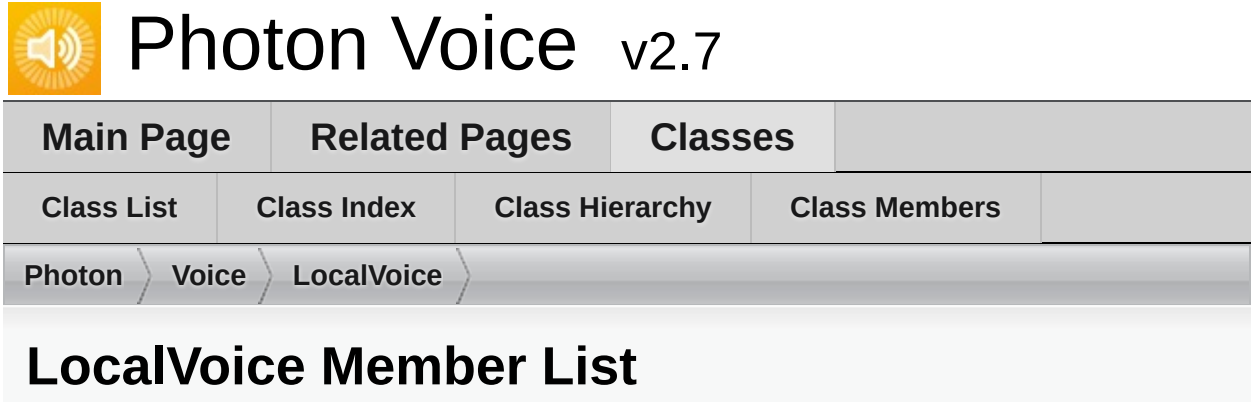

This is the complete list of members for **[LocalVoice](#page-398-0)**, including all inherited members.

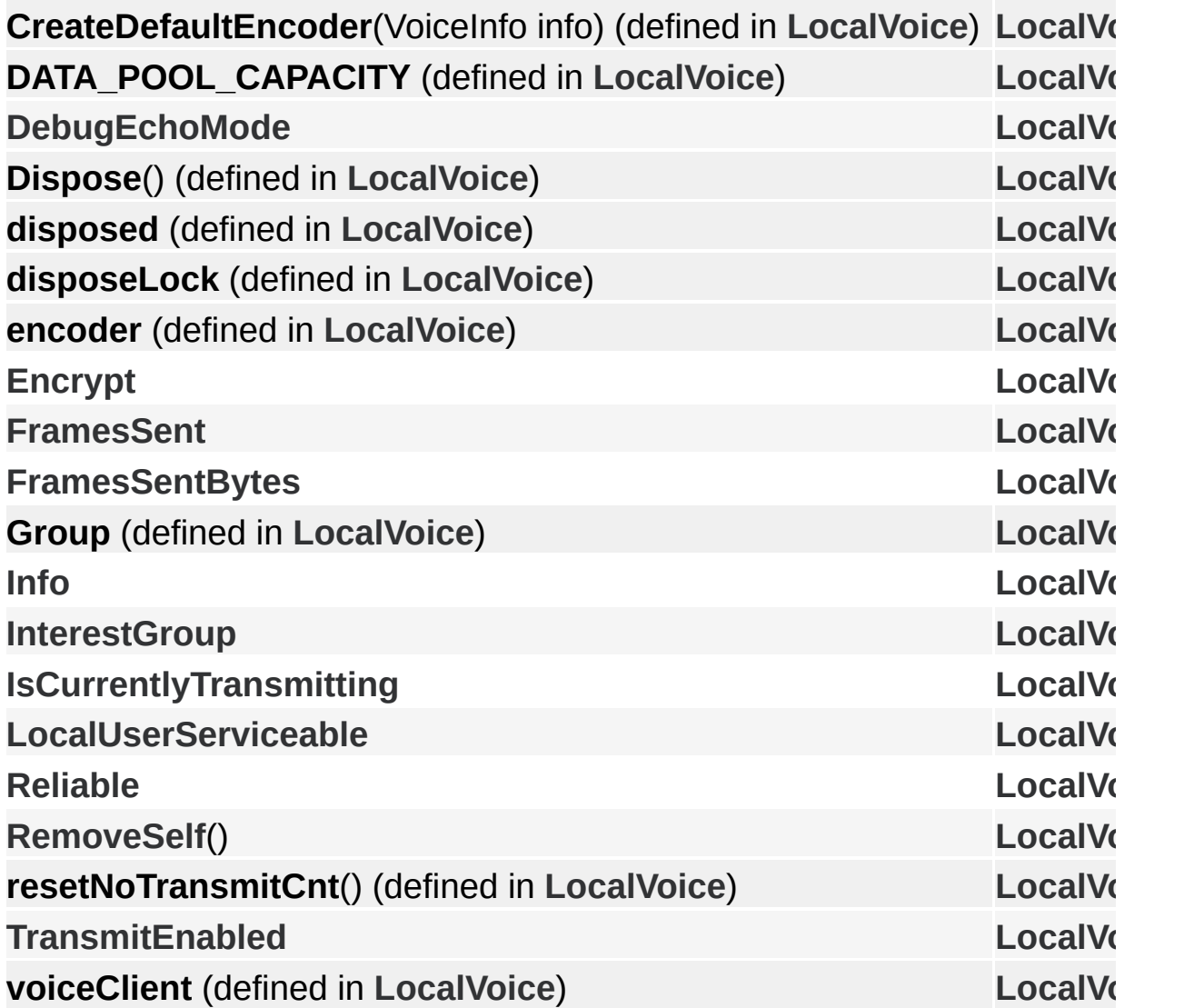

Online [Documentation](https://doc.photonengine.com/) - [Dashboard](https://dashboard.photonengine.com/) - [Support](https://forum.photonengine.com/) Forum Exit Games GmbH

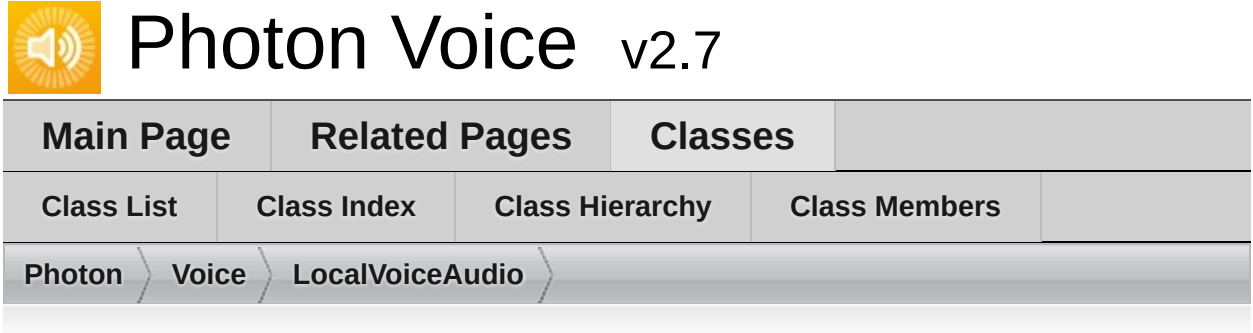

# **LocalVoiceAudio< T > Member List**

This is the complete list of members for **[LocalVoiceAudio<](#page-409-0) T >**, including all inherited members.

[AddPostProcessor](#page-439-0)(params IProcessor< T >[] processors) **[AddPreProcessor](#page-439-1)**(params IProcessor< T >[] processors) **BufferFactory** (defined in **[LocalVoiceFramed<](#page-434-0) T >**) **channels** (defined in **[LocalVoiceAudio<](#page-409-0) T >**) **[ClearProcessors](#page-439-2)**() [Create](#page-417-0)(VoiceClient voiceClient, byte voiceId, IEncoder encoder, VoiceInfo, IAU audioDescription **CreateDefaultEncoder**(VoiceInfo info) (defined in **[LocalVoiceAudio<](#page-409-0) T > DATA\_POOL\_CAPACITY** (defined in **[LocalVoice](#page-398-0)**) **[DebugEchoMode](#page-407-0) [Dispose](#page-439-3)**() **disposed** (defined in **[LocalVoice](#page-398-0)**) **disposeLock** (defined in **[LocalVoice](#page-398-0)**) **encoder** (defined in **[LocalVoice](#page-398-0)**) **[Encrypt](#page-407-1) [FrameSize](#page-446-0) [FramesSent](#page-407-2) [FramesSentBytes](#page-407-3) Group** (defined in **[LocalVoice](#page-398-0)**) **[Info](#page-407-4) initBuiltinProcessors**() (defined in **[LocalVoiceAudio<](#page-409-0) T >**)

**[InterestGroup](#page-407-5) [IsCurrentlyTransmitting](#page-408-0) levelMeter** (defined in **[LocalVoiceAudio<](#page-409-0) T >**) **LevelMeter** (defined in **[LocalVoiceAudio<](#page-409-0) T >**) **[LocalUserServiceable](#page-408-1) [PushData](#page-439-4)**(T[] buf) **[PushDataAsync](#page-440-0)**(T[] buf) **[PushDataAsyncReady](#page-441-0) [Reliable](#page-408-2) [RemoveSelf](#page-406-0)**() **resampleSource** (defined in **[LocalVoiceAudio<](#page-409-0) T >**) **resetNoTransmitCnt**() (defined in **[LocalVoice](#page-398-0)**) **[TransmitEnabled](#page-408-3) voiceClient** (defined in **[LocalVoice](#page-398-0)**) **VoiceDetector** (defined in **[LocalVoiceAudio<](#page-409-0) T >**) **voiceDetector** (defined in **[LocalVoiceAudio<](#page-409-0) T >**) **[VoiceDetectorCalibrate](#page-417-1)**(int durationMs) **[VoiceDetectorCalibrating](#page-419-0) voiceDetectorCalibration** (defined in **[LocalVoiceAudio<](#page-409-0) [T](#page-398-0) >**)

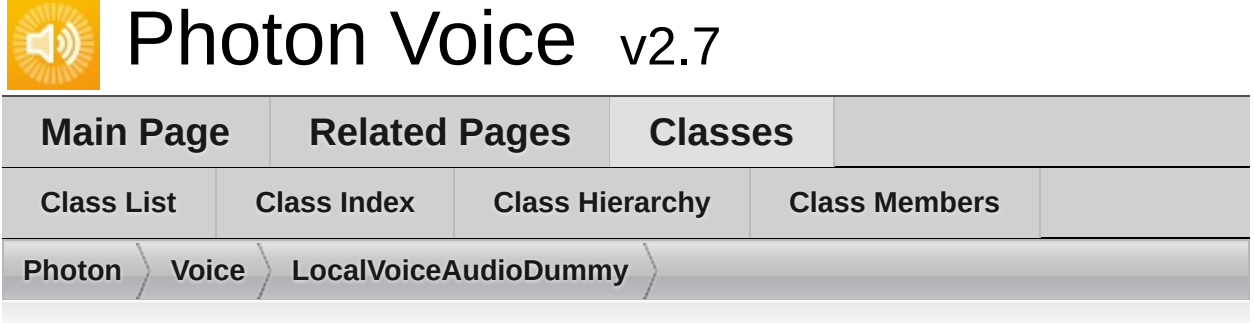

# **LocalVoiceAudioDummy Member List**

This is the complete list of members for **[LocalVoiceAudioDummy](#page-420-0)**, including all inherited members.

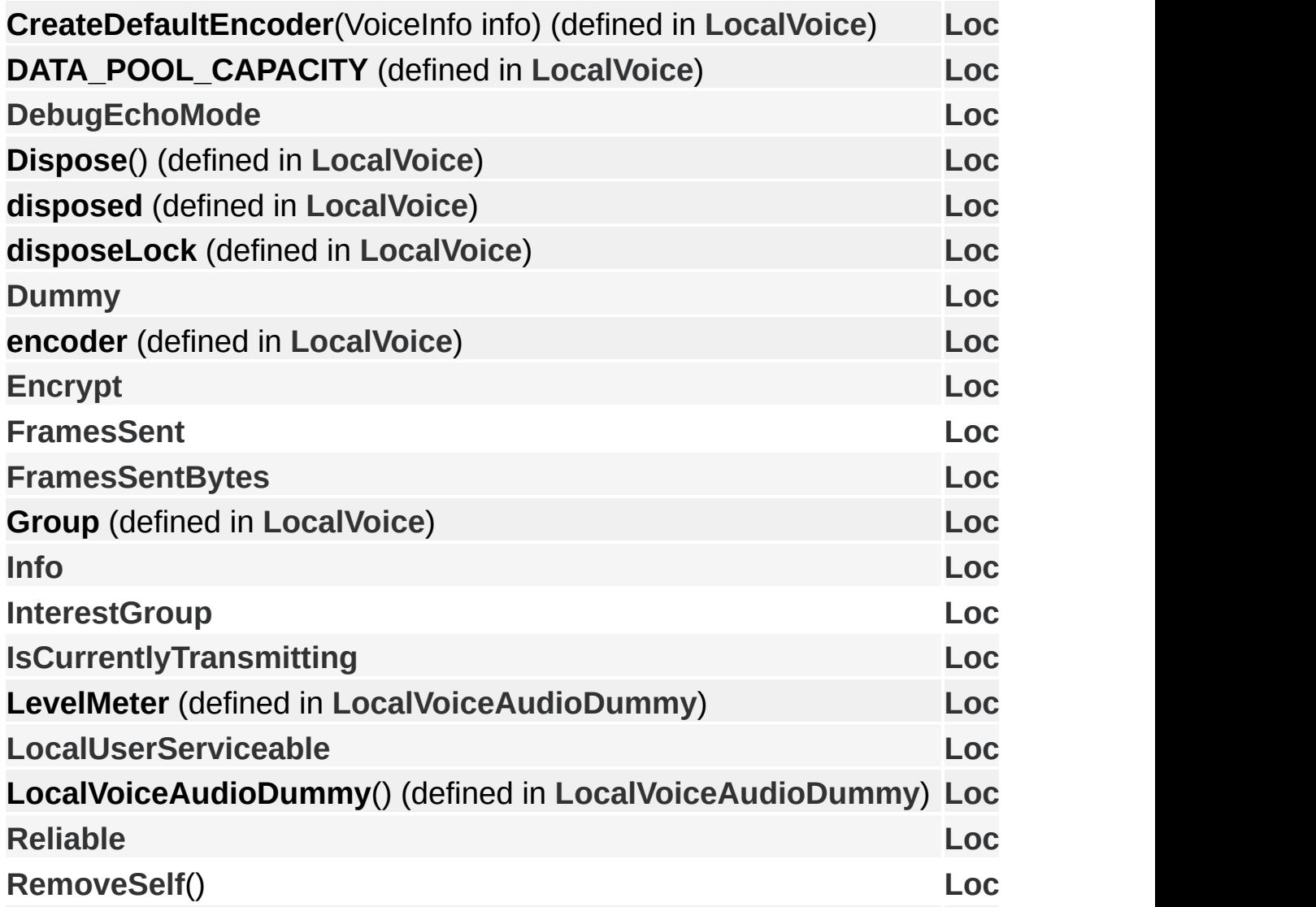

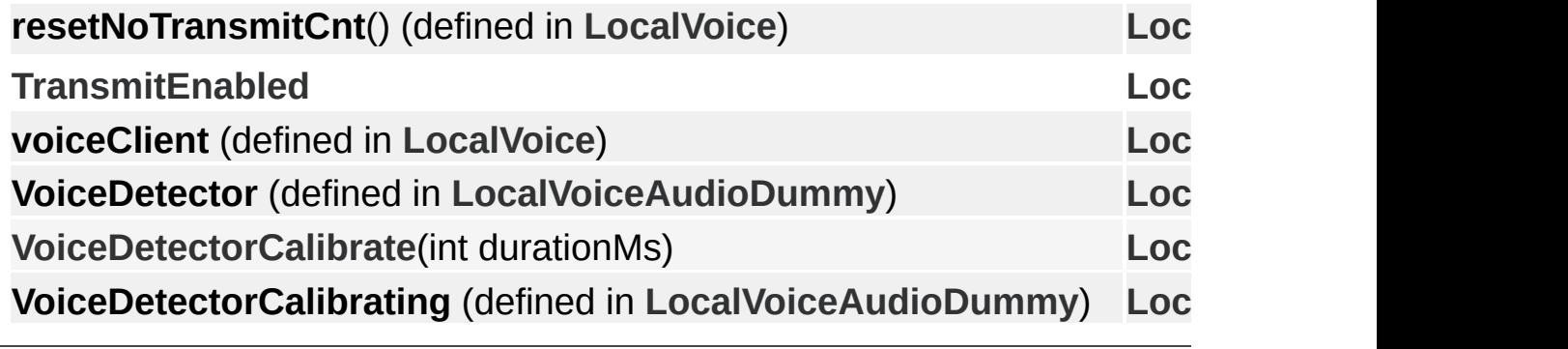

Online [Documentation](https://doc.photonengine.com/) - [Dashboard](https://dashboard.photonengine.com/) - [Support](https://forum.photonengine.com/) Forum Exit Games GmbH

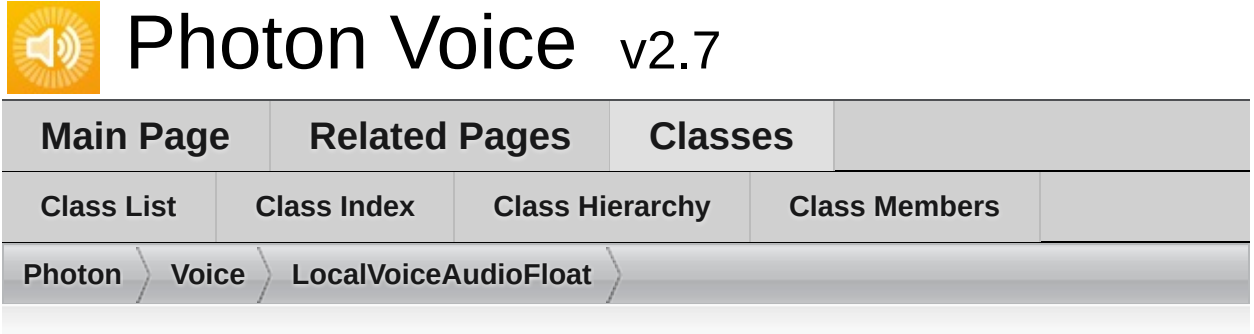

# **LocalVoiceAudioFloat Member List**

This is the complete list of members for **[LocalVoiceAudioFloat](#page-428-0)**, including all inherited members.

**channels** (defined in **[LocalVoiceAudio<](#page-409-0) float >**) [Create](#page-417-0)(VoiceClient voiceClient, byte voiceId, IEncoder encoder, [VoiceInf](#page-409-0)o, IAU audioDescription **CreateDefaultEncoder**(VoiceInfo info) (defined in [LocalVoiceAudio<](#page-409-0) fl **initBuiltinProcessors**() (defined in **[LocalVoiceAudio<](#page-409-0) [float](#page-409-0) >**) **LevelMeter** (defined in **[LocalVoiceAudio<](#page-409-0) float >**) **levelMeter** (defined in **[LocalVoiceAudio<](#page-409-0) float >**) **resampleSource** (defined in **[LocalVoiceAudio<](#page-409-0) float >**[\)](#page-409-0) **voiceDetector** (defined in **[LocalVoiceAudio<](#page-409-0) float >**) **VoiceDetector** (defined in **[LocalVoiceAudio<](#page-409-0) float >**) **[VoiceDetectorCalibrate](#page-417-1)**(int durationMs) **[VoiceDetectorCalibrating](#page-419-0) voiceDetectorCalibration** (defined in **[LocalVoiceAudio<](#page-409-0) [float](#page-409-0) >**)

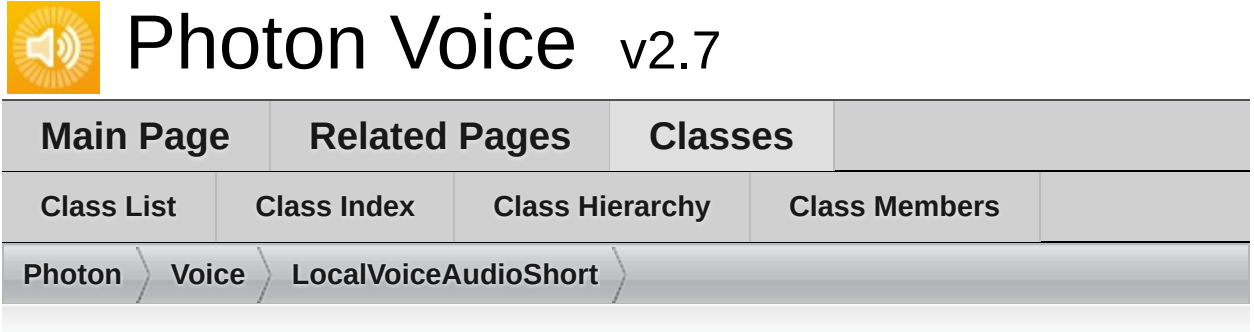

# **LocalVoiceAudioShort Member List**

This is the complete list of members for **[LocalVoiceAudioShort](#page-431-0)**, including all inherited members.

**channels** (defined in **[LocalVoiceAudio<](#page-409-0) short >**) [Create](#page-417-0)(VoiceClient voiceClient, byte voiceId, IEncoder encoder, [VoiceInf](#page-409-0)o, IAU audioDescription **CreateDefaultEncoder**(VoiceInfo info) (defined in [LocalVoiceAudio<](#page-409-0)> **initBuiltinProcessors**() (defined in **[LocalVoiceAudio<](#page-409-0) [short](#page-409-0) >**) **LevelMeter** (defined in **[LocalVoiceAudio<](#page-409-0) short >**) **levelMeter** (defined in **[LocalVoiceAudio<](#page-409-0) short >**) **resampleSource** (defined in **[LocalVoiceAudio<](#page-409-0) short >**[\)](#page-409-0) **voiceDetector** (defined in **[LocalVoiceAudio<](#page-409-0) short >**) **VoiceDetector** (defined in **[LocalVoiceAudio<](#page-409-0) short >**) **[VoiceDetectorCalibrate](#page-417-1)**(int durationMs) **[VoiceDetectorCalibrating](#page-419-0) voiceDetectorCalibration** (defined in **[LocalVoiceAudio<](#page-409-0) [short](#page-409-0) >**)

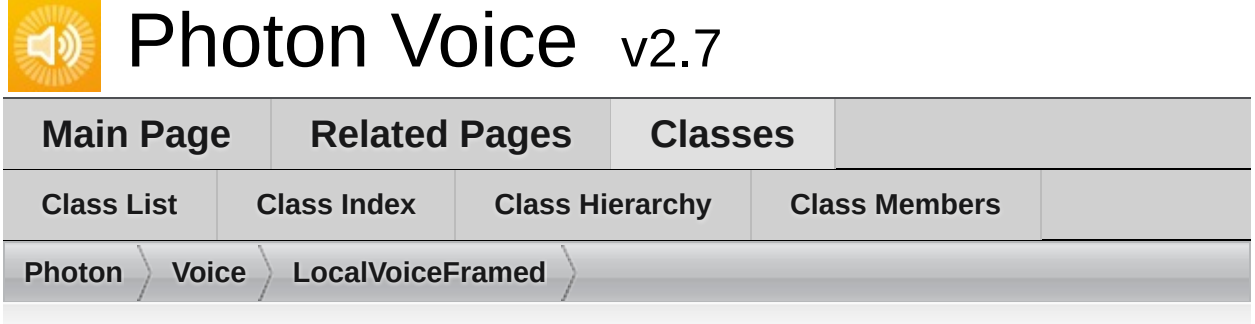

### **LocalVoiceFramed< T > Member List**

This is the complete list of members for **[LocalVoiceFramed<](#page-434-0) T >**, including all inherited members.

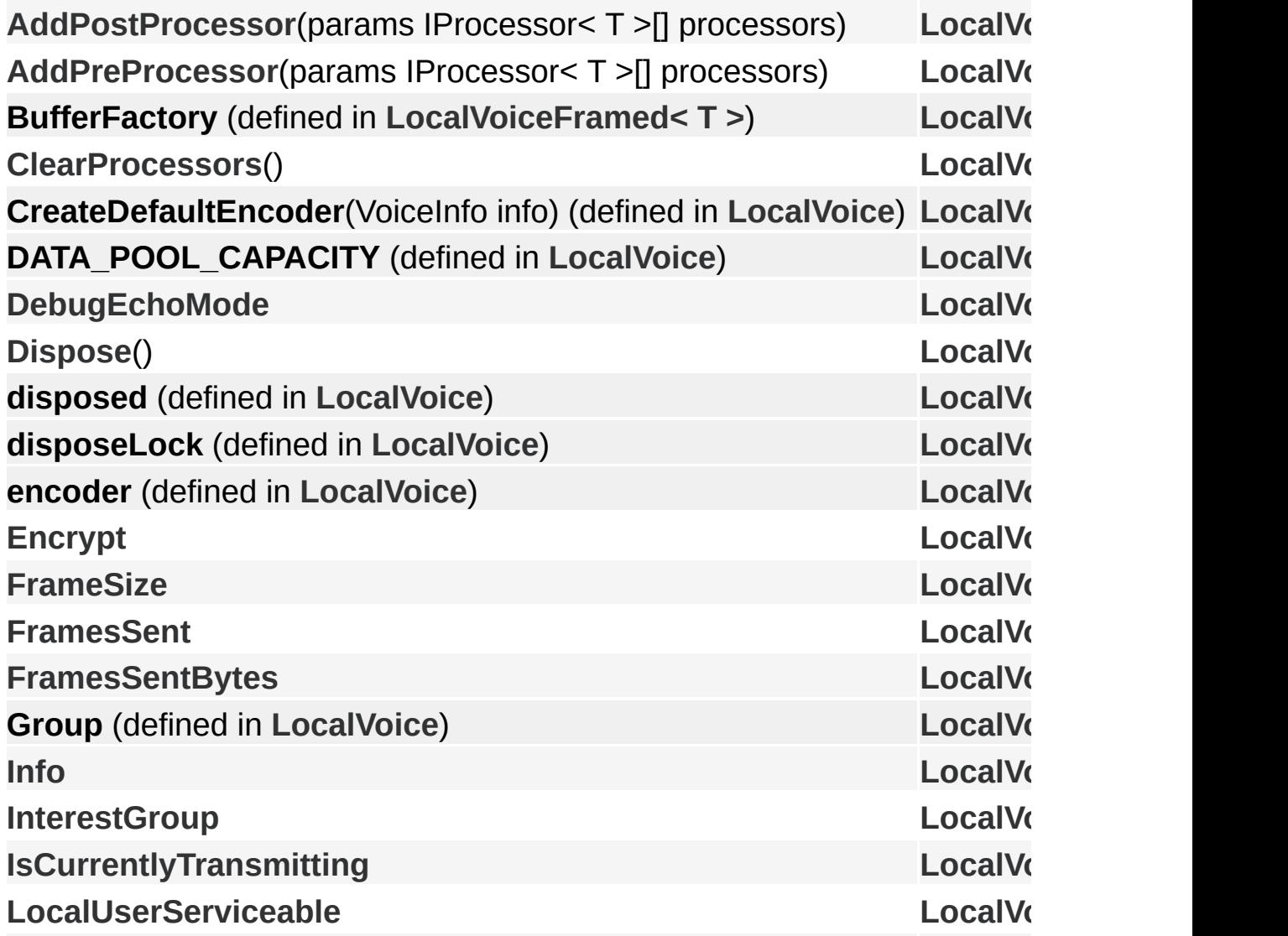

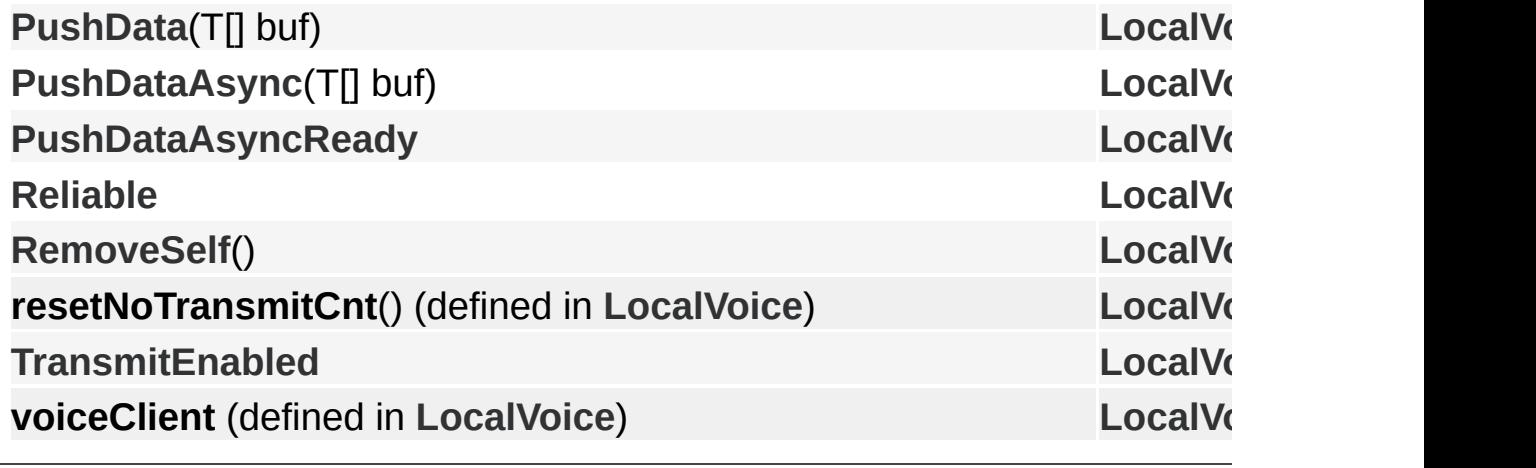

Online [Documentation](https://doc.photonengine.com/) - [Dashboard](https://dashboard.photonengine.com/) - [Support](https://forum.photonengine.com/) Forum Exit Games GmbH

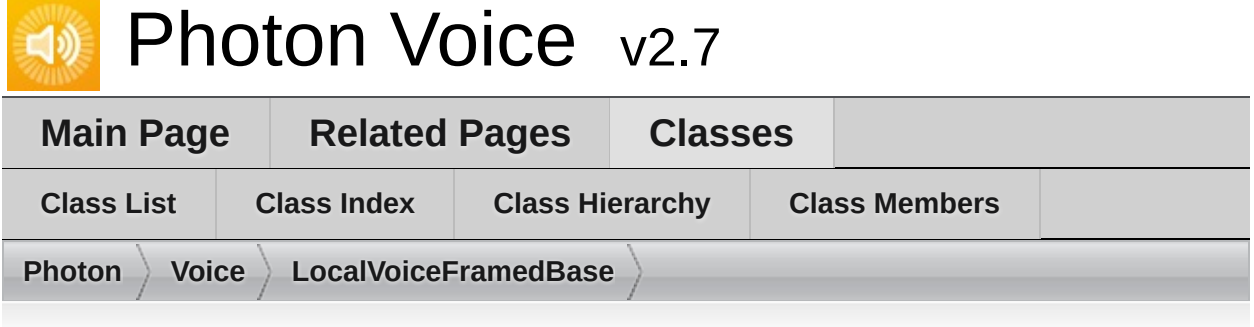

### **LocalVoiceFramedBase Member List**

This is the complete list of members for **[LocalVoiceFramedBase](#page-442-0)**, including all inherited members.

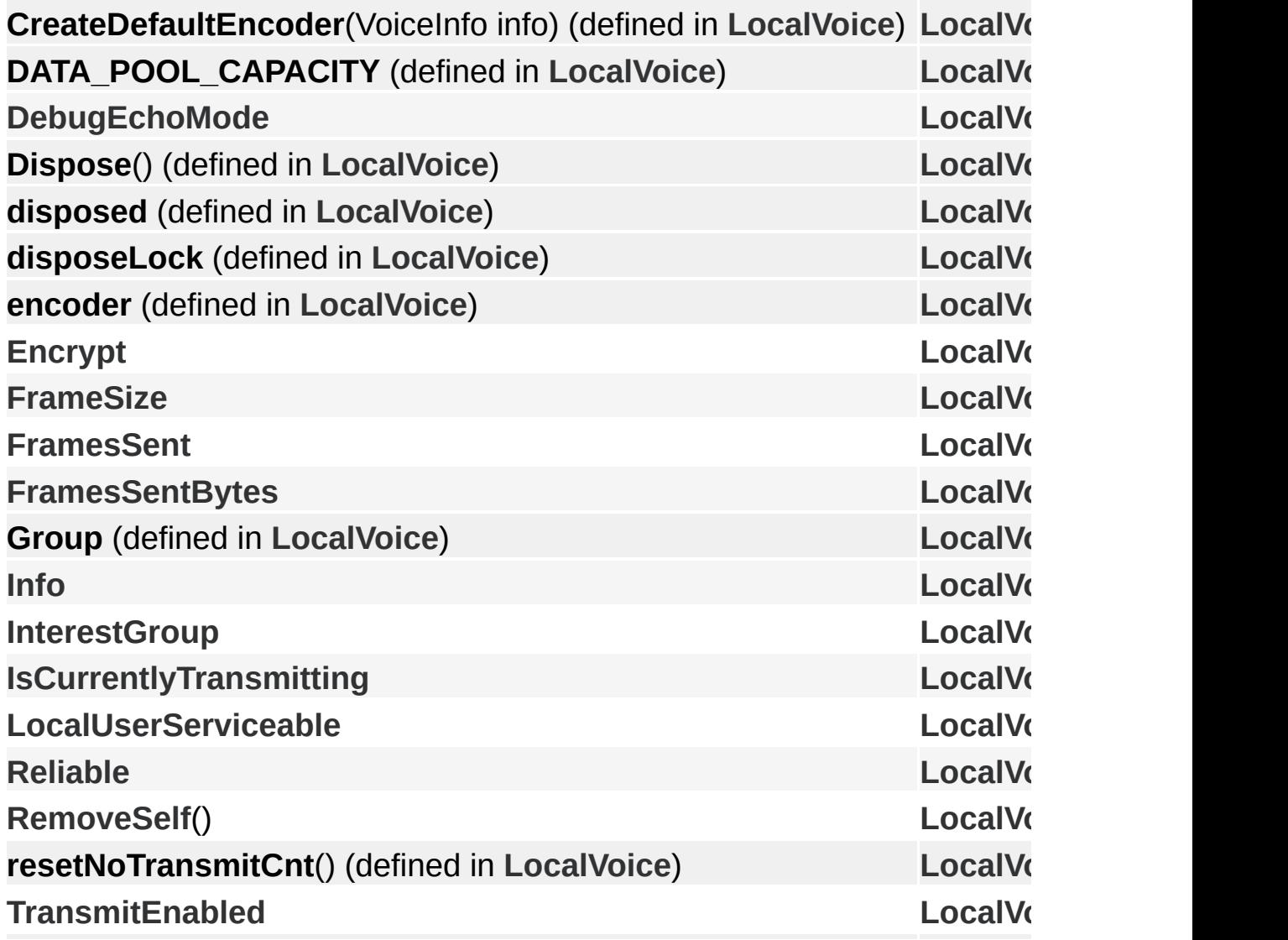

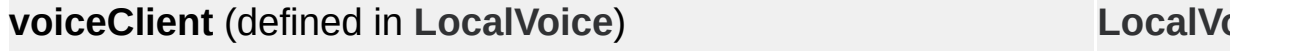

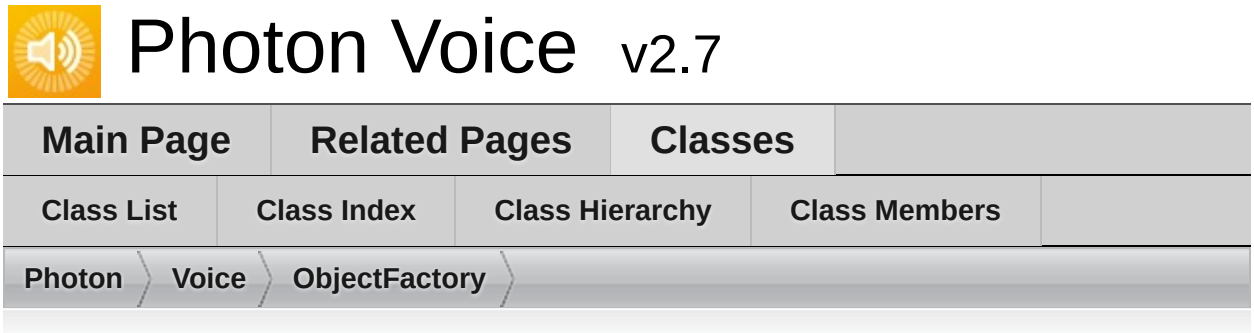

# **ObjectFactory< TType, TInfo > Member List**

This is the complete list of members for **[ObjectFactory<](#page-447-0) TType, TInfo >**, including all inherited members.

**Free**(TType obj) [\(defined](#page-447-0) in **[ObjectFactory<](#page-447-0) TType, TInfo >**) **Free**[\(TType](#page-447-0) obj, TInfo info) (defined in **[ObjectFactory<](#page-447-0) TType, TInfo >**) **Info** (defined in **[ObjectFactory<](#page-447-0) TType, TInfo >**) **New**() (defined in **[ObjectFactory<](#page-447-0) TType, TInfo >**) **New**(TInfo info) [\(defined](#page-447-0) in **[ObjectFactory<](#page-447-0) TType, TInfo >**)

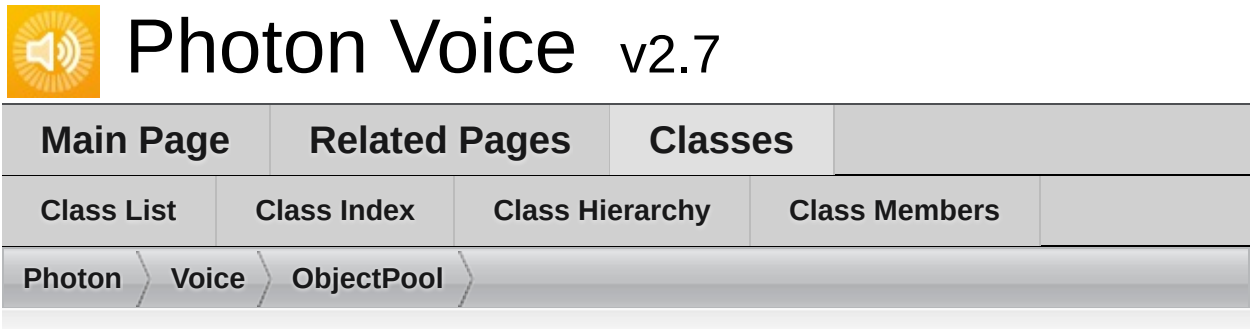

# **ObjectPool< TType, TInfo > Member List**

This is the complete list of members for **[ObjectPool<](#page-451-0) TType, TInfo >**, including all inherited members.

**[AcquireOrCreat](#page-458-0)[e](#page-451-0)**() **[AcquireOrCreat](#page-458-1)[e](#page-451-0)**(TInfo info) **[capacity](#page-451-0)** (defined in **[ObjectPool<](#page-451-0) TType, TInfo >**) **[createObject](#page-451-0)**(TInfo info) (defined in **[ObjectPool<](#page-451-0) TType, TInfo >**) **[destroyObject](#page-451-0)**(TType obj) (defined in **[ObjectPool<](#page-451-0) TType, TInfo >**) **[Dispos](#page-458-2)[e](#page-451-0)**() **info** (defined in **[ObjectPool<](#page-451-0) TType, TInfo >**) **[Inf](#page-460-0)[o](#page-451-0) [infosMatch](#page-451-0)**(TInfo i0, TInfo i1) (defined in **[ObjectPool<](#page-451-0) TType, TInfo >**) **[Init](#page-458-3)**[\(TInfo](#page-451-0) info) **name** (defined in **[ObjectPool<](#page-451-0) TType, TInfo >**) **[ObjectPoo](#page-457-0)[l](#page-451-0)**(int capacity, string name) **[ObjectPoo](#page-457-1)[l](#page-451-0)**(int capacity, string name, TInfo info) **pos** (defined in **[ObjectPool<](#page-451-0) TType, TInfo >**) **[Releas](#page-458-4)[e](#page-451-0)**(TType obj, TInfo objInfo) **[Releas](#page-459-0)[e](#page-451-0)**(TType obj)

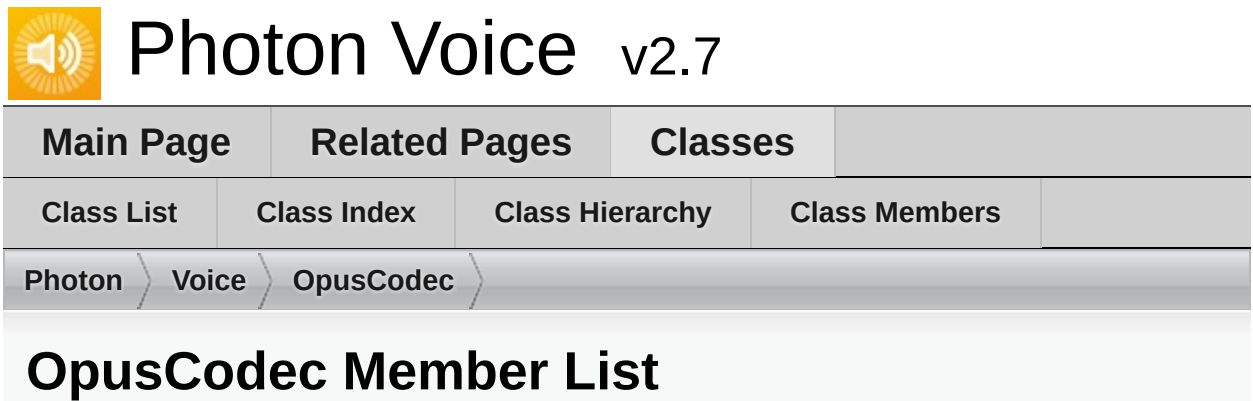

This is the complete list of members for **[OpusCodec](#page-461-0)**, including all inherited members.

**FrameDuration** enum name (defined in **[OpusCodec](#page-461-0)**) **[OpusCodec](#page-461-0)**

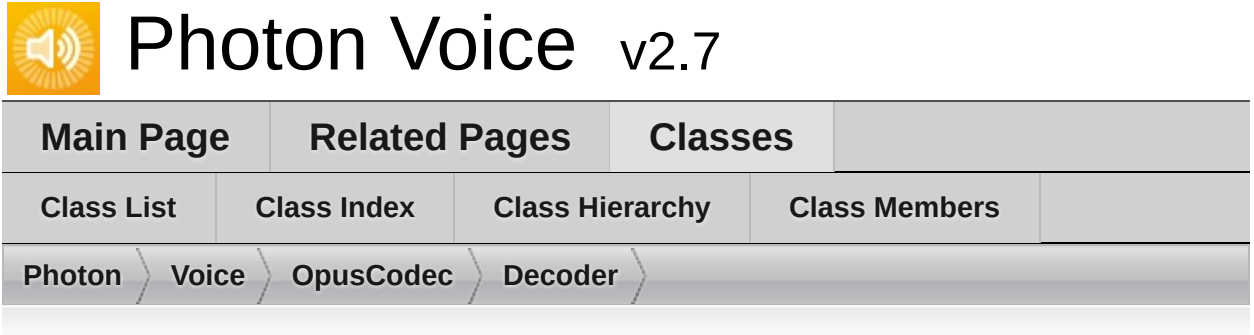

### **OpusCodec.Decoder< T > Member List**

This is the complete list of members for **[OpusCodec.Decoder<](#page-464-0) T >**, including all inherited members.

**decoder** (defined in **[OpusCodec.Decoder<](#page-464-0) T >**) **Decoder**(Action< T[]> output, [ILogger](#page-464-0) logger) (defined in [OpusCodec.D](#page-464-0) **decodeTyped**(byte[] buf) [\(defined](#page-464-0) in **[OpusCodec.Decoder<](#page-464-0) T >**) **Dispose**() (defined in **[OpusCodec.Decoder<](#page-464-0) T >**) **Error** (defined in **[OpusCodec.Decoder<](#page-464-0) T >**) **[Input](#page-469-0)**(byte[] [buf\)](#page-464-0) **[Open](#page-469-1)**(VoiceI[nfo](#page-464-0) i)

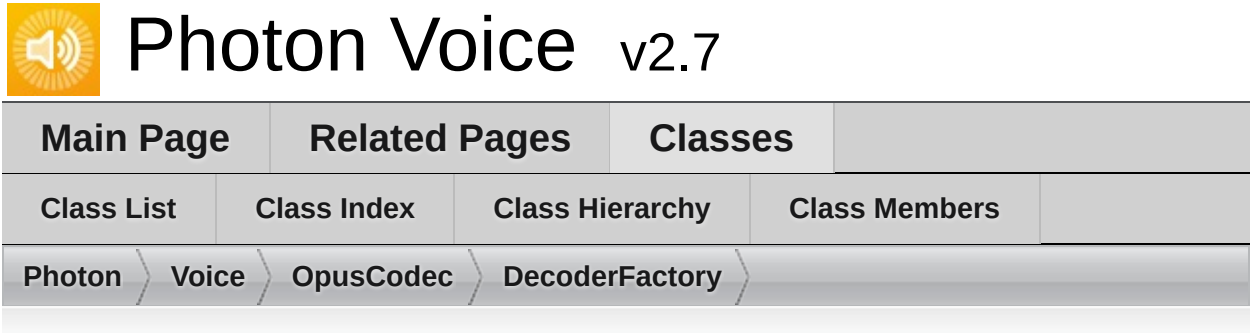

#### **OpusCodec.DecoderFactory Member List**

This is the complete list of members for **[OpusCodec.DecoderFactory](#page-470-0)**, including all inherited members.

**Create< T** >[\(VoiceInfo](#page-470-0) i, ILogger logger) (defined in [OpusCodec.Decod](#page-470-0)

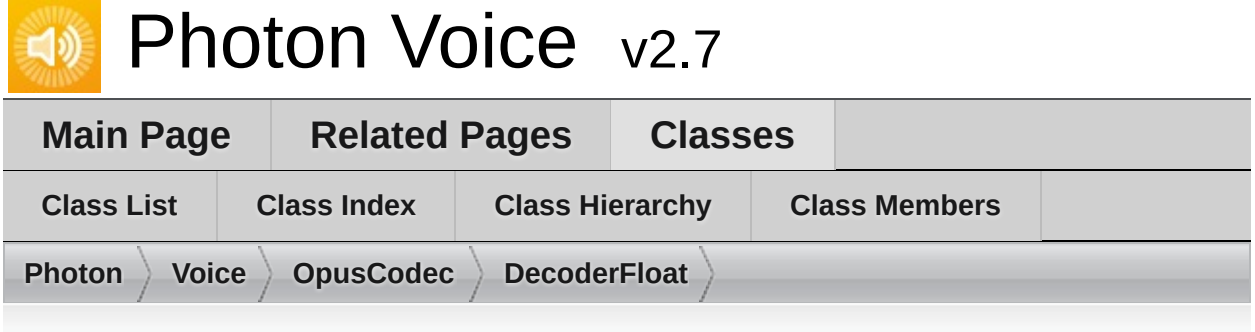

### **OpusCodec.DecoderFloat Member List**

This is the complete list of members for **[OpusCodec.DecoderFloat](#page-472-0)**, including all inherited members.

**decoder** (defined in **[OpusCodec.Decoder<](#page-464-0) float >**) **Decoder**(Action< T[]> output, [ILogger](#page-464-0) logger) (defined in [OpusCodec.D](#page-464-0) **DecoderFloat**(Action< float[]> output, [ILogger](#page-472-0) logger) (defined in Opus( **decodeTyped**(byte[] buf) (defined in **[OpusCodec.DecoderFloat](#page-472-0)**) **Dispose**() (defined in **[OpusCodec.Decoder<](#page-464-0) float >**) **Error** (defined in **[OpusCodec.Decoder<](#page-464-0) float >**) **[Input](#page-469-0)**(byte[] buf) **[Open](#page-469-1)**(VoiceInfo i)

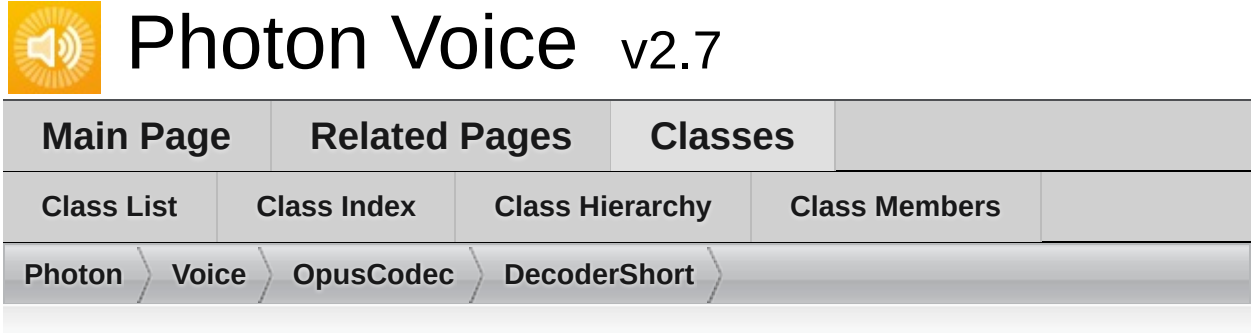

# **OpusCodec.DecoderShort Member List**

This is the complete list of members for **[OpusCodec.DecoderShort](#page-476-0)**, including all inherited members.

**decoder** (defined in **[OpusCodec.Decoder<](#page-464-0) short >**) **Decoder**(Action< T[]> output, ILogger logger) [\(defined](#page-464-0) in [OpusCodec.D](#page-464-0) **DecoderShort**(Action< short[]> output, [ILogger](#page-476-0) logger) (defined in [Opus](#page-476-0) **decodeTyped**(byte[] buf) (defined in **[OpusCodec.DecoderShort](#page-476-0)**) **Dispose**() (defined in **[OpusCodec.Decoder<](#page-464-0) short >**) **Error** (defined in **[OpusCodec.Decoder<](#page-464-0) short >**) **[Input](#page-469-0)**(byte[] buf) **[Open](#page-469-1)**(VoiceInfo i)

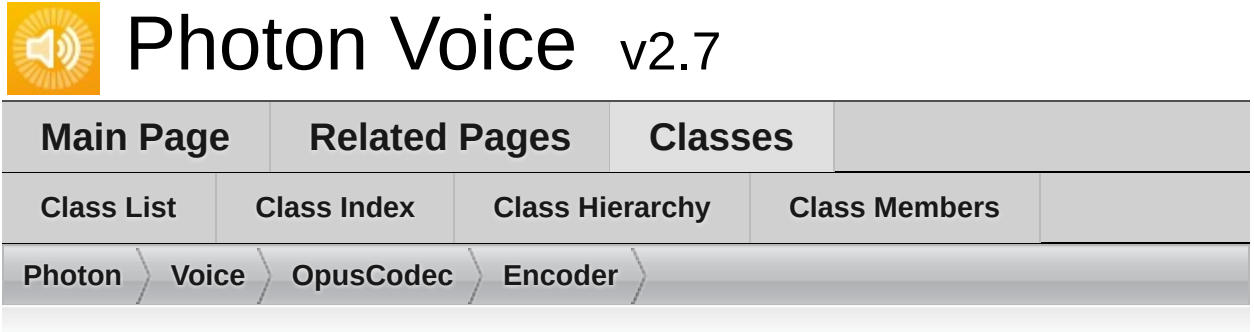

### **OpusCodec.Encoder< T > Member List**

This is the complete list of members for **[OpusCodec.Encoder<](#page-480-0) T >**, including all inherited members.

**Deq[ueueOutput](#page-480-0)**() (defined in **[OpusCodec.Encoder<](#page-480-0) T >**) **Dispose**() (defined in **[OpusCodec.Encoder<](#page-480-0) T >**) **disposed** (defined in **[OpusCodec.Encoder<](#page-480-0) T >**) **encoder** (defined in **[OpusCodec.Encoder<](#page-480-0) T >**) **Encoder**[\(VoiceInfo](#page-480-0) i, ILogger logger) (defined in [OpusCodec.Encoder<](#page-480-0) **enc[odeTyped](#page-480-0)**(T[] buf) (defined in **[OpusCodec.Encoder<](#page-480-0) T >**) **Error** (defined in **[OpusCodec.Encoder<](#page-480-0) T >**) **Input**(T[] buf) [\(defined](#page-480-0) in **[OpusCodec.Encoder<](#page-480-0) T >**) **[IEncoderDirect<](#page-345-0) T[]>.Input**(B buf) **Output** (defined in **[OpusCodec.Encoder<](#page-480-0) T >**)

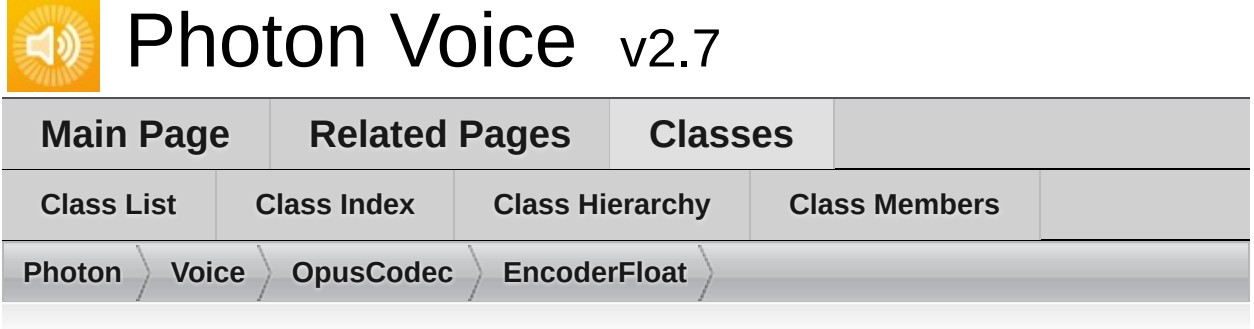

### **OpusCodec.EncoderFloat Member List**

This is the complete list of members for **[OpusCodec.EncoderFloat](#page-485-0)**, including all inherited members.

**Deque[ueOutput](#page-480-0)**() (defined in **[OpusCodec.Encoder<](#page-480-0) float >**) **Dispose**() (defined in **[OpusCodec.Encoder<](#page-480-0) float >**) **disposed** (defined in **[OpusCodec.Encoder<](#page-480-0) float >**) **Encoder**[\(VoiceInfo](#page-480-0) i, ILogger logger) (defined in [OpusCodec.Encoder<](#page-480-0) **encoder** (defined in **[OpusCodec.Encoder<](#page-480-0) float >**) **encodeTyped**(float[] buf) [\(defined](#page-485-0) in **[OpusCodec.EncoderFloat](#page-485-0)**) **encodeTyped**(T[] buf) [\(defined](#page-480-0) in **[OpusCodec.Encoder<](#page-480-0) float >**) **Error** (defined in **[OpusCodec.Encoder<](#page-480-0) float >**) **Input**(T[] buf) (defined in **[OpusCodec.Encoder<](#page-480-0) float >**) **Output** (defined in **[OpusCodec.Encoder<](#page-480-0) float >**)

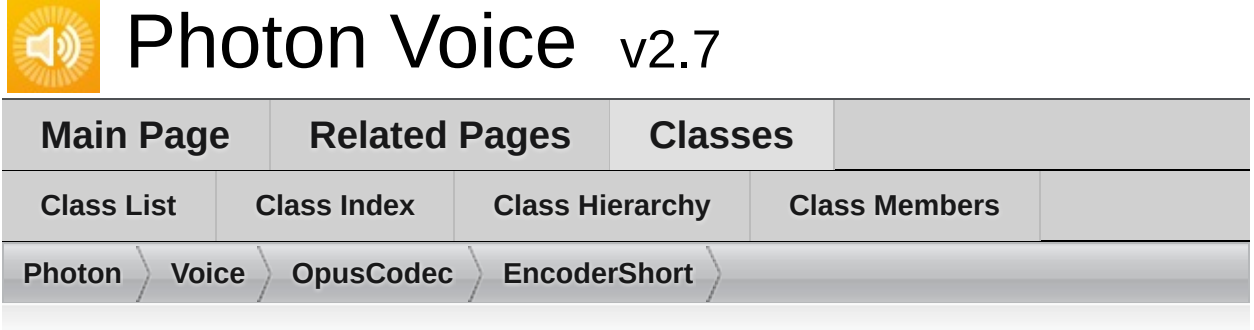

# **OpusCodec.EncoderShort Member List**

This is the complete list of members for **[OpusCodec.EncoderShort](#page-488-0)**, including all inherited members.

**DequeueOutput**() (defined in **[OpusCodec.Encoder<](#page-480-0) short >**) **Dispose**() (defined in **[OpusCodec.Encoder<](#page-480-0) short >**) **disposed** (defined in **[OpusCodec.Encoder<](#page-480-0) short >**) **Encoder**[\(VoiceInfo](#page-480-0) i, ILogger logger) (defined in [OpusCodec.Encoder<](#page-480-0) **encoder** (defined in **[OpusCodec.Encoder<](#page-480-0) short >**) **encodeTyped**(short[] buf) [\(defined](#page-488-0) in **[OpusCodec.EncoderShort](#page-488-0)**) **encodeTyped**(T[] buf) [\(defined](#page-480-0) in **[OpusCodec.Encoder<](#page-480-0) short >**) **Error** (defined in **[OpusCodec.Encoder<](#page-480-0) short >**) **Input**(T[] buf) (defined in **[OpusCodec.Encoder<](#page-480-0) short >**) **Output** (defined in **[OpusCodec.Encoder<](#page-480-0) short >**)

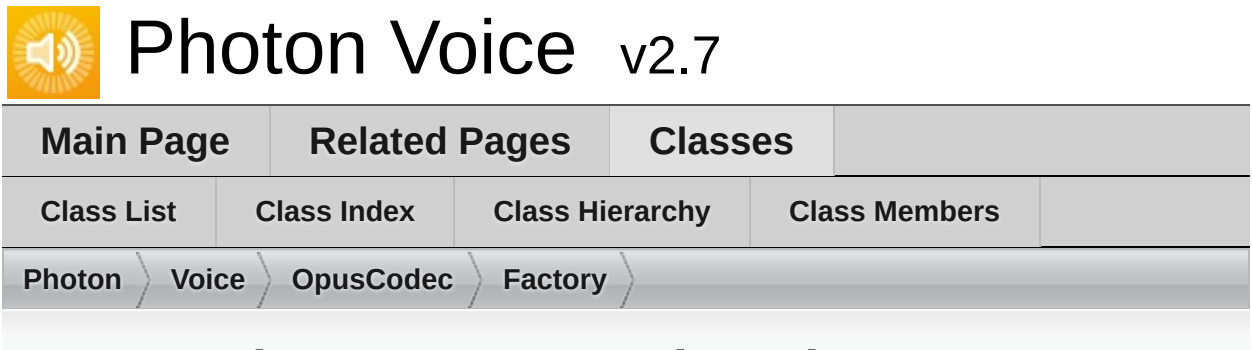

#### **OpusCodec.Factory Member List**

This is the complete list of members for **[OpusCodec.Factory](#page-491-0)**, including all inherited members.

**CreateEncoder< B >**[\(VoiceInfo](#page-491-0) i, ILogger logger) (defined in [OpusCode](#page-491-0)

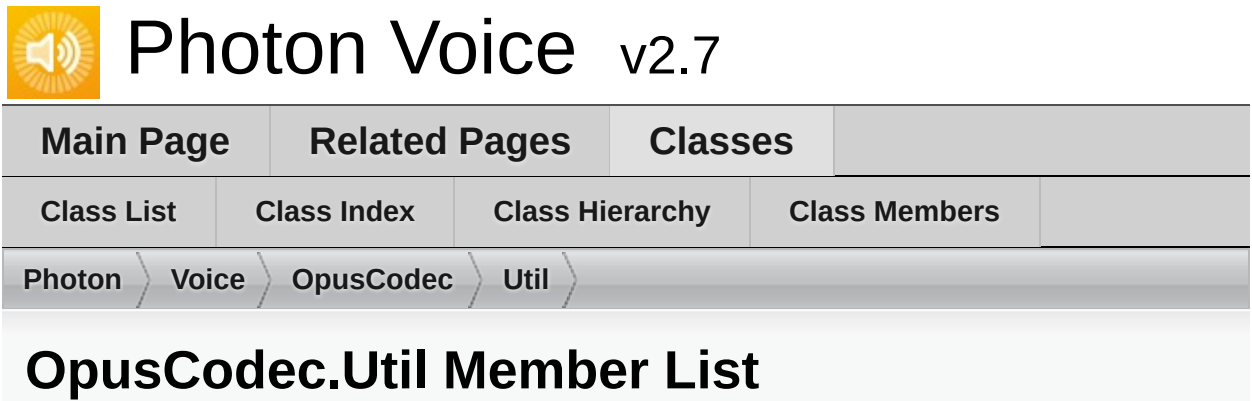

This is the complete list of members for **[OpusCodec.Util](#page-493-0)**, including all inherited members.

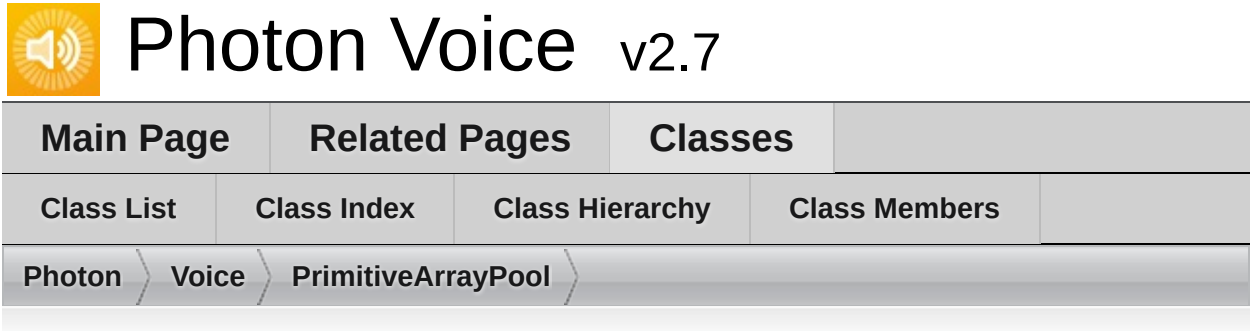

### **PrimitiveArrayPool< T > Member List**

This is the complete list of members for **[PrimitiveArrayPool<](#page-494-0) T >**, including all inherited members.

**[AcquireOrCreate](#page-458-0)**() **[AcquireOrCreate](#page-458-1)**(TInfo info) **capacity** (defined in **[ObjectPool<](#page-451-0) T[], int >**) **createObject**(int info) (defined in **[PrimitiveArrayPool<](#page-494-0) T >**) **createObject**(TInfo info) (defined in **[ObjectPool<](#page-451-0) T[], int >**) **destroyObject**(T[] obj) (defined in **[PrimitiveArrayPool<](#page-494-0) T >**) **destroyObject**(TType obj) (defined in **[ObjectPool<](#page-451-0) T[], int >**) **[Dispose](#page-458-2)**() **info** (defined in **[ObjectPool<](#page-451-0) T[], int >**) **[Info](#page-460-0) infosMatch**(int i0, int i1) (defined in **[PrimitiveArrayPool<](#page-494-0) T >**) **infosMatch**(TInfo i0, TInfo i1) (defined in **[ObjectPool<](#page-451-0) T[], int >**) **[Init](#page-458-3)**(TInfo info) **name** (defined in **[ObjectPool<](#page-451-0) T[], int >**) **[ObjectPool](#page-457-0)**(int capacity, string name) **[ObjectPool](#page-457-1)**(int capacity, string name, TInfo info) **pos** (defined in **[ObjectPool<](#page-451-0) T[], int >**) **[PrimitiveArra](#page-494-0)yPool**(int capacity, string name) (defined in **PrimitiveArra [Primit](#page-494-0)iveArrayPool**(int capacity, string name, int info) (defined in Primit **[Release](#page-458-4)**(TType obj, TInfo objInfo)

**[Release](#page-459-0)**(TType obj[\)](#page-451-0)

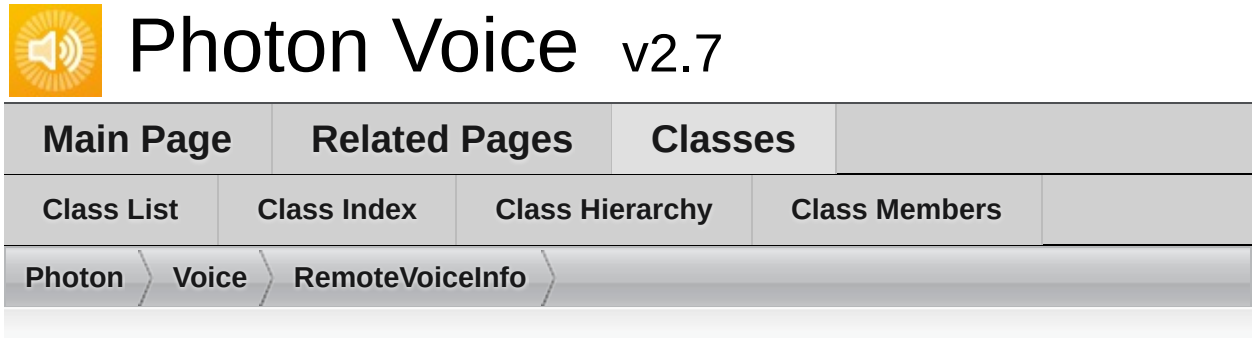

### **RemoteVoiceInfo Member List**

This is the complete list of members for **[RemoteVoiceInfo](#page-499-0)**, including all inherited members.

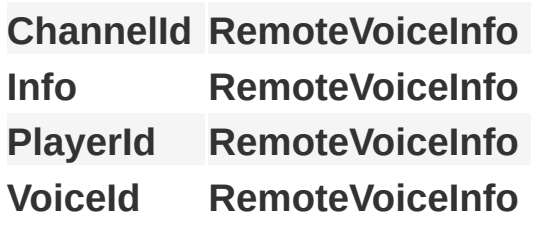

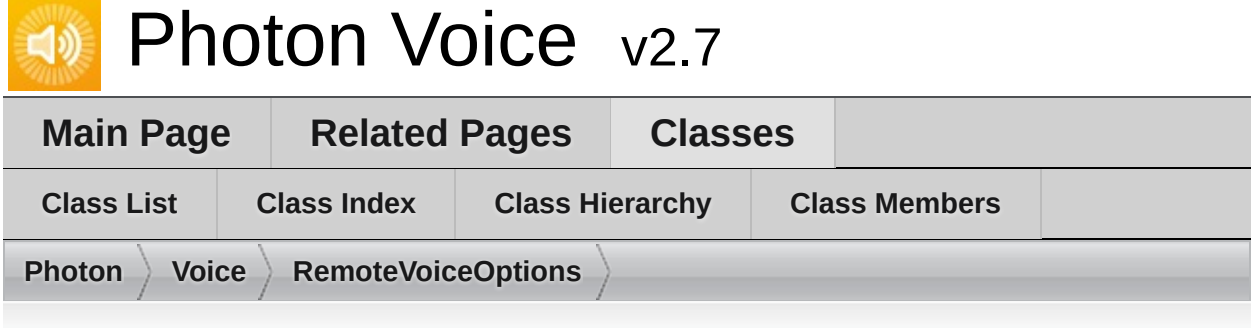

### **RemoteVoiceOptions Member List**

This is the complete list of members for **[RemoteVoiceOptions](#page-503-0)**, including all inherited members.

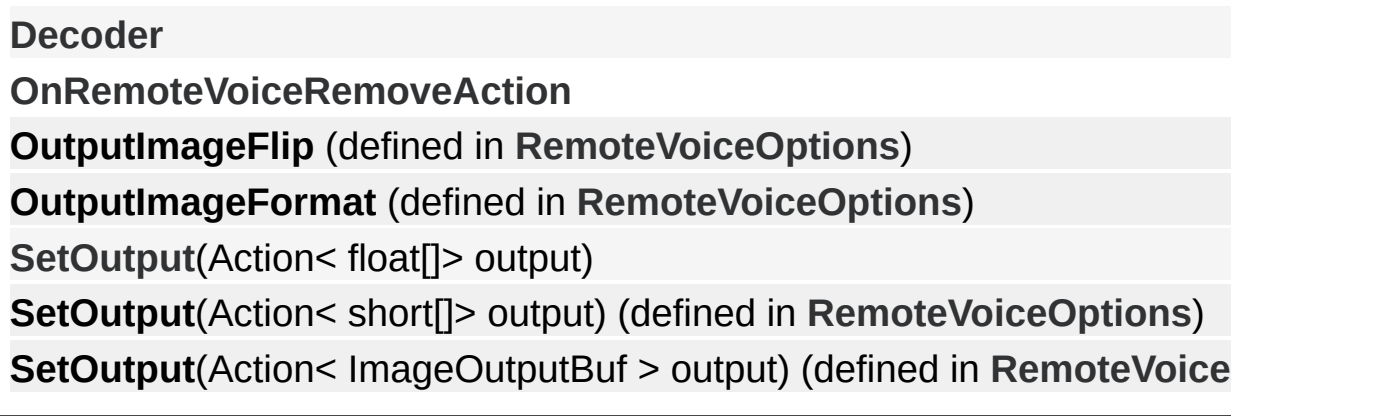

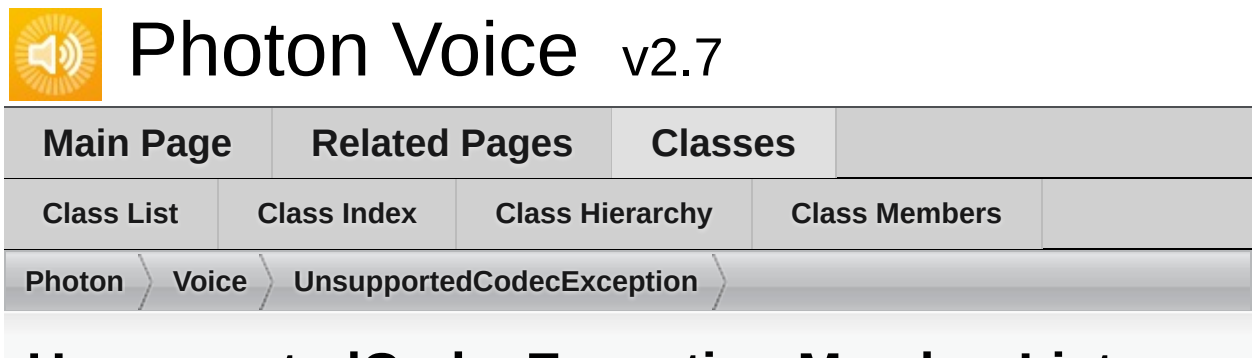

### **UnsupportedCodecException Member List**

This is the complete list of members for **[UnsupportedCodecException](#page-509-0)**, including all inherited members.

**[UnsupportedCodecExceptio](#page-512-0)[n](#page-509-0)**(string info, Codec codec, ILogger logger)

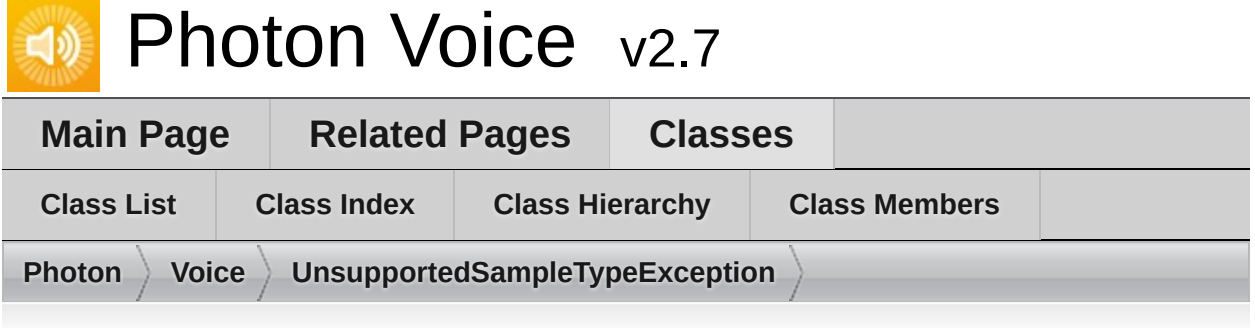

### **UnsupportedSampleTypeException Member List**

This is the complete list of members for **[UnsupportedSampleTypeException](#page-513-0)**, including all inherited members.

**[UnsupportedSampleTypeException](#page-516-0)(Type t) [UnsupportedSampleTyp](#page-513-0)e <b>EXC** 

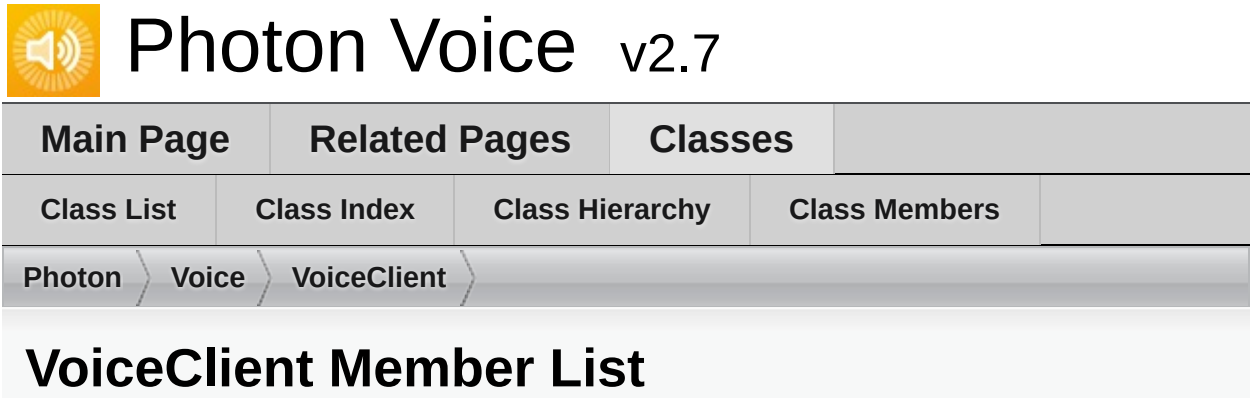

This is the complete list of members for **[VoiceClient](#page-517-0)**, including all inherited members.

**[CreateLocalVoice](#page-523-0)**(VoiceInfo voiceInfo, int channelId=0, IEncoder encoder **[CreateLocalVoiceAudio<](#page-523-1) T > (VoiceInfo voiceInfo, IAudioDesc audioSo** [CreateLocalVoiceAudioFromSource](#page-524-0)(VoiceInfo voiceInfo, IAudioDesc source **[CreateLocalVoiceFramed<](#page-525-0) T > (VoiceInfo voiceInfo, int frameSize, int c [DebugLostPercent](#page-527-0) Dispose**() (defined in **[VoiceClient](#page-517-0)**) **[FramesLost](#page-527-1) [FramesReceived](#page-527-2) [FramesSent](#page-527-3) [FramesSentBytes](#page-527-4) [LocalVoices](#page-527-5) [LocalVoicesInChannel](#page-525-1)**(int channelId) **[OnRemoteVoiceInfoAction](#page-527-6) [RemoteVoiceInfoDelegate](#page-526-0)**(int channelId, int playerId, byte voiceId, Voice **[RemoteVoiceInfos](#page-528-0) [RemoveLocalVoice](#page-526-1)**(LocalVoice voice) **[RoundTripTime](#page-528-1) [RoundTripTimeVariance](#page-528-2) [Service](#page-526-2)**() **[SuppressInfoDuplicateWarning](#page-528-3)**
Online [Documentation](https://doc.photonengine.com/) - [Dashboard](https://dashboard.photonengine.com/) - [Support](https://forum.photonengine.com/) Forum Exit Games GmbH

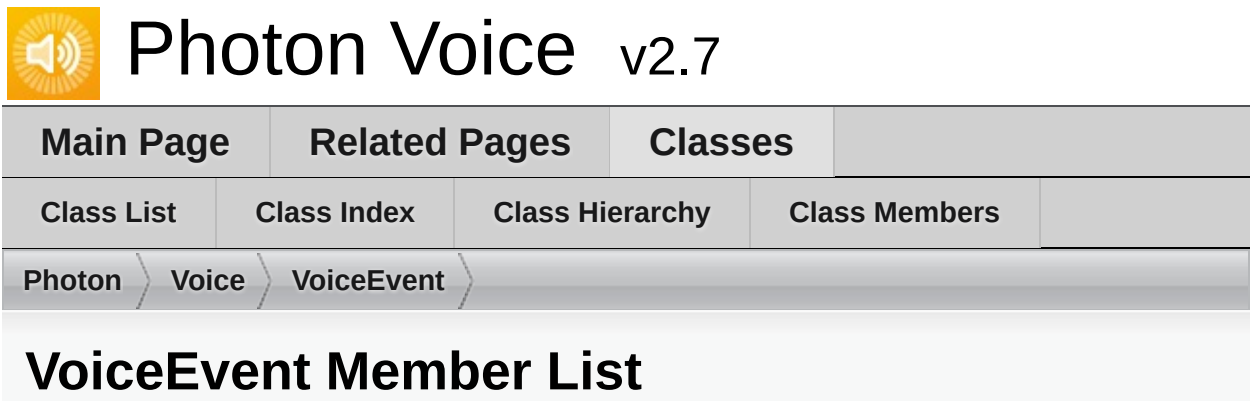

This is the complete list of members for **[VoiceEvent](#page-529-0)**, including all inherited members.

#### **[Code](#page-531-0) [VoiceEvent](#page-529-0)**

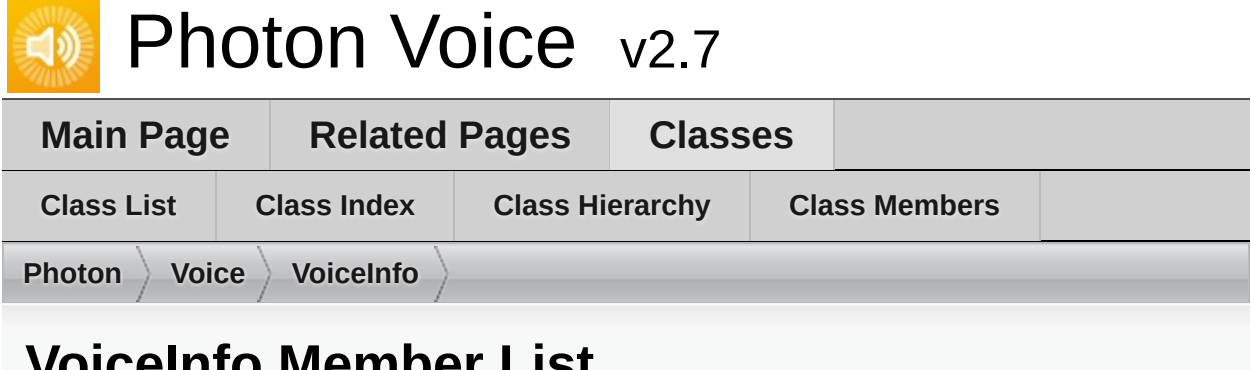

# **VoiceInfo Member List**

This is the complete list of members for **[VoiceInfo](#page-532-0)**, including all inherited members.

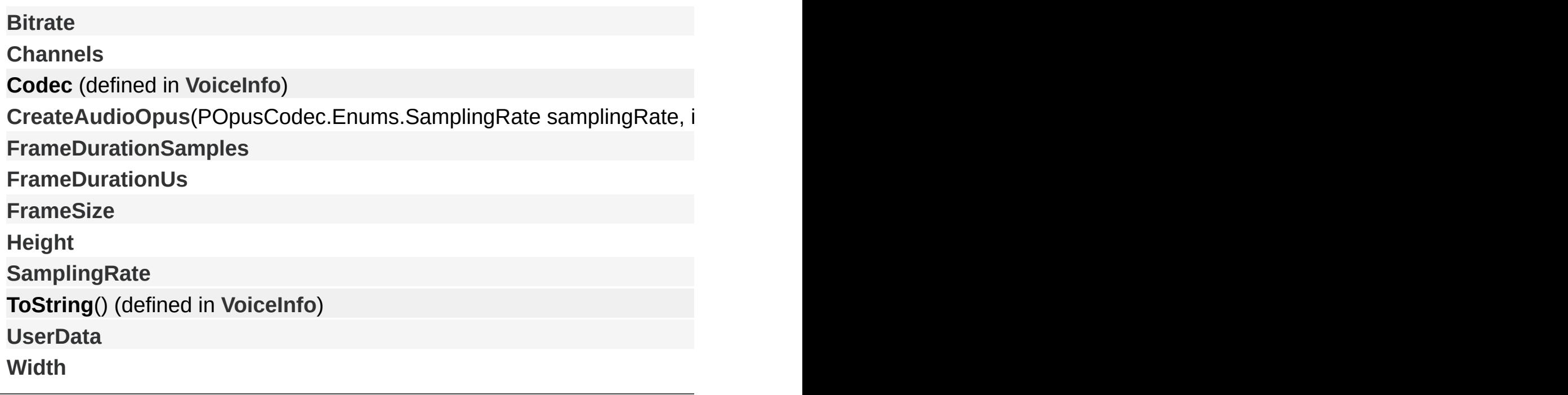

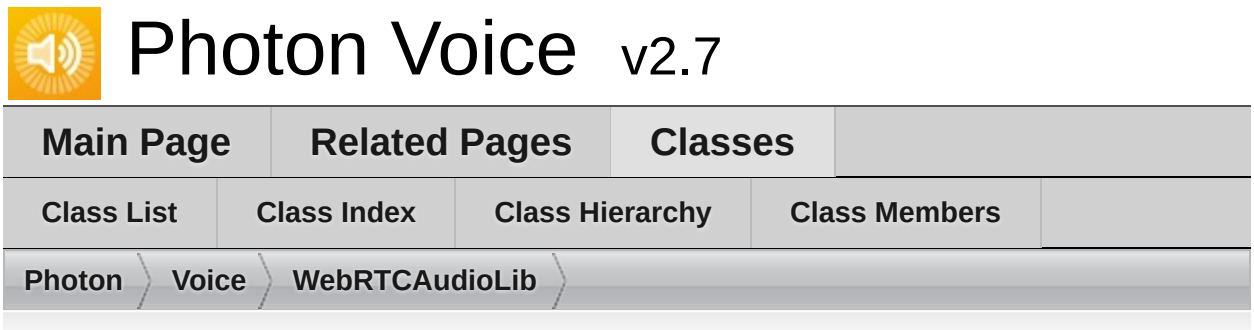

# **WebRTCAudioLib Member List**

This is the complete list of members for **[WebRTCAudioLib](#page-541-0)**, including all inherited members.

webrtc audio processor create(int samplingRate, int [channels,](#page-541-0) int frame **webrtc\_audio\_processor\_destroy(IntPtr proc) (defined in [WebRTCAu](#page-541-0) webrtc\_audio\_processor\_init**(IntPtr proc) (defined in **[WebRTCAudioL](#page-541-0)ib webrtc\_audio\_processor\_process**[\(IntPtr](#page-541-0) proc, short[] buffer, int offset, **webrtc\_audio\_proces[sor\\_process\\_revers](#page-541-0)e(IntPtr proc, short[] buffer, webrtc\_audi[o\\_processor\\_set\\_c](#page-541-0)onfig\_param**(IntPtr proc, int param, in **webr[tc\\_audio\\_processo](#page-541-0)r\_set\_param(IntPtr proc, int param, int v) (def** 

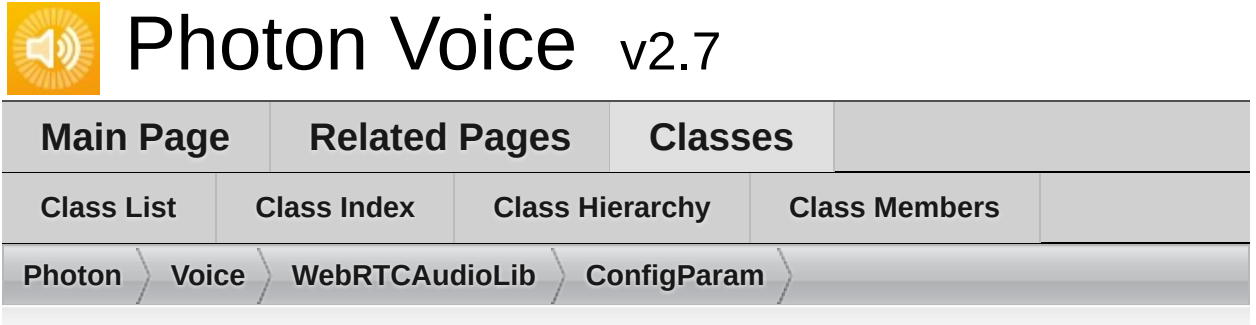

## **WebRTCAudioLib.ConfigParam Member List**

This is the complete list of members for **[WebRTCAudioLib.ConfigParam](#page-544-0)**, including all inherited members.

**AEC\_DELAY\_AGNOSTIC** (defined in **[WebRTCAudioLib.ConfigParam](#page-544-0) AEC\_EXTENDED\_FILTER** (defined in **[WebRTCAudioLib.ConfigParam](#page-544-0) AGC\_EXPERIMENTAL** (defined in **[WebRTCAudioLib.ConfigParam](#page-544-0)**) **AGC\_EXPERIMENTAL\_[CLIP\\_LEVEL\\_MIN](#page-544-0)** (defined in [WebRTCAudioL](#page-544-0) **AGC\_EXPERIMENTAL\_[STARTUP\\_MIN\\_VOLUME](#page-544-0)** (defined in **[WebRTC](#page-544-0)AudioLib.ConfigParam**

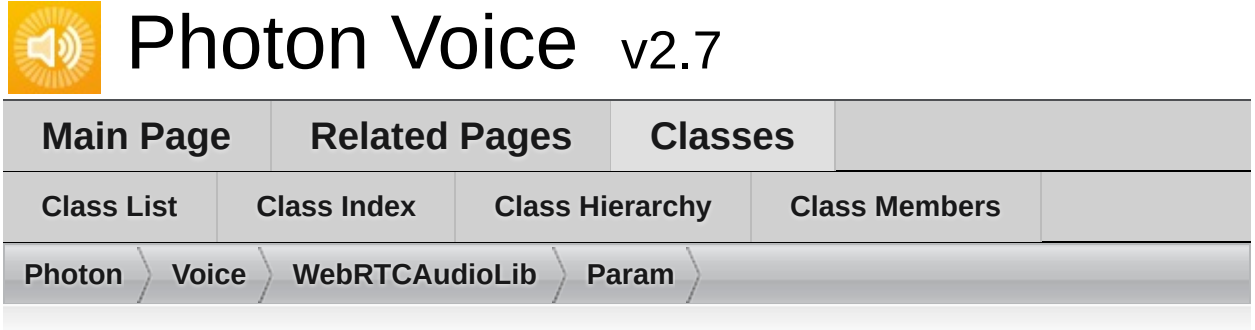

## **WebRTCAudioLib.Param Member List**

This is the complete list of members for **[WebRTCAudioLib.Param](#page-546-0)**, including all inherited members.

**AEC** (defined in **[WebRTCAudioLib.Param](#page-546-0)**) **A[EC\\_SUPPRESSION\\_LEVE](#page-546-0)L** (defined in **[WebRTCAudioLib.Param](#page-546-0)**) **AECM** (defined in **[WebRTCAudioLib.Param](#page-546-0)**) **A[ECM\\_COMFORT\\_NOISE](#page-546-0)** (defined in **[WebRTCAudioLib.Param](#page-546-0)**) **A[ECM\\_ROUTING\\_MODE](#page-546-0)** (defined in **[WebRTCAudioLib.Param](#page-546-0)**) **AGC** (defined in **[WebRTCAudioLib.Param](#page-546-0)**) **A[GC\\_COMPRESSION\\_GAI](#page-546-0)N** (defined in **[WebRTCAudioLib.Param](#page-546-0)**) **A[GC\\_LIMITER](#page-546-0)** (defined in **[WebRTCAudioLib.Param](#page-546-0)**) **A[GC\\_MODE](#page-546-0)** (defined in **[WebRTCAudioLib.Param](#page-546-0)**) **H[IGH\\_PASS\\_FILTER](#page-546-0)** (defined in **[WebRTCAudioLib.Param](#page-546-0)**) **NS** (defined in **[WebRTCAudioLib.Param](#page-546-0)**) **N[S\\_LEVEL](#page-546-0)** (defined in **[WebRTCAudioLib.Param](#page-546-0)**) **R[EVERSE\\_STREAM\\_DELA](#page-546-0)Y\_MS** (defined in **[WebRTCAudioLib.Param](#page-546-0) VAD** (defined in **[WebRTCAudioLib.Param](#page-546-0)**) **V[AD\\_FRAME\\_SIZE\\_MS](#page-546-0)** (defined in **[WebRTCAudioLib.Param](#page-546-0)**) **V[AD\\_LIKEHOOD](#page-546-0)** (defined in **[WebRTCAudioLib.Param](#page-546-0)**)

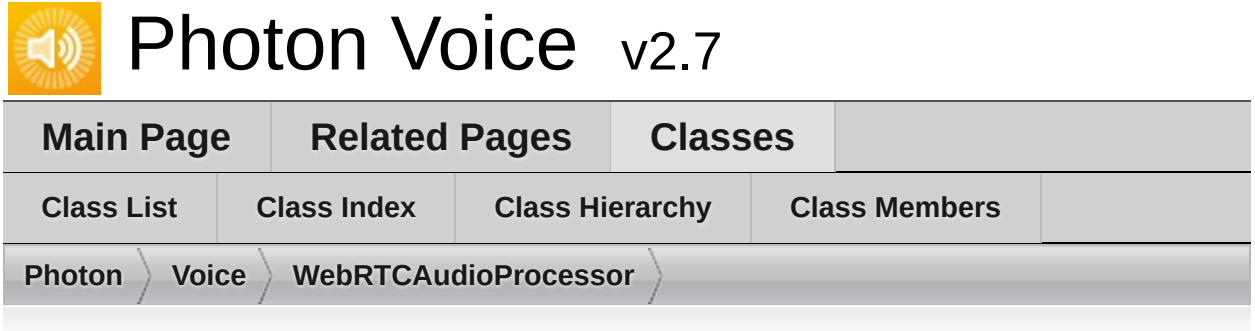

## **WebRTCAudioProcessor Member List**

This is the complete list of members for **[WebRTCAudioProcessor](#page-548-0)**, including all inherited members.

**AEC** (defined in **[WebRTCAudioProcessor](#page-548-0)**) **AECMComfortNoise** (defined in **[WebRTCAudioProcessor](#page-548-0)**) **AECMobile** (defined in **[WebRTCAudioProcessor](#page-548-0)**) **AECMRoutingMode** (defined in **[WebRTCAudioProcessor](#page-548-0)**) **AECStreamDelayMs** (defined in **[WebRTCAudioProcessor](#page-548-0)**) **AGC** (defined in **[WebRTCAudioProcessor](#page-548-0)**) **Bypass** (defined in **[WebRTCAudioProcessor](#page-548-0)**) **Dispose**() (defined in **[WebRTCAudioProcessor](#page-548-0)**) **HighPass** (defined in **[WebRTCAudioProcessor](#page-548-0)**) **NoiseSuppression** (defined in **[WebRTCAudioProcessor](#page-548-0)**) **OnAudioOutFrameFloat**(float[] data) (defined in [WebRTCAudioProces](#page-548-0) **Process**(short[] buf) (defined in **[WebRTCAudioProcessor](#page-548-0)**) **[IProcessor<](#page-377-0) short >.Process**(T[] buf) **VAD** (defined in **[WebRTCAudioProcessor](#page-548-0)**) **webrtc\_audio\_processor\_create**(int samplingRate, int channels, int frame **webrtc\_audio\_processor\_destroy(IntPtr proc) (defined in [WebRTCAu](#page-541-0) webrtc\_audio\_processor\_init**(IntPtr proc) (defined in **[WebRTCAudioL](#page-541-0)ib webrtc\_audio\_processor\_process**(IntPtr proc, short<sup>[]</sup> buffer, int offset, **webrtc audio processor process reverse**(IntPtr proc, short<sup>[]</sup> buffer, **webrtc\_audio\_processor\_set\_config\_param**(IntPtr proc, int param, in

#### webr[tc\\_audio\\_processo](#page-541-0)r\_set\_param(IntPtr proc, int param, int v) (def WebRTCAudioProcessor(ILogger logger, int frameSize, int samplingRate, interpretational interverse

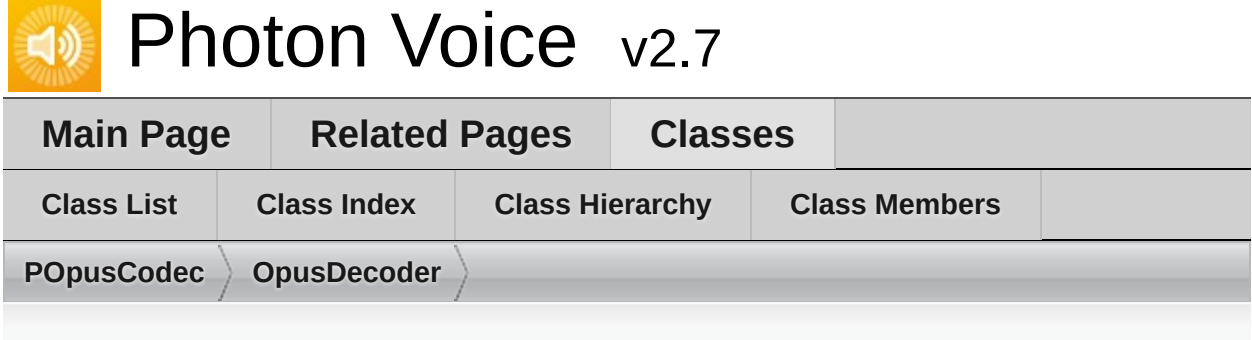

## **OpusDecoder Member List**

This is the complete list of members for **[OpusDecoder](#page-554-0)**, including all inherited members.

**DecodePacketFloat**(byte[] packetData) [\(defined](#page-554-0) in **[OpusDecoder](#page-554-0)**) **DecodePacketShort**(byte[] packetData) [\(defined](#page-554-0) in **[OpusDecoder](#page-554-0)**) **Dispose**() (defined in **[OpusDecoder](#page-554-0)**) **OpusDecoder**(S[amplingRate](#page-554-0) out[putSamplingRat](#page-554-0)eHz, Channels numChannels **PreviousPacketBandwidth** (defined in **[OpusDecoder](#page-554-0)**) **Version** (defined in **[OpusDecoder](#page-554-0)**[\)](#page-554-0)

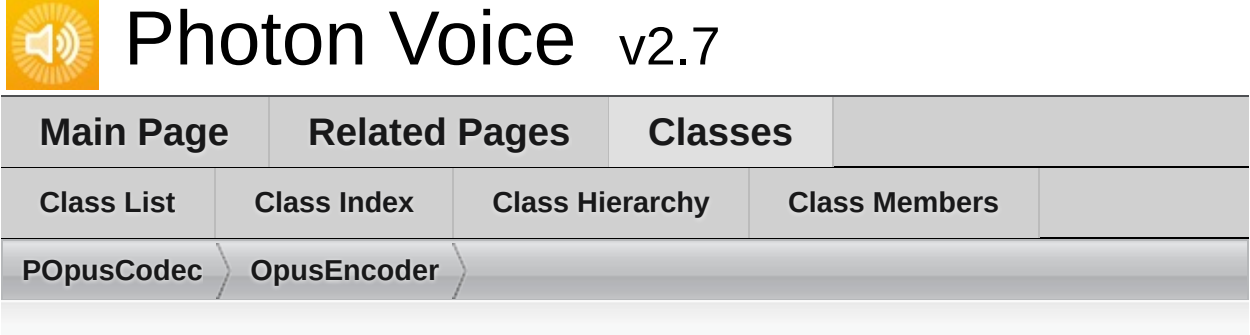

# **OpusEncoder Member List**

This is the complete list of members for **[OpusEncoder](#page-557-0)**, including all inherited members.

**Bitrate** (defined in **[OpusEncoder](#page-557-0)**) **BitrateMax** (defined in **[OpusEncoder](#page-557-0)**) **Complexity** (defined in **[OpusEncoder](#page-557-0)**) **Dispose**() (defined in **[OpusEncoder](#page-557-0)**) **DtxEnabled** (defined in **[OpusEncoder](#page-557-0)**) **Encode**(float[] pcmSamples) (defined in **[OpusEncoder](#page-557-0)**) **Encode**(short[] pcmSamples) (defined in **[OpusEncoder](#page-557-0)**) **[EncoderDelay](#page-561-0) ExpectedPacketLossPercentage** (defined in **[OpusEncoder](#page-557-0)**) **ForceChannels** (defined in **[OpusEncoder](#page-557-0)**) **FrameSizePerChannel** (defined in **[OpusEncoder](#page-557-0)**) **InputChannels** (defined in **[OpusEncoder](#page-557-0)**) **InputSamplingRate** (defined in **[OpusEncoder](#page-557-0)**) **MaxBandwidth** (defined in **[OpusEncoder](#page-557-0)**) **OpusEncoder**(SamplingRate inputSamplingRateHz, Channels numCha **SignalHint** (defined in **[OpusEncoder](#page-557-0)**) **UseInbandFEC** (defined in **[OpusEncoder](#page-557-0)**) **UseUnconstrainedVBR** (defined in **[OpusEncoder](#page-557-0)**) **Version** (defined in **[OpusEncoder](#page-557-0)**)

Online [Documentation](https://doc.photonengine.com/) - [Dashboard](https://dashboard.photonengine.com/) - [Support](https://forum.photonengine.com/) Forum Exit Games GmbH

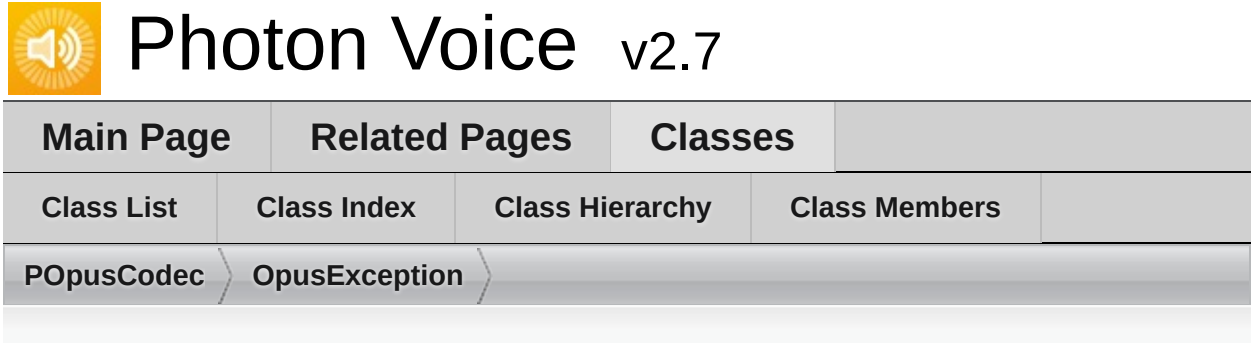

# **OpusException Member List**

This is the complete list of members for **[OpusException](#page-562-0)**, including all inherited members.

**O[pusException](#page-562-0)**(Op[usStatusCode](#page-562-0) statusCode, string message) (defined **StatusCode** (defined in **[OpusException](#page-562-0)**)